# **UNIVERSITATEA "POLITEHNICA TIMIŞOARA" FACULTATEA DE MECANICĂ**

# **CONTRIBUTII LA OPTIMIZAREA PRELUCRĂRII SUPRAFEŢELOR COAXIALE CILINDRICE CU SCULE COMBINATE ÎN SISTEME FLEXIBILE DE FABRICAŢIE**

**TEZĂ DE DOCTORAT** UNIVERSITATEA SODRETTI.<br>T T M T 5 O .N

**Conducător ştiinţific:** 

**Prof. univ. dr. ing. Dr. h. c. Kovâcs Francisc Vîliam** 

BIBLIOTECA CENTRALĂ<br>UNIVERSITATEA "POLITEHNICA"

**UNIVERSITATEA -POLITEHNICA\* TIMIŞOARA Elaborată: ing. Pop MIrcea Teodor** 

Nr. volu

^p ii^/ .

**2000** 

 $\mathcal{L}^{\mathcal{A}}$ 

è

## **CUPRINS**

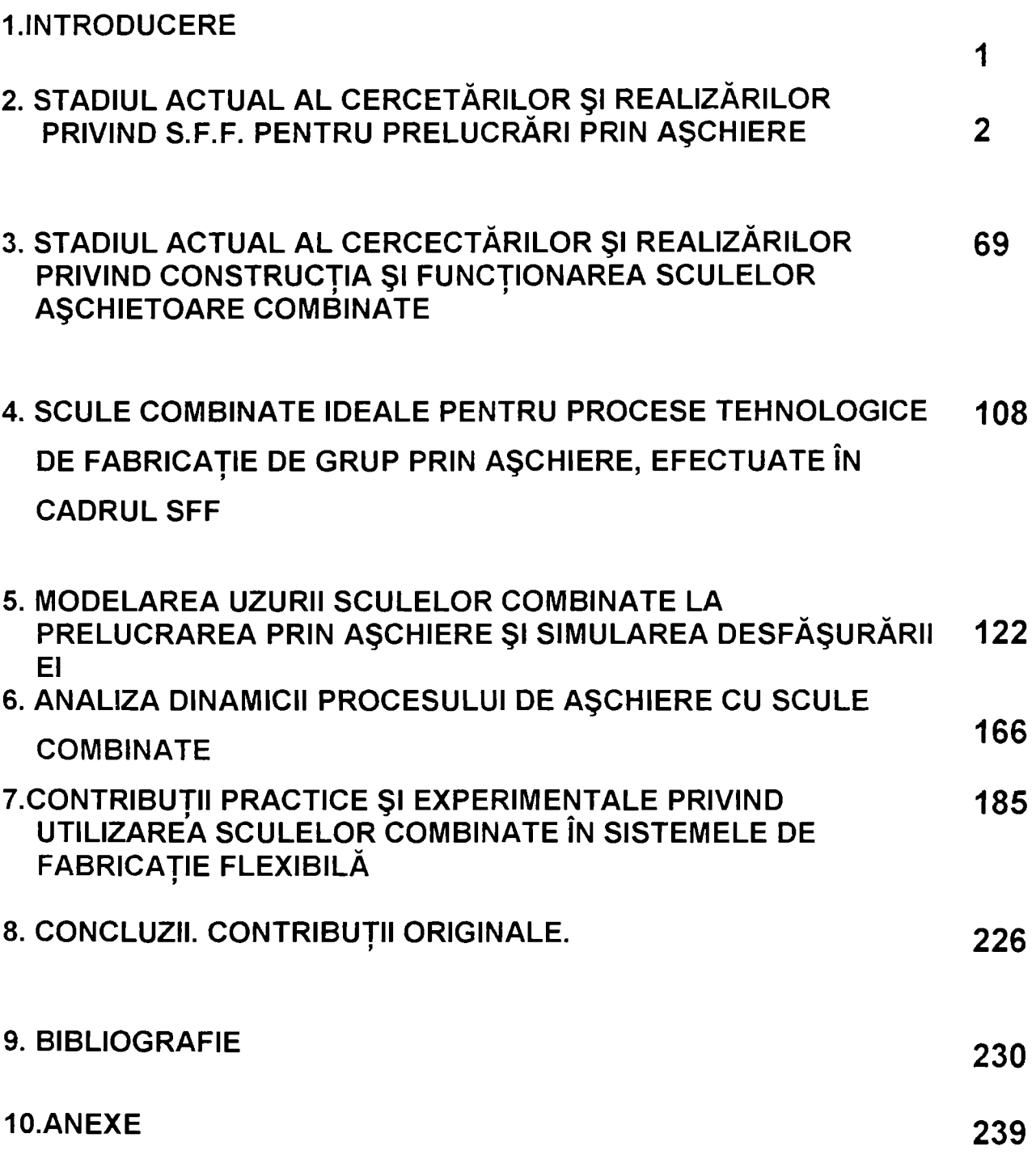

### **1.INTR0DUCERE**

în industria constructoare de maşini marea majoritate a reperelor care compun un ansamblu sunt prelucrate partial sau integral prin așchiere. În consecintă scula aşchietoare ca parte a sistemului de prelucrare joacă un rol important.

Au fost efectuate numeroase cercetări în directia îmbunătătirii performantelor constructive, în vederea cresterii productivități prelucrării, din punctul de vedere al sculei aşchietoare, astfel încât acestea să permită regimuri intense de prelucrare. în această directie nu se întrevăd rezultate spectaculoase în viitorul apropiat. O cale de urmat este dată de acele soluții care reduc timpul de bază și cel auxiliar, pe baza dezvoltării şi utilizării sculelor combinate, a celor cu reglare automată şi a celor inteligente.

La sculele combinate problemele care apar sunt legate de condițiile diferite în care lucrează tăişurile, ceea ce duce la o uzură diferită a acestora.

Unul din obiectivele tezei constă în conceperea şi dezvoltarea, pentru prelucrarea prin aschiere a suprafetelor cilindrice coaxiale cu scule combinate, a unor modele matematice pentru studiul şi analiza uzurii tăişurilor şi a dinamicii procesului de aşchiere, modele validate printr-un set de cercetări experimentale şi concretizate într-un program complex care să automatizeze procesul de simulare şi să permită o optimizare a procesului. în vederea validării experimentale autorul îşi propune proiectarea și materializarea unui dispozitiv cu functionalitate multiplă, dotat cu toate mijloacele fizice și logice necesare procesului de măsurare a fortelor, a puterii, a uzurii şi a unor parametri specifici mişcărilor vibratorii din proces, integrabil în sistemele flexibile de prelucrare prin aşchiere. în acestea un factor important îl constituie estimarea durabilităţii sculelor aşchietoare, care permite stabilirea numărului lor în magazinele de scule ale maşinilor prelucrătoare. Actualmente s-a constatat o variaţie foarte mare a durabilităţii sculelor aşchietoare ceea ce duce la frecvente opriri ale procesului în vederea înlocuirii celor uzate.

Având în vedere importanța structurilor de fabricație flexibilă implementate în ramuri industriale în întreaga lume, un alt obiectiv al tezei îl constituie rezolvarea

 $\mathbf{r}$ 

principalelor aspecte cu privire la integrarea acestui tip de sculă în respectivele sisteme și perfectarea unor soluții cu privire la monitorizarea uzurii tăișurilor în vederea stabilirii momentului schimbării sculelor aşchietoare ieşite din parametrii geometrici necesari unei prelucrări la precizia şi cu calitatea suprafeţei impusă.

# **2. STADIUL ACTUAL AL CERCETĂRILOR Şl REALIZĂRILOR PRIVIND SISTEMELE DE FABRICAŢIE FLEXIBILĂ (S.F.F.) PENTRU PRELUCRĂRI PRIN AŞCHIERE**

### **2.1. Consideraţii generale**

în scopul stabilirii aspectelor legate de folosirea sculelor combinate în sistemele flexibile de fabricatie, în vederea definirii condițiilor pe care trebuie să le îndeplinească aceste scule cât și a mediului în care acestea actionează, în acest capitol sunt prezentate notiunile de bază privind sistemele flexibile de fabricatie (S.F.F.) asa cum sunt definite ele în conceptia tehnologică modernă a majorității specialiştilor din acest domeniu [K5], [D7], [K8], [B7], [K7]. Contextul mai larg in care se încadrează tema discutată este cel al *productiei*.

Functia generală a *productiei* este de a asigura producerea de bunuri materiale, spirituale şi de servicii necesare consumatorilor.

Prin *productie* se întelege suma tuturor activităților ce presupun transformări de bunuri materiale sau servicii prin consum de fortă de muncă (intrări) în bunuri materiale modificate sau servicii (ieșiri), în scopul satisfacerii unor necesități.

În cadrul productiei sunt incluse mai multe activități:

- depistarea necesităţilor prin prospectarea pieţei - *marketing,*
- stabilirea conceptiei constructive şi/sau tehnologice a produsului prin *proiectare (design):*
- *fabricaţia -* totalitatea activităţilor pentru realizarea *concretă* a unui produs (bun material sau serviciu), prin consum de bunuri materiale sau servicii, fortă de muncă și energie;
- *vânzarea -* desfacerea produsului, se consumă atât forţă de muncă cât şi alte servicii, pentru a putea desfăşura normal vânzarea;
- *servicii după vânzare,* ca: întreţinere, reparaţii, asigurări de up-grade;
- activitatea organizatorică pentru corelarea tuturor acestor activități management.

Din cele enumerate, activitatea ce prezintă importanţă în cazul tezei este fabricația. Fabricația privită în complexitatea ei este considerată ca fiind un proces incluzând aspecte tehnologice şi economice. Cadrul general în care pot fi plasate

**Capitolul 2** 

Teză de doctorat sistemele de fabricație este alcătuit de sfera proceselor de fabricație. Sculele combinate sunt utilizate în cadrul specific al proceselor de prelucrare, relația dintre acestea și procesele de fabricație urmărind să se definească în continuare așa cum se arată în [K6], [K8]. [KT], [R4], [C1].

in lucrarea [K6]. *procesul de fabncaţie* este definit ca o entitate tehnologică ce include totalitatea acțiunilor umane și a activităților utilajelor/instalațiilor care concură la realizarea unui produs, pornind de la starea de semifabricat şi până la starea de produs finit.

Acțiunile și activitățile amintite se numesc uzual operații și se împart la rândul lor conform figurii 2 1 în

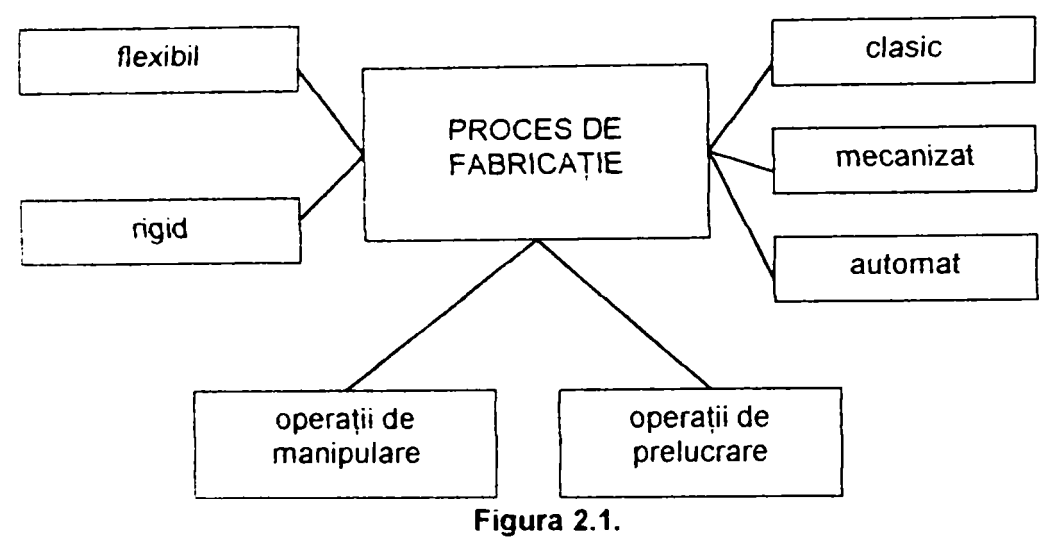

**Clasificarea şi componenţa proceselor de fabricaţie** 

*- Operaţii de manipulare,* sunt acele operaţii prin care se schimbă situarea obiectului manipulat în cadrul sistemului de fabricație (transfer scurt). El poate fi obiect de lucru (asupra căruia se efectuează operații de prelucrare), o sculă sau un dispozitiv de lucru, deşeuri, etc.

*- operaţii de prelucrare,* sunt acele operaţii în cursul cărora se schimbă forma, dimensiunile, starea de agregare, constituența, proprietățile fizice și chimice ale obiectului 'de lucru.

Procesul de fabricaţie este inclus la rândul său în *procesul de producţie,* care, in sens larg contine toate activitătile care se realizează în întreprindere, iar în sens îngust, cele care sunt legate de nivelul de execuție: depozitare, transfer fabricație, control. Procesul de fabricație după cum rezultă din figura 2.1 se poate clasifica, functie de participarea operatorului uman în proces clasic mecanizat și automat.

#### **Teză de doctorat**

*- procesul de fabricaţie clasic* presupune o participare activă a operatorului uman atât în activitățile legate de manipularea obiectului de lucru cât și cele legate de operatii de prelucrare.

*- procesul de fabricaţie mecanizat* necesită prezenţa operatorului uman doar în activitățile de comandă ale procesului, toate celelalte fiind realizate potrivit comenzii de către instalații mecanizate.

*- procesul de fabricaţie automat* presupune atât conducerea cât şi desfășurarea operațiilor fără interventia operatorului uman, el având doar rolul de supraveghere a procesului de fabricatie.

Functie de rapiditatea de răspuns la comenzile de lansare în productie a unui nou produs, procesul de fabricatie poate fi caracterizat ca :

- *proces rigid* (necesită timp îndelungat, respectiv, costuri mari pentru schimbarea produsului în fabricație)
- *proces flexibil* (trecerea la fabricarea unui nou obiect se face cu consum minim de material şi manoperă).

Flexibilitatea este calitatea de a răspunde eficient la circumstanţe schimbătoare:

- de stare când sistemul funcționează în condiții variate cum sunt: ordinea operatiilor, trasee diferite, volum schimbător al producției, etc.
- de actiune care se referă la volumul schimbărilor necesare pentru modificarea conditiilor la masina de lucru, la dispozitivele de lucru etc.

Procesele de fabricatie se derulează cu ajutorul unui suport fizico-informatic complex numit sistem de fabricatie. Conform lucrării [K6] sistemul de fabricatie poate fi definit ca totalitatea mijloacelor necesare, grupate în spatiu, precum și totalitatea programelor, documentelor, deprinderilor pentru realizarea procesului de fabricaţie.

O clasificare a sistemelor de fabricaţie este dată în figura 2.2., această clasificare prezentând o similitudine avansată cu cea a proceselor de fabricaţie.

Subsistemul de manipulare realizează operațiile de manipulare ale procesului de fabricaţie. în caz general el este compus din operatorul uman (OU), robot industrial (RI) – care execută operațiile de manipulare de mare complexitate și instalația aducătoare de evacuare (IA/E) – care realizează operațiile de manipulare simple. La rândul său instalația IA/E conține, în caz general, instalația

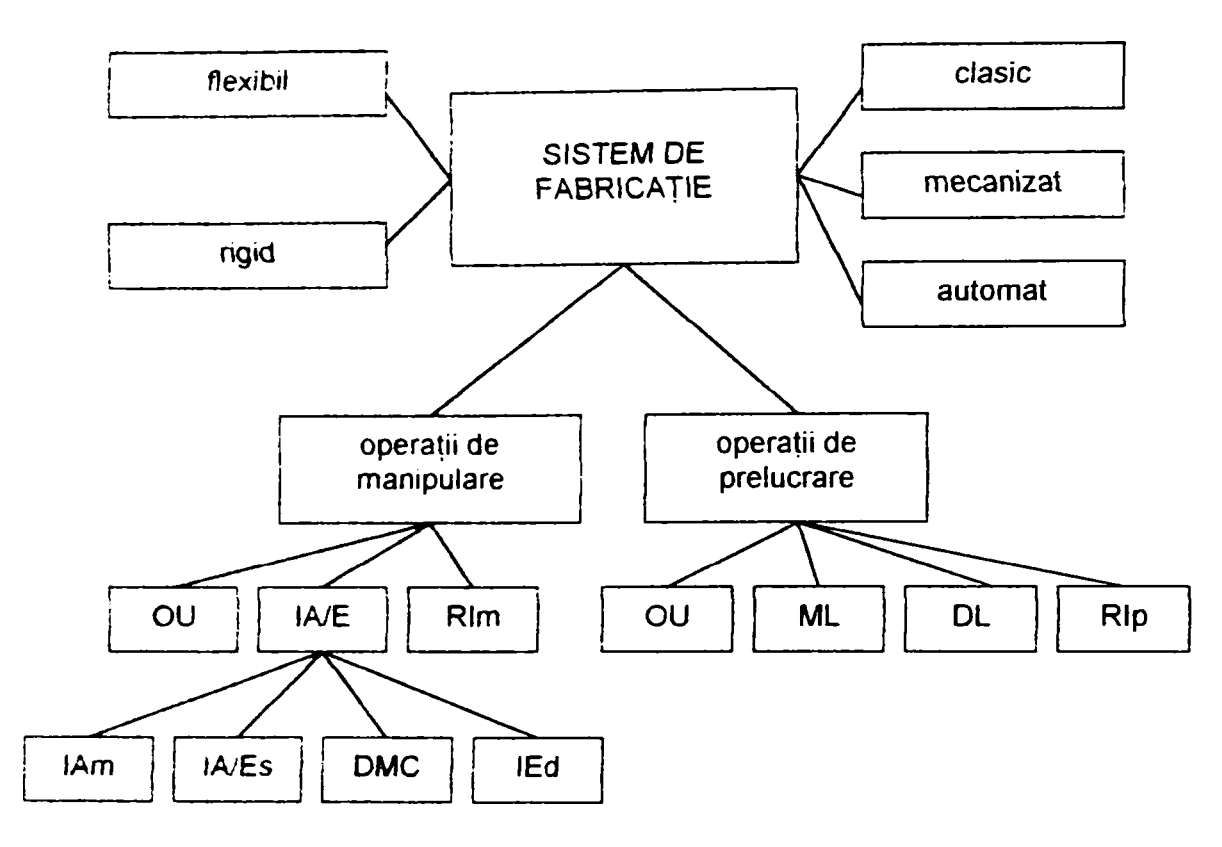

**Figura 2.2.** 

**Clasificarea şi componenţa sistemelor de febricaţie** 

aducătoare de material  $(IA_m)$ , instalația aducătoare / de evacuare scule  $(IA/E_s)$ . dispozitive de măsurare și control (DMC) și instalația de evacuare deșeuri (IE<sub>d</sub>).

Subsistemul de prelucrare realizează operațiile de prelucrare. În caz general e! cuprinde OU, maşini de lucru (ML), dispozitive de lucru (DL) şi roboţi industriali de prelucrare (RIp)

Semnificația abrevierilor din figura 2.2 este:

OU - operator uman;

IA/E - instalatie aducătoare / de evacuare materiale;

RI - roboți industriali (membru al "familiei robot") [K4];

 $DL -$  dispozitiv de lucru:

DMC - dispozitiv de măsurare şi control;

m - manipulare,

- $p$  prelucrare:
- $s scula$
- d deşeuri.

#### **Teză de doctorat**

în cadrul *sistemului de fabricaţie clasic,* operatorul uman (OU) îndeplineşte în totalitate functiunile subsistemului de manipulare a obiectului de lucru, acest tip de sistem neavând în componenta sa IA/E, RI.

La sistemul de fabricatie mecanizat operatiile de manipulare se realizează cu IA/E, manipulatoare, OU îndeplinind functii de comandă manuală.

Pe cea mai înaltă treaptă de dezvoltare a sistemelor de fabricatie stau sistemele automatizate care au eliminat complet OU din procesul de fabricatie functiile acestuia fiind prelucrate de către sisteme de conducere avansate.

Fiecare dintre aceste tipuri de sisteme de fabricatie poate, functie de caracterul universal al componentelor sale, să permită schimbarea facilă / dificilă a sarcinii de fabricatie (obiectului de prelucrat). Astfel, sistemele pot avea proprietăți de flexibilitate, respectiv rigiditate.

Gruparea spațială a mijloacele de producție aferente unui sistem de fabricație este arătată in figura 2.3.

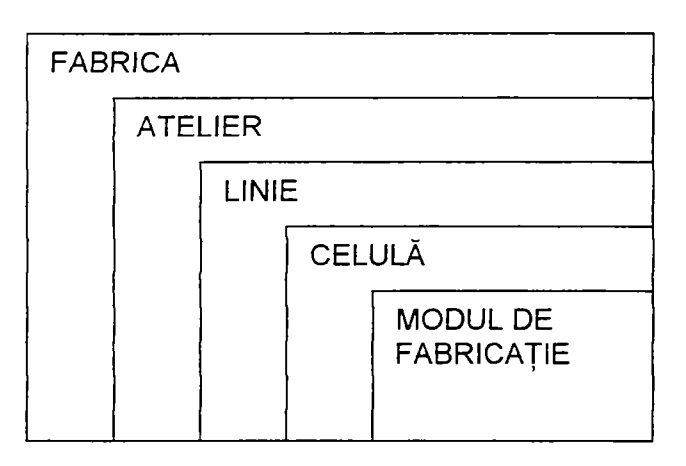

**Figura 2.3. Ierarhia sistemelor de fabricaţie** 

Modalitatea cea mai adecvată de descriere a sistemelor de fabricaţie, respectiv de prelucrare, este dată de către un ansamblu de metode constituite în "Teoria sistemelor", [K8], [K7]. Descrierea, analiza şi proiectarea sistemelor de fabricaţie flexibilă în termenii teoriei sistemelor, necesită definirea câtorva noţiuni de bază. În lucrarea [K6] sunt definite cele mai importante notiuni ce fac parte din teoria sistemelor şi pot fi folosite în mod corespunzător în descrierea sistemelor flexibile.

Cuvântul *sistem* își are originea în grecescul "to systema" și are întelesul de un tot întreg. Potrivit concepţiei moderne, prin *sistem* se înţelege un ansamblu organic (multime) de elemente între care există o mulțime de relații (de coordonare, de subordonare, de cooperare etc.).

In functie de raporturile sistemului cu mediul, sistemele se pot clasifica în :

sistem izolat (închis) - sistemul care nu are nici o legătură cu mediul său;

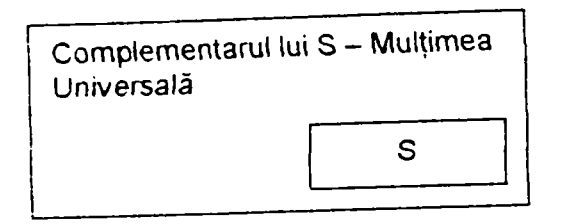

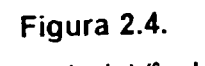

### **Sistem izolat (închis)**

*- siStem deschis* - sistemul care are legături (relaţii) cu mediul său; aceste legături pot fi *onentate sau neonentate:* legăturile orientate pot fi la rândul lor de două felun *intrăn (input)* şi respectiv *ieşiri (output).* 

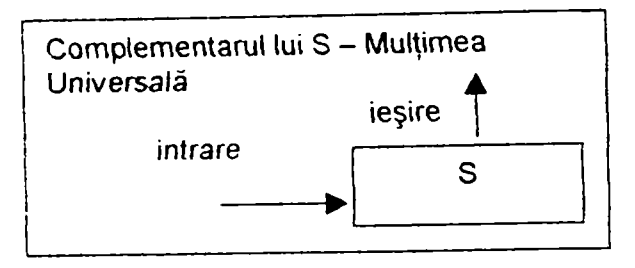

#### **Figura 2.5.**

#### **Sistem deschis**

in funcţie de numărul elementelor şi a relaţiilor există:

- *sisteme simple -* ce includ două subsisteme şi respectiv relaţiile dintre ele,
- *sisteme multiple -* sunt formate din mai mult de două elemente şi relatiile dintre ele.

După concordanța (corespondența) intrărilor și ieșirilor există:

- sistem determinat dacă oricărei intrări îi corespunde o ieșire bine determinată;
- *sistem nedeterminat -* dacă această corespondenţă nu se poate realiza.

Clasificarea sistemelor este mai vastă, dar nu face obiectul lucrării de fată.

Descrierea în limbaj matematic este posibilă prin realizarea unui model matematic al sistemului.

Pentru a putea modela un sistem este necesară cunoaşterea structurii sale, a intrărilor, a ieșirilor și a funcției sale. Primul pas al definirii unui model este realizarea unei scheme bloc. Prin *schemă bloc* se înţelege o reprezentare simplificată a unui sistem în care subsistemele sunt reprezentate prin dreptunghiuri şi legăturile între acestea prin săgeţi.

Schema bloc a sistemului S - reprezentată în figura  $2.6$  - se caracterizează prin mărimi de intrare  $\underline{X}$ , (input sau excitația sistemului), cu cele n componente scalare ale sale  $\underline{X} = [x_1,x_2,...,x_n]^T$ , respectiv vectorul de ieşire  $\underline{Y}$ , (output sau răspunsul sistemului), cu cele m componente scalare  $\underline{Y} = [y_1, y_2, ..., y_n]^T$ 

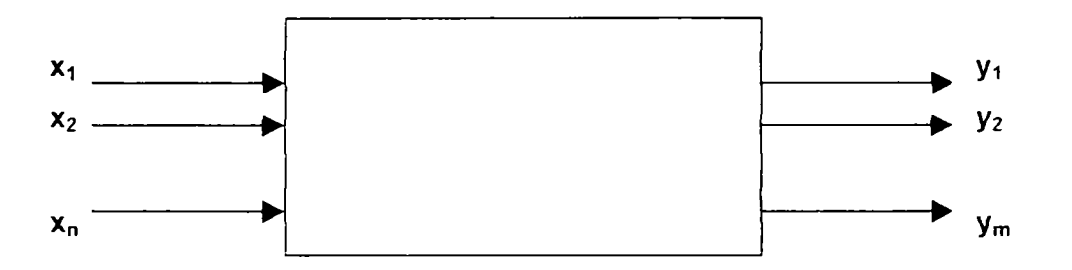

### **Figura 2.6. Schema bloc a unui sistem S**

între vectorul de intrare şi cel de ieşire întotdeauna se poate stabili o relaţie de forma:

$$
\underline{Y} = \underline{T} \cdot \underline{X}
$$

unde: T-reprezintă matricea de transfer (exprimând functia sau sarcina) a sistemului. Prin *functia (sarcina)* unui sistem se întelege acea functie ce transformă starea caracterizată prin intrări, într-o altă stare caracterizată prin ieşirile sistemului.

Din punctul de vedere al sistemelor pot fi dezvoltate trei aspecte importante:

functional,

structural,

ierarhic.

Sistemele de fabricaţie trebuie şi ele să se integreze în această viziune.

Aspectul *funcţional,* (figura 2.6.) descrie sistemul într-o formulă cauzală, în sensul dependenței ieșirilor din sistem de intrările în sistem. În sistemele de fabricație acest aspect reprezintă viziunea tehnologică, adică sistemul este cel care trebuie să

transforme "n' semifabricate în 'm' produse finite materializând anumite procedee tehnologice

La aspectul *structural* se urmăreşte componenţa sistemului şi relaţiile dintre elementele sale. În sistemele de fabricație acest aspect vizează preocupările constructive, adică proiectarea echipamentelor din care este compus sistemul şi crearea posibilităților de interconectare a acestora.

În sfârșit, aspectul *ierarhic* conturează limitele sistemelor, adică posibilitățile de agregare respectiv dezagregare a unui sistem într-unui mai mare sau în sub sisteme Acest aspect este cel organizatoric (managerial) care face ca sistemul de fabricatie să fie mai mult decât suma componentelor sale. El atasează ranguri componentelor sistemului de fabricatie, le interfatează, le asociază unor funcții, le stabilește criterii de performantă și modalități de conducere, le integrează și le conectează cu elemente din mediul înconjurător.

în figura 2.7 se prezintă un exemplu de schemă bloc a unei celule flexibile de fabricatie.

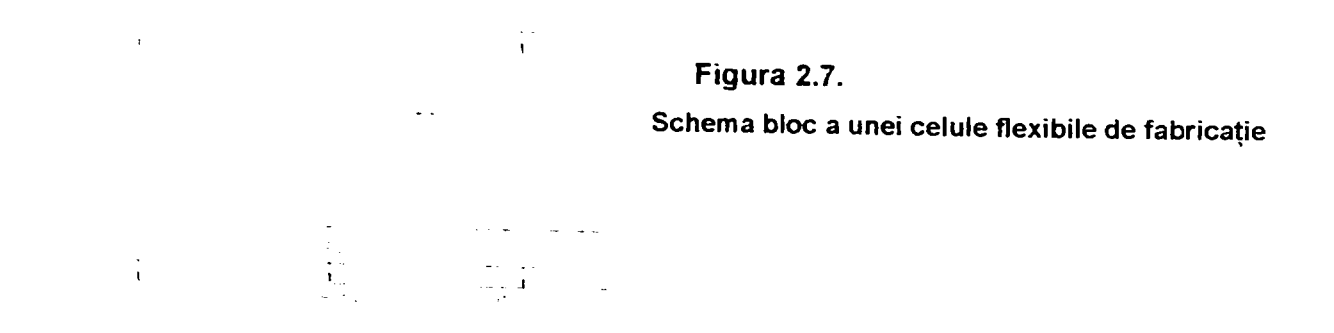

Două dintre cele mai importante caracteristici ale sistemelor flexibile de fabricatie sunt *flexibilitatea* (termen regăsit și în denumire) și automatizarea.

După cum se arată și în lucrările [K7]. [K8] flexibilitatea se definește ca fiind calitatea unui sistem de a răspunde eficient la circumstanţele schimbătoare: *de stare*  Şl respectiv *de acţiune* 

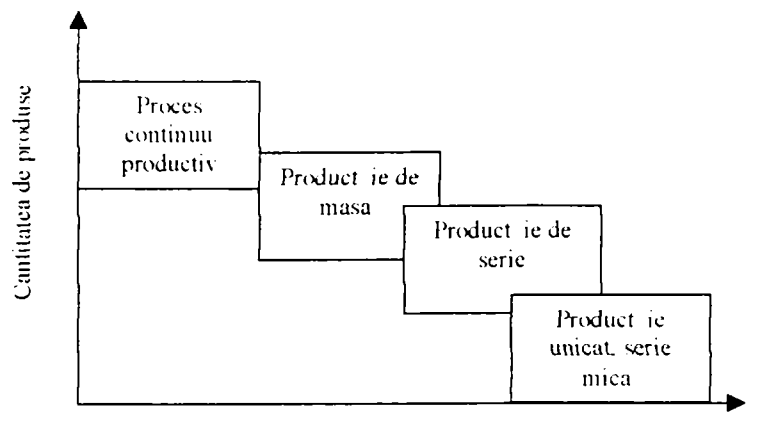

**Varietatea produselor** 

#### **Figura 2.8.**

#### **Cantitatea de produse funcţie de varietatea acestora**

Necesitatea flexibilități apare odată cu creșterea varietății produselor.

În cazul fabricatiei clasice se folosește, în general, notiunea de elasticitate tehnologică.

Flexibilitatea fabricatiei prezintă mai multe categorii:

*a) Flexibilitatea de utilizare (Fu)* reprezintă capacitatea unui sistem de fabricație de a realiza un anumit număr de sarcini de fabricație dintr-o mulțime de sarcini de fabricatie posibile:

$$
F_u = \frac{S_R}{S_T} \le 1 \tag{2.1}
$$

unde:

**SR** - numărul sarcinilor de fabricaţie pe care le poate executa sistemul considerat;

 $S_T$  – numărul total al sarcinilor de fabricatie.

*b) Flexibilitatea de adaptare (FA)* reprezintă capacitatea mijloacelor de producție ce constituie sistemul de a se adapta la diferite sarcini de fabricație și se apreciază valoric:

$$
F_{A} = \frac{V}{C_{A1}} \tag{2.2}
$$

unde:

 $C_{A1}$  – cheltuielile necesare realizării sarcinii I;

V - valoarea mijloacelor de producție incluse în sistem.

Adaptarea se poate realiza prin:

**Capitolul 2** 

- Teză de doctorat<br>
transformare inlocuirea unor elemente funcționale a mijloacelor de productie cu altele:
	- . modificare selectarea pentru un anumit proces a unor elemente functionale dintr-o multime existentă:
	- reglarea se înţelege adaptarea ce se face prin modificarea caracteristicilor elementelor funcționale (reechipare).

c) *Flexibilitatea de acces* este capacitatea unui anumit mijloc de producţie de a accepta să fie străbătut de un anumit flux de fabricaţie.

$$
F_{\mu} = \frac{N_{\mu}}{N_{\mu}} \qquad (2.3)
$$

unde;

N<sub>r</sub> - numărul fluxurilor de fabricație ce pot trece prin utilajul respectiv;

N<sub>f</sub> - numărul total al fluxurilor de fabricație.

d) Flexibilitatea de redundanță este capacitatea unui sistem de fabricație de a avea la dispoziție mai multe mijloace de producție pentru aceeași sarcină tehnologică

$$
F = \frac{N_{\nu}}{N_{\nu}} \tag{2.4}
$$

unde

Np, - numărul posturilor de lucru care pot efectua aceeaşi sarcină de fabricație în mai multe variante ale traseului tehnologic:

N<sub>p</sub> - numărul total a posturilor de lucru.

*e) Flexibilitatea de modificare structurală* reprezintă capacitatea sistemului de a-și modifica structura. În funcție de sarcina tehnologică (extindere, restructurare, modificarea amplasamentelor maşinilor de lucru).

$$
F_{\gamma} = \frac{n_{\gamma\gamma}}{n_{\gamma\gamma}} \qquad (2.5)
$$

unde

 $n_{str}$  - numărul variantelor de structură realizabile din punct de vedere practic:

 $n_{\text{str}}$  - numărul total al variantelor structurale posibil matematic pentru

#### sistemul respectiv.

*f) Flexibilitate de stocaj* reprezintă capacitatea sistemului de a permite acumularea unui număr de produse între două mijloace de producție care functionează cu capacități diferite.

$$
F_{\text{stocat}} = C_{i} - C_{i+1} (2.6)
$$

unde:

 $C_i$ ,  $C_{i+1}$  - capacitatea de fabricatie a mijloacelor de producție "i" și

respectiv "i+1" in unitatea de timp.

*g) Flexibilitatea de programare* reprezintă capacitatea sistemului de a accepta programe de conducere de o varietate cât mai mare dintr-o multime de programe.

$$
F_{ac} = \frac{N_r}{N_f} \tag{2.7}
$$

unde:

n<sub>prr</sub> - numărul real de programe acceptate de sistemul de fabricatie flexibilă;

n<sub>prt</sub> - numărul total de programe posibile.

In concluzie, flexibilitatea unui sistem de fabricaţie presupune:

- o structură variabilă;
- posibilitatea schimbării, înlocuirii, reglării unor subsisteme în functie de sarcinile de fabricatie;
- programabilitatea / reprogramabilitatea mijloacelor de productie.

Mijloacele de productie trebuie să corespundă cerintelor de flexibilitate a sistemului în care sunt implicate, adică să fie adecvate mediului în care se utilizează. Prin *adecvare* se înţelege gradul în care proprietăţile mijlocului de producţie corespund cu cerințele impuse de fabricația de serie flexibilă. Adecvarea este necesar a fi privită din două puncte de vedere: tehnic şi economic.

*Adecvarea tehnică* se impune prin două aspecte, şi anume: *calitative* respectiv *cantitative.* 

în cazul în care se au în vedere *consideraţiile calitative* este necesar a se stabili dacă:

mijloacele de producție se pot adecva modului în care se realizează prelucrarea; \_

- **de doctorat** <br> **de doctorat** - se pot realiza cicluri de funcţionare diferite.
	- mijlocul de producție poate fi interconectat cu alte mijloace de producție.

*Considerentele cantitative* sunt legate în principal de:

- sarcina de fabricatie
- proces, funcție de puteri, viteze, avansuri, precizie, calitate, etc.

in cazul *adecvăm economice* se analizează in principal următoarele aspecte legate de fabricatie.

- capacitatea de fabricație
- disponibilitatea în timp
- utilizarea mijloacelor de producție, aspect ce poate fi privit atât din punct de vedere cantitativ, cât şi din punct de vedere calitativ.

Utilizarea mijloacelor de producție poate fi tratată cantitativ și anume utilizare în timp. respectiv pnn intensificarea regimurilor sau *calitativ* prin utilizarea posibilităţilor graduale sau allternative.

Principala caracteristică a unui *proces de fabricaţie automatizat o* reprezintă neparticiparea operatorului uman la conducerea şi desfăşurarea operaţiilor din cadrul procesului de fabricaţie, rolul său fiind acela de supervizor (de supraveghere) al procesului Conform (K7] prin *automatizare* se înţelege organizarea unui proces de fabricație astfel încât participarea operatorului uman la desfășurarea procesului să nu aibă loc nici într-un mod continuu, nici într-un ritm impus.

Condițiile funcționării automate a unui proces de fabricație se prezintă sintetic în tabelul 2.1

Dacă se analizează tipurile de activități ale operatorului uman executate în cadrul unui sistem clasic şi modul în care se poate automatiza fiecare activitate în parte se obţin următoarele grupe:

- manipularea obiectelor de lucru se poate automatiza prin alegerea instalaţiei aducătoare / de evacuare IA/E sau / şi a unui robot industrial (manipulator) respectând condiţia ca sistemul să prezinte un plan de amplasament adecvat;
- comanda mijloacelor de producție care efectuează prelucrare se poate automatiza sub două aspecte şi anume prin automatizarea comenzilor de

pornire / oprire şi respectiv prin automatizarea propriuzisă a desfăşurării prelucrării;

- automatizarea controlului şi verificării calităţii se realizează prin automatizarea operatiilor de măsurare și control (posturi integrate în sistem, control activ, posturi separate de sistem);
- efectuarea unor operații auxiliare procesului: automatizarea evacuării  $\sim$ şpanului, automatizarea aducerii materialelor auxiliare;
- supravegherea și întreținerea se automatizează cu ajutorul programelor de monitorizare/ diagnoză.

#### **Tabelul 2.1.**

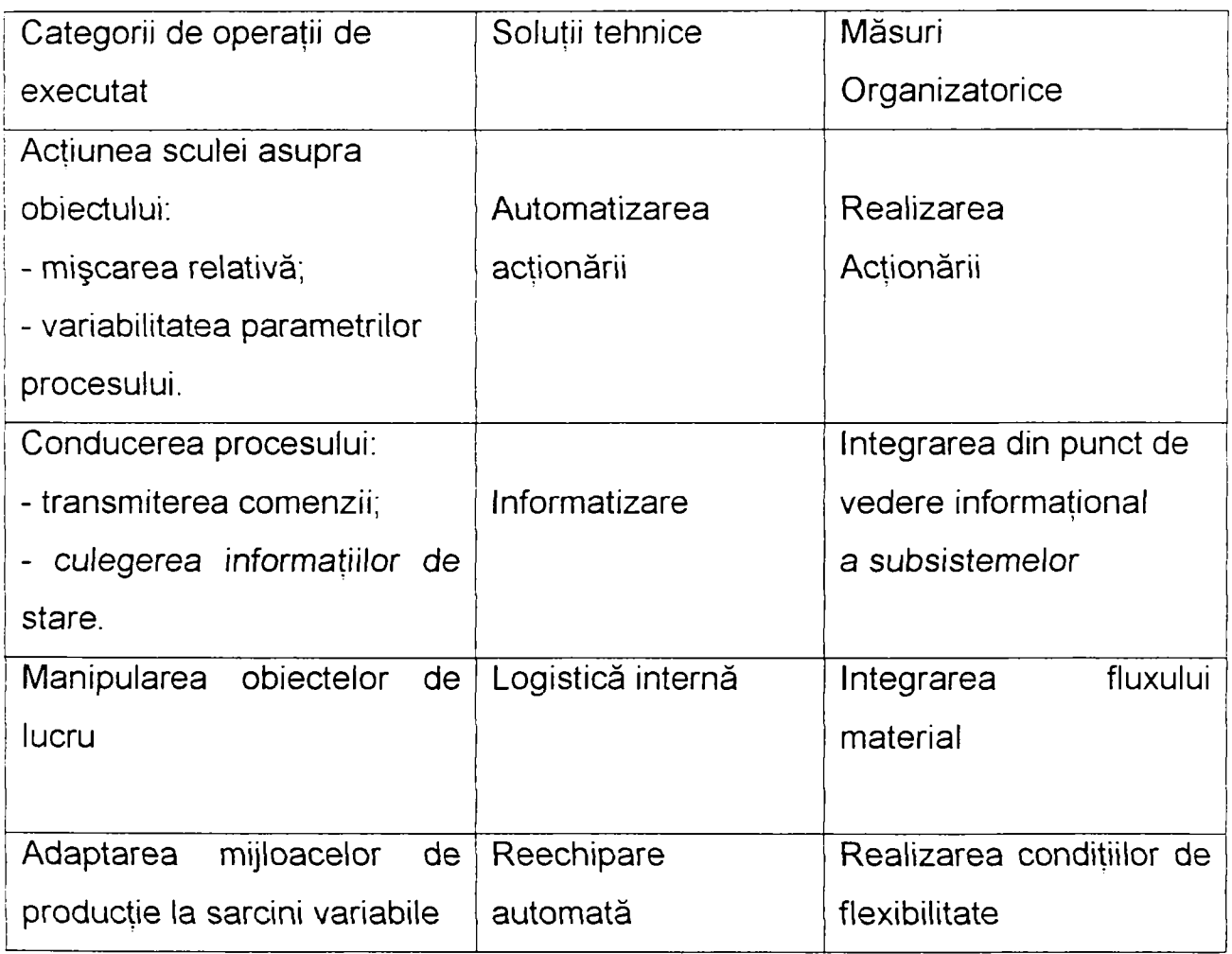

Combinând cele două caracteristici de bază putem spune că proprietăţile fabricaţiei flexibile automate sunt:

- Teză de doctorat<br>
integrabilitatea: permite realizarea legăturilor între sisteme. Ea se referă atât la componentele sistemului cât și la fluxurile de materiale, energie și respectiv informatie:
	- adaptabilitatea: permite adaptarea sistemului la diferite sarcini de fabricatie prin acțiuni suplimentare de modificări în sistem:
	- adecvarea: permite adaptarea sistemului la diferite sarcini de fabricație fără interventii suplimentare în sistem;
	- concepția dinamică: permite realizarea unor modificări structurale ale sistemului. [R4]

Sistemele flexibile de fabricație. în dezvoltarea lor, au trecut prin mai multe faze conceptuale. în care gradul de automatizare realizat a fost din ce în ce mai ridicat Una dintre ultimele astfel de faze, bine conturate din punct de vedere conceptual și de o mare importanță, se numește CIM. Desigur, conceptul CIM nu este ultimul, deoarece sistemele flexibile de fabricație sunt în continuă dezvoltare.

CIM este acronimul denumirii Computer Integrated Manufacturing și înseamnă fabncatie integrată cu calculatorul.

Potrivit lucrării [K8]. *principiul CIM* stă la baza fabricii viitorului. El preconizează automatizarea integrală a tuturor activităţilor care concură la realizarea anumitor produse și integrarea (cuprinderea) acestor activități automate într-un ansamblu unic prin interconectarea calculatoarelor într-o reţea unică *{reţeaua informaţională CIM)* care comandă tot sistemul.

Fabricatia este. de fapt. una dintre activitățile producției. Integrarea prin calculator se extinde în realitate și asupra altor genuri de activități. În acest sens, mai potrivită continutului ar fi denumirea *Computer Integrated Production (CIP).* 

Primele încercăn de a realiza o *fabrică fără operator uman* a apărut în ultimele două decenii Fabrica *Fujitsu* al concernului *Fanuc* a fost pusă în funcţie în 1981. produce roboți industriali. lucrează în două schimburi fără operator uman, iar în schimbul trei aceștia intervin numai pentru efectuarea lucrărilor de întreținere și reparație. În prima jumătate a anilor 80 o asemenea fabrică a fost pusă în funcție în Luxemburg. La mijlocul deceniului trecut, concernul japonez fabricant de maşini unelte *Yamasaki* a construit şi organizat după principiul CIM fabrica *Mazak* din Anglia. Secţiile de uzinat bloc motor şi de montaj motor ale fabricii de motoare pentru automobile Francaise de Mecanique de la Douvrin (Franta), pusă în functie în anul

1991 lucrează, de asemenea, după principiile CIM. *Fabrica de roboţi* de la Plovdiv (Bulgaria) dotată de *Fanuc* în 1985 are secţii care pot produce, de asemenea, fără operatori umani.

 $\hat{I}$ n paralel cu aceste realizări tehnice și tehnologice – de fapt stimulate de ele – tot în deceniul anilor '80 a fost dezvoltat suportul teoretic al *principiului CIM* la universitățile și instituțiile de cercetare din SUA, Europa de Vest și Japonia. Un rol de frunte a avut în această directie *Institutul de Productie și Automatizare (IPA)* din Stuttgart a *Societăţii Fraunhofer* (Germania).

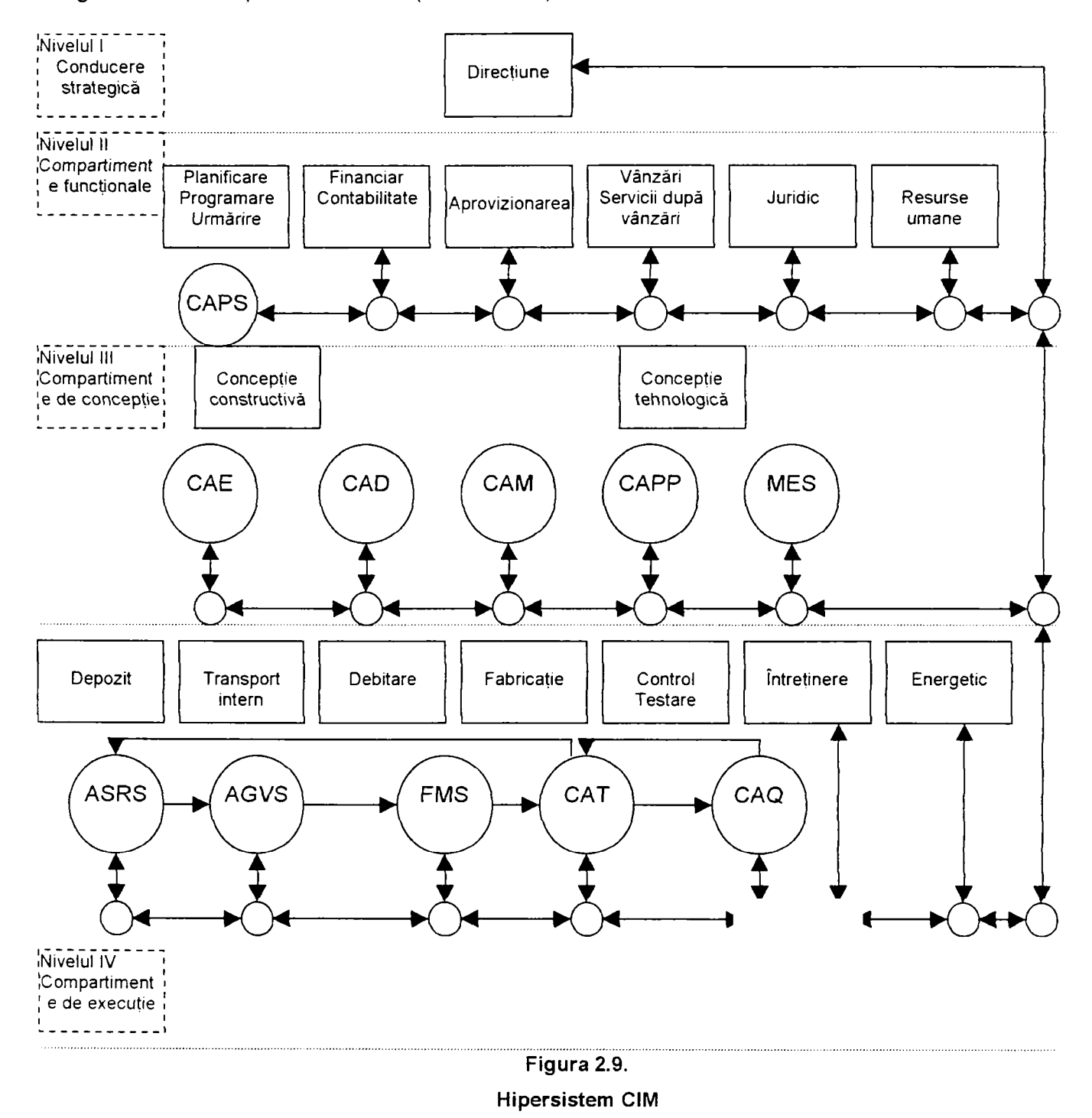

CIM este de fapt un hipersistem care constă dintr-o multime din așa zise *facilităţi,* precum sunt: maşinile, dispozitivele, instalaţiile, reţelele de calculatoare.

 $\frac{628.016}{U}$ <br>Universitatea tehnică TiMi>(MRA I B.W.. . I **BUPT**

interfeţele, programele, structurile de organizare, care sunt interconectate prin fluxurile de materiale, de energie și mai ales de informații.

Pentru exemplificare se va prezenta schema unui asemenea hipersistem CIM grefat pe organigrama unei întreprinderi industriale mijlocii sau mari. într-o asemenea organigramă se disting patru nivele de activitate: strategic, funcțional, de concepție și de execuție [K8]. figura. 2.9. Unora dintre compartimentele nivelelor de executie le sunt aferente facilități CIM, alte compartimente utilizează calculatoare (rețele de calculatoare). Atât facilitățile cât și calculatoarele celorialte compartimente sunt interconectate într-o rețea informațională CIM.

Facilitatea aferentă pentru conceptia constructivă este CAD (Computer Aided Design, proiectare constructivă asistată de calculator), concepției tehnologice îi este aferent CAPP (Computer Aided Process Planing. planificarea proceselor tehnologice asistată de calculator). Aceste facilităti, la rândul lor, conlucrează cu niște facilități de tip sistem expert şi anume CAD cu CAE (Computer Aided Engineering, inginerie asistată de calculator), iar CAPP cu MES (Manufacturing Expert System, sistem expert pentru fabricatie).

CAD și CAPP conlucrează și transmit informațiile elaborate prin facilitatea CAM (Computer Aidid Manifactured) la nivelul de execuţie.

Facilitătile aferente acestui nivel sunt:

- ASRS (Automated Storage and Retrival System, sistem automat de depozitare şi regăsire):
- AGVS (Automated Guided Vehicle System, sistem de vehicule ghidate automat):
- FMS (Flexible Manifactured System, sistem de fabricație flexibilă) pentru debitare și fabricație:
- CAT (Computer Aided Testing. testare asistată de calculator) şi CAQ (Computer Aided Quality Assurance. asigurarea calităţii asistate de calculator)

La nivel de compartimente funcționale există o singură facilitate : CAPS (Computer Aided Programming Scheduling.. planificare, programare, urmărire asistate de calculator)

informaţiile provenite CAM şi CAPS se transmit mai departe la facilitătile de execuție. La restul compartimentelor - Direcțiune, Financiar-contabil, Aprovizionare,

Vânzări și servicii după vânzări, Juridic, Resurse umane, Întretinere, Energetic - nu se atribuie facilități CIM separate. Ele utilizează calculatoare și sunt legate la sistemul informational asa cum s-a arătat mai sus.

Principiul CIM elimină hârtia ca și purtător de informație. Toate informațiile se transmit prin rețeaua informațională ceea ce elimină munca umană neproductivă.

Se diminuează, de asemenea, pericolul transmiterii și interpretării documentelor cu erori. Datele din sistemul informational stocate în baze de date sunt accesibile tuturor care au nevoie de ele, în orice moment. Întregul proces de productie devine astfel transparent şi se elimină o serie de verigi birocratice, necreatoare. Orice modificare în documentație se operează simultan în toate bazele de date la care toti utilizatorii potentiali au acces.

Modelarea şi simularea se folosesc la toate nivelele hipersistemului CIM ca şi mijloace de simplificare și diversificare ale activităților specifice diferitelor facilități.

La nivelul de conceptie se modelează produsul ca formă și comportament, prin utilizarea metodelor de modelare geometrică şi grafică pe calculator, metoda elementului finit, etc. Ca urmare, nu mai este nevoie de executia prototipului. Se execută modelul produsului și în locul încercării prototipului, testarea funcțională se efectuează prin simulare pe model. Se elimină astfel cheltuielile pentru materiale şi pentru manopera necesară executării prototipului, respectiv, se scurtează ciclul de pregătire a fabricatiei.

O altă posibilitate legată de reducerea ciclului de pregătire a fabricatiei este *aşa numitul Rapid Prototyping* (Construcţia rapidă prototipului). Pe prototipul simplificat se testează caracteristicile greu de modelat, cum ar fi, de exemplu, cercetarea comportamentului în tunel aerodinamic.

Modelarea proceselor şi simularea lor sunt metode specifice în cadrul facilităţilor CAPP şi CAPS, în elaborarea, planificarea, programarea proceselor de producție și/sau fabricație. Procesele tehnologice sunt, de asemenea, modelate și simulate. în cadrul simulării proceselor tehnologice se urmăreşte desfăşurarea lor în timp pentru mai multe variante și se trag concluziile necesare. Numai după verificarea corectitudinii concepțiilor preconizate se lansează procesul de fabricație a produsului.

Modelarea şi simularea sunt utilizate şi la nivelul conducerii strategice. în acest caz modelul se referă la întreaga întreprindere, la întregul sistem CIM.

> \_ 19

#### Teză de doctorat

Principalul avantaj al utilizării calculatoarelor este posibilitatea elaborării unui număr mare de variante. În condițiile CIM, date fiind capacitățile de calcul disponibile. se pot elabora in scurt timp nu una, ci mai multe variante, dintre care se poate selecta rapid varianta optimă pentru fiecare caz dat. Astfel, numai în condițiile CIM se poate vorbi de conducerea științifică a activităților productive atât pe ansamblu, cât și pe componente

Hipersistemul CIM însemnă automatizare la nivel calitativ superior față de cel Întâlnit In cadrul *insulelor automatizate* izolate. Scopul principiului CIM este ca *In necare moment fiecare loc de muncă să aibă toate informaţiile, materialele, dispozitivele, şi sculele necesare pentru îndeplinirea sarcinii de producţie pe care o are in momentul respectiv* 

intr-un hipersistem CIM se corelează trei *lumi: gândirea umană, lumea modelului In calculator şi lumea produsului fizic* (figura 2.10) [K8].

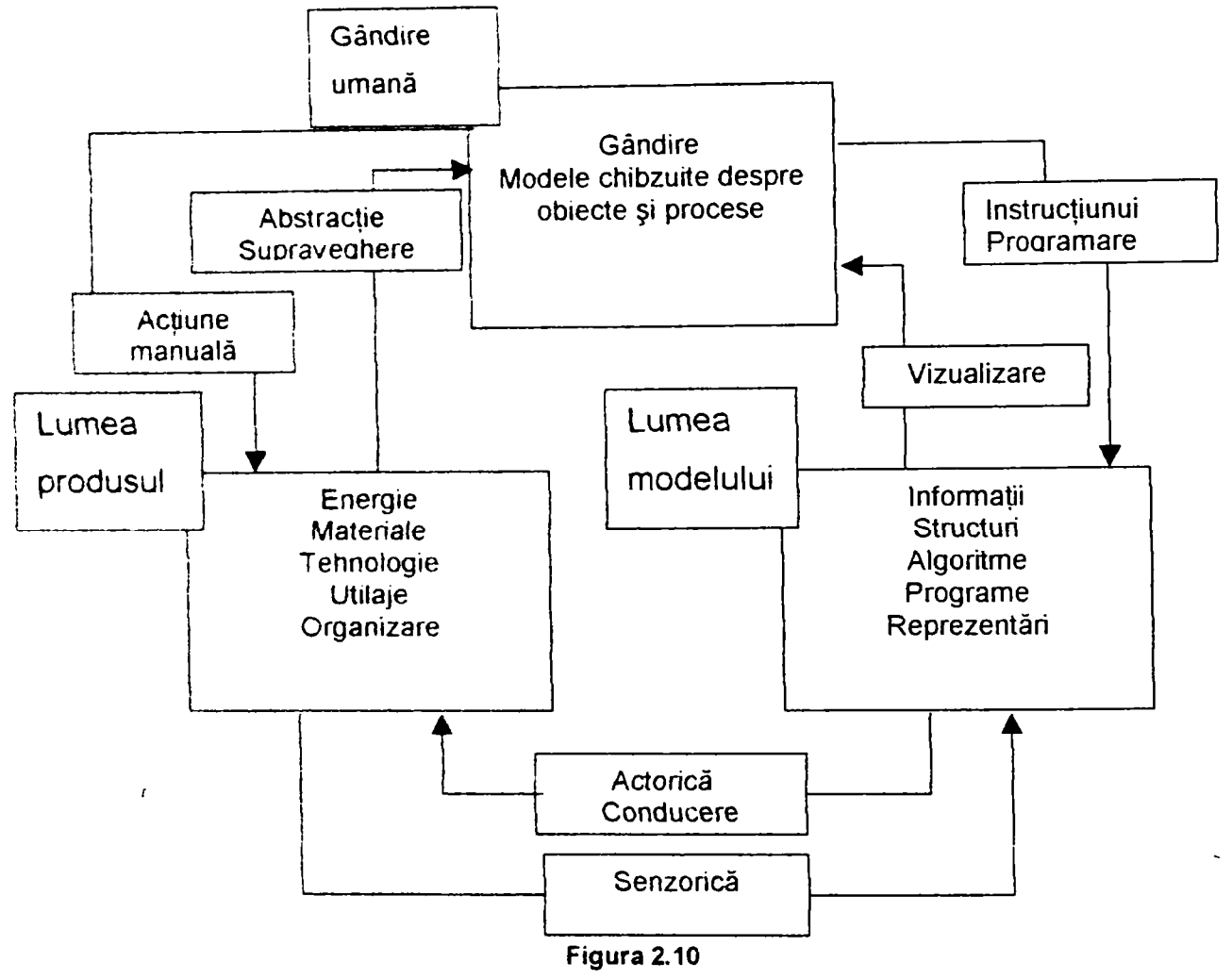

**Corelarea celor trei** *lumi: gândirea umană, lumea modelului în calculator şi lumea produsului fizic*  Lumea modelului în calculator reprezintă sistemul și funcția de comandă. Ea acţionează asupra lumii produsului fizic prin ceea ce se cheamă *actorică,* primind de la această lume fizică informaţii feedback denumite generic *senzorică.* 

#### **Teză de doctorat**

Legătura dintre *gândirea umană şi lumea modelului* se realizează în transmiterea de instrucţiuni, care se integrează în *programe.* Feedback-ul constă în *vizualizarea informaţiilor* furnizate de calculator, fie pe ecran, fie în documentele tipărite.

Prin arhitectura unui sistem de comandă se înțelege modul de dispunere al componentelor *hard* ale acestuia (calculatoare, dispozitive periferice, interfeţe, etc.), funcțiile lor și legăturile între ele.

Sistemul de comandă al hipersistemului CIM (figura 2.11) este structurat pe un număr de reţele de calculatoare locale (de arie, LAN Local Area Network), destinate unor facilități, respectiv, compartimente ale hipersistemului CIM . Fiecare dintre aceste retele este coordonată de câte un calculator de comandă (AC Area

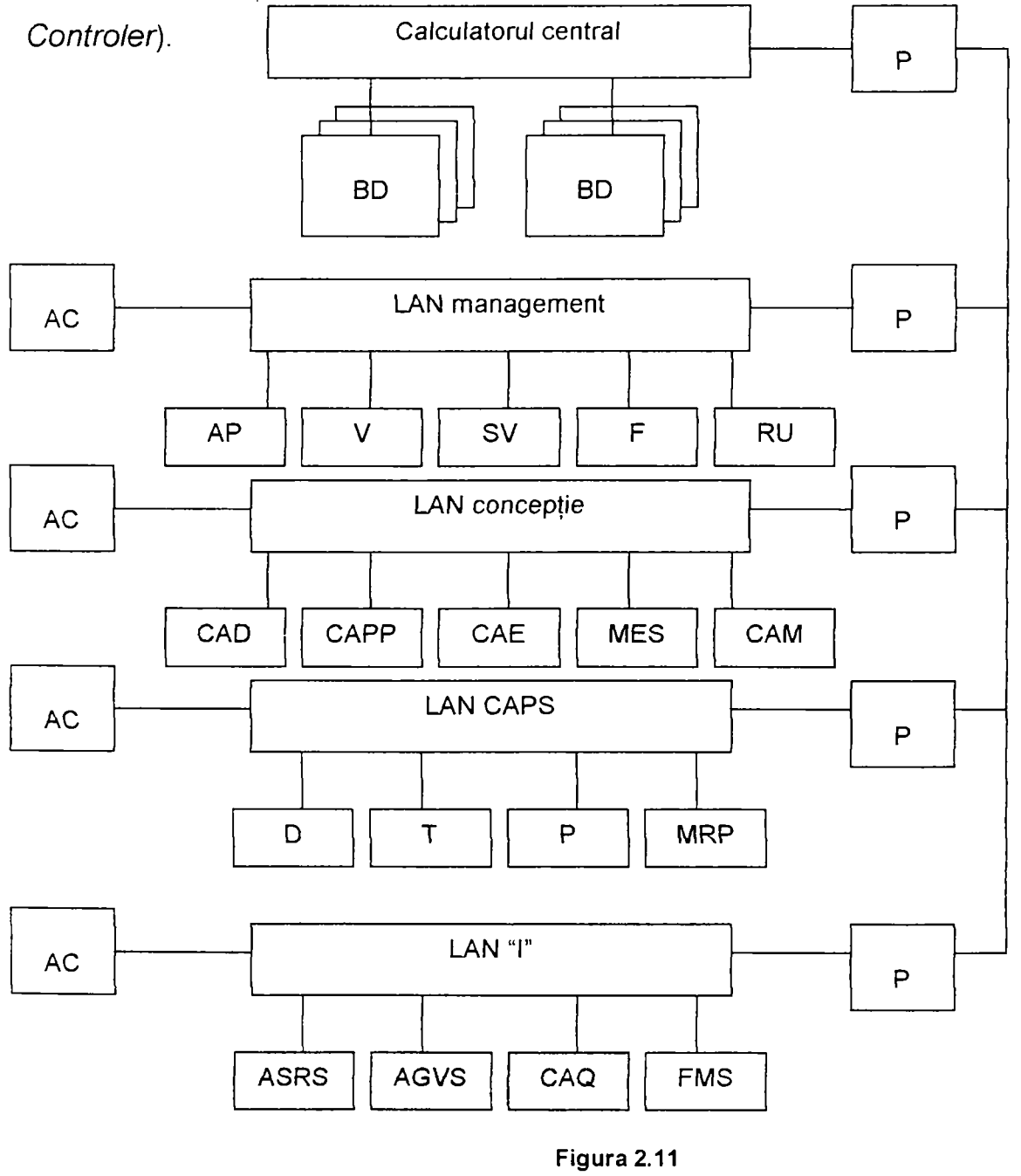

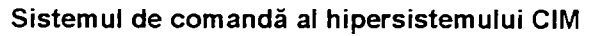

**Capitolul 2** 

#### Teză de doctorat

Retelele locaie sunt legate de magistrala informațională comună (BUS. backbone - șira spinării) prin porturile (P). Coordonarea rețelelor locale de calculatoare se realizează prin intermediul unui calculator central (Director *Computer)* care gestionează şi baza de date centrale (BD). Calculatorul central serveşte activitatea direcțiunii.

Reteaua LAN management serveşte compartimentele functionale de aprovizionare (AP), vânzare (V). servicii după vânzare (SV). financiar-contabil (F). resurse umane (RU) Reţeaua *LAN concepţie* serveşte facilităţile CAD, CAPP, CAE. MES și CAM Reteaua LAN afectată facilității CAPS este dedicată activităților specifice acestei facilități precum sunt planificarea temporală (T). gestionarea planului pnnapal al resurselor (MRP *Maşter Requirements Plan),* cât şi conducerii unor activitâti corelate precum sunt conducerea depozitelor şi conducerea transportului intern

Reteaua LAN <sup>-</sup>i' este destinată conducerii facilității / sistemului "l" (I = 1, 2. ... n), care poate fi una dintre facilitățile ASRS, AGVS, CAQ - CAT, respectiv diferite sisteme de fabricatie (FMS).

Organizarea întreprinderilor ca şi introducerea hipersistemelor CIM prezintă numeroase avantaje Printre acestea se remarcă:

a) Creșterea capacităților tehnologice și organizatorice ale întreprinderilor industriale în toate compartimentele care concură la producție apare o creștere a productivitătii muncii.

b) Imbunătătirea calității produselor, nu numai prin activitatea sectoarelor de executie ci și prin cea a celorialte compartimente.

c) Scade timpul de răspuns al întreprinderii față de cerințele formulate de clienți. întreprinderea devine mai flexibilă, mai repede adaptabilă la cerinţele pieţei, ca urmare crește capacitatea sa concurentială.

d) Timpul de parcurgere a unui produs se scurtează, scade ciclul de fabricaţie, întreprinderea răspunde mai repede la cerinţe, capitalul imobilizat în producţia neterminatâ scade, creşte eficienţa economică a întreprinderii. Aplicarea principiului *just in Urne* (exact la timp) în cadrul facilităţii ASRS permite reducerea stocurilor şi a spatiilor de depozitare

e) Se depășesc unele contradicții care în producția clasică erau considerate fundamentale şi de nereconciliat, după cum urmează:

e1) *Contradicţia dintre flexibilitate-economicitate.* într-un sistem de productie clasic schimbarea frecventă a produsului este dezavantajoasă din punct de vedere economic, pentru că în condițiile unei producții mai mult sau mai puțin rigide orice schimbare de produs conduce la cheltuieli suplimentare. într-un sistem de producție flexibil, integrat informațional, la limită este economicoasă și producția de unicate.

e2) Contradictia dintre calitate-cantitate. În sistemul de productie clasic, în cazul executării produselor în cantități mari, nu există posibilitatea fizică să fie controlată calitatea fiecărui exemplar de produs. În conditiile sistemului CIM, aplicând metodologiile de management al calității, există posibilitatea de a tine sub control ambele aspecte, de a produce întreaga cantitate de produs la nivelul cerut de client, pentru fiecare exemplar.

f) Încărcarea ratională a mijloacelor de productie, reducerea parcului de dotări la strictul necesar, condus la exploatarea ratională a utilajelor și la reducerea cheltuielilor de investitie.

Ca dezavantaje ale hipersistemului CIM se amintesc:

a) Echipamentele, programele, etc., care constituie un hipersistem CIM sunt foarte scumpe. De aceea, organizarea întreprinderilor după principiul CIM trebuie făcută graduat, în mai multe etape, prin implementarea succesivă a unor insule automatizate flexibil.

b) Hipersistemul CIM este de mare complexitate, are multe componente şi multe legături între acestea. Asigurarea fiabilității sistemului presupune dezvoltarea căilor de acces pentru uşurarea procurării componentelor de schimb.

c) Un hipersistem CIM se conduce după programe care materializează modele matematice. Experienţa arată că procesele de producţie nu pot fi totdeauna modelate matematic exact, între modelul matematic şi procesul fizic există deosebiri, erori mai mari sau mai mici ale modelului matematic. Imposibilitatea modelăni exacte a fenomenelor şi a proceselor fizice conduce uneori, la scara de integrare a hipersistemului CIM, la perturbaţii majore, care la rândul lor pot produce disfuncționalități cu pierderi economice.

j) Hipersistemul CIM exclude în mare măsură operatorul uman pentru că este generator de erori, manopera lui constă mult, este uneori indisciplinat ca factor tehnologic, perturbă producția făcând grevă.

**Capitolul 2** 

#### Teză de doctorat

Realitatea arată că în ultimii ani și operatorul uman a evoluat în țările dezvoltate. Morala muncii s-a schimbat în sensul, că dacă prin anii '70 stimulentul determinant al operatorului uman pentru muncă era asigurarea unui trai decent, a unui loc de muncă sigur și condiții de muncă potrivite cerințelor sale, după ce societățile din țările respective au ajuns să îndeplinească în linii mari aceste cerințe. oameni, tind spre găsirea unor obiective noi. De exemplu, ei apreciază dacă la locul de muncă au posibilitatea să colaboreze cu colegi simpatici, dacă există condiții pentru afirmarea calităților individuale, dacă li se acordă anumite libertăți în organizarea timpului de lucru. etc.

Desigur că asigurarea unor locuri de muncă sigure, cu salarii mari şi timp de munca redus, reclamă cheltuieli de producţie mari. pentru soluţionarea acestor probleme, cei care stăpâneau mijloacele de producție au adoptat inițial tendința inlocuirii operatorilor umani cu roboți și sisteme automate. În condițiile moralei de muncă noi, problema nu se mai pune cu aceeaşi acuitate, pentru că stimulentele amintite pot fi utilizate chiar în sensul îmbunătăţirii activităţii productive, atât în folosul patronului cât şi al operatonlor

Din acest punct de vedere principiul CIM este depăşit. Au apărut principii post *CIM (producţia suplă, producţia inteligentă, fabrica fractală, etc.).* care păstrează unele elemente ale principiului CIM şi le dezvoltă prin revalorizarea rolului operatorului uman. mai ales în activitățile creative, precum și în luarea descentralizată a deciziilor

### **2.2. Procese tehnologice de grup în sisteme de fabricaţie flexibile pentru prelucrări prin aşchiere**

S-a arătat mai sus că în cadrul procesului tehnologic de fabricație flexibil se trece de la prelucrarea unui obiect de lucru la prelucrarea altuia cu cheltuieli minimale materiale și de manoperă. Condiția de bază a unui proces tehnologic flexibil este ca între obiectele de lucru care se prelucrează să existe o anumită înrudire Obiectele de lucru care prezintă asemenea caracteristici de înrudire formează un grup [M4] (grup tehnologic).

Procesul tehnologic de fabricație flexibil este de fapt un proces tehnologic elaborat pentru toate obiectele de lucru din grup. El se obţine alegându-se un obiect de lucru ideal (complex), care conţine toate caracteristicile obiectelor de lucru din

— \_ \_

grup. Un anumit obiect de lucru particular din grup se deduce din obiectul de lucru ideal prin particularizare, lăsând la o parte unele caracteristici ale obiectului de lucru ideal.

Procesul tehnologic de fabricatie de grup se elaborează pentru prelucrarea piesei ideale. El va contine conceptia tuturor operațiilor de prelucrare și de manipulare ale obiectelor de lucru ideal, a regimurilor de prelucrare şi a programelor de manipulare aferente acestora, cât şi a dispozitivelor de lucru şi ale IA/E, respectiv dispozitivului de prehensiune a RIm.

Dispozitivele aferente prelucrării, respectiv manipulării obiectului de lucru ideal poartă numele de dispozitive ideale.

Particularizarea procesului tehnologic ideal la fabricatia unui obiect de lucru concret din grup se face prin anularea operaţiilor din cadrul procesului tehnologic de grup care se referă la caracteristici ale obiectului de lucru ideal care nu se regăsesc în obiectul de lucru particular în discuţie şi a acelor elemente ale dispozitivului/dispozitivelor ideal/ideale care se referă la caracteristicile de mai sus.

în cazul proceselor tehnologice de fabricaţie conduse automat, procesul tehnologic de fabricatie este codificat printr-un program de calculator compus din mai multe module, care se particularizează pentru execuţia unui anumit obiect de lucru din grup prin rularea pe calculator a unui modul de program.

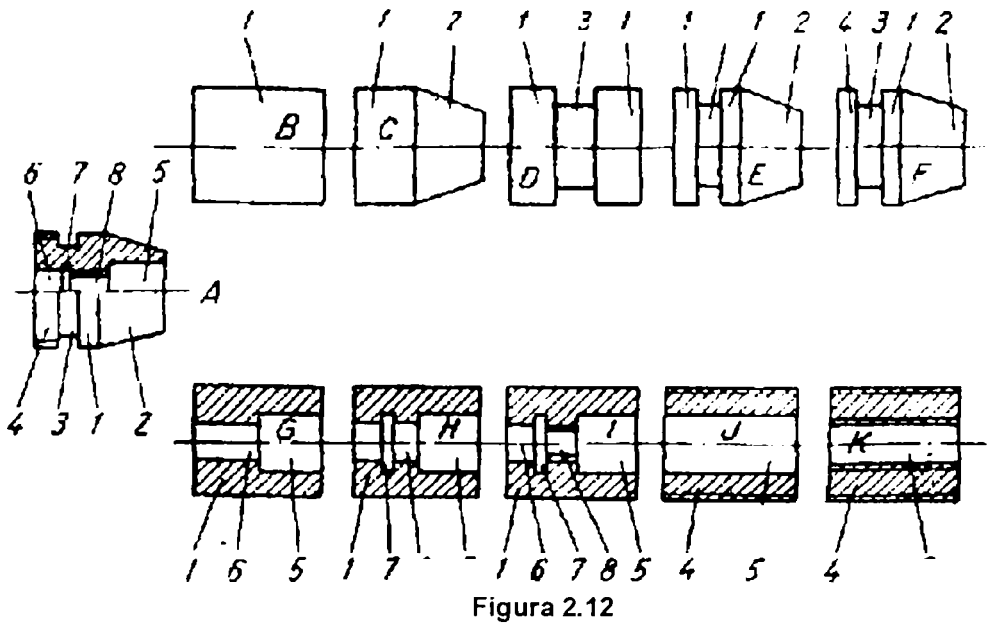

**Formarea unui grup de obiecte de lucru şi a obiectului de lucru ideal pentru un proces tehnologic de grup pentru prelucrări prin aşchiere (strunjire)**  Pentru procese tehnologice de fabricație prin așchiere de grup, criteriile de formare a grupelor de obiecte de lucru iau în considerare următorii factori:

### Teză de doctorat

- **Capitolul 2**<br> **Capitolul 2**<br>
materialul din care se prevede a fi confectionate obiectele de lucru:
- caracterul comun al elementelor geometrice care definesc formele geometrice ale obiectelor de lucru;
- . caracterul comun al proceselor tehnologice de realizat in decursul prelucrării obiectelor de lucru:
- gradul de netezire și de precizie a suprafețelor prelucrate pe fiecare obiect de lucru în parte
- felul semifabricatului;
- dimensiunile loturilor de fabricație ale obiectului de lucru;

Pentru exemplificarea modului în care se formează o grupă de obiecte de lucru și cum se alege obiectul de lucru ideal, se prezintă figura 2.12 [M4].

Se presupune faptul că obiectele de lucru B...K sunt din oțel, se prelucrează d.n semifabricate laminate cilindrice, au dimensiuni de gabarit şi grade de netezire precizie a suprafeţelor prelucrate apropiate.

Se observă că obiectele de lucru luate in considerare sunt delimitate de unele din următoarele suprafeţe elementare având axă geometrică comună (Tabelul 2.2).

Tabelul 2.2

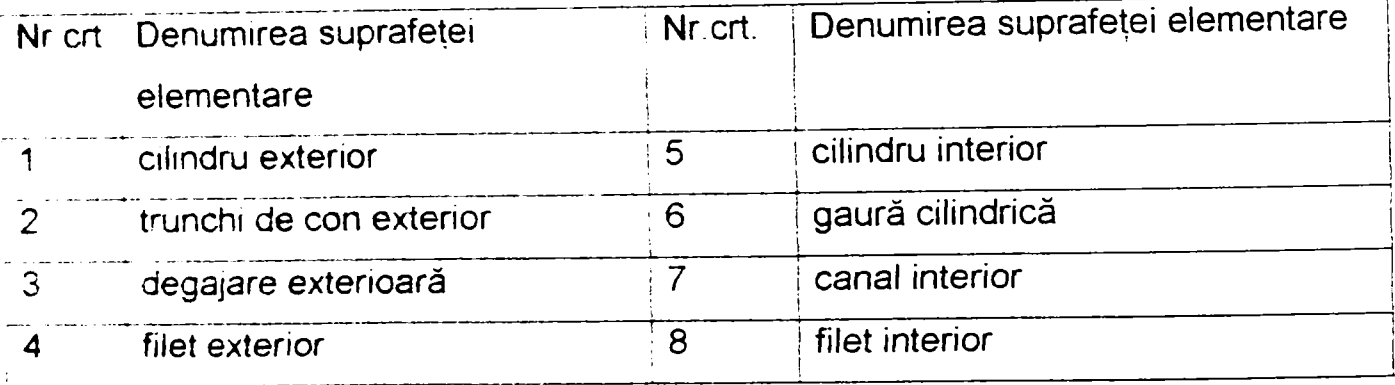

Obiectul ideal A conţine fiecare suprafaţă elementară o singură dată. Obiectele de lucru ideale pot fi "naturale" (reale), în cazul în care unul din obiectele de lucru particulare din grup are caracteristici care îl fac capabil să joace rol de obiect de lucru "ideal" sau "artificial" (convențional) în cazul în care nu se poate găsi un obiect de lucru ideal "natural". În lucrarea [K7] se prezintă o metodă de formare a obiectului de lucru ideal prin descompunerea obiectelor de lucru din grup şi recompunerea lor, luate fiecare o singură dată. în obiectul de lucru ideal pentru procese tehnologice de grup pentru prelucrări prin aşchiere, indiferent de natura operaţiilor Lucrănle [K8] şi [04] prezintă metode matriciale riguroase pentru definirea

obiectului de lucru ideal. Una dintre aceste metode a fost extinsă în lucrarea [T2] şi pentru procese tehnologice de grup pentru asamblarea subansamblelor sudate. Dimensiunile suprafetelor elementare se vor alege între o limită maximă și una minimă. Valoarea maximă a dimensiunii în cauză va fi aleasă valoarea cea mai mare a unei suprafete curbe delimitând un obiect de lucru particular apartinând grupului de obiecte de lucru.

# **2.3. Componentele sistemelor automate pentru prelucrări prin aşchiere**

### **2.3.1. Funcţiile sistemelor flexibile de prelucrări prin aşchiere**

Sistemele de prelucrări prin aşchiere ( atât cele clasice cât şi cele flexibile) au ca functie principală transformarea prin mijloace specifice prelucrărilor prin așchiere, a semifabricatelor în piese finite. Sistemele flexibile automatizate trebuie să îndeplinească și o serie de alte functii care în sistemele clasice sunt executate de către operatorul uman. Astfel, functiile unui sistem de prelucrare prin așchiere sunt:

- conducerea sistemului de fabricatie;
- alimentarea cu materiale;
- manipularea pieselor și a materialelor;
- prelucrarea;
- alimentarea și evacuarea sculelor așchietoare;
- măsurarea și controlul pieselor executate;
- evacuarea pieselor din sistem;
- evacuarea aschiilor și deșeurilor din sistem.

Realizarea acestor funcții este atribuită unor componente ale sistemului flexibil, grupându-se, acolo unde este posibil, mai multe sarcini pe un anumit tip de element. Conducerea sistemului flexibil este atribuită *subsistemul informational* care este de fapt o reţea de elemente informaţionale ( calculatoare electronice), pe care sunt implementate programe ( soft-uri) adecvate. Informaţiile se transmit între aceste calculatoare pe magistrale de date, sistemul fiind dotat cu interfeţe soft { protocoale de comunicare) ce asigură transferul corect al informaţiilor. Transmisia poate consta în: baze de date ( parametrii tehnologici necesari prelucrării unei anumite piese, liste de scule ), programe (program piesă pentru o maşină CNC, program de fabricaţie ce

**Teză de doctorat Capitolul 2**  contine oramea de prelucrate a unui grup de piese), mesaje ("stand by." ready "busy . 'enable ) Alimentarea cu materiale şi evacuarea pieselor este realizată de *instalaţii aducătoare şi de evacuare.* Manipularea pieselor ( între pcstunie de lucru sau între anumite posturi de lucru şi instalaţiile aducătoare şi de evacuare) este realizată de *roboti industriali.* Prelucrarea propriu zisă este realizată de către *maşini unelte cu comandă numerică,* complet automatizate şi în unele cazuri poate fi realizată de către roboți adecvați pentru anumite tipuri de prelucrări : ajustare, debavurare, găurire, polizare. Alimentarea și evacuarea sculelor este asigurată la nivelul sistemului de *instalaţii aducătoare şi de evacuare speciale*  (sisteme de depozitare şi gestiune automată a sculelor) iar la nivelul maşinilor de prelucrare de către *sisteme de schimbare a sculelor,* ce se compun de obicei dintr-un manipulator şi o magazie de scule locală. în cazul în care schimbarea sculelor se realizează la comanda unui sistem de monitorizare şi diagnoză, aceasta poartă denumirea de *schimbare automată a sculelor. Măsurarea şi controlul pieselor* pot fi realizate de către sisteme specializate (dispozitive de măsurat/control, inclusiv maşini de măsurat în coordonate), sau de către anumite elemente din componenta mașinilor unelte cu comandă numerică ( palpatoare care se fixează în axul principal al maşinii in locul sculei ) *Evacuarea aşchiilor* este realizată prin folosirea unor sisteme automate specializate

in continuarea acestui paragraf se prezintă pe scurt componentele amintite, cât și unele principii de ordonare în timp ( ciclograme de funcționare) și în spațiu (scheme de amplasament) la funcţionarea componentelor sistemelor flexibile.

**2.3.2. Subsistemul de prelucrare.** Din susbsistemul de prelucrare al unui sistem flexibil de prelucrare prin aşchiere fac parte; maşini-unelte, scule şi dispozitive de lucru, acestea trebuind să fie adecvate prelucrării flexibile şi automate în sensul celor arătate în paragraful 2.1.

*Maşinile unelte* pentru sistemele flexibile de fabricaţie sunt maşini-unelte cu comandă numerică standard şi maşini specializate. Selecţia maşinilor se face în funcție de cerintele procesului de prelucrare, determinată de următorii factori principali

- mărimea semifabricatului;
- forma semifabricatului;

**~ 28** 

- varietatea formelor;
- ciclul de viată al produsului;
- perspectiva de viitor.

Mărimea semifabricatului determină alegerea maşinilor unelte din punctul de vedere al volumului maxim instalabil. Din punctul de vedere al formei, semifabricatele de revolutie, cum ar fi arbori, discuri, roti de angrenaj, etc. solicită mașini de tipul centrelor de prelucrare prin strunjire, figura 2.13. Semifabricatele prismatice solicită procedee de prelucrare cum ar fi frezarea sau găurirea care se execută pe centre de prelucrare prin frezare şi găurire, figura 2.14. Varietatea formelor prelucrate impune, dacă este redusă, utilizarea unor maşini unelte specializate. Mărimea ciclului de viaţă al produsului poate determina utilizarea unor maşini cu o flexibilitate ridicată, atunci când acesta este scurt şi e necesar să apară schimbări rapide, respectiv o flexibilitate mai scăzută când acesta este mare. Maşinile unelte utilizate în sistemele flexibile de fabricație au o serie de particularități, dintre care cele mai importante pot fi mentionate:

- o construcție modulară;
- permit o mare concentrare a operatiilor de prelucrare, fiind dotate cu magazine de scule cu capacități care pot ajunge la peste 200 de locașuri;
- au autonomie în funcționare fără a fi necesară interventia operatorului uman, fiind dotate cu o serie de subsisteme de control şi diagnosticare a stării de functionare.

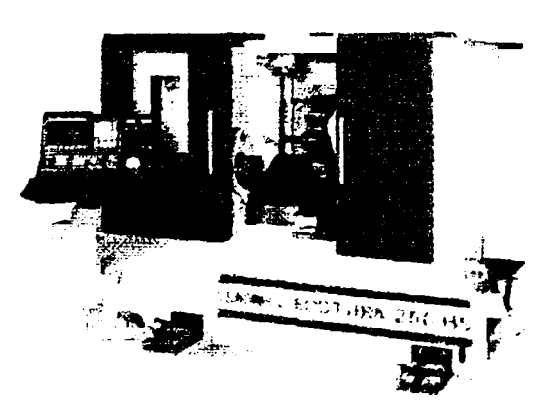

**Figura 2.13 Centru de prelucrare prin strunjire** 

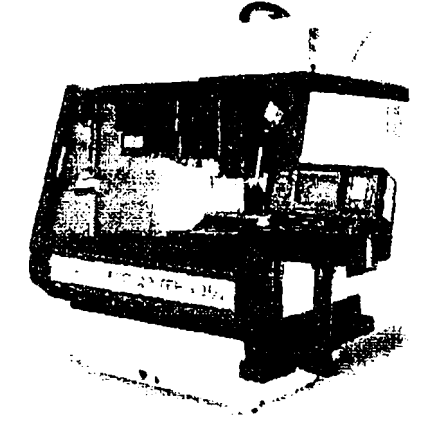

**Figura 2.14 Centru de prelucrare prin frezare** 

#### **Capitolul 2**

#### Teză de doctorat.

După cum este prezentat în [D7]. utilizarea mașinilor-unelte cu comandă numerică (MUCN) a permis reducerea sensibilă a timpilor auxiliari, datorită măririi vitezei de pozitionare, automatizării lanturilor cinematice auxiliare, programării ciclului de lucru și reglării sculelor în afara mașinilor unelte (MU). în timpul de funcționare al acestora Preciziile de prelucrare care se pot obține pe MUCN sunt. la ora actuală, destul de nd.cate **r** (0.01 0.02) mm. în cazul centrelor de prelucrare şi de până la **=0**.002 mm la mașinile de construcție specială. Obținerea unor precizii dimensionale și de formă ridicate, a unor calităti ale suprafeţelor tot mai Înalte, in condiţii de productivitate mărită, caracteristică MUCN. este condiţionată atât de performanţele maşinii cât şi de cele ale sculelor aşchietoare şi ale dispozitivelor de fixare ale acestora

Sculele așchietoare folosite în sistemele flexibile de fabricație sunt concepute in sisteme modulare de scule care Încearcă să acopere o gamă cât mai largă de prelucrăn.

Folosirea eficientă a MUCN este strict dependentă și de alegerea rațională a sculelor aşchietoare datorită următoarelor motive principale:

- precizia de prelucrare depinde direct de precizia de poziţionare şi de rigiditatea proprie a sculelor folosite;
- productivitatea prelucrării este funcţie de calitatea sculelor reflectată prin capacitatea de aşchiere a acestora;
- efectuarea unui număr de operaţii diferite necesită scule adecvate acestora.

Unele dintre particulantăţile MUCN ca de exemplu: automatizarea completă a ciclurilor de prelucrare, schimbarea automată a sculelor, compensarea uzurii sculei, lipsa dispozitivelor de ghidare a sculelor la prelucrarea găurilor, utilizarea sculelor prereglate la cotă etc., au impus tratarea într-o manieră unitară, sistematica a sculelor și portsculelor pentru MUCN. Aceasta are drept consecință crearea unor sisteme de scule și dispozitive de prindere pe MUCN, ultraperfecționate la ora actuală pe plan mondial.

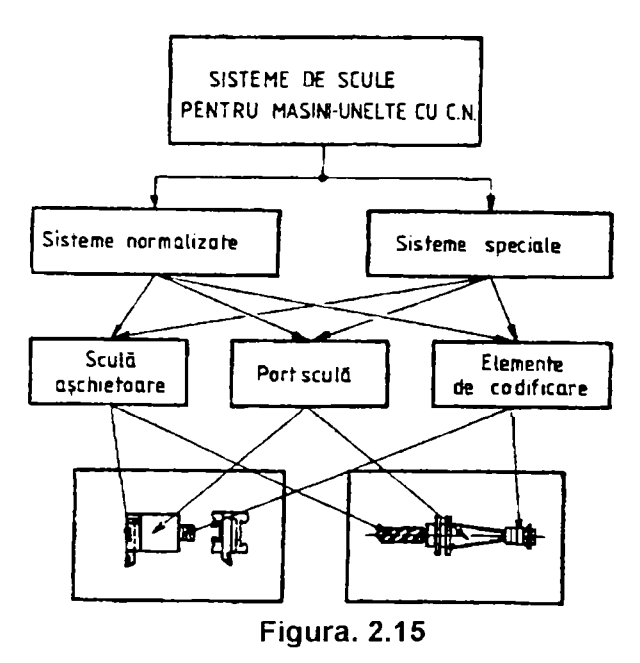

**Schema sistemului de scule pentru MUCN, [D7].** 

în figura 2.15 este prezentat un sistem de scule generalizat care reflectă particularitățile sculelor așchietoare folosite pe MUCN, iar în figura 2.16 sunt indicate *modalitătile de schimbare a sculelor* la MUCN. Din analiza acestor figuri se observă că în afara caracteristicilor constructive şi geometrice, cu sculele cu schimbare automată trebuie să se prevadă modul de codificare şi de reglare (axială sau radială) ale acestora.

în figura 2.17 este prezentat un sistem de scule folosit pe maşini de lucru încorporate uzual în sisteme flexibile de fabricaţie (SFF). Din analiza sistemelor prezentate reiese că *precizia şi rigiditatea prinderii* sculelor sunt dependente de numărul şi de tipul portsculelor utilizate, de forma şi lungimea cozilor sculelor, iar durata și precizia prereglării sunt functie de numărul și de tipul portsculelor, precum şi de tipul aparaturii folosite la prereglare.

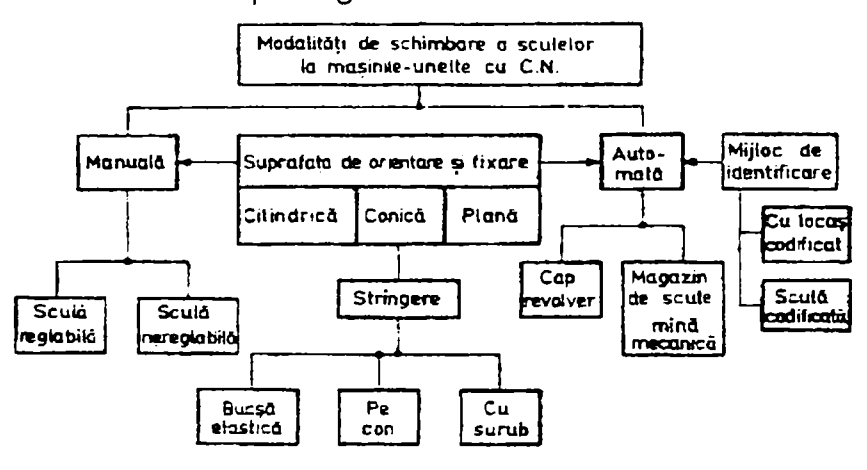

**Fig. 2.16** 

**Schema bloc a modalităţilor de schimbare a sculelor pe MUCN [D7]** 

Teză de doctorat<br>
Crearea unor sisteme de scule pentru MUCN permite ca, folosind un număr minim rational, de elemente schimbabile, să poată fi deservite cât mai multe mașini, Aceste cerinte au dus la nivele foarte înalte de normalizare și standardizare atât ale sculeior. portsculeior cât și ale diverselor părți caracteristice ale MUCN (arbori pnncipaii pincle etc )

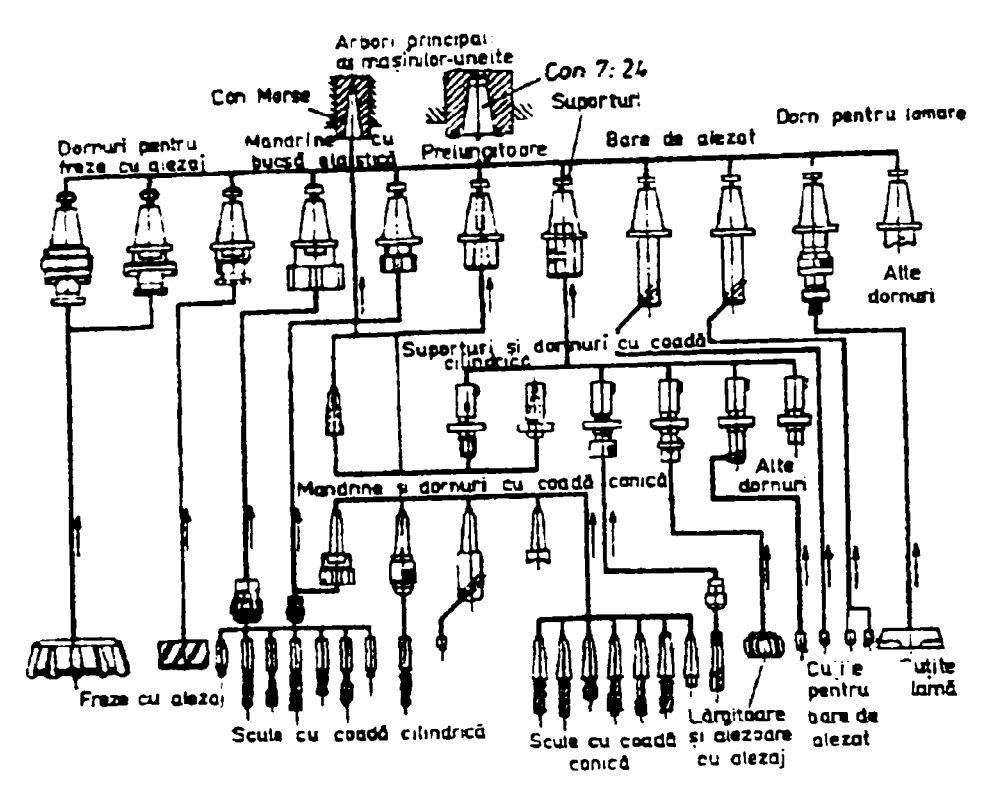

**Fig. 2.17** 

**Schema unui sistem de scule folosit pe MUCN încorporate în SFF [D7]** 

Prin *sistem de scule* se înţelege un ansamblu format din următoarele elemente (figura 2 15)<sup>-</sup>

- sculă așchietoare propriu-zisă (cuțit, freză, burghiu etc.);
- portsculă (mandrină, reducție etc.);
- elemente de codificare-identificare.

*Scula are* rolul de a îndepărta adaosul de prelucrare, sub formă de aşchii, în procesul de generare a suprafeţelor. *Portsculă* serveşte la prinderea sculei aşchietoare pe MU, la determinarea poziţiei faţă de piesa de prelucrat, în conformitate cu schema de aşchiere şi cu procesul tehnologic stabilit, la determinarea reglării sculei pe MU sau în afara ei pentru depozitarea sculei în magazie

*Prinderea sculelor pe MUCN* se face de obicei prin intermediul unor portscule

### **Teză de doctorat**

cu suprafete de fixare de revolutie (tip dorn, con Morse sau 7:24, mandrine cu bucșă elastică etc.) sau cu suprafete poliedrice (uzual tip "coadă de rândunică").

Fixarea şi eliberarea sculei din arborele principal al MU depinde de forma cozii portsculei care, în principiu, poate fi cilindrică sau conică. Pentru cozile cilindrice fixarea în arborele principal se face cu ajutorul bucşei elastice, iar pentru cele conice se poate realiza cu dispozitive pe bază de bucşă elastică sau cu bile.

Pentru sculele combinate folosite pe MUCN din componenta sistemelor flexibile de prelucrare prin aschiere se impun conditii similare cu cele prezentate până acum:

- părtile de prindere ale sculelor combinate vor trebui să fie proiectate în asa fel încât să se încadreze în sistemele de scule prezentate ( ca de exemplu  $în$  figura 2.17);
- o atentie deosebită trebuie acordată restricțiilor în ce privește masa sculei şi gabaritul acesteia. Aceste caracteristici sunt importante din punctul de vedere al capacității de manipulare a sistemului de schimbare de sculă;
- codificarea sculei combinate implică unele probleme ce trebuie luate în considerare :
	- mărimea memoriei alocate codului și parametrilor sculei trebuie să fie mai mare decât la sculele simple;
	- sculele combinate posedă caracteristici în plus ce nu apar la sculele simple (distanța radială, respectiv distanța axială dintre tăișuri) și care necesită spații de memorare în plus în cadrul sistemului informational al comenzii numerice (CN);
	- trebuie alocați mai mulți regiștri pentru corectiile de rază și lungime;
- dacă sculele combinate sunt echipate cu senzori sau traductoare, transmiterea semnalelor către comanda numerică (CN) sau către sistemul de supraveghere a procesului respectiv comanda adaptivă (CA) necesită mai multe canale de achiziţie. în consecinţă aceste scule pot fi utilizate numai pe maşinile echipate cu mai multe canale de achiziţie a semnalelor sau cu echipamente electronice multiplexoare.

*Dispozitivele de lucru* utilizate la prelucrarea pe MUCN din componenţa sistemelor flexibile de fabricație trebuie să îndeplinească și ele cerințele de adecvare necesare, dintre care se pot aminti:
**Capitolul 2** 

### Teză de doctorat.

- modularizarea dispozitivele de lucru sunt asamblate din module ce fac parte dintr-un sistem: sistemul de module tinde să acopere toată gama de dispozitive necesare în sistemul flexibil de prelucrare prin aşchiere: folosind sisteme de dispozitive modulare creşte flexibilitatea SFF;
	- automatizarea dispozitivele sunt echipate cu senzori și traductoare ce măsoară deplasările dintre componentele dispozitivului ( deplasări ce iau naştere datorită forţelor de aşchiere sau datorită forţelor de strângere, fixare) și cu elemente de acționare ce corectează aceste deplasări, eliminând astfel erorile de poziţionare: un exemplu de astfel de sistem îl constituie dispozitivele de lucru de pe linia de montaj a structurilor de la fabrica de avioane din Craiova

**Roboţii industriali** sunt consideraţi sisteme mecatronice mobile, destinate automatizării interacțiunii omului cu mediul în care evoluează [K8]. Prin sistem mecatronic se înţelege un sistem alcătuit din componente mecanice, electronice şi de calcul automat precum și relațiile dintre acestea. Funcția robotului este pe de o parte de a creşte productivitatea muncii umane şi pe de altă parte de a adecva omul la mediul cu care el mteracţionează. în conformitate cu funcţiile amintite, robotul poate avea aplicatii industriale, neindustriale producătoare de bunuri sau în domeniul prestărilor de servicii.

Pentru SFF prezintă interes manipulatoarele, roboții staționari și instalațiile de teleoperare. Acestea sunt membrii ai "familiei robot [K8]". Robotul manipulează obiecte de lucru sau scule. în primul caz fiind vorba de un robot de manipulare, iar în cel de-al doilea de un robot de prelucrare. Pentru ca un robot să-şi îndeplinească functia trebuie să aibă o structură antropomorfă care să-i permită să execute automat ceea ce face omul cu mâna lui. Pentru aceasta sistemul de comandă joacă rolul sistemului nervos uman, sistemul de actionare este echivalentul sistemului mecanic, iar sistemul mecanic, celui osos. Sistemul de comandă este prevăzut cu reacție de la mediu prin intermediul unor senzori şi acţionează prin comenzi asupra sistemului de actionare, care la rândul lui prin forță/moment acționează asupra sistemului mecanic Şl acesta la rândul lui pnn efectori finali asupra mediului. Flexibilitatea roboţilor industriali este asigurată de o reprogramare facilă, de posibilitatea de a schimba efectorul final, iar automatizarea de comanda prin calculator a acestora şi posibilitățiie de teleoperare, acestea fiind condiții cheie pentru integrarea lor în SFF.

# **2.3.3. Instalaţii aducătoare şi de evacuare a materialelor, semifabricatelor şi pieselor finite [K7]**

Instalația aducătoare și de evacuare, (IA/E) este o componentă a subsistemului de manipulare ale cărei funcțiuni sunt generarea anumitor miscări ale obiectului de lucru și efectuarea acestora în conformitate cu o logică secvențială și cu cerintele de manipulare care urmează a fi realizate.

Functiile IA/E poartă denumirea de functii aducătoare și au fost sistematizate după cum urmează :

- depozitare păstrarea unui număr mai mare de obiecte de lucru pentru o folosire ulterioară;
- captarea extragerea obiectului de manipulat din spaţiul de depozitare;
- transferul deplasarea obiectului de manipulat în spatiu;
- ordonarea dispunerea obiectelor într-o formație, în poziții relative bine determinate;
- separarea izolarea unuia sau a mai multor obiecte din formația în care au fost ordonate;
- reunirea operatia opusă separării;
- numărarea determinarea numărului de obiecte;
- dozarea separarea unei anumite cantități de obiecte;
- măsurarea controlul;
- sortarea separarea după un anumit criteriu;
- livrarea:
- evacuarea.

Dispozitivele care realizează aceste funcțiuni sunt foarte diverse, folosind deopotrivă elemente de mecanizare cât şi de automatizare.

Depozitele sunt dispozitive care realizează funcția de depozitare acumulând obiectele de lucru şi eliberându-le în momentul oportun. Funcţia de depozitare este un transfer al obiectului manipulat în timp. Acesta poate fi realizat prin intermediul mai multor tipuri de componente :

- buncăre;
- acumularoare;
- magazine;

- palete.

- containere.

*Elementele şi dispozitivele de captare* au funcţia de a extrage obiectul manipulat din depozit şi de a-1 pune la dispoziţie In vederea unei manipulări ulterioare

Captarea este realizată fizic. în cele mai multe cazuri, de către dispozitive care îndeplinesc şi alte scopuri (spre ex. transfer, dozare). Elementele de captare pot fi cu mişcân liniare (spre ex. împingătoare) sau cu mişcări circulare (spre ex.discuri).

Dispozitivele de transfer realizează functia de transfer care constă în deplasarea în spatiu a obiectului manipulat, modificându-i-se și situarea. Transferul se poate clasifica în ;

- transfer lung de la depozitul central la sistemul de fabricatie și între sisteme de fabricatie:
- transfer scurt: în interiorul sistemului de fabricatie.

Clasificarea sistemelor de transfer se poate face pe baza mai multor criterii:

- din punctul de vedere al energiei utilizate ;
	- gravitationale:
	- cu aport de energie.
- din punctul de vedere al geometriei mişcării:
	- cu mişcare de rotatie;
	- cu mişcare de translatie;
	- cu mişcare complexă;
- din punctul de vedere al tipului mişcării:
	- cu mișcare continuă;
	- cu mişcare intermitentă;
	- cu mişcare în impulsuri.
- din punctul de vedere al situării finale :
	- cu situare exactă;
	- cu situare aproximativă.

Din punctul de vedere al realizării fizice elemente ce pot constitui dispozitive de transfer sunt.

- jgheaburi;
- căi cu role;
- benzi rulante;

lant articulat;

*Dispozitivele de ordonare* - aduc obiectele cu pozitionări și orientări aleatoare într-o multime cu poziționări și orientări bine definite.

Poziția și orientarea unui obiect (figura 2.18) poate fi definită prin următorii parametrii:

- punct caracteristic (P);
- dreaptă caracteristică (dc);
- dreaptă auxiliară (da).

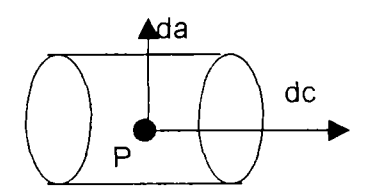

**Figura 2.18. Parametrii situării obiectului.** 

Dispozitivele de ordonare realizează poziţionarea dreptelor caracteristice întro poziţie relativă paralelă sau după razele unui cerc şi a punctelor caracteristice la distante bine definite (eventual identice).

Dispozitivele de numărare / dozare urmăresc realizarea a două functii importante :

- determinarea numărului de obiecte manipulate care trec printr-un punct al traseului într-un interval de timp;
- gruparea obiectelor în formatii de o mărime dată pentru un interval de timp prestabilit.

# 2.3.4. Instalații aducătoare – de evacuare (subsisteme de transport**depozitare) a sculelor aşchietoare [B7]**

Pentru depozitarea, transferul, şi manipularea sculelor aşchietoare nu sunt adecvate instalaţiile aducătoare şi de evacuare a semifabricatelor şi pieselor finite descrise anterior. în acest scop se folosesc alte tipuri de instalaţii prezentate pe scurt în acest paragraf, iar mai pe larg în paragraful următor. Cele mai răspândite instalaţii de alimentare cu scule a maşinilor-unelte din componenţa sistemelor flexibile, cât şi unele caracteristici reprezentative sunt următoarele :

- magazin cu lanț în dotarea mașinii-unelte: depozitează un număr de scule cuprins intre 40-100 prezintă dezavantajele unei durate mari de alimentare a magazinului şi a unui cost ridicat (figura 2 19 a);

- două magazine cu lanț în dotarea mașinii unelte depozitând un număr de 60-120 scule în acest caz fiind caracterizat de o durată scurtă de alimentare a magazinului, dar costurile fiind în continuare ridicate (figura 2.19.b):

- magazin tip disc interschimbabil, depozitează un număr de 20-40 scule: durata de alimentare a magazinului este medie, iar cheltuielile de asemenea(figura 2.19.C);

- magazin suplimentar staţionar: depozitează un număr de 20-40 scule; în acest caz durata de alimentare a magazinului este zero, iar costul este mediu (figura 2.19.d);

- înlocuirea unor scule cu ajutorul robotului mobil depozitează un număr de 20-40 scule, durata de alimentare a magazinului este zero, iar cheltuielile sunt scăzute (figura 2 19.e);

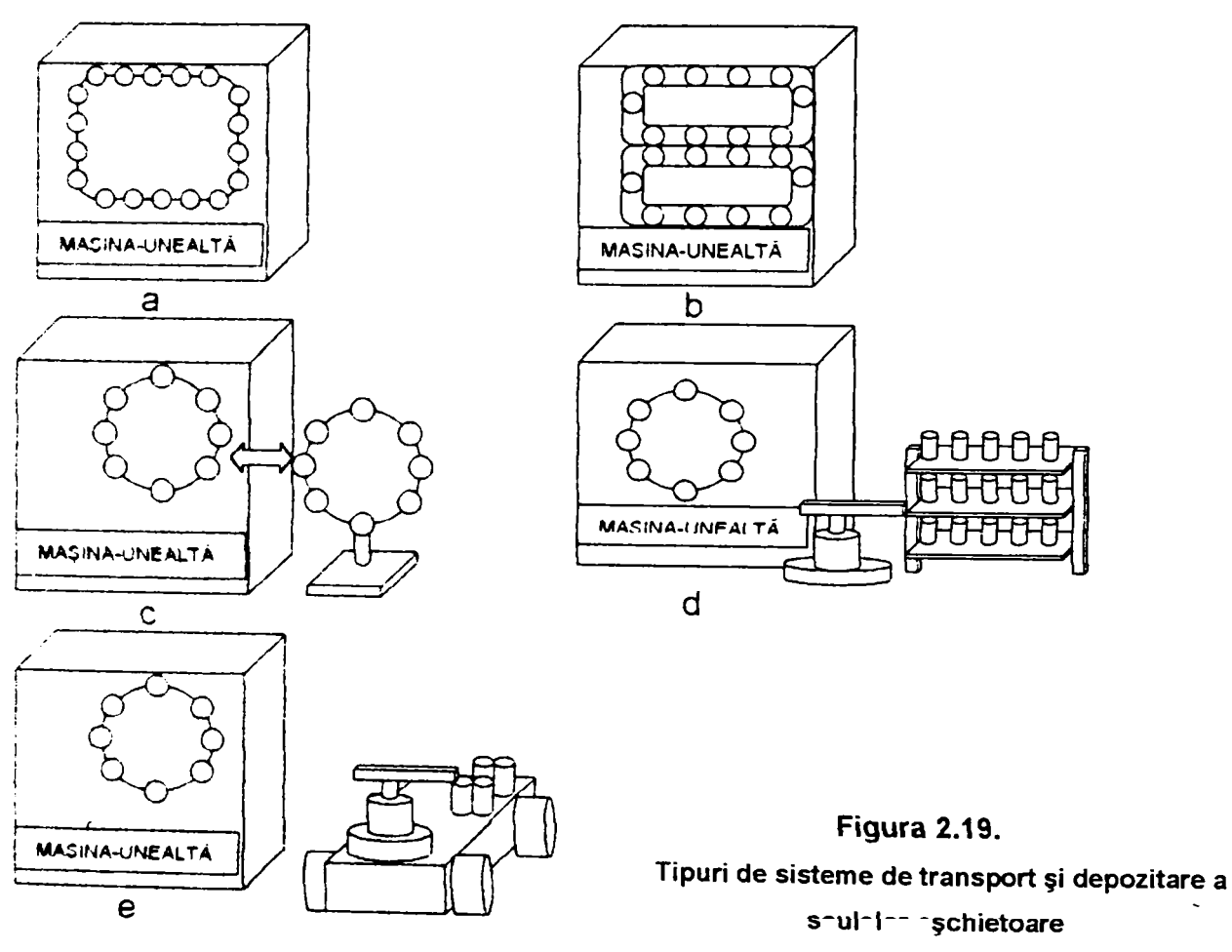

# **2.3.5. Dispozitive de măsurare şi control (subsisteme de control) ale pieselor**

Controlul piesei finite poate fi pasiv sau activ. La rândul lui cel pasiv poate fi post operație sau postcelulă, respectiv cel activ, automat.

După cum se arată în lucrarea [B7], întrucât asigurarea calității impuse prelucrării la toate posturile de lucru (maşini-unelte) reprezintă una dintre problemele de bază în cadrul tehnologiilor flexibile, o atentie deosebită se acordă mijloacelor și metodelor de obținere practică a acesteia în procesul de executie a piesei. Din această cauză, miiloacele de măsurare și control trebuie să fie instalate în apropierea nemijlocită a maşinilor-unelte şi să fie integrate în sistemele tehnologice, atât din punct de vedere tehnic, cât și de organizare a fluxului informațional.

în aceste sens, performanţele tehnico-economice cele mai mari le au *maşinile de măsurat în coordonate cu* CA/, utilizate până în prezent doar în laboratoarele de măsurare. Acestea asigură, pe lângă precizie ridicată de măsurare, şi flexibilitate mare (prin dotarea cu dispozitive de înlocuire automată a diverselor elemente necesare măsurării: cale, tampoane, tije de măsurare etc.). Prin diferite piese prelucrate, indiferent de ordine, prin apelarea la programul de măsurare corespunzător, se pot efectua măsurări şi aprecieri ale rezultatelor în regim automat.

Având în vedere însă influenta unor factori perturbatori externi asupra preciziei de măsurare, se impun a fi luate o serie de măsuri pentru izolarea maşinilor de măsurat în coordonate de actiuni exterioare: temperatură, vibrații, impurități.

Datorită diversității mari de piese prelucrate în cadrul sistemelor flexibile, este economic şi oportun ca pregătirea operativă a programelor de control şi a datelor de comandă să se efectueze folosind calculatorul electronic, în afara maşinii de măsurat. în acest sens, sunt deja elaborate programe, asemănătoare din punct de vedere tehnic cu cele ale sistemelor de programare pentru CN, permitându-se astfel integrarea maşinilor de măsurat în coordonate în fluxul informational-tehnic al sistemului central de conducere.

Alte mijloace cu flexibilitate mare şi viteză ridicată de măsurare sunt roboţii de măsurare (bazaţi pe diverse principii de funcţionare: electrice, optoelectronice etc.) asemănători ca mod de lucru cu mașinile de măsurat în coordonate. Deși realizează măsurarea cu o precizie mai mică, roboţii depăşesc maşinile de măsurat în coordonate în privința rapidității în acțiune și adaptabilității la condițiile reale de prelucrare.

Măsurarea parametrilor geometrici ai pieselor prelucrate direct pe maşină prezintă următoarele avantaje: exclude erorile de reinstalare a aparaturii, este posibilă o reacție rapidă în procesul tehnologic în urma obținerii rezultatelor

## **Teză de doctorat ^**

măsurătorilor, datorită utilizăm sistemelor CN. mergând până la întrepreterea în procesului de prelucrare dacă abatenie suprafeţelor depăşesc limitele admisibile. Procesul de măsurare are loc fie înaintea prelucrării, având drept scop reducerea influentei eronlor de fixare a paletelor şi dispozitivelor de lucru, fie în timpul sau după efectuarea prelucrării. în scopul controlului calității piesei.

Dezavantajul metodei de control cu mașini de măsurat în coordonate și roboti de măsurare constă în creșterea timpului de mașină pe seama operațiilor de control.

in vederea creşterii preciziei de măsurare a pieselor în timpul prelucrării, se prevede compensarea erorilor sistematice de influență, cu ajutorul unui sistem (matrice) de corecţie, introdus în echipamentul CN adaptat special la fiecare maşină.

De asemenea, pentru piesele de tip corpuri de revoluție, se recomandă utilizarea în locul dispozitivelor de măsurare cu contact, care, în general, au flexibilitate mică şi necesită cheltuieli mari pentru reglare, *mijloace de control optoelectronice fără* contact, mult mai flexibile. Principul de lucru al acestor mijloace moderne de măsurare şi control poate fi diferit: prin exploatarea suprafeţei piesei prelucrate cu raze laser, fibre optice, diode cu emisie luminoasă etc. Avantajele esentiale ale tehnicii de măsurare optice sunt legate în special de: inexistența contactului sistemului de măsurare cu suprafata piesei, timp mic etc. Și în acest caz rezultatele măsurătorilor sunt influențate de: variația temperaturii, impuritățile pe suprafetele de verificat, existența așchiilor etc. Din această cauză piesele, înainte de măsurare, se curăţă folosind roboţi industriali (prin spălare cu jet de lichid cu presiune Înaltă . orientat spre piesă).

# **2.3.6. Dispozitive (subsisteme) de evacuare a aşchiilor.[B7]**

In cazul sistemelor flexibile de prelucrare prin aşchiere, problema evacuării aşchiilor este de foarte mare importanţă, întrucât de procedeul utilizat depinde, în mare măsură, coeficientul de încărcare al maşinilor-unelte automate componente, buna functionare a sistemului tehnologic și chiar calitatea pieselor.

Dacă în condiţiile utilizării lor în cadrul proceselor tehnologice tradiţionale la proiectarea maşinilor-unelte se are în vedere, în principal, realizarea mişcărilor necesare de aşchiere. o dată cu aplicarea în fabricaţie a automatizării flexibile pe scară largă şi cu necesitatea creşterii performanţelor de productivitate, se exclude evacuarea aşchiilor de pe maşină de către operator.

Avându-se în vedere că procesul tehnologic de prelucrare se desfăşoară în regim automat, evacuarea (eliminarea) aşchiilor, în principal, din zona de aşchiere, constituie una dintre cele mai importante conditii ale unei prelucrări sigure de calitate si de mare productivitate. Prezenta aschiilor în zona de lucru poate conduce la înrăutătirea calității suprafeței prelucrate, la uzura prematură a tăișului sculei aşchietoare şi, în multe cazuri, la ruperea acesteia.

Pentru o functionare sigură a sistemului de evacuare și prelucrare a aschiilor, trebuie să fie îndeplinită conditia de omogenitate a fragmentelor de așchii (de obicei cu o lungime de 10-20 mm). Diversitatea sculelor aşchietoare utilizate, a formelor şi materialelor semifabricatelor prelucrate conduce la obtinerea unor aschii foarte variate ca formă şi dimensiuni (de curgere, spiralate-tubulare, semiinelare, lamelare, prismatice, spiralate-conic, în formă de fulgi etc.) depinzând de tipul şi calităţile fizicomecanice ale materialului prelucrat, de valorile parametrilor regimului de aşchiere utilizat. în legătură cu cele mai de sus una din problemele cele mai importante legate de evacuarea mai uşoară a aşchiilor este asigurarea sfărâmării acestora, dacă este posibil chiar în timpul prelucrării, deoarece cea mai mare perturbare în regimul de lucru automat al utilajelor o creează aşchiile de curgere şi spiralate.

Din această cauză o serie de recomandări pentru îndepărtarea aşchiilor de pe strungurile cu CN și alte mașini-unelte de același tip care intră în componenta diverselor module de prelucrare se referă la utilizarea următoarelor metode tehnologice de sfărâmare a aşchiilor:

a) Alegerea geometriei părții așchietoare a sculei care să conducă la obtinerea unor așchii fragmentate; totodată, utilizarea unor spărgătoare de așchii în formă de scobitură (alveolă), prag sau canal executate pe fata de degajare a sculei aşchietoare sau folosirea unor spărgătoare de aşchii fixate mecanic pe faţa superioară a plăcuţei aşchietoare.

b) Alegerea unor valori optime ale parametrilor regimului de aşchiere şi în special a acelui raport între adâncimea de aşchiere şi avans la care are loc efectul de sfărâmare a aşchiei.

c) Alegerea unor scheme de lucru în care deplasarea sculei să se realizeze pe distanţe mici, de exemplu la prelucrarea canalelor sau în cazul alezării de degroşare.

d) Realizarea avansului cu discontinuitate.

### Teză de doctorat

le doctorat<br>e) Realizarea unor canale elicoidale (cu unghi de înclinare mai mic de 6°) de separare a așchiilor. în prealabil față de trecerile de finisare. Adâncimea unor astfel de canale este de 0,05 .0.06 mm. având valoare mai mică decât adâncimea de preiucrare adoptată.

f) Efectuarea unor deplasări suplimentare relative ale sculei (întreruperi sau accelerân ale procesului de lucru, aşchiere locală. îndepărtarea sculei etc.).

Pentru exemplificare. în figura 2.20 se prezintă schema principial-constructiva a unui transportor cu racleți amplasat în interiorul batiului mașinii-unelte, care asigură scoaterea așchiilor pe partea laterală și trimiterea acestora spre conveiorul liniei de prelucrare Transportul cu racleţi antrenat de motor prin intermediul unui reductor special, este amplasat intr-un jgheab. Unghiul de amplasare a jgheabului cu transportor fată de baza mașinii-unelte este de aproximativ 20°. Din zona de prelucrare aşchiile sunt spălate de lichidul de aşchiere şi se deplasează sub acţiunea greutătii proprii prin niște tuburi spre transportorul cu racleți, care le cedează conveiorului in deplasarea lor. aşchiile se eliberează de lichidul de aşchiere, care prin fantele existente în peretele jgheabului, se scurge în rezervorul maşinii-unelte.

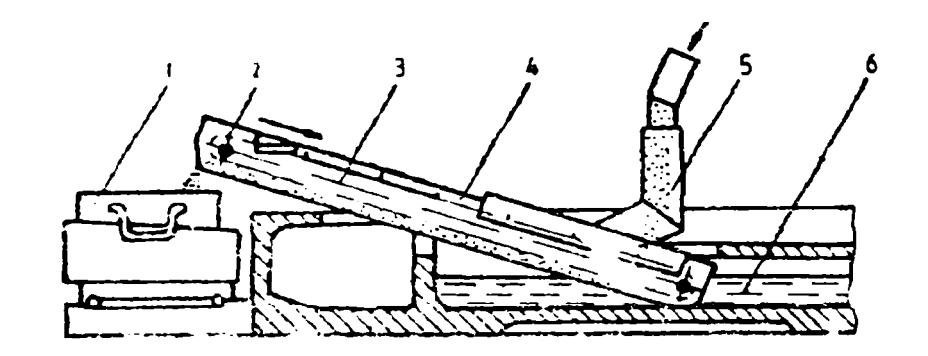

**Figura. 2.20 Schema transportorului cu racleţi** 

**2.3.7. Montorizarea şi diagnoza funcţionării sistemelor de fabricaţie flexibilă automată** 

**f**  in funcţionarea sistemelor de fabricaţie flexibilă automată pot să apară erori sau defectiuni care sunt cu atât mai greu de depistat și remediat cu cât sistemul este mai complex Totodată este deosebit de important ca remedierea defecţiunilor să se poată realiza într-un timp cât mai scurt datorită costurilor ridicate pe care le implică stagnarea productiei. Din aceste considerente sistemele de fabricație flexibilă sunt dotate cu dispozitive de monitorizare a functionării și diagnoză a defecțiunilor. Aceste dispozitive au componente distribuite începând de la utilajele şi maşinile-unelte din

cadrul sistemului şi până la centre de supraveghere situate la sediile furnizorilor de echipamente. Monitorizarea este înlesnită de faptul că sistemele de fabricatie flexibilă sunt dotate la toate nivele cu senzori și traductoare ce oferă informații asupra componentelor sistemului. Astfel defectele componentelor mecanice pot fi sesizate prin compararea datelor furnizate de mai multi senzori : de fortă, de proximitate, de deplasare și prin compararea timpilor reali în care se realizează anumite operații cu timpi medii necesari realizării operației în cauză. Acolo unde este posibil componentele defecte se înlocuiesc în mod automat ( scula uzată, paletă port piesă defectă). Există însă o bună parte din defecte ce necesită interventie umană, dar și în acest caz timpul de remediere, mai ales timpul de căutare a cauzei defectiunii, este mult scurtat prin folosirea informatiilor date de către sistemele de monitorizare. în unele situaţii în care există pericolul defectării senzorilor sau traductorilor se va admite o anumită redundanță a folosirii acestora. Componentele electronice pot fi diagnosticate chiar de către furnizorii de echipamente, prin legături cu ajutorul modemului ( sau altor interfete) direct cu centrele de asistentă ale acestora. Astfel, în cazul apariției unei defecțiuni, intrând în legătură cu centrul de asistență acesta poate rula programe de testare ale echipamentului care pot localiza într-un timp foarte scurt circuitele defecte, transmitând apoi operatorului uman care este componenta care trebuie înlocuită. Constructia modulară a componentelor de orice tip (mecanice, electronice, electrice, hidraulice, etc.), facilitează atât depistarea cât şi înlocuirea rapidă a componentelor defecte.

## **2.3.8. Ciclograme de funcţionare [K6]**

Ciclograma de funcționare a unui sistem flexibil de fabricație reprezintă o diagramă unidimensională în funcție de timp, care pune în evidență secvențele de functionare/miscare sau de repaus ale sistemului. Ciclogramele se deduc din legile de mişcare ale diferitelor componente ale sistemului. Ciclograma unui sistem se elaborează în ordinea descrescătoare a ierarhiei sistemului.

Un exemplu de elaborare a ciclogramei unui sistem de fabricatie flexibilă robotizat este prezentat în lucrarea [K6]. în figura 2.21. este prezentată schiţa amplasării componentelor sistemului, în figura 2.22 a este reprezentată ciclograma

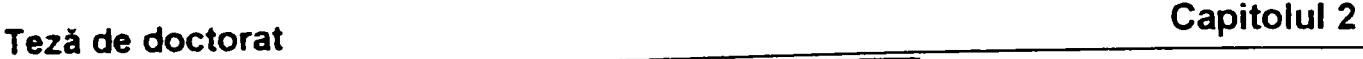

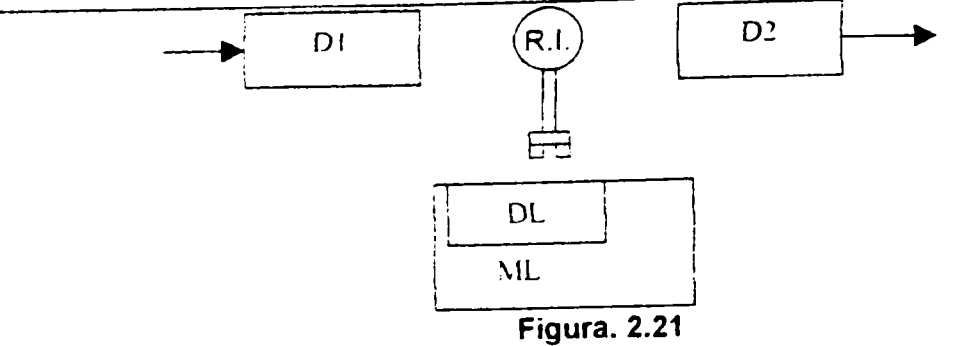

**Amplasarea componentelor sistemului de fabricaţie flexibilă :** 

**D1 - dispozitiv de alimentare; R.I. - robot industrial; D2 - dispozitiv de evacuare;** 

**ML - maşină de lucru; DL - dispozitiv de lucru.** 

de funcţionare a sistemului de rang R. iar în figurile 2.28. b.c.d ciclogramele de funcționare ale subsistemelor de rang R-1, R-2 și R-3.

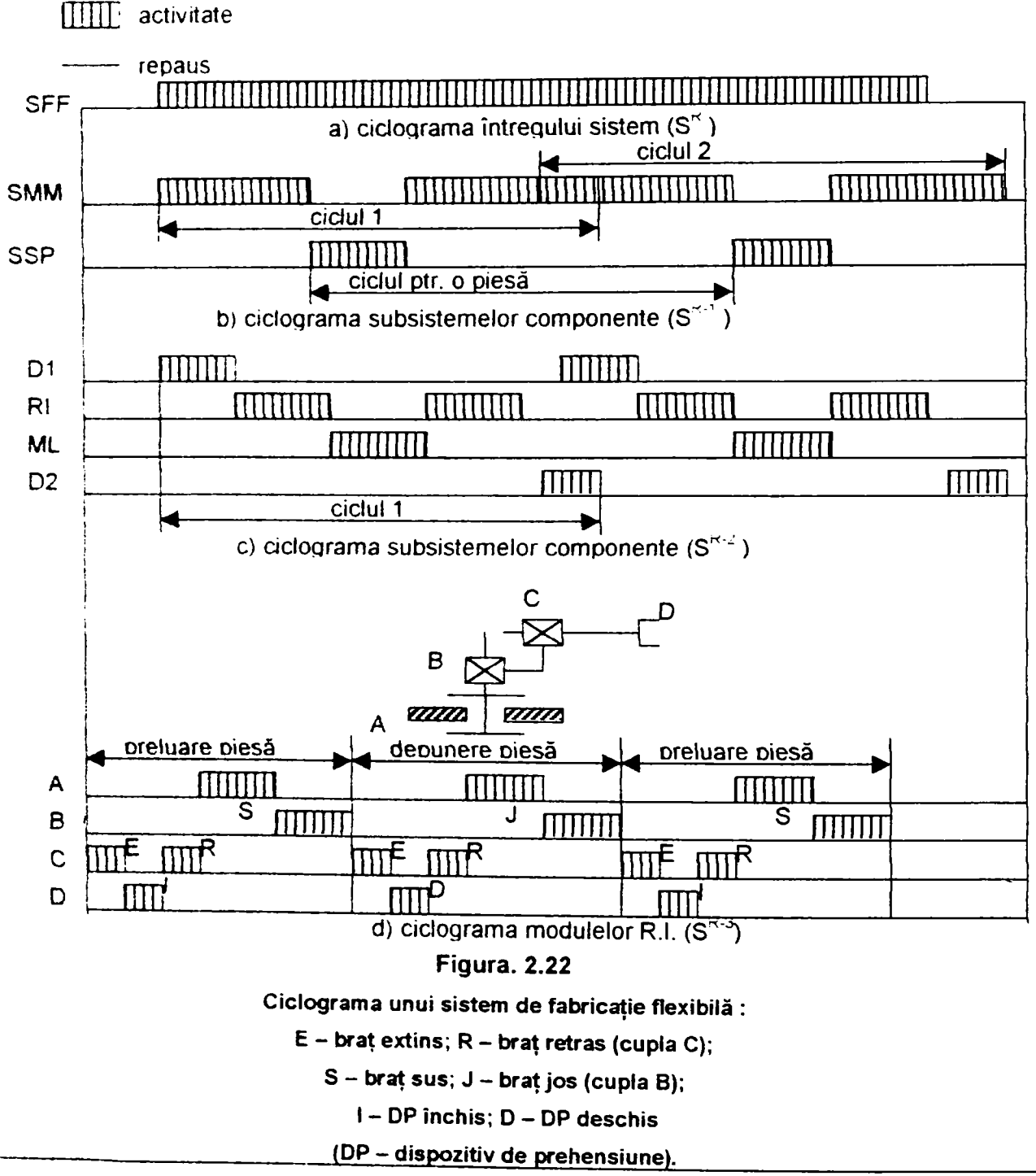

Programarea functionării automate a sistemului de fabricatie flexibilă se realizează pe baza ciclogramelor întocmite la conceperea procesului tehnologic de fabricatie de grup care se va executa în cadrul sistemului.

Pentru fabricarea fiecărei piese apartinând grupului se vor elabora ciclograme specifice de functionare ale componentelor sistemului.

# **2.3.9.Amplasamentul componentelor sistemului flexibil ("layout") [K6]**

în schema de amplasare ("layout"), se stabilesc poziţiile relative ale tuturor subsistemelor componente ale unui sistem de fabricatie. Pentru tratarea matematică a problemei se alege un sistem de referintă fix, atașat halei și câte un sistem de referintă atașat fiecărui mijloc de productie al sistemului. Proiectarea "layout"-ului constă în determinarea situărilor relative ale fiecărui sistem de referință a componentelor sistemului în raport cu sistemul de referintă fix.

Regulile fundamentale ale proiectării "layout"-ului sunt [K6]:

- spațiile de lucru ale subsistemelor care au relații de schimb între ele, deci sunt cuplate, se intersectează;
- spațiile de coliziune instantanee ale sistemului de fabricație flexibilă nu trebuie să se intersecteze;
- subsistemele sistemului de fabricatie se vor amplasa de așa manieră, încât să respecte regulile 1,2, iar lungimile arcelor de traiectorie ale punctului caracteristic al obiectului de manipulat, respectiv timpii de mişcare ai acestuia să fie minimi;
- subsistemele sistemului de fabricatie se vor amplasa la distante care să evite influenta reciprocă nefavorabilă;
- subsistemele sistemului de fabricație se vor amplasa la distanțe optimale din punctul de vedere al traseelor raţionale ale conductelor şi conductorilor pentru circulația purtătorilor de energie, respectiv de informație;
- subsistemele sistemului de fabricație se vor amplasa de așa manieră încât din poziţiile lor relative să nu rezulte pericol de accidente.

în figura 2.23 se exemplifică câteva amplasamente considerate clasice.

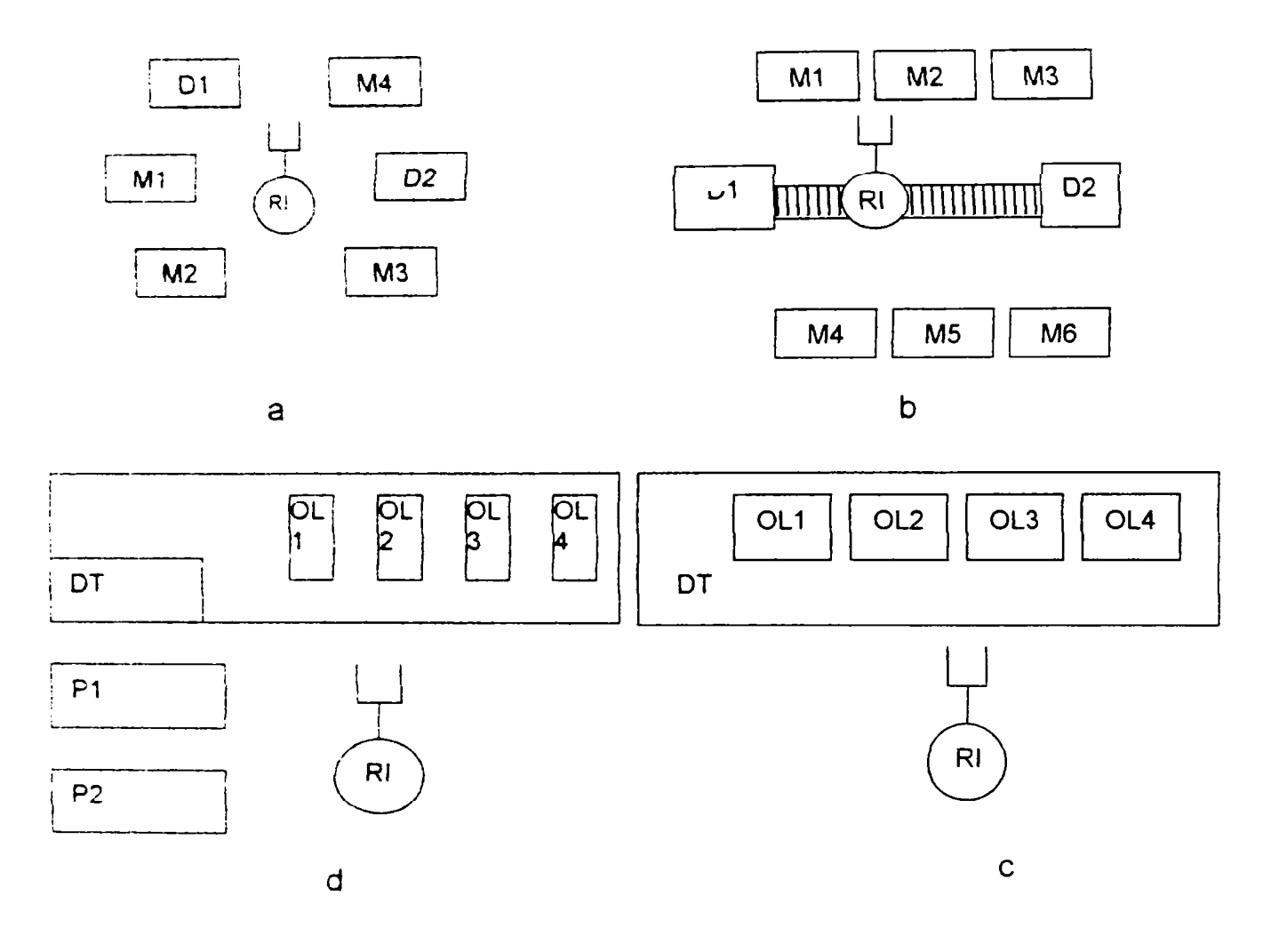

**Figura. 2.23** 

**Variante tipice de amplasamente a) în cerc; b) în linie dublă; c) subsistem cu Rl şi conveior; d) subsistem cu Rl** şi **paiete de transport ale obiectelor de lucru. (M1..6 - maşini de lucru; OL1..4 - obiecte de lucru:P1.P2 - palete: DT - transportor ;RI - robot industrial; D1,D2 - posturi de încărcare/descărcare).** 

# **2.4. Unele probleme privind utilizarea sculelor în SFF pentru prelucrări prin aşchiere automate**

Problemele legate de utilizarea sculelor în SFF pentru prelucrări prin aşchiere sunt tratate în diverse lucrări [D7],[B7]. O trecere în revistă a activităților legate de utilizarea sculelor aschietoare este dată în [B7]. Aceste activități aparțin următoarelor categorii :

- prereglarea sculelor;
- stocarea şi transferul sculelor;
- controlul automat al stării sculelor:
	- controlul automat al uzurii;
	- controlul automat al integrităţii.

**Prereglarea sculelor așchietoare** are multiple implicații tehnice și organizatorice. Organigrama procesului de prereglare a sculelor este prezentată în figura 2.24.[B7].

Pentru aparatele de prereglare se impun unele conditii comune:

- sistemele de prindere să fie identice cu cele de pe MUCN;
- precizia de bazare pentru fixarea sistemului de scule să fie cu o clasă de precizie mai mare decât a suprafetelor corespunzătoare pe MUCN;
- constructia sistemelor de ghidare, pozitionare a ansamblurilor în mişcare să fie corespunzătoare incrementului de măsurare;
- fortele de strângere a sculei să fie constante;
- fiabilitate ridicată;
- timp de prereglare minim.

în cazul unor linii de fabricaţie flexibile complet automatizate, se face prereglarea întregii magazii de scule. Aceasta se schimbă apoi complet pe fiecare MUCN. Locul fişelor de prereglare este preluat de adrese pe suport magnetic însoţitoare ale sculelor. Citirea rapidă, optoelectronică, a acestora permite vizualizarea pe monitor a tuturor datelor legate de scula respectivă.

## **Capitolul 2**

Teză de doctorat<br>
Prereglarea presupune, în principiu, reglarea sculelor pentru prelucrarea suprafeteior de rotație. la lungime (axială) și la diametru (radială), precum și a unor parametri geometrici. Preregiarea sculelor de strunjire (stationare) este o operatie similară cu cea de la sculele rotative. În funcție de precizia dorită, se pot utiliza sisteme rigide, strict mecanice, aparate optice sau electronice. Sistemele moderne sunt in totalitate asistate de calculatorul electronic care gestionează toate datele necesare

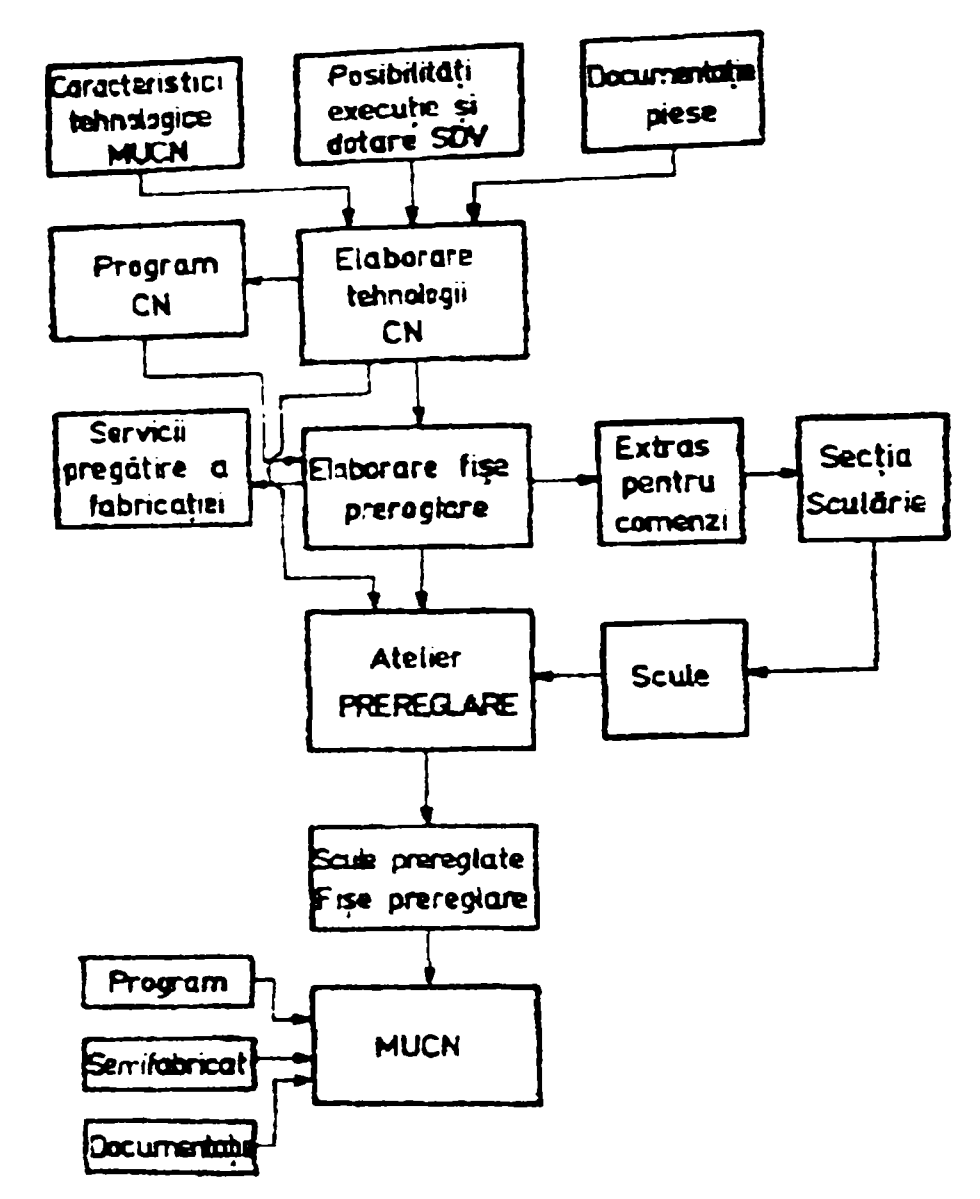

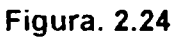

**Prelegrarea sculelor** 

*Dispozitivele de stocare şi transport ale sculelor prereglate* cunosc o mare diversitate in funcție de spațiul afectat, tipul sculelor prereglate, dimensiunile lor precum și posibilitățile de executie ale secției sau fabricii utilizatoare. Ele trebuie să

păstreze intacte dimensiunile prereglate, starea generală a sculelor ferindu-le de şocuri, lovituri, atacuri corosive etc. în acelaşi timp, trebuie să fie uşor manevrabile, cu acces facil la scule şi să aibă un gabarit minim. Sistemele de stocare şi transport, cele mai uzuale, sunt de tip "turelă" putând fi montate direct pe maşină sau deplasabile pe rotile proprii, ca în figura 2.25. Astfel de sisteme permit gestionarea şi transportul a cca. 30...50 scule prereglate.

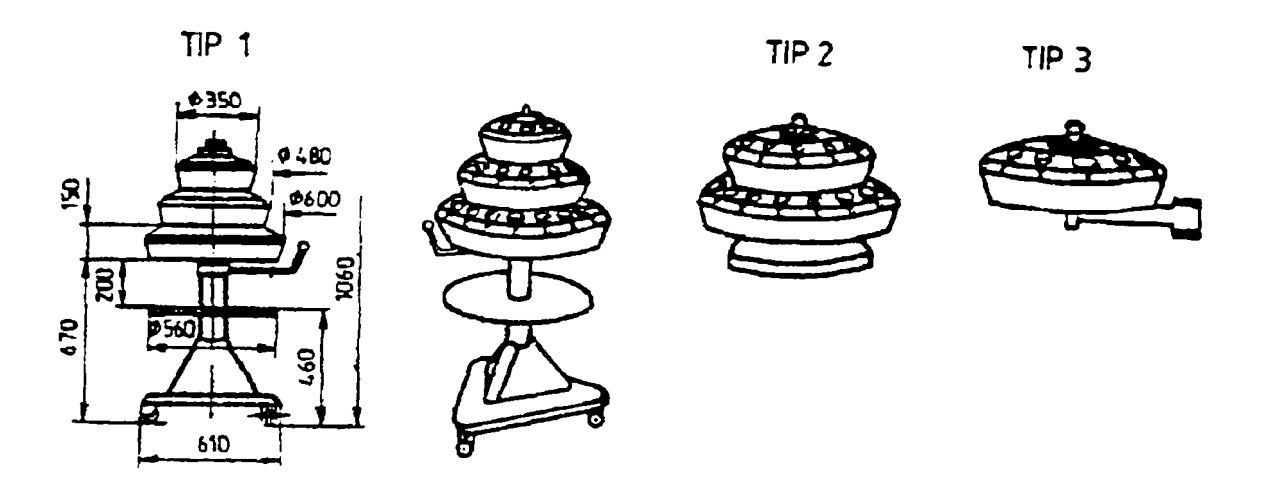

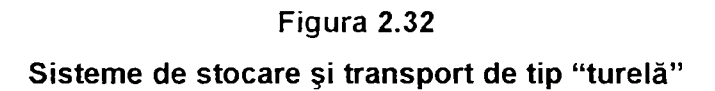

**Controlului sculei așchietoare** trebuie să i se acorde o atentie deosebită, deoarece aceasta influentează în mod direct siguranta în functionare a procesului de producție. În funcție de parametrul care se măsoară, se folosesc, în general, următoarele metode de control automat al sculelor:

- *activ* (în timpul prelucrării): controlul curentului absorbit de motorul electric de actionare din lantul cinematic principal al MU, controlul durabilității (contorizarea timpului efectiv de aşchiere), controlul sarcinii în lagăre (reacţiunile din rulmenţi) ca imagine indirectă a uzurii prin creşterea eforturilor de aşchiere etc.;
- *pasiv* (înainte şi după prelucrare): cu palpatori, cu sisteme optice (electronice) sau alte metode de evaluare a parametrilor dimensionali ai părților active (tăişurilor) ale sculelor.

## **Teză de doctorat**

prezent, pe MUCN se folosesc mai ales *metodele mairecte oe* evaluare a uzurii Pentru aceasta, ca indice de apreciere, se pot utiliza:

- timpul efectiv de aşchiere a sculei:
- modificarea geometriei muchiilor aşchietoare:
- . modificarea valorilor unor parametri ai procesului de aşchiere (temperatură. zgomot. putere consumată etc.).

*Timpul efectiv de aşchiere al sculei.* Metoda se bazează pe compararea timpilor de așchiere efectivi ai sculelor așchietoare folosite cu media statistică a durabilității normate Pot să apară două cazun:

- scula a cărei durabilitate reală este superioară celei nomnate nu va fi utilizată integral ea prezentând o "rezervă" de durabilitate;
- scula a cărei durabilitate reală este inferioară celei normate iese din funcție prematur

Calculul timpilor de aşchiere se face de către calculator utilizând totalitatea parametrilor disponibili (coordonate, spații de așchiere, viteze etc.) cu relația:

$$
\tau = \frac{L_r}{w}
$$

unde;

 $i \in [1, n]$  și reprezintă indicele sculei;

*- L*, este spatiul (drumul, lungimea) de aschiere, [mm];

W este viteza de avans. [mm/s].

Tinând apoi seama de numărul de "intervenții" (așchieri) ale sculei de indice i, in același ciclu, se vor obține prin multiplicare timpii totali pe ciclu  $\{r_1, r_2, ..., r_n\}$ . Pe baza înregistrării continue (contorizare) a numărului identic de piese prelucrate (m) se determină apoi timpul real de aschiere al sculei " $m\tau$ ,," pentru condițiile date de *i*  prelucrare. Acest timp se compară cu durabilitatea normată " $T_i$ " care există deja în memoria calculatorului introdusă direct (din tabele) sau în urma unui calcul efectuat "a priori" de tipul  $T = f(n, w)$ . În continuare, se pot stabili următoarele:

• dacă  $mr_{n} \equiv I$  - se ia decizia de schimbare a sculei;

Pe această bază se determină numărul de piese identice *"m,"* care pot fi prelucrate de fiecare sculă în perioada de durabilitate (dimensionarea unui lot):

$$
m_i = \frac{T_i}{\tau_n}
$$

La prelucrarea în continuare a unui alt lot de piese noi, diferite de cele anterioare, se pot utiliza aceleaşi scule dar la alte regimuri de aşchiere *(nj, wj, tj).*  Fiecărui regim îi va corespunde o durabilitate *normată* (calculată):

$$
T_1 = f(n_1; w_1); T_2 = f(n_2; w_2); \ldots T_j = f(n_j; w_j).
$$

Între valorile acestor durabilități pot exista diferite relații de tipul <, > sau =.

Perioada de durabilitate a sculei rămasă disponibilă " $T_i^*$ " (rezerva) pentru prelucrarea lotului următor, tinând cont de cota parte consumată anterior este:

$$
T_j^* = T_j \left(1 - \frac{\tau_{j-1}}{T_{j-1}}\right) \text{ [min; sec]},
$$

in care:

- *- T<sub>j</sub>*,  $T_{j+1}$  sunt durabilități normate pentru lotul în cauză și cel anterior, [min];
- $r_{y,1}$  este timpul total de aşchiere al sculei în regimul " $j -1$ ";

 $j, j-1$  sunt indicii regimului (lotului) aferent.

Dacă la terminarea unui lot de piese, scula mai are încă o rezervă de durabilitate " $T^*$ " atunci calculatorul va proceda în continuare în mod analog și scula va putea fi folosită pentru un nou lot, până la epuizarea totală a durabilității normate. După aceea se va înlocui cu o alta reascutită (nouă).

*Modificarea geometriei muchiilor aşchietoare.* Această metodă, de măsurare directă a uzurii muchiilor tăietoare se foloseşte relativ rar, întrucât evaluările geometrice (măsurări directe) ridică probleme tehnice deosebite, mai ales la MUCN grele pentru sculele cu mai mulți dinți (de exemplu freze frontale sau cilindro-frontale) şi, în special, în cazul când pe MU se foloseşte un număr mare de scule diferite (vezi centre de prelucrare). Procedeul se bazează pe palparea directă a tăişului cu un dispozitiv de măsurare sau pe vizualizarea lui cu o cameră video care permite compararea imaginii achiziţionate cu o imagine etalon.

*Modificarea valonlor unor parametri ai procesului de aşchiere* (temperatură, zgomot, putere consumată etc.). Evaluarea indirectă a uzurii sculelor prin procedeul am titlu, este o metodă relativ uşor de aplicat şi universal valabilă pentru orice fel de sculă În principiu. ca și parametri indirecți pentru evaluarea uzurii sculei pot fi aleși: forta de așchiere momentul la arborele principal, puterea sau curentul absorbite de motorul electric de antrenare a lanțului cinematic principal, zgomotul (vibrațiile) lagărelor (rulmentilor), temperatura acestora etc.

Inițial, pentru fiecare tip de sculă și anumite condiții de așchiere (adaos de prelucrare duritatea semifabricatului, viteză de aşchiere, avans) se determină experimental dependenţa dintre uzura sculei şi unul dintre parametrii de mai sus. în timpul prelucrării, periodic, se măsoară parametrul fixat și, pe baza unor dependențe functionale (automat prin calculator!) se determină uzura aferentă.

Dintre metodele grupate în această categone cea mai simplă (care nu necesită modificăn constructive ale MUCN) constă în măsurarea intensităţii curentului electric sau a puterii consumate de motoarele de antrenare a lantului cinematic principal și. respectiv, de avans. După cum rezultă şi din figura 2.26. *Paş, Px, Py, Pz* reprezintă puterile consumate în lanţul cinematic principal şi respectiv în lanţurile cinematice de pozitionare sau avans după axele x, y, z iar  $T_{rx}$ ,  $T_{ry}$ ,  $T_{rz}$  traductorii (senzorii) care sesizează (măsoară) aceste mărimi. De la traductori, aceste semnale sunt amplificate, convertite şi oferite apoi calculatorului central al SFF.

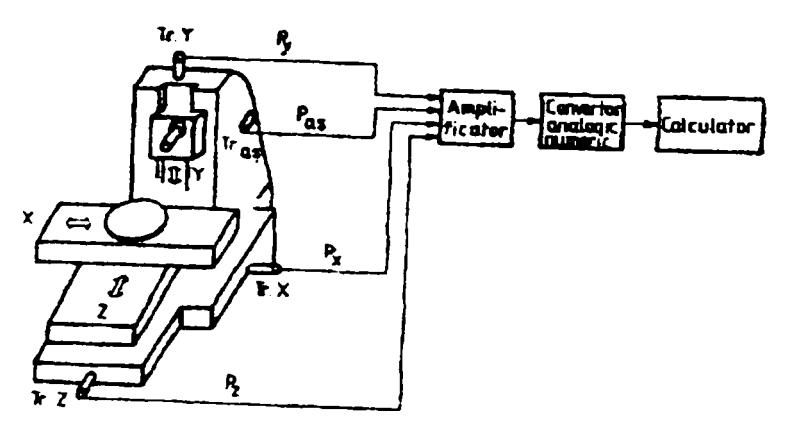

**Figura. 2.26 Schema de pnncipiu a măsurării puterilor consumate pentru MUCN** 

În figura 2.27 se prezintă grafic un exemplu de variație în procente a forței axiale  $F_x$  și a momentului rezistent M<sub>r</sub> la arborele principal al unei MU. Domeniile notate cu "1" reprezintă valorile corespunzătoare unor scule aşchietoare noi sau cu uzură admisibilă, iar cele notate cu "2" reprezintă câmpul de valori care denotă uzura inadmisibilă a sculelor.

Pentru evaluarea stării sculei în functie de sarcină, în cadrul SFF se utilizează regimul de auto instruire. În timpul utilizării fiecărei scule noi (ascutite) se măsoară și se memorează la prima trecere puterea inițială " $P_0$ " din lanțul cinematic principal. Se ia în considerare un coeficient de creştere (liniară) a sarcinii în urma uzurii sculei şi se determină valoarea limită a sarcinii  $P_{0 \mu m} = k P_0$  la atingerea căreia se dă comanda de schimbare automată a sculei. Spre exemplu; pentru burghie *k =* 1,3... 1,5 iar pentru alezoare  $k = 1.9...2.2$ .

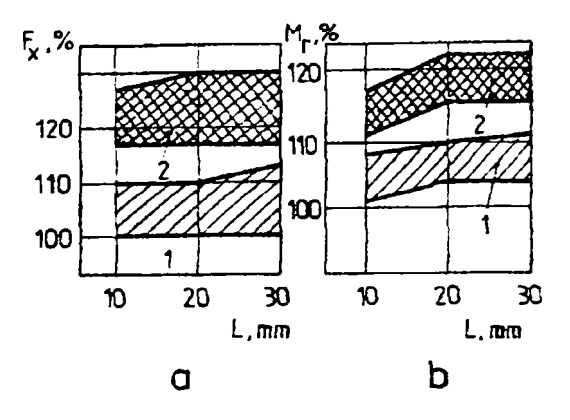

**Figura 2.27** 

**Variaţia forţei Fx (a) şi a momentului Mr (b) pe măsura avansării uzurii sculei** 

**Controlul automat al integrității sculei.** În cadrul sistemelor automate de fabricatie asigurarea unei supravegheri atente, permanente, a integrității sculelor prezintă o importanță deosebită. Dacă la MU clasice aceste lucru se realizează de către operator, vizual în timpul prelucrării, la maşinile automate problema devine mai dificilă. Supravegherea de către operatorul uman devine cu atât mai greoaie cu cât numărul sculelor respectiv al posturilor (maşinilor) de lucru, este mai mare.

Controlul integrității sculei, în majoritatea cazurilor, se realizează prin metode indirecte. Se cunosc algoritmi cu ajutorul cărora se poate deduce, indirect, starea sculei (de exemplu prin analiza comparativă a forțelor, a cuplului sau a puterii de

# **Teză de doctorat 2**

așchiere calculate și măsurate). Dacă. spre exemplu, conform programului de comandă ia un anumit moment dat trebuie să înceapă procesul de așchiere, iar după valoarea parametrului fortă de așchiere" rezultă că aceasta nu crește până la vaioarea stabilită, atunci se ia decizia că scula s-a defectat (rezultă ruperi parțiale sau integrale).

Probabilitatea de apariție a defecțiunilor accidentale în cazul sculelor depinde. în principal. de mărimile adâncimii de așchiere "t" și ale avansului "w" (sau "s"). De exemplu, în cazul cuțitelor de strung, prin mărirea lui "t" și "s" crește forța de așchiere care solicită cuțitul și, drept urmare se mărește numărul defecțiunilor accidentale (ruperea muchiilor aşchietoare). De aceea, este raţional ca adâncimea de aşchiere sâ nu depăşească 60% din lungimea muchiei aşchietoare. iar avansul să ia valorile indicate în tabele din literatura de specialitate.

Spre exemplu, în cazul operatiilor de strunjire pe MUCN, s-a pus în evidență faptul că 75% din defectiunile accidentale ale sculelor se produc în momentul "atacului" semifabricatului de către sculă (intrarea în așchiere). De aceea, pentru o bună protecție a sculelor se recomandă diminuarea avansului pe perioada de început cu 45-50% fată de cel recomandat

În cazul metodelor directe de control automat al integrității sculelor aschietoare, acestea din urmă după apelarea prealabilă de către programul de comandă, se introduc în arborele principal sau în suportul portsculă și se deplasează până la un dispozitiv de măsurare a lungimii sculelor, care este montat în zona de aşchiere. Aceste dispozitive ocupă o poziţie bine determinată în raport cu punctul de zero al sistemului de coordonate al MUCN. În cazul dispozitivului cu palpator, acesta va determina dimensiunea sculei, urmând ca valorile determinate să fie comparate cu cele înscrise în program În acest mod se evidențiază integritatea sculei și se pot face corecții axiale și radiale

în figura 2.28 a este prezentat un asemenea dispozitiv (5), montat în suportul (1). care se fixează pe masa (2) a MUCN în zona de lucru. Prin intermediul palpatorilor (senzorilor) (4) se controlează starea plăcuțelor active ale capului de frezare (6) montat în arborele principal al mu. Sistemul de măsurare va emite un

54

semnal (optic, acustic) care va caracteriza poziția muchiei așchietoare a sculei în raport cu poziția inițială (sculă nouă. care nu este uzată).

în figura 2.28b se prezintă dispozitivul de măsurare cu palpator a integrităţii cuțitelor de strung, fixat pe păpușa mobilă a strungului. Periodic scula este apelată prin program şi se deplasează în dreptul dispozitivului care măsoară după două direcții dimensiunile cuțitului de strung, controlând atât uzura sculei cât și integritatea ei.

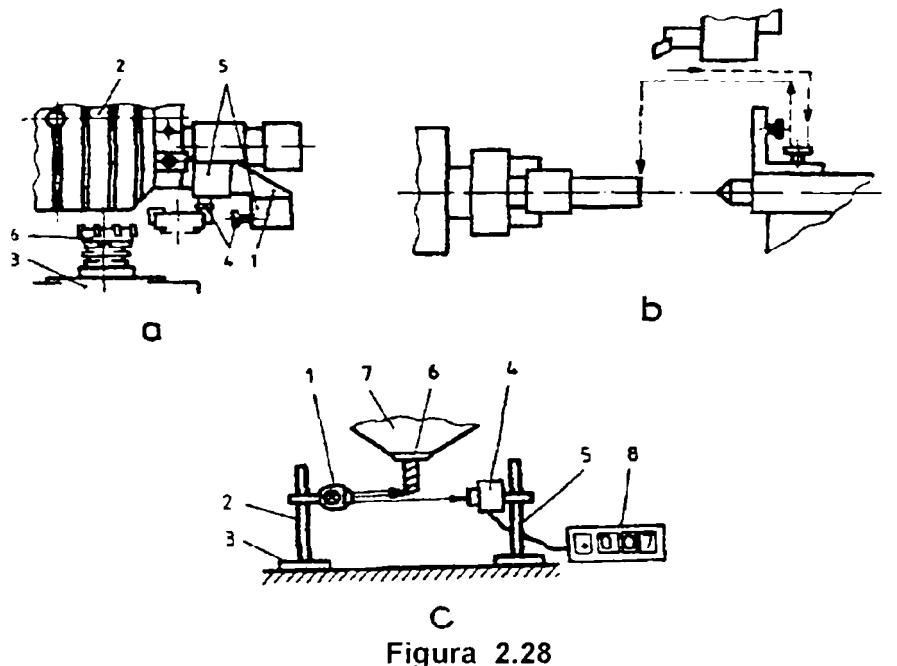

**Dispozitive cu palpator pentru măsurarea uzurii sculei** 

Dintre sistemele de control direct al integrității sculelor așchietoare fac parte și cele fără contact nemijlocit (direct) cu scula, optice sau optoelectronice. Sistemele de măsurare optice sunt caracterizate de o viteză mare de reactie, precizie și stabilitate a măsurării.

în aceste sisteme se folosesc, de regulă, senzori optici (traductori fotoelectrici) care prezintă următoarele avantaje: fiabilitate foarte ridicată, preţ de cost scăzut, posibilități largi de integrare cu calculatorul, lipsa deformației geometrice a rasterului.

Sistemele optice de măsurare din cadrul SFF se pot monta direct pe MUCN, pot fi deplasate în zona de măsurare cu ajutorul roboţilor industriali (structuri "portale") sau pot fi posturi de măsurare de sine stătătoare. Datorită preciziei mai ridicate, în prezent se preferă sistemele de măsurare stationară a pieselor sau a sculelor.

În figura 2.28c se prezintă un sistem optic de control al integrității și uzurii sculei așchietoare. Sistemul de iluminare (1). fixat pe suportul (2) la o numită distantă (corespunzătoare unei scule noi. ascuţite), faţă de placa de bază (3), emite un fascicul luminos care este receptat de către telecamera (4). Aceasta este plasată pe suportul (5) la aceeași distanță față de placa de bază ca și sistemul de iluminare. În calea sa fasciculul luminos întâlneşte scula (6), fixată în capul revolver (7), a cărei integritate sau uzură trebuie controlată. În funcție de dimensiunile sculei va varia intensitatea fluxului luminos receptionat de telecamera (4) şi, deci, şi semnalul electric emis de aceasta. Dimensiunea măsurată este apoi afişată pe display-ul blocului (8) de prelucrare a informatiei.

*Compensarea uzurii sculelor.* în mod clasic, uzura sculei aşchietoare se compensează prin reascutirea acesteia. în afara MU pe mașini speciale de ascuțit. În cadrul SFF moderne, au fost puse la punct şi unele sisteme de compensare automată a uzurii sculelor aşchietoare. Astfel, la capetele de alezare cu excentric şi la barele de alezat (pentru prelucrări interioare, precise), reglarea sculei, eroarea ei de poziţionare şi uzura pot fi compensate în mod automat.

La prelucrarea găurilor precise trebuie evitată schimbarea sculei în vederea măsurării ei în timpul procesului de producţie. De aceea, după prelucrare, capul de alezat cu excentric (sau bara de alezat) rămân fixate în arborele principal al MU iar în aleza) se introduce un dispozitiv special de măsurarea destinat să controleze gaura prelucrată Aceste dispozitive sunt bare (sau dornuri de control) dotate cu senzori de proximitate (inductivi sau pneumatici) reglaţi la diametrul găurii de măsurat şi lucrează ca traductori fără contact (fig. 2.29). În funcție de programul de prelucrare și lungimea găurii. cu ajutorul dornului de control se măsoară (într-un singur punct sau, după necesităti. în mai multe puncte) diametrul găurii alezate, realizate într-o singură trecere Daca prin aceasta se constată o abatere de la dimensiunea dată. atunci se realizează corecția care se introduce în program funcție de scula cu care s-a prelucrat.

**59** 

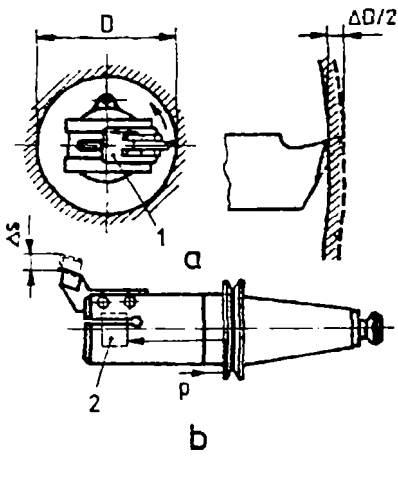

**Figura 2.29** 

Din cele prezentate succint în paragraful 2.4., rezultă ca *evaluarea stării unei*  scule așchietoare poate fi făcută pe baza unui volum de informații referitoare la:

- timpul efectiv de aşchiere al sculei şi perioada (rezerva de timp) care a mai rămas până la epuizarea durabilității acesteia;
- creșterea forței sau a momentului de așchiere care determină ieșirea din functiune a sculei;
- integritatea sculei;
- mărimea uzurii acesteia;
- ieșirea din câmpul de toleranță a parametrilor care caracterizează precizia de prelucrare a pieselor uzinate.

Prelucrarea acestui volum de informații și luarea deciziei în ceea ce privește continuarea procesului de aşchiere cu aceeaşi sculă sau schimbarea automată a ei este realizată de către calculatorul electronic care comandă functionarea SFF.

*Schimbarea automată a sculelor.* Problema schimbării automate (după program) a sculelor este una din premisele fundamentale ale creșterii productivității MUCN. Prelucrarea unor piese prismatice de dimensiuni medii pe centre de prelucrare necesită, în general, 5...30 scule diferite (freze, burghie, alezoare, lărgitoare, adâncitoare, bare de alezat, tarozi etc.). Durabilitatea efectivă a acestor scule se modifică de 1,3... 1,5 ori (în sensul micşorării) datorită numeroşilor factori care influenţează direct procesul de aşchiere:

- vibratii;
- deformații elastice și termice ale sculelor și semifabricatelor;
- neuniformitatea adaosurilor de prelucrare (piese turnate etc.);

 $\overline{1}$ 

neuniformitatea durității semifabricatului:

variația turației și avansului datorită erorilor cinematice etc.

Legat de acestea, una din problemele care trebuie rezolvate la conceperea \* proiectarea) unui SFF este determinarea automată a stării sculelor şi. funcţie de aceasta apare necesitatea corectării poziţiei sau schimbării integrale.

Analiza sistemelor de scule utilizate la MUCN a arătat că în urma uzurii sculei sau ruperii ei se poate schimba întreaga sculă sau numai plăcuța așchietoare cu unele din elementele ei de fixare

Cerintele speciale în constructia sculelor în vederea facilitării schimbării plăcutelor aşchietoare sunt îndeplinite. în general, de sisteme consacrate de scule de tipul "BTS" (Block Tool System-Sandwick, Suedia). "Multiflex și Widaflex UTS" (Krupp-Widia Germania).

Spre exemplu. în figura 2.30 se poate vedea principiul constructiv al sistemului "BTS" Blocul se compune din corpul (1). suportul (2) schimbabil cu plăcuta din carburi metalice şi sistemul de rigidizare (3) al suportului. Suportul schimbabil se introduce pe sus. rezemându-se pe pragul (4) al corpului, el fiind ghidat pe suprafata sferică a "nucii" (articulație sferică) (5) și pe ghidajele plane (6). Prin tragerea tijei (3) spre dreapta jocul dintre suportul (2) şi corpul (1) este eliminat, realizăndu-se strângerea suportului.

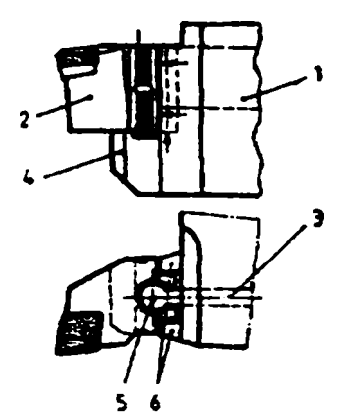

**Figura 2.30 Principiul constructiv al sistemului "BTS"** 

Sistemul "BTS" prezintă marele avantaj că necesită utilizarea unui singur tip de corp pentru prinderea suporturilor schimbabile şi a celorialte portscule intermediare Comparativ cu o sculă clasică de strunjit, o sculă din sistemul BTS este de cca. 3 ori mai ușoară și mai mică în ceea ce privește lungimea.

**"ST** 

In cazul sistemelor "Multiflex", suportul port plăcuţă schimbabil (1) şi corpul cuţitului (3) se îmbină prin intermediul unor ajustaje cilindrice, ca în figura 2.31.

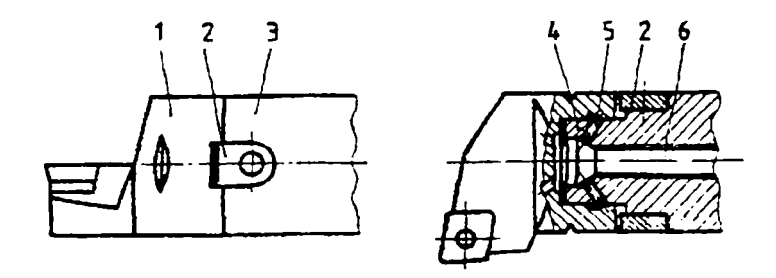

## **Figura 2.31 Soluţie constructivă adoptată de sistemul "Multiflex"**

Pe corpul cutitului (3) este realizat un cep cilindric (4) pe care se centrează suportul (1). În corpul cutitului este executat un orificiu în care este montată tija (6) prevăzută cu un capăt tronconic. La deplasarea spre dreapta a tijei (6), capul tronconic va împinge știfturile (5) (4 bucăți) până la blocarea suportului (1). Penele (2) au rolul de a poziţiona univoc piesele (1) şi (3). Preciziile de fixare ale suportului portplăcuță în sistemul "Multiflex" sunt:  $\pm 3 \mu$ m (axială) și  $\pm 6 \mu$ m (radială).

Sistemul "Widaflex" din figura 2.32, realizează centrarea suportului portcuțit (1) printr-un ajustaj conic (2) pe corpul portsculei (4). Transferarea (manipularea) sculei se face de către un robot prevăzut cu un dispozitiv de prehensiune care apucă scula prin intermediul degajării inelare (3). Blocul de fixare (5) conţine 4 bile a căror poziţie radială depinde de poziția tijei de strângere (6). Aceasta poate fi translatată prin intermediul mecanismului şurub-piuliţă, odată cu rotirea piuliţei (7). Acţionarea în sens orar produce blocarea portcuţitului iar în sens invers, deblocarea.

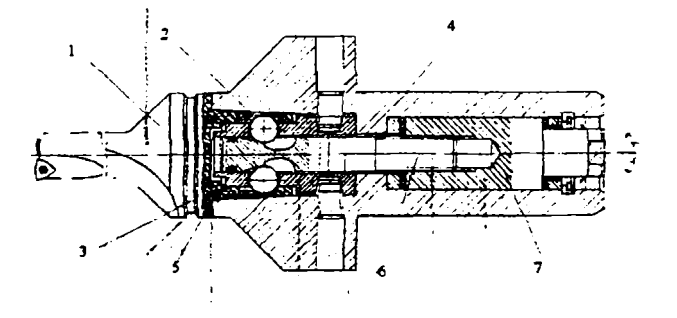

**Figura 2.32 Soluţie constructivă adoptată de sistemul "Widaflex"** 

Legat de mărirea numărului de scule utilizat în SFF şi, în acelaşi timp, de micsorarea gabaritelor magaziilor de scule, a apărut ca o solutie acceptabilă utilizarea de magazii *intermediare de scule.* De aici, sculele sunt transferate în mod automat de către roboţi sau manipulatoare programabile, în magazia proprie de scule a MUCN în timp ce aceasta stationează sau chiar lucrează.

Magaziile intermediare pot fi de tip disc. tambur, plane sau lant. În figura 2.33 este prezentată o soluție având la bază sistemul de scule Widax-multiflex (Krupp). Soluția se compune din capul revolver (3). magazia suplimentară (5) în care sunt depozitate suporturile portplăcută amovibile (schimbabile) (4). Cu ajutorul manipulatorului (1) suporturile schimbabile sunt extrase din magazia (5) conform programului (sau funcție de starea de uzură sesizată) și sunt montate în corpul portsculei (2) din capul revolver (3). În acest scop. capul revolver (3) este retras (fată de semifabricatul (6)) în poziţia specifică de schimbare a sculei.

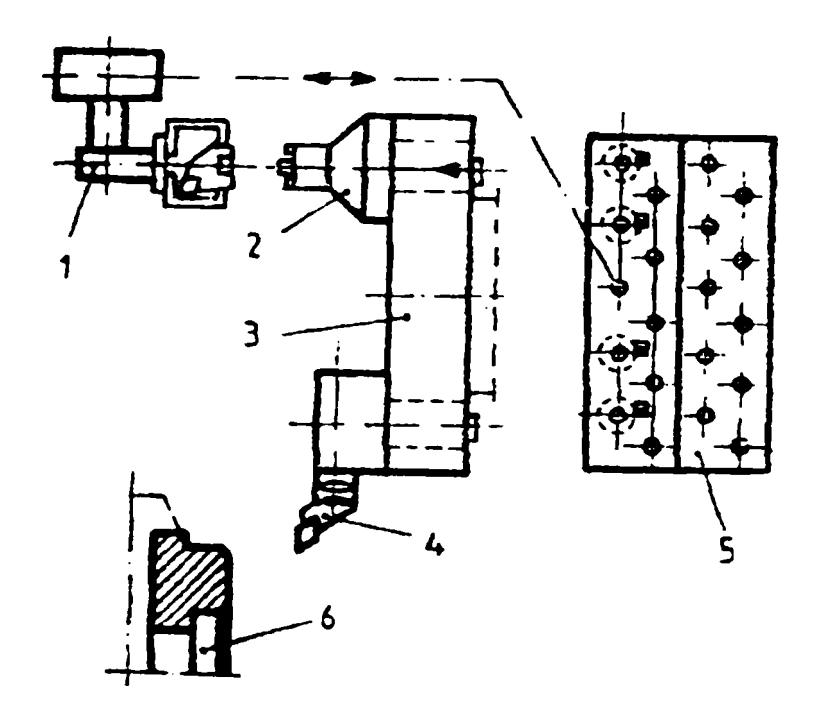

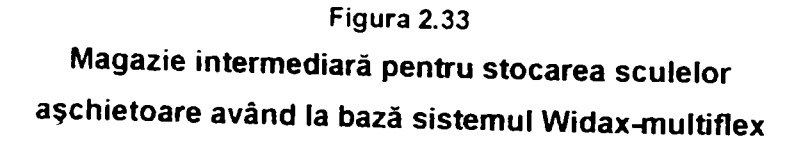

În vederea exemplificării structurii și modului de functionare a unui SFF de prelucrare prin aşchiere [B7],se prezintă în cele ce urmează, în mod sintetic, sistemul FANUC (Japonia). Acest sistem flexibil realizează prelucrarea prin aşchiere a pieselor de revolutie din componenta motoarelor electrice pas cu pas.

Elementele componente ale SFF de prelucrare FANUC sunt prezentate schematizat în figura 2.34, în care diversele notații reprezintă: a – sistemul de comandă DNC FANUC;  $b_1...b_{11}$  – strunguri;  $c_1...c_{15}$  – masini de frezat; d – masină de rectificat;  $e -$  centru de prelucrare;  $L_1...L_{18} -$  comenzile masinilor-unelte (de tip CNC); g - robot; *h* - sistemul de comandă al robotului (de tip NC-FANUC-R).

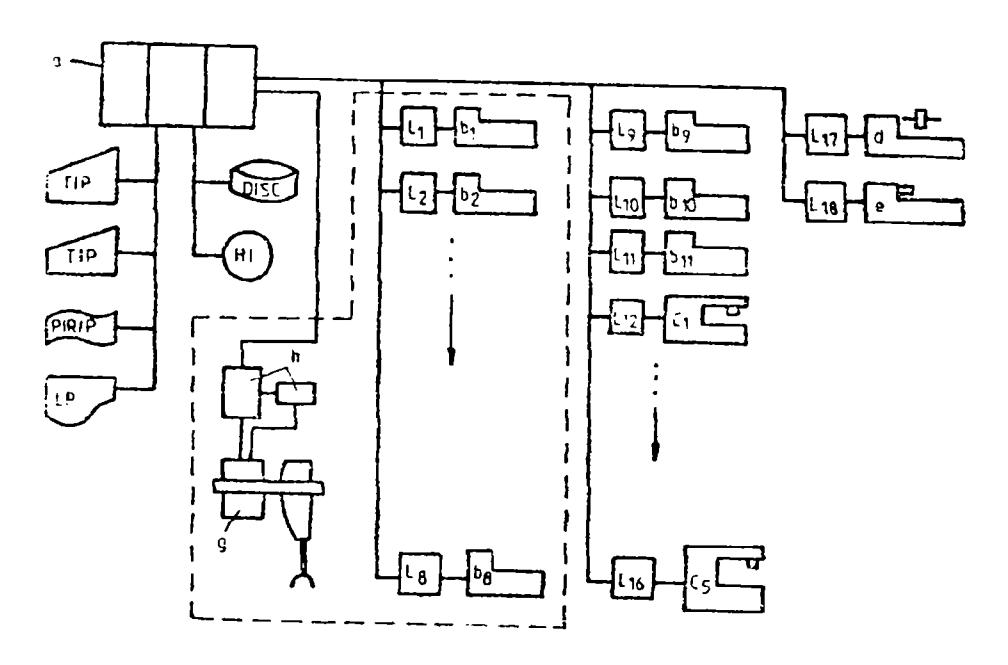

**Figura 2.34 [B7] Structura SFF de prelucrare prin aşchiere FANUC (Japonia)** 

Pentru 8 strunguri (amplasate liniar) din cele 11 în total ale sistemului, manipularea pieselor (alimentare şi evacuare) se realizează cu ajutorul unui robot tip UNIMATE, care se deplasează fiind montat pe un modul de translaţie lungă. Schema părții din sistem în care sunt integrate cele 8 strunguri deservite de robot, se prezintă în figura 2.35, în care: a - sistemul de comandă DNC a SFF şi legăturile la comenzile maşinilor-unelte;  $b_1...b_8$  – strunguri; c-d – comanda fiecărei maşini-unelte;  $e$  – pupitru  $\overline{\phantom{a}}$  de comandâ a roDotulu.: *f -* barieră de protectie; *g -* dispozitiv de transport pentru piese: h - robot: i - depozit accesorii: k - sistemul de comandă al robotului (FANUC-Ri

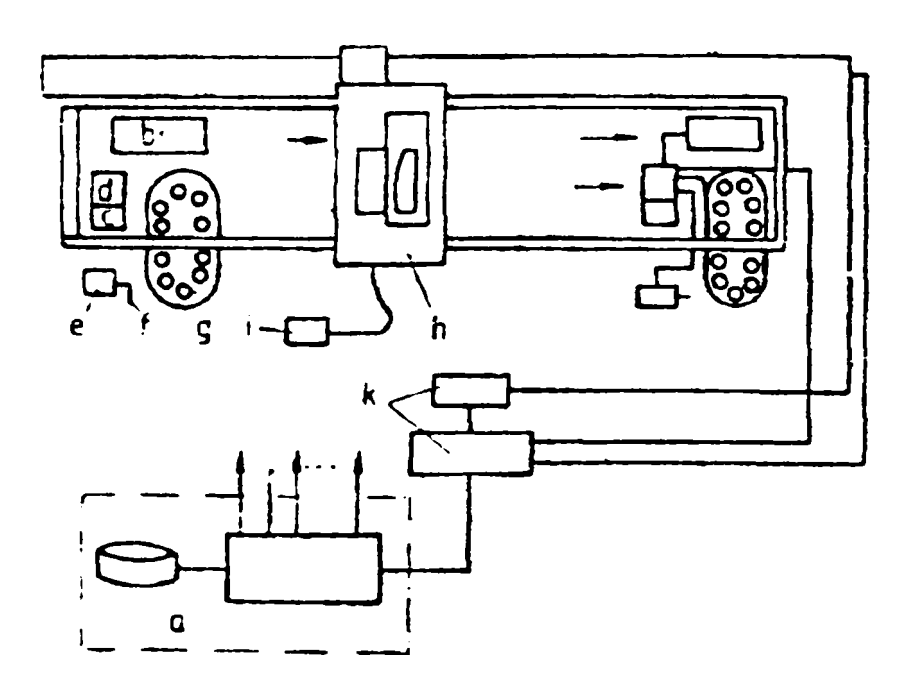

**Figura 2.35 [B7] Schema subsistemului de prelucrare pe strunguri cu conducere numerică, deservit de robot** 

Robotul poate manipula piese de revolutie, cu forme variate și dimensiuni diverse (cuprinse într-o anumită gamă). Alimentarea cu semifabricate a robotului şi preluarea pieselor de la robot se realizează prin intermediul unui dispozitiv de transport propriu fiecărui strung. Întregul ciclu de functionare a sistemului dispozitiv de trans $\frac{2}{3}$ r - robot - mașină - unealtă se comandă separat de la un pupitru notat cu e prin intermediul căruia operatorul poate realiza scoaterea robotului din ciclu sau reglarea anumitor erori în funcţionarea sistemului.

în [D7] este prezentat SFF de prelucrare prin aşchiere realizat de firma Burkhardt & Weber din Germania, figura 2.36.

Sistemul are în componenţă 4 *centre de prelucrare* identice de tip MC100, care se pot înlocui complet unul pe altul. Centrele de prelucrare sunt adecvate pentru prelucrarea unor repere de tip carcasă. Maşinile au axa orizontală, iar din necesitatea de a mări viteza de execuţie a reperelor cu multe găuri, la primul centru de prelucrare s-a prevăzut un sistem de găurire cu capete multiax, care se pot

încărca după nevoi dintr-o magazie specială, ataşată acestei maşini. Sistemul este servit din punctul de vedere al transferului de un conveior pe şine care aduce semifabricate aşezate pe palete. *încărcarea paletelor* cu repere se face manual la statiile de încărcare.

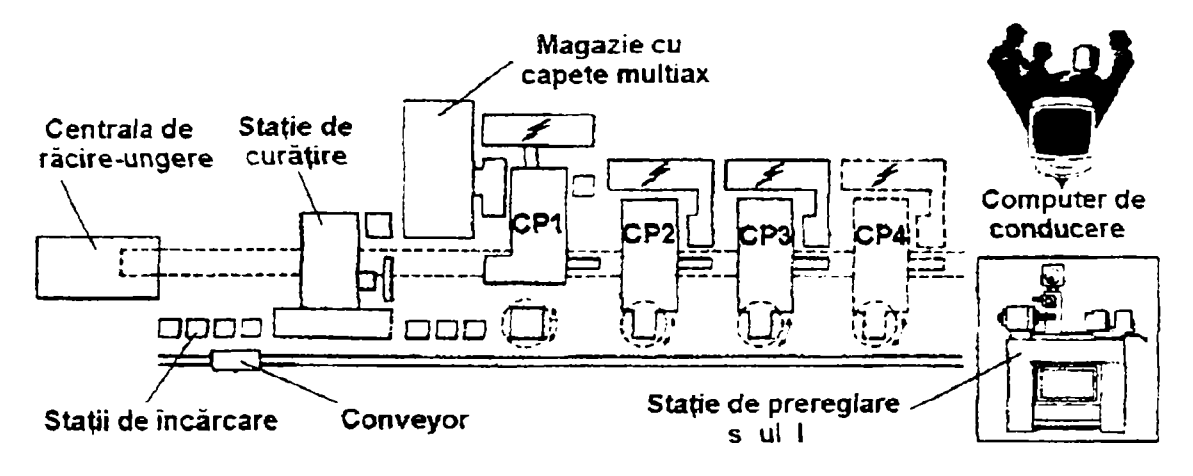

### **Figura 2.36.[D7]**

### **SFF de prelucrare prin aşchiere realizat de firma Burkhardt & Weber**

Fiecare staţie din sistem este obiectul unei *activităţi de control organizată ierarhic*, figura. 2.37. Creierul întregii activități este un calculator de comandă, integrat prin intermediul unei retele locale cu celelalte echipamente sau stații de lucru. Sarcinile pe care le îndeplineşte fiecare nivel al ierarhiei sistemului de comandă pot fi identificate în figură. Este de remarcat faptul că instalația aducătoare este comandată de un controller separat, lucru care demonstrează importanţa acestui echipament pentru funcționarea în siguranță și cu mare eficiență a întregii instalații.

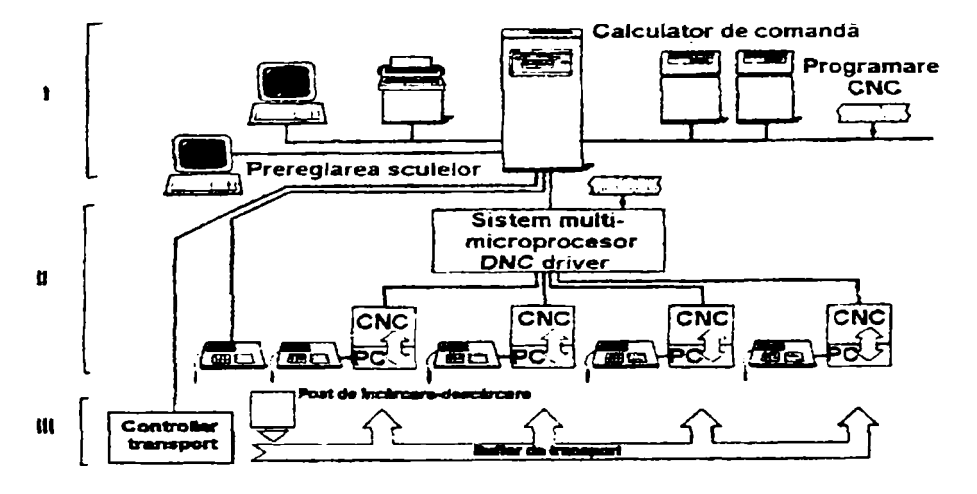

**Figura 2.37 [D7] Activităţi de control organizate ierarhic** 

Pe primul nivel de control sunt rezolvate următoarele sarcini:

- gestiunea generală a fişierelor:
- încărcarea maşinilor:
- gestiunea sculelor:
- · lansarea loturilor de productie.

Pe nivelul doi sunt grupate următoarele obiective:

- controlul fluxurilor de date:
- distributia programelor NC:
- efectuarea de calcule concrete;
- rularea programelor NC:
- monitorizarea uzurii sculelor:
- manipularea materialelor.

Pe ultimul nivel se comandă doar transferul pieselor, ca o componentă esentială a sistemului de comandă. La acest nivel este instalat un calculator de tipul Simatic S5 cu toată periferia necesară.

*Calculatorul pnncipal* de comandă este de tipul Siemens 300 şi el are sub control toate echipamentele de conducere instalate în sistemul flexibil. *Programarea producţiei* se face manual, pe baza comenzilor şi a strategiei generale a întreprinderii, computerul principal de comandă având doar misiunea de a urmări şi de a asigura îndeplinirea în bune conditii a planului astfel elaborat.

Una din dimensiunile principale a implementării unui SFF este *dimensiunea socio-umană* în cazul exemplului prezentat, componenta umană a nevoilor de operare din sistem este destul de importantă, tinând cont că însăși programarea fabricației se face manual, ca să nu mai vorbim de instalarea semifabricatelor pe palete reglarea maşinilor, prereglarea sculelor, descărcarea pieselor şi multe altele. Ca urmare operatorul uman este nevoit să coabiteze cu sistemul şi să se adapteze la un nou stil de muncă. în care elementul inedit este prezenţa maşinilor în ciclu automat, care impun un ritm obiectiv şi uneori stresant. Pornind de la această observaţie, conducerea companiei a elaborat un studiu de integrare a forţei de muncă în sistem. începând cu dotarea cu personal uman şi ajungând la distribuirea de sarcini pe principalele staţii de lucru.

64

*Obiectul principal* al strategiei de utilizare a operatorilor în sistem este de a-i instrui în aşa fel, încât ei să devină familiari cu sistemul şi să ştie să-l stăpânească. Acest obiectiv presupune și faptul ca ei să înteleagă legăturile interne reciproce dintre diversele componente ale sistemului. Pentru a mentine o rată ridicată de disponibilitate a sistemului, personalul uman trebuie să ştie să elimine orice sursă de risc și să rezolve toate perturbațiile care pot apare accidental. Pentru a elimina caracterul monoton al unor sarcini limitate şi cu caracter repetitiv, strategia de personal impune calificarea largă a angajaților implicați în exploatarea sistemului flexibil, astfel încât ei să poată oricând să se substituie unul altuia. Costurile ridicate presupuse de acest mod de calificare pot fi recuperate printr-o eficientă sporită a utilizării sistemului flexibil.

După părerea autorilor lucrării [B7] sunt de reținut trei caracteristici importante ale SFF de prelucrare prin aşchiere, de natură să faciliteze introducerea acestora în practica industrială curentă:

a. Sistemele flexibile se realizează într-o structură modulară, principalele module constitutive permitând cresterea gradului de flexibilitate.

Cea mai dificilă problemă a automatizării proceselor discontinue (în serie mică şi mijlocie), şi anume realizarea precisă a mişcărilor de lucru, a fost rezolvată prin conducerea numerică a maşinilor-unelte şi prin dezvoltarea şi implementarea robotilor industriali. În rest, elementele de noutate constau în rezolvarea completă a automatizării operațiilor de manipulare și în concepția sistemică generală.

b. în cadrul unui SFF, cuplarea între elementele acestuia se realizează în mod asincron, legătura între locurile de muncă prin intermediul sistemelor de manipulare automate permitând "așteptarea" și durata variabilă a timpului de efectuare a unei operaţii. Acest asincronism între elemente este o condiţie de bază a flexibilităţii, care permite totodată coexistența în cadrul sistemului a unor posturi de lucru automate și manuale. în acest mod se permite realizarea unei automatizări evolutive (prin înlocuirea posturilor manuale cu posturi automate) şi, de asemenea, a unei automatizări în timp limitat (de exemplu, pregătirea manuală în schimbul 1 şi funcționarea automată a sistemului tehnologic în schimburile 2 și 3).

c. Conceptul de sistem flexibil cu automatizare evolutivă reprezintă, în cele mai multe cazuri, soluţia optimă pentru creşterea productivităţii muncii şi a eficienţei **Teză de doctorat ^** 

economice. Sistemele de automatizare înlocuiesc la început operațiile ce necesită eforturi fizice mari. activitățile repetitive monotone, murdare, urmând ca oamenii să fie utilizați pentru operații complexe de supraveghere, montaj, diagnoză etc.

in general însă. introducerea pe scară largă a SFF de prelucrare prin aşchiere este deocamdată încetinită de o serie de motive, dintre care se amintesc:

- lipsa unei unificări și a unei legături mai flexibile între sistemele de comandă a MUCN şi a roboţilor, precum şi a interfeţelor intermediare (diferente de limbaje, deosebiri în băncile de date proprii și în pachetele de programe aplicative): această deficiență se depășește prin utilizarea structurilor MAP (Manufacturing Automation Protocol);
- o fiabilitate scăzută în timp și posibilități de livrare incomplete a utilajelor necesare, lipsa unor maşini-unelte alcătuite din subansamble tipizate şi unificate de largă utilizare practică:
- organizarea deficitară a serviciilor de reglare a utilajelor tehnologice şi a ciclurilor robotilor;
- lipsa unui număr mai mare de cadre de specialitate bine pregătite pentru proiectarea şi exploatarea sistemelor flexibile de prelucrare.

Cu toate acestea, pe plan mondial există o preocupare constantă pentru dezvoltarea şi implementarea sistemelor tehnologice flexibile.

in acest sens, pe baza unor programe naţionale de dezvoltare a acestor sisteme, s-au realizat atât celule şi linii de fabricaţiei flexibile, dar şi o sene de module componente ale acestora (maşini-unelte, sisteme de comandă, programe, port-scule palete roboti etc.).

Deşi în prezent SFF utilizează aproximativ 10-15% din structura parcului mondial de maşini-unelte, se preconizează o dezvoltare ascendentă puternică în următorii am.

in cadrul structurii acestora vor fi aplicate în mai mare măsură dispozitive de lucru automate, sisteme de conducere adaptivă a procesului de prelucrare pentru minimizarea rugozităţii suprafeţelor, senzori de diagnoză a stării de funcţionare a sistemului tehnologic. împreună cu software-ul corespunzător pentru eliminarea activității de supraveghere și intervenție a operatorului uman.

Din punctul de vedere al masinilor-unelte componente, se mentionează că centrele de prelucrare, ca elementul cel mai reprezentativ din structura sistemelor flexibile de prelucrare, vor fi dezvoltate, în principal, în sensul realizării sistemului de constructie modular. Aceste masini-unelte se vor dezvolta mai ales în directia asigurării capacității de integrare, pe cât posibil, a tuturor operațiilor necesare executării unei piese, prin mărirea numărului de arbori principali, prin posibilitatea schimbării rapide a unor module de scule etc.

În legătură cu configurația masinilor-unelte, acestea vor avea un număr din ce în ce mai ridicat de tipizate, standardizate şi modularizate a cât mai multor subansamble si componente, în conditiile asigurării unei precizii de prelucrare ridicate și a unei bune fiabilități.

în domeniul sculelor aşchietoare utilizate în SFF de prelucrare prin aşchiere, accentul se pune pe perfectionarea, automatizarea transferului și depozitării obiectelor de lucru In sistem, dezvoltarea unor sisteme mult mai eficiente pentru controlul integrităţii şi uzurii sculelor aşchietoare (în scopul prevenirii ruperii). Folosirea roboţii industriali în SFF va cunoaşte în continuare o dezvoltare puternică. Aceștia vor fi utilizați, de asemenea, și în cadrul operațiilor de control dimensional și de identificare a pieselor și sculelor fiind dotati în acest scop cu senzori performanți și inclusiv sisteme de vedere artificială.

Se vor dezvolta sistemele de conducere numerică în conformitate cu principiile de modularizare a sistemelor componente, a creşterii vitezei de prelucrare automată a informatiilor primite din sistemul real de lucru, a realizării posibilității de dialog activ, în regim conversaţional, "on-line" cu operatorul de proces.

Se apreciază ca la nivelul anilor 1994-1995, 18-25% din numărul total al maşinilor-unelte vor fi cuprinse în sistemele tehnologice flexibile de prelucrare.

în ţara noastră se acordă o importanţă mare dezvoltării cercetării ştiinţifice din domeniul SFF. Pe baza studierii experienţei ţărilor dezvoltate şi pe baza realizărilor proprii sunt în curs de realizare celule şi linii flexibile automatizate pentru necesităţile proprii sau pentru export. De asemenea, au fost realizate sau sunt în curs de realizare maşini-unelte cu conducere numerică şi sisteme de comandă integrabile în celule şi linii flexibile. Dintre realizările mai importante amintim familia de echipamente NUMEROM, pentru conducerea numerică a maşinilor-unelte,

**67** 

calculatorul de proces ECAROM-800, dotat cu circuite integrate (microprocesoare, memorii semiconductoare) prezentând fiabilitate sporită, consum redus de energie şi posibilitate de functionare în mediu industrial neclimatizat.

O realizare importantă este şi automatul programabil AP-101. utilizat în sistemele de comandă secventială pentru mașini-unelte simple, linii automate de prelucrare de asamblare automată, etc.

Se prognozează următoarele tendințe principale pe plan mondial privind dezvoltarea cereni de SFF de prelucrare;

- în viitorii 10 am. cea mai bună perspectivă de dezvoltare o au SFF de prelucrare prin aschiere mici. supravegheate de câtiva operatori și care apoi să poată fi transformate în sisteme functionând fără operatori;
- va crește cererea de SFF de prelucrare prin așchiere cu grad ridicat de integrare în hipersisteme CIM şi post CIM, mai ales cu automatizarea proiectăm şi cea a pregătini tehnologice.

# **3. STADIUL ACTUAL AL CERCECTĂRILOR Şl REALIZĂRILOR PRIVIND CONSTRUCTIA ŞI FUNCȚIONAREA SCULELOR AŞCHIETOARE COMBINATE**

# **3.1. Consideraţii generale**

Sculele așchietoare reprezintă în esentă corpuri solide compuse din reuniuni de corpuri geometrice simple cum ar fi: prisme, piramide, cilindri, conuri, sfere, etc. Cu cât

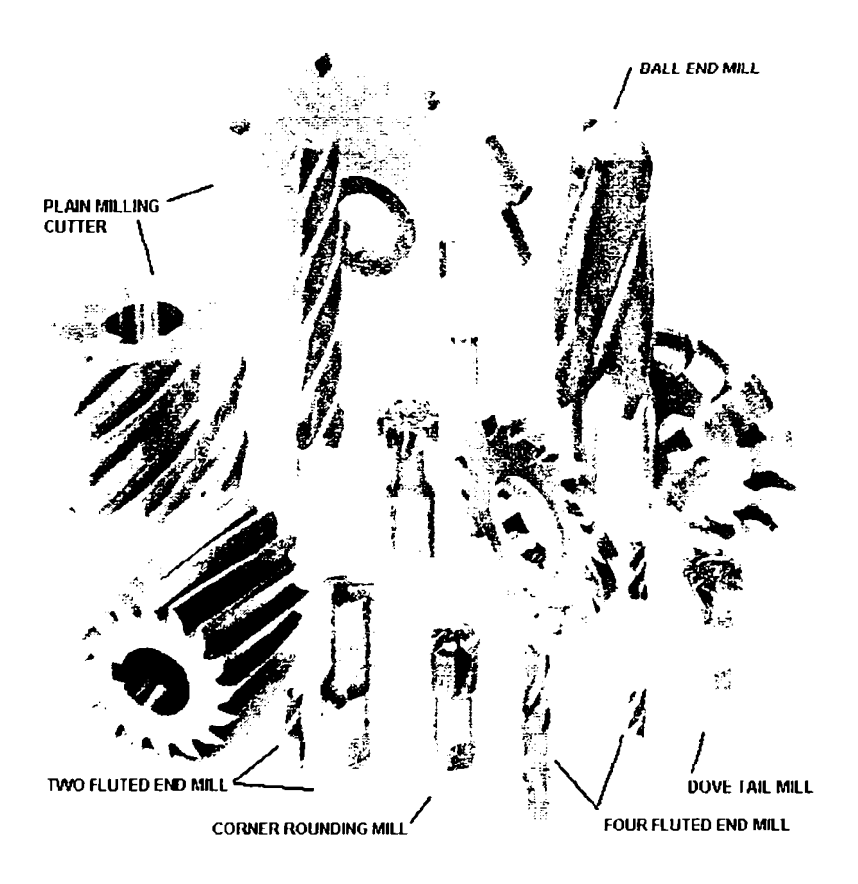

**Figura 3.1 Tipuri de scule aşchietoare** 

forma geometrică este mai simplă cu atât execuţia lor este mai simplă. In figura 3.1 sunt prezentate câteva tipuri a căror analiză din punct de vedere geometric susține afirmaţia de mai sus. în lucrarea [Ş1] se propune o sculă generalizată, abstractă prin particularizarea căreia pot fi obţinute majoritatea sculelor existente sau chiar altele noi, figura 3.2.

**69**
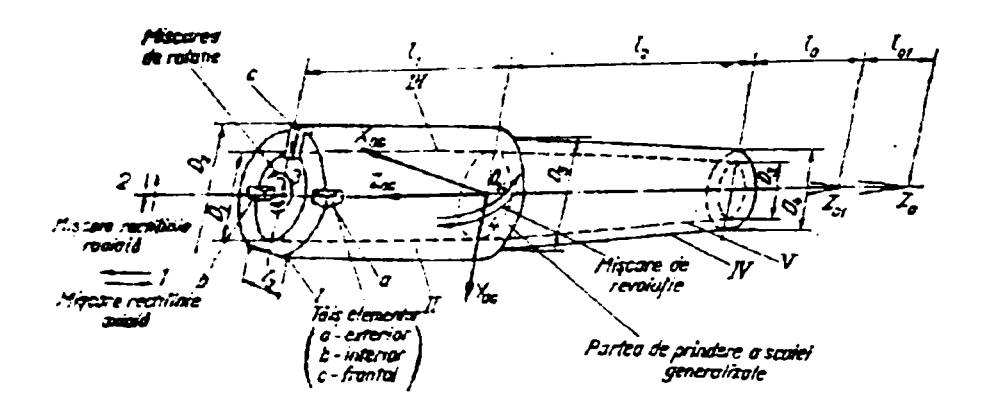

**Figura 3.2 Modelul general al sculei aşchietoare** 

în domeniul proiectării şi fabricării sculelor aşchietoare cele mai importante tendinte manifestate sunt;

*a> Creşterea capacităţii de aşchiere a sculelor,* prin utilizarea unor materiale cu caracteristici fizico-mecanice superioare, proiectarea unor forme constructive superioare și raționalizarea condițiilor în care se face exploatarea acestora.

**b)** Tendința de utilizare pe scară largă a plăcuțelor din carburi metalice și *materiale mineralo-ceramice* prin înlocuirea construcțiilor monobloc cu cele compuse. ceea ce duce şi la o importantă economie de oţeluri de scule.

**c)** *Proiectarea şi realizarea de noi tipuri de scule* cu mai mult de un tăiş şi respectiv a *sculelor combinate* care asigură o creştere semnificativă a productivităţii prin concentrarea mai multor faze sau operaţii într-una singură.

**d)** *Limitarea varietăţilor constructive şi a sortimentelor dimensionale* prin standardizarea și normalizarea celor mai multe dintre sculele așchietoare, cum ar fi: cuțite de strung, burghie, tarozi, filiere, ș.a. O importantă preocupare în acest sens o constituie alcătuirea unui sistem de scule cuprinzător, care are la bază o unitate standard ca element principal al acestuia.

**70** 

**e)** Obtinerea semifabricatelor la forme si dimensiuni cât mai apropiate de cele ale sculelor finite, prin utilizarea unor procedee de prelucrare mecanică cum ar fi laminarea, rularea şi turnarea de precizie.

f) Lipirea plăcutelor mineralo-ceramice și din carburi metalice prin contact electric sau cu ajutorul curentilor de înaltă frecventă.

**g)** Tendinte de a înlocui ascutirea și netezirea abrazivă cu procedee chimicomecanice și electrice, care permit obtinerea unor rezultate mai bune din punct de vedere a calitătilor suprafetelor părții aschietoare și a preciziei dimensionale, ceea ce duce la o durabilitate superioară in exploatare.

**h)** Aplicarea unor tratamente termice moderne, dintre care se impun călirea izotermă şi tratamentele termochimice cum ar fi: cianurarea, fosfatarea, sulfizarea. cromarea, acoperirea tăişului sculei cu carburi de titan sau fonte albe, ş. a.

Perspectivele de dezvoltare a sculelor aschietoare sunt conditionate de obţinerea unor rezultate mai bune in ceea ce priveşte *productivitatea prelucrărilor*  **prin așchiere**, respectiv o calitate a suprafetelor și o precizie dimensională superioară pentru suprafetele prelucrate.

Relația 3.1 prezintă modul de determinare a productivității P, iar 3.2 structura normei de timp  $T_n$ .

$$
P = \frac{n_p}{T_a} \text{ [buc./min]} \qquad (3.1)
$$
  

$$
T_n = T_b + T_a + T_{on} + T_d + \frac{T_{pi}}{n_p} \text{ [min]} \qquad (3.2),
$$

unde:

 $T<sub>b</sub>$  - timpul de bază, [min];

 $T_a$  - timpul auxiliar, [min];

Ton - timpul de odihnă şi necesităţi fireşti, [min];

- T<sub>d</sub> timpul de deservire tehnico-organizatorică, [min];
- T<sub>pi</sub>- timpul de pregătire-încheiere. [min];
- np lotul de piese care se prelucrează la aceeaşi

maşină, [buc],

P . productivitatea, [buc/min].

Timpul de bază poate fi determinat cu relaţia:

$$
\Gamma_{b} = \frac{\sum_{k=1}^{n} 1_{i}}{n s} \text{ [min]} (3.3),
$$

unde:

I, - lungimile suprafeţelor prelucrate, [mm];

- n numărul de rotaţii pe minut, [rot/min];
- s avansul, [mm/rot]:
- I numărul de treceri.

Turatia în funcție de viteza de așchiere se exprimă:

$$
n = \frac{1000 \text{ v}}{\pi \text{ D}} \text{ [rot/min]} \quad (3.4),
$$

unde;

V - viteza de aşchiere, [m/min];

D - diametrul suprafeţei prelucrate, [mm].

înlocuind relaţia turaţiei 3,4 în expresia timpului de bază 3.3 şi relaţiile 3.3 şi 3 1 în 3 2. se obţine pentru productivitatea P, următoarea formă:

$$
P = \frac{n_p \, 1000 \, \text{vs}}{\sum l_x \, \pi \, D + T_a + k} \quad \text{[buc/min]} \tag{3.5},
$$

unde:

 $\epsilon$ 

$$
k = T_{on} + T_d + \frac{T_{pi}}{n_p}
$$
 [min] (3.6).

Expresia 3.5, arată o dependenţă a productivităţii P în raport cu timpul de bază T<sub>b</sub> (dacă ținem cont de relațiile 3.3 și 3.4 cu viteza de așchiere v și avansul s) și timpul auxiliar  $T_a$ .

**Creșterea productivității** se poate obține pe seama reducerii timpului de bază şi a celui auxiliar prin creşterea vitezei de aşchiere v şi a avansului s, cum şi prin micşorarea adaosurilor de prelucrare, respectiv a adâncimii de aşchiere t.

în acest sens stadiul actual este avansat, astfel încât rezultate spectaculoase nu se întrevăd într-un viitor apropiat, în special şi pentru faptul că o creştere a vitezelor de aşchiere şi a avansurilor peste anumite limite s-a constatat că produce o uzură prematură a sculelor, ceea ce implică creşterea timpilor auxiliari, deci şi a costurilor.

Dezideratul *creşterii productivităţii ma\* poate fi atins pe baza dezvoltării *sculelor combinate, sculelor cu reglare automată, precum si a celor inteligente*  care prin concentrarea unor faze sau operaţii duc la o scădere semnificativă a timpului de bază şi auxiliar.

*Sculele combinate* reprezintă reuniuni de scule aşchietoare elementare cu ajutorul cărora se pot realiza prelucrări de acelaşi tip sau de tipuri diferite, în cadrul aceleaşi operaţii, prin concentrarea a două sau mai multe faze. Sculele aşchietoare care stau la baza obţinerii sculelor combinate pot fi: cuţite, freze, burghie, alezoare, adâncitoare, ş. a.

Construcția sculelor combinate pune aceleași probleme caracteristice oricărei scule aşchietoare, însă apar şi probleme specifice care trebuiesc rezolvate pentru a asigura obtinerea rezultatele scontate.

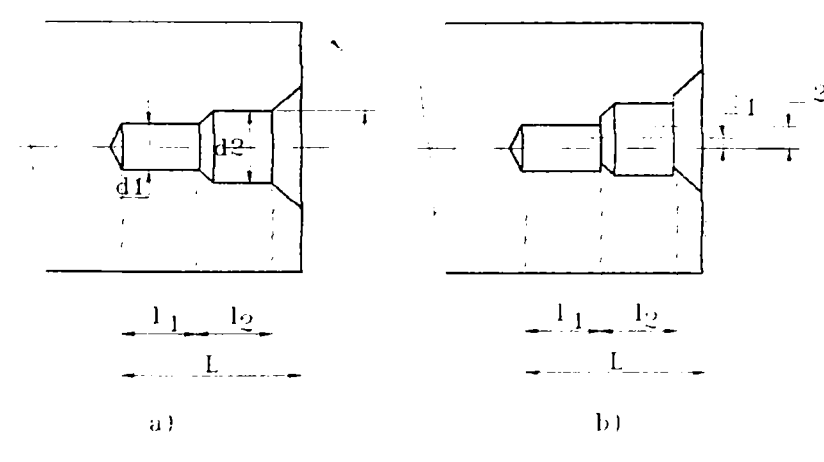

**Figura 3.3 Prelucrarea unor suprafeţe interioare concentrice cu o sculă combinată a) şi cu scule elementare b)** 

Problema fundamentală care se pune este de a asigura diferitelor scule ce compun combinaţia respectivă condițiile unei functionări astfel încât să se obţină o durabilitate uniformă a tuturor tăişurilor sculei, chiar dacă acestea lucrează (de cele mai multe ori) în conditii de

# **\_ , ^ ^ , ^ Capitolul 3 Teză de doctorat î-**

solicitare diferită. Rezolvarea acesteia presupune adoptarea unor soluții adecvate la proiectarea sculei din punct de vedere al geometriei părții așchietoare, alegerea corespunzătoare a materialelor și tratamentelor termice în funcție de condițiile de solicitare in timpul procesului de așchiere. precum și stabilirea condițiilor de lucru în exploatare prin utilizarea lichidelor de răcire-ungere. Pentru a pune în evidentă

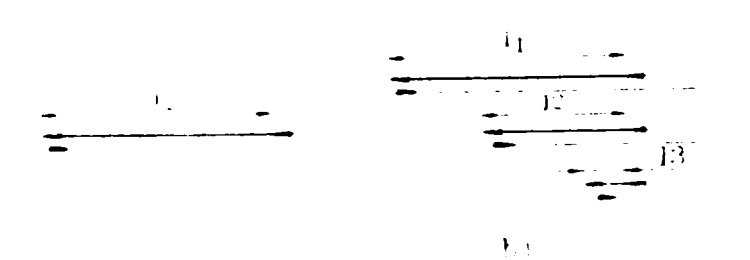

particularitățile prelucrării utilizând scule combinate, vom considera prelucrarea alezajului din figura 3.3. efectuată în două variante tehnologice:

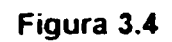

**Figura 3.4**  $\blacksquare$  Prin utilizarea unei scule combinate, figura 3.3 a).

- în trei faze diferite ale prelucrării, figura 3.3 b).

utilizând două burghie  $\phi$ d1. respectiv  $\phi$ d2 și un adâncitor conic.

Ciclul prelucrărilor în cele două variante sunt prezentate în figura 3.4 a). respectiv b)

Utilizarea sculelor combinate în procesul de productie, este echivalentă sub aspectul scopului şi al rezultatelor cu agregarea la maşinile unelte, conduce la obţinerea următoarelor *avantaje.* 

*- Reducerea normei de timp.* prin posibilitatea concentrării unor faze sau operații în tehnologia de fabricație a reperului, oferită prin posibilitatea de a suprapune total sau parțial timpii de bază și reducerea timpilor auxiliari, asigurând importante creșteri ale productivității, relația 3.5. Pentru exemplul considerat anterior, din figura'3 4 se poate constata că lungimea cursei executate cu avans de lucru va fi:

$$
i_{1\text{scc}} < i_{1\text{b1}} + i_{2\text{b2}} + i_{3\text{ac}} \quad (3.7).
$$

ceea ce va conduce, conform relaţiei 3.3 la obţinerea unui timp de bază:

 $T_{b1}$  <  $T_{b2}$  (3.8),

unde;

unde: ^

T<sub>b1</sub> - timpul de bază pentru varianta 1 de prelucrare.

(utilizând scula combinată), [min];

 $T_{b2}$  - timpul de bază pentru varianta 2 de prelucrare, [min].

De asemenea are loc o importantă reducere a timpilor necesari retragerii rapide și a celor de schimbare de sculă, ceea ce conduce la relația:

$$
T_{a1} < T_{a2} \qquad (3.9),
$$

 $T_{a1}$  - timpul auxiliar pentru varianta 1 de prelucrare,

(utilizând scula combinată), [min];

 $T<sub>a2</sub>$  - timpul auxiliar pentru varianta 2 de prelucrare, [min].

# **- Se elimină** o serie de **dispozitive speciale şi reduce numărul necesar de maşini unelte**

*- Creşte precizia prelucrării* prin eliminarea erorilor de orientare, în special la prelucrarea alezajelor concentrice, figura 3.3. In figura 3.3 a, alezajul se obţine cu ajutorul unei scule combinate care permite obtinerea simultană a orificiilor  $\phi$ d1 x 1<sub>1</sub>,  $\phi$ d2 x l<sub>2</sub> și a adâncirii conice  $\alpha$ , pe L-(l<sub>1</sub> + l<sub>2</sub>) iar în figura 3.3 b, prelucrarea are loc în trei faze diferite ale aceleasi operatii sau în trei operații distincte, utilizând trei scule diferite. Se poate constata din figura 3.3 datorită unor factori legați de:

- schimbarea sculei aşchietoare;
- imprecizia dată de erorile la repetarea deplasărilor sculei fixate în arborele principal al maşinii unelte pe aceeaşi traiectorie;
- abaterile dimensionale ale părţilor de orientare ale sculelor în arborele principal,

apariția în varianta 2-a de prelucrare a unor erori de coaxialitate  $\varepsilon_1$ ,  $\varepsilon_2$  ale alezajului  $\phi$ d2 și conicității  $\alpha$  în raport cu axa alezajului  $\phi$ d1 prelucrat inițial. Situația cea mai

#### **Teză de doctorat**

dezavantajoasă apare atunci când valorile acestor erori de la coaxialitate nu se compensează reciproc, şi deci:

 $\epsilon$ **T** =  $\epsilon$ **1** +  $\epsilon$ **2** [*um*] (3.10)

Un alt aspect legat de acelaşi exemplu îl constituie faptul că la prelucrarea cu o sculă așchietoare combinată valorile obținute pentru lungimile l<sub>1h1</sub> și l<sub>2h2</sub> vor fi dependente numai de precizia de execuție a sculei așchietoare și doar lungimea L va depinde de precizia cu care se efectuează cursa de lucru, spre deosebire de celelalte situaţii luate in considerare când toate cotele de lungime vor fi dependente de precizia cu care se execută cursa de lucru.

# *- Precizia prelucrării depinde într-o măsură mai mică de calificarea persanului care o deserveşte:*

*- utilizarea sculelor combinate permite în anumite situaţii efectuarea prelucrărilor pe maşini unelte universale,* fără a fi necesar să dispunem de maşini unelte specializate.

Pe lângă avantajele mentionate, sculele combinate prezintă și următoarele dezavantaje:

- **conceperea lor pune uneori probleme dificile proiectanţilor;**
- **au construcţie mai complicată** şi sunt mai **greu de executat;**

**- ascuţirea lor este dificilă** în special în cazul construcţiilor monobloc şi a dimensiuni reduse ale gabaritului;

**r - datorită costului ridicat,** al sculelor combinate, **nu se pretează la fabricaţia în serie mică, mijlocie,** decât dacă prezintă un anumit grad de universalitate (posibilitatea de reglaj pentru un anumit domeniu de dimensiuni);

**- există restricţii legate de combinarea tipului de operaţii** care se pot adopta, sub aspectul durabilității părților așchietoare, precum și conditionări în ceea ce privește mașinile unelte pe care lucrează.

Pentru exemplificarea restrictiilor amintite, în figura 3.5, se prezintă prelucrarea unui alezaj filetat cu ajutorul unei scule combinate monobloc (sculă combinată de găurit + filetat interior). Semnificațiile notațiilor din figură sunt:

- -1, partea sculei combinate care realizează alezajul, burghiu;
- *2,* partea sculei combinate care realizează prelucrarea filetului, tarod.

Restricțiile din punct de vedere al utilizării în acest caz constau în necesitatea ca partea aşchietoare care realizează prelucrarea filetului 2, să intre în aşchiere după străpungerea alezajului de către partea 1 a sculei combinate, întrucât tarodul suportă un regim de aschiere mai putin intens decât burghiul; de asemenea, este necesară

respi cta. La condițiui ca la o rotaţie completă a piesei, scula să se deplaseze cu o valoare egală cu pasul. Din punct de vedere al maşinii unelte pe care se face prelucrarea, aceasta va trebui să permită

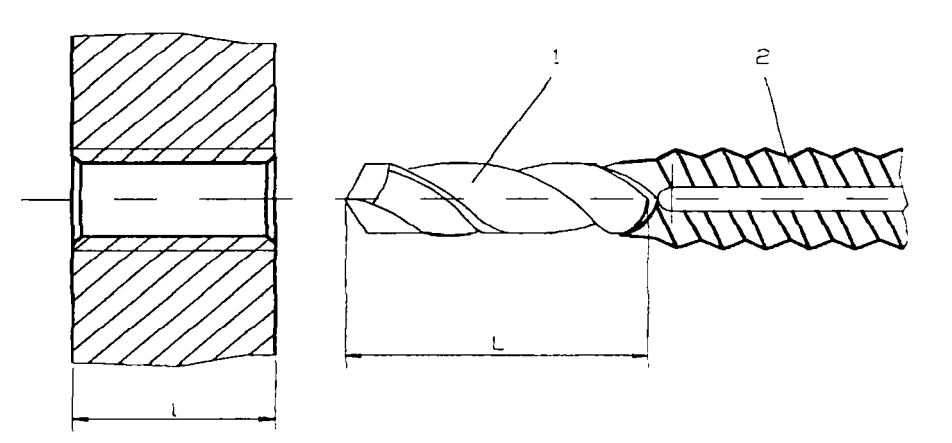

**Figura 3.5 Sculă combinată, burghiu cu tarod** 

schimbarea regimului de aşchiere în timpul prelucrării, iar din punct de vedere tehnologic cu o astfel de sculă nu se pot prelucra decât alezaje străpunse.

# *Criteriile de clasificare a sculelor combinate*

Există un număr mare de criterii de clasificare a sculelor aşchietoare. Două dintre acestea permit o clasificare corectă şi suficient de strictă [Ş1]:

- procedeul tehnologic de prelucrare căruia îi este destinată scula aşchietoare;
- tehnologia de execuție.

**Teză de doctorat**  După primul criteriu împărțirea sculelor așchietoare poate fi făcută în nouă **clase sau genuri.** în cadrul cărora se pot defini **tipuri de scule:**  Clasa **l**-a **Cuţite** (Tipuri: *simple, profilate).*  Clasa **ll**-a **Broşe** (Tipuri: *prelucrări la interior, prelucrări la exterior, circulare, ş. a).*  Clasa **lll**-a **Pile** (Tipuri: *manuale, mecanice).*  Clasa **IV**-a **Scule abrazive** (Tipuri: *discuri abrazive, bare abrazive, segmenţi abrazivi, ş. a.).*  Clasa **V**-a **Scule pentru prelucrarea găurilor** (Tipuri: *burghie, adâncitoare şi lărgitoare, alezoare, scule pentru lamat, şa).*  Clasa **Vl**-a **Freze** (Tipuri: *cilindrice, frontale, cu coadă, unghiulare, profilate, ş a.).*  Clasa **Vll**-a **Scule pentru filetare** (Tipuri: *tarozi, filiere, ş. a.):*  Clasa **Vlll**-a **Scule pentru danturare** (Tipuri; *roţi dinţate cilindrice, roţi dinţate conice, roţi melcate şi melci, ş. a.).*  Clasa **IX**-a **Scule pentru retezare** (Tipuri, *freze ferăstrău, cuţite de retezat, ş a.).*  După tehnologia de executie, sculele se împart în trei clase:

> Clasa **l**-a **Scule plate**  Clasa **II-a Scule cu coadă** Clasa **lll**-a **Scule cu alezaj**

Având în vedere complexitatea construcției sculelor combinate, mai pot fi luate in considerare şi alte criterii suplimentare. Cele mai importante sunt:

**După tipul sculelor elementare** care compun scula combinată:

- scule combinate monotip, obţinute prin combinarea a mai multor scule de acelaşi tip dintr-o anumită clasă;

- scule combinate pluri tip, obtinute prin combinarea a mai multor scule de tipuri diferite, din clase diferite sau tipuri diferite ale aceleaşi clase.

# **După construcţie:**

- scule combinate monobloc ;
- scule combinate cu elemente demontabile.

# După natura suprafeței prelucrate:

- pentru prelucrarea suprafetelor exterioare;
- pentru prelucrarea suprafetelor interioare;
- pentru prelucrarea suprafetelor plane;
- pentru prelucrarea suprafetelor de revolutie.

# **După principiul de lucru:**

- cu operaţii suprapuse;
- cu operatii parțial suprapuse;
- cu operații secvențiale.

# **După numărul de trepte (la cele pentru alezaje):**

- cu două trepte;
- cu mai mult de două trepte.

# **3.2. Particularităţile concepţiei sculelor combinate**

**Concepţia sculei combinate** trebuie să se realizeze astfel încât aceasta să suporte un număr **cât mai mare de ascuţiri.** Problema se pune in special la sculele monobloc, unde ieşirea discului de rectificat este îngreunată de treptele sculei. Pentru a evita acest inconvenient, este recomandabil să se adopte soluţii constructive de scule combinate asamblate.

**Dimensionarea canalelor care trebuie să asigure evacuarea aşchiilor**  trebuie astfel efectuată încât să se evite eventualele frânări care pot duce la ruperea scule: Problema se pune în special la sculele combinate pluritip. care realizează prelucrăn ce degajă o cantitate diferită de aşchii în timpul procesului, cum ar fi burghierea şi alezarea. Se va urmări dacă este posibil conducerea aşchiilor rezultate să fie făcută pe canale diferite. La formarea așchiilor late, tăișurile sculei vor fi prevăzute cu sfărâmătoare de aşchii.

Pentru a obţine o **stabilitate dinamică** cât mai bună, se recomandă profilarea spatelui dinţilor după o curbă apropiată de parabolă, sau parabolă şi eventual dacă este posibil lustruirea canalelor.

**La construcţiile asamblate** de scule aşchietoare se va evita folosire îmbinărilor filetate preferând asamblările cu pană, con, antrenor, zăvor.

**Materializarea tăişurilor sculei** va fi făcută utilizând materiale cu proprietăţi fizico-mecanice ridicate, carburi metalice sau metaloceramice.

**La sculele combinate în trepte,** cu diferenţe mari între dimensiunile nominale ale acestora, partea aşchietoare a treptei mici se va materializa din oţeluri rapide iar pentru treptele de dimensiuni mari se vor utiliza , carburi metalice sau metaloceramice pentru a obține o durabilitate apropiată a acestora.

**La dimensionarea sculelor combinate** se vor lua în considerare momentele de torsiune și forțele care pot provoca ruperea sculei.

# **Metode utilizate la proiectarea sculelor combinate**

în principiu, proiectarea se poate desfăşura prin parcurgerea unor etape specifice proiectării sculelor aşchietoare în două moduri:

- clasic;

**f** 

- asistat de calculator.

**Metoda clasică** presupune elaborarea proiectului cu respectarea aceloraşi etape însă fără a utiliza în parcurgerea lor prelucrarea automată a datelor.

**Proiectarea asistată de calculator** care constă în elaborarea părții concepției de rutină cât şi a celei grafice sau părţi din acestea prin intermediul unui program specializat rulat pe un sistem de prelucrare automată a datelor.

Avantajul principal al proiectării asistate de calculator este posibilitatea elaborării proiectului în mai multe variante, dintre care se alege una pentru execuție pe baza unor cicluri de aplicare. Aplicarea metodei este condiţionată de răspândirea echipamentelor şi a programelor necesare utilizării şi a fost facilitată de o puternică dezvoltare a electronicii, microelectronicii precum şi a industriei programelor pentru calculator.

în principiu există două căi de asistenţă a calculatorului în configuraţia sau structura proiectelor:

**a)** Calea proiectării analogice,

este bazată în principal pe o bancă de date (colecție sistematizată de informaţii cu privire la elementele constructive tipizate şi modulate), figura 3.6. Datele caracteristice {principalele dimensiuni şi forma care descriu piesa) sunt transmise unităţii centrale de prelucrare a sistemului de calcul care execută

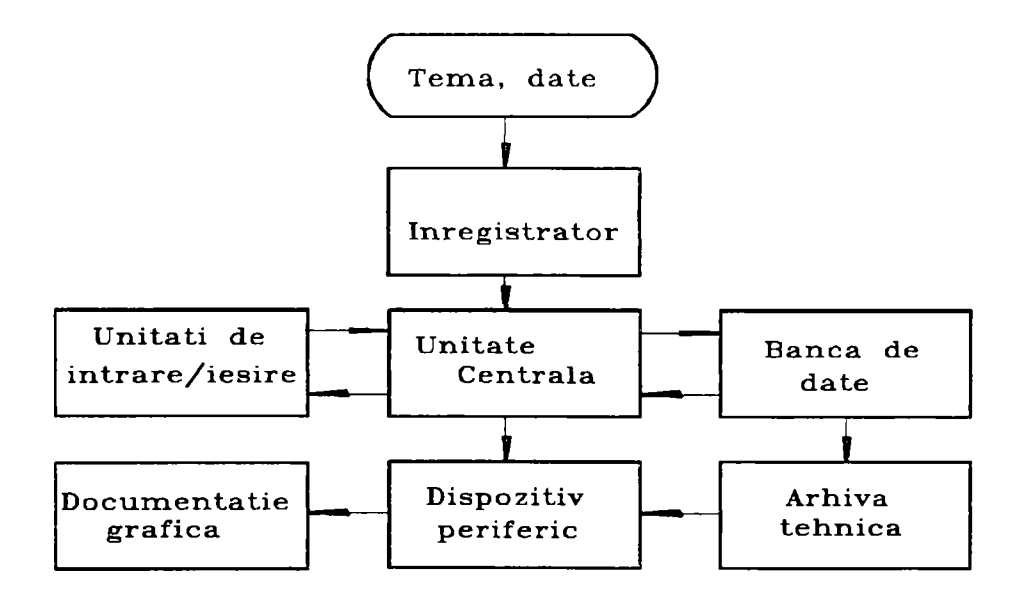

**Figura 3.6 Schema bloc a metodei proiectării analogice** 

operaţiuni de către în banca de date. selecţionând soluţiile constructive cele mai apropiate de teme dată. Acestea sunt afişate la o unitate de ieşire (monitor) şi sunt transmise comenzile necesare dispozitivelor periferice şi arhivei tehnice pentru reproducere rezultând în final o documentaţie grafică care poate fi una existentă sau una apropiată de ceva existent în arhivă și care satisface cel mai bine în condițiile date tema de proiect.

# b) Metoda proiectării numerice

Sistemul cuprinde în acest caz unități de intrare, unități de memorie externă, unităti de memorie internă, unități de ieșire cum ar fi: imprimantă, plotter, figura 3.7. Datele pot fi introduse în sistem şi pe baza unei machete, realizate la o anumită scară 1:10. 1:50 ... măsurată cu o mașină de măsurat în coordonate, transmise unității centrale, prelucrate interactiv de către proiectanți, existând posibilitatea de a se obţine atât documentatia grafică necesară (desene de ansamblu, desene de

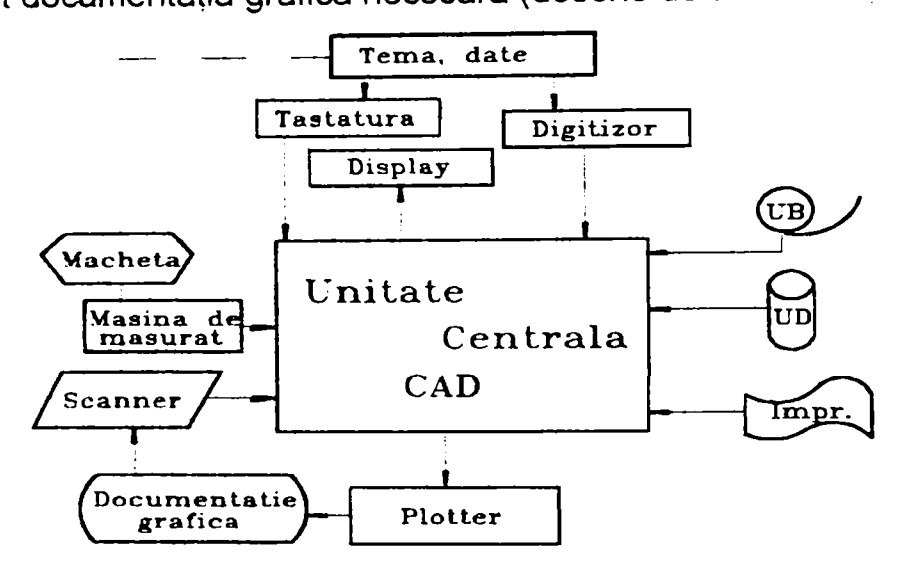

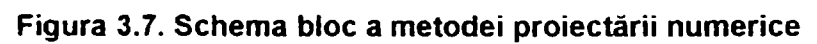

executie) cât și programele necesare pentru echipamentul de C.N. ale M.U., care realizează prelucrarea reperelor sau ale sculelor aferente prelucrării. Notaţiile corespunzătoare din figura 3.7 sunt:

UB = unități funcționale de bandă magnetică;

 $UD =$  unități funcționale de hard disk;

Impr = Imprimantă.

#### **3.3. Problematica utilizării sculelor combinate în S.F.F.**

Aceasta cuprinde două aspecte importante, în două faze distincte ale procesului de productie și anume:

- pregătirea fabricatiei. În această fază se folosesc sisteme avansate de proiectare şi verificare a sculelor aşchietoare, scopul acestora fiind de a reduce durată pregătirii fabricației;

- fabricația flexibilă automată, în decursul căreia funcțiunile de monitorizare a uzurii respectiv integrității tăișurilor sculei îndeplinite de către operatorul uman în cazul fabricatiei clasice, sunt preluate de către diverse elemente automate ale sistemului flexibil.

Este necesară o analiză specifică a problemelor legate de proiectarea sculelor combinate destinate sistemelor flexibile de fabricaţie.

Sunt cunoscute la ora actuală sisteme de proiectare asistată de calculator care pot fi utilizate şi în proiectarea sculelor combinate ( AutoCAD, ProEngineering. Catia, etc.) cât şi pentru verificarea constructivă {Ansys, Nastram, ProEngineering, Catia, etc.).

Există de asemenea, deşi într-un număr mai redus, sisteme care oferă posibilitatea simulării procesului de aşchiere (AdvanEdge).

Pe baza studiului bibliografic efectuat se poate constata că nu există sau nu sunt date publicității sisteme CAD sau pachete software destinate proiectării și verificării sculelor combinate utilizate în SFF. Din acest motiv se consideră important realizarea unor modele numerice care să faciliteze optimizarea constructivă şi tehnologică a sculelor combinate prin simularea procesului de aşchiere la care acestea vor fi utilizate.

Criteriul determinant pentru optimizare se consideră durabilitatea sculei așchietoare în condițiile obținerii unei capacități de așchiere cât mai mari. Durabilitatea sculei aşchietoare este o noţiune teoretică care este legată direct de conceptul practic de măsură a uzurii. Uzura la rândul ei este strâns legată de fenomenele fizice (forţă, tensiuni interne ale materialului sculei, adeziunea particulelor materialului sculei în timpul procesului de aşchiere, abraziune) care pot fi modelate cu ajutorul unor metode numerice cum ar fi metoda elementului finit. în literatura de specialitate studiată, nu se întâlnesc referiri la aplicaţii în acest domeniu,

**83** 

## **Teză de doctorat**

dar studiul bazelor teoretice ale metodei elementului finit a scos în evidență posibilitatea utilizării acestei metode la studiul uzurii sculelor așchietoare.

Ideea acestui mod de abordare este sprijinită şi de unele abordări din literatura de specialitate [B1] care se bazează tot pe conceptul discretizării continuitătii, prezentând unele similarităţi cu metoda elementului finit, dar aceste abordări rămân doar la stadiul incipient nefiind utilizabile în mod concret. Analiza uzurii: sculelor cu mai multe tăișuri prezintă importanță mai ales din punct de vedere al egalizării ei pe tăișurile sculei. Conceptul de a obține o uzură uniformă are la baza necesitatea de a minimiza numărul de cicluri de schimbare a sculei aşa cum se poate constata din figura 3.8 a şi b. Simularea procesului de aşchiere pentru mai multe tăişuri permite ajustarea parametrilor constructivi ai sculei combinate cât şi a parametrilor tehnologici ai procesului de aşchiere astfel încât să se ajungă la durabilități sensibil egale pe toate tăișurile sculei.

# **3.4. Solicitările şi factorii regimului de aşchiere la sculele combinate**

#### *3.4.1. Solicitările tăişurilor*

 $\sim$  and  $\sim$  and the set of the set of the set of the set of the set of the set of the set of the set of the set of the set of the set of the set of the set of the set of the set of the set of the set of the set of the s

Treptele sculei combinate sunt supuse la solicitări diferite în funcție de sectiunile de aschiere de detasat de fiecare. În cazul în care toate treptele se află simultan în atac. secţiunea de aşchiere totală A rezultă din suma secţiunilor de așchiere A<sub>1</sub>, A<sub>2</sub>, ... A<sub>n</sub> desprinse de dinții z<sub>i</sub>, ai fiecărei trepte:

$$
A = A_1 z_1 + A_2 z_2 + ... + A_n z_n \quad (3.11)
$$

in cazul sculelor cu atacul succesiv al treptelor, fiecare treaptă lucrând separat, procesul de aşchiere decurge, în principiu, ca la sculele elementare. Există însă scule combinate cu atacuri simultane parţiale ale treptelor de tăişuri. în aceste cazuri apar oscilaţii sensibile ale secţiunilor de aşchiere, care duc la variaţii corespunzătoare ale forţelor de aşchiere. De cele mai multe ori secţiunea de aşchiere maximă poate fi constatată la terminarea procesului de aşchiere. Determinante pentru procesul de aşchiere sunt momentul de torsiune **MT** şi forţa de avans Fv (forţa axială). Acestea depind de o serie de factori cum sunt: calitatea materialului de prelucrat şi a materialului sculei, adaosurile de prelucrare, numărul

treptelor de tăișuri, geometria tăișurilor, condițiile de așchiere precum și starea de uzură a tăişurilor. Aceşti factori invariabili la sculele elementare variază la sculele combinate în functie de oscilatiile momentane ale sectiunilor de așchiere, solicitările fiind sensibil mai mari decât la sculele elementare. Atât calculele de rezistentă cât și determinarea puterii maşinii unelte trebuie axate pe seama acestor mărimi. Din acest motiv determinarea momentelor de torsiune a fortelor axiale se face cu ajutorul unor date stabilite. În cazul atacului simultan al tăișurilor treptelor, momentul de torsiune și forta axială rezultă din suma momentelor  $M_0$  și a fortelor de avans  $F_{vo}$ , care apar separat pe fiecare din treptele sculei:

$$
M_{\rm r} = \sum_{1}^{n} M_{\rm o} \qquad (3.12)
$$

$$
F_{\rm v} = \sum_{1}^{n} F_{\rm v0} \qquad (3.13)
$$

**I**  Momentele de torsiune M<sub>0</sub> și forțele de avans  $F_{v0}$  ale fiecărei componente a sculei rezultă din relatiile:

$$
M_0 = C_M D^{2x} a^{x_M} s^{y_M}
$$
 (3.14)  

$$
F_{x0} = C_F D^{2x} s^{y} a^{x_M}
$$
 (3.15)

Cu acestea se pot scrie:

$$
M_{T} = C_{M}s^{y_{M}} (D_{1}^{z_{M}}a_{1}^{x_{M}} + D_{2}^{z_{M}}a_{2}^{x_{M}} + ... + D_{n}^{z_{M}}a_{n}^{x_{M}})
$$
 (3.16)  

$$
F_{V} = C_{F}s^{y_{T}} (D_{1}^{z_{F}}a_{1}^{x_{F}} + D_{2}^{z_{F}}a_{2}^{x_{F}} + ... + D_{n}^{z_{F}}a_{n}^{x_{F}})
$$
 (3.17)

în care s-au făcut notatiile:

C<sub>M</sub>, C<sub>F</sub>, sunt coeficienti constanti, depinzând de materialul de prelucrat;

 $D_1, D_2, \ldots, D_n$  - diametrele treptelor, de tăișuri, în mm;

 $a_1, a_2, \ldots, a_{n-1}$  adâncimile de așchiere ale tăișurilor treptelor, în mm;

s este avansul, în mm/rot;

n este numărul treptelor;

**XM, XF, VM, VF, ZM, ZF** sunt exponenţii treptelor.

Constantele și exponenții din relațiile indicate depind de felul prelucrării precum şi de cuplul dintre materialul sculei şi al piesei.

## *3.4.2. Adoptarea factorilor regimului de aşchiere*

Comportarea la uzură depinde de condiţiile de aşchiere şi de principiul de

lucru al sculeior combinate (simultan sau succesiv).

Fjecare dintre trepte sau dintre componentele sculei este supusă în timpul procesului de aşchiere la solicitări diferite. Intensitatea solicitării tăişurilor diferite este determinată în primul rând de mărimile de așchiere raportate la tăișurile respective precum şi de durata în aşchiere a tăişurilor. întrucât nu toate componentele de tăişuri ale sculei combinate sunt supuse la aceleaşi viteze de aşchiere şi la aceleaşi condiții de lucru, tăișurile nu ating în același timp limita de uzură admisă. Pentru determinarea durabilității rezultate din minimizarea costurilor trecerilor de lucru concentrate, trebuie stabilită viteza de așchiere a acelui tăiș care este determinant pentru prelucrare

Condițiile de așchiere pentru scula combinată trebuie adaptate tăișurilor cu solicitare maximă. În general aceste tăișuri, cheie" se găsesc pe diametrul cel mai mare al sculer deoarece acestea lucrează cu vitezele de așchiere ceva mai mari. insă Şi tăişunle care detaşează secţiunea de aşchiere cea mai mare pot fi determinante pentru adoptarea condițiilor de așchiere. Prin această soluție, componentele necntice ale sculei sunt insuficient exploatate, ele lucrând In condiţii mai uşoare de obicei, cu viteze de aşchiere mai mici și cu durabilități mai mari. Din acest motiv. în cazul diferențelor de diametre mai mari se urmărește o compensare a durabi!:îăî!ior. ceea ce poate fi realizat prin mărirea vitezei de aşchiere a tăişurilor "cheie". recurgându-se la tăişuri din carburi metalice. In acest mod, tăişurile din oțel rapid, aflate pe diametre mai mici, vor putea aşchia în condiții de aşchiere mai favorabile

O uzură mai uniformă se mai poate realiza şi printr-o antrenare variabilă a axului de

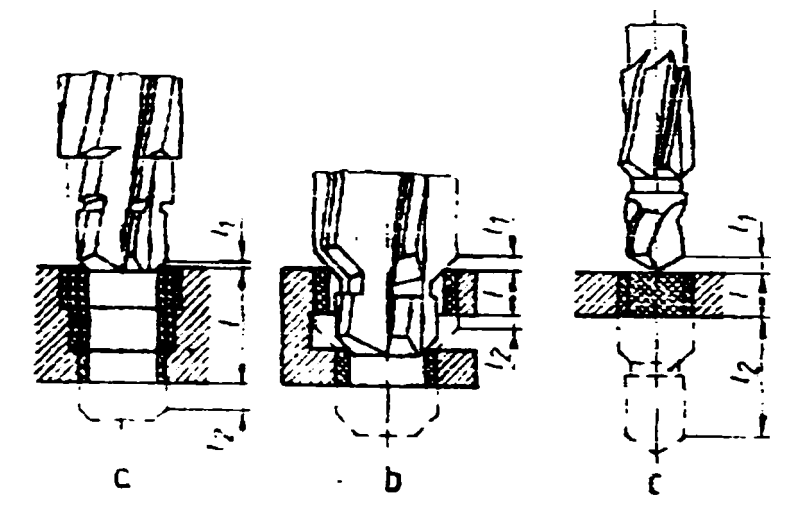

Figura 3.9.

**86** 

lucru care poate varia automat, după necesitate; turaţia şi avansul. Adâncimile de aschiere raportate pe fiecare din componentele sculei rezultă din diferentele de diametre ale treptelor învecinate, din starea suprafetelor de prelucrat (prelucrarea prealabilă) și din construcția sculei.

Avansul se stabilește în functie de calitatea impusă a suprafetelor, de stabilitatea piesei și de rezistența treptei celei mai mici sau a treptei căreia îi revine adâncimea de aşchiere cea mai mare. Valorile de orientare cunoscute, valabile pentru sculele elementare, pot fi aplicate şi pentru treptele "cheie". Conform celor indicate, viteza de aşchiere se adaptează treptei cu diametrul cel mai mare, iar avansul treptei se alege în functie de diametrul cel mai mic. Nu trebuie neglijat nici faptul că mărimile de așchiere astfel stabilite trebuie să corespundă fortei admise de mecanismul de avans, puterii instalate a maşinii cât şi momentului de torsiune admisibil. Modul de lucru al sculei combinate determină timpul de maşină (timpul de bază) necesar. La suprapunerea partială a treptelor de lucru (figura 3.9, a), la care treapta mică parcurge toate lungimile treptelor, timpul de lucru este dat de treapta mică, deoarece aceasta acoperă timpii de lucru pentru celelalte trepte:

$$
t_m = \frac{l_1 + l_2 + l}{ns}
$$
 [mm] (3.17)

La atacul simultan al treptelor (figura 3.9, b), aceeași relație își păstrează valabilitatea cu observatia că ea trebuie raportată la treapta care parcurge lungimea cea mai mare. La atacul succesiv al treptelor (figura 3.9, c) timpul de maşină rezultă din suma timpilor partiali.

## *3.4.3. Vibraţiile în procesul de aşchiere*

Se înțelege prin oscilații o variație (în funcție de timp) a unei mărimi, în raport cu o mărime de referinţă, între valori superioare şi inferioare celei de referinţă (de exemplu, în cazul aşchierii metalelor, apar oscilaţii a situării relative a sculei aşchietoare în raport cu semifabricatul). Vibraţiile sunt oscilaţii de frecvenţă înaltă. Vibraţia provocată de o excitaţie periodică externă, având frecvenţa acesteia, se numeşte vibraţie forţată (de exemplu, vibraţiile provocate de mase neechilibrate în rotaţie, a angrenării dinţilor roţilor dinţate, de imprecizia dimensională a lagărelor de

alunecare, de rulmenți sau de acțiuni periodice ce se transmit prin fundația mașinii unelte provenind de la surse de vibraţii exterioare etc.).

Vibraţiile provocate de o excitaţie exterioară de foarte scurtă durată (impuls), sistemul oscilând la frecventa sa proprie, se numesc vibrații libere (de exemplu, vibratiile datorită inversării sensurilor de mișcare ale subansamblelor, sau datorită prelucrării arborilor cu canale de pană sau intrarea și ieșirea sculei așchietoare din aşchie etc ).

Vibraţiile care apar temporar într-un sistem mecanic şi care pot consta din vibratii fortate sau libere sau din amândouă, se numesc vibrații tranzitorii. Deplasarea oscilatorului. la un moment dat, față de poziția de repaus, se numește elongație (notată de exemplu cu x). Valoarea maximă a elongaţiei (respectiv diferenţa între valoarea maximă şi valoarea de echilibru, uneori cea minimă) constituie amplitudinea (notată cu A) Intervalul de timp minim după care se reproduc. în aceeaşi ordine, aceleași valori ale unei mărimi periodice (respectiv timpul necesar efectuării unei oscilaţii complete) se numeşte perioadă (notată T). Numărul de perioade pe secundă ale unei mișcări oscilatorii se numește frecvență (notată f sau v). Produsul dintre 2 v  $\sin$  frecvența unei mișcări oscilatorii (adică  $2\Pi \nu$ ) se numește pulsație (și se notează  $\omega$ ) Oscilatia la care amplitudinea descreste cu timpul este o oscilatie amortizată: atunci când amplitudinea rămâne constantă în timp, de la o oscilaţie la alta. este vorba de o oscilație neamortizată. În cazul în care un sistem oscilant este supus unei solicitări exterioare periodice a cărei frecvență este egală sau aproximativ egală cu frecvența cu care poate oscila liber sistemul oscilant (respectiv frecvența proprie a acestuia), are loc fenomenul de rezonanţă - datorită căruia sistemul oscilant va oscila cu amplitudini foarte mari

Datorită vibraţiilor care se produc în procesul de aşchiere, se produce o uzură prematură a sculei aşchietoare, precum şi o uzură a maşinii-unelte. De asemenea, are loc o îhrăutățire a rugozității suprafeței așchiate (ceea ce este defavorabil la operaţiile de finisare). în acelaşi timp. datorită apariţiei vibraţiilor, care consumă ^ energie mecanică, se micşorează exploatarea integrală a puterii instalate pe maşinaunealtă. În plus, vibrațiile produc și o poluare fonică a mediului ambiant.

S-au făcut studii în legătură cu influenţa vibraţiilor asupra uzurii sculei aşchietoare. S-a ajuns la concluzia că, în anumite situaţii, durabilitatea sculei (durata de aşchiere continuă între două reascuţiri) scade de patru ori şi chiar mai mult. în

literatura de specialitate se arată că, prin eliminarea vibraţiilor, durabilitatea sculei creşte de la 80 la 200 de ori.

Producerea de vibratii în procesul de așchiere se datorează mai multor cauze, figura 3.10.

Cauze exterioare sistemului tehnologic elastic MDSP (mașină - dispozitiv sculă – piesă), sunt vibrațiile transmise prin fundația mașinii unelte, provenite de la alte maşini-unelte, şi aparate (de exemplu ciocane, prese, compresoare, ventilatoare

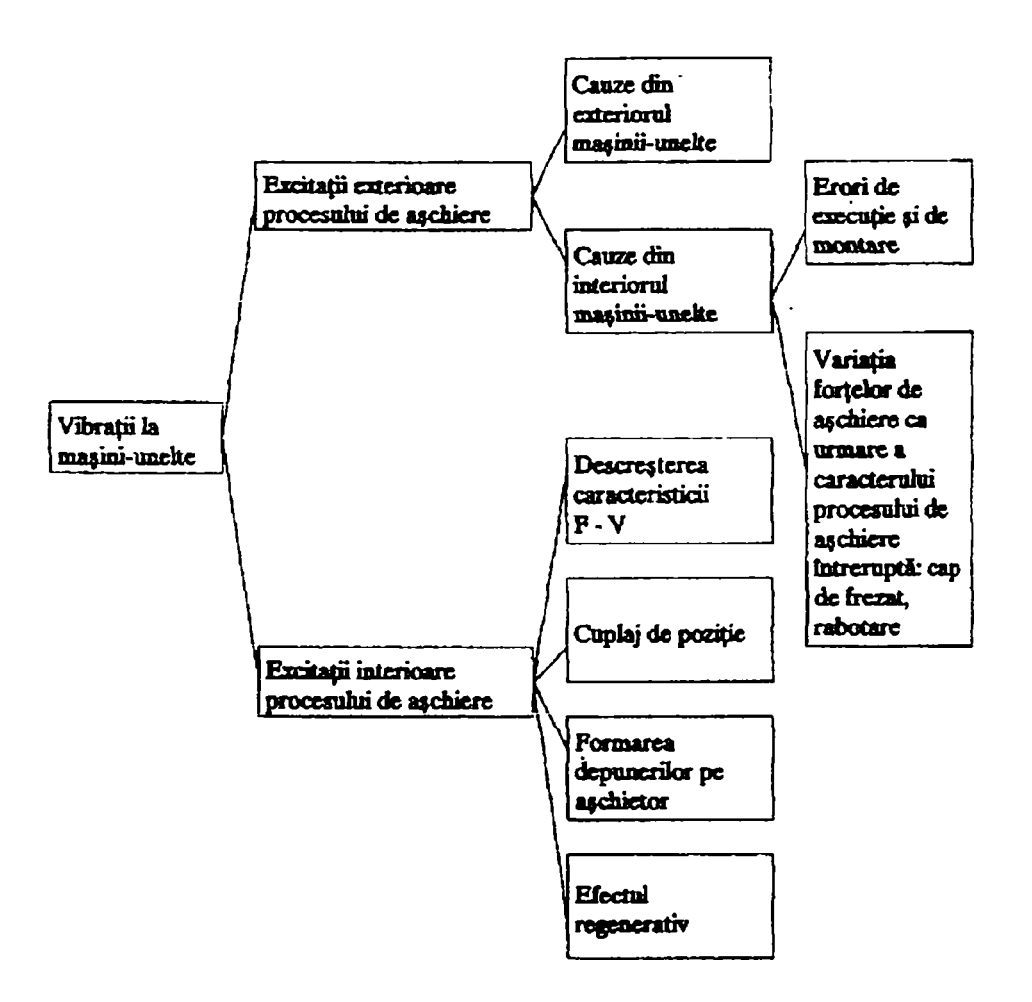

## Figura 3.10. Cauzele apariţiei vibraţiilor în procesul de aşchiere

neechilibrate etc.). Ca urmare a vibraţiilor transmise prin sol, de la alte maşini, vibrațiile planșeului unui atelier cuprind un spectru larg de frecvențe, datorită cărui fapt mai întotdeauna frecvenţa uneia din aceste vibraţii se va găsi în apropierea frecvenței proprii a mașinii-unelte care așchiază, astfel că vor apare vibrații și la aceasta din urmă; aceste vibraţii au în general amplitudine mică, astfel încât sunt supărătoare mai ales în cazul prelucrării de finisare (alezare de precizie, rectificare).

Cauze interioare sistemului MDSP, se datorează discontinuităților (neuniformităţilor) forţelor de aşchiere ele datorându-se:

# **Capitolul 2**

. neuniformitătii materialului prelucrat: aschierii intermitente;

# **3.5. Consideraţii asupra uzurii pe tăişurile sculelor combinate**

Comportarea !a uzură depinde de:

conditiile de aschiere;

principiul de lucru al sculelor combinate (simultan sau succesiv al treptelor)

procesului de așchiere la solicitări diferite. Intensitatea solicitării tăișurilor diferite este Fiecare dintre trepte sau dintre componentele sculei este supusă în timpu! determinată de - mărimile de aşchiere raportate la tăişurile respective;

- durata în aşchiere a tăişurilor.

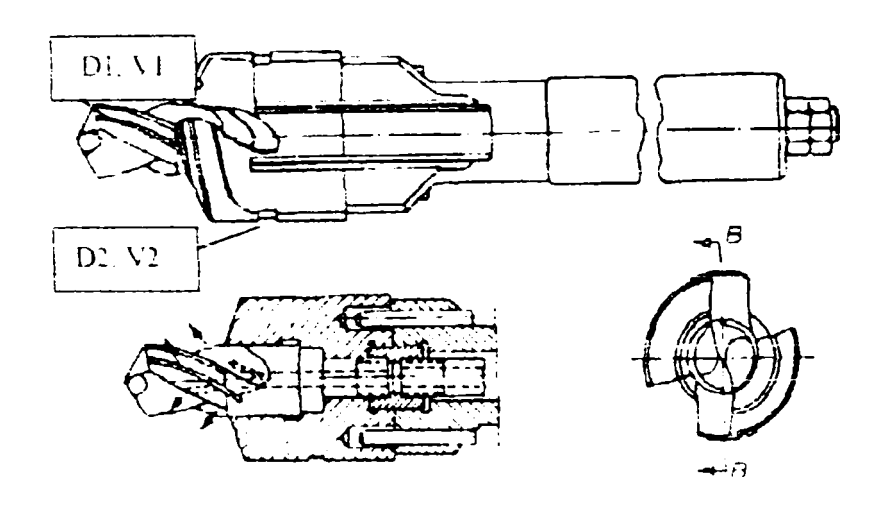

**Figura 3.11 Sculă combinata cu diferenţă mare de diametre, ceea ce determină condiţii diferite de lucru** 

Întrucât nu toate componentele tăișurilor sculei combinate așchiază cu aceleași viteze de aschiere și în aceleași as în acelea și în acelea și în acelea și în acelea și în acelea și în acelea și în acelea și în acelea și în<br>District de la constitut de la constitut de la constitut de la constitut de la constitut de la constitut de la condiţii de I**UCPJ**, figura 3.11 ele nu ating în acelaşi timp Pentru de terminarea durabilitătii rezultate din minimizarea costurilor trecerilor de lucru

trecerilor de lucru concentrate, trebuie stabilită viteza de aşchiere a acelui tăiş care este determinant pentru prelucrare Condiţiile de aşchiere pentru scula combinată trebuie adaptate tăişurilor cu solicitare maximă. în general aceste tăişuri determinante se găsesc pe diametrul cel mai mare al sculei, deoarece acestea lucrează cu vitezele de aşchiere cele mai mari. Dar şi tăişurile care detaşează secţiunea de aşchiere cea mai mare pot fi determinante pentru adoptarea condiţiilor de aşchiere.

Prin această metodă însă componentele necritice ale sculei sunt insuficient

 $\frac{1}{4}$ 

ì

exploatate, ele lucrând în conditii mai ușoare, de obicei, cu viteze de așchiere mai mici şi deci cu durabilităţi mai mari. Din acest motiv, în cazul diferenţelor de diametre mai mari se urmărește o compensare a durabilităților, ceea ce poate fi realizată prin mărirea vitezei de aşchiere a tăişurilor determinante, recurgăndu-se la construirea acestora din carburi metalice. în acest mod, tăişurile din oţel rapid, aflate pe diametre

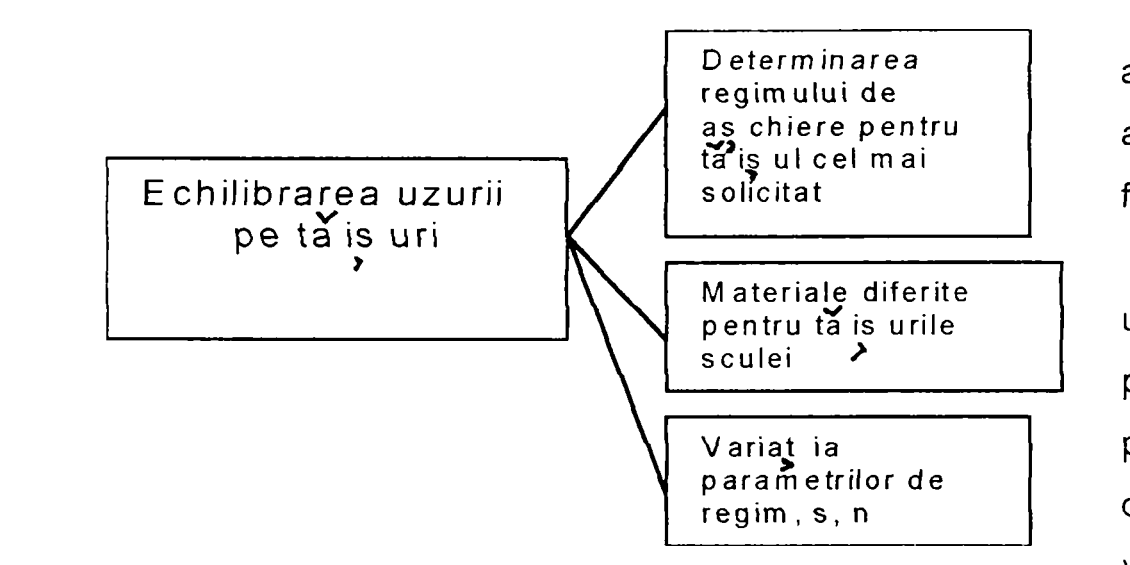

mai mici, vor utea așchia în conditii de aşchiere mai favorabile.

O uzură mai uniformă se mai poate realiza şi printr-o antrenare cu viteză unghiulară variabilă a axului.

#### **Figura 3.12**

## **Echilibrarea uzurii pe tăişurile sculelor combinate**

principal al mașinii unelte, care poate varia automat după necesitate turația și avansul. În concluzie sinteza posibilităților pentru egalizarea uzurii tăișurilor la sculele combinate se prezintă în figura 3.12

# **3.6. Construcţii reprezentative de scule combinate utilizate în SFF**

# *3.6.1. Scule combinate monotip*

in această categorie pot fi încadrate sculele aşchietoare combinate care sunt obtinute din scule elementare ce aparţin de aceeaşi clasă şi acelaşi tip din cadrul clasei respective. Pot fi amintite cuțitele combinate, blocurile de cuțite pentru alezat sau pentru strungurile revolver, burghie combinate, adâncitoarele combinate, blocurile de freze, blocurile de broșe, frezele melc combinate, cuțitele roată combinate, s.a.

## *3 6.1 1 Cutite combinate*

Cutitele combinate pot fi executate în construcții monobloc sau cu plăcute din carburi metalice sau mineralo-ceramice. pe acelaşi corp fiind prezente mai multe tăişuri cu destinaţii diferite în figura 3 13 sunt prezentate patru soluții de combinare a unor cuțite pentru prelucrarea suprafettor filetate interioare, cu operații secvențiale. În figura 3.13 a), cutitul pentru filetare

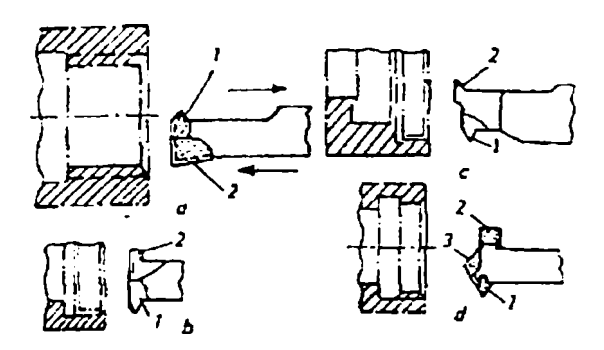

**Figura 3.1 3 Constructii de cutite combinate** 

 $\bigg\rangle$  , - — '>. "  $\mathbf{L}$ **.JA** 

**Figura 3.14 Cutit combinat** 

f.g. . . . . 1 . . . ), . . . t . . . p. . . . . fil interior 1 este combinat cu un cuti pentru canelat interior 2. In  $figuri = 3.1 c$ , cut.u. nen.ru filetat interior 1 este combinat cu un cuțit complex 2 pentru canelare interioară, strunjire interioară, exterioară și frontală. Soluția din figura 3.1 d), este asemănătoare

cu cea din figura 3.13 b), deosebirea fiind că scula este armată cu plăcuţe mineraloceramice lipite și este prezent un al treilea cuțit 3, destinat prelucrării prin strunjire a suprafețelor frontale, respectiv teşirilor.

interioară 1. este combinat cu un cuţit pentru strunjire interioară 2. în cazul sculei din

O altă soluție de cuțit combinat este prezentată în figura 3.14. Aceste tipuri de scule sunt destinate prelucrării suprafeţelor cilindrice exterioare, interioare şi frontale prin strunjire pe maşini unelte cu comandă numerică. Schemele tehnologice de lucru pentru această sculă sunt prezentate în figura 3.15 a), respectiv 3.15 b).

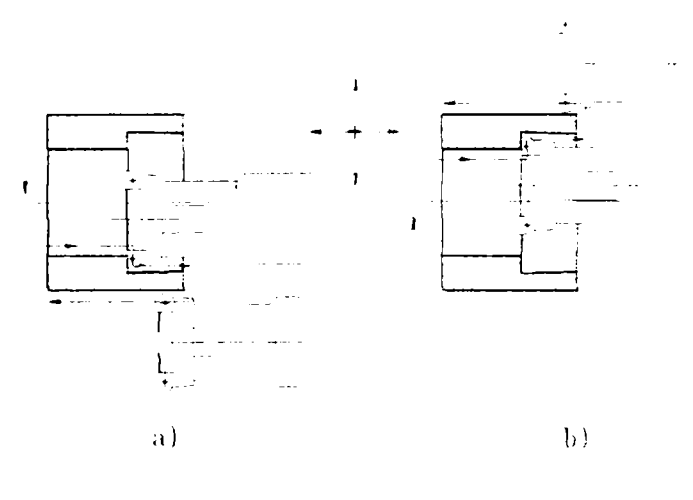

Figura 3.15 **Schemele de lucru a cutitului combinat** 

Tăişurile sculei sunt astfel dispuse încât aceasta poate aşchia la sensuri diferite de rotație a arborelui principal al mașinii unelte.

Sculele din figurile 3.13-3.15 sunt destinate acţiunii succesive *a* tăişurilor.

## *3.6.1.2. Blocuri de cutite*

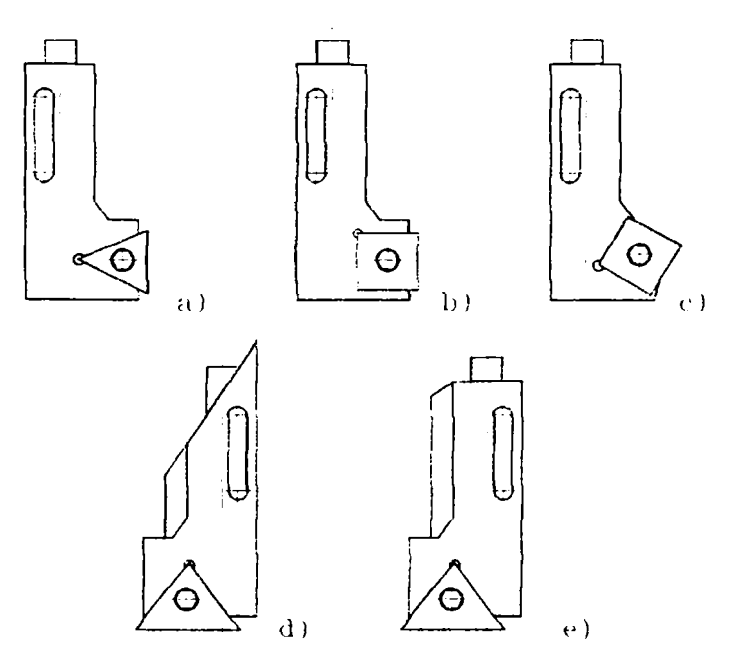

Figura 3.16 **Suporturi port plăcuţe** 

Sculele combinate presupun montarea pe un corp de bază a unor suporturi port plăcuţe reglabile, atât în directie axială cât şi/sau radială. Ele sunt specifice strungurilor revolver, strungurilor cu mai multe cutite și mașinilor de alezat. Câteva solutii constructive de suporturi portplâcuţe *sunt*  redate în figura 3.16. Soluții de reglare sunt prozontato în figura 3.17 a), ce permite reglarea axială (cota L) în cazul montării suportului paralel cu axa sculei.

# **Capitolul 4** Teză de doctorat

sau numai reglarea radială (cota C), în cazul montării suportului perpendicular pe

axa sculei. Dacă montarea suportului se face înclinat la un unghi  $\varphi$  fată de axa sculpi. se asigură posibilitatea de reglaj după ambele direcţii Sulutia constructivă prezent tă în figura 3.18 permite reglaje independente după direcție axială și respectiv radială Reglajul axial se face cu

ajutorul surubului de reglaj

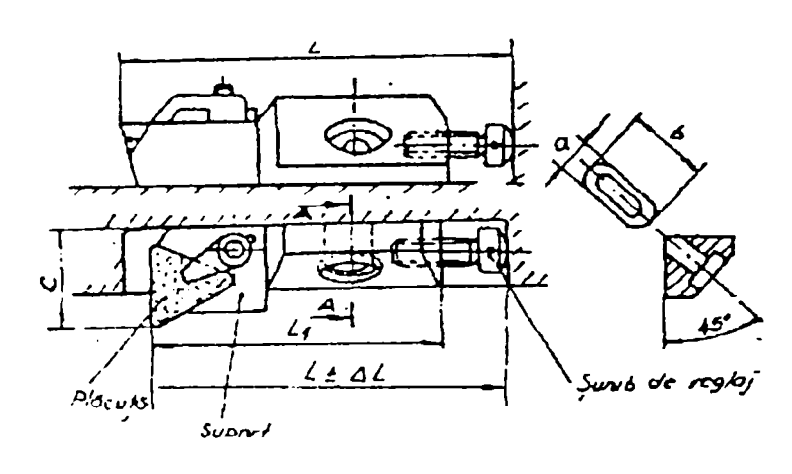

**Figura 3.17 Port plăcuţă cu reglaj axial** 

situat în capătul portplăcuței, iar reglajul radial (cota C), prin intermediul penei care poate fi deplasată axial cu un bolt excentric.

in cazul unor spaţii mai restrânse care nu permit montajul portplăcuţelor a căror soluție constructivă a fost prezentată, se pot utiliza suporturi portplăcuțe de gabarit mai mic. reprezentate în figura 3 19 a) sau 3.19 b).

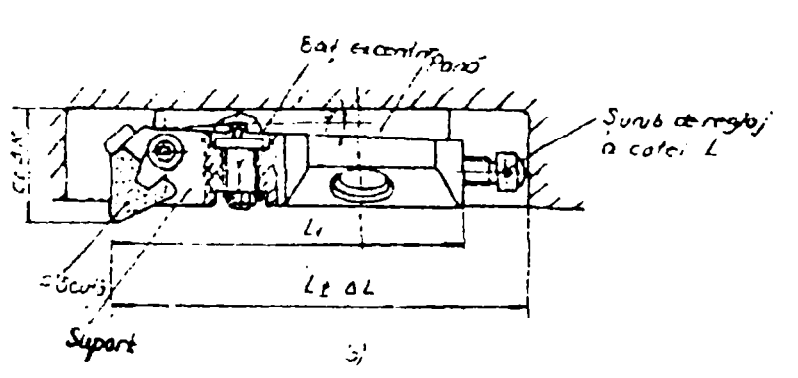

**Figura 3.18 Suport portplăcuţă cu reglaj după două direcţii** 

in exclusivitate con cu şurub-piulită micrometric în diferite variante. Acestea poartă numele de cutite en reglare micrometrică. şi au o aparitie relativ recentă. Sunt utilizate pe scară largă la maşinile unelte cu comandă

Pentru operațiile de finisare a alezajelor cu ajutorul *barelor de alezat sunt*  utilizate dispozitive formate din cuţite (monobloc, armate demontabil sau armate nedemontabil) si un mecanism de reglare cu performante ridicate (0,001...0,03 mm), care este

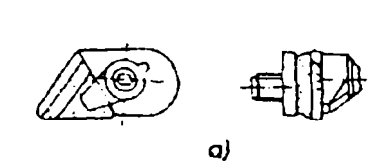

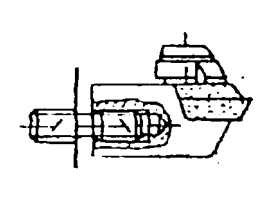

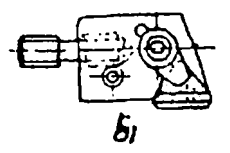

**Figura 3.19 Soluţii de portplâciiţe pentru spaţii reduse** 

**94** 

numerică, care de altfel au şi determinat extinderea folosirii lor. Există soluţii consacrate de cutite cu reglaj micrometric, câteva dintre acestea fiind prezentate în cele ce urmează.

## **Varianta MICROBORE** (firma De VIieg S.U.A.)

Soluția este prezentată în figura 3.20. In suportul portcutit 1, într-un alezai prevăzut cu două *canale* de pană se introduce cuţitul 2 fixat cu ajutorul şurubului 4 şi

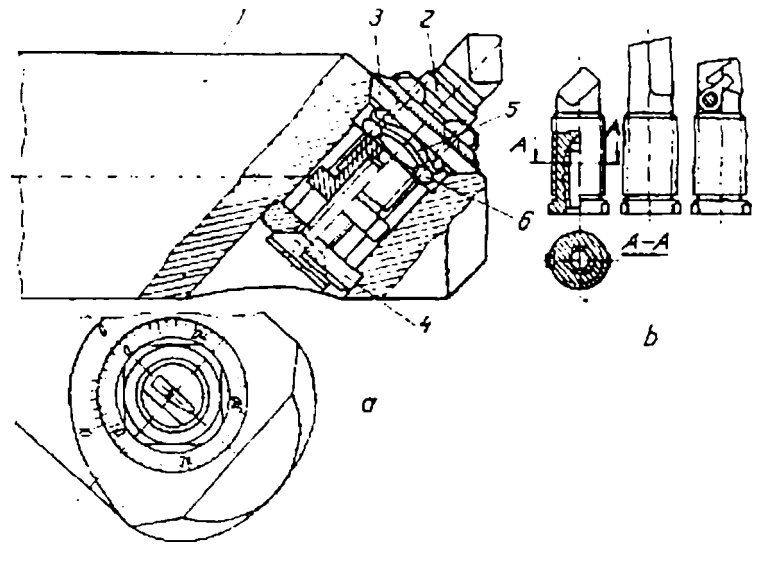

**Figura 3.20 Cuţit cu reglaj micrometric, MICROBORE** 

a șaibei 5. Corpul cutitului, care mai poartă denumirea și de cartuș sau patron, este prevăzut cu un filet micrometric și are posibilitatea de a fi reglat cu ajutorul piulitei de reglare dublu conică 3. Pentru facilitarea operației de reglare, suprafața frontală a piulitei 3 este prevăzută cu un locaș de sectiune pătrată pentru cheie, iar controlul deplasării se face cu ajutorul scării gradate de pe piulită și a vernierului aflat pe suportul portcuțit. Scara gradată este prevăzută cu un număr de 50 sau 100 de diviziuni. Preluarea rotirii surubului micrometric în timpul operatiei de reglare este făcută prin intermediul a două aripioare care sunt solidare cu corpul cutitului (intră în cele două canale de pană din alezajul portcuțitului).

Preluarea jocurilor şurubului micrometric se face cu ajutorul şaibei elastice 5 care se sprijină pe piuliţa de reglare 3 şi o piuliţă îngustă 6. Această variantă constructivă permite o deplasare de 0,001 mm. In general orientarea dispozitivului cuțit cu regaj micrometric în suportul portcuțit se face în două moduri:

- cu axa înclinată faţă de de axa barei, cu un unghi de 53°8', figura 3.21 a);

- cu axa perpendiculară pe axa barei portcuţit, figura 3.21 b).

Din *combinarea* acestor două poziţionări şi a unghiurilor de *orientare*  constructivă a cuțitelor propriu-zise rezultă orientările necesare ale sculei

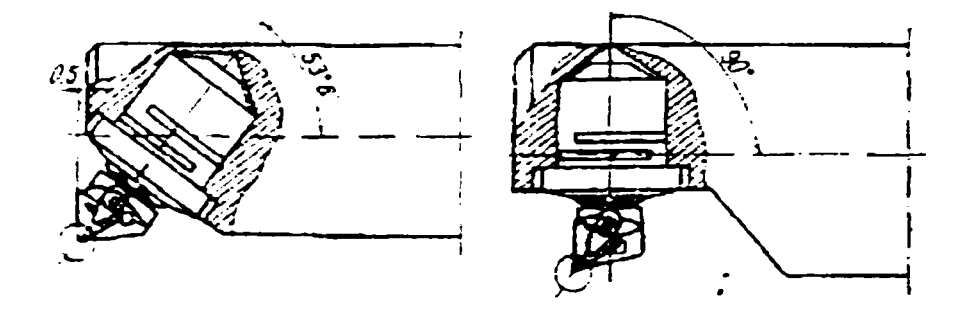

**Figura 3.21 Orientarea dispozitivului portcutit în suport** 

asamblate

Dezavantajul principal al acestei constructii îl constituie necesitatea ca alezajul din bara portcuțit să fie străpunsă, ceea ce determină rigiditatea construcției.

# **Varianta COROMANT** (firma Coromant Sandvick Suedia)

Soluția este prezentată în figura 3.22. Cuțitul 1 care are corpul cilindric prevăzut cu un filet micrometric este solidarizat de corpul 3 prin intermediul cozii

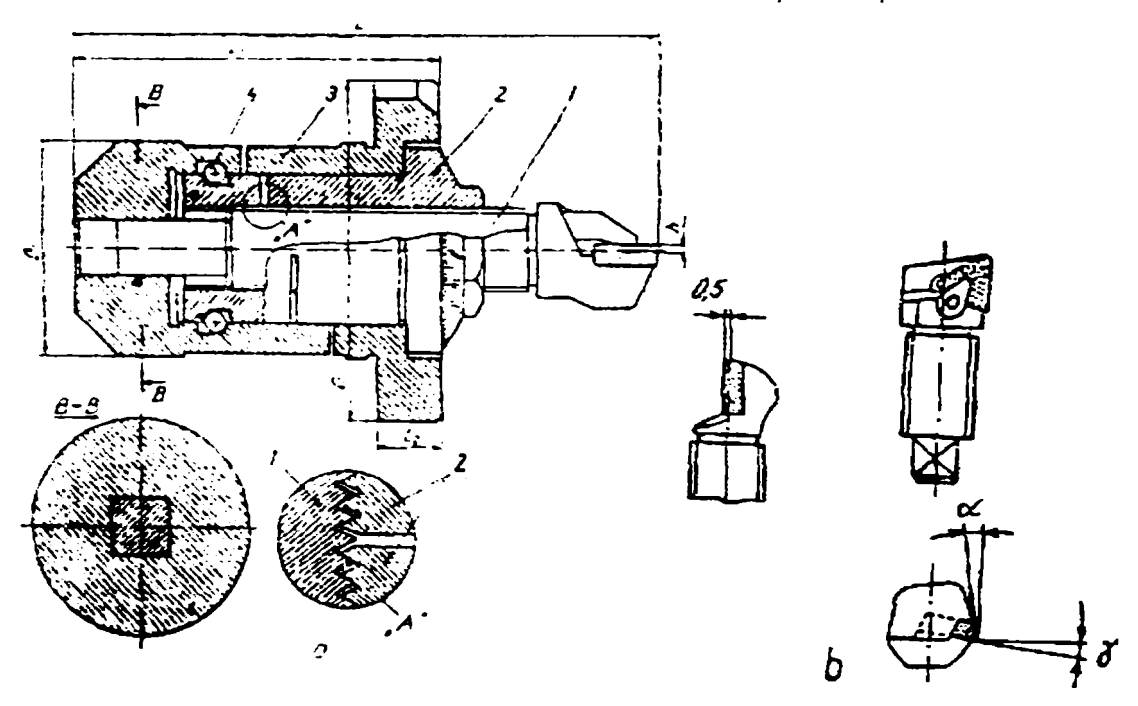

**Figura 3.22 Cuţit cu reglaj micrometric. COROMANT** 

care la capăt are o secţiune transversală pătrată. Reglajul micrometric se efectuează cu ajutorul piulitei 2 a cărei deplasare axială față de corpul 3 este preluată de bilele 4 care au rolul unui rulment axial şi de pretensionare în vederea preluării jocului. Construcția elastică a corpului 3 și a piuliței 2, realizată prin existența a două canale in ambele piese, are rolul de a prelua jocul din îmbinarea şurub- piuliţă. Citirea

deplasării cutitului se face pe scala gradată de pe piulita 2 și cu ajutorul vernierului de pe corpul 3, mărimea diviziunii minime de reglaj fiind 0,001 mm. Variantele de orientare a cartuselor în bara portcutit sunt identice ca și în cazul solutiei MICROBORE, înclinate cu unghiul de 53°8', respectiv cu axa perpendiculară pe axa barei. Spre deosebire de varianta MICROBORE în bara portcutit alezajul nu mai trebuie să fie străpuns ceea ce conferă o rigiditate mult sporită subansamblului.

**Varianta TRIABORE** (firma Audemars Elveția)

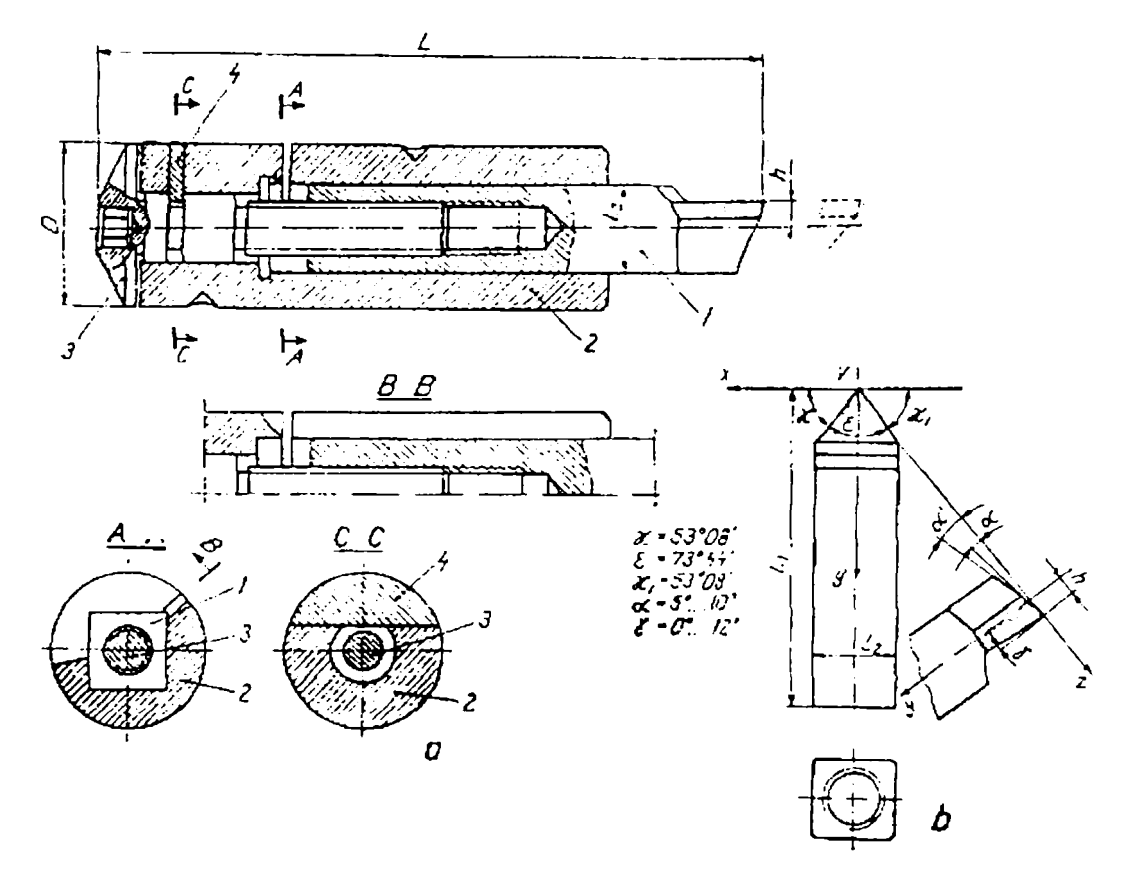

**Figura 3.23 Cuţit cu reglaj micrometric, TRIABORE** 

Solutia este prezentată în figura 3.23. Din punct de vedere constructiv solutia este o variantă simplă. Cuţitul 1 care are corpul prismatic este introdus în corpul 2 într-un alezaj ce are în secțiune transversală secțiune pătrată. Şurubul micrometric 3 are drept piuliţă chiar corpul cuţitului care este prevăzut cu un orificiu filetat. Preluarea deplasării axiale a acestuia este făcută de şaiba semicirculară 4 introdusă în canalul corespondent din corpul 2.

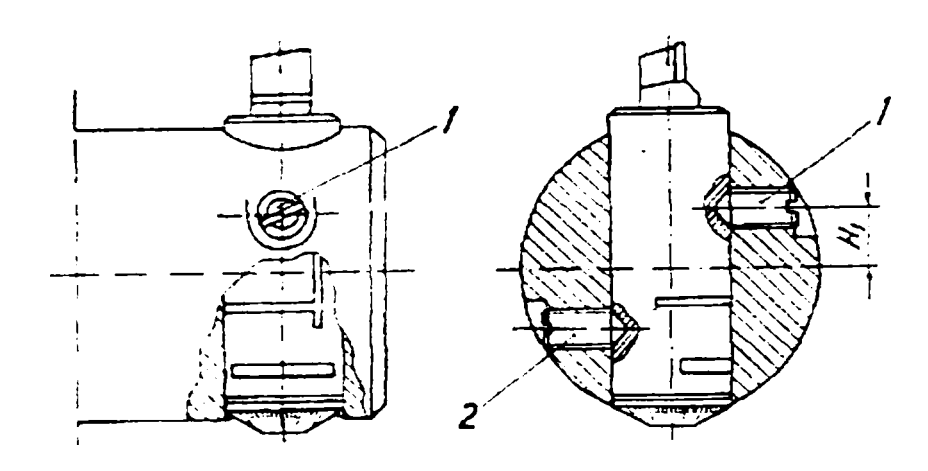

Figura 3.24 **Soluţia de blocare** *a* **cuţitului TRIABORE în corp** 

Pentru blocarea cuţitului în corp, acesta este prevăzut cu două canale perpendiculare care îi conferă elasticitate, strângerea fiind făcută prin intermediul şurubului 1 ce străpunge bara porlcuţit (figura 3.24). în funcţie de pasul filetului surubului micrometric, constructia are posibilitatea de realiza reglări în limitele O 005. O 02 mm Şi la această soluţie cuţitul micrometric poate fi montat în bara portcutit înclinat la 53°8' sau perpendicular faţă de axa acesteia.

#### **Varianta VALENITE** (firma Valenite Franţa)

Soluția este prezentată în figura 3.25. Corpul cuțitului constituie șurubul

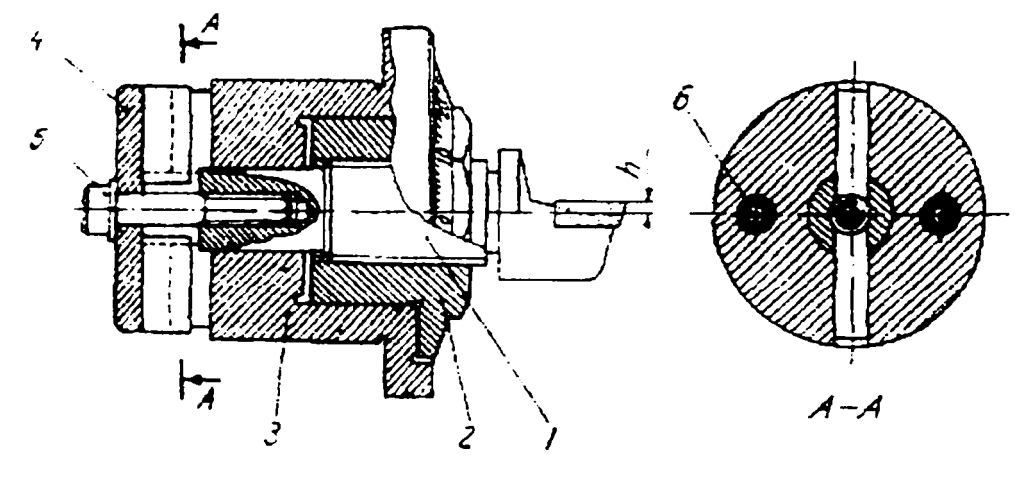

#### **Figura 3.25 Cuţit cu reglaj micrometric. VALENITE**

miaometric al dispozitivului de reglare, care împreună cu piuliţa 2 intră în corpul-3 şi este blocat împotriva rotirii faţă de propria-i axă cu ajutorul unei pene frontale solidară cu flanşa 4. Deplasarea axială a şurubului 1 este preluată elastic cu ajutorul a două arcuri elicoidale 6 introduse în două orificii din corpul 3 şi care se sprijină pe flanșa 4. pretensionarea acestora fiind făcută cu ajutorul șurubului 5. Şurubul micrometric are pasul de 0.5 mm, discul gradat al piuliţei fiind prevăzut cu 50 de -diviziuni. Reglajul asigurat de această soluție constructivă are o valoare a diviziunii.

de 0,003 mm. Și la această solutie cutitul micrometric poate fi montat în bara portcuţit înclinat la 53°8' sau perpendicular faţă de axa acesteia. Domeniul de reglare este cuprins între 10 şi 40 mm. O problemă deosebită o constituie realizarea îmbinării cu pană frontală, jocul acesteia se transformă într-o rotaţie în jurul axei de simetrie a cartuşului micrometric.

## Varianta IMPERO (firma Impero Italia)

Solutia este prezentată în figura 3.26. Constructia este relativ simplă, cu

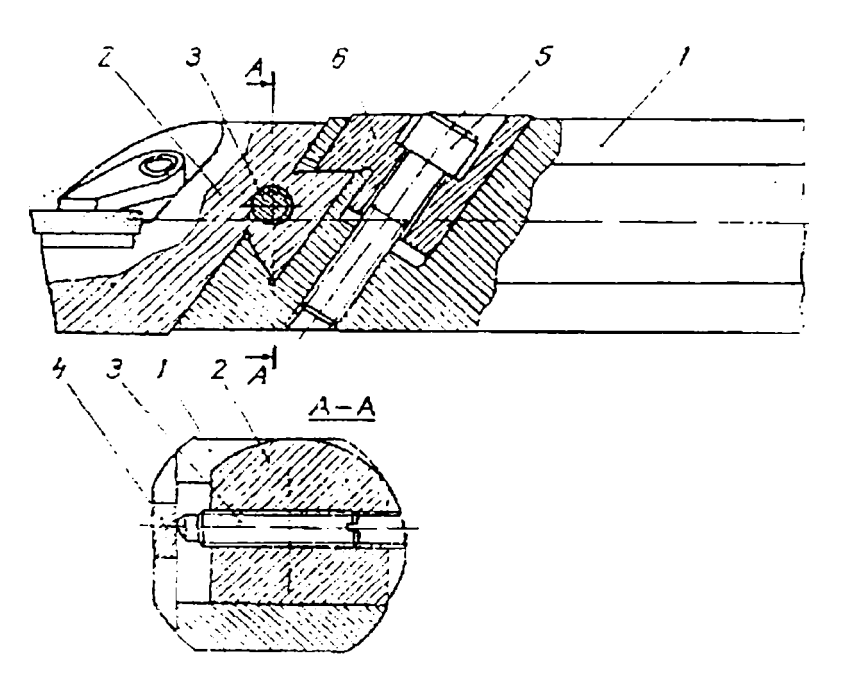

Figura 3.26 **Cuţit cu reglaj micrometric, IMPERO** 

posibilități largi de variație a geometriei și formei părții active a sculei. In bara portcutit 1, care are o formă prismatică cu colturi rotunjite, se introduce cutitul 2.

Reglarea micrometrică este asigurată de şurubul 3 sprijinit pe placa 4 solidară cu corpul 1. Fixarea cuţitului în dispozitiv se face cu brida 6 strânsă de şurubul 5. Dezavantajul major al acestei soluţii îl constituie lipsa scalei proprii, astfel că reglarea se poate face numai utilizând dispozitive auxiliare de reglare.

# **Varianta PEGARD**

Soluția este prezentată în figura 3.27. Ea folosește șurubul micrometric 2

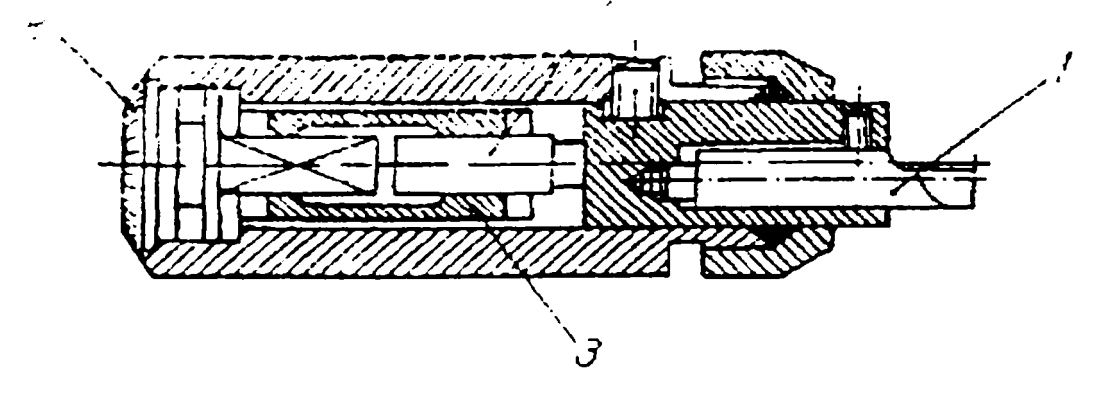

Figura 3.27 **Cuţit cu reglaj micrometric, PEGARD** 

(piuiita 3) antrenat de rozeta gradată 4 prin intermediul unui cep prismatic.

Şurubul *micrometric 2* este solidar cu corpul cuţitului 1, precizia de poziţionare fiind de O 01 mm

#### **Varianta WERKO**

Soluția este prezentată în figura 3.29. Cuțitul 1 este poziționat cu ajutorul

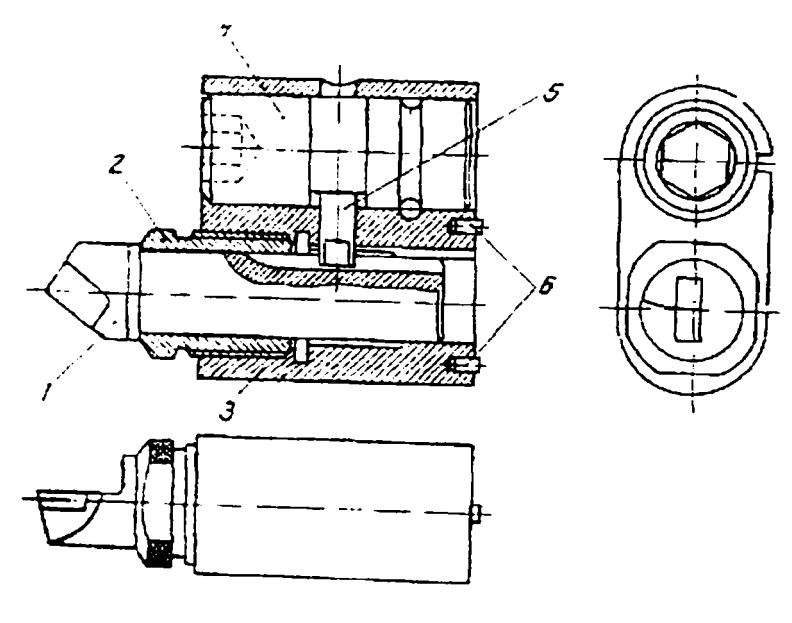

Figura 3.29 **Cuţit cu reglaj micrometric. WERKO** 

şurubului 2 şi a piuliţei din corpul 3. Excentricul 4 are rolul de a fixa cuţitul 1 prin intermediul piesei 5. Ştifturile 6 au rol de limitatori.

Câteva soluții mai reprezentative de scule combinate de tipul blocurilor de

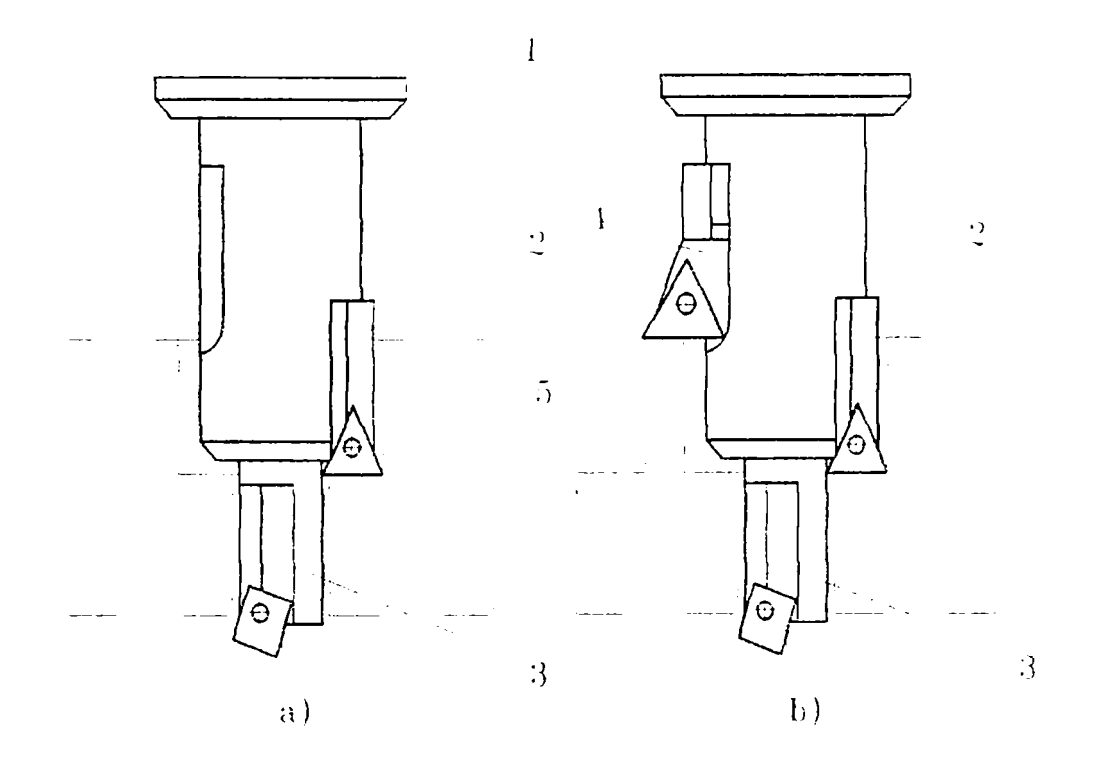

#### Figura 3.30

**Bloc de cuţite cu două, respectiv trei suporturi portcuţit** 

cuțite sunt prezentate în ceea ce urmează. Construcția acestora presupune existența unui corp, în care sunt prevăzute locașuri pentru amplasarea suporturilor de plăcute, sau a cutitelor cu reglaj micrometric. In figura 3.30, este prezentat un bloc de cuţite *destinat* prelucrării a două alezaje interioare concentrice, care poate fi

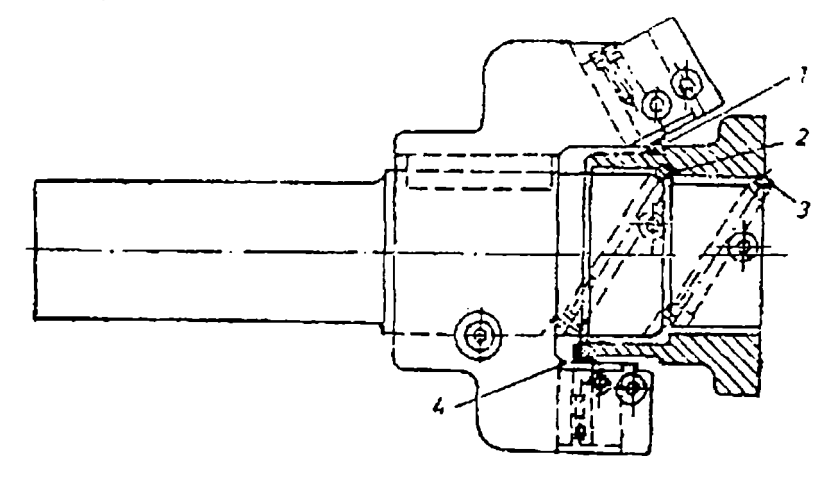

Figura 3.31 **Bloc de cuţite cu patru portcuţite** 

prevăzut şi cu posibilitatea prelucrării frontale a suprafeţei piesei, ceea ce permite obţinerea unei perpendicularităţi a alezajelor pe aceasta, figura 3.30 b).

în figura 3.31 este reprezentat un bloc cu patru cuţite, destinat prelucrării simultane a suprafetei cilindrice exterioare (cuțitul 1), suprafețelor cilindrice

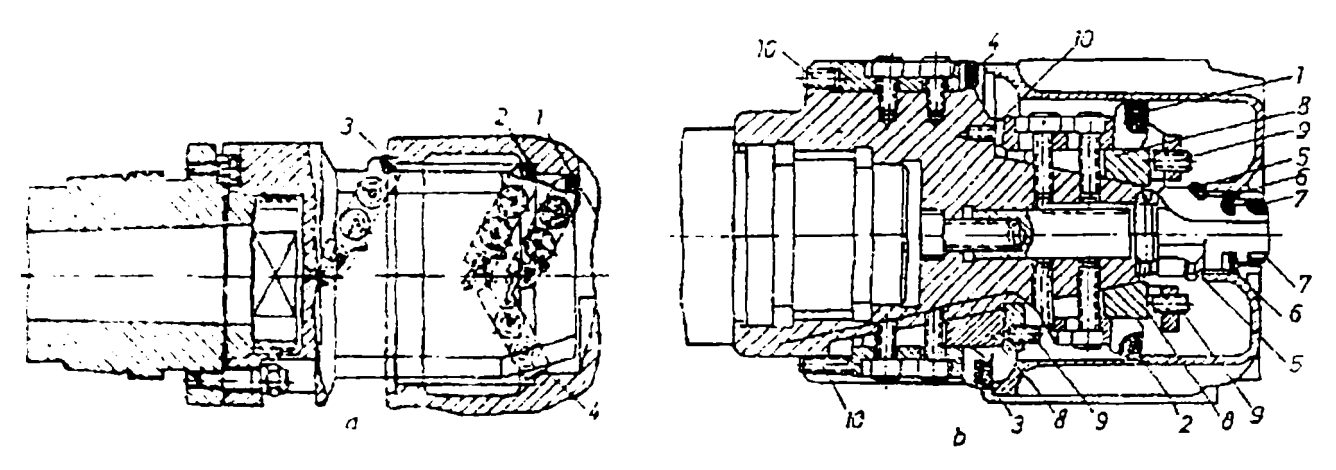

Figura 3.32 **Blocuri de cuţite pentru maşini de alezat** 

interioare (cuţitele 2 şi 3) şi teşire (cuţitul 4) la o piesă din clasa bucşelor cu flanşă.

in figura 3.32 sunt prezentate două construcţii de blocuri portcuţite, utilizate în special pe maşinile de alezat Capul din figura 3.32 a), realizat din combinarea a patru cuțite. servește pentru prelucrarea suprafețelor interioare (cuțitele 1, 2 și 3) și teșire interioară (cutitul 4). Pozitia celor patru cuțite se reglează prin calibrarea lungimii totale a acestora în afara ansamblului.

### 3 6 *1.3. Burghie combinate*

Acestea mai poartă şi numele de burghie etajate sau în trepte. Ele sunt

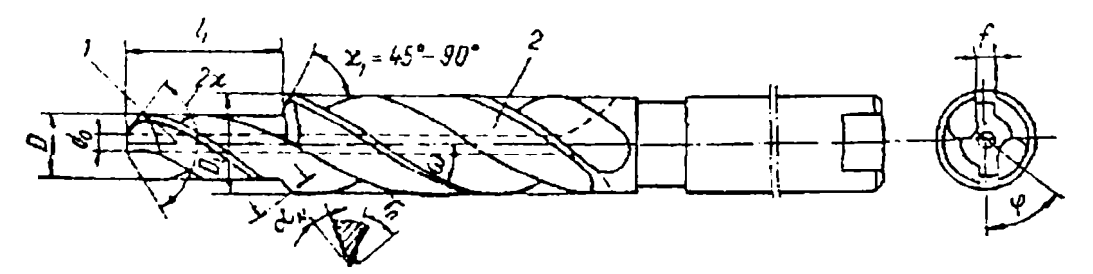

#### Figura 3.33

**, Burghiu în trepte cu canale comune de evacuare a aşchiilor** 

utilizate la obţinerea alezajelor interioare de diametre diferite, sau pot fi folosite la obţinerea alezajelor netede, atuci când se cer toleranţe ridicate şi suprafeţe de calitate superioară, caz în care adaosul de prelucrare este repartizat pe treptele sculei combinate astfel încât prima să realizeze găurirea, respectiv cea de-a doua să finiseze suprafaţa.

*Din punct de vedere constructiv* acestea sunt prevăzute *cu faţete* multiple.

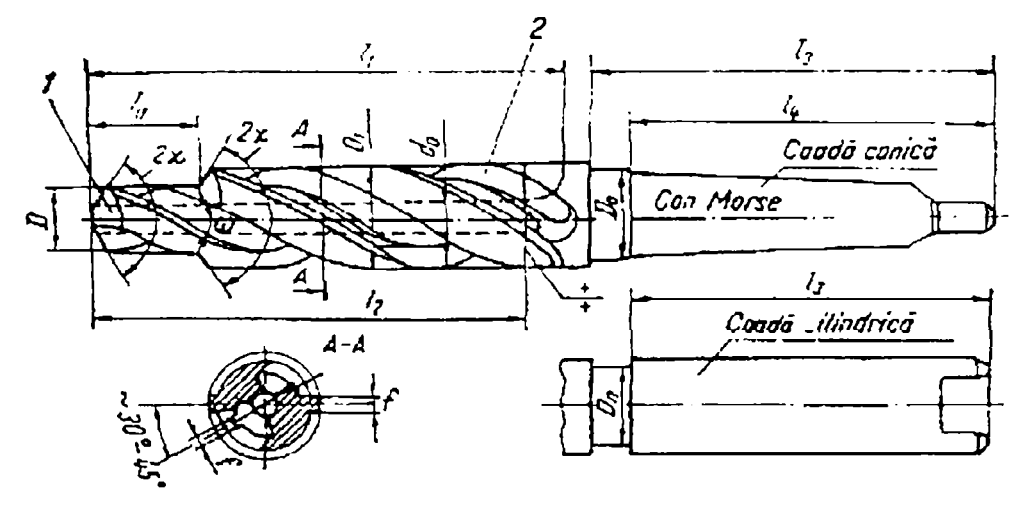

**Figura 3.34** 

**Burghiu în trepte cu canale separate de evacuare a aşchiilor** 

fiecare treaptă are câte două, care parcurg partea activă a sculei până la terminarea canalelor de evacuare a aşchiilor. Burghiele etajate se construiesc în două variante:

- cu canale de evacuare a aşchiilor comune pentru ambele trepte, figura 3.33, când raportul între diametrele treptelor este mare, respectiv  $D/D_1 \geq$ 0,7;

- cu canale de evacuare a aşchiilor separate pentru ambele trepte, figura

3.34, când raportul între diametrele treptelor este mai mic, respectiv D/Di

 $= 0.5...0.9.$ 

#### *3.6.1.4. Adâncitoare combinate*

Adâncitoarele combinate se execută în constructie monobloc, în general din oţel rapid şi sunt utilizate la prelucrarea alezajelor în trepte sau profilate, cu variaţii relativ mici între diametre, pentru a nu creea condiții net diferențiate de așchiere, fapt ce ar conduce la uzuri diferite ca mărime între treptele sculei.

in cazurile in care apare necesitatea de a proiecta şi realiza un adâncitor cu

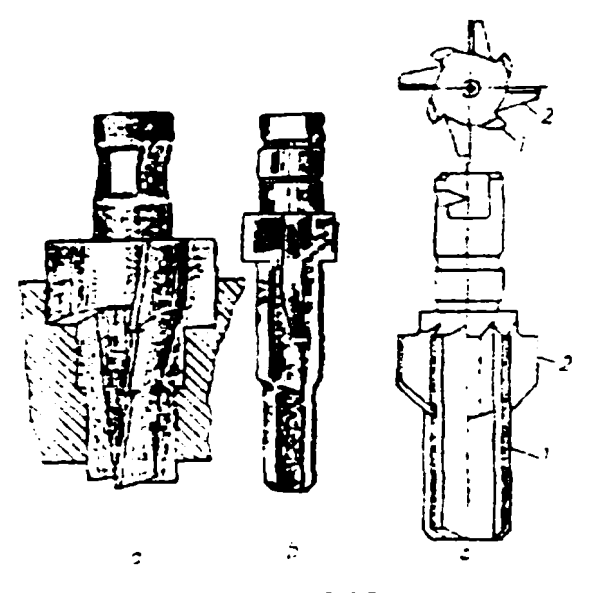

variatii mari între diametrele treptelor pentru a se realiza o oarecare egalizare a rezistenței la uzură, tăișurile pentru suprafețe cu diametre mici se vor executa din otel rapid, iar cele pentru suprafete de diametre mai mari vor fi armate cu plăcute din carburi metalice. în figura 3.35 sunt prezentate trei construcţii de

**Figura 3.35 Aoâncitoare corrbmate monobloc** 

adâncitoare combinate monobloc, variantele a si b fiind combinate prin profilarea corespunzătoare a unor dinți unici, iar cea din figura 3 35 c), prin alternarea dintilor 1 ai treptei de diametru mic cu dintii 2 ai treptei de diametru mare. obtinându-se astfel o separare a aşchiilor degajate

Adâncitorul combinat cu elemente combinate din figura 3.36, este compus din treapta 3 care finisează alezajul executat anterior prin burghiere, treapta 4 care execută o trecere conică între diametrele celor două trepte și și lamatorul 5 care finisează suprafața frontală. .Adâncitoarele de acest tip sunt

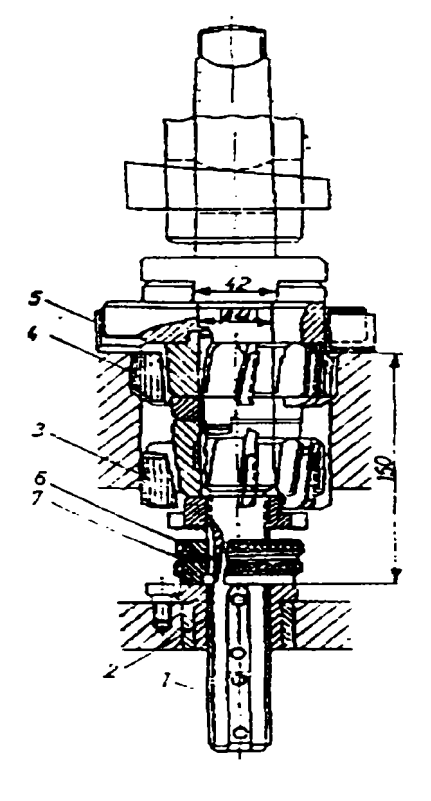

**Figura 3.36**  Adâncitor combinat cu cuțite demontabile

prevăzute şi cu limitatoare reglabile, formate din piuliţa 6 şi contrapiuiiţa 7.

# *3.6.1.5. Freze melc combinate*

Frezele melc combinate au constructia prezentată în figura 3.37 și reunesc intr-o singură sculă o freză melc de degroşare 1 cu o freză melc de finisare (şever

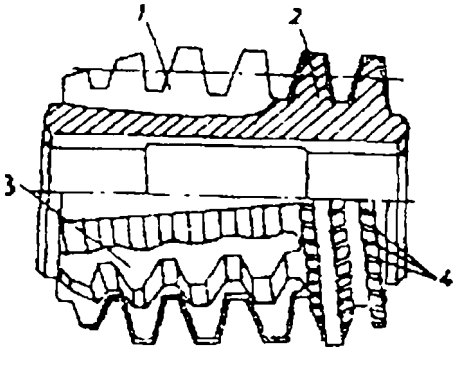

melc). Canalele pentru evacuarea aşchiilor pentru partea de degroşare 3 se vor executa până la ultimele două spire care *sunt* pentru finisare. Tăişurile 4 de pe acestea se execută mai dese şi prezintă o formă asemănătoare cu cele de la şever.

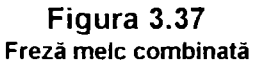

*3.6.1.6. Freze combinate* 

Frezele combinate reprezintă una dintre cele mai eficiente soluţii de creștere a productivității la prolucrarea suprafetelor plane și profilate prin frezare. În cazul prelucrării suprafetelor plane, acestea pot fi clasificate în patru categorii, figura 3.38;

- pentru suprafeţe plan orizontale;
- pentru suprafete plan verticale;
- pentru suprafete plan înclinate;
- pentru suprafeţe combinate.

*3.6.2. Scule combinate pluritip* 

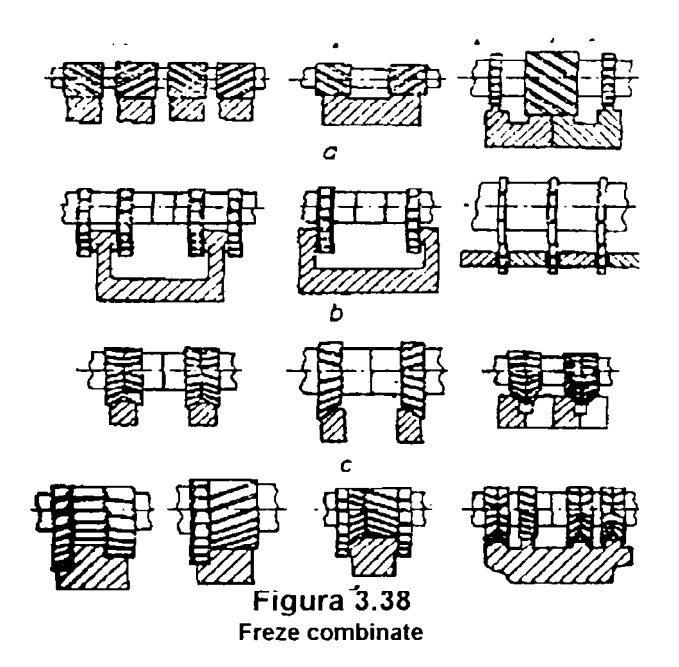

în această categorie pot fi încadrate sculele aşchietoare combinate care sunt obţinute din scule elementare ce aparţin de aceeaşi clasă (de exemplu: clasa sculelor pentru prelucrarea alezajelor) sau clase diferite (de exemplu: clasa cuțitelor şi clasa sculelor pentru prelucrarea alezajelor), respectiv tipuri diferite în clasa respectivă (de exemplu din clasa sculelor pentru prelucrarea alezajelor: tip burghiu şi tip adăcitor) conform [Ş3]. Din această categorie de scule combinate fac parte o mare varietate de soluții, derivate din necesitățile apărute ca urmare a prelucrărilor care se impun în cadrul proceselor tehnologice de fabricare a produselor. Dintre posibilităţile de combinare cele mai frecvent întâlnite, se amintesc:
**- Burghie combinate cu adâncitoare.** un astfe! de exemplu fiind prezentat în

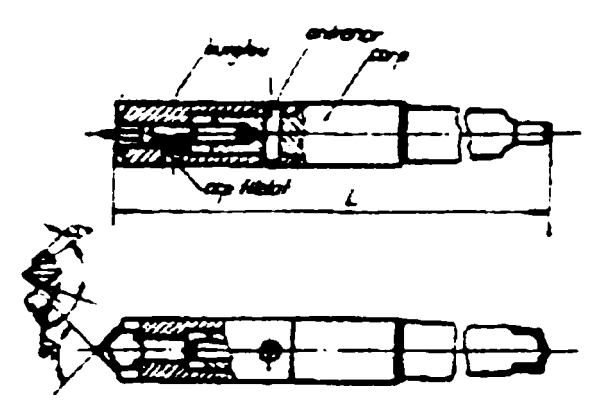

**Figura 3.39 Burghiu lat combinat cu adâncitor** 

figura 3.39. Această sculă este realizată în construcție asamblată. fixarea și antrenarea burghiului fiind realizată cu ajutorul unui ştift filetat şi a unui canal de antrenare practicat pe coada burghiului.

Pentru obtinerea unor alezaje cu diametru mare dintr-o singură trecere, se utilizează o sculă combinată formată dintrun burghiu elicoidal şi un adâncitor cu doi

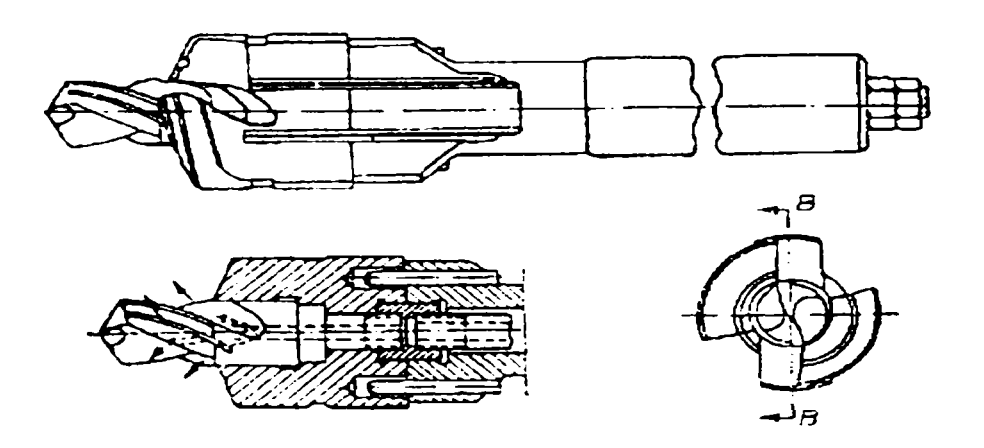

#### **Figura 3.40**

#### **Burghiu combinat cu adâncitor, pentru alezaje de diametre mari**

dinți. figura 3 40. Soluția presupune o construcție asamblată a celor două părți ale sculei combinate, antrenarea în mișcare de rotație fiind făcută prin intermediul unor știfturi. Pentru a asigura evacuarea așchiilor, tăișurile adâncitorului sunt prevăzute cu canale pentru fragmentarea acestora. Corpul burghiului este prevăzut cu orificii pentru a permite circulația și aducerea lichidului de răcire ungere în zona de lucru.

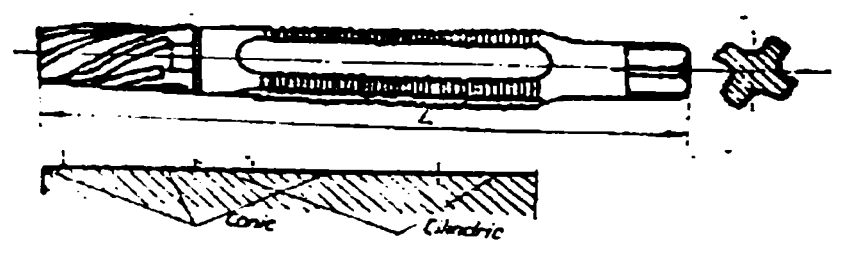

**Figura 3.41 Adâncitor combinat cu tarod în construcţie asamblată** 

**- Adâncitoare combinate cu tarozi** (figura 3 41), sunt utilizate pentru obținerea unor alezaje filetate străpunse. Adâcitorul poate fi cu dinți drepti sau înclinati, constructia sculei monobloc sau asamblată.

**- Burghie combinate cu alezoare** (figura 3.42), sunt utilizate pentru

prelucrarea alezajelor din carcase, corpuri ale M.U. Scula este realizată în constructie asamblată formată dintr-un burghiu lat 1 şi un cuţit reglabil 2, ambele montate în corpul 3. Reglarea cuţitului de alezat la dimensiune se face cu ajutorul şurubului 4. Condiţia utilizării

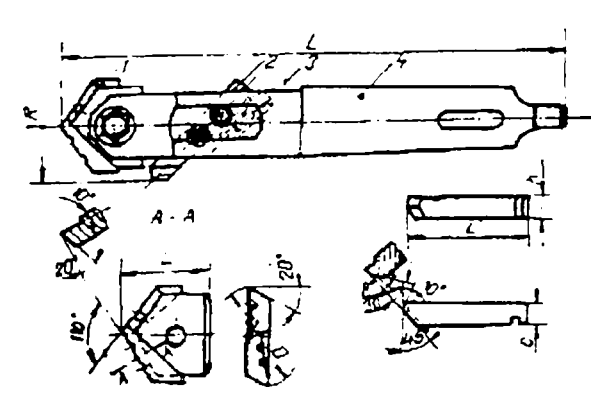

Figura 3.42 Sculă combinată pentru găurit şi alezat

acestei scule, datorită regimurilor de aşchiere diferite suportate, este ca

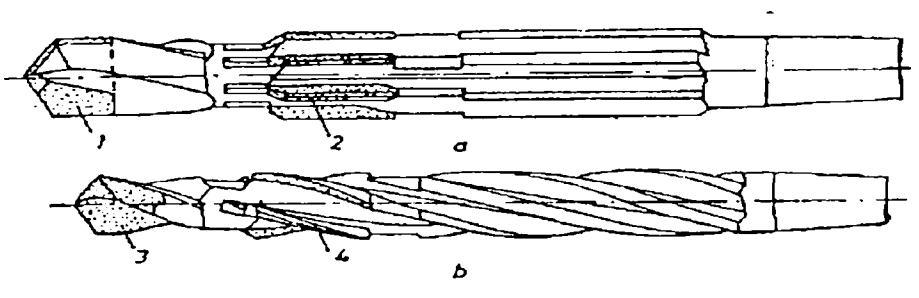

Figura 3.43 Burghie combinate cu alezoare

elementele componente ale acesteia să aşchieze succesiv, ceea ce limitează domeniul de utilizare numai pentru alezaje străpunse. O altă variantă de obţinere a unei astfel de combinaţii este prezentată în figura 3.43 a) şi b), unde burghiul este armat cu o plăcuţă 1, lipită într-un canal transversal, iar alezorul este armat cu plăcuţe drepte (figura 3.43 a) şi burghiul este executat în întregime din material metaloceramic, alezorul fiind armat cu plăcuțe de formă elicoidală (figura 3.43 b).

# **4. SCULE COMBINATE IDEALE PENTRU PROCESE TEHNOLOGICE DE FABRICAŢIE DE GRUP PRIN AŞCHIERE, EFECTUATE ÎN CADRUL SFF**

# **4.1. Definirea noţiunii de sculă combinată ideală. Moduri de lucru**

in subcapitolul 2.2 s-a arătat că procesele tehnologice de fabricație flexibilă trebuie să fie prin excelență procese tehnologice de fabricație de grup, elaborate pentru un anumit obiect de lucru ideal al grupului de obiecte de lucru care urmează să se fabrice în sistem. Particularizarea procesului tehnologic de grup pentru fabricarea unui anumit obiect de lucru concret, din grupul tehnologic, se realizează prin eliminarea unor module din programul de comandă al procesului de prelucrare, respectiv unei părți aferente obiectului de lucru ideal, precizarea regiunilor de aşchiere pentru obiectul de lucru particular, eliminarea unor elemente componente (adaosuri elemente de strângere, etc.) ale dispozitivului de lucru ideal şi ale dispozitivului de prelucrare (bacuri, degete, etc.). respectiv reglarea pentru modificarea situării relative a acestor elemente, în conformitate cu particularitățile dimensionale ale obiectului de lucru în cauză. Pornind de la principiul enuntat mai sus. autorul considerá că utilizarea rațională a sculelor combinate pentru prelucrări prin aşchiere în SFF automate presupune conceperea lor ca şi "scule ideale".

Se defineşte ca şi sculă ideală combinată, o sculă destinată prelucrării prin aşchiere a tuturor /mai multor suprafeţe delimitând obiectul de lucru ideal corespunzător grupului de obiecte de lucru pentru prelucrarea cărora s-a conceput SFF automat

La nevoie, prelucrarea unui obiect de lucru ideal poate necesita două sau mai multe scule ideale (spre exemplu în cazul obiectelor cu suprafeţe coaxiale cilindrice, se necesită cel puțin o sculă ideală pentru prelucrarea suprafețelor exterioare și una pentru prelucrarea suprafeţelor interioare).

Adaptarea combinate sculei ideale pentru prelucrarea prin aşchiere a unui obiect de lucru particular din grup se realizează prin renunţarea la acele tăişuri cărora nu le corespund suprafeţe de prelucrat pe obiectul de lucru particular şi prin

reglarea situării relative a tăișurilor, deci a suprafetelor port plăcute fată de corpul de bază și între ele, în conformitate cu geometria suprafețelor care urmează să fie prelucrate prin aşchiere de aceste tăişuri. Cele de mai sus dispun faptul că ca sculele combinate ideale să fie realizate ca blocuri de cutite sau plăci rabatabile (rendeplatten).

Din cele de mai sus rezultă faptul că sculele combinate ideale sunt de fapt scule combinate cu plăcuțe reglabile / schimbabile care pot prelucra prin aschiere mai multe suprafete care delimitează mai multe obiecte de lucru apartinând aceleași grupe. Tăişurile sculelor combinate ideale pot să lucreze în mai multe moduri:

- a) simultan, aschiind aceleasi suprafete ale obiectului de lucru;
- b) simultan, aschiind suprafete diferite ale obiectului de lucru;
- c) succesiv, aschiind aceleasi suprafete ale obiectului de lucru;
- d) succesiv, aschiind suprafete diferite ale obiectului de lucru;
- e) mixt: unele suprafete ale obiectului de lucru sunt aschiate simultan de un număr de tăişuri, alte suprafeţe ale aceluiaşi obiect de lucru sunt aşchiate succesiv de un alt număr de tăișuri;
- f) combinat: unele suprafete ale obiectului de lucru sunt aschiate simultan sau succesiv de către mai multe tăişuri ale sculei combinate ideale, alte suprafete sunt așchiate în mod separat și succesiv, fată de modul de lucru cu mai multe tăişuri, dar de un singur tăiş.

Modurile de lucru ale aceleiaşi scule combinate ideale pot diferi de la prelucrarea unui obiect de lucru din grupă la altul.

în figura 4.1 se prezintă pentru exemplificare scheme pentru ilustrarea a diferite moduri de lucru ale unei scule combinate ideale cu două tăişuri pentru prelucrarea unor suprafeţe exterioare cilindrice coaxiale ale unor obiecte de lucru apartinând unui grup.

In schema din figura 4.1.a, tăișurile  $S_1$  și  $S_2$  ale aceleiași scule combinate ideale aşchiază simultan aceeaşi suprafaţă cilindrică exterioară 1 a unui obiect de lucru, tăişurile fiind decalate unul faţă de altul în direcţia avansului longitudinal.

În schema din figura 4.1.b simultan, tăişul  $S_1$  aşchiază suprafața 1, tăișul  $S_2$ , suprafaţa 2, ambele suprafeţe fiind cilindrice exterioare, dar de diametre diferite. Scula combinată ideală se adoptă la prelucrarea obiectului de lucru prin reglarea situărilor relative ale tăișurilor în direcția avansului radial.

#### Teză de doctorat

in schema dm figura 4 1.c tăişurile SI şi S2 prelucrează suprafaţa cilindrica

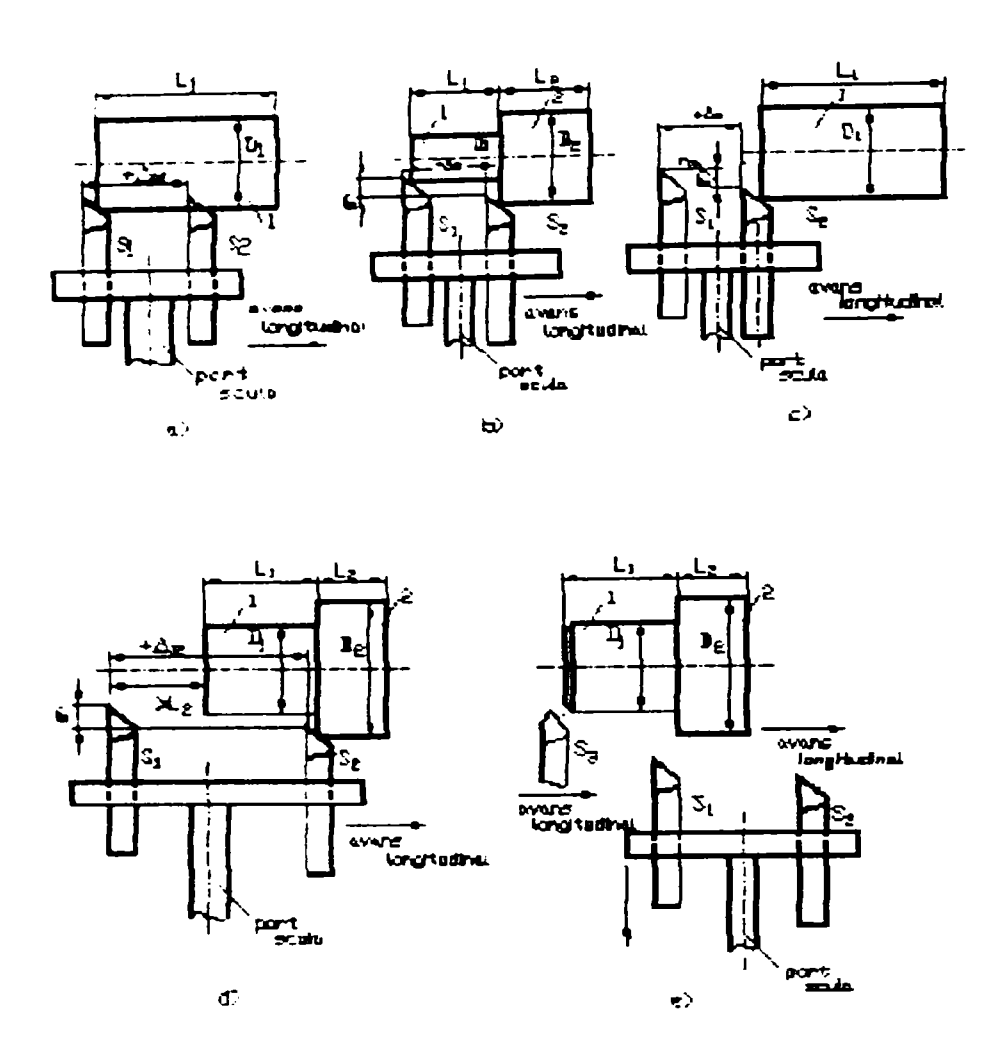

Figura 4.1. Scheme pentru ilustrarea diferitelor moduri de lucru **al unei scule combinate ideale cu douâ tăişuri \$i şi S^** 

exterioară 1 a obiectului de lucru. în două treceri succesive.

In schema din figura 4.1 d tăișurile  $S_1$  și  $S_2$  ale aceleași scule combinate ideale prelucrează succesiv suprafeţele cilindrice exterioare 1 şi 2 coaxiale de diametre diferite ale unui alt obiect de lucru. în sfârşit. In schema din figura 4.1.f tăișurile  $S_1$  și  $S_2$  ale sculei combinate ideale prelucrează, ca și în schemele din figura 4 1 d. succesiv suprafețele cilindrice exterioare 1 și 2 coaxiale, după care scula combinată este retrasă și o sculă simplă S<sub>3</sub> realizează filetarea suprafeței cilindrice coaxiale 3

Utilizarea sculelor combinate ideale prezintă următoarele avantaje:

- conduce la creşterea productivităţii procesului de aşchiere. prin suprapunerea executării în timp a mai multor faze, treceri etc. ale unor operaţii de prelucrare;

**Teză de doctorat** 

- conduce la cresterea productivității muncii prin eliminarea sau reducerea timpilor auxiliari la schimbare/reglare/instalare a sculelor, atât pentru prelucrarea unui lot de anumite obiecte de lucru, cât şi în cazul prelucrării mai multor loturi de obiecte de lucru, apartinând aceluiași grup;
- are ca rezultat cresterea preciziei de prelucrare a obiectelor de lucru, eliminându-se efectul defavorabil, din acest punct de vedere, a erorii de instalare a sculei la începutul fiecărei faze, respectiv treceri a operatiei de aşchiere, respectiv la trecerea de la prelucrarea unui anumit obiect de lucru din grup la prelucrarea altui obiect de lucru din acelaşi grup;
- facilitează reducerea numărului de scule individuale din stocul sistemului de fabricație, permite organizarea ratională a operațiilor de reascuțire a sculelor.

Dezavantajele utilizării sculelor combinate ideale sunt următoarele:

- există restrictia în utilizarea sculelor combinate ideale, datorată uzurii și vecinătății suprafețelor care ar trebui să fie prelucrate simultan sau succesiv;
- s-a arătat în capitolul 3 (Regimurile proceselor de așchiere realizate de tăișurile sculelor combinate) faptul, că în cazul prelucrării unor suprafete cilindrice coaxiale ale aceluiaşi obiect de lucru, având diferite diametre, sau prelucrat realizându-se pe diferite adâncimi de aşchiere (atât în cazul prelucrării simultane cât şi în cel al prelucrării succesive), doar un singur tăiș ( cel "conducător") lucrează în conditii optimale din punctul de vedere al uzurii; în cazul în care scula combinată este ideală, variabilitatea factorilor care influențează uzura este și mai mare, ca urmare a faptului că aceeaşi sculă prelucrează mai multe obiecte din grup;
- necesitatea reglării situării relative a tăișurilor unul față de celălalt și față de portsculă, pune în unele cazuri probleme dificile pentru concepția sculelor combinate ideale, unele soluţii constructive pot fi deficitare din punct de vedere al rigidităţii, putând contribui, prin deformaţii variabile în diferite faze ale operaţiilor şi diferite moduri de vibraţie la înrăutăţirea preciziei obiectelor de lucru prelucrate.

## **4.2. Sinteza structurală a sculelor combinate ideale**

Sinteza structurală a sculelor combinate ideale urmăreşte stabilirea naturii şi numărului tăişurilor componente şi a corelaţiilor calitative dintre acestea.

Natura tăişurilor componente ale sculei combinate ideale se stabileşte în functie de natura suprafețelor obiectului de lucru care urmează a fi așchiate de acestea {degroşare/finisare. exterioare/interioare, materialul obiectului de lucru. etc.).

Numărul tăişurilor componente ale sculei combinate ideale se stabileşte în functie de numărul suprafețelor obiectului de lucru care vor fi așchiate de acestea.

Corelănie cantitative dintre natura şi numărul tăişurilor componente ale sculei combinate ține seama de intercondiționările între funcționarea tăișurilor aparținând aceleaşi scule ideale combinate ideale.

Pentru a se stabili natura şi numărul tăişurilor componente ale sculei combinate ideale se asociază câte un tăiş pentru fiecare suprafaţă de prelucrat prin așchiere a obiectului de lucru ideal, tinând seama de natura prelucrării. În această fază se proiectează fiecare tăiş în conformitate cu regimurile de aşchiere preconizate în cadrul procesului tehnologic de aşchiere ideal proiectat anterior.

După necesitate, tăişurile necesare se vor repartiza pe unul sau mai multe portcutite. Din totalul tăișurilor stabilite în conformitate cu cele de mai sus, se elimină acele tăişuri care nu pot conlucra fizic cu majoritatea celorlalte. Luând în considerare grupe de obiecte de lucru delimitate în majoritatea lor de suprafete cilindrice coaxiale, sculele combinate ideale nu pot conţine tăişuri pentru prelucrarea unor suprafețe conice exterioare/interioare, suprafețe sferice exterioare/interioare, degajări exterioare/interioare racordate la suprafeţe frontale, canale interioare, suprafeţe filetate exterioare/interioare, suprafeţe frontale, căci nici prelucrarea simultană nici succesivă, a acestor suprafeţe cu suprafeţele cilindrice coaxiale predominante nu se poate realiza din punct de vedere fizic.

La sinteza structurii sculei combinate ideale se va ţine seama de necesitatea asigurării "ieșirii din așchiere" a tuturor tăișurilor. Astfel, spre exemplu, nu se pot prelucra cu asemenea scule decât suprafeţele cilindrice interioare ale unor alezaje străpunse

Sinteza structurală a unei scule combinate ideale) se poate exemplifica pentru obiectul de lucru ideal A, prezentat în figura 2.12, prelucrarea prin aşchiere a suprafetelor lui fiind una de finisare.

Tinând seama de faptul că obiectul de lucru ideal contine atât suprafete interioare cât și exterioare, tăișurile sculei combinate ideale se vor dispune pe două port scule, câte una pentru fiecare categorie de suprafete.

Conform celor prezentate mai sus, suprafata exterioară (2 trunchi de con exterior) nu poate fi executată cu scula combinată ideală. Suprafata filetată exterioară (4) de asemenea nu se va putea executa cu scula combinată amintită; în schimb, un tăiş al acestei scule va executa aşchierea suprafeţei cilindrice exterioare, pe care, ulterior, un cutit singular va executa filetarea.

Ca urmare a celor de mai sus, scula combinată ideală va conţine trei tăişuri pentru așchierea suprafețelor cilindrice exterioare coaxiale  $(1, 3 \text{ și } 4_0)$ .

Dintre suprafeţele interioare ale obiectului de lucru ideal, nu pot fi executate de către tăișurile unei scule combinate ideale canalul interior (7) și suprafața filetată interioară (8). Scula va putea însă executa așchierea suprafetei cilindrice interioare (8o), care va fi filetată ulterior de un cuţit singular pe porţiunea (8) şi în care, un alt cuțit singular, va prelucra prin așchiere canalul interior (7). Ca urmare, scula combinată ideală va contine trei tăișuri pentru prelucrarea prin așchiere a suprafetelor cilindrice interioare (5) și  $(8<sub>0</sub>)$  și a găurii cilindrice (6).

Tăişurile sculei combinate ideale pentru prelucrarea obiectului de lucru ideal A se vor monta pe două portcuțite, unul conținând tăișurile pentru prelucrarea prin așchiere a suprafețelor exterioare și cel conținând tăișurile care prelucrează prin așchiere suprafețele interioare. Cele două grupe de tăișuri vor lucra succesiv.

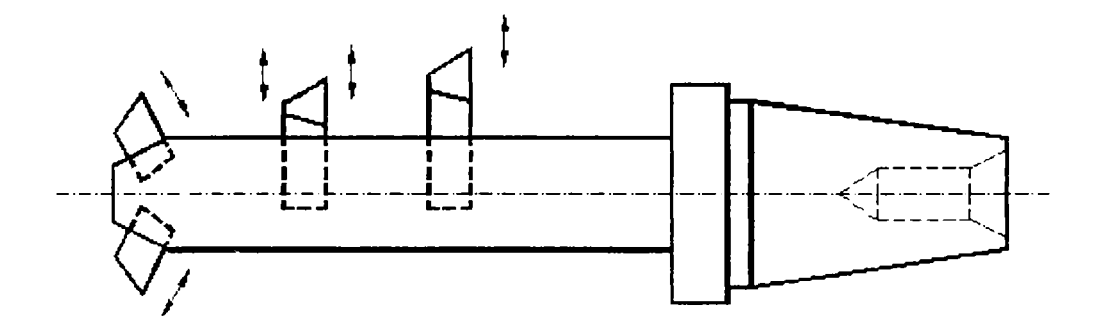

**Figura 4.2 Portsculă cu tăişuri pentru sculă combinată ideală prelucrând prin aşchiere suprafeţe interioare** 

**Capitolul 4** 

#### **Teză de doctorat**

Tăişurile pentru prelucrarea prin aşchiere a suprafeţelor interioare se vor amplasa pe o portsculă de construcție asemănătoare cu cele prezentate în figura 4 1 Tăişurile pentru prelucrarea prin aşchiere a suprafeţelor interioare se vor amplasa pe o portsculă de construcție asemănătoare cu cea prezentată în figura 4.2.

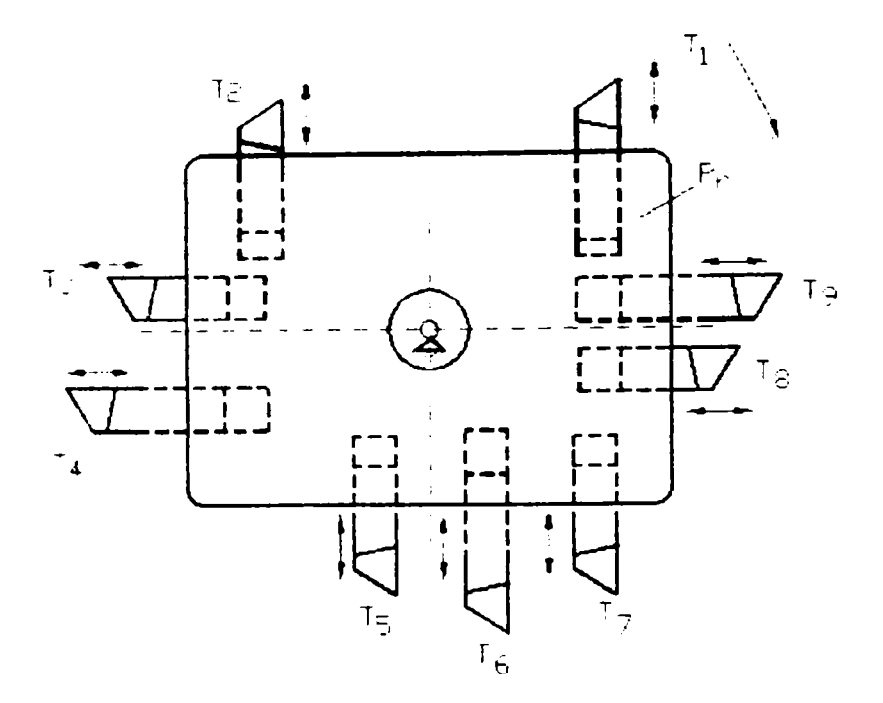

Tăişurile aceleaşi scule combinate ideale se pot dispune şi pe portscule de constructie placă rabatabilă  $T_{\alpha}$  (Wendeplatte), figura 4.3. Placa rabatabilă de secțiune dreptunghiulară are montate pe fiecare dintre cele patru feţe laterale un număr de tăișuri (T<sub>1</sub>, T<sub>2</sub> - T<sub>3</sub>, T<sub>4</sub> -**Figura 4.3 Portsulă tip placă rabatabilă**  $T_5$ ,  $T_6$ ,  $T_7$  –  $T_8$ ,  $T_9$ ); tăişurile unei feţe laterale

ale plăcii se aduc în poziție de așchiere în mod succesiv, prin rabatarea plăcii.

### **4.3. Sinteza dimensională a sculelor combinate ideale**

Sinteza dimensională a unei scule combinate ideale urmăreşte stabilirea situării relative a tăișurilor aparținând sculei, precizate prin intermediul sintezei structurale şi determinarea dimensiunilor de reglaj necesare pentru adaptarea sculei la prelucrarea prin aşchiere a fiecărui obiect de lucru particular aparţinând grupei tehnologice.

Se propune pentru efectuarea sintezei dimensionale a sculelor combinate ideale o metodă bazată pe ciclogramele de aşchiere ale tăişurilor componente.

La elaborarea metodei, s-a pornit de la ideea că din punct de vedere cinematic, procesul de aşchiere a unei suprafeţe are la bază mişcarea relativă a sculei în raport cu obiectul de lucru. Ca urmare unele particularități ale procesului se pot analiza cercetând timpii de funcționare ai tăișurilor, considerate ca subsisteme ale sistemului care este scula combinată ideală cu ajutorul ciclogramelor.

Particularitățile aplicării acestei metode constau în faptul, că avansurile sculei fiind constante ele având caracter de viteze de deplasare relativă pe o anumită directie a sculei în raport cu obiectul de lucru (pentru prelucrarea prin așchiere a suprafețelor cilindrice coaxiale, contează doar avansul longitudinal) intervalele de timp aferente ciclogramelor sunt proportionale cu dimensiunile suprafetei în cauză pe directia avansului. Această particularitate permite utilizarea ciclogramelor amintite pentru sinteza dimensională a sculelor combinate ideale. Ciclogramele elaborate pot contine ca informatie suplimentară adâncimea de aschiere realizată - reprezentată proportional cu înăltimea dreptunghiului care simbolizează functionarea tăișului în cauză. Pentru exemplificarea metodei se prezintă în figura 4.4. cidogramele de functionare ale sculelor combinate ideale din figura 4.1.

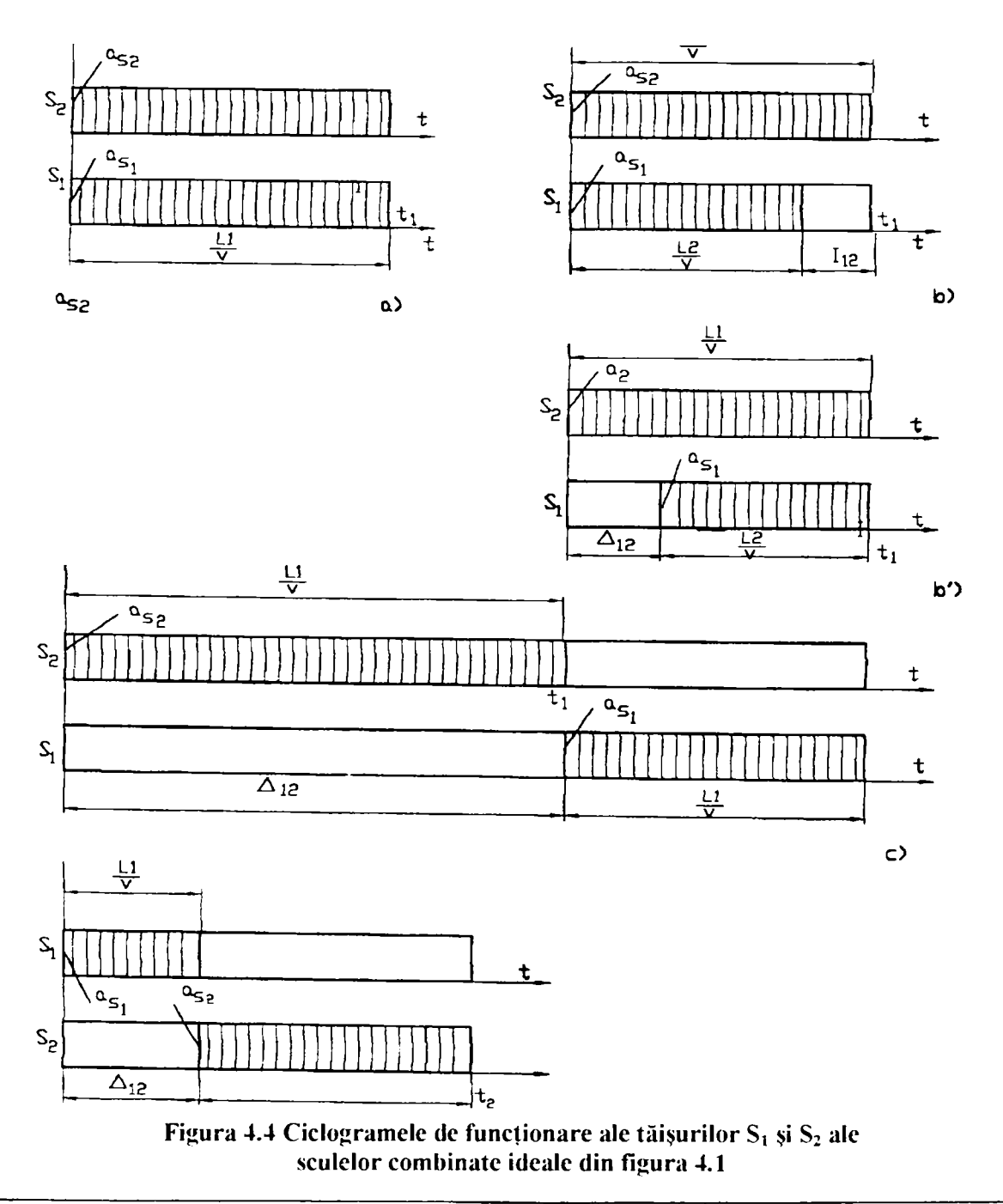

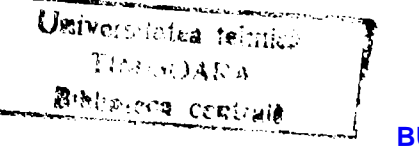

Semnificația notațiilor din figura 4.4.este:

- L1 şi L2 reprezintă lungimile suprafeţelor cilindrice aşchiate;

- v. reprezintă avansul longitudinal (viteza după direcția dimensiunii L<sub>1</sub>);
- asi. as2 adâncimea de aşchiere:

 $\Delta$ 12, distanta dintre tăişurile S<sub>1</sub> și S<sub>2</sub>, măsurată după direcția L.

Pentru cazul din figura 4.1.a, tăișurile  $S_1$  și  $S_2$  așchiază simultan, în decursul

timpului  $t_1 = \frac{L_1}{L_1}$  (pentru semnificația notațiilor a se vedea legenda din figura 4.4.).

Pentru cazul din figura 4 1 .b în varianta dată de ciclogramă figura 4.4.b, ambele

tăișuri încep să așchieze simultan. Cum L<sub>2</sub><L<sub>1</sub>, la timpul t<sub>2</sub>= $\frac{L_2}{v}$ , tăișul S<sub>1</sub> vine în

contact cu partea cilindrică a obiectului de lucru cu diametrul  $D_2>D_1$ , producându-se interferența dintre tăișul S<sub>1</sub> și obiectul de lucru. Acest accident se poate evita dacă se alege distanța D<sub>12</sub> dintre tăișurile S<sub>1</sub> și S<sub>2</sub>:

$$
+\Delta_{12} \ge L_1 - L_2 \tag{4.1}
$$

Semnul +cu care este afectată distanța  $\Delta_{12}$ indică sensul de măsurare orientat în sensul avansului longitudinal.

Timpul total de aşchiere pentru ambele suprafeţe este:

$$
t_1 = \frac{L_1}{V} \qquad (4.2)
$$

Conform ciclogramelor din figura 4.4.c, tăișurile S<sub>1</sub> și S<sub>2</sub> așchiază succesiv aceeași Conform ciclogramelor din figura 4.4**.C,** tăişurile Si şi S2 aşchiază succesiv aceeaşi suprafață cilindrică de lungime Li, realizănd două treceri. Timpul de aște: celebrată treceri. Timpul de aște<br>Limpul de aște: celebrată treceri. Timpul de aște: celebrată treceri. Timpul de aște: celebrată treceri. Timpu

$$
2t_1 = 2\frac{L_1}{v} \qquad (4.3)
$$

Tăişurile se vor amplasa la distanţa:

$$
\Delta_{12} \geq L_1 \tag{4.4}
$$

Pentru cazul sculei combinate ideale din figura 4.1.d, ciclogramele sunt reprezentate în figura 4.4.d. Cum cele două suprafeţe cilindrice se aşchiază în mod succesiv timpul de aşchiere pentru ambele cu scula combinată este:

$$
t_1 = \frac{L_1}{v}
$$
 (daca  $L_1 \ge L_2$ ) (4.5)

iar distanţa de situare relativă a tăişurilor S1 şi S2 este:

$$
+\Delta_{12} \geq L_2 \tag{4.6}
$$

### Teză de doctorat <u>de la componente de la controlui de la controlui de la capitolul de la controlui de la controlui de la controlui de la controlui de la controlui de la controlui de la controlui de la controlui de la contr</u>

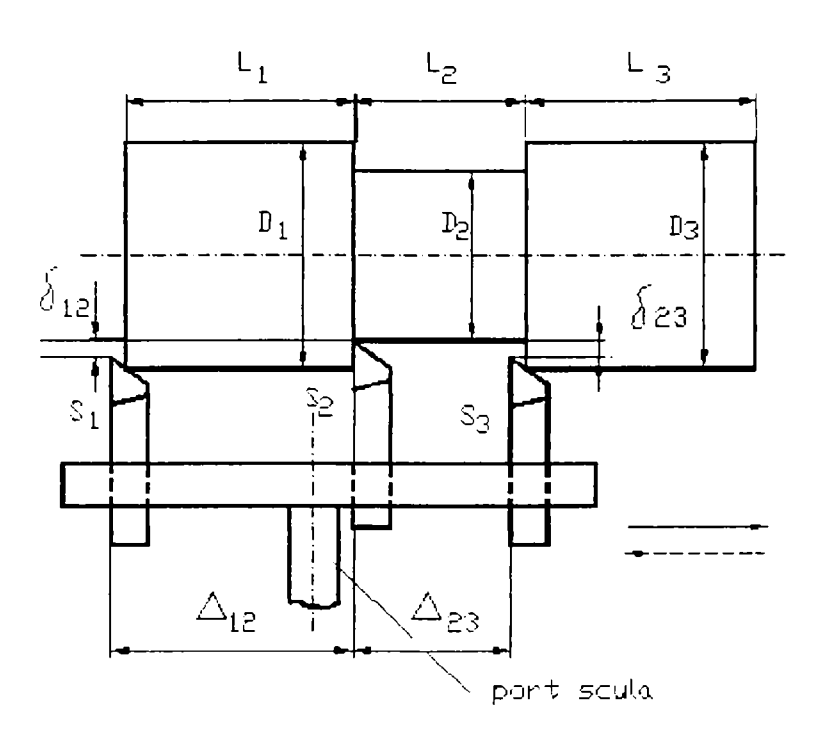

**Figura 4.5 Obiect dc lucru ideal cu trei suprafeţe cilindrice coaxiale şi scula combinată ideala concepută pentru prelucrarea lui** 

În cazul în care  $L_2 < L_3$ , înainte de încheierea aşchierii suprafetei cilindrice de lungime  $L_3$ , tăișul  $S_3$  se ciocnește de portiunea din obiectul de lucru de diametru D3, producându-se interferenta de durată  $I_{21}$ . În cazul în care  $L_2$  >  $L_1$  obiectul de lucru va putea fi aşchiat cu ajutorul unei scule combinate de aceeaşi structură, avansul longitudinal al acesteia fiind de sens contrar  $(\leftarrow)$ . În cazul

în care  $L_2$  >  $L_3$  și  $L_2$  >  $L_1$ , scula combinată nu poate conține tăișul S2 și suprafața cilindrică exterioară de diametru D2 se va prelucra prin aşchiere folosindu-se în acest scop o sculă singulară.

Stabilirea situării relative a tăisurilor sculei combinate după directia

perpendiculară pe axa obiectului de lucru se face în functie de diametrele suprafetei cilindrice aşchiate. Pentru sculele combinate din figura 4.6.b, c, d şi 4.5:  $\epsilon$ 

$$
\begin{cases} +\delta_{12} = \frac{1}{2}(D_1 - D_2) \\ +\delta_{23} = \frac{1}{2}(D_3 - D_2) \end{cases}
$$

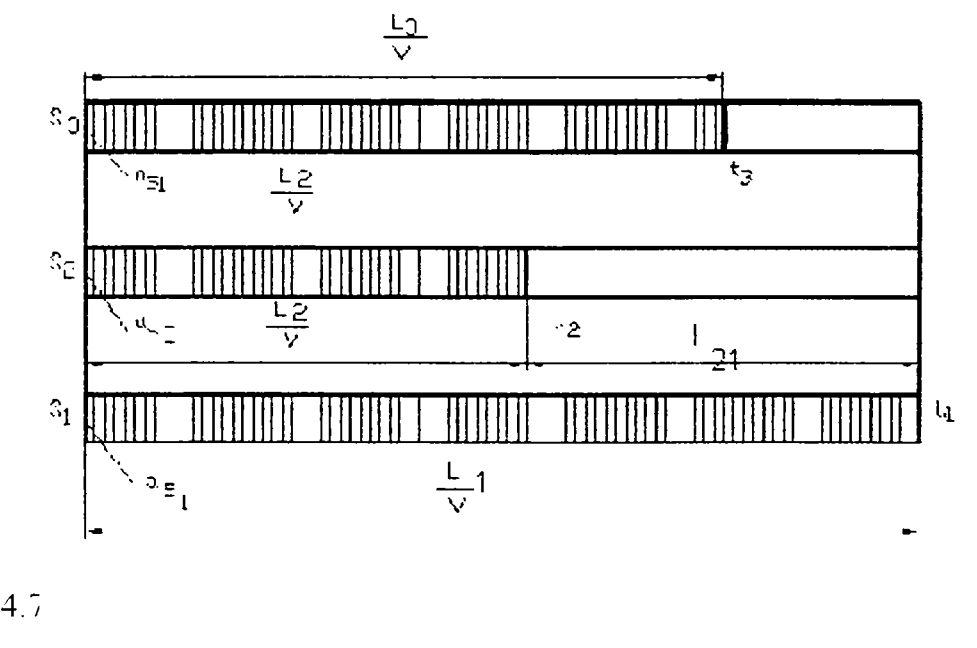

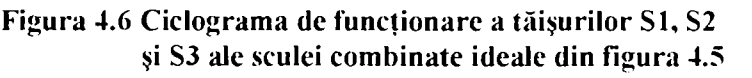

# **Ţpyă rie doctorat Capitolul 4**

Sensul pozitiv de măsurare a distanțelor  $\delta$  corespunde sensului de la obiectul de lucru spre portsculă

S-a arătat mai sus faptul, că la definirea obiectului de lucru ideal se determină valorile extreme ale dimensiunilor suprafeţelor care delimitează obiectul. Ca urmare, pentru definirea sculei combinate ideale, se determină cu ajutorul metodei prezentate mai sus, valorile extreme  $\Delta_\text{max}$ ,  $\Delta_\text{min}$  și  $\delta_\text{max}$ ,  $\delta_\text{min}$ . Cu acestea, dimensiunile de reglaj ale situării relative a tăișurilor i și j se calculează cu relația:

$$
\begin{cases}\nR_{ij} = (\Delta_{ij})_{max} - (\Delta_{ij})_{min} \\
I_{ij} = \frac{1}{2} [(D_{ij})_{max} - (D_{ij})_{min}]\n\end{cases}
$$
\n(4.8)

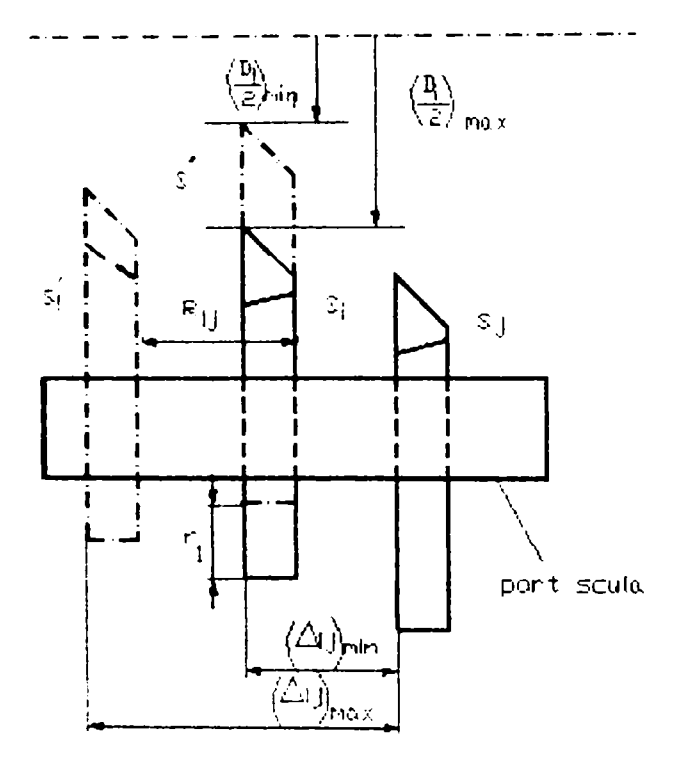

Figura 4.7 Definirea dimensiunilor de reglaj R<sub>ii</sub> și r<sub>i</sub> Legendă: Ș., S'<sub>i</sub>, S"<sub>i</sub>, sunt diferite situări ale tăișului Ș<sub>i</sub>.

**Semnificatiile** dimensiunilor  $R_{ii}$  și r<sub>i</sub> se explică în figura 4.7. După încheierea sintezei dimensionale a sculei combinate ideale se va verifica evitarea interferenţelor tăişurilor cu fiecare obiect de lucru din din grupul tehnologic, folosind metoda ciclogramelor aşchierii, conform figurilor 4.4. şi 4.6.

**4.4. Optimizarea regimurilor operaţiilor** 

**/fazelor /trecerilor de aşchiere efectuate de tăişurile sculei combinate ideale** 

## *4.4.1. Principii*

Exploatarea raţională a sculelor combinate ideale impune ca uzura tăişurilor să progreseze în timp astfel, încât - pe cât posibil - reascuțirea tuturor tăişurilor să se efectueze după trecerea aceloraş intervale de timp. în vederea realizării acestui

deziderat, se impune optimizarea regimurilor operaţiilor /fazelor /trecerilor de aşchiere realizate de fiecare tăiş component al sculei combinate ideale. Dificultatea problemei constă în faptul că regimurile alese (viteza unghiulară de rotație a obiectului de lucru ale cărei suprafete se prelucrează prin așchiere, adâncimea de aşchiere şi avansul longitudinal) vor fi aceleaşi pentru toate tăişurile sculei combinate ideale.

## *4.4.1. Metodă de evaluare prin calcul a evoluţiei în timp a uzurii unui tăiş*

Se consideră că uzura la un moment dat a unui tăiş de sculă aşchietoare este proportională cu lucrul mecanic de așchiere executat de tăișul respectiv, de la momentul ascuţirii/ reascuţirii până la timpul (momentul) luat în considerare. Se propune o modalitate de calcul a lucrului mecanic de aşchiere pentru un anumit adaos de prelucrare a unei suprafețe cilindrice, reprezentat în figura 4.8.

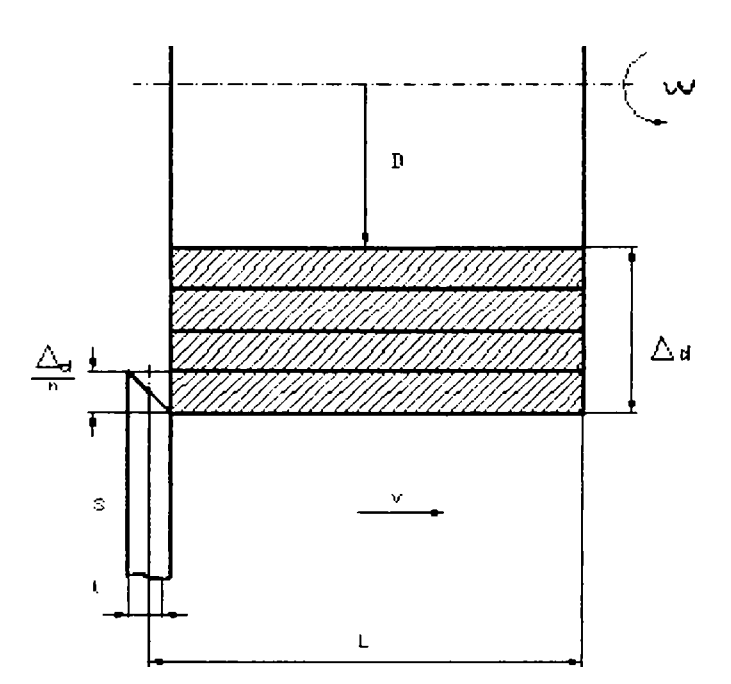

**Figura 4.8 Schemă pentru calculul lucrului mecanic de aşchiere** 

**Legendă: Dl, diametrul suprafeţei cilindrice; (ol, viteza unghiulară a obiectului de lucru; V, viteza avansului longitudinal: Ad, grosimea adaosului de prelucrare: m, numărul de treceri; S, tăişul; I. lăţimea tăişului.** 

Se consideră că forţa de așchiere este proporțională cu secțiunea așchiei:

$$
F = k \frac{A_d}{m} I \qquad (4.9),
$$

unde k este un coeficient de proportionalitate, depinzând de materialul obiectului de lucru, forma geometrică şi materialul tăişului.

Viteza de aşchiere la trecerea i  $(i= 0.. m-1)$ , este:

$$
v = \left[\frac{1}{2} D + \frac{A_d}{m} (m-i+1)\right] \omega \quad (4.10)
$$

Cu acestea, puterea de aşchiere este pentru trecerea i:

$$
P_i = F v = k \frac{A_d}{m} \left[ \frac{1}{2} D + \frac{A_d}{m} (m - i + 1) \right] \omega \quad (4.11)
$$

Viteza avansului longitudinal este pentru toate trecerile:

Teză de doctorat

**Capitolul 4** 

$$
v = \frac{30}{\pi}I\omega \quad (4.12)
$$

Cu aceasta, timpul unei treceri este;

$$
t = \frac{L}{v} = \frac{\pi}{30} \frac{L}{l\omega} \quad (4.13)
$$

Timpul total de îndepărtare prin aşchiere a adaosului de prelucrare este:

$$
T = mt = \frac{\pi}{30} \frac{mL}{l\omega} \quad (4.14)
$$

Creșterea gradului de uzură  $\Delta U_z$  în decursul îndepărtării prin așchiere a adaosului de prelucrare este proporțional cu lucrul mecanic consumat pentru procesul de aşchiere;

$$
\Delta u_{\ell} = k_1 \int_0^{\frac{\pi}{2}} P dt = \sum P_i t_k = k_1 k \frac{A_d}{m} \left[ \frac{\pi}{60} \frac{L}{l\omega} \sum_{i=0}^{m-1} \left[ D + \frac{2A_d}{m} (m-1) \right] \omega =
$$
  
=  $k_1 k \frac{\pi}{60} \frac{A_d}{m} L \sum_{i=0}^{m-1} \left[ D + \frac{2A_d}{m} (m-1) \right]$  (4.15)

unde k<sub>1</sub> este un coeficient de proporționalitate dependent la rândul lui de aceeași factori ca şi coeficientul k,

#### *4.4.2. Consideraţii privind uzura tăişurilor sculelor combinate ideale*

Toate tăişurile sculei combinate ideale care participă la prelucrarea prin aşchiere a unui obiect de lucru particular din grupul tehnologic aşchiază la aceeaşi adâncime de aşchiere şi au acelaşi avans longitudinal. Ca urmare, va progresa cel mai rapid uzura tăişului care aşchiază suprafaţa cilindrică cu diametrul cel mai mare (tăiş conducător).

Parametrii regimului de aşchiere pentru tăişul supus uzurii celei mai intense, se vor alege astfel încât ei să fie identici sau apropiați de cei recomandați pentru prelucrarea obiectelor de lucru din materialul respectiv, natura prelucrării, construcţia tăişului (dimensiuni, material, formă).

Pentru apropierea valorilor uzurii tăişurilor sculelor combinate ideale, se poate alege ca şi "tăiş conducător" şi unul care aşchiază suprafaţa cilindrică de diametru

mai mic decât cel maxim. în acest caz se verifică dacă parametrii regimului de aschiere a suprafetei cilindrice de diametru maxim nu depășesc limitele admisibile.

O altă modalitate de apropiere a valorilor uzurii diferitelor tăişuri ale sculei combinate ideale este aceea de a determina în mod adecvat loturile de obiecte de lucru din grupul tehnologic şi de a programa astfel succesiunea prelucrării prin aschiere a acestor obiecte, încât diferentele de uzură ale tăișurilor să fie cât mai mici.

## **4.5. Cu privire la vibraţiile sculelor combinate ideale**

S-a arătat mai sus (capitolul 3) că în decursul procesului de aşchiere sculele vibrează, forta excitantă fiind forta de așchiere de intensitate și directie variabilă.

Sculele combinate vor vibra sub actiunea atâtor forte de așchiere excitante, câte tăișuri apartinând lor așchiază. Sculele combinate ideale au în plus o geometrie variabilă cu ocazia trecerii de la prelucrarea prin aşchiere a unui obiect de lucru din grupul tehnologic la altul, datorită schimbării numărului de tăişuri care aşchiază şi a situării relative a acestora.

Sculele combinate ideale se modelează prin intermediul a câte unui corp cu atâtea mase concentrate câte tăișuri contin, plus unul (portscula).

# **5. MODELAREA UZURII SCULELOR COMBINATE LA PRELUCRAREA PRIN AŞCHIERE Şl SIMULAREA DESFĂŞURĂRII El**

#### **5.1. Principii**

Modelarea este o strategie cognitivă complexă folosită pentru cunoaşterea realităţii Ea constă în construirea unui model care să prezinte un anumit grad de similitudine cu procesul studiat. Deoarece în cele mai multe cazuri sistemele reale posedă un număr deosebit de mare de parametrii, îngreunând astfel posibilitatea de a-l cunoaşte, modelul sistemului real va avea doar un număr restrâns de parametrii esențiali. Simularea este, de fapt, imitarea proceselor care au loc în sistemul real, cu ajutorul modelului, în scopul de a putea prezice anumite stări ale sistemului real.

Estimarea durabilității sculelor aschietoare a devenit în ultimii ani cel mai important obiect de studiu în vederea optimizării proceselor de aşchiere ce au loc în cadrul sistemelor flexibile de fabricatie.

Estimarea durabilităţii sculelor este o sarcină dificilă, mai ales în cazul sculelor combinate, datorită complexității procesului și a multitudinii parametrilor implicați.

Metodele clasice de estimare folosesc baze de date voluminoase cuprinse în tabele, eventual nomograme, utilizarea lor necesitând experimentări îndelungate şi nu întotdeauna sunt acoperite cerinţele utilizatorilor. Un alt neajuns al metodelor clasice, pe bază tabele, derivă din schimbarea permanentă şi într-un ritm din ce în ce mai mare a conditiilor de lucru.

Integrarea în sistemele de fabricaţie a unor dispozitive de monitorizare a proceselor de prelucrare prin aşchiere face posibilă actualizarea permanentă a datelor ce pot fi folosite pentru estimarea durabilităţii. Aceste sisteme folosesc de obicei măsurarea forţei de aşchiere, a puterii absorbite de procesul de aşchiere sau a acceleraţiilor unor puncte materiale, bazându-se pe faptul bine cunoscut că aceste mărimi sunt, într-o măsură acceptabilă, proporţionale cu gradul de uzură al sculelor aşchietoare.

Un mare număr de lucrări de specialitate **[M4], [C9],** ş.a. se ocupă de probleme de monitorizare legate de comanda adaptivă. în cadrul sistemelor adaptive mărimile urmărite prin monitorizare se compară cu nişte valori "corecte" învăţate, ca urmare a efectuării unui număr de cicluri de prelucrare sau fixate în prealabil ca şi praguri

Dezavantajele acestei metode sunt **[K11]:** 

- la sistemele adaptive cu învătare, trebuie uzinate multe piese pentru ca sistemul să învete "semnătura" semnalului de fortă, putere sau accelerație folosită pentru identificarea gradului de uzură al sculei;
- metodele bazate pe învătare și cele cu valoare de prag fixată sunt ineficiente la monitorizarea prelucrărilor de lungă durată (piese mari de forme complexe) deoarece în acest caz parametrii regimului de aşchiere variază de la o piesă la alta.

Există de asemenea situații în care nu se pot decela cauzele unor efecte suprapuse. Pentru exemplificare se presupune cazul monitorizării uzurii prin măsurarea fortei de aschiere. În această situatie odată cu cresterea uzurii creste intensitatea semnalului emis de către traductorul de forță, dar o asemenea creștere a semnalului este înregistrată şi în cazul creşterii avansului comandat de către sistemul de comandă adaptivă.

O creştere a avansului cu un anumit increment, va avea două efecte semnificative :

- cauzează creșterea forței de așchiere, acesta fiind considerat efectul direct;
- cauzează creșterea uzurii care la rândul ei cauzează creșterea fortei de aşchiere, acesta fiind considerat efectul indirect.

Comanda adaptivă ar trebui să sesizeze doar efectul indirect, dar în lipsa altor informatii și tinând seama de faptul că raportul "semnal util/zgomot" este destul de scăzut la măsurarea fortelor, separarea celor două efecte este deosebit de dificilă în practică.

Aşa cum se arată şi în **[K11], [C10], [P20],** o soluţie viabilă la aceste probleme o poate constitui folosirea unor modele matematice (analitice sau numerice) ale aşchierii ale căror parametrii să poată fi reevaluaţi în permanentă cu date culese din procesul real și care să ofere o estimare cu o acuratete rezonabilă a durabilității sculelor așchietoare.

#### **5.2. Consideraţii cu privire la uzura sculelor**

#### *5.2.1. Principii*

Uzura este un proces fizic care apare la interfaţa a două corpuri care sunt în

contact Şl au o mişcare relativă unul faţă de celălalt. Ea constă in îndepărtarea unor particule de material de pe suprafaţa corpurilor menţionate şi produce o modificare a geometriei suprafețelor, reducând astfel capacitatea de funcționare a ansamblului.

in procesul de aşchiere. efecte negative are în deosebi uzura sculei aşchietoare care îşi pierde prin uzură capacitatea de a aşchia metalul piesei.

#### **5.2.2.** *Noţiuni generale*

Interactiunea reciprocă dintre elementele care participă în procesul de aşchiere sculă şi semifabricat, duce după un anumit timp la uzura primului. Uzura sculei influentează negativ desfăsurarea procesului de așchiere cu influente negative asupra calitătii dimensionale, a suprafeţei şi a consumului de material. Pentru a diminua urmările uzurii este necesar ca periodic să se recurgă la procesul de reascuțire a sculei, ceea ce implică întreruperi ale procesului de așchiere, consum suplimentar de manoperă şi energie. Este necesară o optimizare a diferiţilor parametri ai procesului de așchiere, astfel încât să se obțină o durabilitate cât mai mare a tăişului.

Cea mai mare influenţă asupra durabilităţii sculelor aşchietoare o are viteza de aşchiere şi grosimea aşchiei. Mai au influență și proprietățile materialului așchiat, proprietăţile materialului din care este confecţionată scula aşchietoare, mediul de aşchiere. geometria sculei aşchietoare. Uzura se produce pe faţa de aşezare principală şi cea secundară a sculei aşchietoare ca rezultat al contactului între acestea şi suprafaţa prelucrată a piesei, pe faţa de degajare, ca rezultat all contactului între aceasta şi aşchie sau concomitent pe toate feţele.

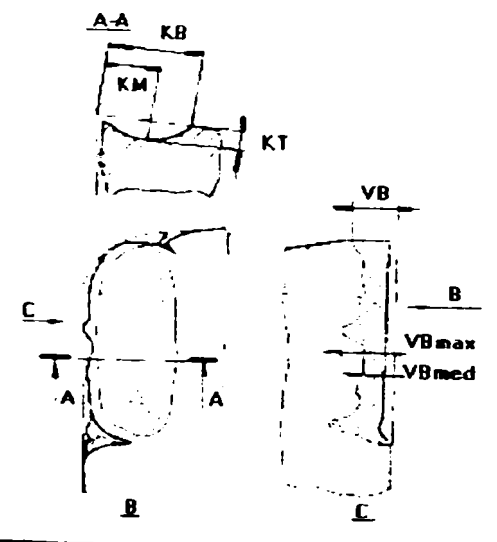

#### **Figura 5.1.** Uzura sculei aşchietoare

KB - lățimea uzurii de tip crater pe fața de degajare ; KM - distanța dintre centrul uzurii de tip crater şi muchia principală de aşchiere;  $KT - adâncimea$  uzurii de tip crater; VB -}/Bmed inalţimea uzurii pe faţa de aşezare; Vbmax înălţimea maximă a uzurii pe faţa de aşezare; Vbmed - înălţimea maximă a uzurii pe faţa de sezare.

O dată cu uzura pe fete apare și uzura muchiilor care poate duce la distrugerea lor. Evoluția uzurii nu se desfășoară continuu, ci discret. În figura 5.1 se prezintă zonele de uzură pentru cuțite, (după STAS 12046/1-81, elaborat după ISO 3685-1977).

## *5.2.3. Cauzele apariţiei uzurii sculelor aşchietoare*

Uzura sculelor aşchietoare are cauze multiple dintre care cele mai semnificative sunt:

*Solicitările mecanice (a).* Uzura mecanică prezintă mai multe componente :

- deteriorări accidentale, legat de loviri ale muchiilor așchietoare, în special la sculele care au partea activă din carburi metalice; vibratiile care apar în timpul desfăşurării procesului de aşchiere pot genera şi ele deteriorări ale părții așchietoare, deci se recomandă luarea unor măsuri de prevedere din acest punct de vedere, care implică utilizarea corectă a maşinilor unelte, fixarea rigidă a semifabricatului, fixarea rigidă a sculelor, alegerea unei lungimii de scoatere în consolă a cutitului mai mică decât înăltimea corpului acestuia;
- solicitarea alternativă la îndoire a vârfului sculei; aceasta este realizată de către forta principală de așchiere, care se descompune în două componente, una care solicită vârful sculei la compresiune şi alta care îl solicită la îndoire variabilă; rezistența la aceste solicitări, de compresiune și îndoire variabilă, va fi determinată de unghiul de ascutire "8" și raza la vârf  $"r"$ ;
- uzura abrazivă a sculei; în timpul procesului duritatea materialului prelucrat din zona de contact cu scula aşchietoare creşte de 2...3 ori, în timp ce duritatea straturilor superficiale ale materialului sculei scade, ca urmare a creşterii temperaturii, astfel încât particule de material sunt îndepărtate sub influența forțelor exterioare;
- uzura datorată deformărilor plastice; dacă materialul sculei are o rezistență mică la deformare, dar o tenacitate suficientă şi dacă temperatura în zona de aşchiere este ridicată, în urma solicitărilor mecanice exercitate pot

## **Tara de doctorat ^**

apare deformări plastice care să determine refularea materialului pe faţa de degajare respectiv aşezare.

*Adeziunea particulelor din materialul sculei la aşchie (b).* Datorită interactiunii dintre materialul sculei şi cel al semifabricatului, în zona de contact, particule mici din materialul așchiei se sudează pe fața de degajare a sculei. În momentele următoare formării acestora, aceste puntiţe sunt rupte de către aşchie, datorită frecării așchiei pe suprafețele de degajare. Este posibil ca forțele de coeziune dintre cele două materiale să fie mai mari decât fortele proprii de coeziune ale materialelor în parte, ceea ce determină ca distrugerea puntitelor să se facă pe o altă suprafață decât pe cea inițială, materialul astfel degajat fiind antrenat de către aşchie.

*Difuziunea (c).* Aceasta are locuitori datorită difuziunii unor elemente din materialul sculei în materialul semifabricatului şi invers.

*Oxidarea (d).* La o folosire inadecvată a lichidelor de răcire pot apare oxidări ale materialului sculei datorate temperaturii ridicate din zona de aşchiere.

**Curenții electrici** (e). Materialul sculei așchietoare și cel al semifabricatului formează un termocuplu natural la care scula constituie în general polul pozitiv, iar semifabricatul cel negativ. Polaritatea poate fi și inversă în functie de cele două materiale. în termocuplu apare un curent electric care are două componente care se însumează, una fără transport de masă şi una ionică cu transport de atomi dinspre polul pozitiv spre cei negativ.

*Depuneri pe tăiş (f)* Depunerile pe tăiş se formează datorită sudării materialului piesei pe suprafaţa de degajare a sculei, în condiţiile în care forţele de adeziune a materialului de prelucrat la materialul sculei sunt semnificativ mai mari decât cele de coeziune a materialului de prelucrat. în primă fază depunerile pe tăiş formează un adaos de material pe suprafața sculei. Pe măsură ce acest adaos creşte rezistenţa lui mecanică scade ajungând în cele din urmă la rupere, fiind de aşchie. în timpul ruperii adaosului se rup şi particule din materialul sculei, provocând în timp uzura acesteia.

*Uzura totală (g).* Uzura totală se compune din însumarea efectelor amintite până acum. Diferitele cazuri de prelucrare sunt caracterizate de tipuri diferite de uzură, care rareori apar separat. În funcție de condițiile concrete de așchiere (perechea de materiale sculă piesă, viteza și temperatura de așchiere) ele vor avea o

pondere diferită în uzura totală a sculei. Durabilitatea acesteia va fi determinată , de acel tip de uzură, care va cauza atingerea, în timpul cel mai scurt, a uzurii limită. Astfel, de exemplu, la viteze mici de aşchiere predomină uzura abrazivă, în timp ce la viteze mari cea datorită oxidării şi difuziunii.

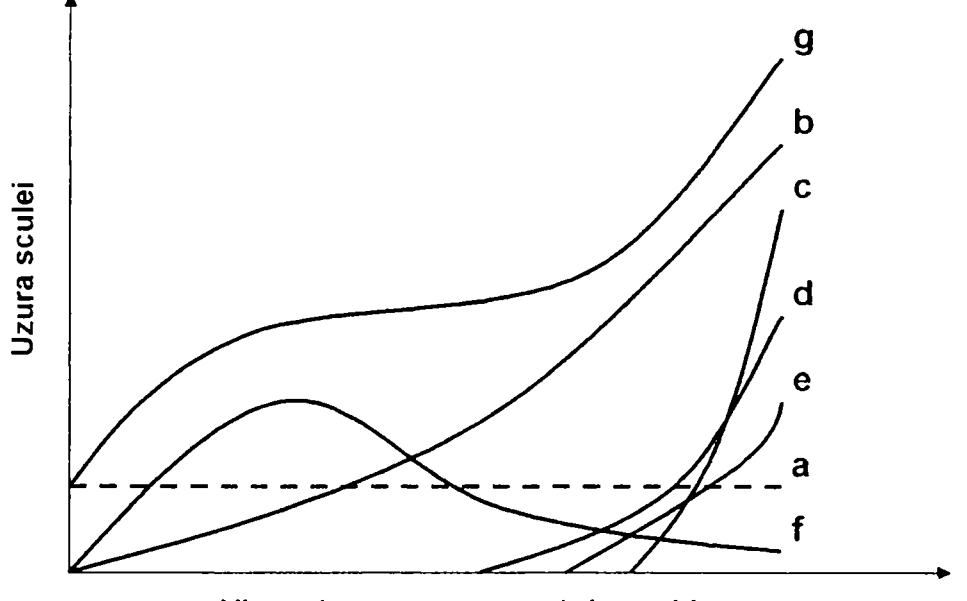

Viteza (sau temperatura) de aşchiere

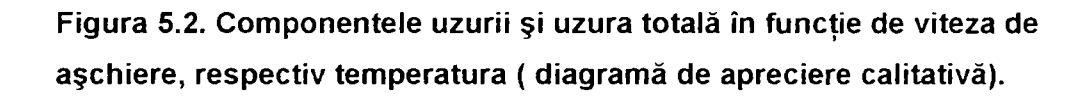

Proiectarea unui model complet al evolutiei uzurii în procesul de aschiere necesită luarea în considerare a tuturor factorilor mentionati. Pentru cele mai multe cazuri practice este suficient să se considere doar unii factori care sunt considerati ca având o pondere mai mare. Astfel, factorii mecanici hotărâtori sunt cei abrazivi şi adezivi [B1]. Depunerile pe tăiş reprezintă un factor mecanic, dar se întâlnesc numai în anumite cazuri de aşchiere. în ceea ce priveşte uzura prin difuzie şi oxidare, acestea presupun cercetări în domeniul chimiei.

într-o serie întreagă de lucrări (ca de exemplu în **[P20]),** specialiştii în domeniu consideră parametrii cei mai relevanți privind deteriorarea tăișului sculei așchietoare, tensiunile ce apar în materialul sculei, datorită solicitărilor mecanice ale acesteia.

Având în vedere complexitatea condițiilor așchierii și mai ales a așchierii cu scule combinate se consideră că cea mai potrivită metodă pentru calculul tensiunilor în vederea elaborării unui model al uzurii sculelor aşchietoare îl constituie metoda elementului finit.

**Teză de doctorat**<br>
Dezavantajul major al acestei metode a fost până nu demult timpul de calcul<br>
Dezavantajul major al acestei metode a fost până nu demult timpul de calcul Dezavantajul major al acestei metode a fost până nu demult timpul de calcul lung Şi necesitatea utilizării unui volum de memorare considerabil. însă de la mijlocul anilor '90 când viteza de calcul a mijloacelor informatice moderne s-a dublat în fiecare an şi volumul de memorare disponibil creşte continuu, nu mai există argumente reale împotriva folosirii acestei metode pe scară largă cu anumite limite chiar şi în sisteme de estimare on-line.

Se consideră acceptabilă folosirea unui sistem de estimare a gradului de uzură a sculelor aşchietoare ce implică module de calcul cu elemente finite, în conditiile in care:

- forța nu este măsurată în mod continuu ci la intervale regulate de așchiere de25"-30";
- durata de reîmprospătare a parametrilor împreună cu durata de rulare a programului este mai mică decât timpul dintre două măsurări ale forţei de aşchiere

Un argument în plus îl constituie faptul că potrivit **[P20],** modelul sculei aşchietoare poate fi considerat în plan (bidimensional), acest lucru neafectând în mod sensibil rezultatele simulării uzurii. Prin această simplificare se reduce considerabil numărul de noduri al modelului, reducându-se implicit atât timpul de calcul cât şi volumul de memorie necesară. Tot în acest sens se poate aminti faptul că forma geometrica a secţiunii utilizate a sculei aşchietoare este simplă, dreptunghiulară sau romboidală, ceea ce de asemenea duce la micşorarea duratei de calcul Trebuie totuşi subliniat că în cazul simulării uzurii sculelor multităiş, programul trebuie rulat pentru fiecare tăiş în parte, durata de calcul totală pentru scula combinată fiind dată de produsul dintre numărul de tăişuri ale sculei combinate Şl durata rulării pentru o singură sculă.

Da,că posibilitatea utilizării on-line a unui astfel de sistem de estimare este limitată, utilizarea off-line este lipsită de dezavantajele menţionate.

Un astfel de model este deosebit de util în alegerea parametrilor ai sculelor combinate unde este necesară corelarea în vederea obţinerii unor durabilităţi foarte apropiate dacă nu chiar egale, pentru toate tăişurile sculei. Egalizarea durabilităţilor tăişurilor sculei combinate este necesară (după cum s-a arătat în capitolele precedente) atât pentru optimizarea duratelor de schimbare a sculelor ,cât şi a duratei încărcării magazinului de scule.

Pentru a satisface scopurile propuse atât pentru utilizarea on-line cât și off-line modelul trebuie să îndeplinească următoarele cerinţe :

- să poată fi materializat sub formă de program de calculator;
- să descrie procesul de uzură abrazivă a sculelor așchietoare;
- să descrie procesul de uzură adezivă a sculelor aşchietoare;
- să calculeze cu o precizie şi rapiditate satisfăcătoare tensiunile mecanice care iau naştere în materialul sculei în timpul prelucrării;
- să posede posibilitatea de aplicare atât a unor forte calculate pentru anumite conditii de aschiere cât și a fortelor achizitionate în procese reale;
- să poată afişa diagramele de eforturi şi deplasări ale sculelor studiate;
- să poată afișa diagramele de uzură comparative pentru scule combinate cu două sau trei tăişuri
- să poată afișa curbele de dependență a forțelor de așchiere în funcție de parametrii procesului, măsurate experimental, prin prelucrarea semnalelor achizitionate de la traductoare de forte.
- să poată trasa și memora curbele de etalonare a traductoarelor de forță.

## **5.3. Stabilirea condiţiilor modelării**

## *5.3.1. Definirea geometrică a locului modelării*

Modelarea procesului uzuni sculei se realizează într-o secţiune prin corpul cuțitului după un plan format de direcția de avans și direcția mișcării principale de așchiere. Notația convențională a axelor după care sunt definite componentele fortei de aşchiere, precum şi planul secţiunii A-A, sunt prezentate în figurile 5.3 şi 5.4

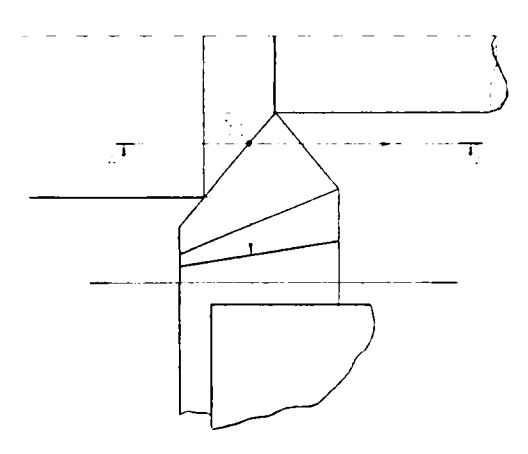

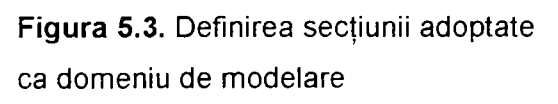

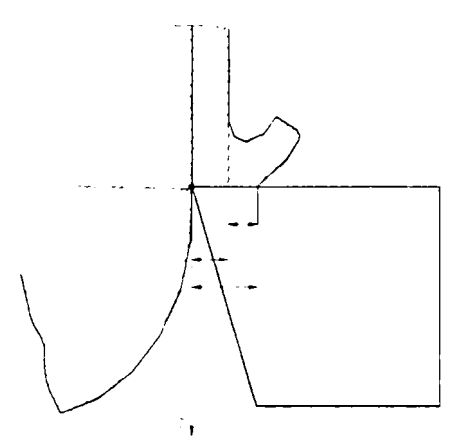

Figura 5.4. **Definirea distanţelor pe care acţionează încărcările** 

**Teză de doctorat**<br>**Modelul procesului de uzare este definit pe o suprafață plană arătată în** sectiunea A-A din figura 5.3 respectiv 5.4. Este acceptabil să se considere că în suprafetele paralele cu aceasta procesul de uzură se desfășoară similar [P20]. intrucât diferențele dintre condițiile de așchiere în lungul tăișului sunt nesemnificative. Întrucât diferenţele dintre condiţiile de aşchiere în lungul tăişului sunt nesemnificative, mai ales in aşchierea de degroşare unde, adâncimea de aşchiere este mult mai mare decât grosimea aşchiei.

#### **5.3.2. Stabilirea domeniului de analiză**

Se consideră că fortele normale pe fața de degajare,  $F_{z}$ , (în figura 5.5. - N<sub>a</sub>), actionează pe lungimea "2a" egală cu de două ori mărimea avansului, notată în figura 5.5 cu "a"

Lungimea zonei de contact a aşchiei cu faţa de degajare are mărimea 3a. Pe aceasta lungime acționează forțele tangențiale la suprafața de degajare, adică forțele de frecare ( $T_a$ ). Forțele de frecare dintre sculă și piesă ( $T_b$ ), acționează pe fața de aşezare pe o lungime *"b'\* egală cu mărimea uzuhi pe faţa de aşezare ( notată VB conform standardelor). Această lungime creşte pe măsura creşterii uzurii.

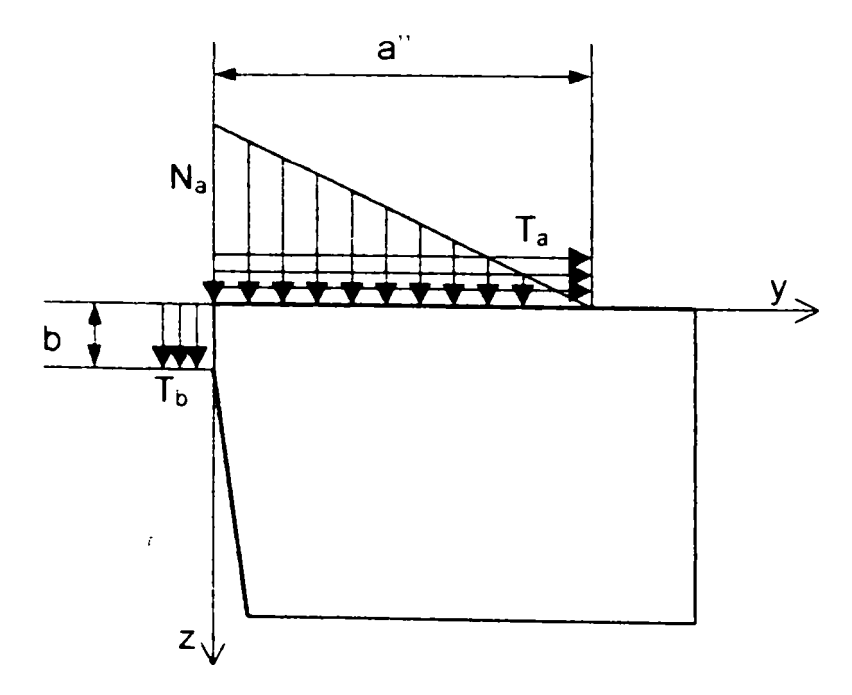

Figura 5.5. Distributia încărcărilor pe modelul sculei

#### *5.3.3. Alegerea tipului de element finit*

Pentru simularea uzurii s-a ales un tip de element finit triunghiular, recomandat pentru rezolvarea problemelor plane, cu laturi drepte și noduri în colturi.

Funcția de interpolare folosită permite determinarea câmpului de deplasări din interiorul fiecărui element. Ţinând cont de faptul că deplasările variază liniar în interiorul lui, în orice direcție, rezultă că laturile rămân drepte și după deformare.

O altă particularitate a tipului de element finit ales este că matricea rigidităților are aceleasi componente, ceea ce determină ca deformațiile și tensiunile să rămână constante în interiorul elementului considerat. Acesta poartă numele de CST ("Constant Stress Triangle" = triunghi cu tensiune constantă). Tipul de element finit ales conferă metodei o precizie satisfăcătoare în conditiile în care discretizarea este suficient de fină.

Descrierea metodologiei de calcul, este prezentată în paragraful 5.3.

#### *5.3.4. Condiţii de frontieră.*

Tinând cont de faptul că fenomenul studiat (uzura), este localizat la vârful sculei pe o distantă relativ mică fată de dimensiunile sectiunii corpului cuțitului, se consideră că nodurile aflate pe suprafetele opuse suprafetelor de degajare, respectiv de așezare, sunt fixate după ambele directii de deplasare, figura 5.6.

Această tratare corespunde modului de fixare al sculelor în port cutit.

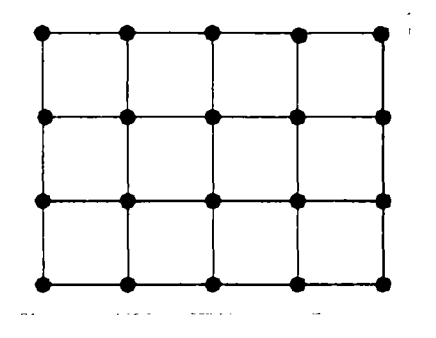

Figura 5.6. Reprezentarea condiţiilor de rezemare

### **5.4. Calculul tensiunilor şl deformaţillor**

#### *5.4.1. Introducere*

Metoda elementelor finite este un procedeu relativ modern de calcul variaţional Conceptul său de bază. discretizarea mediului analizat, foloseşte avantajele utilizării calculatoarelor, pentru rezolvarea sistemelor de ecuaţii algebrice, la care conduce. în final, exprimarea matriceală a ecuaţiilor fundamentale ale teoriei elasticității. elasto- plasticității sau plasticității.

Prin discretizare se realizează substituirea solidului, compus dintr-o infinitate de puncte, pnntr-o structură formată dintr-un anumit număr de "elemente finite" interconectate într-un număr finit de noduri. Datorită acestei înlocuiri, în studiul stării de efort și deformatie a corpului considerat, vor trebui definite și analizate numai un număr finit de mărimi caracteristice şi ca atare nu mai este necesară folosirea funcțiilor pe care le utilizează mecanica mediilor continue pentru a putea reprezenta aceste mărimi în toate punctele solidului.

Determinarea deplasărilor, eforturilor sau deformațiilor în nodurile "structurii" create de rețeaua fictivă de discretizare se poate face cu ajutorul metodelor matriceale de calcul a structurilor, care faţă de cele clasice, prezintă avantajul unei exprimări simple şi a unui mod de organizare al calculului deosebit de eficace cu ajutorul calculatoarelor electronice.

Admitând o comportare liniară a corpului, ecuația fundamentală a metodei elementelor finite dată de relația :

$$
\underline{K} \cdot \underline{q} = \underline{R} \tag{5.1}
$$

în care  $K$  este matricea rigidităților,  $g$  este vectorul deplasărilor iar  $R$  este vectorul încărcărilor, ceea ce a condus la acceptarea drept ecuație constitutivă a legii generalizate a lui Hooke:

$$
\underline{\sigma} = \underline{D}(\underline{\varepsilon} - \underline{\varepsilon}_0) + \underline{\varepsilon}_0 \tag{5.2}
$$

unde g este vectorul tensiunilor,  $\varepsilon$  este vectorul deformațiilor  $\underline{D}$  este matricea de elsticitate iar §0 este vectorul deplasărilor iniţiale. în cazul problemelor neliniare (de exemplu comportarea elasto- plastică) nu poate fi încadrată într-o lege liniară, ci una de forma;

Pentru a se obtine valori cât mai apropiate de cele reale obtinute din relatia (5.2) parametrii relaţiei (5.1) se modifică în diversele etape de calcul. Dacă se corectează matricea de rigiditate, metoda se numeşte a rigidităţii variabile; dacă se operează asupra lui  $\epsilon_0$  sau  $\sigma_0$  avem de-a face cu metoda deformațiilor sau eforturilor unitare initiale.

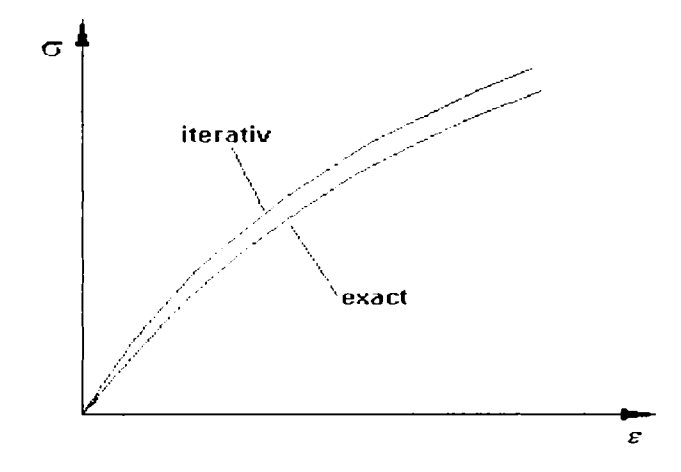

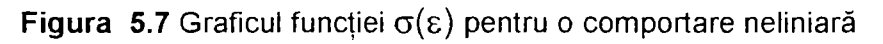

Un interes deosebit în teoria plasticității îl prezintă curba caracteristică reprezentată în coordonate tensiune reală  $\sigma_{\text{real}}$  - deformație reală  $\varepsilon_{\text{r}}$ . O curbă caracteristică tensiune reală - deformație specifică reală pentru un metal tipic tenace este reprezentată în figura 5.7. Legea lui Hooke este reprezentată până la limita de curgere  $\sigma_{C}$ ..

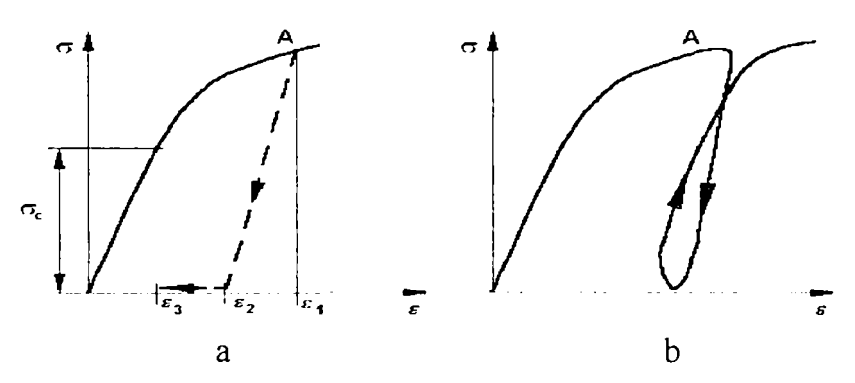

Figura 5. 8 Graficul real al functiei tensiune- deformatie

Dacă se depășește  $\sigma_c$ , metalul va căpăta deformații plastice mari. În această zonă majoritatea metalelor se ecruisează, astfel că pentru a crește deformația specifică este necesară aplicarea unei tensiuni care să depășească pe  $\sigma_c$ Spre deosebire de comportarea din zona de deformare elastică, tensiunea și deformația specifică nu sunt legate printr-o constantă simplă de proporționalitate.Dacă metalul este solicitat până în punctul A al curbei caracteristice, atunci când acţiunea sarcinii

încetează deformarea specifică totală va scădea imediat de la **EI** la S2. Variaţia de deformare  $\varepsilon_1$  -  $\varepsilon_2$  este deformația elastică de restaurare.

Deformația specifică care rămâne, nu este în întregime deformația plastică. În funcție de natura materialului și temperatură, o mică parte din deformația plastică  $\varepsilon_2$  -£3 va dispare cu timpul, fenomen cunoscut sub denumirea de comportare ne elastică. În mod obișnuit, deformația ne elastică este neglijată în teoria matematică a plasticitătii.

Forma graficului funcției tensiune - deformație specifică, corespunzând descărcării unei epruvete solicitate în domeniul de deformare plastică, nu va fi exact liniară și paralelă cu portiunea elastică a curbei (figura 5.8,b). În teoria plasticității se neglijează, în general, fenomenul de histerezis ce rezultă atunci când un metal este descărcat, după ce a fost deformat plastic şi apoi încărcat din nou. Curba caracteristică trasată în coordonate tensiune reală - deformație specifică reală este adeseori numită curbă de curgere, deoarece ea dă tensiunile necesare pentru a face ca un metal să prezinte fenomenul de curgere plastică până la o deformație specifică dată reprezintă grafic relația (5.1). Ea poate duce la apariția unor calcule complicate, atunci când ea este utilizată împreună cu ecuaţiile teoriei plasticităţii. De aceea se obişnuieşte să se înlocuiască graficul de curgere real cu graficul de curgere schematizat (figura 5.9), care conduc la o simplificare a expresiilor matematice, fără însă a se îndepărta prea mult de fenomenul fizic.

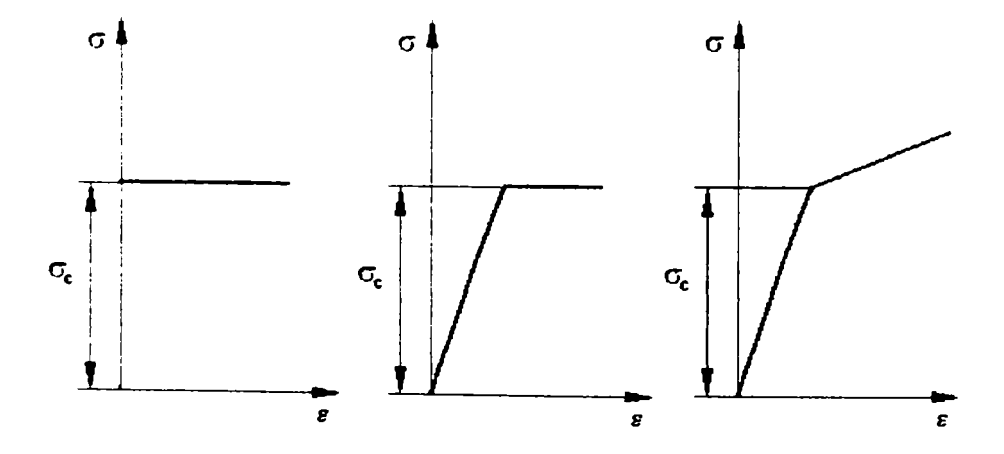

Figura 5.9 - Graficele schematizate de curgere: a) material perfect plastic ; b) material perfect plastic cu o deformare elastică ; c) material cu comportări elastice şi plastice liniare.

Etapele de bază care conduc la rezolvarea unor probleme din teoria plasticităţii folosind metoda elementului finit sunt:

- 1. Discretizarea ansamblului, adoptându-se pentru fiecare porțiune a sa elementele finite cu formele și proprietățile cele mai adecvate.
- 2. Alegerea functiei de interpolare, care să asigure convergenta și compatibilitatea solutiei.
- 3. Determinarea matricelor de rigiditate elementelor şi a vectorului încărcării.
- 4. Asamblarea matricelor de rigiditate ale elementelor structurii şi a vectorului coloană a tuturor încărcărilor acesteia.
- 5. Dezvoltarea sistemului de ecuatii pentru obtinerea vectorului deplasărilor nodale g ale structurii.
- 6. Determinarea deplasărilor nodale elementare.
- $7.$  Determinarea deformatiilor specifice "ε".
- 8. Determinarea vectorului eforturilor elementare o.
- 9. Recalcularea matricilor de rigiditate
- 10. Reluarea ciclului de la punctul 4.

în această succesiune vor fi abordate etapele de calcul ale tensiunilor ce apar la prelucrarea prin aschiere a suprafetelor exterioare, în sculele aschietoare.

## *5.4.2. Definirea parametrilor metodei*

## *5.4.2.1. Discretizarea în elemente finite*

Metoda elementului finit este un procedeu de discretizare prin care sistemul de ecuatii al teoriei elasto- plasticității, având un număr infinit de grade de libertate, poate fi transformat într-un sistem finit de ecuaţii aproximative. Această transformare se realizează prin discretizarea, cu ajutorul unei rețete fictive, a corpului deformabil analizat. Elementele finite care rezultă, se consideră legate între ele numai în nodurile reţelei, iar deplasările generalizate ce se produc în aceste puncte ale corpului constituie gradele de libertate ale problemei şi ca atare necunoscutele sistemului finit.

Prin această aproximare de natură fizică se realizează o schimbare cantitativă a problemei, analiza corpului complex reducându-se la studiul elementelor componente ale structurii rezultate prin discretizarea sa. Elementele sunt tot corpuri

continue, dar având o formă simplă pot fi mai uşor modelate pe baza unor legi convenționale privitoare la distribuția deplasărilor.

Există posibilitatea de a varia gradul de exactitate al rezultatelor alegând în mod corespunzător mărimea elementelor. Cu cât acestea sunt mai mici şi deci desimea nodurilor mai mare, cu atât se obţine o modelare mai apropiată de realitate a stării de eforturi.

O discretizare mai fină are însă dezavantajul sporirii importante a volumului de date ce trebuie înmagazinate de calculator şi deci a timpului de prelucrare al lor. în consecinţă este indicat să se gradeze mărimea elementelor îndesându-le în zonele de concentrare a eforturilor și prevăzându-le mai mari acolo unde distribuția acestora variază mai lent.

Tehnicile de discretizare în probleme elasto- plastice urmăresc aceleaşi procedee ca și în cazul elasticității. În cazul unei structuri plane (figura 5.10), divizată în triunghiuri fiecare nod are două grade de libertate (deplasări nodale) astfel încât fiecare element finit triunghiular are şase grade de libertate.

Legat de operația de discretizare, o problemă deosebit de importantă este numerotarea nodurilor rețelei. Dimensiunile sistemului de ecuații algebrice la care conduce operaţia de asamblare a elementelor finite depinde nu numai de dimensiunile matricelor de rigiditate a elementelor finite componente ci şi de numărul Şl modul de numerotare a nodurilor reţelei. Se va urmări realizarea unei diferenţe minime între numerele de ordin a două noduri vecine.

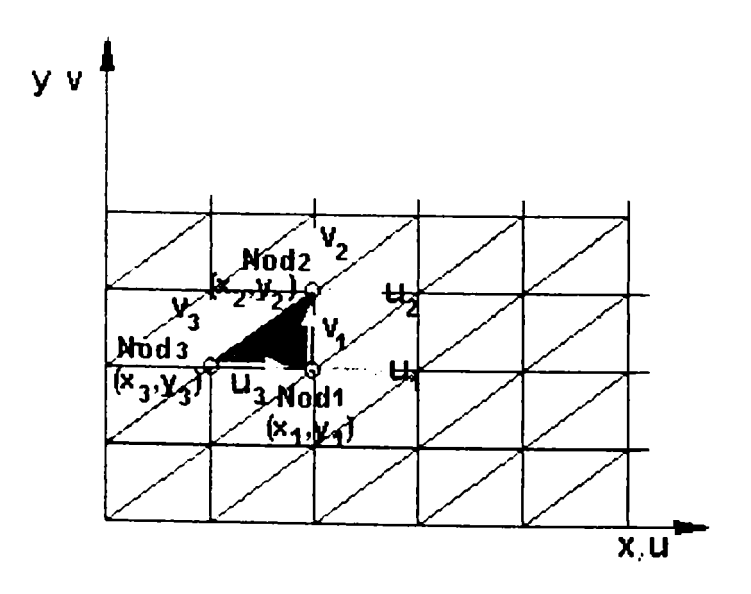

Figura 5.10. Discretizarea în elemente triunghiulare

In cazul unei numerotări corecte se constată că sistemul de ecuaţii de forma (5 1) are o structură în bandă. Aceasta este una din particularităţile metodei

elementului finit și ea stă la baza procedeelor de rezolvare a sistemului de ecuatii și la cea a algoritmului de condensare a sa. Ea conduce la obtinerea dintr-o matrice pătrată a uneia dreptunghiulare, în care coeficienții principali ocupă prima coloană, iar celelalte coloane contin coeficienti secundari diferiti de zero. Rezultă, prin urmare, că pentru o anumită structură lătimea de bandă poate diferi în limite foarte largi în functie de ordinea aleasă, pentru numerotarea în ordine. Există astfel interesul de a alege o ordine de numerotare care să conducă la o grupare cât mai condensată a coeficientilor secundari diferiti de zero în jurul diagonalei, obtinându-se o lătime minimă de bandă și deci un spatiu minim necesar memorizării sale de către calculator. Plecând de la aceste considerente, în figura 5.11 este reprezentată discretizarea unei portiuni din scula aschietoare în apropierea suprafetei acesteia.

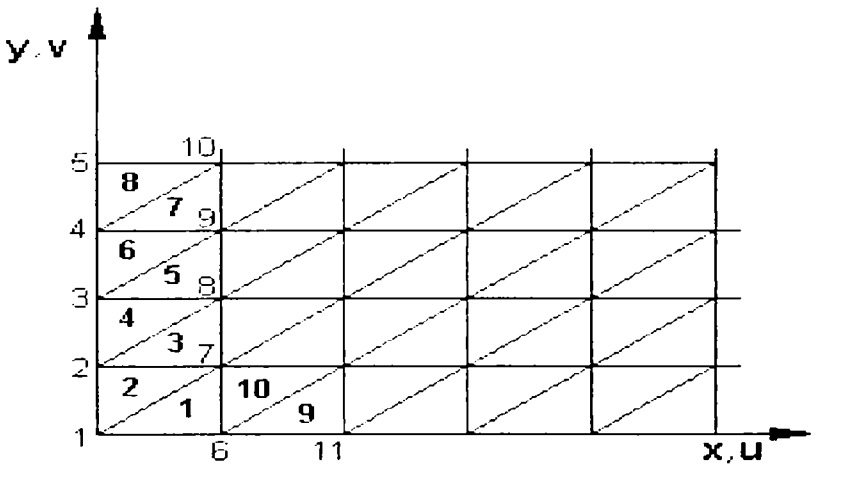

Figura 5.11 Discretizarea unei porțiuni din scula așchietoare aflată în apropierea suprafeţei acesteia.

### *5.4.2.2. Funcţia de interpolare*

Pentru ca metoda elementului finit să conducă la o solutie cât mai apropiată de cea exactă, este necesar ca şirul rezultatelor, obţinute prin aplicarea acestui procedeu unor elemente invariante ca formă dar tot mai mici ca dimensiuni, să fie convergent. Aceasta însemnă că legea adoptată pentru câmpul deplasărilor şi care reprezintă singurul element convențional al problemei, trebuie să fie capabilă să asigure această convergenţă. Condiţia, necesară şi suficientă, de asigurare a continuității atât în element, cât și pe conturul acestuia, a tuturor componentelor sale (adică a deplasărilor propriu-zise, precum şi a primelor lor derivate), pe care trebuie să o îndeplinească legea de variaţie admisă pentru câmpul deplasărilor în interiorul elementului este satisfăcută dacă dezvoltarea polinomială considerată pentru a

exprima acest câmp cuprinde un set complet de funcții. Pentru a fi complect polinomul trebuie să aibă un număr de coeficienți arbitrari egal cu numărul parametrilor caracteristici ai elementelor. Pentru elementele cu noduri în colţuri, aşa numitele elemente liniare, sunt suficienţi termenii liniari ai polinomului.

Pentru exprimarea câmpului deplasărilor se folosesc dezvoltări polinomiale. Elementele triunghiulare pot aproxima cel mai bine zonele unui corp în preajma unui contur variabil. Triunghiul, cu trei noduri în colturi (figura 5.12), corespunde din punct de vedere al aproximării câmpului deplasărilor q<sup>s</sup> dintrun punct P interior elementului s. unei dezvoltări polinomiale liniare (ordinul I) care sub formă explicită este:

$$
\begin{cases} u, (x, y) = \alpha_1 + \alpha_2 x_p + \alpha_3 y_p \\ v, (x, y) = \beta_1 + \beta_2 x_p + \beta_3 y_p \end{cases}
$$
 (5.4)

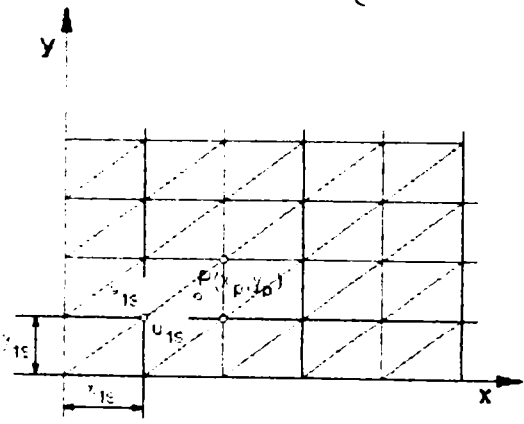

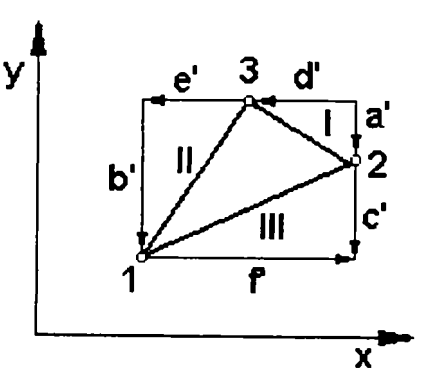

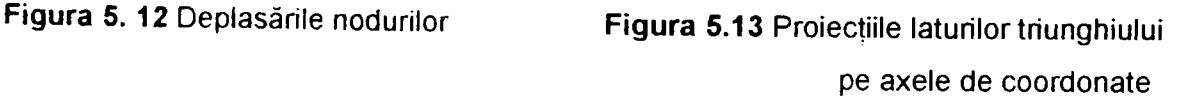

Utilizând condiţiile de margine oferite de cele trei noduri, avem:

$$
\begin{cases}\n u_{rs} = \alpha_1 + \alpha_2 x_{rs} + \alpha_3 y_{rs} \\
 v_{rs} = \beta_1 + \beta_2 x_{rs} + \beta_3 y_{rs}\n\end{cases}
$$
\n(5.5.)

unde i=1,2,3 iar s=1-NR; NR reprezentând numărul de elemente ale structurii. Se obţine astfel sistemul de ecuaţii necesar determinării necunoscutelor.

Notând proiecţiile laturilor triunghiulare pe axele de coordonate (figura 5.13)

$$
\begin{cases}\n y_{2s} - y_{3s} = a'_{s}, & y_{3s} - y_{1s} = b'_{s}, & y_{1s} - y_{2s} = c'_{s} \\
 x_{3s} - x_{2s} = a'_{s}, & x_{1s} - x_{3s} = e'_{s}, & x_{2s} - x_{1s} = f'_{s}\n\end{cases}
$$
\n(5.6.a)

iar cu:

cu.

$$
g'_{s} = x_{2s} y_{3s} - x_{3s} y_{2s}, \; h'_{s} = x_{3s} y_{1s} - x_{1s} y_{3s}, \; k'_{s} = x_{1s} y_{2s} - x_{2s} y_{1s}
$$

şi de asemenea aria triunghiului cu:

$$
\Delta s = \frac{1}{2} \cdot \begin{vmatrix} 1 & x_{1s} & y_{1s} \\ 1 & x_{2s} & y_{2s} \\ 1 & x_{3s} & y_{3s} \end{vmatrix}
$$
 (5.6.b)

se obtine:

$$
\underline{q}(x, y)^s = \begin{bmatrix} u(x, y) \\ v(x, y) \end{bmatrix}^s = [N]^s \underline{\delta}^s = [IN_1 \, IN_2 \, IN_3]^s \cdot \underline{\delta}^s \tag{5.7}
$$

în care [l] este matricea unitate  $\equiv$ expresiile:  $\vert$  $\overline{0}$ , iar funcţiile de interpolare au

$$
\begin{cases}\nN_1 = \frac{1}{2\Delta s} (g + a' x + d' y) \\
N_2 = \frac{1}{2\Delta s} (h + b' x + e' y) \\
N_3 = \frac{1}{2\Delta s} (k + c' x + f' y)\n\end{cases}
$$
\n(5.8)

Pentru simplificarea relatiilor de calcul se alege un sistem local de coordonate, în aşa fel încât să se anuleze cât mai multe dintre coordonatele nodurilor elementului, urmând ca înaintea asamblării tuturor elementelor să se facă automat, de către calculator, transformarea prin rotire a acestor sisteme de axe în sistemul global.

### *5.4.2.3. Determinarea matricei de rigiditate elementare*

Matricea de rigiditate reprezintă caracteristica globală a unui element finit, folosit în studiul stării de eforturi şi deformaţii a corpului analizat. Numărul deplasărilor nodale ale structurii în vectorul g corespunde cu numărul gradelor de libertate al întregului sistem structural, la rândul său, acest număr este egal cu suma gradelor de libertate ale tuturor punctelor nodale ale sistemului. Metoda utilizată este cea a deplasărilor, în care deplasările nodale sunt necunoscutele problemei. Deplasările nodale  $\delta^s$  elementare sunt necunoscutele problemei:

 $\boldsymbol{u}$  $\left\{\mathbf{v}_i^{\top}\right\}$  $\delta_{\rm e}$ (5.9)  $\delta$  =  $\delta$ .  $\mathbf{v}_\mathrm{S}$  .  $\mathbf{r}_i$ 

în care cu litera u sunt notate deplasările în direcţia x, iar cu v sunt exprimate deplasările în direcția y. În funcție de aceste deplasări nodale se exprimă câmpul g<sup>s</sup> al deplasărilor Se utilizează următoarea exprimare:

$$
q = \begin{bmatrix} u \\ v \end{bmatrix} = \begin{bmatrix} \alpha_1 + \alpha_2 x + \alpha_3 y \\ \beta_1 + \beta_2 x + \beta_3 y \end{bmatrix} = \begin{bmatrix} 1 & x & y & 0 & 0 & 0 \\ 0 & 0 & 0 & 1 & x & y \end{bmatrix} \begin{bmatrix} \alpha \\ \alpha \\ \beta \\ \beta \\ \beta \end{bmatrix} = [N] \cdot \underline{\delta}^{\prime} \tag{5.10}
$$

în care  $\alpha_1$ .  $\alpha_2$ ,  $\alpha_3$ .  $\beta_1$ .  $\beta_2$ .  $\beta_3$ , sunt valori constante, iar N reprezintă o matrice ce definește natura câmpului deplasărilor. Valorile constantelor  $\alpha_i$ ,  $\beta_i$  sunt calculate folosind coordonatele şi deplasările nodale, respectiv prin rezolvarea următorului sistem de ecuații cu șase necunoscute:

$$
\begin{cases}\n u_{1s} = \alpha_1 + \alpha_2 x_{1s} + \alpha_3 y_{1s} \\
 u_{2s} = \alpha_1 + \alpha_2 x_{2s} + \alpha_3 y_{2s} \\
 u_{3s} = \alpha_1 + \alpha_2 x_{3s} + \alpha_3 y_{3s} \\
 v_{1s} = \beta_1 + \beta_2 x_{1s} + \beta_3 y_{1s} \\
 v_{2s} = \beta_1 + \beta_2 x_{2s} + \beta_3 y_{2s} \\
 v_{3s} = \beta_1 + \beta_2 x_{3s} + \beta_3 y_{3s}\n\end{cases}
$$
\n(5.11)

Sub formă matriceală expresiile deplasărilor nodale devin:

$$
\begin{bmatrix} u_1 \\ u_2 \\ u_3 \end{bmatrix}^s = \begin{bmatrix} 1 & x_{1s} & y_{1s} \\ 1 & x_{2s} & y_{2s} \\ 1 & x_{3s} & y_{3s} \end{bmatrix} \cdot \begin{bmatrix} \alpha_1 \\ \alpha_2 \\ \alpha_3 \end{bmatrix} \text{si} \begin{bmatrix} v_1 \\ v_2 \\ v_3 \end{bmatrix}^s = \begin{bmatrix} 1 & x_{1s} & y_{1s} \\ 1 & x_{2s} & y_{2s} \\ 1 & x_{3s} & y_{3s} \end{bmatrix} \cdot \begin{bmatrix} \beta_1 \\ \beta_2 \\ \beta_3 \end{bmatrix}
$$

încât notând cu A matricea:

$$
\underline{A} = \begin{bmatrix} 1 & \mathbf{r}_{1s} & \mathbf{y}_{1s} \\ 1 & \mathbf{r}_{2s} & \mathbf{y}_{2s} \\ 1 & \mathbf{r}_{3s} & \mathbf{y}_{3s} \end{bmatrix}
$$

$$
\underline{u}_i^s = \underline{A} \cdot \underline{\alpha}_i
$$

$$
\underline{v}_i^s = \underline{A} \cdot \underline{\beta}_i.
$$

Prin inversare se obține:

$$
\underline{\alpha}_{i} = \underline{A}^{-1} \cdot \underline{u}_{i}^{s},
$$
\n
$$
\underline{\beta}_{i} = \underline{A}^{-1} \cdot \underline{v}_{i}^{s},
$$
\n(5.12)

în care:

$$
\underline{A}^{-1} = \frac{\underline{A}^*}{\underline{A}} = \frac{1}{2\Delta s} \begin{bmatrix} x_2 y_3 - x_3 y_2 & x_3 y_1 - x_1 y_3 & x_1 y_2 - x_2 y_1 \\ y_2 - y_3 & y_3 - y_1 & y_1 - y_2 \\ x_3 - x_2 & x_1 - x_3 & x_2 - x_1 \end{bmatrix}
$$

Introducerea expresiilor (5.12) în (5.10) şi re aranjarea termenilor produce fie  $\alpha_i$ ,  $\beta_i$ , fie matricea N după cum urmează:

$$
\begin{bmatrix} \alpha_1 \\ \alpha_2 \\ \alpha_3 \\ \beta_1 \\ \beta_2 \\ \beta_3 \end{bmatrix} = \frac{1}{2\Delta s} \cdot \underline{M} \,, \tag{5.13}
$$

respectiv:

$$
\underline{N} = \begin{bmatrix} 1 & x & y & 0 & 0 & 0 \\ 0 & 0 & 0 & 1 & x & y \end{bmatrix} = \frac{1}{2\Delta s} \cdot \underline{M} , \qquad (5.14)
$$

în care:

$$
\underline{M} = \begin{bmatrix}\nx_{2s}y_{3s} - x_{3s}y_{2s} & 0 & x_{3s}y_{1s} - x_{1s}y_{3s} & 0 & x_{1s}y_{2s} - x_{2s}y_{1s} & 0 \\
y_{2s} - y_{3s} & 0 & y_{3s} - y_{1s} & 0 & y_{1s} - y_{2s} & 0 \\
x_{3s} - x_{2s} & 0 & x_{1s} - x_{3s} & 0 & x_{2s} - x_{1s} & 0 \\
0 & x_{2s}y_{3s} - x_{3s}y_{2s} & 0 & x_{1s} - x_{3s} & 0 & x_{2s} - x_{1s} \\
0 & y_{2s} - y_{3s} & 0 & y_{3s} - y_{1s} & 0 & y_{1s} - y_{2s} \\
0 & x_{3s} - x_{2s} & 0 & y_{3s} - y_{1s} & 0 & y_{1s} - y_{2s} \\
0 & x_{3s} - x_{2s} & 0 & x_{3s}y_{1s} - x_{1s}y_{3s} & 0 & x_{1s}y_{2s} - x_{2s}y_{1s}\n\end{bmatrix}
$$

în cazul problemei plane (tensiuni plane), vectorul deformaţiilor specifice notat prin  $\underline{\varepsilon}(x, y)$  are forma:

$$
\underline{\varepsilon}(x, y) = \begin{bmatrix} \varepsilon_x \\ \varepsilon_y \\ \gamma_{xy} \end{bmatrix}
$$
 (5.15)
unde  $\varepsilon_{x_i}$   $\varepsilon_{y}$  sunt deformațiile după direcția  $\text{O}_{\text{x}}$  respectiv  $\text{O}_{\text{y}}$ , iar  $\gamma_{\text{xy}}$  sunt deformațiile de forfecare şi se definesc prin:

$$
\varepsilon_{x} = \frac{\partial u}{\partial x}
$$
\n
$$
\varepsilon_{y} = \frac{\partial v}{\partial y}
$$
\n
$$
\gamma_{xy} = \frac{\partial u}{\partial y} + \frac{\partial v}{\partial x}
$$
\n(5.16)

care tinând seama de relațiile (5.10) pot fi scrise astfel:

$$
\varepsilon_x = \alpha_2 \qquad \varepsilon_y = \beta_3 \qquad \gamma_{xy} = \alpha_3 + \beta_2 \qquad (5.17)
$$

Deformațiile specifice pentru elementul s astfel obtinut au expresiile:

$$
\begin{cases}\n\varepsilon_{v} = \frac{1}{2\Delta s} \cdot [u_{12}(y_{21} - y_{32}) + u_{23}(y_{31} - y_{12}) + u_{33}(y_{13} - y_{23})] \\
\varepsilon_{v} = \frac{1}{2\Delta s} \cdot [v_{11}(x_{31} - x_{21}) + v_{21}(x_{13} - x_{33}) + v_{33}(x_{23} - x_{13})] \\
\gamma_{av} = \frac{1}{2\Delta s} [u_{12}(y_{22} - y_{32}) + u_{22}(y_{33} - y_{13}) + u_{33}(y_{13} - y_{23}) + v_{13}(x_{33} - x_{23}) + v_{23}(x_{13} - x_{33}) + v_{33}(x_{23} - x_{13})]\n\end{cases}
$$
\n(5.18)

unde s-a notat prin  $\Delta s$  aria triunghiului s dată de relația (5.6,b). Având în vedere notaţiile (5 6,a), relaţiile (5.18) devin:

$$
\begin{cases}\n\varepsilon_{x} = \frac{1}{2\Delta s} (u_{1s} a^{2} + u_{2s} b^{2} + u_{3s} c^{3}) \\
\varepsilon_{y} = \frac{1}{2\Delta s} (v_{1s} d^{2} + v_{2s} e^{2} + v_{3s} f^{3}) \\
\gamma_{xy} = \frac{1}{2\Delta s} (u_{1s} d^{2} + u_{2s} e^{2} + u_{3s} f^{2} + v_{1s} a^{2} + v_{2s} b^{2} + v_{3s} c^{3})\n\end{cases}
$$
\n(5.19)

Notând cu **B** matricea:

$$
\underline{B} = \begin{bmatrix} y_{2s} - y_{3s} & 0 & y_{3s} - y_{1s} & 0 & y_{1s} - y_{2s} & 0 \\ 0 & x_{3s} - x_{2s} & 0 & x_{1s} - x_{3s} & 0 & x_{2s} - x_{1s} \\ x_{3s} - x_{2s} & x_{1s} - x_{3s} & x_{2s} - x_{1s} & y_{2s} - y_{3s} & y_{3s} - y_{1s} & y_{1s} - y_{2s} \end{bmatrix} \cdot \frac{1}{2\Delta s}
$$
(5.20)

se poate scrie:

$$
\underline{\varepsilon}(x, y)^s = \underline{B} \cdot \underline{\delta}^s \tag{5.21}
$$

Relatia (5.21) exprimă deformațiile specifice funcție de deplasările nodale elementare.

Diferenta principală fată de problemele din elasticitate unde procedeul urmează metodele clasice constă în faptul că o relație explicită de forma  $\sigma = \sigma(\epsilon)$  nu mai este valabilă. De asemenea tensiunile pentru orice nivel al deformatiei trebuie să fie situate pe suprafaţa de curgere.

Ecuatia generală a suprafetei de curgere în functie de tensiunile  $\sigma$ , deformatiile plastice  $\varepsilon_{p}$  și parametrul de consolidare k este:

$$
E\left(\underline{\sigma}, \underline{\varepsilon}_p, k\right) = 0\tag{5.22}
$$

Această ecuatie poate fi privită ca o suprafață în spatiul n dimensional al eforturilor cu poziția suprafetei dependentă de valoarea instantanee a parametrului k (figura 5.14).

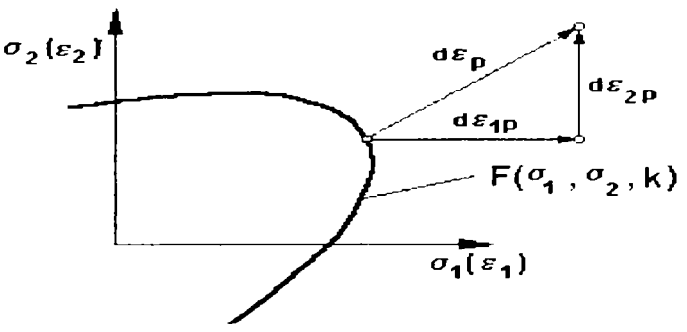

**Figura 5.14** Suprafaţa de curgere şi criteriul nonmalităţii în spaţiul bidimensional al eforturilor

**Von Mises [D4], [H3]** a sugerat primul relatia structurală de bază ce defineste creșterile deformărilor plastice în raport cu suprafața de curgere. Dacă d $\varepsilon_{p}$  indică creşterea deformării plastice, atunci:

$$
d\underline{\varepsilon}_p = \lambda \frac{\partial F}{\partial \underline{\sigma}} \tag{5.23}
$$

sau pentru orice componentă n:

$$
d\underline{\varepsilon}_{n_p} = \lambda \frac{\partial F}{\partial \underline{\sigma}_n}
$$
 (5.24)

unde *X* reprezintă o constantă de proporţionalitate. Relaţia (5.23) este cunoscută sub numele de principiul normalităţii.

O reducere a restrictiei legii de mai sus poate fi obținută prin specificarea unui potential plastic:

 $Q = Q(\sigma \cdot \varepsilon_r, K)$  (5.25)

care definește creșterile deformațiilor plastice , și anume:

$$
d_{\underline{\mathcal{E}}_{\gamma}} = \lambda \frac{\partial Q}{\partial \underline{\sigma}}
$$
 (5.26)

Cazul particular când  $Q \equiv F$  este cunoscut ca "plasticitate asociată".

La creșterea eforturilor deformatia totală se împarte în elastică și plastică:

$$
d\underline{\varepsilon} = d\underline{\varepsilon}_x + d\underline{\varepsilon}_p \tag{5.27}
$$

unde

$$
d\underline{\varepsilon}_{\cdot} = \underline{D}^{-1} \cdot d\underline{\sigma} \tag{5.28}
$$

iar D este matricea de elasticitate.

Pentru creșteri ale deformației plastice d<sub>ep</sub> se consideră potențialul plastic unde este aplicabil principiul normalității:

$$
Q(\sigma, \varepsilon_r, k) = 0 \tag{5.29}
$$

considerând:

$$
F \equiv Q \tag{5.30}
$$

in timpul deformării plastice este valabilă legea normalităţii:

$$
d\underline{\varepsilon}_r = d\lambda \cdot \underline{a}^* \tag{5.31,a}
$$

$$
\frac{\partial Q}{\partial \underline{\sigma}} = \underline{a}^* = \frac{\partial Q}{\partial x}, \frac{\partial Q}{\partial y}, \dots
$$
 (5.31,b)

Vectorul a\* defineşte direcţia curgerii la orice stare de tensiuni şi *6X* este un multiplicator plastic nedeterminat.

Diferențiind relația (5.22) se obține:

$$
dF = \frac{\partial F}{\partial \underline{\sigma}} d\underline{\sigma} + \frac{\partial F}{\partial k} dk + \frac{\partial F}{\partial \underline{\epsilon}_p} d\underline{\epsilon}_p = 0
$$
 (5.32)

Intfoducând:

$$
\frac{\partial F}{\partial \underline{\sigma}} = \underline{a}^T = \frac{\partial F}{\partial x}, \dots \tag{5.33,a}
$$

Ş':

$$
A = -\frac{1}{d\lambda} \left( \frac{\partial F}{\partial k} dk + \frac{\partial F}{\partial \underline{\epsilon}_p} d\underline{\epsilon}_p \right)
$$
 (5.33,b)

şi relaţia (5.32) devine:

 $a^T d\sigma - Ad\lambda = 0$  (5.34)

Substituind (5.28) și (5.33,b) în (5.29) se obține:

$$
d\underline{\varepsilon} = \underline{D}^{-1} d\underline{\sigma} + d\lambda \cdot \underline{a}^* \tag{5.35}
$$

Înmulțind relația (5.35) prin  $\underline{d}^T = \underline{a}^T$  și eliminând  $\underline{a}^T$ do prin ecuația (5.34) se obține:

$$
\underline{d}^T \cdot d\underline{\varepsilon} = Ad\lambda + d\lambda \cdot \beta^* \tag{5.36}
$$

unde:  $\beta^* = a^T \cdot d^*$  și  $d^* = D \cdot a^*$ .

Ecuatia (5.36) dă multiplicatorul plastic:

$$
d\lambda = (A + \beta^*)^{-1} \cdot \underline{d}^T \cdot d\underline{\varepsilon} \tag{5.37}
$$

si substituind  $(5.37)$  în  $(5.35)$  se obtine:

$$
d\underline{\sigma} = (\underline{D} - \underline{D}_p) d\underline{\varepsilon} = \underline{D}_{ep} \cdot d\underline{\varepsilon}
$$
 (5.38)

unde:  $\underline{D}_p = (A + \beta)^{-1} \underline{d}^* \underline{d}^T$ 

Rezultă deci:

$$
\underline{D}_p \cdot d\underline{\varepsilon} = d\lambda \cdot \underline{d}^* = d\underline{\sigma}_p \tag{5.39,a}
$$

$$
\underline{D}d\underline{\varepsilon} = d\underline{\sigma}_e \tag{5.39,b}
$$

$$
d\underline{\sigma} = d\underline{\sigma}_e - d\underline{\sigma}_p \tag{5.39,c}
$$

Ecuaţia (5.39,c) are importanţă fundamentală privind plasticitatea asociată. Pentru plasticitatea asociată:

 $a^* = a$ ,  $d^* = d$ ,  $\beta^* = \beta = a^T \cdot D \cdot a$ 

În acest caz  $\underline{D}_{ep}$  este pozitiv definită când A este pozitiv și semidefinită când A=0. Matricea elasto- plasticității D<sub>ep</sub> ia locul matricii elasticității D din domeniul elasticității.

Se poate astfel scrie:

$$
\underline{\sigma} = \underline{D}_{ep} \cdot \underline{\varepsilon} \tag{5.40}
$$

Având în vedere relaţia (5.15), relaţia (5.40) devine:

$$
\underline{\sigma} = \underline{D}_{cp} \cdot \underline{B} \cdot \underline{\delta} \tag{5.41}
$$

Legătura între tensiunile interioare şi încărcările exterioare se realizează utilizând principiul lucrului mecanic virtual. Presupunând un corp elastic în stare de echilibru acționat de forța masică y (definită pe unitatea de volum) și de forța distribuită p (definită pe unitatea de suprafață), principiul lucrului mecanic virtual enunță egalitatea lucrului mecanic virtual al acestor acțiuni cu energia de deformație virtuală în condițiile compatibilității deplasărilor virtuale cu legăturile corpului elastic.

## Teză de doctorat complexa de doctorat complexa de doctoratum complexa de la capitol de la capitol de la capitol de la capital de la capital de la capital de la capital de la capital de la capital de la capital de la capita

Pentru un element finit triunghiular plan, această relaţie dintre tensiuni şi forţele de încărcare este dată de expresia:

$$
\left[\iint_{\Omega} \underline{B}^7 \cdot \underline{D} \cdot \underline{B} \cdot h \cdot dx \cdot dy\right] \cdot \underline{\delta}^* = \underline{R}^* \tag{5.42}
$$

unde:

$$
R = \begin{bmatrix} R_{x1} \\ R_{x1} \end{bmatrix}
$$

$$
R = \begin{bmatrix} R_{x2} \\ R_{x2} \end{bmatrix}
$$

$$
R_{x3} \\ R_{y3}
$$

iar h este grosimea elementului şi indică că integrala dublă se calculează pe triunghiul s. Având în vedere că matricile  $B$  și  $D$  nu depind de x și y integrala dublă din (5 42) se calculează direct prin:

$$
h \iint \underline{B}^T \underline{D} \cdot \underline{B} \cdot d\mathbf{x} \cdot d\mathbf{y} = h \Delta s \underline{B}^T \cdot \underline{D} \cdot \underline{B} = \underline{K}^s \qquad (5.43)
$$

Matricea  $K^s$  reprezintă matricea de rigiditate a elementului s și în această notație ecuația (5.42) devine:

$$
\underline{K}^s \cdot \underline{\delta}^s = \underline{R}^s \tag{5.44}
$$

Dacă pentru fiecare element se scrie o ecuație de tipul (5.44), atunci utilizând procesul de asamblare din metoda elementului finit se obţine sistemul global pentru întreaga structură notat prin:

$$
\underline{K} \cdot q = \underline{R} \tag{5.45}
$$

Dacă în sistemul (5.45), în care necunoscuta g, care reprezintă deplasările nodale ale întregii structuri obţinută prin triunghiulaţie, se impun condiţiile la limită adecvate se obține un sistem algebric prin a cărui rezolvare se obțin deplasările nodale interioare ale triunghiulaţiei.

Calculul matricei elasto - plastice 
$$
\underline{\mathsf{D}}_{\textsf{ep}}
$$
, se face plecând de la relația (5.38):

$$
\underline{D}_{vp} = \underline{D} - \underline{D}_p \tag{5.46}
$$

unde:

$$
\underline{D}_p = (A + \beta)^{-1} \underline{d} \cdot \underline{d}^T
$$
 (5.47)

respectiv:

$$
\beta = a^{\dagger} \cdot \underline{D} \cdot \underline{a} \tag{5.48}
$$

Pentru materiale izotropice este convenabil a se exprima suprafaţa de curgere și cea de potențial în funcție de invarianții tensiunii. În teoria plasticității vectorul tensiunii  $\sigma$  se descompune în devitatorul tensiunii și componenta hidrostatică  $\sigma_m$  dată de relatia:

$$
\sigma_m = \frac{1}{3} \left( \sigma_x + \sigma_y + \sigma_z \right) \tag{5.49}
$$

Al doilea și al treilea invariant, J<sub>2</sub>, J<sub>3</sub> ai deviatorului tensiunii (adică valorile lor sunt independente de sistemul de coordonate în raport cu care sunt date componentele deviatorului) sunt dati mai jos:

$$
J_2 = \sigma^{-2} = \frac{1}{2} \left( S_x^2 + S_y^2 + S_z^2 \right) + \tau_{yz}^2 + \tau_{zx}^2 + \tau_{xy}^2
$$
 (5.50)

Şi;

 $J_3 = S_x S_y S_z + 2\tau_{xy}^2 \tau_{yz}^2 \tau_{zx}^2 - S_x \tau_{yz}^2 - S_y \tau_{zx}^2 - S_z \tau_{xy}^2$  (5.51)

unde:

$$
S_x = \sigma_x - \sigma_m, \ S_y = \sigma_y - \sigma_m, \ S_z = \sigma_z - \sigma_m.
$$

Componentele principale ale deviatorului tensiunii sunt rădăcinile ecuaţiei de gradul trei:

$$
S^3 - J_2 S - J_3 = 0 \tag{5.52}
$$

Această ecuație este similară cu identitatea trigonometrică:

$$
\sin^3 \theta - \frac{3}{4} \sin \theta + \frac{1}{4} \sin 3\theta = 0
$$
 (5.53)

Făcând substituția  $S = r \sin \theta$  în ecuația (5.52) se obține:

$$
\sin^3 \theta - \frac{J_2}{r^2} \sin \theta - \frac{J_3}{r^3} = 0
$$
 (5.54)

şi identificând termenii rezultă:

$$
r = \frac{2}{\sqrt{3}} J_2^{12} = \frac{2}{\sqrt{3}} \overline{\sigma}
$$
 (5.55,a)

şi:

$$
\sin 3\theta = -\frac{4y_3}{r^3} = -\frac{3\sqrt{3}}{2} \cdot \frac{J_3}{\frac{-3}{5}} \tag{5.56,b}
$$

$$
\sigma_m, \bar{\sigma}, -\frac{\pi}{6} \le \theta_0 \le \frac{\pi}{6}
$$
 (5.57)

sunt alese să reprezinte invarianții tensiunilor.

Imediat apar trei valori posibile ale lui sin $\theta$  care dau trei tensiuni principale, notând ciclul natural al lui sin $(3\theta_0 + 2n\pi)$ . Cu limitarea impusă asupra lui  $\theta_0$  se găsesc cele trei tensiuni principale;

$$
\begin{bmatrix} \sigma_1 \\ \sigma_2 \\ \sigma_3 \end{bmatrix} = \frac{2}{\sqrt{3}} \frac{\sigma}{\sigma} \begin{bmatrix} \sin \left( \theta_0 + \frac{2}{3} \pi \right) \\ \sin \theta_0 \\ \sin \left( \theta_0 + \frac{4}{3} \pi \right) \end{bmatrix} + \begin{bmatrix} \sigma_m \\ \sigma_m \\ \sigma_m \end{bmatrix}
$$
(5.58)

cu  $\sigma_1 > \sigma_2 > \sigma_3$ .

Cu cei trei invarianți ai tensiunii  $\sigma_m, \overline{\sigma}, \theta_0$  se definește variația criteriului de curgere sub forma:

$$
F\left(\sigma_m, \overline{\sigma}, \theta_0\right) = 0\tag{5.59}
$$

în continuare se admite ecuaţia suprafeţei de curgere dată de **Von Mises** sub forma:

$$
F = 3\overline{\sigma} - y(k) = 0 \tag{5.60}
$$

Plecând de la această expresie şi având în vedere relaţia (5.41,a) se obţine:

$$
\frac{\partial F}{\partial \underline{\sigma}} = \underline{a}^T = \frac{\partial F}{\partial \sigma_m} \cdot \frac{\partial \sigma_m}{\partial \underline{\sigma}} + \frac{\partial F}{\partial \overline{\sigma}} \cdot \frac{\partial \overline{\sigma}}{\partial \underline{\sigma}} + \frac{\partial F}{\partial \theta_0} \cdot \frac{\partial \theta_0}{\partial \underline{\sigma}}
$$
(5.61)

unde:

 $\epsilon$ 

$$
\underline{\sigma}^T = \left[\sigma_x, \sigma_y, \sigma_z, \tau_{yz}, \tau_x, \tau_{xy}\right]
$$

Diferențiind (5.56,b) se va obține:

$$
\frac{\partial \theta_0}{\partial \underline{\sigma}} = -\frac{\sqrt{3}}{2\cos 3\theta_0} - \frac{1}{\sigma^3} \frac{\partial J_3}{\partial \underline{\sigma}} - \frac{3J_3}{\sigma^4} \frac{\partial \overline{\sigma}}{\partial \underline{\sigma}}
$$
(5.62)

vectorul gradient a, dat de relația (5.61) se scrie:

$$
\underline{a} = \beta_1 \cdot \underline{a}_1 + \beta_2 \cdot \underline{a}_2 + \beta_3 \cdot \underline{a}_3 \tag{5.63}
$$

unde vectorii a<sub>1</sub>, a<sub>2</sub> și a<sub>3</sub> sunt derivatele funcțiilor  $\sigma_m, \sigma, J$ , în raport cu <u>o</u>:

$$
\frac{\partial \sigma_m}{\partial \sigma} = \frac{1}{3} (1,1,1,0,0,0) \tag{5.64,a}
$$

$$
\frac{\partial \overline{\sigma}}{\partial \underline{\sigma}} = \frac{1}{2\overline{\sigma}} \Big[ s_x, s_y, s_z, 2\tau_{yz}, 2\tau_{zx}, 2\tau_{xy} \Big] \tag{5.64,b}
$$

$$
\frac{\partial J_{3}}{\partial \underline{\sigma}} = \left[ (s_{y}.s_{x} - \tau_{yz})^{2} (s_{x}.s_{z} - \tau_{xz})^{2} (s_{x}.s_{y} - \tau_{xy})^{2} (s_{y}.s_{x} - \tau_{yz})^{2} \right],
$$
  

$$
2(\tau_{xz} \tau_{xy} - s_{x} \tau_{yz}) 2(\tau_{xy} \tau_{yz} - s_{y} \tau_{xz}) 2(\tau_{yz} \tau_{xz} - s_{z} \tau_{xy}) \right]^{T}
$$
(5.64,c)

Constantele  $\beta$  sunt funcții de suprafața de curgere adoptată. Pe baza relației (4.61) se va obţine pentru problema plană:

$$
\frac{\partial F}{\partial \underline{\sigma}} = \underline{\sigma}^T = \sqrt{3} \frac{J^{12}}{\partial \overline{\sigma}} \cdot \frac{\partial \overline{\sigma}}{\partial \overline{\sigma}} = \frac{\sqrt{3}}{2\overline{\sigma}} \cdot [s_x \ s_y \ 2\tau_{xy}] \quad (5.65)
$$

sau:

 $a^T =$  $4\sigma$  $\sigma_{\rm v}$  -  $\sigma_{\rm v},\sigma_{\rm v}$  -  $\sigma_{\rm v},4\tau_{\rm v}$ . (5.66)

Vectorul a are deci expresia:

$$
\underline{a} = \frac{\sqrt{3}}{4\sigma} \begin{bmatrix} \sigma_x - \sigma_y \\ \sigma_y - \sigma_x \\ 4\tau_{xy} \end{bmatrix}
$$
 (5.67)

iar matricea de elasticitate D este:

$$
\underline{D} = \frac{E}{1 - \mu^2} \begin{bmatrix} 1 & \mu & 0 \\ \mu & 1 & 0 \\ 0 & 0 & \frac{1 - \mu}{2} \end{bmatrix}
$$
 (5.68)

Plecând de la relaţiile (5.48) şi având în vedere relaţiile (5.66), (5.67) şi (5.68) se obţine:

$$
\underline{a}^T \cdot \underline{D} = \frac{E\sqrt{3}}{4\sigma(1+\mu)} \Big[ \sigma_x - \sigma_y, \sigma_y - \sigma_x, 2\tau_{xy} \Big]
$$

Şi:

$$
\beta = \frac{\sqrt{3}E}{8\sigma^2(1+\mu)}\left[(\sigma_x - \sigma_y)^2 + 4\tau_{xy}^2\right]
$$
(5.69)

#### **Teză de doctorat**

Vectorul d se determină cu relaţia:

$$
d = \underline{D} \cdot \underline{a} \tag{5.70}
$$

rezultând

$$
\underline{d} = \frac{\sqrt{3}E}{4\sigma(1-\mu)} \frac{\sigma_x - \sigma_y}{\sigma_y - \sigma_x}
$$
(5.71)

$$
\underline{d}^{\tau} = \frac{\sqrt{3}E}{4\sigma(1+\mu)} \left\{\sigma_x - \sigma_y, \sigma_y - \sigma_x, 2\tau_{xy}\right\}
$$
(5.72)

 $\tan$  produsul d $\vec{q}^{\text{T}}$  va fi:

$$
\underline{d} \cdot \underline{d}^{\top} = \frac{3E^2}{16\sigma^2 (1+\mu)^2} \begin{bmatrix} (\sigma_x - \sigma_y)^2 & -(\sigma_x - \sigma_y)^2 & 2\tau_{xy} (\sigma_x - \sigma_y) \\ -(\sigma_y - \sigma_y)^2 & (\sigma_y - \sigma_x)^2 & -2\tau_{xy} (\sigma_x - \sigma_y) \\ 2\tau_{xy} (\sigma_x - \sigma_y) & -2\tau_{xy} (\sigma_x - \sigma_y) & 4\tau_{xy}^2 \end{bmatrix}
$$
(5.73)

Parametrul "A" a cărui expresie este dată de relația (5.33,b) are valoarea zero pentru plasticitatea ideală fără duritate Dacă se consideră duritatea, trebuie acordată atenție parametrului, sau parametrilor k de care depinde rigiditatea suprafeței de curgere. în cazul unui material "dur" k este considerat a fi reprezentat de lucrul mecanic plastic depus în timpul deformării plastice. Astfel:

$$
dk = \sigma_1 d\varepsilon_1^F - C_2 d\varepsilon_2^F + ... = \underline{\sigma}^T \cdot d\underline{\varepsilon}_T \qquad (5.74)
$$

Ş'

$$
F = f(\underline{\sigma}) - y(k) = 0 \tag{5.75}
$$

unde k depinde de deformația plastică și y este efortul uniaxial de curgere.  $\frac{\partial F}{\partial t} = 0$  (F nu depinde de  $\underline{\varepsilon}_p$ ), rezultă:  $C$ *E* .

$$
dk_1 = \underline{\sigma}^T \cdot d\underline{\varepsilon}_F \quad \text{si} \quad dk_2 = d\underline{\varepsilon}_F \tag{5.76}
$$

unde:

$$
d\underline{\varepsilon}_p=\frac{1}{3}\left[2d\varepsilon_x^{p^2}+2d\varepsilon_y^{p^2}+2d\varepsilon_z^{p^2}\right]+dy_{yz}^{p^2}+dy_{zx}^2+dy_{xy}^2\right](5.77)
$$

Având în vedere relaţiile (5.33) şi (5.75) precum şi condiţia impusă, rezultă:

150

$$
A = \frac{1}{d\lambda} \cdot \frac{\partial F}{\partial k} = \frac{1}{d\lambda} \cdot \frac{dy}{dk} dk
$$
 (5.78)

Scriind:

$$
dk = y d\varepsilon_u^P = \underline{\sigma}^T \cdot d\underline{\varepsilon}_p = d\lambda \cdot \underline{a}^T \cdot \underline{\sigma}
$$
 (5.79)

şi având în vedere că:

 $H' = \frac{dy}{d\varepsilon_u^p}$ (5.80)

iar potrivit teoremei lui Euler aplicabilă la funcții omogene  $f(\sigma)$  de ordinul unu:

$$
\frac{\partial f}{\partial \underline{\sigma}} \underline{\sigma} = \underline{a}^7 \cdot \underline{\sigma} = y \tag{5.81}
$$

rezultă:

$$
d\lambda = d\varepsilon_n^P \quad \text{si} \quad A = H'
$$

(5.82)

Pentru un model izotropic elastoplastic ecruisabil (figura 5.14), H'=0,1 E.

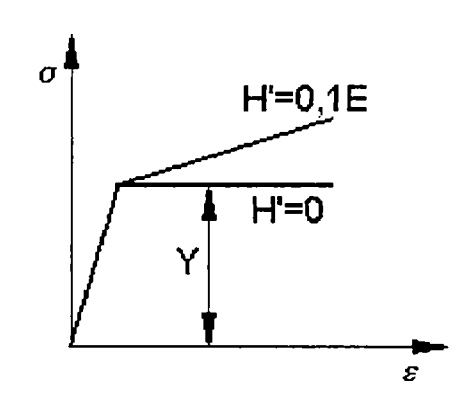

**Figura 5.15** Model elastoplastic ecruisabil

Potrivit relaţiei (5.47) şi având în vedere expresiile (5.82), (5.73) şi (5.69) matricea plastică  $\underline{D}_p$  va fi:

$$
\underline{D}_p = \frac{3E^2}{0.1E + \frac{3E}{8\sigma^2(1+\mu)}(\sigma_x - \sigma_y)^2 + 4\tau_{xy}^2}
$$
(5.83)

unde s-a notat prin  $\underline{C}$  matricea:

151

$$
\underline{C} = \begin{bmatrix} (\sigma_x - \sigma_y)^2 & -(\sigma_x - \sigma_y)^2 & 2\tau_{xy}(\sigma_x - \sigma_y) \\ -(\sigma_x - \sigma_y)^2 & (\sigma_y - \sigma_y)^2 & -2\tau_{xy}(\sigma_x - \sigma_y) \\ 2\tau_{xy}(\sigma_x - \sigma_y) & -2\tau_{xy}(\sigma_x - \sigma_y) & 4\tau_{xy}^2 \end{bmatrix}
$$
(5.84)

Relația (5.83) mai poate fi scrisă și sub forma:

$$
D_{\nu} = \frac{E}{1 + \mu} \cdot \frac{3}{(6.4 + 0.4\mu)(\sigma_x - \sigma_y)^2 + 4\tau_{xy}^2} \cdot C
$$
 (5.85)

Matricea elasto-plastică D<sub>ep</sub> a cărei expresie este dată de relația (5.47) și avànd în vedere relația (5.85) are următoarea expresie:

$$
\underline{D}_{,r} = \underline{D} - \frac{E}{1 + \mu} \cdot \frac{3}{(6.4 + 0.4\mu)(\sigma_x - \sigma_y)^2 + 4\tau_{xy}^2} \cdot \underline{C}
$$
 (5.86)

Cu ajutorul relaţiei (5.86) se va efectua recalcularea matricei de rigiditate în programul prezentat în anexa 5.1.

## *5 4 2 4 Asamblarea mathcelorde rigiditate elementare*

Matricea totală de rigiditate are dimensiunile mn x mn, m reprezentând numărul gradelor de libertate ale unui nod. iar n numărul nodurilor structurii, în timp ce matricele elementelor au dimensiunile mr x mr, r fiind numărul nodurilor unui element Pentru asamblare, trebuie ca matricea fiecărui element să fie mai întâi extinsă la dimensiunea mn x mn şi totodată rearanjată pentru a corespunde matricei deplasărilor din ecuatia matriceală generală.

De fapt, extinderea matricelor elementare şi rearanjarea acestora sunt operații virtuale, propriu-zis aceste operaţii nu se efectuează, elementele matricei fiind plasate la "locunie" lor în matricea globală.

Asamblarea elementelor finite în structura discretizată comportă din punct de vedere mecanic satisfacerea a două categorii de condiţii:

- a de echilibru. între forțele nodale generalizate independente și cele extenoare direct aplicate;
- b de continuitate, între deformațiile nodale generalizate independente și deplasările structurii care provin din acțiunea forțelor exterioare.

Toate relaţiile obţinute pentru element, inclusiv matricea de rigiditate, au fost determinate în sistemul local de coordonate, iar relaţia care reprezintă forma

— \_

condensată a sistemului de ecuatii pe care urmărim a-l determina este în sistemul global de axe. Apare necesitatea de a renumerota nodurile elementelor şi implicit deplasările necunoscute **(6i)** în contextul întregii structuri, adică necesitatea de a confrunta deplasările nodale ale elementelor cu cele generalizate ale structurii. în acest fel, deplasările unui nod intervin în relatiile ce determină deplasările în interiorul tuturor elementelor ce converg în nodul considerat, sau se poate spune că toate elementele îşi aduc aportul, prin rigiditatea lor, la definirea deplasărilor nodurilor comune. Matricea de rigiditate globală a structurii este dată de relatia:

$$
\underline{K}_T = \underline{T}^T \cdot \underline{R}^T \cdot \underline{K} \cdot \underline{R} \cdot \underline{T} \tag{5.87}
$$

unde R și T sunt matricele de rotație și localizare ale întregii structuri, iar K matricea cvasidiagonală a matricelor elementare k<sup>s</sup> exprimate în sistemul de coordonate ale acestora:

$$
\underline{K} = \begin{bmatrix} k^1 & 0 & & & 0 \\ 0 & k^2 & & & 0 \\ & & & & 0 \\ & & & & & 0 \\ & & & & & & 0 \\ 0 & 0 & & & & k \end{bmatrix}
$$
 (5.88)

s fiind numărul de elemente finite ale structurii.

Operația reprezentată de produsul matriceal  $\underline{T}^T \cdot \underline{K}^s \cdot \underline{T}$  este echivalentă cu amplasarea în cadrul matricii  $K$  a elementelor  $k_{ij}$  ale matricelor elementare  $K^s$  în poziția ce rezultă prin stabilirea echivalentei între deplasările elementare ii și cele globale I, n. În acest fel elementele  $K_{I,1n}$  ale matricei structurale fiind formate din suma tuturor elementelor corespunzătoare din matricele de rigiditate a elementelor finite ce converg în nodul respectiv al structurii, reprezintă aportul tuturor acestor elemente la rigiditatea de ansamblu.

#### *5.4.2.5 Rezolvarea sistemului de ecuaţii*

Având în vedere că matricea elasto- plastică este funcţie de nivelul deformatiilor:

$$
\underline{D}_{ep} = \underline{D}(\underline{\varepsilon}) = \underline{D}(\underline{\delta})\tag{5.89}
$$

## **Teză de doctorat ^**

rezolvarea sistemului de ecuaţii neliniar se va face prin: metoda eforturilor iniţiale, metoda deformării inițiale, metoda rigidității variabile etc.

in cazul metodei ngidităţii variabile, matricea rigidităţii se reformulează la fiecare pas obtinându-se o nouă solutie.

Cum matricea elasticităţii influenţează matricea rigidităţii finale se poate scrie:

$$
\psi = \underline{K}(\underline{\delta}) \cdot \underline{q} - \underline{R} = 0 \tag{5.90}
$$

Rezolvarea acestor relaţii se face iterativ în diferite moduri.

Un proces iterativ simplu se obține luând  $\delta_0 = 0$  pentru a evalua:

$$
\underline{K}(\underline{\delta}_0)_T = \underline{K}_{T_0} \tag{5.91}
$$

si rezolvând:

$$
q = \underline{K}_{i}^{-1} \underline{R} \tag{5.92}
$$

Se repetă procesul cu:

$$
q_n = \underline{K}_{T_n}^{-1} \underline{R} \tag{5.93}
$$

până când nu mai apare schimbarea deplasării. La fiecare pas matricea rigidităţii trebuie să fie reformulată și se obtine o nouă soluție a ecuațiilor.

întrucât programul de modelare prin elemente finite a fost realizat în limbajul Matlab, pentru rezolvarea sistemului de ecuatii se va folosi o functie a acestui limbaj, Şl anume diviziunea (împărţirea matriceală ) la stânga "\". Astfel expresia (5.93 ), în cadrul programului va figura sub forma :

$$
a = \underline{K} \setminus \underline{F}
$$

Funcția "V" folosește pentru rezolvarea sistemului de ecuații prin metoda eliminării lui Gauss.

## *5 4.2 6. Calculul deformaţiilor specifice şi al tensiunilor*

Dacă deplasările nodale *q* ale structurii sunt determinate, prin rezolvarea sistemului (5.93.), se trece la determinarea deplasărilor nodale elementare  $\delta$  și anume

> $\underline{\delta}$  = <u>T</u> q (5.94) mrsx1 mnxmrs mnx1

unde mr reprezintă gradele de libertate ale unui element (m fiind numărul gradelor de libertate ale unui nod, iar r numărul nodurilor elementului), s numărul de elemente, iar n numărul de noduri ale structurii.

Dacă deplasările nodale elementare *Ş* sunt cunoscute, atunci pe baza celor prezentate se determină deformațiile  $\varepsilon$  și tensiunile  $\sigma$ .

## *5.4.3. Programul de analiză cu elemente finite*

Pe baza elementelor de teorie prezentate în paragrafele anterioare s-a elaborat un program de analiză prezentat în cele ce urmează . Programul are ca date de intrare dimensiunile eşantionului de material studiat (variabilele domeniu\_x, domeniu y ), paşii de iterație (pas x, pas y), și mărimea forțelor orizontale și verticale ce actionează în nodurile de pe suprafata piesei ( matricea "forte"). În continuare programul rulează în mai multe cicluri, la fiecare ciclu recalculăndu-se valoarea matricei de rigiditate elasto-plastică.

După fiecare ciclu se afișează grafic reteaua deformată, dând astfel o imagine asupra evolutiei deformatiilor. Este posibilă și afișarea valorilor concrete ale deformatiilor și tensiunilor, dar aceasta necesită un spatiu considerabil. Rezultatele obținute sunt comparabile cu cele obținute prin modele similare (COSMOSM, ANSYS ), dar acest program are avantajul că se poate configura ulterior, pentru a fi corelat cu rezultatele obtinute în urma experimentărilor.

Un alt scop al acestui program este acela de a fi integrat într-un model mai amplu de simulare realizat cu ajutorul modulului SIMULINK, ca o functie sistem (S-Function), rezultând un model complex al procesului de uzură al sculelor aşchietoare.

Se dă în anexa 5.1 codul sursă în limbajul MATLAB, al programului de modelare prin elemente finite.

# **5.5. Mecanismul de simulare al uzurii**

## *5.5.1. Principii*

Sculele combinate posedă mai multe tăişuri ce aşchiază simultan. în cazul obtinerii suprafețelor cilindrice prin strunjire. vitezele de așchiere, adâncimile de așchiere cât și parametrii geometrici pot fi diferiți pentru fiecare tăiș al sculei combinate. Din această cauză și forțele ce acționează pe tăișuri diferă atât ca modul cât și direcție. Simularea procesului de uzare se realizează introducând în relațiile modelului matematic al fenomenului, parametrii elasticităţii materialului şi cei variabili în timp care caracterizează fortele ce acționează asupra sculei și calculând cu ajutorul lor variația în timp a parametrilor care caracterizează uzura.

Rulând programul de simulare al uzurii pentru fiecare tăiș în parte se obtin la un moment dat al procesului diferite mărimi ale uzurii specifice fiecărui tăiş în parte, putând astfel analiza care dintre tăişuri atinge un prag critic al uzurii. Astfel se vor putea redefini parametrii initiali (adâncimea de așchiere și parametrii geometrici ai tășului. în așa fel încât să se obțină o uzură uniformă a tășurilor sculei combinate.

Din analiza procesului de uzură a sculelor aşchietoare reiese că acesta cuprinde efectele cumulate a mai mulți factori dintre care, pentru modelarea uzurii sau luat în considerare: uzura prin abraziune şi uzura prin adeziune.

Modelul elaborat tratează în mod diferit tipurile de uzură luate în considerate.

## *5.5.2. Derularea în timp a simulării uzurii.*

Derularea în timp a simulării se realizează conform schemei logice prezentate in figura 5 15, iar codul sursă în anexa 5.1. Corespondenţa timpului real a desfăşurării procesului de uzură cu numărul de cicluri parcurse de programul de Simulare, se poate face în două moduri:

- considerând o durabilitate de referinţă;
- considerând că o rotație a arborelui principal corespunde unui ciclu de calcul a programului.

Dacă se admite o durabilitate de referință pentru una din sculele implicate în proces, denumită sculă de referinţă, durabilitatea celorlalte se studiază în raport cu aceasta.Incrementele de timp real se stabilesc cu relaţia:

$$
\Delta t = \frac{\tau}{n} \quad \text{[min]} \tag{5.95}
$$

în care: At - incrementul de timp real corespunzător unui ciclu de rulare a programului de simulare;  $\tau$  - durabilitatea sculei de referintă; n- numărul de cicluri executate de programul de simulare până când se atinge valoarea uzurii corespunzătoare durabilității de referință. **ISTARTI** 

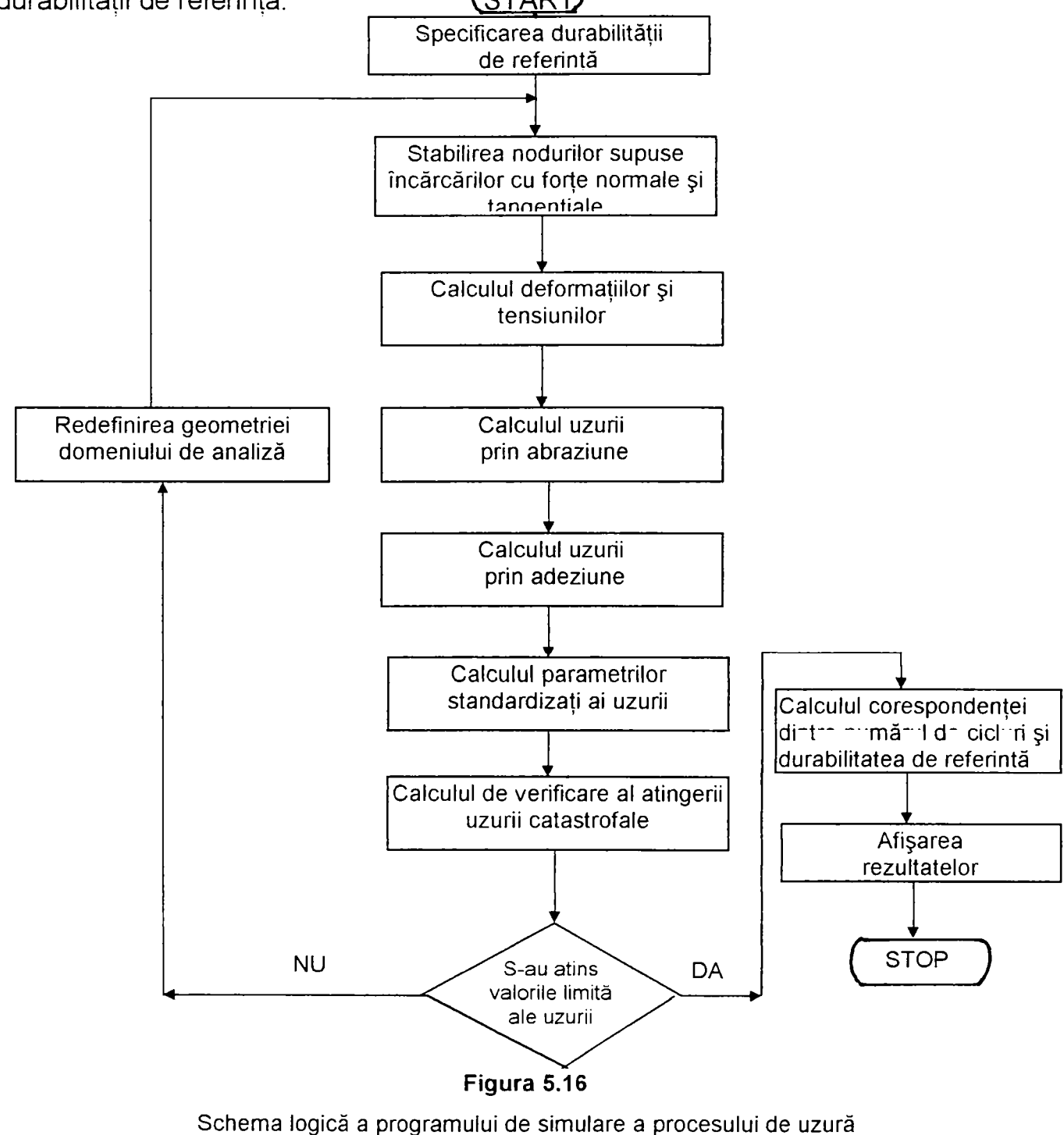

Scheme logică prezentată în figura 5.16. conţine totodată şi etapele de realizare ale simulării uzurii. Algoritmii numerici de realizare ai acestor etape sunt prezentati în paragrafele următoare.

## **5.5.3.** *Modelarea uzurii prin abraziune şi simularea desfăşurării acesteia*

Uzura prin abraziune este provocată de prezenţa particulelor dure între suprafetele de contact, sau de asperitățile mai dure ale uneia dintre ele.

Acest tip de uzură, contrar cu studiile efectuate de diferiti specialiști, are un caracter liniar şi se produce cu o intensitate constantă în timp.

Din punct de vedere al modelării este important de definit parametrul h adâncimea uzurii prin abraziune, care poate fi calculat cu ajutorul relatiei:

$$
h = k \frac{P_m}{HB} L, \qquad (5.96)
$$

unde:

h = adâncimea de uzură prin abraziune;

k = coeficientul de uzură prin abraziune ce ţine seama de cuplul de materiale în contact.care are pentru metale valoarea cuprinsă în intervalul 2,8...4 10 $^{-2}$ ; P<sub>m</sub>= presiunea medie pe suprafața de contact;

 $L =$  drumul parcurs.

Presiunea medie se poate calcula dacă se ţine seama de forţa distribuită pe elemente şi de dimensiunea fiecărui element:

$$
P_{\text{nu}} = \frac{F_i}{W_i} \tag{5.97}
$$

în care

- F, - forţa distribuită normală pe suprafaţa considerată, a elementul i;

- w,- dimensiunea elementului i după direcţia w:

Pe baza formulelor amintite se obţine astfel valoarea adâncimii de uzură prin abraziune

Adâncimea de uzură pentru un ciclu de rulare al programului de simulare se alege adoptând convenţia ca acesta să corespundă unei rotaţii a arborelui principal.

# Pentru a determina drumul parcurs de aşchie pe faţa de degajare se porneşte de la relaţia vitezelor în procesul de aşchiere. Pentru algoritmul numeric realizat s-a ales modelul " zonei subțiri de așchiere"

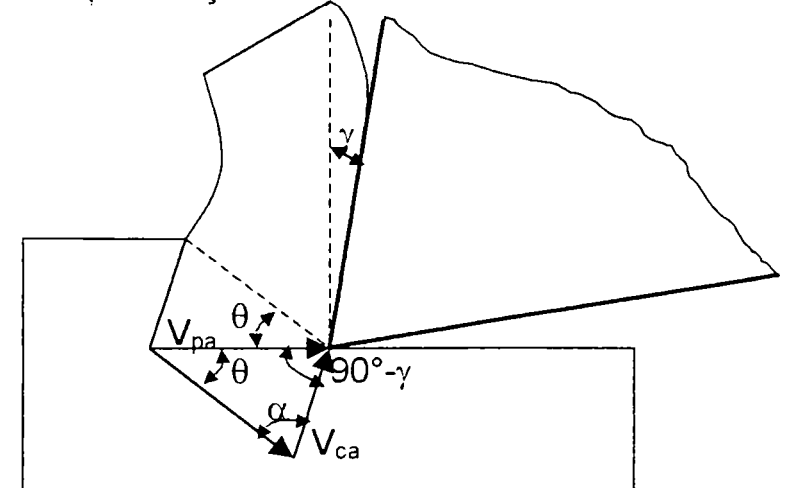

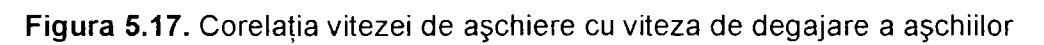

în figura 5.17 s-au notat:

 $-V_{pa}-$  viteza principală de așchiere;

 $-V<sub>θ</sub> -$  viteza de alunecare a straturilor;

 $-V_{ca}$  viteza de curgere a aschiilor pe fața de degajare;

- y - unghiul de degajare;

$$
-\theta
$$
 - unghiul planului de forfecare;

$$
-\delta = 180 - (\theta + 90 - \gamma)
$$

Folosind teorema sinusurilor se scrie:

$$
\frac{V_{\theta}}{\sin(90-\gamma)} = \frac{V_{\text{ca}}}{\sin\theta} = \frac{V_{\text{pa}}}{\sin\delta}
$$
 (5.98)

Deoarece mişcarea principală de aşchiere şi mişcarea de curgere a aşchiei se desfăşoară simultan, termenii doi şi trei ai relaţiei 4.97 se pot amplifica cu timpul rezultând relatia:

$$
\frac{L_{fg}}{\sin \theta} = \frac{L_{fpa}}{\sin \delta}
$$
 (5.99)

în relaţia (4.98)

-Lfg-drumul parcurs pe faţa de degajare;

-L<sub>fpa</sub>- drumul parcurs de-a lungul direcției principale de așchiere.

*T* 

# Unghiul 0 este determinat experimental filitiu dat în literatura de specialitate în l functie de parametrii procesului de așchiere. Unghiul  $\delta$  se calculează în funcție de  $\theta$ si y ambele cunoscute.

Mărimea L<sub>fpa</sub> se determină cu relația:

 $3<sup>1</sup>$ 

 $2^{\degree}$ 

$$
L_{\text{tpa}} = \pi \cdot D \quad \text{[mm'} \text{ ciclu de simulare }];
$$

iar L<sub>'a</sub>

sin sin **miri/' ciclu de simulare** 

Astfel mărimea h<sub>g</sub> a uzurii prin abraziune pe fața de degajare, se determină cu ajutorul relatiei:

$$
h_{\alpha} = k \cdot p_{\text{min}} \cdot L_{\text{bg}}
$$
 (5.100)

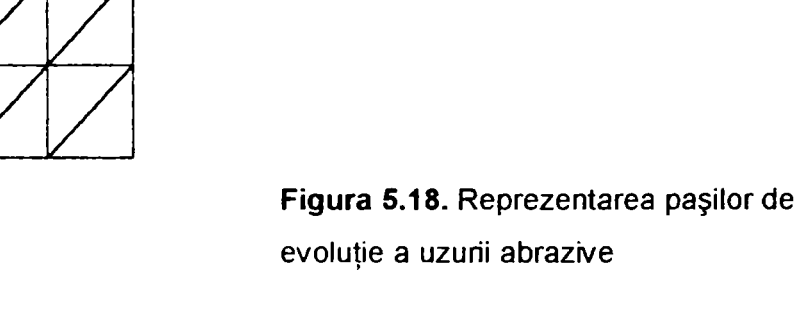

în derularea algontmului numeric uzura prin abraziune este simulată prin modificarea poziţiei nodurilor de suprafaţă cu mărimea hg pentru fiecare ciclu de rulare al programului de simulare, după cum se poate observă din figura (5.18).

# **5.5.4** *Modelarea uzurii prin adeziune şi simularea desfăşurării ei*

In cazul uzurii prin adeziune se utilizează o determinare statistică a valorilor ce caracterizează mărimea ei.

In procesul de simulare s-a considerat că în timpul desfăşurării procesului vor fi eliminate în mod virtual elemente de suprafaţă în condiţiile în care acestea prezintă un număr minim de legături cu elementele învecinate. Programul generează un tabel al legătunior. fiind codificat numeric fiecare element în raport cu legăturile pe care le are. După parcurgerea unui ciclu tabelul este reactualizată în funcție de elementele

Tabelul 5.1

care au fost îndepărtate. Codul este format dintr-un singur caracter, care poate lua valorile:

- 0 element de frontieră cu pozitie fixă; se alocă din matricea condițiilor de rezemare;
- 1 element de interior; se alocă elementelor care au suma numărului de legături egală cu 18;
- 2 elemente de frontieră; se alocă celor care au un număr de legături mai mic decât 18 şi nu sunt elemente fixate;
- 3 element de frontieră virtual detaşat.

Un exemplu de tabel generat pentru situația din figura 5.19 se prezintă în tabelul 5.1.

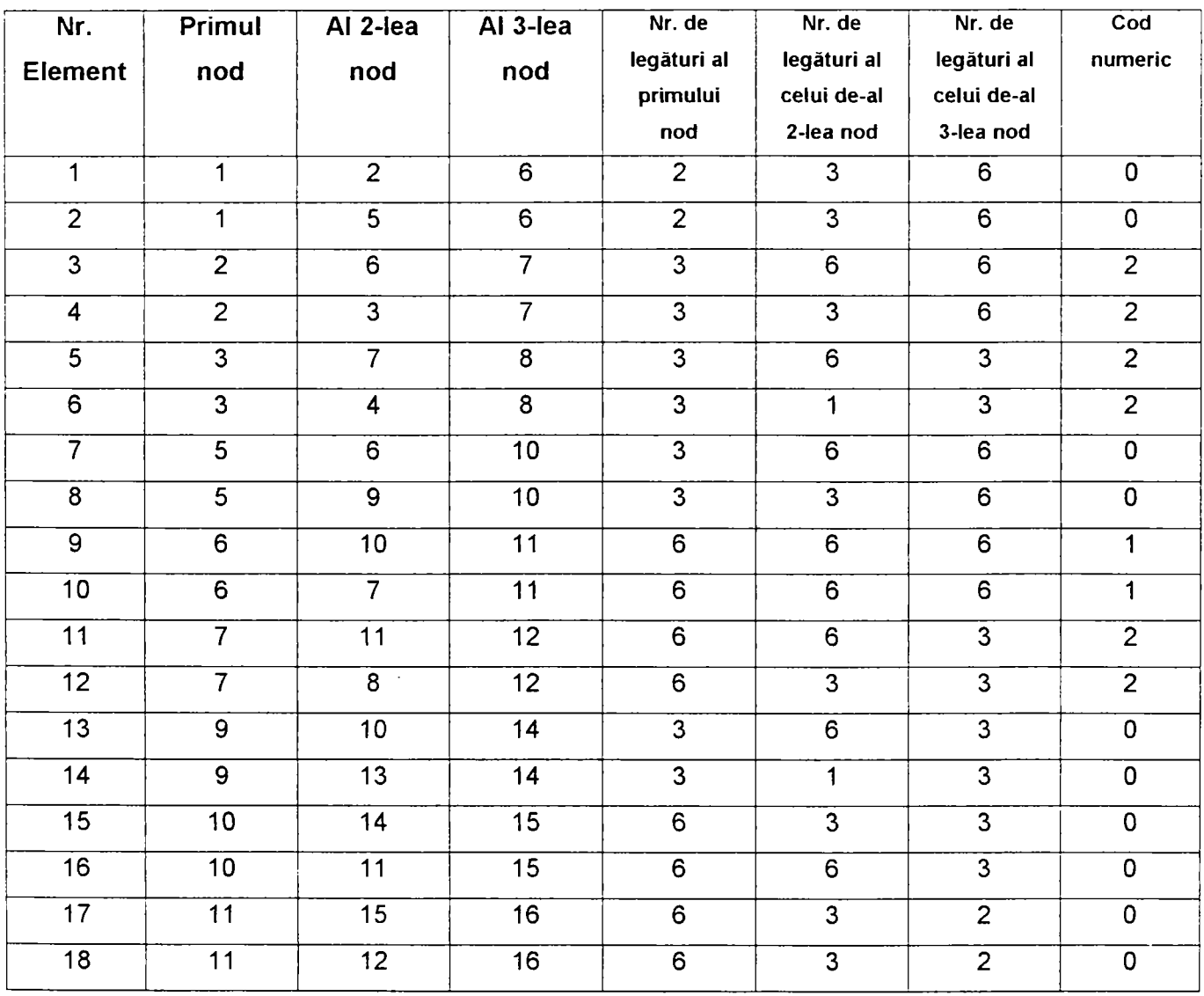

în figura 5.20 se prezintă starea suprafeţei după un anumit număr de cicluri, iar tabelul 5.2 prezintă modificarea numărului de legături al elementelor din figură.

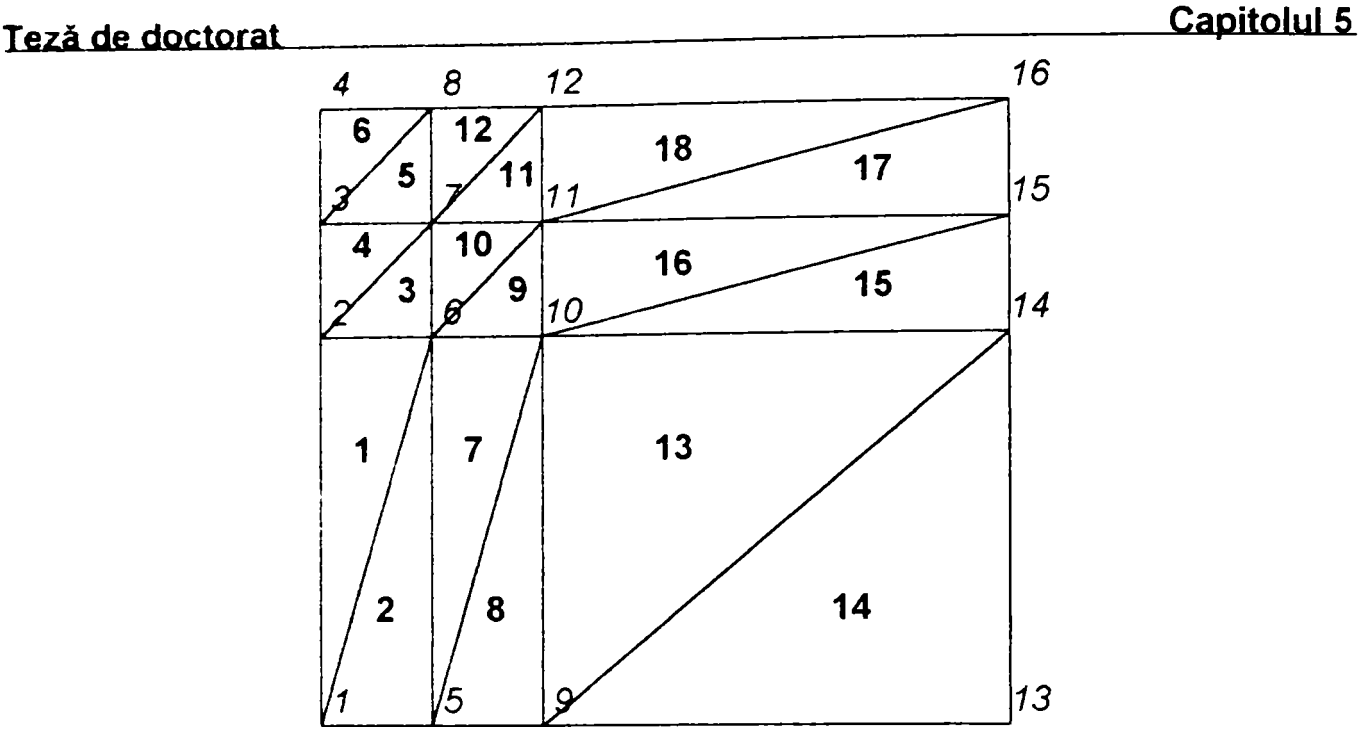

**Figura 5.19** Numerotarea elementelor şi nodurilor pentru generarea numărului de legături din tabelul 5.1

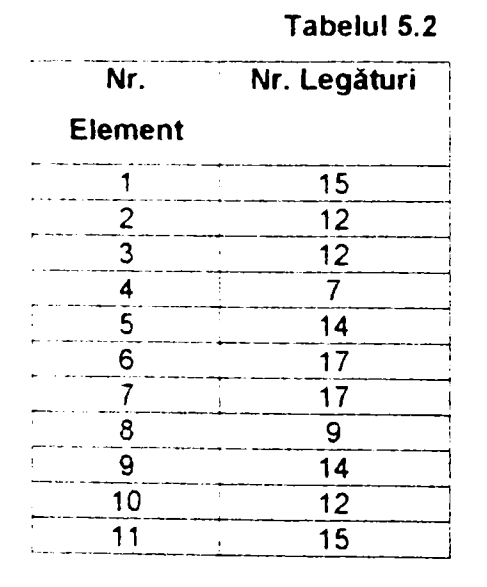

r

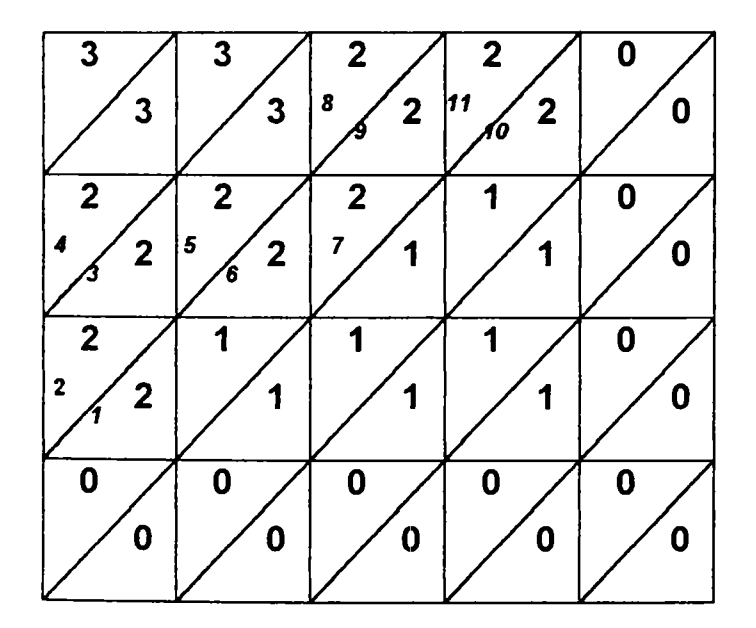

**Figura 5.20** Reprezentarea codificării elementelor pentru algoritmul de eliminare

Figura 5.20 ilustrează şi discretizarea domeniului de studiu cu un pas variabil, mai fin în zona vârfului sculei care reprezintă un interes sporit şi mai puţin fin în zona de rezemare

## **5.5.5.** *Prezentarea programului*

Schema logică a programului a fost prezentată în paragraful anterior iar codul sursă este listat în (Anexa 5.2 ) în continuare sunt prezentate interfeţele grafice ale programului.

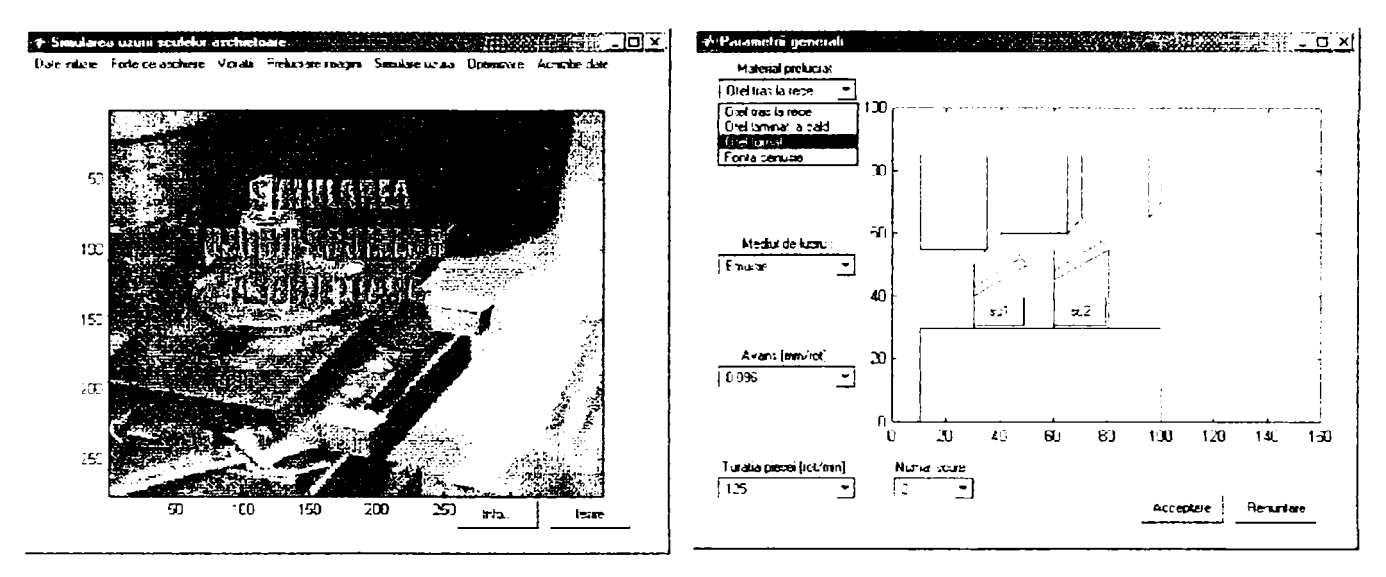

Figura 5.21 **Meniul principal** 

Figura 5.22 **Stabilirea parametrilor generali** 

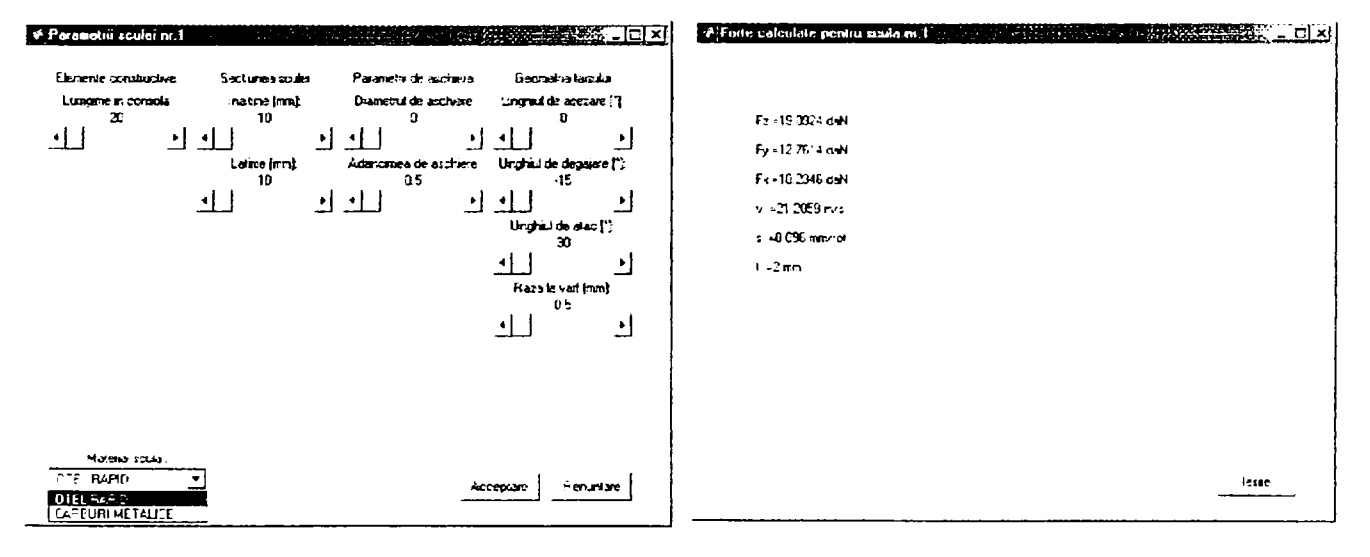

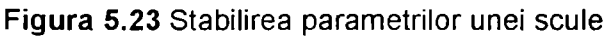

Figura 5.23 **Stabilirea parametrilor unei scule** Figura 5.24 **Rezultatele calculului forţelor de aşchiere** 

Prezentarea celorlalte module ale programului este arătată în capitolul 7 respectiv Anexele 7.1., 7.2., 7.3., 7.4. şi 7.5.

### **5.5.6.** *Prezentarea rezultatelor*

Programul generează curbele de uzură în funcție de timp. VB(t). unde VB este uzura pe fata aşezare şi se măsoară în mm iar timpul în minute (figura 5.27). In figura 5 28 se dau curbele măsurate experimental. Notaţia "o" reprezintă tăişul primului cuțit ce întră în așchiere iar notația " \* " tăișul celui de-al doilea cuțit al sculei. combinate

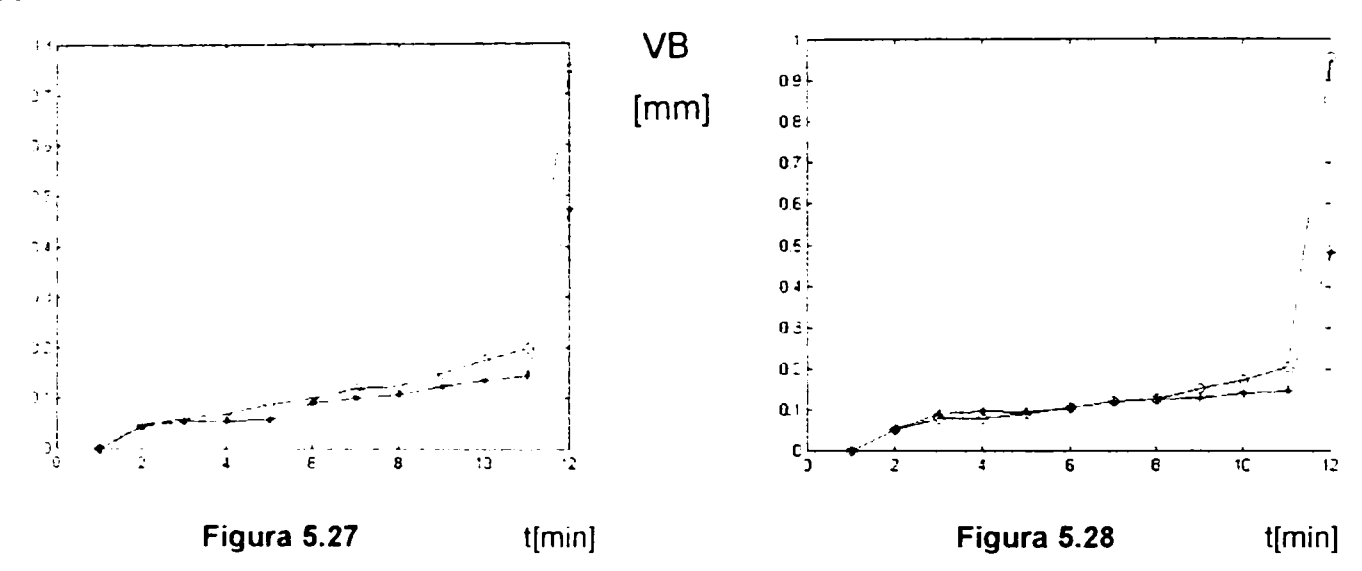

în figura 5 29 a.b.c.d.e sunt prezentate fazele consecutive ale simulării pentru primul cutit.

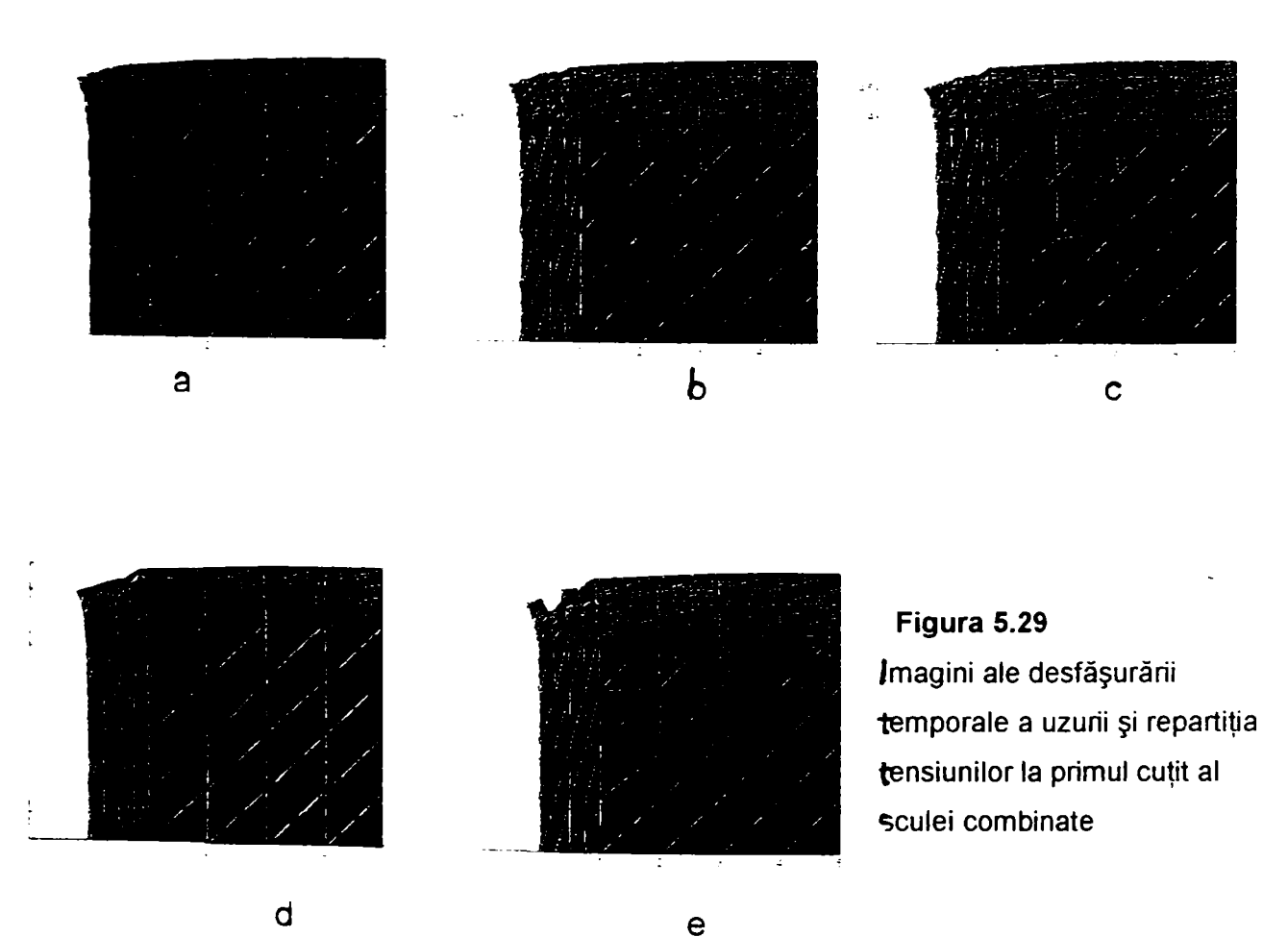

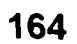

Tensiunile sunt reprezentate într-un spectru Roşu - Albastru , culoare roşu pur reprezentând tensiunile maxime, iar albastru pur reprezentând tensiunile minime.

În figura 5.29 a, se observă deformatia mecanică a vârfului sculei așchietoare, deformatie reprezentată la scara 1:500.

în figurile 5.29 b, c şi d se constată apariţia uzurii prin abraziune şi progresul ei. Pe măsura evolutiei acesteia tensiunile de întindere cresc, în zona stratului de contact cu așchia, pe fata de degajare (culoare roșie).

în figura 5.29 e, se observă apariţia uzurii prin adeziune, ce are loc cu desprinderi de material, rezultând craterul de uzură.

Parametrii modelării/simulării procesului sunt corelati cu parametrii obținuți într-un caz real, la trasarea curbelor de uzură, pentru o sculă combinată cu două cutite (capitolul 7).

#### **Teză de doctorat 6. ANALIZA DINAMICII COMBINATE Capitolul 6 PROCESULUI DE AŞCHIERE CU SCULE**

## **6.1. Introducere**

Sistemul concret care urmează a fi modelat din punct de vedere dinamic este prezentat în figura 6 1

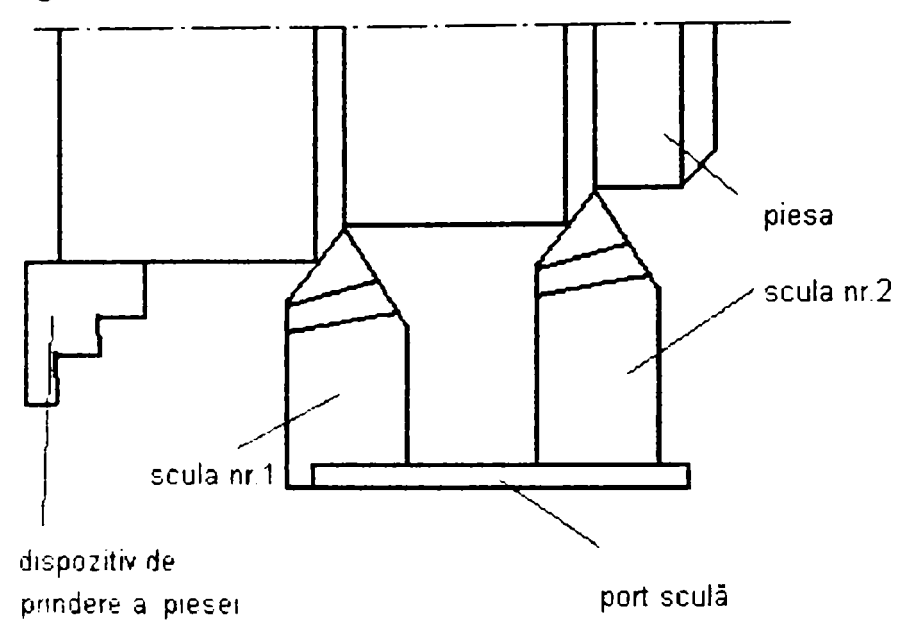

#### **Figură 6.1. Sistemul real ce urmează a fi modelat**

El constă din: dispozitiv de prindere a piesei; scula nr.1 şi 2; piesă şi port sculă

Pentru studiul procesului de aşchiere se dispune de o serie de metode practice şi teoretice de urmărire a procesului şi de măsurare a parametrilor acestuia.

Metodele experimentale urmăresc fie măsurarea parametrilor procesului în timpul desfăşurării acestuia (on-line), fie determinarea rezultatelor procesului, după terminarea acestuia (off-line).

Deşi sistemele moderne (sisteme echipate cu traductoare, convertoare analog-digitale, şi calculator) au posibilităţi largi de măsurare, ele nu pot acoperi întreaga plajă de parametrii necesari evaluării procesului. Ca exemplu se poate aminti măsurarea vibraţiilor la aşchierea pieselor cilindrice în mişcare de rotaţie, unde, se pot plasa traductoare pe corpul sculei dar este foarte dificilă plasarea traductoarelor pe piesă, din cauza rotatiei acesteia. în astfel de cazuri construirea unui model al procesului şi simularea realizată cu acest model poate furniza datele care nu s-au obţinut pe cale experimentală.

### **6.2. Identificarea elementelor componente ale sistemului fizic**

Elementele de bază care fac parte dintr-un sistem de prelucrare prin aşchiere cu scule combinate sunt:

- sculele,
- portscula,
- piesa.

Pentru a putea construi un model al procesului, este important să fie stabilite elementele componente ale sistemului şi legăturile dintre ele.

Un model dinamic discret este prezentat în figura 6.2. Acesta tine cont de toate elementele importante ale sistemului studiat. O deficienţă ar putea-o constitui faptul că atât masele, elementele elastice cât şi cele de amortizare se consideră discrete, ceea ce nu corespunde în totalitate realităţii. Un model mai evoluat s-ar putea obţine doar prin analiză cu elemente finite dar, a analiza un sistem atât de complex cu această metodă este deosebit de dificil şi necesită resurse fizice şi de programare considerabile.

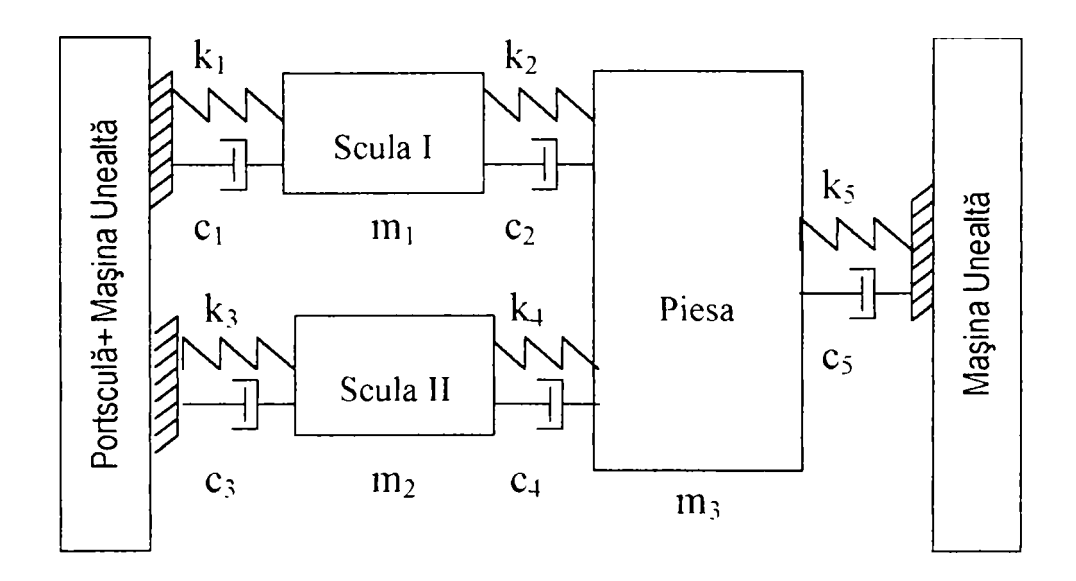

Figura 6.2. Schema elementelor procesului de aşchiere cu scule combinate în care s-au luat în considerare trei mase concentrate.

Notatiile din figura 6.2. au următoarea semnificatie :

## de doctorat — Capitolul<sup>o</sup> — Capitolulo — Capitolulo — Capitolulo — Capitolulo — Capitolulo — Capitolulo — Capitolulo — Capitolulo — Capitolulo — Capitolulo — Capitolulo — Capitolulo — Capitolulo — Capitolulo — Capitolulo

- k<sub>1</sub>.c<sub>1</sub> elasticitatea și amortizarea aferente sculei I.
- $-m<sub>1</sub> masa sculei 1.$
- k<sub>2</sub>. c<sub>2</sub> elasticitatea și amortizarea legăturii dintre scula I și piesă;
- m: masa sculei II:
- k3.C3- elasticitatea şi amortizarea aferente sculei II;
- $-m<sub>3</sub>$  masa piesei;
- k<sub>4</sub>.c<sub>4</sub> elasticitatea și amortizarea legăturii dintre scula II și piesă ;.
- k<sub>5</sub> c<sub>5</sub> elasticitatea și amortizarea aferente piesei;.

#### **6.3. Modelarea sistemului cu ajutorul ecuaţiilor diferenţiale**

Studiile experimentale de vibrații, efectuate pe sisteme reale conduc la punerea în evidență a unui spectru de frecvente de rezonanță. Pentru a analiza teoretic vibratiile acestor sisteme este necesar ca ele să fie modelate prin sisteme elastice cu mai multe grade de libertate.

Numărul gradelor de libertate este dat de numărul de coordonate independente necesare pentru determinarea poziţiei sistemului în timpul mişcării. în general, sistemele elastice reale au un număr infinit de grade de libertate, dar în anumite condiţii, ele pot fi aproximate prin sisteme cu un număr finit de grade de libertate. Din acest punct de vedere se analizează elementele sistemului dinamic, considerându-se masele concentrate pe elemente care sunt legate între ele prin elemente elastice şi amortizoare.

Modelul sistemului reprezentat în acest fel este arătat în figura 6.3.a.

Pierderile de energie care conduc la micşorarea continuă a amplitudinilor vibrațiilor libere sau la limitarea acestora în cazul rezonanței pot proveni din frecările interne ale materialelor, din frecările între masele în vibraţie şi mediul în care acestea se deplasează.

 $\hat{I}$ n cele ce urmează se va considera că forțele de frecare  $F_c$  sunt proporționale cu viteza *x* și se opun mișcării:

$$
F_z = -c\dot{x} \tag{6.1}
$$

168

#### Teză de doctorat Capitolul 6 **Capitolul 6**

în sistemele cu număr finit de grade de libertate, obţinute din sisteme reale prin concentrarea maselor în puncte şi a proprietăţilor elastice în elemente elastice fără masă, pierderile prin frecare se concentrează în amortizori care lucrează în paralel cu elementele elastice.

Având modelul astfel constituit se utilizează principiul lui d'Alembert pentru studiul sistemului. Conform acestui principiu, pentru a obtine ecuațiile mișcării,

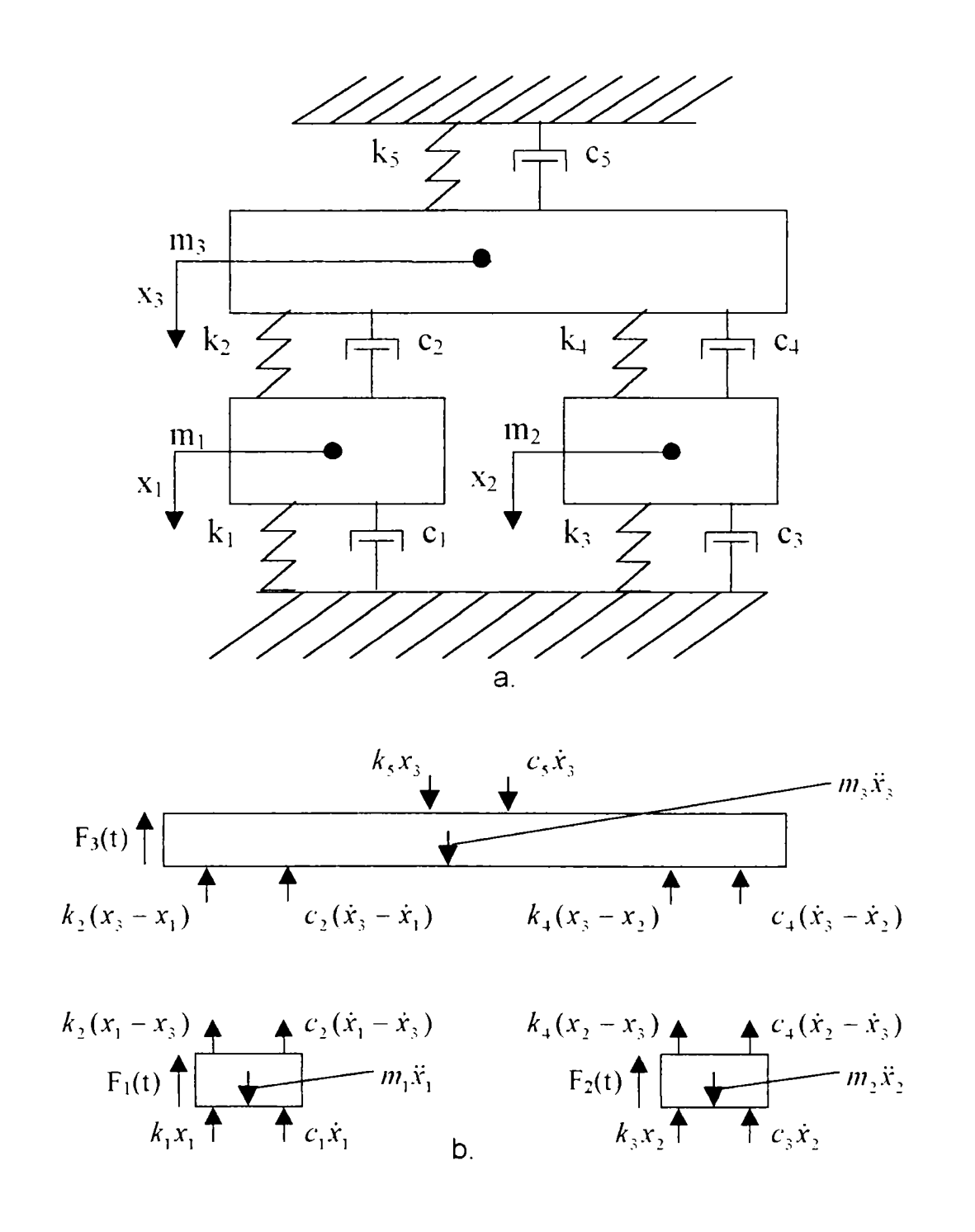

**Figura** 6.3.Schema de principiu a sistemului de aşchiere cu două scule, din punct de vedere al analizei dinamice

169

se izolează fiecare masă. aplicându-i fortele de legătură și forțele de inerție. Aceste forte sunt prezentate schematic în figura 6.3.b.

Impunând condiția ca fiecare masă să fie în echilibru dinamic, aplicând principiului lui d'Alembert, se scriu ecuatiile conform schemelor rezultate si se obtine sistemul de ecuatii diferentale ;

$$
m_1\ddot{x}_1 + (c_1 + c_2)\dot{x}_1 + c_2\dot{x}_2 + (k_1 + k_2)x_1 - k_2x_2 = F_1(t)
$$
  
\n
$$
m_2\ddot{x}_2 + (c_2 + c_4)\dot{x}_2 + c_4\dot{x}_2 + (k_2 + k_4)x_2 - k_4x_3 = F_2(t)
$$
  
\n
$$
m_1\ddot{x}_1 - c_2\dot{x}_1 + c_4\dot{x}_2 + (c_2 + c_4 + c_5)\dot{x}_2 - k_2x_1 - k_4x_2 + (k_2 + k_4 + k_5)x_2 = F_2(t)
$$
\n(6.2)

sau sub formă matriceală :

$$
\underline{M}\ddot{x} - \underline{C}\dot{x} - \underline{K}x = \underline{F} \tag{6.3}
$$

in care

$$
\underline{M} = \begin{bmatrix} m_1 & 0 & 0 \end{bmatrix}; \underline{C} = \begin{bmatrix} c_1 + c_2 & 0 & -c_2 \end{bmatrix}
$$
  
\n
$$
\underline{M} = \begin{bmatrix} 0 & m_2 & 0 \end{bmatrix}; \underline{C} = \begin{bmatrix} 0 & c_3 + c_4 & -c_4 \end{bmatrix}
$$
  
\n
$$
\begin{bmatrix} 0 & 0 & m_3 \end{bmatrix} = \begin{bmatrix} -c_2 & -c_4 & c_2 + c_4 + c_5 \end{bmatrix}
$$

$$
\underline{K} = \begin{bmatrix} k_1 + k_2 & 0 & -k_2 \\ 0 & k_2 + k_4 & -k_4 \\ -k_2 & -k_4 & k_2 + k_4 + k_5 \end{bmatrix}
$$

$$
E = \begin{bmatrix} F_1(t) \\ F_2(t) \\ F_3(t) \end{bmatrix}; \ \underline{\underline{x}} = \begin{bmatrix} \ddot{x}_1 \\ \ddot{x}_2 \\ \ddot{x}_3 \end{bmatrix}; \ \underline{x} = \begin{bmatrix} \dot{x}_1 \\ \dot{x}_2 \\ \dot{x}_3 \end{bmatrix}; \ \underline{x} = \begin{bmatrix} x_1 \\ x_2 \\ x_3 \end{bmatrix}.
$$

S-au stabilit astfel ecuaţiile diferenţiale care descriu procesul de aşchiere definit prin schema din figura 6.3. Pornind de la aceste ecuaţii constitutive se construieşte modelul procesului.

## **6.4. Modelarea sistemului în spaţiul stărilor**

## *6.4.1. Scopul modelării*

în cazul concret al sistemului de prelucrare prin aşchiere scopul modelării este multiplu :

- studiul vibratiilor sistemului în scopul evitării fenomenelor nedorite care pot deteriora piesa, mașina – unealtă sau dispozitivul;

- realizarea unei reglări a procesului care să asigure o functionare optimă a sistemului, prin proiectarea sau reglarea parametrilor geometrici ai sculelor.

Pentru atingerea acestor deziderate se realizează modelarea sistemului reprezentat în spaţiul stărilor, şi se simulează funcţionare sistemului.

## *6.4.2. Reprezentarea în spaţiul stărilor*

### *6.4.2.1. Principii*

Pentru modelarea sistemelor în vederea simulării se pot adopta două metode :

- reprezentarea cu ajutorul functiilor de transfer;

- reprezentarea în spatiul stărilor.

Elaborarea ambelor tipuri de modele porneşte de la ecuaţiile diferenţiale ale sistemului.

Se va aborda o reprezentare în spatiul stărilor, deoarece tratarea sistemelor monovariabile (SISO) şi multivariabile (cu mai multe intrări şi mai multe ieşiri, MIMO), în această reprezentare, este în principiu aceeaşi, trecerea de la un tip de reprezentare la altul fiind astfel mai simplă.

## *6.4.2.2. Reprezentarea în spaţiul stărilor pentru sisteme multivariabile*

Pentru sistemele multivariabile (MIMO), cu r mărimi de intrare şi m mărimi de ieșire, ecuațiile sistemului în spațiul stărilor vor avea următoarea formă generală :

$$
\begin{cases}\n\dot{x} = \underline{Ax} + \underline{Bu} & x(t_0) = x_0 \\
y = \underline{C}^T x + \underline{Du}\n\end{cases}
$$
\n(6.4)

unde sunt valabile următoarele relaţii:

- vectorul mărimilor de stare :  $x = |$ .  $X_{n-}$  $\begin{bmatrix} u_1 \\ v_2 \end{bmatrix}$ - vectorul mărimilor de intrare :  $\underline{u} = \begin{vmatrix} u \\ v \end{vmatrix}$ ; - vectorul mărimilor de ieșire :  $y =$  $\begin{vmatrix} 1 & 1 \\ 1 & 1 \end{vmatrix}$ .  $y_n$ 

Vectorul mărimilor de intrare se mai numeşte şi vector de comandă.

- matricea sistemului A cu dimensiunea (n x m):

- matricea de comandă B cu dimensiunea (n x r);

- matricea de ieşire (controlabilitate) C cu dimensiunea (m x n);

- matricea de tranzitie D cu dimensiunea (m x r).

Expresia generală (6.4 ) este valabilă şi pentru sisteme monovariabile.

Utilizarea reprezentării în spațiul stărilor prezintă o serie de avantaje, dintre care se mentionează câteva:

sistemele mono și multivariabile pot fi trate formal în același mod;

această reprezentare este potrivită atât pentru o tratare teoretică (rezolvare analitică, optimizare) cât şi pentru calculul numeric;

- calculul comportării sistemului omogen, cu utilizarea condiţiei iniţiale x(to), este foarte simplă;

această reprezentare dă cea mai bună imagine a comportării interne a sistemului din punctul de vedere al controlabilităţii şi observabilităţii.

Prin relațiile (6.4) sunt descrise sistemele liniare cu parametrii concentrați:

Teză de doctorat <u>de controllatoric controllatoric controllatoric capitolul 6</u>

$$
\dot{x} = f_1(x, u, t) \n y = f_2(x, u, t)
$$
\n(6.5)

Se prezintă şi acest model în scopul de a crea o privire de ansamblu asupra metodei.

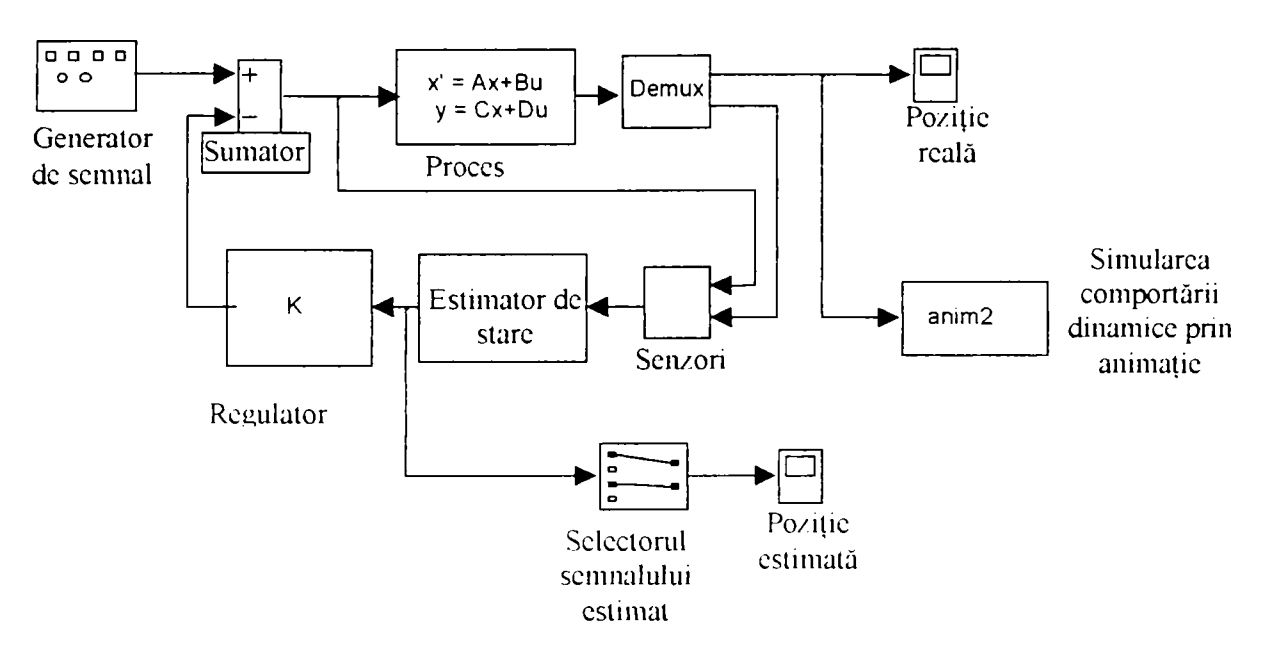

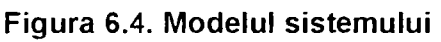

Codul sursă a programului de simulare este prezentat în Anexa 6.1.

### **Generatorul de semnal.**

Este o funcție soft capabilă să simuleze tipuri de semnale corespunzătoare forțelor de excitație ce apar în timpul așchierii.

### **Procesul.**

Modelul procesului este reprezentat în spațiul stărilor prin relațiile date în continuare

## **Sumatorul.**

Blocul de însumare realizează compararea semnalului de comandă cu mărimile estimate realizând astfel închiderea buclei de reacție.

## **Estimatorul.**

Folosirea estimatorului procesului este utilă din următoarele puncte de vedere asigură observarea stărilor (estimator de stare) sau a ieşirilor ( estimator de ieşiri) în cazul în care aceste mărimi nu sunt direct măsurabile. în acest caz estimatorul se mai numeşte şi "observer". El asigură obţinerea mărimilor estimate ale procesului care se pot folosi într-un algoritm de reglare împreună cu regulatorul K, parametrii

#### **TP7ă de doctorat Capitoiul 6**

regulatorului putând fi mărimi fizice de care se ţine cont la proiectarea sculei ( ex. lungimea in consolă a sculei. distanţa dintre scule).

Estimatorul are în principiu aceeaşi structură cu cea a procesului, în care se introduc termeni ce au rolul de a minimiza eroarea dintre ieşirile procesului şi cele aie estimatorului folosind diferite criterii de optimizare.

## **Matricea de reglare ( amplificarea reacţiei sau control) K.**

Matricea de reglare este plasată pe bucla de reactie a sistemului având ca scop reglarea funcționării acestuia prin modificarea vectorului de comandă în funcție de ieşirea sistemului. în cazul sistemului aşchietor matricea de reglare ne furnizează informatii utile asupra mărimilor sau parametrilor dinamici ai sistemului, ce trebuiesc modificati pentru a reduce vibrațiile apărute în cadrul procesului Această matrice este dată în acest caz de

## **Senzorul.**

Realizează formarea vectorului de intrare al estimatorului din vectorul mărimii de comandă ( $u_p$ ) și din ieșirile observabile ale procesului ( $x_{p2}$ )

## **Selectorul semnalului estimat.**

Selectează pozițiile estimate xe1, xe2 în scopul reprezentării grafice a acestora. Reprezentarea grafică se face cu ajutorul blocului 'Poziţie reală'.

## **Demultiplicatorul (Demux)**

Descompune vectorul mărimilor de ieşire din proces, dat de matricea C, şi directionează pozițiile  $x_{p1}$ ,  $x_{p2}$  în scopul afişării și respectiv una din pozițiile reale  $x_{p2}$ în scopul folosirii ei ca mărime de intrare a estimatorului.

# **6.5. Elaborarea modelului dinamic în cazul a trei mase concentrate**

## *6.5.1. Principii*

în figura 6.2 este prezentat schematic acest caz, iar ecuaţiile diferenţiale au fost definite în cadrul paragrafului 6.3. Schema SIMULINK este prezentată în figura 6,4. Acest model este cel mai apropiat de realitate şi va fi acceptat ca variantă finală de modelare a procesului de aşchiere cu două scule.

#### Teză de doctorat Capitolul 6 **6.5.2.** *Ecuaţiile constitutive ale sistemului în spaţiul stărilor.*

Ecuațiile diferențiale prezentate în relațiile 6.2, sau matriceal în relațiile 6.3, vor trebui transformate în forma dată de relaţiile 6.4. în vederea descrierii sistemului în spaţiul stărilor. Pentru aceasta ecuaţiile 6.3 se vor transcrie mai întâi sub forma:

$$
\begin{cases}\n\ddot{x}_1 = -\frac{(c_1 + c_2)}{m_1} \dot{x}_1 + \frac{c_2}{m_1} \dot{x}_3 - \frac{(k_1 + k_2)}{m_1} x_1 + \frac{k_2}{m_1} x_3 + \frac{F_1(t)}{m_1} \\
\ddot{x}_2 = -\frac{(c_3 + c_4)}{m_2} \dot{x}_2 + \frac{c_4}{m_2} \dot{x}_3 - \frac{(k_3 + k_4)}{m_2} x_2 + \frac{k_4}{m_2} x_3 + \frac{F_2(t)}{m_2} \\
\ddot{x}_3 = +\frac{c_2}{m_3} \dot{x}_1 + \frac{c_4}{m_3} \dot{x}_2 - \frac{(c_2 + c_4 + c_5)}{m_3} \dot{x}_3 + \frac{k_2}{m_3} x_1 + \frac{k_4}{m_3} x_2 - \frac{(k_2 + k_4 + k_5)}{m_3} x_3 + \frac{F_3(t)}{m_3}\n\end{cases}
$$
\n(6.6)

după care, adoptându-se notațiile:

$$
y_{1} = x_{1d}
$$
  
\n
$$
x_{1v} = \dot{x}_{1d}
$$
  
\n
$$
y_{2} = x_{2d}
$$
  
\n
$$
y_{3} = x_{3d}
$$
  
\n
$$
y_{3} = x_{3d}
$$
  
\n
$$
y_{4} = x_{2d}
$$
  
\n
$$
y_{5} = x_{3d}
$$
  
\n(6.7)

se vor scrie sub forma echivalentă cu 6.4

$$
\begin{bmatrix} \dot{x}_{1d} \\ \dot{x}_{1r} \\ \dot{x}_{2d} \\ \dot{x}_{2d} \\ \dot{x}_{3d} \\ \dot{x}_{3r} \end{bmatrix} = \begin{bmatrix} 0 & 1 & 0 & 0 & 0 & 0 \\ -\frac{(k_1 + k_2)}{m_1} & -\frac{(c_1 + c_2)}{m_1} & 0 & 0 & \frac{k_2}{m_1} \\ 0 & 0 & 0 & 1 & 0 & 0 \\ 0 & 0 & -\frac{(k_3 + k_1)}{m_2} & -\frac{(c_3 + c_4)}{m_2} & \frac{k_4}{m_1} & \frac{c_1}{m_2} \\ \frac{k_2}{m_2} & 0 & 0 & 0 & 0 \\ \frac{k_3}{m_3} & \frac{k_4}{m_3} & \frac{k_4}{m_3} & -\frac{(k_2 + k_4 + k_5)}{m_3} & -\frac{(c_2 + c_4 + c_5)}{m_3} \end{bmatrix} \begin{bmatrix} x_{1d} \\ x_{1e} \\ x_{2e} \\ x_{3d} \\ x_{3e} \end{bmatrix} + \begin{bmatrix} 0 \\ 1 \\ 0 \\ 1 \\ 0 \\ 1 \end{bmatrix} \cdot u
$$

$$
\begin{bmatrix} y_1 \\ y_2 \\ y_3 \\ y_4 \\ y_5 \end{bmatrix} \cdot \begin{bmatrix} 1 & 0 & 0 & 0 & 0 & 0 \\ 0 & 1 & 0 & 0 & 0 & 0 \\ 0 & 0 & 1 & 0 & 0 & 0 \\ 0 & 0 & 0 & 1 & 0 & 0 \\ 0 & 0 & 1 & 0 & 0 & 0 \end{bmatrix} \cdot \begin{bmatrix} x_{1d} \\ x_{1v} \\ x_{2d} \\ x_{2v} \\ x_{3d} \\ x_{3d} \\ x_{3v} \end{bmatrix} + \begin{bmatrix} 0 \\ 0 \\ 0 \\ 0 \\ 0 \end{bmatrix} \cdot u
$$
 (6.8)

Relaţiile matriceale (6.8) definesc în totalitate procesul studiat, ţinând cont bineînţeles de simplificările amintite.

## *6.5.3. Constructia estimatorului şi a buclei de reglare.*

Dupâ cum s-a arătat în paragraful precedent, estimatorul sistemului are un dublu rol.

- să completeze cunoaşterea mărimilor de stare, în cazul în care aceste mărimi nu sunt direct măsurabile:

- să asigure informatii pentru reglarea sistemului, în cazul în care se dorește acest lucru

#### *a) Estimatorul folosit ca "observer".*

în cadrul procesului studiat, doar o parte din mărimile de stare sunt observabile (măsurabile direct cu aparate de măsură cum ar fi accelerometre piezoelectrice). Totuși, folosind faptul că există cunoștințe despre evoluția intrărilor sistemului şi a ieşirilor acestuia, cu ajutorul "observer- ului" se poate genera o estimare a stărilor sistemului, pentru acele mărimi care nu se pot măsura în mod direct

Schema unui sistem cu "observer" este indicată în figura 6.5.

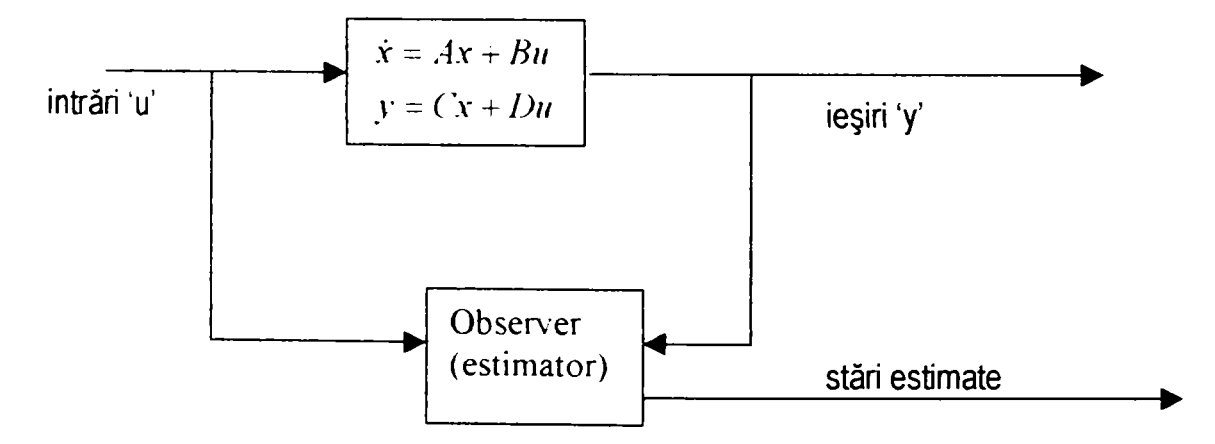

**Figura 6.5.** Schema sistemului cu "observer".

Fiind cunoscută structura sistemului dinamic :

$$
\begin{cases} \n\underline{\dot{x}} = \underline{Ax} + \underline{Bu} \\
\underline{y} = \underline{Cx} + \underline{Du} \n\end{cases}
$$
\n(6.9)

se consideră cunoscute : u,y,A,B,C,D.

Folosind aceste informații, "observerul" construiește estimări ale stărilor  $\hat{x}$ , ale sistemului astfel încât eroarea dintre valoarea reală şi valoarea estimată a stărilor:

 $e = x - \hat{x}$ , să fie mentinută aproape de zero.

"Observerul" este o reproducere a sistemului dinamic :

$$
\begin{cases}\n\frac{\dot{\mathbf{x}}}{\mathbf{x}} = \underline{A}\hat{\mathbf{x}} + \underline{B}\underline{u} \\
\mathbf{\dot{y}} = \underline{C}\hat{\mathbf{x}} + \underline{D}\underline{u}\n\end{cases}
$$
\n(6.10)

între ieşirile sistemului real şi cele ale "observer"- ului există diferenţe deoarece, pe de o parte conditiile stării initiale nu sunt cunoscute iar pe de altă parte dinamica sistemului studiat nu este exact definită. Cu ajutorul "observer"- ului se tinde să se aducă erorile stărilor la zero introducând o reactie inversă, proportională cu diferenta între iesirea efectivă a sistemului și ieșirea "observer"- ului:

$$
\begin{aligned}\n\dot{\hat{x}} &= \underline{A}\hat{x} + \underline{B}u + \underline{L}(\underline{y} - \hat{\underline{y}})\n\\ \n\hat{y} &= \underline{C}\hat{x} + \underline{D}u\n\end{aligned}
$$
\n(6.11)

unde L este amplificarea "observer"- ului.

Substituind pe  $\hat{y}$  rezultă :

$$
\dot{\hat{\underline{x}}} = \underline{A}\hat{\underline{x}} + (\underline{B} - \underline{L}\underline{D})\underline{u} + \underline{L}(y - \underline{C}\hat{\underline{x}})
$$
(6.12)

Astfel structura "observer"- ului este dată de relația:

$$
\underline{\hat{x}} = (\underline{A} - \underline{L}\underline{C})\hat{x} + (\underline{B} - \underline{L}\underline{D})\underline{u} + \underline{L}y
$$
(6.13)

în care:  $\hat{x}$  este mărimea de stare estimată, u este mărimea de intrare iar y este mărimea de ieşire.

#### *b) Estimatorul folosit pentru reglarea sistemului.*

Dacă pe lângă "observer" în bucla de reacție se introduce și o amplificare separată din schema din figura 6.5. obtinem structura completă a modelului prezentată în figura 6.4. Fiind cunoscut faptul că estimatorul (sau "observer"-ul) are aceeaşi structură ca şi a sistemului real, construirea unui estimator se rezumă de fapt la aflarea matricei estimatorului, L. Pentru construirea întregului model, pe lângă matricea estimatorului mai trebuie definită şi matricea K, a regulatorului sistemului. Dacă se reușește definirea celor două matrice  $L$  și  $K$ , în așa fel încât eroarea dintre starea reală şi cea estimată să rămână în limite rezonabile ( în sensul de a nu influenţa semnificativ rezultatele modelării ), atunci se poate afirma faptul că s-a construit un sistem de control cu estimator.

**1 7 7**
#### **TP7ă de doctorat Capitolul 6**

Cele mai multe metode de proiectare sunt metode iterative, combinând folosirea parametrilor selectați prin analiză, simulare și studiul fizicii sistemului real.

în principiu proiectarea se efectuează în trei etape:

- definirea modelului în buclă deschisă:

- proiectarea amplificării sistemului folosind tehnici de alocare al polilor;

- închiderea buclei de control şi simularea funcţionării sistemului în scopul validării acestuia.

Alocarea pentru polii buclei închise are un impact direct asupra caracteristicilor de răspuns; durata de răspuns, durata de stabilizare și oscilațiile tranzitorii.

Luarea în considerare a acestui fapt sugerează următoarea metodă a ajustării comportamentului buclei închise :

- selectarea plasării dorite pentru polii buclei închise pe baza specificațiilor;
- calcul răspunsului în timp;
- calculul amplificării reactiei pentru a atinge amplasările.

Tehnica descrisă este cunoscută sub denumirea de metoda amplasăni polilor.

Proiectarea unui compensator dinamic (controller), pentru un sistem definit în spațiul stărilor implică două etape, care sunt prezentate în continuare:

- selectarea amplificării reacției de stare;

- calculul matricei de amplificare k.

Reactia de stare :

$$
\underline{\dot{u}} = -\underline{Kx} \tag{6.14}
$$

este cea care defineşte dinamica buclei închise :

$$
\dot{\underline{x}} = (\underline{A} - \underline{BK})\underline{x} \tag{6.15}
$$

iar polii buclei închise sunt valorile proprii ale expresiei  $A-BK$ .

Folosind algoritmii de amplasarea polilor putem calcula matricea de amplificare K cu ajutorul căreia se amplasează polii în orice loc dorit în planul complex.

# *6.5.4. Proiectarea estimatorului*

După cum s-a mai precizat, nu se poate implementa o lege de reacţie  $u=-Kx$ , decât dacă toate stările x sunt cunoscute. Cum în practică în cele mai

#### **Teză de doctorat** Capitolul 6 **Capitolul 6**

multe cazuri nu se pot măsura toate stările necesare, va trebui să se construiască o estimată  $\hat{x}$  a stărilor procesului, în așa fel încât legea de reglare 6.14, să păstreze aceleaşi amplasări ale polilor. Acest deziderat este atins prin proiectarea unui estimator de stare (sau "observer") de forma (6.13). Polii estimatorului sunt valorile proprii ale expresiei A-LC. care poate fi atribuită arbitrar prin alegerea potrivită a matricei de amplificare a estimatorului L.

Pentru amplasarea polilor este de dorit să se evite amplasarea unor poli multipli în acelaşi loc. De asemenea se poate aminti ca regulă faptul că dinamica estimatorului va trebui să fie mai rapidă decât cea a reacției, cu alte cuvinte polii estimatorului vor trebui plasați mai în stânga în planul complex decât cei ai reacției.

Pentru proiectarea estimatorului și a amplificării reacției se vor folosi o serie de functii ale mediului Matlab - Simulink. Functiile specifice proiectării sistemelor de control se găsesc într-o bibliotecă specială a mediului de programare, denumită "Control system toolbox".

Pentru cazul concret de proiectare se definesc caracteristicile sistemului real:  $k_1$ =1, k<sub>2</sub>=1, k<sub>3</sub>=1, k<sub>4</sub>=1, k<sub>5</sub>=1, m<sub>1</sub>=1, m<sub>2</sub>=1, m<sub>3</sub>=1, c<sub>1</sub>=1, c<sub>2</sub>=1, c<sub>3</sub>=1, c<sub>4</sub>=1, c<sub>5</sub>=1 deci:

 $k_1+k_2=2$ ,  $k_3+k_4=2$ ,  $k_2+k_4+k_5=3$ ,  $C_1+C_2=2$ ,  $C_3+C_4=2$ ,  $C_2+C_4+C_5=3$ 

Pentru valorile arătate, structura sistemului deschis se generează cu ajutorul funcției MATLAB "ss(A, B, C, D)", în care matricile sistemului au următoarele valori :

$$
\underline{A} = \begin{bmatrix} 0 & 1 & 0 & 0 & 0 & 0 \\ -2 & -2 & 0 & 0 & 1 & 1 \\ 0 & 0 & 0 & 1 & 0 & 0 \\ 0 & 0 & -2 & -2 & 1 & 1 \\ 0 & 0 & 0 & 0 & 0 & 1 \\ 1 & 1 & 1 & 1 & -3 & -3 \end{bmatrix}; \underline{B} = \begin{bmatrix} 0 \\ 1 \\ 0 \\ 1 \\ 0 \\ 1 \end{bmatrix}; \underline{C} = \begin{bmatrix} 1 & 0 & 0 & 0 & 0 & 0 \\ 0 & 1 & 0 & 0 & 0 & 0 \\ 0 & 0 & 1 & 0 & 0 & 0 \\ 0 & 0 & 0 & 1 & 0 & 0 \\ 0 & 0 & 1 & 0 & 0 & 0 \end{bmatrix}; \underline{D} = \begin{bmatrix} 0 \\ 0 \\ 0 \\ 0 \\ 0 \end{bmatrix}.
$$
 (6.16)

Polii sistemului deschis se calculează cu ajutorul funcției MATLAB "pole(A,B,C,D)" și au valorile: -2.0000 + O.OOOOi -2.0000 - O.OOOOi

-1.0000+ I.OOOOi -1.0000- I.OOOOi -0.5000 + 0.8660i -0.5000 - 0.86601

 $\mathbf{r}$ 

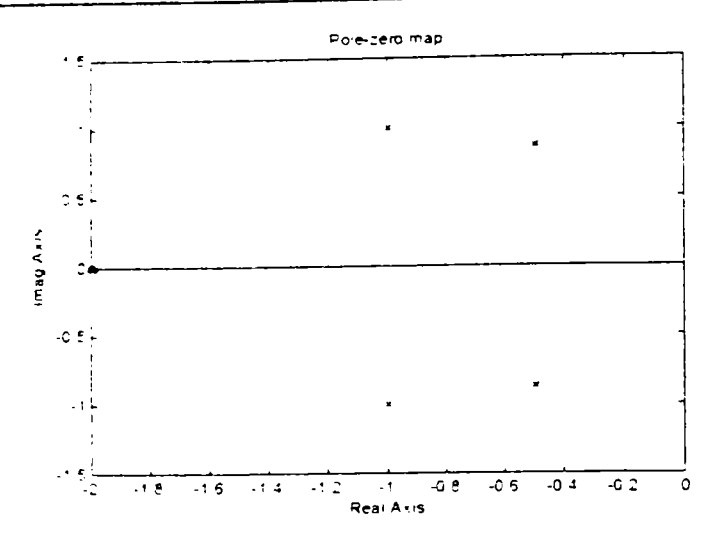

**Figura 6.6** Reprezentarea grafică în planul complex a polilor sistemului deschis

Aceste valori pot fi afişate grafic cu ajutorul funcției MATLAB "pzmap" rezultatul fiind prezentat în figura 6.6.

Pentru construirea polilor estimatorului se adoptă principiul de a amplasa polii acestuia la stânga polilor sistemului, evitând totodată formarea polilor multipli. Adoptând astfel vectorii polilor estimatorului și ai reacției:

polii estimator =  $P_{estimator}$  polii reacției =  $P_{reactie}$ 

se obține o amplasare a polilor ca cea din figura 6.7.

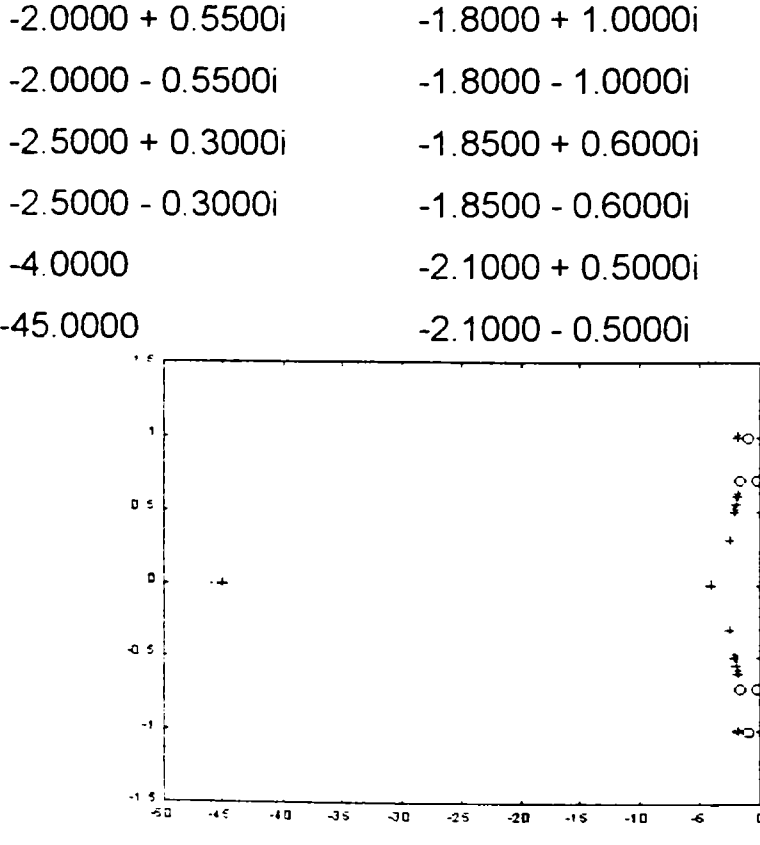

**Figura 6.7 Reprezentarea în planul complex a polilor** 

**(o) procesului, (+) estimatorului şi ai (\*) reacţiei.** 

**Teză de doctorat** Capitolul 6 **Capitolul 6** Folosind această amplasare a polilor se calculează matricea L a estimatorului

respectiv matricea K a reactiei folosind functia MATLAB numita "place".

Forma normală a functiei place este dată de expresia :

$$
\underline{H} = \text{place}(\underline{A}, \underline{B}, \underline{P}) \tag{6.17}
$$

în care :  $\underline{A}$  - matricea procesului;

B - matricea comenzii;

 $P$  – vectorul polilor;

H - matricea de amplificare căutată.

Functia amintită calculează matricea H, în așa fel încât P să fie vectorul valorilor proprii ai expresiei (A - B\*H), folosind functia MATLAB "eig":

$$
\underline{P} = \text{eig}(\underline{A} - \underline{B}^* \underline{H})
$$
 (6.18)

Sub această formă funcția nu este direct aplicabilă pentru calculul matricii L, deoarece în acest caz :

$$
\underline{P}_{estimator} = \text{eig}(\underline{A} - \underline{L}^{\star}\underline{C})
$$
\n(6.19)

Relație ce se poate transcrie :

$$
\underline{P}_{\text{estimator}} = \text{eig}(\underline{A'} - \underline{C'}^* \underline{L'}) \tag{6.20}
$$

în care apostroful indică operaţia de transpunere a matricilor.

Astfel functia (6.17) se va modifica :

$$
\underline{\mathsf{L}} = \text{place}(\underline{\mathsf{A}}', \underline{\mathsf{C}}', \underline{\mathsf{P}}_{\text{estimator}}) \tag{6.21}
$$

Valoarea calculată a matricii L este :

$$
\underline{L} = \begin{bmatrix} 42.7962 & -4.2331 \\ 316.7068 & -51.5230 \\ 48.6312 & -5.9703 \\ 184.9079 & -26.7722 \\ -2.8109 & 3.3688 \\ 51.6954 & -8.3128 \end{bmatrix}
$$

# **TP7ă de doctorat Capitolul 6**

O dată cunoscută valoarea lui L. se formează estimatorul cu ajutorul funcţiei MATLAB "estim"

$$
Est = estim( sprocess, L, senzori, comenzi)
$$
 (6.22)

în care Est - structura estimatorului;

sproces - structura procesului;

L - matricea de amplificare a estimatorului;

senzori - vectorul mărimilor de ieşire măsurate;

comenzi - vectorul comenzilor cunoscute;

Astfel structura estimatorului va fi:

$$
\mathbf{A} = \begin{bmatrix} 0 & 1 & -42.79 & 0 & 4.23 & 0 \\ -2 & -2 & -315.71 & 1 & 51.52 & 0 \\ 0 & 0 & -48.63 & 1 & 5.97 & 1 \\ 1 & 1 & -186.91 & -2 & 27.77 & 1 \\ 0 & 0 & 2.81 & 0 & -3.36 & 1 \\ 0 & 0 & -50.69 & 1 & 6.31 & -2 \end{bmatrix}; \mathbf{B} = \begin{bmatrix} 0 & 42.79 & -4.23 \\ -1 & 316.71 & -51.52 \\ 0 & 48.63 & -5.97 \\ 1 & 184.91 & -26.77 \\ 0 & -2.81 & 3.36 \\ 0 & 51.69 & -8.31 \end{bmatrix};
$$

$$
\mathbf{C} = \begin{bmatrix} 1 & 0 & 0 & 0 & 0 & 0 \\ 0 & 1 & 0 & 0 & 0 & 0 \\ 0 & 0 & 1 & 0 & 0 & 0 \\ 0 & 0 & 0 & 1 & 0 & 0 \\ 0 & 0 & 0 & 0 & 1 & 0 \\ 0 & 0 & 0 & 0 & 0 & 1 \end{bmatrix}; \mathbf{D} = \begin{bmatrix} 0 & 0 & 0 \\ 0 & 0 & 0 \\ 0 & 0 & 0 \\ 0 & 0 & 0 \\ 0 & 0 & 0 \\ 0 & 0 & 0 \end{bmatrix}.
$$
 (6.23)

Calculul matricii de amplificare a reacţiei se execută cu funcţia "place" dată de relaţia aplicată după cum urmează:

$$
\underline{\mathsf{K}} = \text{place}(\underline{\mathsf{A}}, \underline{\mathsf{B}}, \underline{\mathsf{P}}_{\text{reactie}}) \tag{6.24}
$$

din care se obține matricea :reglării :

 $K = [32.8849 \quad 22.3772 \quad 39.9769 \quad 27.8772 \quad 23.6674 \quad 17.0706]^{T}$  (6.25)

## Teză de doctorat Capitolul 6 **Capitolul 6**

Efectuând simularea pe modelul prezentat în figura 6.4. se obțin rezultatele

date in figura 6,8

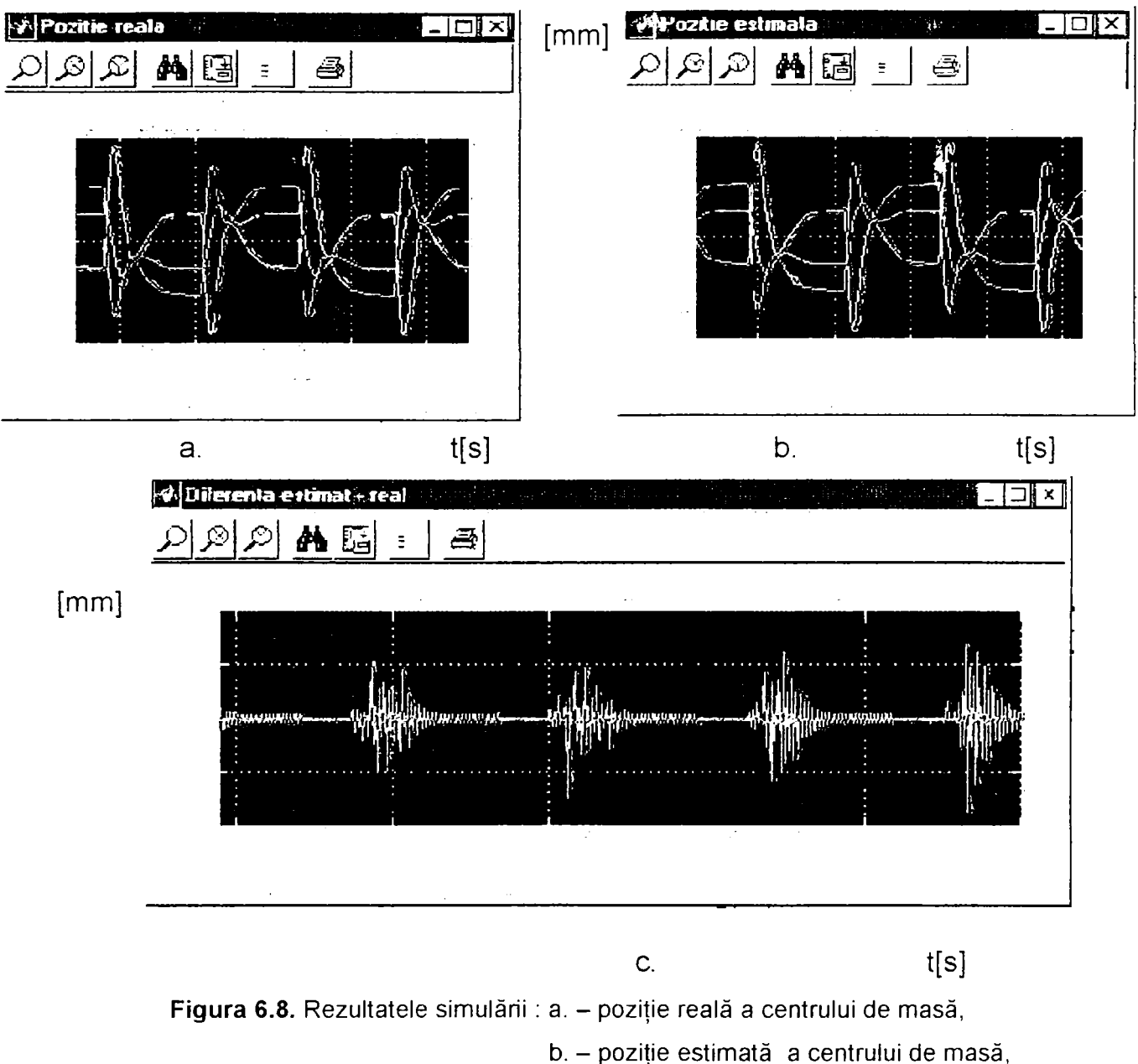

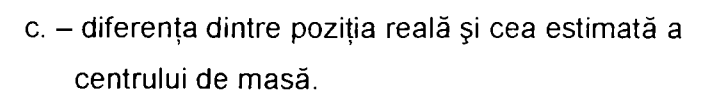

în fiecare din graficele din figura reprezentate în figurile 6.8. a şi b sunt reprezentate curbele de variaţie a amplitudinii în raport cu timpul pentru centrul de masă al sculei 1 (curbele de culoare galbenă), al sculei 2 (curbele de culoare mov) şi piesei de prelucrat (curbele de culoare albastră).

în figura 6.8. c, sunt prezentate diferenţele dintre cele două poziţii, estimată şi reală.

## **6.6. Concluzii**

Din analiza rezultatelor simulării reiese că pentru estimatorul proiectat şi reglarea calculată eroarea de estimare este de circa  $\pm 10^{-6}$  [mm], ceea ce corespunde la  $2x10<sup>-3</sup>$ %. fiind mult sub valoarea permisă a erorii, care este de 10% din semnalul util şi ca atare modelul construit are o precizie foarte bună.

Metoda de construire a modelului, descrisă în acest capitol, face posibilă studierea caracteristicilor cinematice şi dinamice ale procesului de aşchiere, proiectarea de dispozitive tehnologice astfel încât caracteristica oscilatiilor la nivelul contactului dintre piesă și sculă să fie optimă.

De asemenea prin folosirea modelului cu estimator se pot obtine informatii asupra unor stări ale procesului de aşchiere, care nu pot fi măsurate direct, aceste informații fiind utile, atât în proiectarea sculelor combinate, cât și în alegerea parametrilor tehnologici ai procesului de aşchiere.

Utilizarea modelului permite evaluarea stabilității dinamice a procesului de aşchiere cu scule combinate având două tăişuri, în următoarea succesiune de etape:

- se proiectează scula combinată:
- se deduc parametrii k, c și m în funcție de caracteristicile constructive ale sculei proiectate:
- se proiectează estimatorul;
- se rulează programul de simulare;
- se verifică eroarea rezultată la estimarea procesului și se reia proiectarea estimatorului dacă este cazul:
- se rulează modelul pentru diferite valori ale perturbațiilor sistemului, studiind caracteristicile mişcării maselor concentrate în raport cu timpul, figura 6.8:
- se pot deduce, în acest mod, domeniile în care caracteristicile dinamice ale sculei combinate sunt stabile.

# **/.CONTRIBUŢII EXPERIMENTALE Şl PRACTICE PRIVIND UTILIZAREA SCULELOR COMBINATE ÎN SISTEMELE DE FABRICAŢIE FLEXIBILĂ**

# **7.1. Contribuţii privind realizarea unui sistem experimental pentru monitorizarea procesului de aşchiere multităiş.**

## *7.1.1. Schema instalaţiei experimentate*

S-a arătat în capitolul 2 faptul, că monitorizarea procesului tehnologic de așchiere este una din condițiile funcționării automate a sistemelor de fabricație flexibilă pentru prelucrări prin aşchiere. în cadrul tezei de doctorat autorul propune, realizarea şi experimentarea unui asemenea sistem de monitorizare.

Structura generală a instalației experimentale proiectată și realizată pentru a asigura monitorizarea uzurii la sculele aşchietoare combinate folosite pentru strungul cu comandă numerică NCL 2000 (inclus în sistemul CIM 2000, prezentat în figura 7.1., existent la Universitatea din Oradea), este prezentată în figura 7.2.

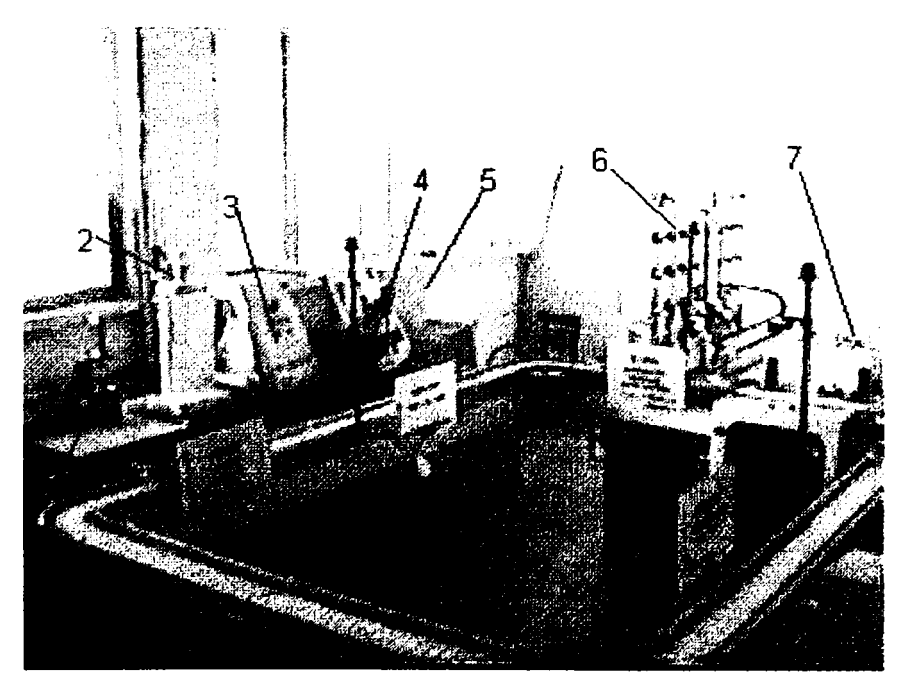

**Figura 7.1. Sistemul CIM 2000 existent la Universitatea din Oradea** 

în componenţa sistemului CIM 2000, de la Universitatea din Oradea, în conformitate cu figura 7.1 intră:

- 1- presă pneumatică de asamblare;
- 2- stație de control dotată cu cameră CCD;
- 3- strung cu comandă numerică, NCL 2000;
- 4- robot industrial,
- 5- staţie CAD;
- 6- calculator central de conducere a procesului.

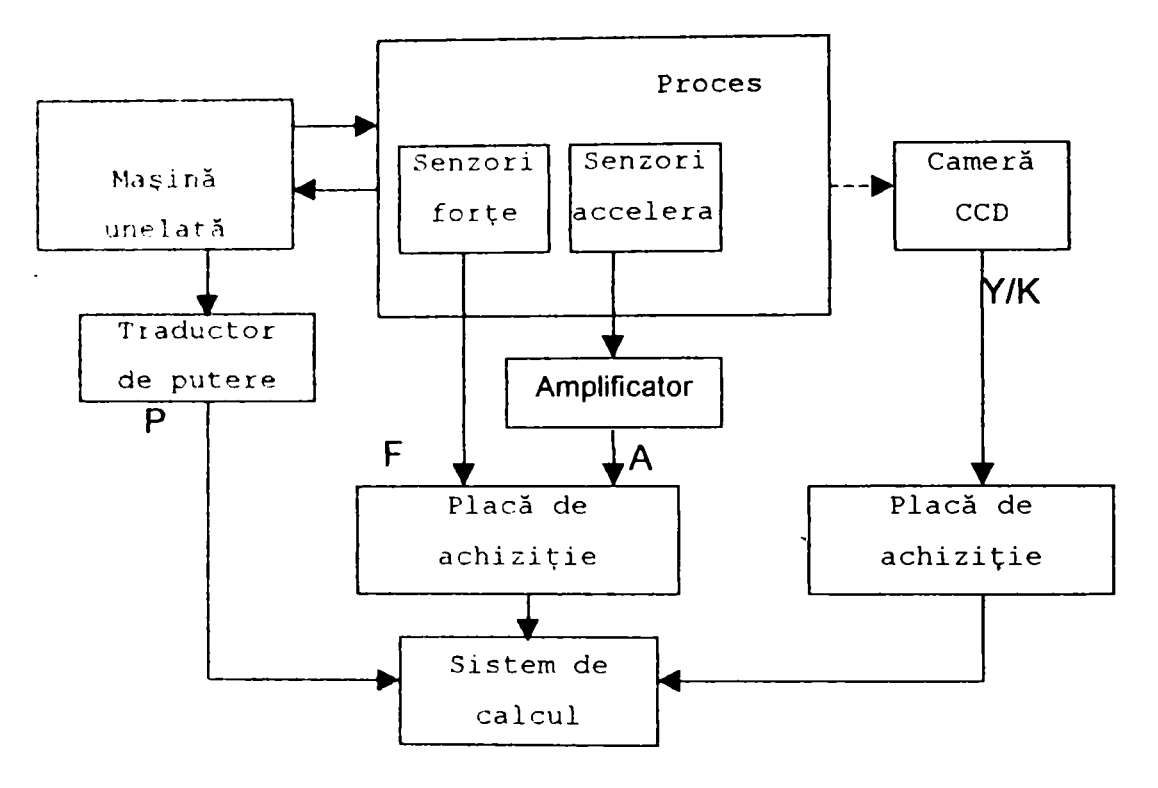

**Figura 7.2. Structura generală a instalaţiei experimentale** 

Semnificația notațiilor din figura 7.2, este:

- P semnal în tensiune, proporțional cu puterea consumată la motorul acţionării principale, c.c. 0-10 V, rata de achiziţie 20KHz;
- F semnal în tensiune, obţinut de la traductorul magnetostrictiv, proporţional cu forţa principală de aşchiere, c.a. 0-1OV, rata de achiziţie 20KHz;
- A semnal în tensiune, obţinut de la traductorul piezoelectric (accelerometru), c.c. 0-1 OV, rata de achiziţie 20KHz;
- Y/K semnal video, obţinut de la camera CCD, rata de achiziţie 14 cadre/ **' ' 1**  secundă.

Dispozitivul adaptabil pe strungul cu comandă numerică NCL 2000, este prezentat în figura 7.3, iar realizarea lui practică montată pe strungul cu comandă numerică NCL 2000 prezentată în figura 7.4.

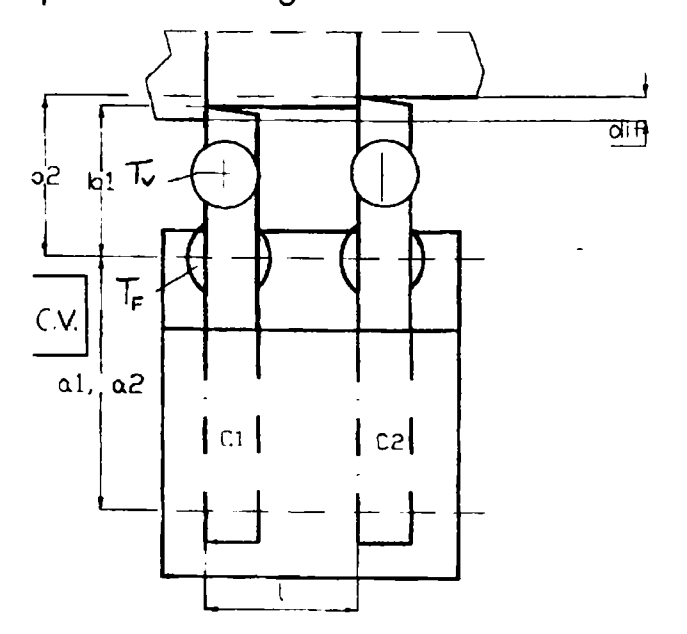

**Figura 7.3. Schema dispozitivului experimental şi a amplasării traductoarelor:**  C.V.- camera video; T<sub>V</sub> – traductor vibrații (accelerații); T<sub>F</sub>- traductor forță; c1, c2 – cuțitele **aşchietoare ale sculei combinate; dif- diferenţa dintre reglajele radiale ale cuţitelor; a1,a2 distanţele de rezemare a cuţitelor în dispozitive (cote fixate); b1,b2 - distanţele în consolă a cuţitelor ( cote reglabile); I - distanţa axială între cuţite ( cotă reglabilă)** 

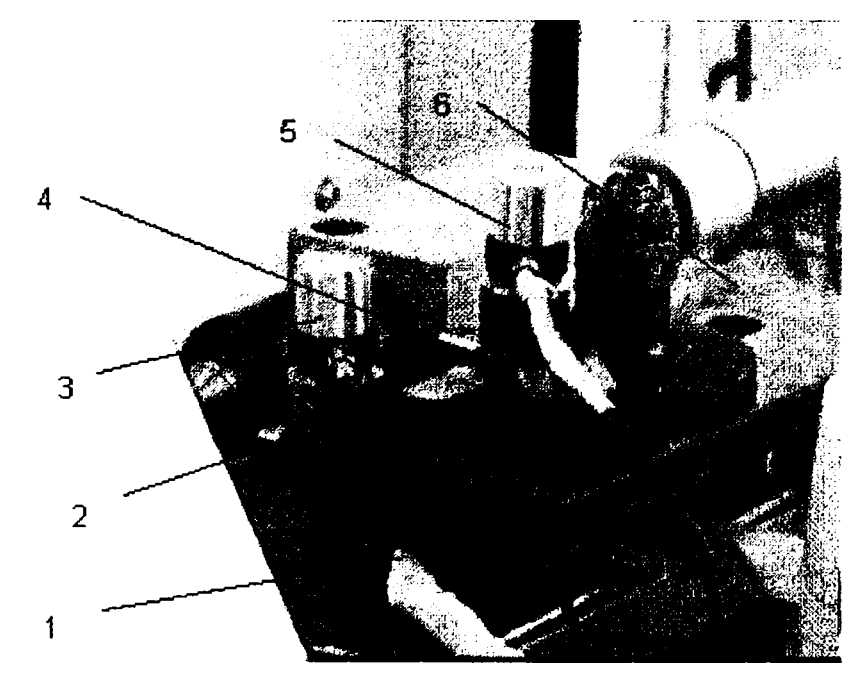

**Figura 7.4. Fotografia părţii mecanice a dispozitivului experimental montată pe strungul cu comandă numerică NCL 2000** 

Semnificația notațiilor din figura 7.4., este:

- 1- traductor pentru măsurarea forţei principale de aşchiere;
- 2- cutitul 1;
- 3- accelerometru. montat pentru cuţitul 1;
- 4- cutitul numărul 2;
- 5- accelerometru, montat pentru cuţitul 2;
- 6- port sculă.

Dispozitivul este conceput pentru a funcționa după o metodă de control combinată conform capitolului 2, figura 2.16, al tezei. Acesta se compune din două cuțite fixate într-un portcuțit special care oferă posibilitatea reglării radiale (respectiv a dimensiunilor a1,a2 şi b1,b2 ) şi axiale (respectiv a dimensiunii I) şi are posibilitatea monitorizăzii în timpul procesului de așchiere a forțele principale și vibrațiilor care apar pe cele două scule, fiind dotat cu traductoare de fortă și traductoare de accelerație. Pentru monitorizarea puterii se aplică metoda de măsură indirectă prin conectarea la motorul acţionării principale a unui traductor de putere, descris în paragraful 7.1.3.

#### *7.1.2. Subsistem de monitorizare a forţelor principale de aşchiere*

în procesul de aşchiere ca urmare a mişcării relative între piesă şi. sculă, scula exercită o forță asupra materialului de prelucrat producând îndepărtarea stratului de material sub formă de așchii după o anumită direcție. Îndepărtarea. stratului de material sub formă de aşchii se face în acelaşi timp cu învingerea tuturor forțelor de frecare, interne și externe (figura 7.5.).

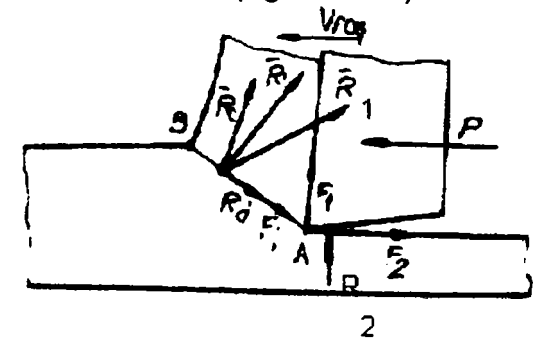

**Figura 7.5. Forţele de aşchiere** 

Pe un element al suprafeţei de forfecare A-B apar următoarele reacţiuni:

 $\overline{R}_c$  - forța de compresiune datorată tensiunilor normale,

 $\overline{R}_d$  - forța de alunecare datorată tensiunilor tangențiale,

Suma celor trei forte este numită fortă interioară datorată lucrului mecanic de deformatie elastică și plastică, notată cu  $\overline{R}_1$ :

$$
\overline{R}_1 = \overline{R}_c + \overline{R}_d + \overline{F}_i \tag{7.1}
$$

 $-\bar{F}$ :- forta de frecare dintre suprafata prelucrată a piesei și fața de aşezare a sculei:

$$
\overline{F}_2 = \overline{\mu}, \overline{R}_2 \tag{7.2}
$$

 $-\mu_2$  – vectorul având modulul egal cu coeficientul de frecare;

 $-\overline{F_1}$  - Forta de frecare dintre aşchie şi forta de degajare a sculei.

Rezultă că în procesul de aşchiere în orice moment, asupra sculei actionează o rezistență totală  $\overline{R}$  (figura 7.5.)

$$
\overline{R} = \overline{R}_1 + \overline{R}_2 + \overline{F}_1 + \overline{F}_2
$$
 (7.3)

Forța de rezistență totală  $\overline{R}$  are o direcție oarecare în spațiu. Pentru calculele de dimensionare a sculei a organelor lanturilor cinematice, cât și pentru monitorizarea forțelor de așchiere, este necesară cunoașterea componentelor rezistentei totale  $\overline{R}$  după direcțiile sistemului cinematic Oxyz (sistemul de referință al maşinii unelte).

Forta rezultantă  $\overline{R}$ , reprezentând rezistenta totală pe care o opune stratul de material aşchiat acţiunii sculei o considerăm aplicată într-un singur punct al muchiei aşchietoare.

în figura 7 6 sunt reprezentate componentele pentru cazul strunjirii:

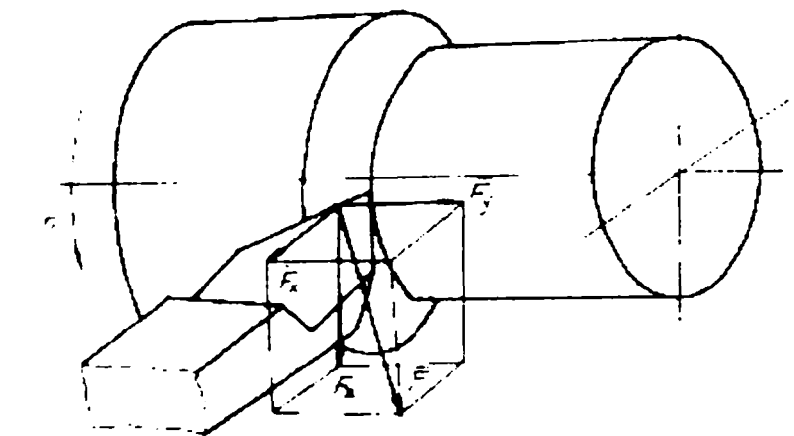

**Figura 7.6. Componentele rezultantei forţelor de aşchiere la prelucrarea suprafeţelor cilindrice exterioare** 

Componenta cea mai importantă, numită şi componenta principală notată cu Fz este orientată după direcția vitezei principale de așchiere și este necesară calculului puterii de aşchiere, cât şi pentru monitorizarea uzurii sculelor aşchietoare Puterea consumată de acționarea principală, în cazul unei singure muchii așchietoare. este dată de relația :

$$
P_m = F_z * v / 6000 * n_g \qquad (7.4)
$$

in care

 $-F_z -$ este componenta principală a fortei în daN;

 $-P_m$  - puterea absorbită de motorul de actionare, în kW;

 $V -$  viteza principală de așchiere. în m/s;

 $-\eta_g$  - randamentul global a1 maşinii-unelte.

în cazul folosirii sculelor combinate, se presupune că relaţia puterii de aşchiere. se poate scrie :

$$
P_{m} = \sum_{i=1}^{n} F_{Zi} * v_{i} / 6000 * \eta_{g}
$$

unde : I = 1. n reprezintă numărul de scule așchietoare, al sculei combinate.

Componenta Fx este necesară dimensionării lanţului cinematic de avans, iar componentul Fy, numită componenta pasivă (de respingere), este necesară dimensionării din punct de vedere al rigidităţii cadrului maşinii-unelte.

Determinarea componentei principale se poate face fie analitic, stabilind o relatie de calcul a mărimii componentei tinând cont de parametrii tehnologici ai procesului de aşchiere, fie experimental.

Pornind de la ecuatia politropică a compresiunii plastice s-a ajuns la o relatie pentru calculul componentei principale:

$$
F_z = C_{fz} * t^{\gamma fz} * s^{\chi fz}
$$
 (7.5)

Tinând cont de influenta diferitilor factori asupra fortei de aschiere, materialul prelucrat, regimul de aschiere, geometria sculei, lichidul de răcire-ungere, relația completă pentru calculul componentei principale este:

$$
Fz = C_{fz} * t^{\gamma fz} * s^{\chi fz} * K_{fz} \quad (7.6)
$$

Relatiile de calcul pentru celelalte componente sunt

 $F_x= C_{fx} * t^{Yfx} * s^{Xfx} * K_{fx}$  (7.7)  $F_y = C_{fy} * t^{Yfy} * s^{Xfy*}K_{fy}$  (7.8)

 $K_{Fx,z,y,C_{Fx,y,z}}$ , sunt coeficienți ce țin seama de materialele prelucrate, respectiv coeficienti globali de corectie care tin seama de conditiile de lucru schimbate fată. de cele experimentale.

Senzorii de fortă folositi la sistemul de achizitie realizat la Universitatea din Oradea, de către autor, sunt de tip magnetostrictiv.

Substantele magnetice supuse actiunii câmpului magnetic suferă o serie de modificări de natură geometrică (dimensiunile) şi de natură mecanică (modulul de elasticitate). Fenomenul fiind reversibil, rezultă că sub acţiunea unor tensiuni mecanice se produce modificarea curbei de magnetizare și implicit a permeabilității magnetice sau a inducției remanente. Aceste fenomene reprezintă proprietatea de *magnetostricţiune,* ce caracterizează interacţiunea dintre momentele magnetice elementare şi reţeaua cristalină.

Pe baza fenomenului de magnetostricțiune pot fi realizate traductoare de forță, fie bazate pe variația permeabilității magnetice, fie bazate pe variația inducției remanente Astfel, în figura 7.7 se prezintă un tip de traductor magnetostrictiv bazat pe modificarea permeabilității de inductivitate proprie. Traductorul este realizat sub forma unei inductivitâţi cu circuit magnetic închis; trebuie remarcat faptul că întrefierul reduce sensibilitatea traductorului Pentru acest traductor apare o variaţie relativă a permeabilităţii magnetice proporţională cu tensiunea mecanică ( efortul unitar o), care se transformă în variația relativă a reluctanței magnetice și în final, într-o variație relativă a inductivitătii:

$$
\Delta L / L = k \cdot \sigma \tag{7.9}
$$

Trebuie mentionat că permeabilitatea magnetică scade o dată cu creșterea frecventei și depinde de amplitudinea curentului de excitație; de aceea, pentru fiecare traductor trebuie stabilit regimul optim de functionare.

Caracteristica de transfer este sensibilă la variațiile de temperatură (sensibilitatea scade cu circa 0,1% / °C) şi prezintă histerizis. Erorile tolerate ale acestor traductoare sunt reduse, de ordinul 2-5%, ele permitând preluarea unor sarcini mari. Traductoarele folosite pentru măsurarea fortelor în timpul procesului de prelucrare prin aşchiere, au un domeniu de măsurarea de până ia 500 daN . Conform datelor etalonării preliminare se constată că acestea au o caracteristică cvasistaţionară în domeniul de O -300daN.

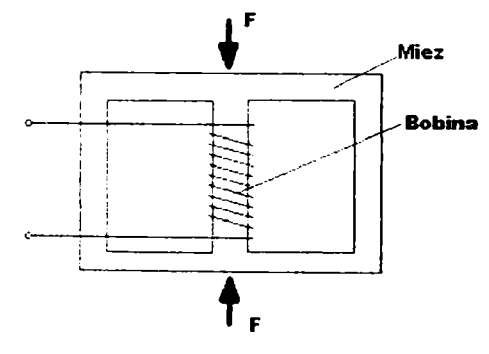

**Figura 7.7. Schema de funcţionare a unui senzor magnetostrictiv. F - forţa măsurată.** 

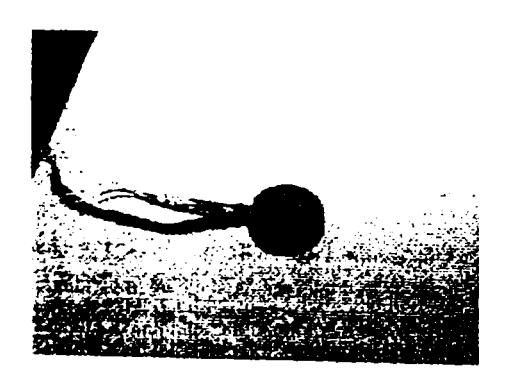

**Figura 7.8. Fotografia traductorului de forţă magnetostrictiv folosit pentru experimentări** 

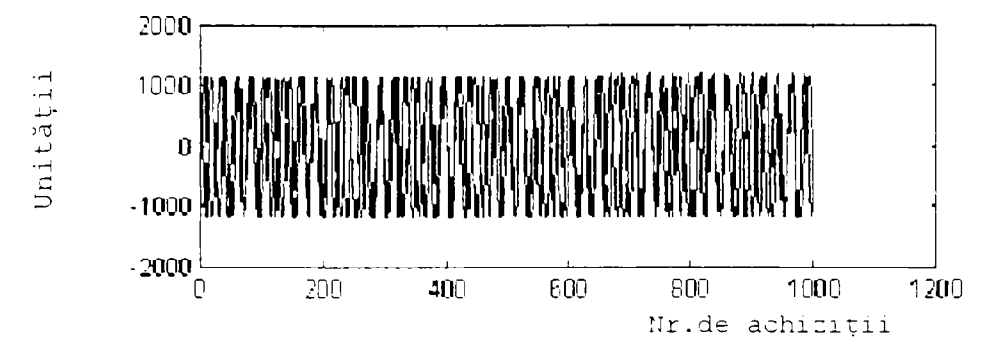

Figura 7.9. Reprezentarea grafică a variației, în funcție de timp, a intensității semnalului dat de **către traductorul magnetostrictiv şi citit cu ajutorul plăcii de achiziţie** 

în figura 7.8. se prezintă fotografia unui traductor magnetostrictiv folosit în cadrul sistemului dezvoltat de către autor la Universitatea din Oradea, iar în figura 7.9. se prezintă diagrama de variatie a semnalului dat de către traductor în functie de timp.

Tensiunea de alimentare a traductorului este alternativă la o valoare de 3 V şi frecvență de 20KHz, obținută de la un generator de semnal cu frecvență variabilă, model 202, fabricat OK Electronics Division. Supus acțiunii unei forțe de compresiune traductorul îşi modifică proprietăţile magnetice şi electrice în acelaşi timp fiind modificată şi amplitudinea tensiunii de ieşire.

Conversiile A/D (analog/digital) respectiv D/A (digital/analog) sunt realizate de către o placă de achizitie PCI 1200, de fabricație National Instruments, cuplată la magistrala calculatorului PC. Placa de achizitie este dotată cu un set de biblioteci de functii dezvoltate pentru programare în limbajul Visual C++.

Datele achizitionate sunt salvate în fisiere sub formă binară, reprezentând rezultatele conversiei analog – digitale. O unitate digitală reprezintă echivalentul în volti a domeniului de măsurare (10 V) împărțit la  $2^{12}$  = 4096 (reprezentând lățimea canalului de conversie digitală = 12 biţi).

Astfel:

1 unitate digitală = 10/4096 = 0,002241 V

Pentru a calcula valoare amplitudinii smnalului în tensiune :

amplitudine semnal = N. unități digitale x 0,002441 [volți]

în figura 7.9. pe abscisă s-a reprezentat numărul de achiziţii a cărei conversie în unităţi de timp este dată de relaţia :

Timp = Numărul de achiziţii x Rata de achiziţie [secunde] (7.10),

unde Rata de achiziție reprezintă numărul de achiziții / secundă, și este un parametru reglabil al conversiei analog - digitale.

Programul de achiziție este scris în limbajul Visual C++, folosind funcții din biblioteca de funcții a plăcii de achiziție. Codul sursă al programului de achiziție este prezentat în anexa 7 1

Pentru a obține o acuratețe cât mai mare a măsurărilor traductoarele au fost etalonate fiind supuse unor încărcări cu forte cunoscute. Prelucrarea semnalelor achiziţionate. în forma prezentată în figura 7.9., se realizează cu programe scrise în limbajul de programare al mediului MATLAB, ce sunt integrate în "Programul de analiză şi monitonzarea a uzurii sculelor multităiş". Etalonarea traductoarelor se realizează prin achiziţia datelor cu ajutorul sistemului descris anterior în fişiere corespunzând unor încărcări ale traductoarelor cu forte de respectiv 0.5 10.15.20 25,30 daN.

în tabele 7.1. şi 7.2. sunt prezentate rezultatele etalonării traductoarelor folosite. În tabele s-au făcut următoarele notații:

- G respectiv F- încărcarea ;
- Vmin m valoarea minimă a semnalului în unități digitale;
- Vmax\_m valoarea maximă a semnalului în unităti digitale;
- Amplitudinea semnalului în unități digitale.

Se observă că există o corelație aproape liniară între încărcare și semnalul achiziţionat, deci traductorul are o comportare satisfăcătoare în domeniul de interes.

| Nr.crt.        | G[kg]  | F[ <b>d</b> an] | Vmin m    | Vmax_m | Vmax_m-Vmin_m |  |  |
|----------------|--------|-----------------|-----------|--------|---------------|--|--|
|                | 0<br>0 |                 | $-1267.5$ | 1282.4 | 2549.9        |  |  |
| 2              | 5      | 50              | $-1233.3$ | 1246.2 | 2479.5        |  |  |
| 3              | 10     | 100             | $-1206.2$ | 1218.6 | 2424.8        |  |  |
| 4              | 15     | 150             | $-1181.7$ | 1193.5 | 2375.2        |  |  |
| 5 <sup>5</sup> | 20     | 200             | $-1161.9$ | 1173.1 | 2335.0        |  |  |
| 6              | 25     | 250             | $-1151.3$ | 1162.8 | 2314.1        |  |  |
|                | 30     | 300             | $-1135.8$ | 1147.2 | 2283.0        |  |  |

**Tabelul 7.1. Rezultatele obţinute la etalonarea traductorului pentru măsurarea forţei, 1** 

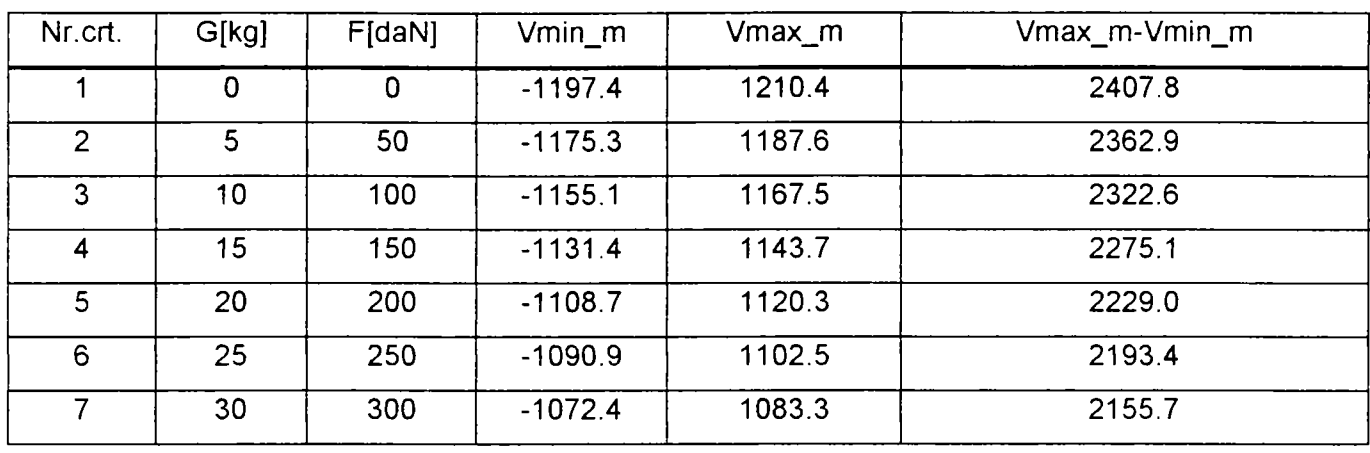

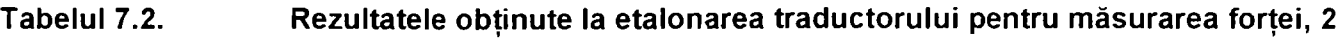

Schema logică a programului de prelucrare a datelor achizitionate, atât pentru etalonare cât şi pentru măsurările curente, este prezentată în figura 7.10.

Interfața grafică a programului este arătată în figura 7.11.

Trasarea graficului de etalonare şi calculul paramethior dreptei de etalonare, pentru un traductor, decurge în următorul mod :

- se alege încărcarea la un anumit moment din meniul pop-up (fig. 7.12.);
- se deschide fișierul achiziționat corespunzător încărcării alese (fig. 7.13.);
- se actionează butonul "Calcul", ca rezultat al acesteia programul va afișa semnalul achiziţionat (de formă sinusoidală, fig.7.14.), şi punctele de maxim şi minim ale semnalului (fig.7.15.);
- se calculează media maximelor şi minimelor semnalului achiziţionat, şi se reprezintă într-un punct ( simbolizat prin cerc în fig. 7.16.);
- repetându-se algoritmul prezentat pentru toate încărcările efectuate, se obţin punctele experimentale; aceste puncte se vor aproxima prin metoda celor mai mici pătrate cu o dreaptă a căror parametrii vor fi afişaţi pe interfaţa grafică (figura 7.17).

Coduî sursă al programului prezentat este descris în anexa 7.2.

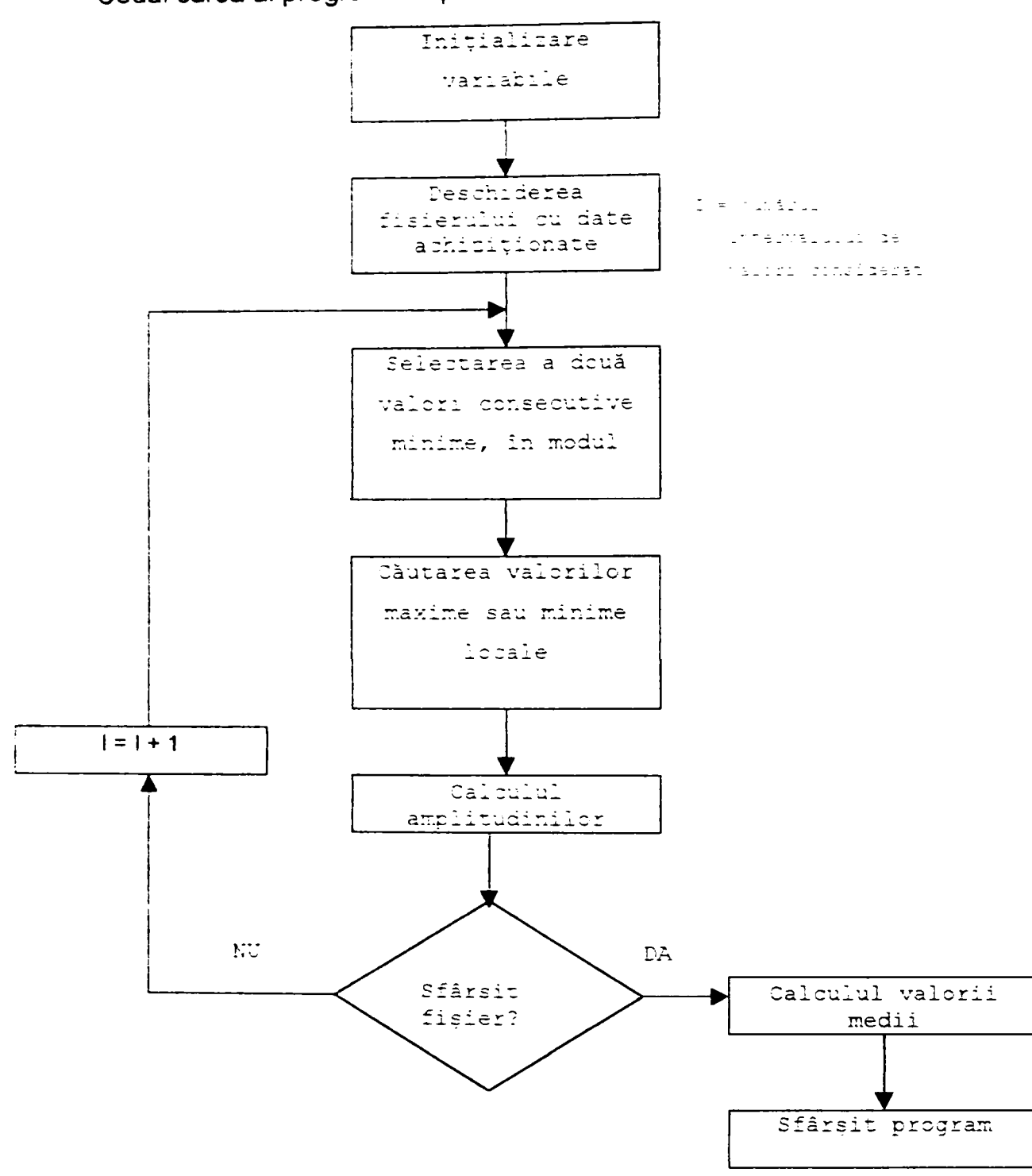

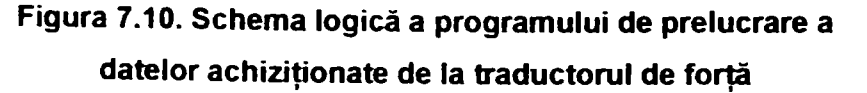

Calculând succesiv valorile medii ale amplitudinilor intensităţilor semnalelor achizitionate pentru diferite încărcări cunoscute (la etalonare), se obțin pentru cele două traductoare valorile prezentate în tabelele 7.1 şi 7.2. Prelucrarea acestora se face cu metoda celor mai mici pătrate, funcţiile rezultate fiind date în paragrafele următoare.

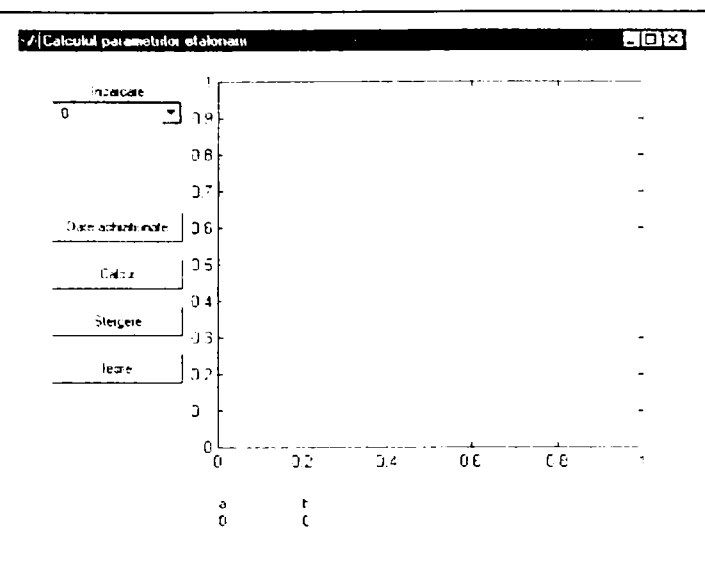

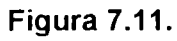

**Interfaţa grafică a programului de prelucrare a datelor achiziţionate de traductorii de forţă** 

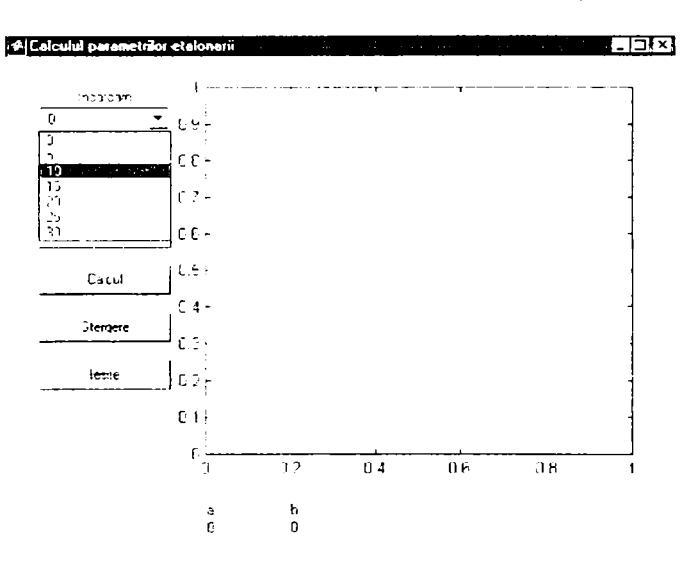

**Figura 7.12. Alegerea încărcării din meniul pop-up** 

| и                          |                               |                |    |                                                |    | - 디지 |
|----------------------------|-------------------------------|----------------|----|------------------------------------------------|----|------|
| Selectati fisienil de date | $\sim$ $\sim$                 | A.             |    | <b>TEX!</b><br>$\epsilon \rightarrow \epsilon$ |    |      |
| conkin   Ulbraunale        |                               | <u> Badena</u> |    |                                                |    |      |
| lem 00 cal                 | o entil) de                   | ellemat 25 dat |    |                                                |    |      |
| a]eml "OE cet              | $\bullet$ em2100 dat          |                |    |                                                |    |      |
| கின்∩ீட்டை                 | $=$ $\frac{1}{2}$ cm(2105 day |                |    |                                                |    |      |
| கின்பிரிச்சு கிள்ப்பட்டி   |                               |                |    |                                                |    |      |
| 4ੀ ਤਖ਼"ੋਂ 1. ਹਰਾਂ          | <b>A BILLITUDE</b>            |                |    |                                                |    |      |
| ਮੀ ਰਗ" ਇੱਚਰਾ               | AllettiCT20 da                |                |    |                                                |    |      |
|                            |                               |                |    |                                                |    |      |
|                            |                               |                |    |                                                |    |      |
| File name                  |                               |                |    | <b>Open</b>                                    |    |      |
|                            |                               |                |    |                                                |    |      |
| Plea of type.<br>$\sim$ CY |                               |                |    | Eancel                                         |    |      |
| गटगर                       | ōΞ                            |                |    |                                                |    |      |
|                            | $01 -$                        |                |    |                                                |    |      |
|                            |                               |                |    |                                                |    |      |
|                            | $\mathfrak{c}_\mathfrak{j}$   | C 2            | 24 | CΞ                                             | oв |      |
|                            |                               |                |    |                                                |    |      |
|                            | s                             | ь              |    |                                                |    |      |
|                            | O.                            | $\Omega$       |    |                                                |    |      |

**Figura 7.13. Deschiderea fişierului de date achiziţionat** 

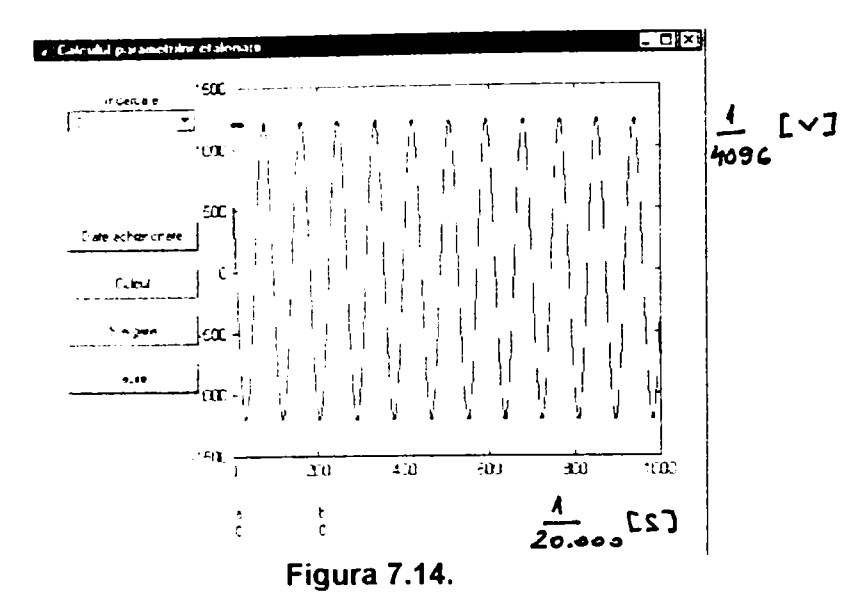

**Afişarea semnalului ca urmare a acţionării butonului "calcul"** 

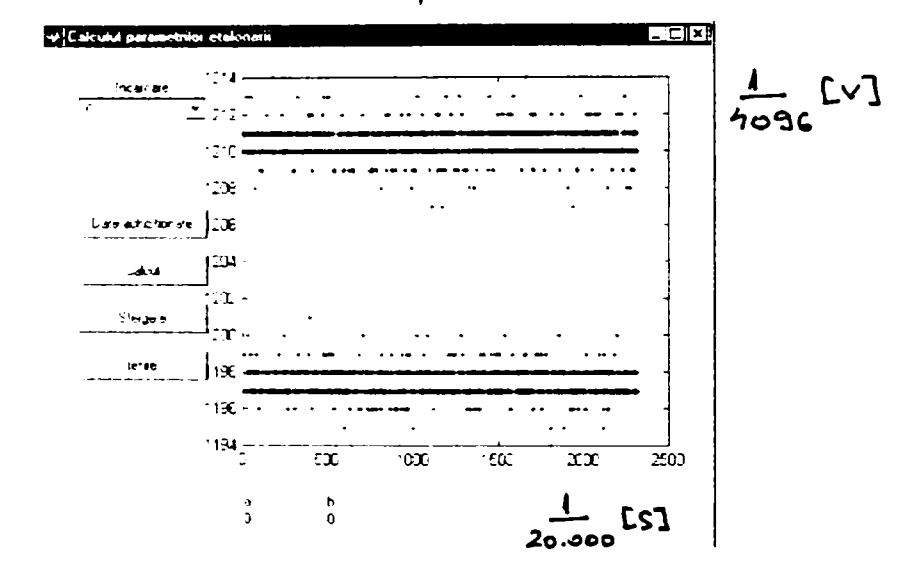

**Figura 7.15.** 

**Afişarea semnalului achiziţionat şi a punctelor de maxim şi minim** 

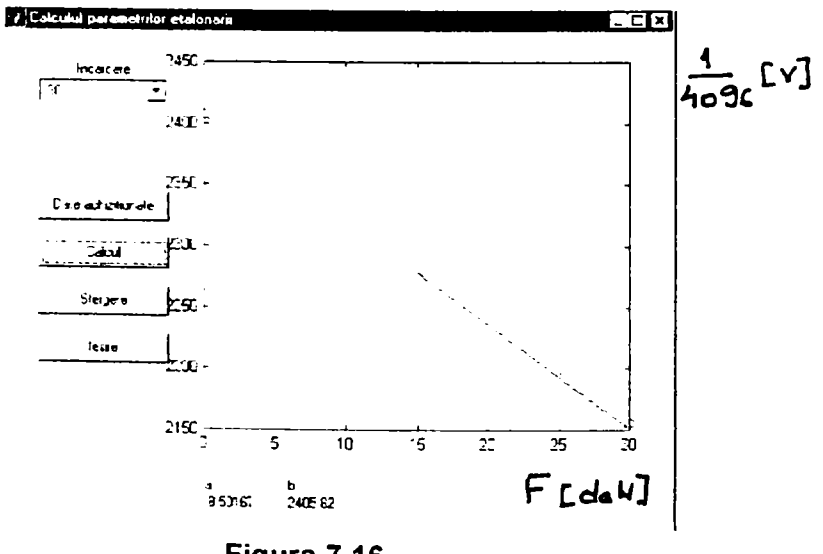

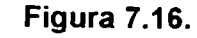

**Calculul şi afişarea mediei maximelor şi minimelor** 

În cadrul experientelor realizate de autor s-au măsurat fortele de așchiere pentru o serie de seturi de valori ai parametrilor regimului de aşchiere împreună cu combinații de reglaje pentru cele două cuțite ale sculei combinate. Rezultatele obtinute, folosite pentru validarea modelelor prezentate în capitolele anterioare (modelarea uzurii cu ajutorul metodei elementelor finite  $-$  capitolul 5, respectiv modelarea comportamentului dinamic – capitolul 6), sunt prezentate în paragrafele următoare.

Ca urmare a experimentărilor s-au realizat fisiere achizitionate pentru diferite combinatii ale parametrilor regimului de aschiere avans, turatie, adâncime de aschiere. Programul de prelucrare a datelor contine trei optiuni pentru a trasa curbele de corelatie a fortei de aschiere cu cei trei parametrii ai regimului de aschiere. Programul este realizat pentru trasarea curbelor de corelatie și calculul parametrilor prelucrând date de la doi traductori corespunzători celor două tăişuri ale sculei combinate folosite în cadrul experimentărilor.

Programul începe cu selectarea parametrului de aşchiere cu care se doreşte realizarea corelării fortei măsurate (fig.7.17.,fig.7.18.). După aceasta se alege valoarea parametrului (de exemplu avansul fig.7.19.). Se alege fişierul corespunzător valorii parametrului selectat (fig.7.20.), după care programul calculează valoarea medie a fortei achizitionate. Se repetă procedeul pentru un set de parametrii, obţinându-se un set de puncte (fig. 7.21.) se acţionează butonul "Grafic Tr" pentru traductorul în cauză trasându-se curba de corelație pentru punctele obținute (fig. 7.22.).Curba este o aproximare a punctelor experimentale printr-o functie de gradul doi. Codul sursă al programului este prezentat în anexa 7.3.

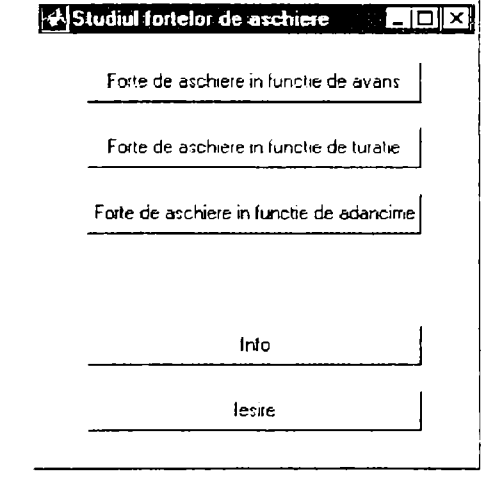

**Figura 7.17. Interfaţa grafică a programului de prelucare a valorilor achiziţionate de către traductorii de forţă** 

 $\mathfrak{c}$ 

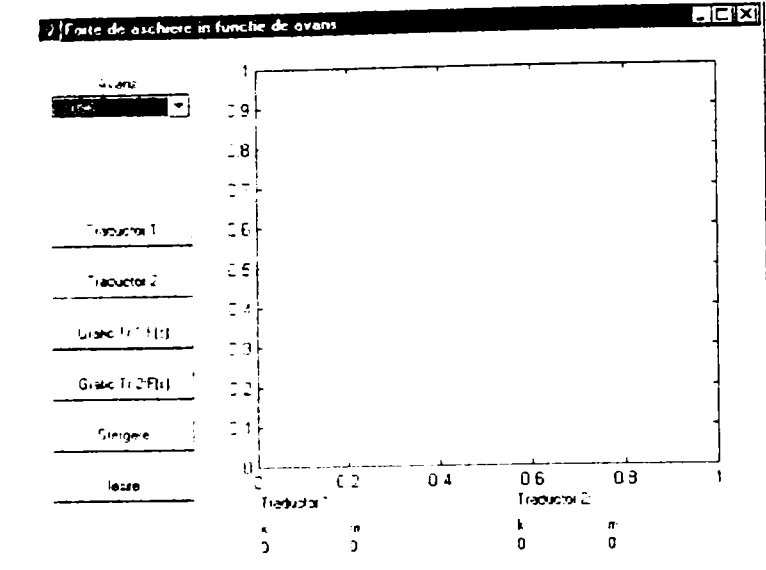

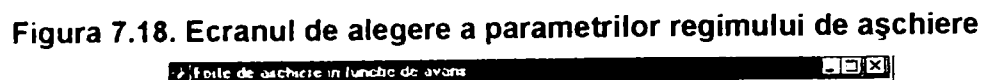

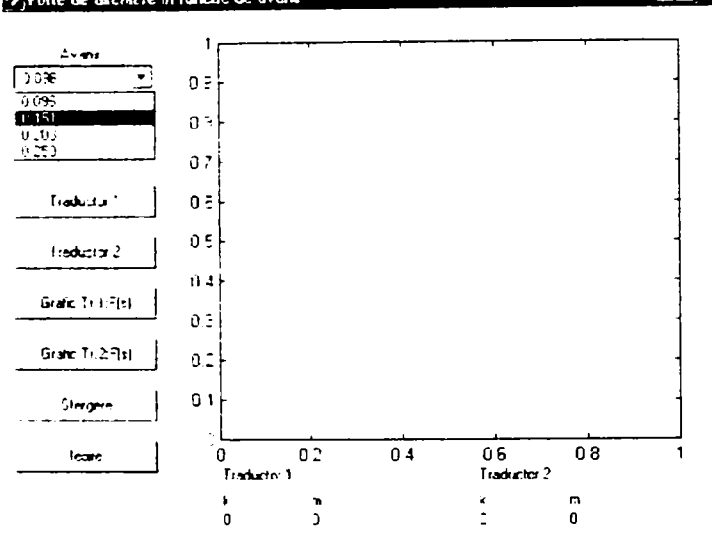

**Figura 7.19. Alegerea valorii pentru avans** 

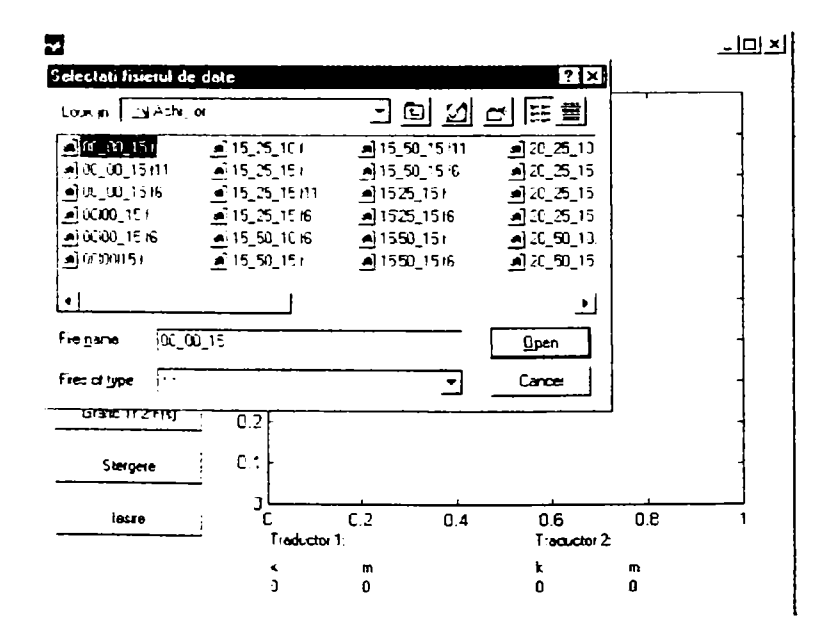

**Figura 7.20 Alegerea fişierului corespunzător valorii selectate pentru avans** 

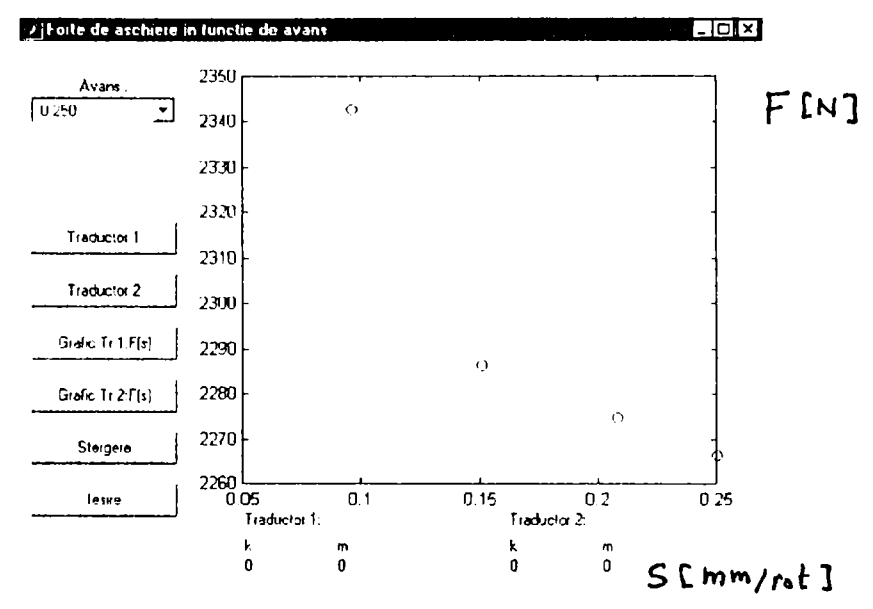

**Figura 7.21.** 

**Reprezentarea grafică a valorilor medii calculate pentru forţe** 

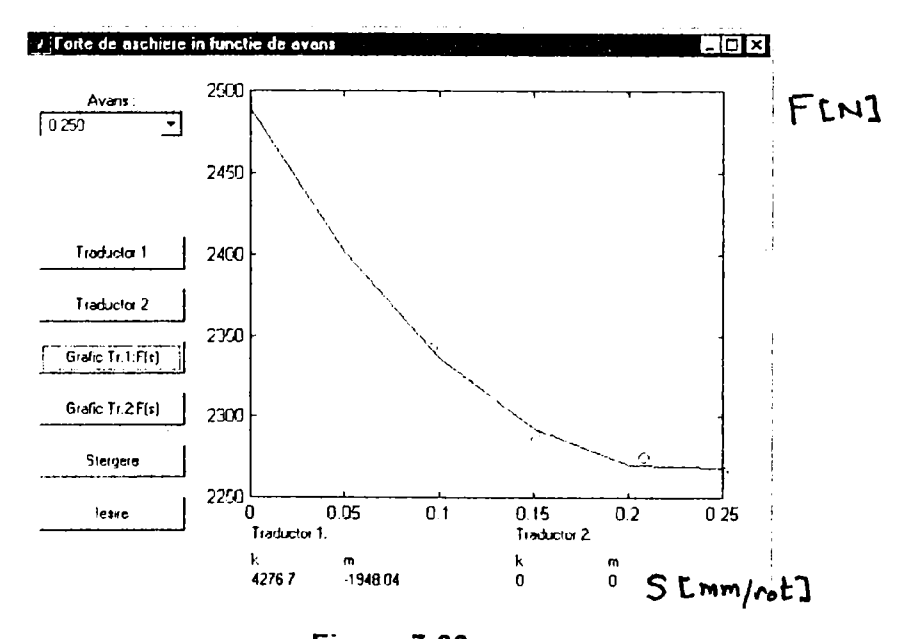

**Figura 7.22. Reprezentarea grafică a curbei de variație**  $\alpha$  *forțelor* de așchiere

## *7.1.3. Subsistem de monitorizare a vibrapilor*

în principiu determinarea vibraţiilor presupune măsurarea unuia dintre cei trei parametri caracteristici: amplitudinea, viteza sau accelerația mișcării corpului care vibrează. Cunoscând unul dintre acești parametri se pot deduce ceilalți doi prin operaţii de derivare sau integrare.

Deoarece, din punct de vedere al procesării semnalului, integrarea este mai avantajoasă decât derivarea, în tehnică se preferă măsurarea acceleraţiei. Un alt avantaj îl constituie faptul că traductoarele de accelerație sau accelerometrele nu necesită un sistem de referință.

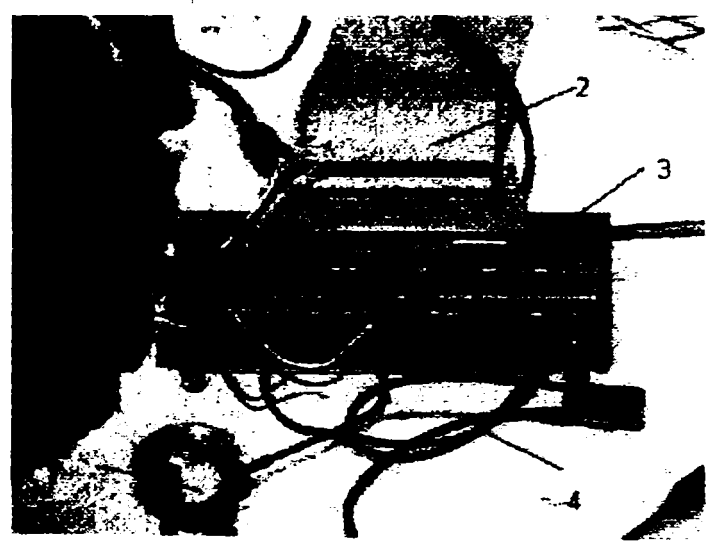

# **Figura 7.23. Fotografia traductorului piezoeiectric şi a blocului de conectare la plăcii de achiziţie. 1- accelerometru; 2-cablu pentru cuplarea la placa de achiziţie; 3- conector pentru cuplarea la canalele de achiziţie; 4- cablu pentru transmiterea semnalului achiziţionat de accelerometru**

Una dintre cele mai răspândite soluții constructive pentru accelerometre are la bază fenomenul piezoelectric, care constă în proprietatea unor cristale fără centru de simetrie de a genera sarcini electrice pe feţele acestora, când sunt supuse la solicitări de întindere sau compresiune. Cantitatea de sarcină electrică Q este proporțională cu mărimea forței F ce produce deformația.

In cadrul experimentărilor se folosesc traductoare piezoelectrice de compresie Un astfel de traductor este arătat în figura 7.24. Aceste traductoare sunt compuse dintr-o placă de bază prevăzută cu o mufă, care se plasează direct pe piesa a cărei vibrație se măsoară; pe placa de bază sunt plasate două pastile

piezoelectrice asupra cărora acționează masa seismică  $m_s$ . Arcul elicoidal are rolul de a pretensiona întregul sistem mecanic al traductorului. Aceste traductoare, care răspund la undele longitudinale, au o frecvență de rezonanță ridicată și o mare robusteţe; ele prezintă însă şi o *sensibilitate transversală* de ordinul procentelor din sensibilitatea longitudinală, sensibilitatea totală variind între o valoare minimă şi maximă.

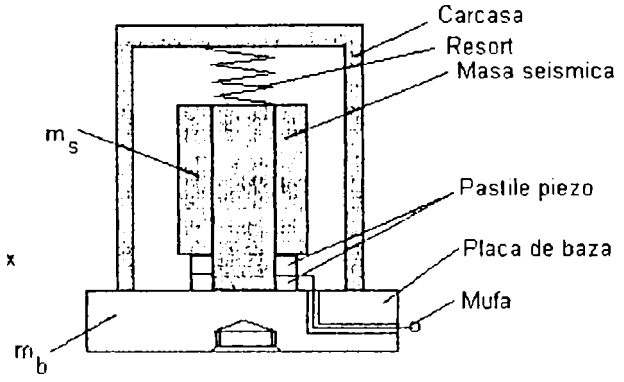

**Figura 7.24. Schema constructivă a unui traductor piezoelectric de compresie** 

In cadrul experimentelor de măsurare a acceleratiei unor puncte caracteristice de pe scula aşchietoare s-au utilizat două accelerometre de tip KD42, produse de firma Metra Mess und Frequenztechnik, Germania.

Traductorul KD42 are un sistem piezoelectric care generează sarcina electrică la solicitarea de compresiune. El este însotit de un set de accesorii care îi asigură integrarea în lanțul de măsurare, (figura 7.23). Sensibilitatea acestuia este B<sub>qa</sub> = 140 [pC/g] și exprimă legătura dintre accelerația măsurață și semnalul electric generat.

O altă caracteristică importantă a traductorului este răspunsul în amplitudine, prezentat în figura 7.25. Se observă domeniul de linearitate cuprins între 1 Hz şi 10 KHz, interval în care trebuie să se găsească frecvențele vibrațiilor mecanice măsurate.  $\boldsymbol{\beta}$ 

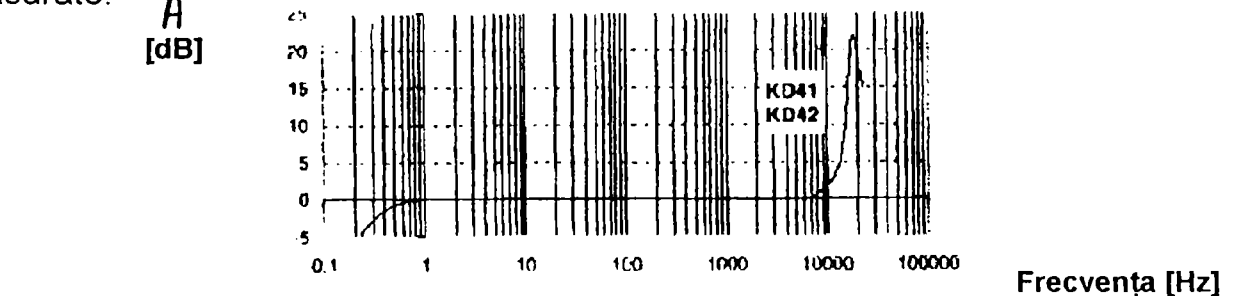

**Figura7.25,Diagrama reprezentând domeniul de liniaritate a traductorului KD42, folosit pentru măsurarea acceleraţiilor** 

# **Teză de doctorat Capitolul 7**

Circuitele de măsurare pentru traductoarele piezoelectrice ridică o serie de probleme începând cu cablul de conectare, care introduce o rezistentă de izolatie și o capacitate parazită. Un alt factor perturbator este fenomenul triboelectric, prin care se produc sarcini electrice ca urmare a frecărilor dintre izolator şi metal, din cauza îndoinlor. şocurilor şi vibraţilor Filtrarea acestor zgomote printr-un amplificator de tensiune este o soluție rigidă deoarece etalonarea schemei se face numai pentru un cablu dat iar modificarea unor parametri externi pot introduce erori importante.

Eliminarea acestor neajunsuri se face cu ajutorul unor amplificatoare de sarcină, mai exact convertoare de sarcină - tensiune, cu schema prezentată în figura 7 27 Cele două amplificatoare operaţionale au fost ecranate pentru a reduce nivelul tensiunilor perturbatoare. Tensiunea măsurată utilizând acest circuit va fi proportională cu acceleratia. La realizarea practică a circuitului de condiționare a semnalului, figura 7.26, trebuie avut în vedere că acesta se comportă ca şi un filtru de semnal

Componentele electronice trebuie alese în aşa fel încât să nu se elimine frecventele utile. în special cele joase, corespunzătoare modurilor proprii de vibrație. Pentru circuitul din figura 7.26 s-au utilizat următoarele componente :

- AO circuitul operaţional de amplificare 0PA27GP;
- rezistențele RI = 40 K $\Omega$ , R2 = 1 K $\Omega$ , R3 = 39 K $\Omega$ , R4 = RS = 1,8 K $\Omega$
- condensatorul C =  $0.47 \text{ }\mu\text{F}$ .

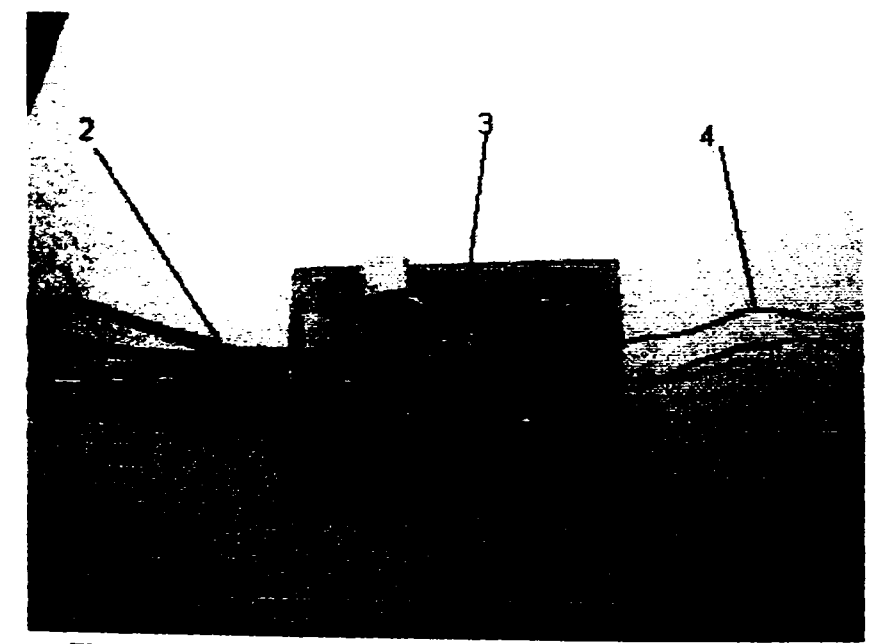

**Figura 7.25. Circuitul de interfaţă ai traductoruiui (amplificare) 1- cabluri de alimentare; 2- cuplă; 3- circuit; 4- cabluri de ieşire.** 

Relatia de legătură între accelerație și tensiunea măsurată la ieșirea din circuitul de conditionare se deduce pornind de la formula schemei scrisă în domeniul operational

$$
U(s) = \mathcal{L}\{U(t)\} = \frac{Q}{C} \frac{sR_1C}{1+sR_1C} \frac{R_3}{R_2},
$$

unde  $U_{(s)}$  este tensiunea în domeniul operațional,  $U_{(t)}$  tensiunea în domeniul de timp, iar L este operatorul de transformare Laplace. Trecând în domeniul frecventă se obtine:

$$
U(j\omega) = \frac{Q}{C} \frac{j\omega R_1 C}{1 + j\omega R_1 C} \frac{R_1}{R_2},
$$

formulă în care se impune IjwR<sub>1</sub>CI = wR<sub>1</sub>C > 2,3 pentru a satisface condiția de liniaritate a răspunsului în amplitudine al amplificării. Rezultă în final:

$$
U = \frac{Q}{C} \frac{R_3}{R_2} = \frac{B_{y0} a}{C} \frac{R_3}{R_2}.
$$

înlocuind valorile numerice în relaţia de mai sus se obţine formula de legătură dintre amplitudinea tensiunii măsurate și amplitudinea acceleratiei care o determină :

$$
a = 256 \text{ U}.
$$

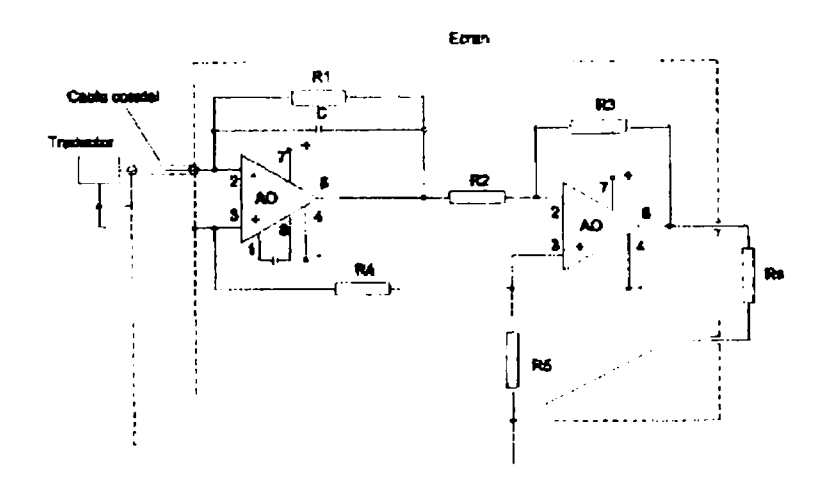

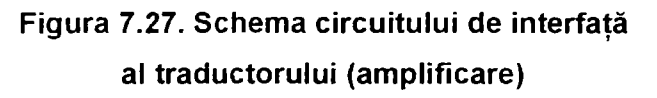

Scopul măsurării acceleraţiilor este acela de a compara semnalele achiziţionate in vederea stabilirii gradului de uzură al sculelor aşchietoare. Din această cauză nu este necesară etalonarea traductoarelor fiind suficient să cunoaştem că semnalele achiziţionate sunt dependente liniar de amplitudinea şi

frecventa oscilațiilor mecanice. Graficele de variație în timp a intensității semnalelor achizitionate de la traductoarele de accelerații au forma prezentată în figura 7.28. și 7 29 Prin analiza amplitudinii şi a frecvenţei semnalului achiziţionat la un anumit moment în timpul procesului de aşchiere şi compararea acestuia cu un semnal generat la începutul procesului, când sculele aşchietoare nu prezintă uzură, se pot trage concluzii cu privire la starea acestora în momentul achiziţionării semnalului. Astfel in figura 7 29 se arată semnalul achiziţionat pentru o sculă neuzată, iar în figura 7 28 , pentru scula cu un grad de uzură mai avansat.

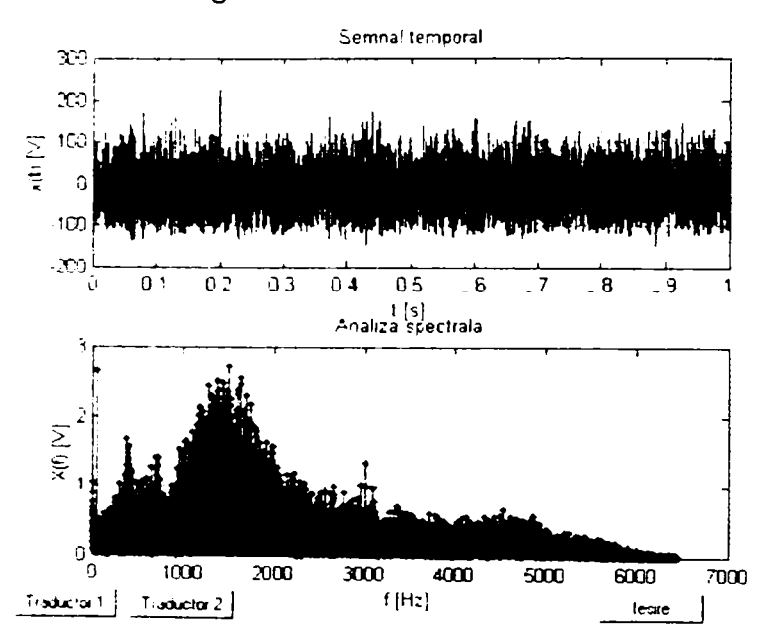

**Figura 7.28. Diagramele variaţiei intensităţilor semnalelor în funcţie de timp (sus) respectiv frecvenţă (jos), în cazul sculei cu un anumit grad de uzură** 

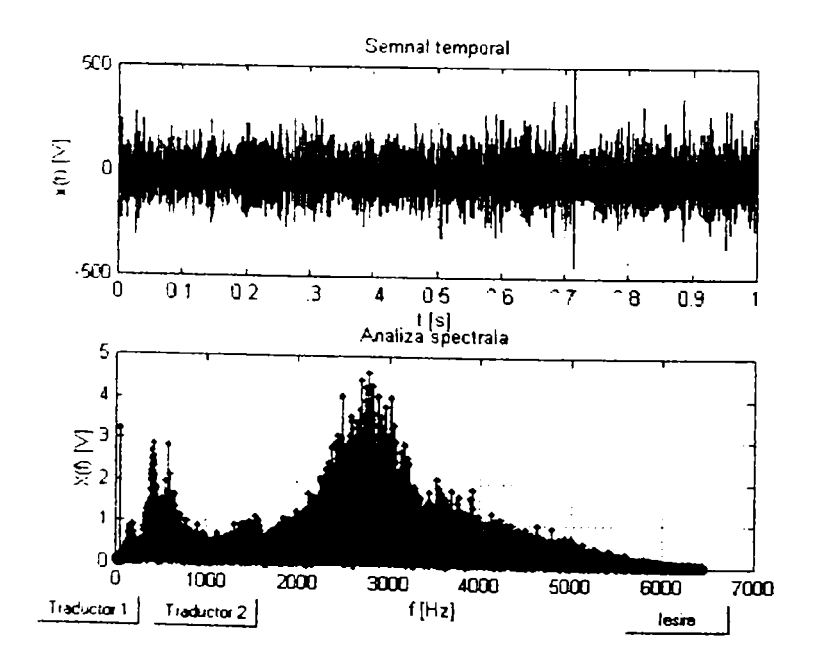

**Figura 7.29. Diagramele variaţiei intensităţilor semnalelor în funcţie de timp (sus) respectiv frecvenţă Qos), în cazul sculei neuzate** 

în aceste figuri sunt reprezentate diagramele semnalelor proporţionale cu acceleratiile în functie de timp (diagrama din partea superioară a figurii), respectiv spectrul de frecventa al acceleratiilor (diagrama din partea inferioară a figurii). Butoanele "Traductori" şi "Traductor2" dau posibilitatea de a analiza semnalele provenite de la două scule în cazul prelucrării cu scule combinate.

Programul pentru prelucrarea datelor și analiza vibrațiilor în domeniul frecvențial a fost elaborat în limbajul mediului MATLAB și este integrat în : Programul pentru analiza şi monitorizarea uzurii sculelor multităiş", Schemă logică a acestui program este prezentată în figura 7.30, iar codul sursă în anexa 7.4. în figura 7.30. sau folosit notatiile :

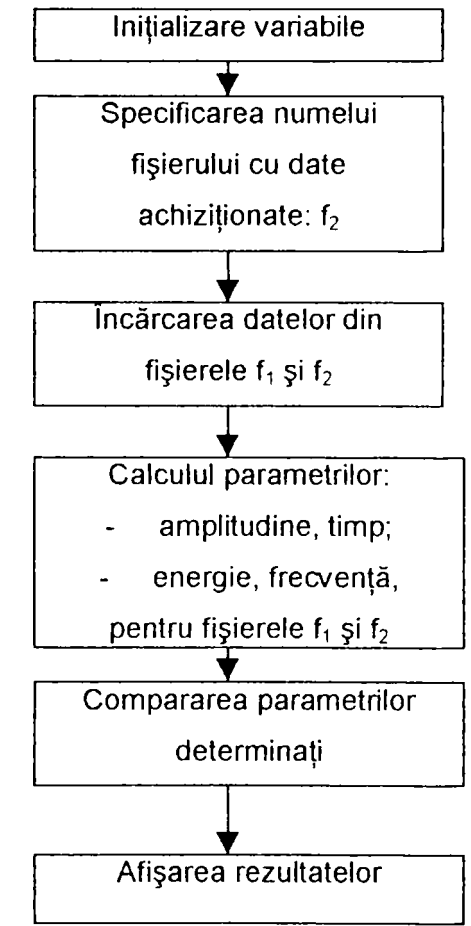

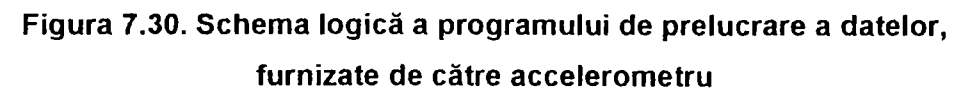

- f<sub>1</sub> fișierul de date achiziționat pentru scula neuzată;
- $f<sub>2</sub>$  fişierul de date achiziționat la un anumit moment din timpul desfășurării

procesului.

Calculul parametrilor energie, frecvență permite stabilirea frecventelor cu pondere hotărâtoare din timpul desfăşurării procesului, fiind făcut prin transformarea Fourier rapidă (FFT).

## *7.1.4. Subsistem de monitorizare a puterii consumate*

Măsurarea puterii consumate de către motorul de acţionare principală al mașinii-unelte constituie o metodă indirectă de măsurare a forțelor de așchiere, între putere și fortă existând relațiile specificate în paragraful 7.1.1. Măsurarea puterii se realizează cu ajutorul unui traductor de putere, figura 7.31., a cărui legare în circuit este prezentată în figura 7.33.

Etalonarea traductorului de putere a fost făcută cu ajutorul unui Watt-metru cu spot luminos prezentat în figura 7.32.

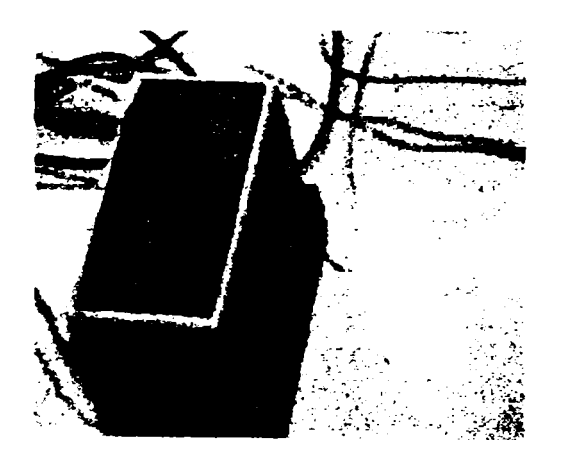

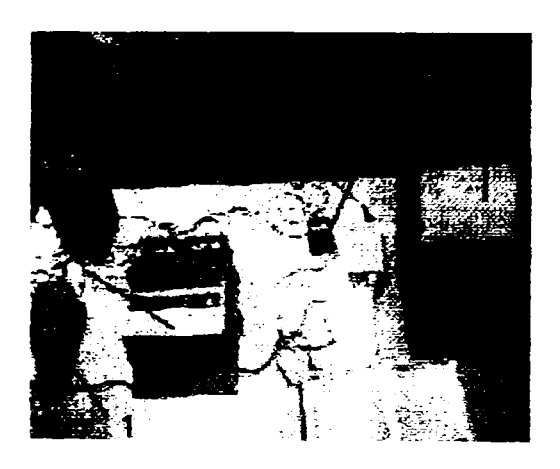

Figura 7.31. Traductor de putere Figura 7.32. Watt-metru cu spot luminos.

- **1 traductor, 2- watt-metru,**
- **2- conver or, 4- a imentator,**
- **5- calculator**

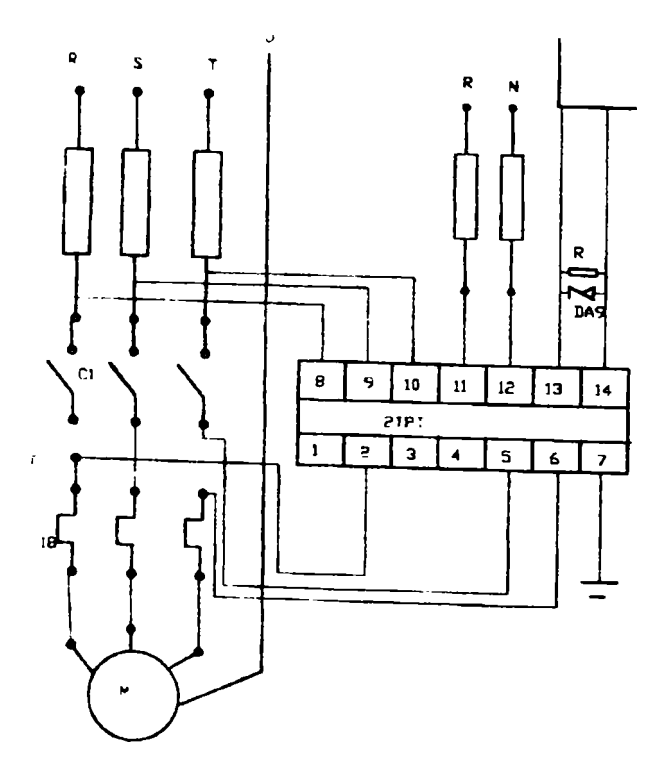

**Figura 7.33. Schema electrică de legare a traductorului de putere** 

#### *7.1.5. Subsistem de achiziţie şi prelucrare a imaginilor*

**Camera CCD** este utilizată pentru achizitionarea imaginilor video, având o rezolutie de 480 x 640, la iesire fiind obtinut un semnal Y/K (luminantă, crominanță). Camera CCD este cuplată la sistemul de calcul prin intermediul unei plăci de achizitie de imagini. Această placă este de tip **MATROX METEOR** (produs la firmei Matrox - Canada).

Ea este o placă pentru achiziția de imagini monocrome sau color (după optiune) care asigură transferul în timp real a imaginii achizitionate către un senzor vizual matriceal, în vederea stocării sau prelucrării sale de către un calculator şi este în acelaşi timp şi suportul pentru software-ul interactiv de imagine oferit de către firma furnizoare (fie pachetul de programe MIL - Matrox Imaging Library, fie pachetul de programe MI - Matrox Inspector).

MATROX METEOR CLASIC realizează achiziţii de imagini monocrome sau color standard de tipul:

- Luminantă/Crominantă Y/C (S-video; S-VHS, HI8);
- $-$  RS  $-$  170 (640x480)/CCIR (768x576);
- NTSC (640x480) / PAL (768x576) / SECAM (768x576).

în cazul acestei variante a plăcii de achiziţie sunt disponibile până la patru canale de intrare video selectabile din soft.

Placa de achizitie transferă informațiile de tip imagine în timp real fie în memoria RAM a CPU în vederea procesării, fie către bufferul display-ului în vederea afişării lor.

Semnalul video de intrare poate fi reglat prin soft, putându-se ajusta luminozitatea, contrastul, nuanțele, saturația și detaliile.

MATROX METEOR asigură sincronizări foarte bune chiar dacă achiziţia de la camerele video sau videorecordere se face în mod playback sau în mod pauză.

în cazul în care placa trimite informaţia către bufferul display -ului în vederea afişării imaginii într-o fereastră, fereastra poate fi scalată la orice dimensiune şi poziționată oriunde pe ecran.

Imaginea digitală spre unitatea de interfață PCI suportă multiple formate de transfer de date (8 biţi mono, 15 biţi şi 24 biţi RGB).

într-un calculator pot fi instalate mai multe plăci, dar numărul lor maxim depinde de specificul sistemului și respectiv de specificul aplicației.

Scopul prelucrării imaginilor achiziţionate cu camera video CCD este acela de a determina pe cale optoelectronică uzura sculelor pe faţa de aşezare. Pentru referinţă se foloseşte imaginea sculei achiziţionată la începutul procesului, neuzată. Etapele prelucrării imaginilor sunt prezentate ca schemă logică în figura 7.31, programul de prelucrare fiind scris în limbajul mediului de programare MATLAB, având denumirea "prelimag". Codul sursă al acestuia este prezentat în anexa 7.5.

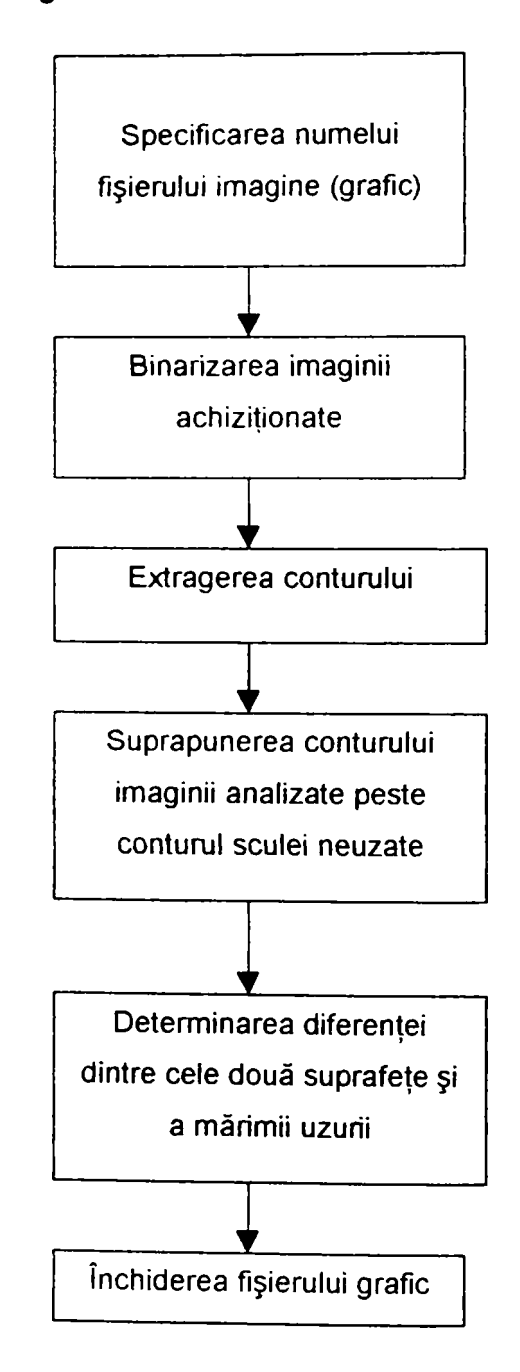

**Figura 7.31 .Schema logică a programului de prelucrare imagini** 

Etapele prelucrării imaginilor sunt prezentate în figurile 7.35, 7.36, 7.37, şi 7.38.

Imaginea achizitionată este salvată într-un fisier grafic de tip bitmap, folosind functiile existente în biblioteca de functii a plăcii grafice. Programul de achizitie de imagini este scris în limbajul C++, codul sursă al programului fiind dat în anexa 7.6. Odată achizitionată imaginea, urmează prelucrarea acesteia cu ajutorul programului 'prellmag"., a cărui schemă logică este arătată în figura 7.34. în figura 7.35. este arătată imaginea achizitionată a unei scule cu un anumit grad de uzură. Camera este pozitionată în asa fel încât axa ei optică să fie perpendiculara pe fata de asezare a sculei a cărei uzură se studiază.

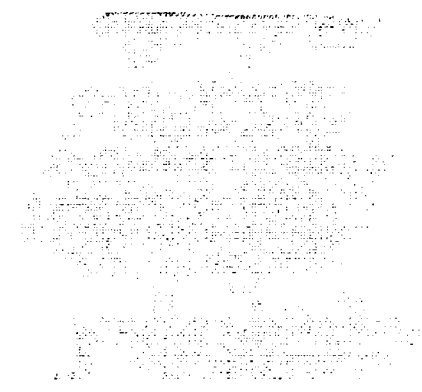

**Figura 7.35. Imaginea unei scule cu un anumit grad de uzură.** 

Pentru a realiza extragerea conturului imaginea este binarizată, binarizarea constând în înlocuirea valorilor nivelelor de gri din matricea de pixeli ce formează imaginea cu valoare 0 sau 256, în funcție de un prag dinainte stabilit. Valoarea pragului depinde în mare măsură de contrastul dintre imaginea sculei şi fundal şi de conditiile de iluminare. În cazul acestei aplicatii, fiind vorba de un post de lucru fix, conditiile de iluminare și nivelul de gri al fundalului se pot considera invariabile, uşurând astfel stabilirea pragului de binarizare (threshold). Astfel dacă de exemplu se stabileşte că pragul de iluminare are valoarea 134, valorile din domeniul 0-134 sunt înlocuite cu 0, iar cele din domeniul 135-256 cu 256. Obținem astfel imaginea binarizată a feței de așezare a sculei arătată în figura 7.36. La această imagine se observă că pot să apară în interiorul domeniul negru, ce reprezintă imaginea sculei, mici domenii albe. Aceste domenii se pot elimina cunoscând că aria lor nu

cecâşeşte de regulă o anumită valoare, deci orice domeniu închis de nivel alb care este mai mic decât această valoare va fi înlocuit cu negru.

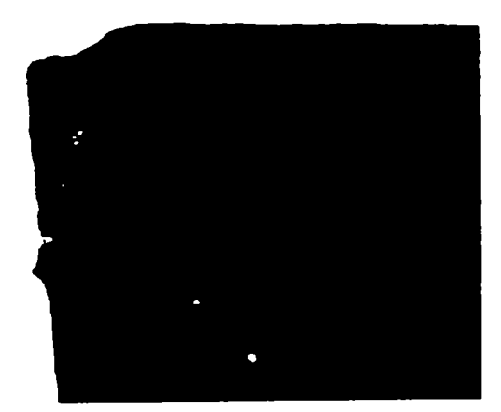

**Figura 7.36. Imaginea binarizată a feţei de aşezare a sculei. Se observă mici domenii albe parazite ce trebuie eliminate.** 

După efectuarea binarizării și a corecției amintite, se realizează extragere conturului folosind o matrice de convolutie (pentru extragerea muchiilor, edge detection) de tip :ac'acian sau Sobei

Rezultatul operației de extragere a conturului este prezentat în figura 7.37.

# **Figura 7.37. Extragerea conturului imaginii sculei aşchietoare. Conturul extras al imaginii este reprezentat cu culoare roşie.**

După obtinerea conturului imaginii sculei cu un anumit grad de uzură, acesta se suprapune peste conturul sculei neuzate existent în memoria calculatorului. În figura 7 38 este arătată suprapunerea conturului imaginii sculei (roșu) peste conturul scule: neuzate (gri). Din această suprapunere rezultă o ane corespunzătoare

volumului de material uzat de pe tăişul sculei, reprezentată în figura 7.38 cu nuanţă de gri. Mărimea ariei obtinute în acest fel se compară cu o valoare limită,

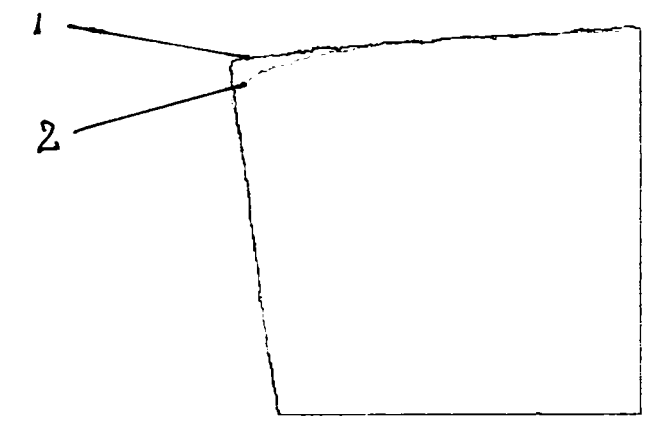

**Figura 7.38. Suprapunerea conturului imaginii sculei neuzate** 

```
peste conturul sculei cu un anumit grad de uzură. 
               \ - Conktir al iCulei , 1 - tantufuL CcM.lc/ .(jla 
                  anumit<sub>arad</sub> de uzura
7.1.6. Achiziţia datelor ^ 
                                                                      ua\
```
## *7.1.6.1. Placa de achiziţie*

Memorarea semnalelor continue provenite de la traductoare se poate realiza numai în mod discret, la anumiti pași de timp într-un interval de observație, numit eşantionare. Valorile discrete obţinute aproximează semnalul continuu, cu o acuratete care se exprimă prin precizia de conversie analog/digitală. Transformarea semnalului continuu într-o serie de valori discrete se realizează cu ajutorul unor circuite electronice specializate numite și plăci de achiziție, care sunt de fapt convertoare analog digitale ce se interpun între traductor şi calculator.

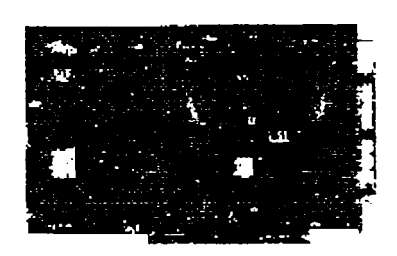

*- ţ :* ..>,... \* **I, J»---:,-**  $\overline{\phantom{a}}$ l- $\overline{\phantom{a}}$ i i \_ -  $\frac{1}{2}$ î

**Figura 7.39 Placa de achiziţie** 

**Figura 7.40 Schema bloc de funcţionare a plăcii de achiziţie**
## **Teză de doctorat ^**

Sistemul de achiziție al datelor realizat se bazează pe placa de achiziție PCI-1200 (Figura 7.39), produsă de firma National Instruments. Schema bloc de funcționare a acesteia este prezentată în figura 7.40. Principalele caracteristici ale acestei piăcii sunt.

- 8 canale analoage de intrare;
- 24 de canale de intrare digitale:
- convertire analog-digitală şi digital-analogă cu o precizie de 12 biţi,
- rata de eşantionare maximă 100 kS/s;
- domeniul semnalelor de intrare 0-10 V unipolar sau -5..+5V bipolar.

Precizia de digitizare a semnalelor exprimă legătura dintre valoarea numerică naturală înregistrată de sistem şi valoarea reală corespunzătoare semnalului analog.

În cazul plăcii PCI-1200, precizia de aproximare este de 12 biți, ceea ce inseamnă că domeniul semnalelor -5V..+5V este divizat în  $2^{12}$  = 4096 intervale cărora li se asociază o unitate digitală întreagă, cu alte cuvinte o unitate digitală înregistrată corespunde unei tensiuni de 10/4096 = 0,00241 [V].

#### 7.*1 6.2. Programul de achiziţie*

Pentru achiziția semnalelor din proces la măsurarea forțelor, accelerațiilor și puterilor a fost conceput un program de achizitie, care reprezintă suportul soft, pentru citirea valorilor de tensiune generate de traductoare. Schema logică a acestuia este prezentată în figura 7.41.

#### 7.*1.6.3. Subsistemul de calcul*

întregul sistem de achiziţie a datelor are la bază un calculator personal cu microprocesor Pentium la o frecvenţă de 133 MHz, având o memorie internă de 32 MB şi **Slot** de extensie pentru placa de achiziţie de tip PCI, rulând sub sistemul de operare Windows '95. Programele pentru citirea şi memorarea valorilor măsurate au fost concepute în limbajul mediului de programare MATLAB şi sunt prezentate ca schemă logică în subcapitolele anterioare, iar ca şi cod sursă în anexele tezei. Acest limbaj are o serie de funcţii necesare prelucrării şi analizei semnalului cum ar fi:

- filtre numerice:
- procedura de transformare Fourier rapidă FFT;
- proceduri de integrare numerică.

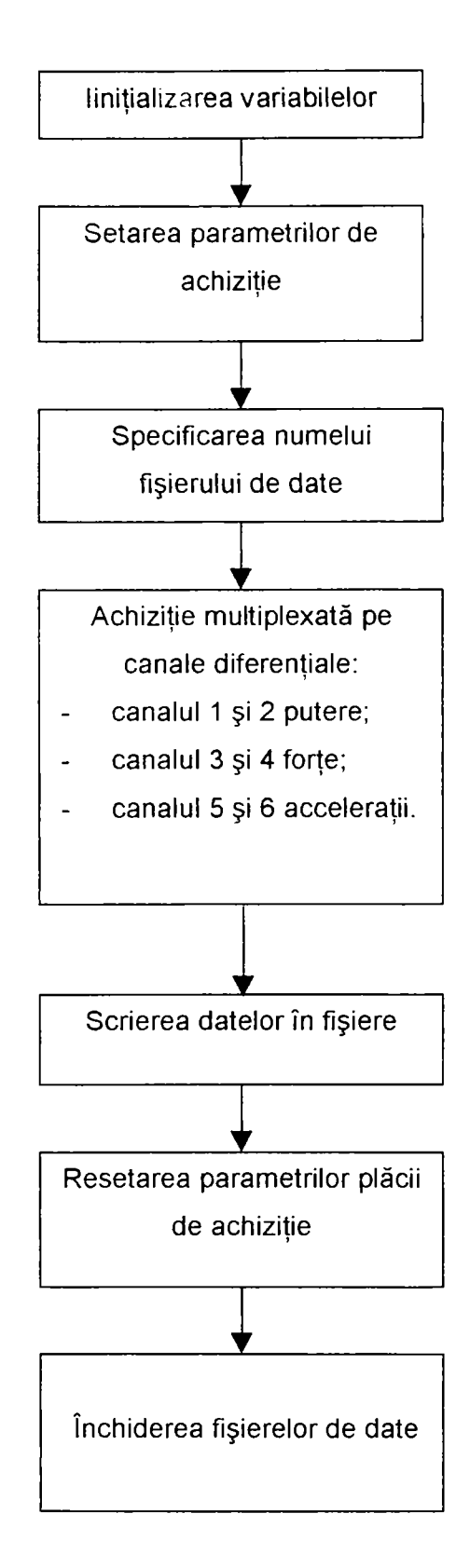

**Figura 7.38. Schema logică a programului de achiziţie** 

## **7.2.lntegrarea sistemului de monitorizare a procesului de aşchiere cu scule combinate în sistemul CIM 2000**

#### *7.2.1. Principii*

în paragraful anterior s-a definit sistemul de monitorizare al procesului de aşchiere cu scule combinate proiectat şi realizat de către autor. Acest sistem îndeplineste următoarele functiuni :

- stabilirea relațiilor de interdependență a valorilor măsurate experimental pe diferite tăişuri pentru diferite valori ale parametrilor regimului de aşchiere;
- stabilirea relațiilor de interdependență a valorilor măsurate experimental cu valorile uzurii pe diferite tăişuri:
- validarea modelelor proiectate în capitolele 5 şi 6.

in acest paragraf se definesc specificaţiile privind integrarea sistemului de monitorizare a procesului de aşchiere cu scule combinate în sistemul CIM 2000. Scopul este extinderea CIM prin automatizarea operațiilor de urmărire a procesului de aşchiere şi a schimbării automate a sculelor în cazul folosirii sculelor combinate.

Pentru realizarea scopului propus, în acest capitol, se definesc :

- specificațiile privind conectarea stației de monitorizare la modulele sistemului CIM;
- specificațiile privind comunicarea dintre stația de monitorizare și sistemul de comandă al CIM (specificaţiile softului de comunicare);
- structura sistemului de monitorizare a procesului de așchiere cu sculel combinate;
- programul de monitorizare al procesului de aşchiere cu scule combinate.  $\epsilon$

## *7.2.1. Specificaţii privind conectarea staţiei de monitorizare la*

#### *sistemul CIM 2000,*

Sistemul CIM 2000 este echipat cu calculatoare tip PC ce asigură comanda întregului sistem. Calculatoarele sistemului sunt interconectate într-o reţea LAN 802\_3 [B8], cu ajutorul unor interfeţe de reţea 10Base2 (Thin Ethernet). Astfel

extinderea reţelei cu încă un calculator ce rulează programele de monitorizare a procesului de aşchiere este uşor de realizat. Deoarece funcţionarea monitorizării procesului este legată în primul rând de mașina unealtă (în cazul de fată strungul), s-a considerat oportună conectarea statiei de monitorizare (a calculatorului statiei) la calculatorul ce comandă a sistemului CIM. Schema de principiu a conectării este arătată în figura 7.42.

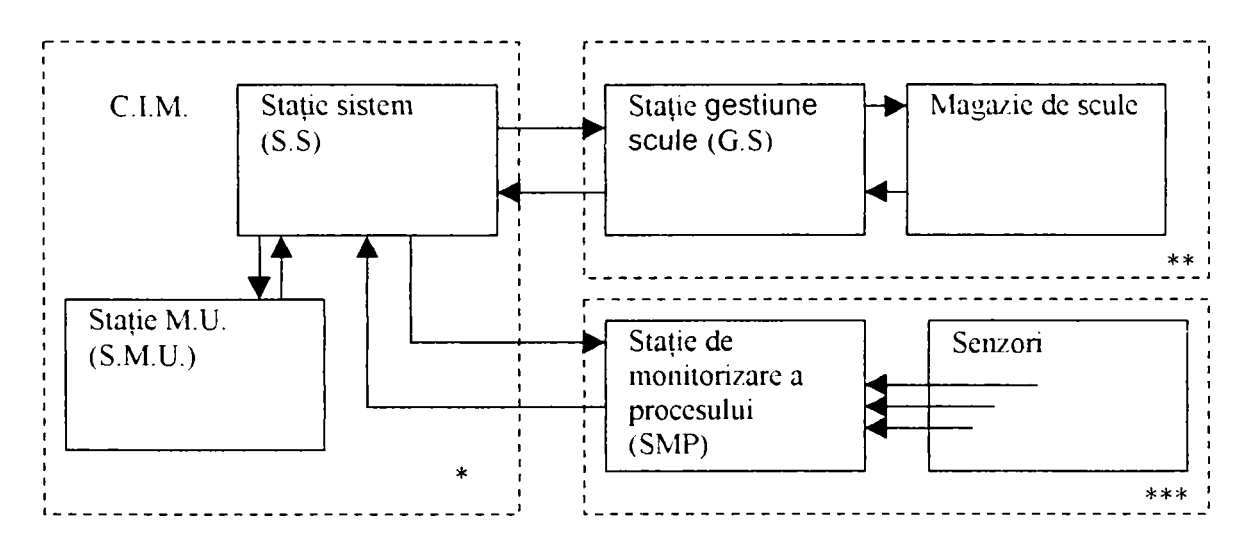

Figura 7.42. Schema de principiu a conectării statiei de monitorizare la sistemul CIM : **G.S. gestiune scule; M.U. maşină unealtă; M.P.monitorizare proces (\* existent; \*\* propus pentru realizare; \*\*\* realizat de către autor).** 

Pentru o prezentare mai clară, în figură se reprezintă şi un sistem de gestiune a sculelor care nu face obiectul acestei lucrări, dar este necesar pentru schimbarea automată a sculelor.

Modulele sistemului extins cuprind programele necesare functionării în regim automat, ce sunt prezentate în continuare :

1. Statie sistem (S.S.):

- Programul de gestionarea fabricatiei (PGF);
- Programul de comunicare (PCSS);
- Baza de date a programului de fabricație (BDPF);
- 2. Sistem de gestiune a sculelor (G.S.):
	- Programul de gestiune al sculelor (PGS);
	- Programul de comunicare (PCGS);
	- Baza de date a sculelor (BDS);
- 3. Statie mașină unealtă  $(S$  M U)  $\cdot$

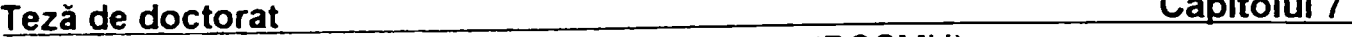

- Programul de comunicare (PCSMU);
- Program piesă (PP):
- Programul de comandă al MU (PCMU);
- Baza de date a informațiilor tehnologice (BDIT)

4 Statie de monitorizare a procesului (S.M.P.):

- Program de comunicare (PCSMP):
- Program de monitorizare a procesului (PMP).

*Programele de comunicare* necesare (PCSS.PCGS.PCSMU,PCSMP) se realizează pe baza standardului international destinat sistemelor automate (ISO9506). numit Specificatia mesajelor de fabricatie (MMS) [B8]. În acest context atât SMP cât şi SGS vor avea rolul de client iar SS va avea rolul de server.

*Programul de monitorizare a procesului* (PMP) de aşchiere este integrat în sistemul de monitorizare şi este compus dintr-o serie de module ce sunt descrise în paragrafele următoare

*Programul de gestiune a fabricatiei* (PGF) este programul principal ce controlează toate functiunile sistemului CIM.

Programul de gestiune a sculelor (PGS) tine evidența sculelor așchietoare, astării sculelor (nivel de uzură), respectiv a parametrilor de reglare a acestora (dimensiuni geometrice)

*Programul de comandă al maşinii-unelte* (PCMU) controlează funcţionarea mașinii unelte, respectiv lansează în execuție programele piesă (PP).

Baza de date a programului de fabricație (BDPF) stochează informațiile privitoare la toate procesele ce se realizează pe sistemul CIM transmiţând, la cererea statiilor de lucru date cu privire la scule (BDS) sau la parametrii tehnologici (BDIT).

## *7.2.2.Structura sistemului de monitorizare a procesului de aşchiere a sculelor combinate*

*7 2.2.1. Sistemul de monitorizare* 

In figura 7.43.se prezintă schema de principiu sistemului de monitorizare a procesului de aşchiere cu scule combinate.

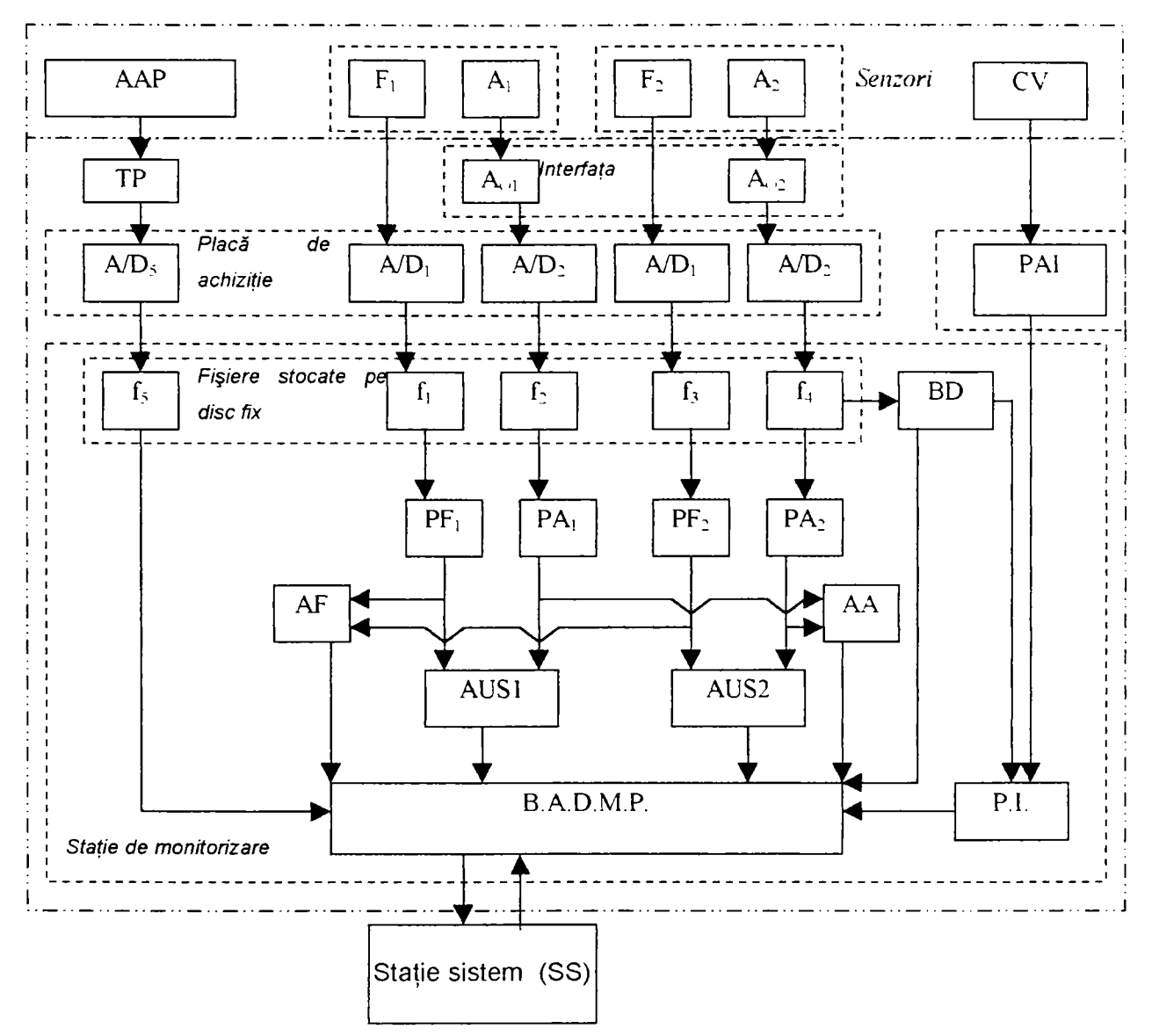

**Figura 7.43. Schema sistemului de monitorizare a procesului** 

Componentele sistemului sunt

AAP - alimentarea acționării principale;

- $F_1$  traductor magnetostrictiv al sculei 1;
- F2 traductor magnetostrictiv al sculei 2;
- $A_1$  traductor piezoelectric al sculei 1;
- A2 traductor piezoelectric al sculei 2;
- $A<sub>01</sub>$  amplificator operațional pentru condiționarea semnalului

accelerometrului la scula 1;

Ao2 - amplificator operaţional pentru condiţionarea semnalului

accelerometrului la scula 2;

fi.s - fişiere cu date achiziţionate;

B D. - baza de date a sistemului;

PF<sub>1</sub> - prelucrarea semnalelor de la traductorul F<sub>1</sub>;

PA<sub>1</sub> - prelucrarea semnalelor de la traductorul A<sub>1</sub>;

 $PF_2$  – prelucrarea semnalelor de la traductorul  $F_2$ ;

PA<sub>2</sub> - prelucrarea semnalelor de la traductorul A<sub>2</sub>;

 $AF -$  analiza fortelor;

AA - analiza acceleratiilor;

AUS1 - analiza uzuni sculei 1;

AUS2 - analiza uzurii sculei 2;

B A.D.M.P. - bloc de analiză şi decizie a monitorizării procesului;

C.V. - cameră video digitală;

P.I. - prelucrarea imaginilor achizitionate.

Modulele de achizitie și prelucrare a semnalelor au fost descrise în paragraful

7 1.

Modulul de analiză a forţelor (AF), este utilizat pentru testarea funcţionării traductorilor de forță, prin compararea semnalului dat de către acești traductori cu semnalul dat de către traductorul de putere, conform relatiei:

$$
P = f(F_1 + F_2)
$$
 (7.11)

In care : P - este puterea consumată de acţionarea principală, măsurată de către traductorul de forte; *f* 

FI, F2 - sunt forţele de aşchiere măsurate pe cele două cuţite ale sculei combinate, de către traductoarele de forţă. **<sup>1</sup>**

Dacă această condiţie nu este îndeplinită se presupune că măsurarea forţelor nu este corectă, în consecinţă vor trebui verificate traductoarele de forţă (reetalonare, depanare).

Modulul de analiză a vibraţiilor (AA), are rolul filtrării frecvenţelor comune care sunt generate de către surse de vibraţii din componenţa sistemului, altele decât

procesul de așchiere în sine. Aceste vibratii sunt considerate fără importanță pentru analiza procesului de uzură.

7.2.2.2. *Modulele de analiză a uzurii (AUS1,AUS2).* 

Modulele de analiză a uzurii sunt realizate pe fiecare sculă a sculei combinate. Fiecare dintre aceste module contine un bloc de analiză al fortei și un bloc de analiză al vibratiilor. În figura 7.44, este prezentată schema logică a unui astfel de modul. În această schemă s-au folosit următoarele notații:

- F<sub>n</sub> - valoarea momentană a fortei;

 $-F_{n+1}$  - valoarea anterioară a fortei;

- A<sub>n</sub>=f(fv<sub>n</sub>) - setul valorilor amplitudinilor în funcție de frecvență;

- I<sub>p</sub> - valoarea limită a variației forței în raport cu timpul, mărime care este proportională cu intesitatea uzurii;

- At - durata dintre două achiziţii consecutive.

- PF, PA - module de preprocesare a semnalelor de la traductoarele de fortă și de la traductoarele de accelerații, prezentate în paragraful 7.1.

 $-FR - \nu$ ariabilă logică ce poate lua două valori : 1 în cazul în care după analiza semnalelor de fortă se consideră că s-a atins uzura limită, respectiv O în caz contrar;

- FA - variabilă logică ce poate lua două valori: 1 în cazul în care după analiza semnalelor de vibraţii se consideră că s-a atins uzura limită, respectiv O în caz contrar;

Testarea disponibilităţii valorile este utilă pentru a mări viteza de execuţie a programului. Dacă o mărime nu este disponibilă (de exemplu forță) din cauză că nu s-a terminat preprocesarea valorilor, se trece la prelucrarea celeilalte (de exemplu acceleraţia), eliminându-se astfel anumiţi timpi de aşteptare.

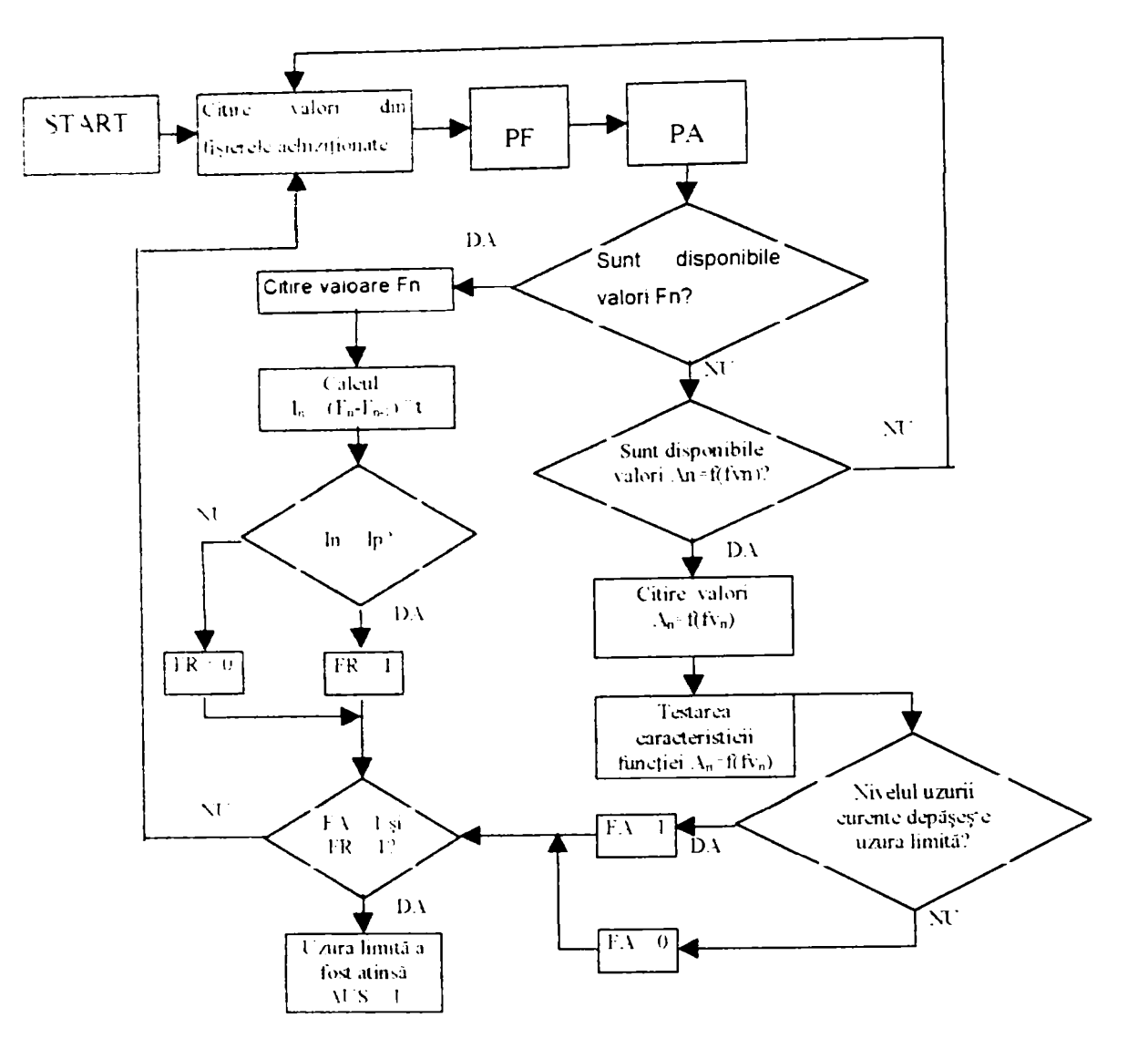

#### **7.44. Schema logică a programului de analiză a uzurii pentru un tăiş al sculei combinate**

*7.22.3. Blocul de analiză şi decizie al monitorizării procesului (B.A.D.M.P.)* 

Blocul de analiză şi decizie are rolul de a genera , în ultimă instanţă, cereri către serverul CIM (SS), pe baza informaţiilor primite, respectiv de a interpreta răspunsurile date de către serverul CIM (SS) şi de a comanda rularea în continuare a programului pe baza acestor răspunsuri. Variabilele logice care constituie ieşirile (vanabile a căror denumire începe cu litera E), respectiv intrările (variabile a căror denumire începe cu litera I), pot lua valoarea 1 (adevărat) sau O (fals) în funcţie

realizarea sau nerealizarea conditiilor aferente Cererile generate (ieșirile) sunt următoarele:

1. cerere de oprire a procesului și de retragere a sculelor într-o poziție prestabilită, aferentă achizitiei de imagini (variabila logică EC1),

2. cerere de oprire a procesului şi schimbare a sculei, (variabila logică EC2);

3. cerere de readucere a sculei combinate în pozitie de lucru după terminarea achizitiei de imagini (variabila logică EC3);

3. avertizarea serverului CIM (SS) asupra functionării incorecte a traductoarelor de fortă (variabila logică EA1),

5. avertizarea serverului CIM (SS) asupra functionării incorecte a traductoarelor (variabila logică EA2)

Răspunsurile serverului CIM (SS) sunt de asemenea variabile logice ( notate IR) şi sunt următoarele:

1. sculele sunt în poziția aferentă achiziției de imagini (IR1);

2.s-a efectuat depanarea şi/sau etalonarea traductoarelor, procesul poate continua (IR2);

3. s-a constatat că traductoarele functionează corect (IR3), se solicită noile valori limită, după care procesul poate continua ;

4.s-a efectuat schimbarea sculei, procesul de monitorizare poate continua (IR4);

5. start proces monitorizare, sculei sunt în pozitie de lucru (IR5);

6.stop proces monitorizare (IR6).

în figura 7.43. este prezentată schema logică de funcţionare a blocului, în care pe lângă variabilele amintite, s-au folosit următoarele notații::

- AUS1 ,AUS2 - sunt modulele de analiză descrise în paragraful anterior;

 $- P = f(F1+F2) -$  descrie relația dintre o funcție de suma forțelor și puterea

consumată de către acționarea principală, care este folosită pentru a stabili dacă traductoarele de forță funcționează în mod corespunzător;

I - funcţia logică " sau", & - funcţia logică "şi".

Blocul ' Scrie noile valori limită" este utilizat în cazul în care deşi traductoarele indică o uzură avansată a sculelor, aceasta este infirmată de către imaginile achiziționate. În acest caz concluzia este că sculele nu sunt uzate, dar

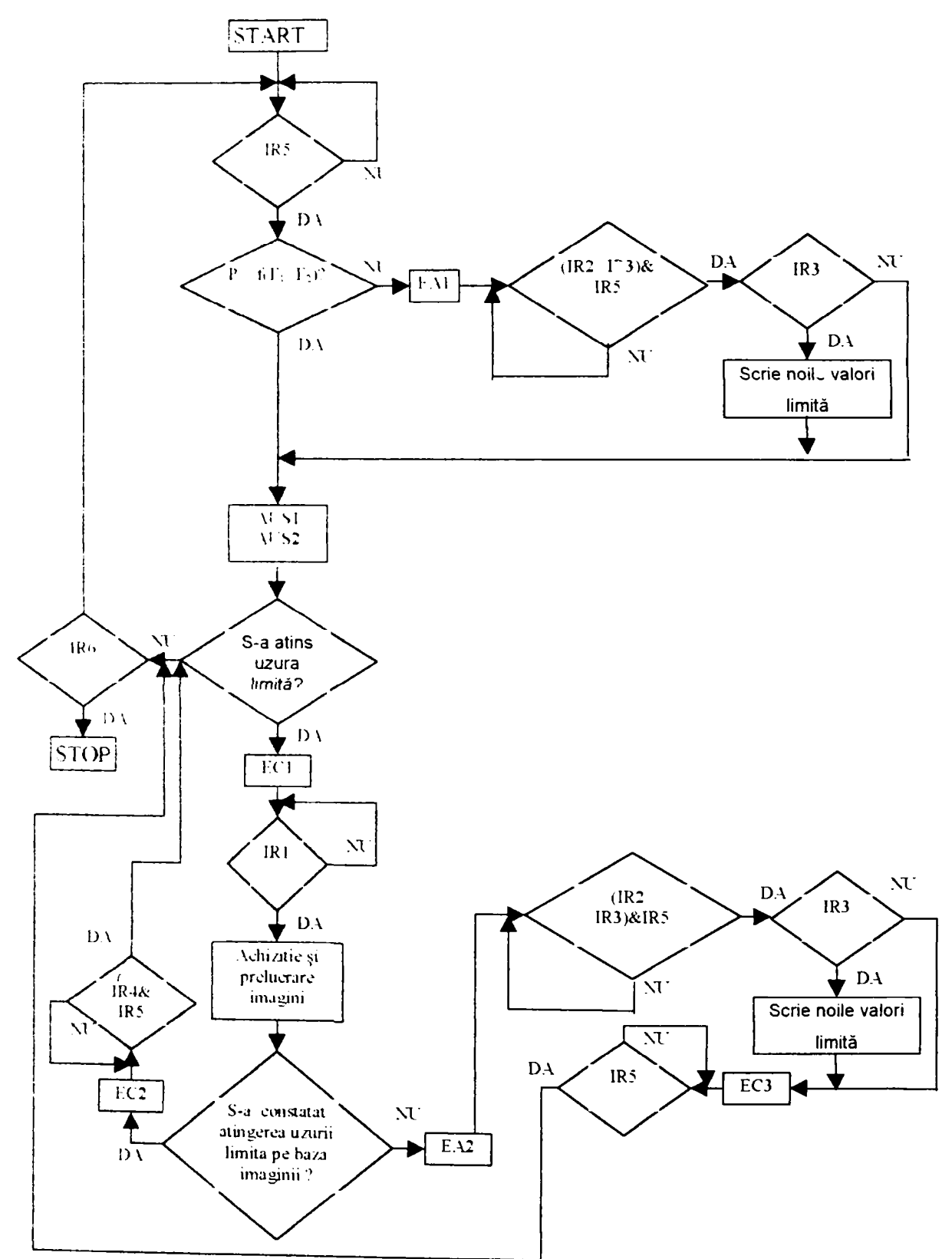

**7.45. Schema logică a blocului de analiză şi monitorizare a procesului.** 

valorile limită cu care sunt comparate valorile curente ale fortelor respectiv vibratiilor, nu sunt corespunzătoare tipului de prelucrare sau materialului prelucrat şi acestea vor trebui schimbate în baza de date a sistemului (BDPF), din care cauză ele sunt transmise serverului CIM de către sistemul de monitorizare.

în schemă s-a prevăzut şi posibilitatea opririi în orice moment a programului prin intermediul variabilei IR6, de către serverul CIM.

Experimentele concepute au urmărit determinarea valorilor limită pentru subsistemele de măsurare a fortelor, puterii și parametrilor miscării vibratorii la sculele combinate cu două tăisuri din otel rapid (Rp3) la prelucrarea semifabricatelor confectionate din otel carbon de calitate (OLC45), acestea fiind utilizate la programarea modulelor de monitorizare a fortelor, puterii și vibrațiilor,

Din analiza rezultatelor obtinute în cadrul experimentelor se constată, în ceea ce privește parametrii mișcării de vibratie (amplitudine, frecventă), apariția la un anumit grad de uzură a unuia dintre tăişurile sculei combinate, a unei deplasări a frecventelor de vibratie, de la valori aproximativ constante (3000 Hz) obtinute pentru o gamă largă de parametri ai regimului de aşchiere (n=125-500 rot/min, s=0.096-0,25 mm/rot, t=0,5-2 mm) și diferite reglaje ale parametrilor  $R_{ii}$ , L<sub>ii</sub> (capitolul 4) spre valori cuprinse în intervalul 1000-1500 Hz (figurile 7.29, 7.28).

În vederea proiectării subsistemului de achizitie și prelucrare de imagini, în sistemul CIM, au fost realizate experimente de prelucrare cu scula combinată pentru obtinerea de uzuri cu valori diferite. Au fost achizitionate seturi de imagini, pentru cele două tăişuri, cu camera CCD la intervale de timp constante, corespunzătoare prelucrării cu parametri de regim diferiţi şi reglaje diferite ale sculei combinate. Imaginile au fost utilizate pentru calibrarea programului (având interfaţa grafică prezentată în Anexa 7.7) care realizează prelucrarea lor şi pentru trasarea curbelor de uzură. Cu datele astfel obţinute a fost calibrat şi modelul de simulare al uzurii sculelor aschietoare combinate destinate prelucrării suprafetelor cilindrice concentrice exterioare, proiectat şi realizat (capitolul 5).

## **8. CONCLUZII. CONTRIBUŢII ORIGINALE.**

#### **8.1. Concluzii**

Sistemele de fabricație flexibilă robotizate constituie componente esențiale ale sistemelor moderne de producție, care realizează integrarea informațională și prin flux de materiale a mijloacelor de fabricatie și a proceselor tehnologice care se desfăşoară cu ajutorul acestora. Trecerea de la fabricaţia unui produs la cea a altuia trebuie să se facă cu cheltuieli materiale minime și fără participarea continuă sau la intervale de timp regulate, dinainte impuse, a unor operatori umani.

Utilizarea sculelor combinate, în cadrul sistemelor de fabricatie flexibilă pentru prelucrări prin așchierea, conduce la creșterea productivității muncii, ceea ce justifică necesitatea cercetării sistemice a cerintelor formulate de fabricația flexibilă automată Şl găsirea de soluţii în acest sens.

Au fost elaborate în scopul proiectării tehnologice a proceselor de prelucrare a suprafetelor coaxiale cilindrice cu scule combinate în SFF, programe pentru studiul şi simularea procesului de uzare a tăişurilor, calibrate prin încercări experimentale, precum și de studiu a stabilității dinamice a procesului de așchiere cu două tăișuri. S-a proiectat, experimentat şi realizat un sistem de monitorizare a procesului de aşchiere cu scule combinate cu două tăişuri, cu achiziţie de informaţii pe patru canale, indispensabil integrării sculelor combinate în SFF.

#### **8.2. Contribuţii în domeniul teoretic**

*I* 

- sinteza unui vast volum de cunoştințe în domeniul sistemelor flexibile de fabricație și a sculelor combinate;

- prezentarea în concepţie sistemică a clasificării, componenţei şi structurii SFF, criteriile de evaluare a flexibilității lor și modalitățile de realizare a acestea și se prezintă integrarea SFF în hipersisteme CIM , aferente automatizării flexibile ale proceselor de producție.

- argumentarea ideei că, un proces tehnologic de aşchiere flexibil, nu se poate concepe decât ca un proces tehnologic de grup:

- trecerea în revistă a problematicii "grupului tehnologic pentru piese având suprafetele cilindrice coaxiale privind modul de definire a obiectului de lucru" (piesei) ideal(e).

- trecerea în revistă a functiilor și componentelor SFF automate pentru prelucrări prin aschiere, problemele functionării, monitorizării, diagnozei functionalităților SFF, sinteza ciclogramelor funcționării SFF și a planului de amplasament a acestor componente;

- elaborarea unor specificatii cu privire la utilizarea sculelor în SFF pentru prelucrări prin aşchiere; prereglarea, depozitarea / transferul sculelor, controlul automat, compensarea uzurii, schimbarea automată a sculelor;

- prezentarea unor studii de caz semnificative de SFF pentru prelucrări prin așchiere, realizate și în funcțiune în țări avansate din punct de vedere tehnologic;

- definirea noţiunilor de sculă combinată, sculă cu reglaj automat şi sculă inteligentă;

- studiul problemelor proiectării și execuției sculelor combinate, influența lor asupra productivității muncii și a preciziei de prelucrare

- prezentarea în sinteză a avantajelor şi dezavantajelor utilizării sculelor combinate;

- elaborarea unei clasificări a sculelor combinate;

- elaborarea stadiului actual al construcţiei şi utilizării sculelor combinate în procesul de productie;

- prezentarea de constructii reprezentative de scule combinate utilizate în SFF.

- introducerea noţiunii de sculă combinată ideală, definită ca şi scula combinată destinată prelucrării prin aşchiere a unui obiect de lucru ideal, aferent unui grup tehnologic format dintr-o mulţime de obiecte de lucru care urmează să fie prelucrată în cadrul SFF;

- analiza modurilor de lucru posibile ale sculelor de lucru ideale şi argumentarea avantajelor şi dezavantajelor utilizării sculelor combinate ideale;

**f** 

- propunerea unei metodologii de stabilire a natuni şi numărului tăişurilor corespondente și a corelațiilor calitative dintre acestea;

- propunerea unei funcții scop, progresul uzurii tăișurilor, care permite optimizarea regimurilor operaţiilor / fazelor / trecerilor de aşchiere efectuate de tăișurile sculei combinate ideale, astfel încât, reascuțirea tuturor tăișurilor să aibă loc simultan:

#### **8.3. în domeniul experimental**

- realizarea modelului matematic de simulare, utilizând metoda elementului finit, a uzurii tăișurilor pentru scule combinate destinate prelucrării suprafețelor cilindrice exterioare concentrice;

- realizarea programului de analiză cu elemente finit a uzurii tăişurilor pentru scule combinate destinate prelucrării suprafeţelor cilindrice exterioare concentrice, cu unul până la trei tăişuri,

- modelarea comportamentului dinamic, al unui sistem cu trei mase concentrate, scula 1, scula 2 şi piesa prelucrată;

- realizarea programului pentru studiul comportamentului dinamic al sculelor combinate cu două tăişuri destinate prelucrării suprafeţelor cilindrice exterioare concentrice, în MATHLAB - SIMULINK;

- proiectarea şi scrierea unui program pentru etalonarea traductoarelor folosite la măsurarea forței principale de așchiere dintr-un proces de prelucrarea prin aşchiere(strunjire) a suprafeţelor cilindrice exterioare;

- proiectarea şi scrierea unui program pentru prelucrarea valorilor achiziţionate de la traductoarelor folosite la măsurarea forţei principale de aşchiere într-un proces de prelucrarea prin aşchiere (strunjire) a suprafeţelor cilindrice exterioare;

- proiectarea și scrierea unui program pentru etalonarea traductoarelor folosite ia măsurarea parametrilor care caracterizează mişcările de vibraţie a sculei aşchietoare dintr-un proces de prelucrarea prin aşchiere(strunjire) a suprafeţelor cilindrice exterioare;

- proiectarea şi scrierea unui program pentru prelucrarea valorilor achiziţionate de la traductoarele folosite la măsurarea parametrilor care caracterizează mişcările de vibratie a sculei aschietoare într-un proces de prelucrarea prin aschiere (strunjire) a suprafetelor cilindrice exterioare;

- proiectarea și scrierea unui program pentru achizitia datelor experimentale măsurate în procesul de aschiere cu scule combinate și achizitionate cu placa de achizitie PCI 1200:

- proiectarea și scrierea unui program pentru achizitia imaginilor achizitionate cu camera CCD şi prelucrarea acestora în sensul extragerii conturului sculei aşchietoare;

- proiectarea şi scrierea unui program care să realizeze suprapunerea contururilor corespunzătoare sculei neuzate, respectiv celei cu un anumit grad de uzură corespondent momentului când se face achizitia de imagine și determinarea prin calcul a suprafeţei craterului de uzură într-o secţiune longitudinală prin corpul sculei aşchietoare;

- proiectarea sistemului de monitorizare a procesului de aşchiere cu scule combinate, destinate prelucrării suprafeţelor concentrice cilindrice exterioare integrabil în sistemul de fabricatie CIM 2000, al Universității din Oradea.

- proiectarea programului de analiză a nivelului uzuni pentru un tăiş al sculei combinate;

- proiectarea programului pentru analiza şi monitorizarea procesului de aşchiere cu scule combinate destinate aşchierii prin strunjire a suprafeţelor cilindrice coaxiale exterioare;

#### **8.4. în domeniul practic**

- proiectarea şi realizarea unei scule combinate cu două tăişuri destinată prelucrării suprafeţelor cilindrice exterioare concentrice;

- proiectarea și realizarea circuitelor de măsură pentru forțe, parametrii ai miscărilor de vibrație, puterii și achiziție de imagini video, destiante monitorizării

procesului de aşchiere cu scule combinate pentru prelucrarea suprafeţelor cilindrice concentrice exterioare în SFF:

- proiectarea și realizarea amplificatoarelor de sarcină destinate interfatării acceierometrului KD42 în procesul măsurării parametrilor mişcării vibratorii la prelucrarea prin aşchiere;

- realizarea subsistemului de monitorizare a procesului de aşchiere cu scule combinate, cu patru canale de achizitie a informatiilor;

- efectuarea unor experimente de aşchiere cu scule combinate pentru prelucrarea suprafetelor concentrice cilindrice exterioare în cadrul hipersistemului CIM:

- efectuarea de experimente pentru verificarea funcţionării subsistemului de monitorizare.

#### BIBLIOGRAFIE

- [A1] Abrudan, I., Sisteme flexibile de fabricatie. Concepte de proiectare și management. Editura Dacia, Cluj- Napoca 1996.
- [A2] Acu, D., Brîndaşu, D., Bologa, O., Aplicarea metodei elementului finit la studiul proiectării unor scule. în: Lucrările sesiunii "A V-a conferinţă Naţională de maşini unelte", Bucureşti, 1984.
- [A3] Anderl, R., Von Systeminsein zur CIM Konzept. Schweizer Machinenmarkt, 13 Goldach,1991.
- [A4] Armarego, E., J., A., Whitfield, R., C., Computer Based Modelling of Popular Machining Operations for Force and Power Prediction. Anals of the CIRP, \/ol.34/1/1993, Pergamon Press.
- [Bl] Bekes, I., A Femforgâcsolas tervezese Muszak. Konyv kiado, Budapest,1964.
- [B2] Blebea, I., Ispas, V., Calculul şi construcţia roboţilor industriali. Editura Dacia, Cluj Napoca, 1995.
- [B3] Boothroyd, G., Fundamentals of Metal Machining and Machine Tools. International Studenten Edition, McGraw- Hill, Kogakusha, Publ. Tokyo s.a., 1975.
- [B4] Branesch, C., Haurat, A., La modelisation sistemique en entreprise. Editura Hermes, Publ.Paris, 1995.
- [B5] Bruins, D., H., Drăger, H., Werkzeuge und Werkzeugmaschinen fur die spanende Metallbearbeitung, vol.1, München - Wien, Carl Hanser Verlag, 1980.
- [B6] Burdea, G., Coiffet, PH., Virtual Reality Technology. Willey and Sons Publ., NewZork, 1994.
- [B7] Buzatu, C-tin., Popa, I.E., Novac, Gh., Sisteme flexibile de prelucrare prin aşchiere. Editura Tehnică, Bucureşti, 1993.
- [B8] Barabas, T., Programe şi interfeţe specifice pentru structuri MAP (protocol de automatizare a fabricaţiei) incluse in hipersisteme robotizare CIM. Referat 2, Teză de doctorat, Timişoara, 1999

#### **Teză de doctorat Bibliografie**

- [C1] Călin. S Popescu T , ş a.. Conducerea adaptivă şi flexibilă a proceselor industriale Editura Tehnică. Bucureşti. 1988.
- [C2] Chiorea. I., Calculul paralel- fundamente. Editura Albastră, Cluj-Napoca, 1999.
- [C3] Chinacescu. S.. T . Stabilitatea în dinamica aşchierii metalelor. Editura Academiei Române. Bucureşti, 1984.
- (C4] Coiffet. PH.. Les robots. Hermes Publ.. Paris, 1991.
- [C5] Coiffet. PH , What Was Today to Make Possible Workautomation Using Robots? Proceedings International Conference on Advanced Robotics and Intelligent Automation, Athens. 1995.
- [C6] Cojocaru. G., Kovács. F., Robotii în actiune. Sisteme flexibile și fabricația în serie. Editura Facla, Timişoara. 1985.
- [C7] Cojocaru, G., Kovács, F., Robotii în acțiune. Probleme ale sintezei sistemelor de fabricație flexibilă. Editura Facla, Timișoara, 1986.
- [C8] Cook. N., H.. Tool Wear and Tool Life. în: Transactions of the ASME, B, Journal of Engineering for Industry, voi.95. nr.4, p.931-938, 1973.
- [C9] Cook N.. H . Tool Wear Sensors, Anals of the CIRP, Voi.62/1/1997, Pergamon Press
- [C10] Carisson T., E.. Ştrand. F., A Statistical Modell for Prediction of Tool Life as a Basis for Economical Optimisation of the Cutting Process. Anals of the CIRP. Vol.41/1/1992. Pergamon Press.
- [Dl] Dalotă. M.,D., întreprinderea viitorului- strategii de implementare. Editura Sedona. Bucureşti, 1998.
- [D2] Deacu L.. Pavel. Gh., Vibraţii la maşini-unelte. Editura Dacia, Cluj- Napoca. 1977
- [D3] Der FFS- Report der INGERSOLL ENGINEERS, Flexible Fertigungsssysteme. Springer- Verlag Berlin Heidelberg New York Tokyo, 1982.
- [D4] Dieter. G..E., Metalurgie mecanică- Traducere din limba engleză. Editura Tehnică, Bucureşti, 1970.
- [D5] Drăghici, G., Tehnologia construcţiilor de maşini. Editura Didactică şi Pedagogică. Bucureşti, 1977.
- •6] Drăgulescu, D., Dinamica roboţilor. Editura Didactică şi Pedagogică, Bucureşti. 1997.
- [D7] Dreuceanu, M., loanovici, Fr. jr., Maşini de lucru în procese robotizate. Lito Universitatea Politehnica. Timişoara, 1996.
- [D8] Drucker, P., F., Functioning of the Factory of Tomorrow. Harward Manager. 1991.
- [D9] Dumitrescu, D., Costin, H., Inteligenta artificială. Retele neuronale- teorie și aplicatii. Editura Teora. București, 1996.
- [D10] Dieter,E.,G., Metalurgie mecanică. Editura Tehnică, Bucureşti, 1970.
- [El] Eliasberg, M., E., Bazele teoriei autooscilaţiilor la aşchierea metalelor, partea I şi ii-a. în: Maşini unelte şi scule (traducere din limba rusă), nr.1 şi 2, 1963.
- [E2] Engel, A., Beyond CIM. Bionic Manufacturing Systems in Japan. lEE Expert, 1990.
- [E3] Epureanu, Al., Pruteanu, O., Gavrilaş, I., Tehnologia construcţiei de maşini. Editura Didactică şi Pedagogică, Bucureşti, 1983.
- [E4] Essel, K., Entwickiung einer Optimierregelung fur das Drehen. în: Industrie Anzeiger, voi.94, nr.108, p.2613-2614, 1972.
- [E5] Enache, S., Străjescu, E., Tănase, I., Opran, C., Determination of Tool Cutting Capacity. Anals of the CIRP, Vol.41/1/1992, Pergamon Press.
- [FI] Fischier, M., A., Wolf, H., C., Locating Perceptually Salient Points on planar Curves. IEEE Transactions on Pattern Analysis and Machine Intelligence. voi. 16, No.2, p.113-129, 1994.
- [G1] Ghinea, M., Fineţeanu, V., MATLAB-Calculul numeric- grafică- aplicaţii. Editura Teora, Bucureşti, 1997.
- [G2] Grosky, W., I., Mehrotra, R., Index Based Object Recognition in Pictorial Data Management. Computer Vision, Graphics and Image processing, 52, p.416- 436, 1990.

- **Teză de doctorat Biblioqrafie**  {G3] Grozav. I Pământaş. E . Teoria şi proiectarea asistată a sculelor aşchietoare. Universitatea Tehnică, Timişoara. 1994.
- [04] Grigorescu. S.. Optimizarea sistemelor de fabricaţie flexibilă pentru prelucrarea prin aşchiere/eroziune. Teză de doctorat, Universitatea "Politehnica" Timişoara, 2000.
- [H1] Haywood, W., CIM: Revolution în progress, WP 90 32, 1990
- [H2] Hebb. D., U., The Organization of Behavior, John Wiley Publ., New York, 1999.
- [H3] Hoffman, D., Sachs. G., Intoduction to the Theorie of Plasticity for Engineers. New York, McGraw HilI Books Company Inc, 1953.
- [11] lorga. V . Boriş. I., Programare numerică. Editura Teora, Bucureşti, 1996.
- [12] Ispas. C., Simion, F.P., Vibratiile masinilor unelte-Teorie și aplicații. Editura Academiei România, Bucureşti, 1986.
- [K1] Kalendjeridze, V., G., Influenta proprietăților mecanice ale metalelor asupra apariției vibrațiilor la strunjire. În: Stanki I instrument, nr.7, 1954.
- [K2] Kerekes. L.. Gyenge, Cs., Dezso, G., Optimizarea proceselor de aşchiere. Casa cărtii de știință, Cluj Napoca, 1995.
- [K3] Koenig, D., T , Computer Integrated Manufacturing. Theory and Practice. Hemisphere Publ., 1990.
- [K4] Kovăcs, F., Cojocaru, G., Manipulatoare, roboţi şi aplicaţiile lor industriale. Editura Facla. Timişoara, 1982.
- [K5] Kovács, F., Rădulescu, C., Roboți industriali (volumul I II). Lito Universitatea Tehnică, Timişoara, 1992.
- [K6] Kovăcs, F., Grigorescu, S., Rădulescu, C., Sisteme de fabricaţie flexibilă robotizate. Partea l-a şi a ll-a. Lito Universitatea Tehnică, Timişoara, 1994. *f*
- [K7] Kovăcs, F., Ţarcă, R., ş.a. , Sisteme de fabricaţie flexibilă. Editura Universităţii din Oradea. 1999.
- [K8] Kovâcs. F., Tusz, F., Varga, Ş., Fabrica Viitorului. Editura Multimedia Internaţional, Arad, 1999.
- [K9] Kronenberg, M., Replacing the Taylor Formula by a New Tool Life Equation. în: International Journal of Mechanical Tool Design Research, voi. 10, p. 193-202, 1970
- [K10] Kudinov, V., A., Dinamica maşinilor unelte (traducere din limba rusă). Editura Tehnică, Bucureşti, 1970.
- [K11] Koren, Y,, Ulsoy, A., G., Danai, K., Tool Wear and Breakage Detection Using a Process Model. Anals of the CIRP, Voi.35/1/1986, Pergamon Press.
- L1] Lăzărescu, I., Teoria aşchierii metalelor şi proiectarea sculelor, Editura Didactică şi Pedagogică, Bucureşti. 1976.
- [L2] Lăzărescu, I., Stetiu, G., Oprean, C-tin., Stetiu, M., Teoria și practica sculelor aschietoare, Vol. I, II, III. Editura Universității din Sibiu, 1994.
- L3] Leopold, S., Scule cu tăişuri multiple. Editura Tehnică, Bucureşti, 1986.
- [L4] Lie, H., C., Fu, K., S., Generating Object Descriptions for Model Retrival, IEEE Translations on Pattern Analysis and Machine Intelligence, voi.5, No.5, p.462- 471, 1983.
- [M1] Miska, F.M., CIM- Computer- integrierte Fertigung. Konzepte, Planung, Realizirung, Verlag Moderne Industrie, Meinz, 1998.
- ;M2] Munteanu, Gh., Metode numerice în dinamica structurilor mecanice. Suport de curs şi laborator. Universitatea "Transilvania" Braşov, 1998.
- [M3] Munteanu, M.,Gh., Aldica, Călin, Gh., Radu, Gh.,N., Metoda elementelor finite. Suport de curs şi laborator. Universitatea Transilvania, Braşov, 1997.
- [M4] Micheletti, G., F., Konig, W., Victor, H., R., In Process Tool Wear Sensors for Cutting Operations, Anals of the CIRP, Voi.25/2/1976, Pergamon Press.

[M5] Mitrofanov, S., P., Tehnologia de grup în constructia de mașini. Editura Tehnică, Bucureşti, 1962.

- [NI] Nedevschi, S., Prelucrarea imaginilor şi recunoaşterea formelor. Grupul µInformatica, Cluj Napoca, 1998.
- [N2] Nof, S., Handbook of Industrial Robotics. Krieger Publ., Malabar, Florida, 1992.
- [P1] Pavelescu, D., Muşat, M., Tudor, A., Tribologie. EDP, București, 1977.
- [P2] Petriceanu, Gh., ş. a., Proiectarea proceselor tehnologice şi reglarea strungurilor automate revolver. Editura Tehnică, Bucureşti 1979.
- [P3] Picoş C . şa , Calculul adaosurilor de prelucrare şi al regimurilor de aşchiere. Editura Tehnică, Bucureşti. 1974.
- (P4] Picoş. C.. ş a., Proiectarea tehnologiilor de prelucrare mecanică prin aşchiere. Volumul I şi II, Editura Universitas. Chişinău 1992.
- [P5] Picoş. C.. Coman, Gh.. Prelucrabilitatea prin aşchiere a aliajelor feroase. Editura Tehnică. Bucureşti, 1981.
- [P6] Platon. V., Sisteme avansate de producție. Editura Tehnică, București 1990.
- [P7] Pop, I , Grozav, I., Proiectarea sculelor aşchietoare. îndrumător de proiectare. Ediția III-a. Lito Universitatea Tehnică Timișoara, 1987.
- P8] Pop. I.. Proiectarea sculelor aşchietoare, Lito Universitatea Tehnică Timişoara, 1991.
- [P9] Pop. M , Mihai, B , Asupra conceptului CAD-CAM, Al Xl-lea Simpozion de R.l. Timişoara1992.
- [P10] Pop, M., Mihai, B.. Fabricaţia integrată cu calculatorul. Conceptul CIM. Principiile integrării structurale. Analele Universităţii din Oradea, Fascicola Mecanică Oradea 1992.
- [P11] Pop, M., Mihai, B.. Bungău C., Integrarea procesului de inspecţie măsurare în componența celulelor și SFP. Analele Universității din Oradea, Fascicola Mecanică Oradea. 1992.
- [P12] Pop, M., Mihai, B., Bungău, C., Integrarea procesului de inspecţie măsurare în cadrul ciclului de lucru al unităţilor de prelucrare componente ale SFP. Analele Universităţii din Oradea. Fascicola Mecanică Oradea, 1992.
- [P13] Pop, M., Consideraţii asupra proiectării sculelor combinate. Analele Universităţii din Oradea, Fascicola Mecanică Oradea, 1997.
- [PI4] Pop, M., Avantaje şi dezavantaje ale utilizării sculelor combinate. Analele Universităţii din Oradea, Fascicola Mecanică Oradea, 1997.
- [PI5] Pop, M., Consideraţii cu privire la automatizarea proiectării sculelor combinate. Analele Universităţii din Oradea, Fascicola Mecanică Oradea, 1998.
- [PI6] Pop, M., Construcţii de scule combinate si domeniul de utilizare. Referat doctorat 1, Universitatea Tehnică Timişoara, 1992.
- [P17] Pop. M . Bazele teoretice ale proiectării şi construcţiei sculelor combinate. Referat doctorat 2, Universitatea "Politehnica" Timişoara, 1994.
- [P18] Pop, M., Utilizarea sculelor combinate în sistemele flexibile de productie. Referat 3, Universitatea "Politehnica" Timişoara, 1994.
- P19] Preitl, Ş., Precup, E.,R., Introducere în conducerea Fuzzy a proceselor. Editura Tehnică, Bucureşti, 1997.
- P20] Purushothaman. S., Srinivasa, Y.,G., A Back-Propagation Algorithm Applied to Tool Wear Monitoring. Anals of the CIRP, Voi.34/1/1993, Pergamon Press.
- [R1] Ramalingam, S., Watson, J., D., Tool life distributions, part. 1: Single injury tool life model. Part.2: Multiple injury tool life model. în: Transactions of the ASME. B, American Society of Mechanical Engineers, voi.99, nr.3, p.519-531, 1977.
- [R2] Rembold, V., Nuaji, B., O., Stair. A., Computer Integrated Manufacturing Engineering. Addison-Vesley Publ., Reading, Mass., 1993.
- [R3] Rogos, J., Intelligente Sensorsysteme in der Fertigungstechnik, Springer-Verlag, Berlin, 1989.
- [R4] Rophol, Flexible Fertigungsystemen. Krauskopf Verlag, Stuttgart, 1971.
- SI] Savii, Gh., Cojocaru, G., Flexibilitatea în fabricaţia de maşini. Editura Facla, 1977.
- [S2] Surith, W.S., Digital Signal Processing. California Technical, Publishing, San Diego, California, 1997.
- [S1] Stefănută, E., Constantin M., Proiectarea asistată a sculelor așchietoare. Editura Tehnică, Bucureşti 1983.
- [Ş2] Ştefănută, E., Vitalie, B., Proiectarea sculelor aşchietoare, EDP. Bucureşti 1983.
- [Ş3] Ştefănută, E., ş.a., Tehnologia sculelor aşchietoare. Editura Tehnică, Bucureşti 1987.
- [T1] Toderea, Gh., Costeiu, M., Giugiu, M., Reţele newonale şi artificiale, Cluj-Napoca, 1995
- [T2] Tusz, F., Contribuții la automatizarea flexibilă a fabricației subansamblelor sudate. Teză de doctorat. Universitatea "Politehnica" Timişoara, 1999.

#### Teză de doctorat **Bibliografie**

- [V1] Vitalie. B., Creația tehnica în construcția de mașini, inventica. Ed. Junimea, lași 1986.
- [V2] Verein Deutscher Ingenieure, Rechnerintegrierte Konstruktion und Produktion 1986. VDI Verlag GmbH, Dűsseldorf, 1986.
- [W1] Wager, J., G., A Repetitive Test for Assessing Tool Life Distribution. În: Annals of CIRP, vol.24. nr.1, p.17-19, 1975.
- [W2] Warnecke, H., J., Steinhilper, R., Flexible Manufacturing Systems. Springer-Verlag Berlin Heidelberg New York Tokyo, 1985.
- [\*1] \*\*\*. Scule așchietoare (standarde și comentarii), Editura Technică. București 1973.
- [\*2] \*\*\*. Catalogul BOHLER SERT MADEN.
- [\*3] \*\*\*, Prospecte SANDVIK Coromant.
- [\*4] \*\*\*. Prospecte ARTIS.
- [\*5] \*\*\*, Prospecte CERASIV.
- [\*6] \*\*\*. Prospecte TIZIT Maxiflex UTS.
- [\*7] \*\*\*, Catalog HEULE.

 $\bar{t}$ 

## **ANEXE**

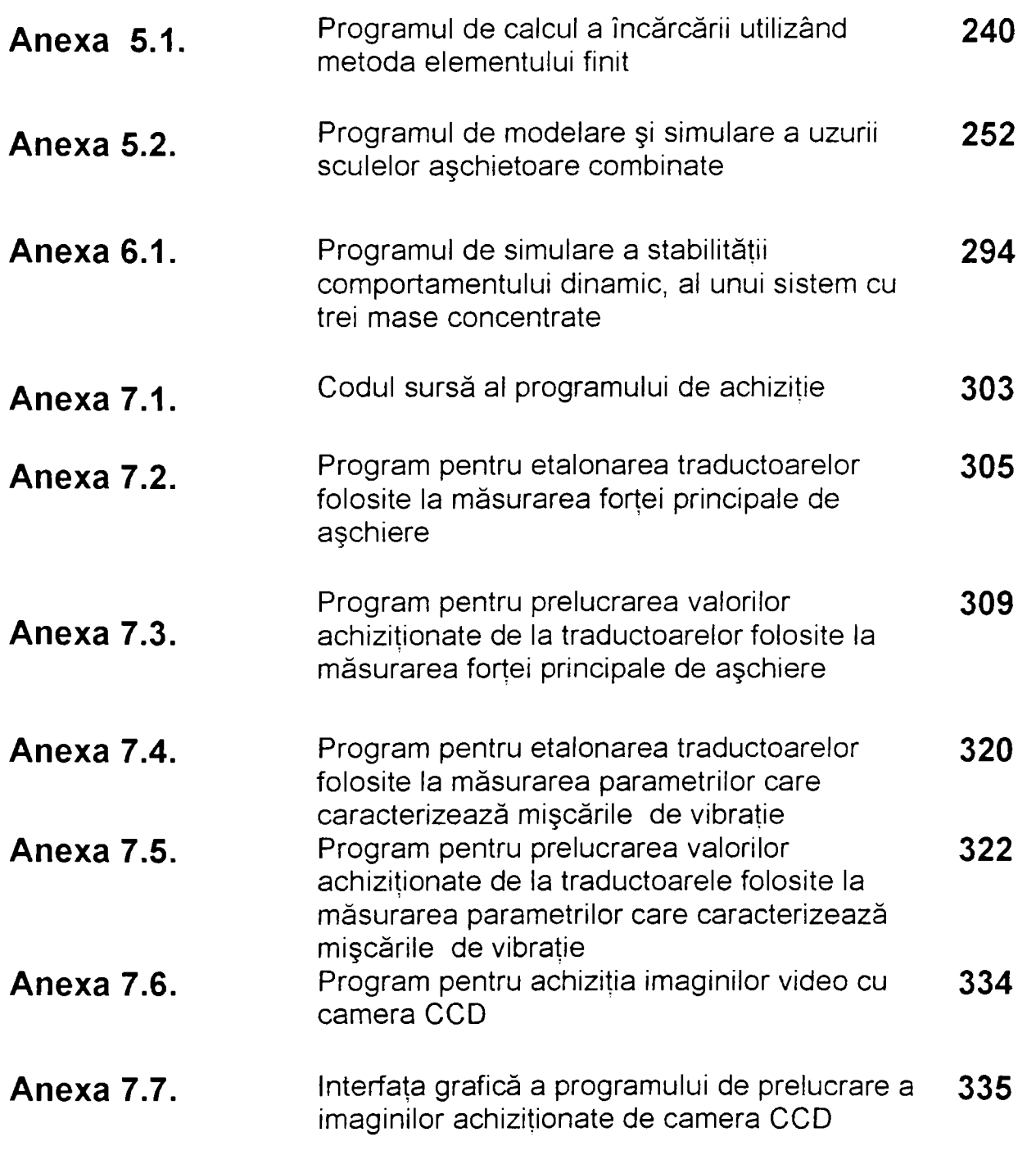

### **ANEXA 5.1**

## **Programul de caicul a încărcării utilizând metoda elementului finit**

#### FUNCTION UZ\_CAL

```
% Conditii initiale
uz_in<sub>i2</sub>
% Generare coordonate noduri si numerotare noduri 
uz_nod; 
%Generare elemente 
uz gen.
% Conditii de frontiera, Rezemari :
uz_con. 
%Forte . 
uz_for: 
% *** Calcul deplasari ***
% Initializare variabile
xx = x(:, 1);yy = x(.2):
ngn = 2ngel = 6:
nec = nnd<sup>*</sup>ngn;K = zeros(nec);
F = zeros(nec, 1);sigma = zeros(nel, 3);
median = zeros(nel, 2);
rasp=0; 
Dp = zeros(3,3);
%lnceput bucla 
while rasp == 0for i = 1: ne l:
                                    % nr. grade de libertate / nod 
                                    % dimensiunea matricei de rigiditate 
                                       % numărul de necunoscute 
                                % matricea de rigiditate 
                                       % matricea incarcarii 
   % Setarea barei de "calcul in derulare" 
     set(f90_1_3,'Value',i);
      nod1 = elem(i,1);nod2 = elem(i,2);nod3 = elem(i,3);E = cm(1,1);nu = cm(1,2);
```
if  $1 == 2$ 

```
if i == 7E = 1;
end 
if i == 8E = 1;
end 
if i == 15E = 1;
end 
if i == 16E = 1;
end 
if i == 24 
  E = 1:
end 
if i == 23 
  E = 1;
end 
   end 
                                  % pozitia termenilor matricei de
                                   % rigiditate a elementului triunghiular 
                                  % in matricea de rigiditate a intregii 
                                    % structuri 
                               O %Matricea de rigiditate in domeniul elastic 
impoz(1) = ngn*nod1-1;impoz(2) = ngn*nod1;impoz(3) = ngn*nod2-1;impoz(4) = ngn*nod2;impoz(5) = ngn*nod3-1;impoz(6) = ngn*nod3;E1 = E / (1 - \frac{mu*}{nu});G = E / 2 / (1 + nu);De = I E1 nu*E1nu*E1 E1 O 
        0 0 G ];
sigma(x) = \sigma(\text{arg}(\text{i}, 1));
signay = sigma(i,2);tauxy = sigma(i,3);if (sigmax-sigmay)^2+4^*tauxy \sim= 0paramdep=(E/(1+nu))*3/(0.1*(64+4*nu)*((sigmax-sigmay)^2+4*tauxy^2));
else 
  paramdep = 0;
end 
C = [ (sigmax-sigmay)<sup>^2</sup> -(sigmax-sigmay)<sup>^2</sup> 2*(sigmax-sigmay)*tauxy
```

```
Teză de doctorat<br>-(sigmax-sigmay)<sup>^2</sup>                         (sigmax-sigmay)<sup>^2</sup>           -2*(sigmax-sigmay)*tauxy
         -(sigmax-sigmay)<sup>^2</sup>
       2*(sigmax-sigmay)*tauxy -2*(sigmax-sigmay)*tauxy 4*tauxy'^2]; 
     Dp=paramdep*C; %Matricea de rigiditate in domeniul plastic 
   Dep=De-Dp: %Matricea de rigiditate in domeniul elasto-plastic 
       Cdep = \begin{bmatrix} 1 & x \end{bmatrix} xx(nod1) yy(nod1) 0 0 0
               0 0 0 1 xx(nod1) yy(nod1)1 xx(nod2) yy(nod2) 0 0 0 
               0 0 0 1 xx(nod2) yy(nod2) 
               1 xx(nod3) yy(nod3) 0 0 0 
               0 0 0 1 xx(nod3) yy(nod3) ]; 
       Cm1 = inv(Cdep);
       B1 = [0 1 0 0 0 0]0 0 0 0 0 1 
        0 0 1 0 10] ; 
       B = B1*Cm1; Shareholds and the Muslim of Muslim Series of Muslim Series and Muslim Series and Muslim Series and Muslim Series and Muslim Series and Muslim Series and Muslim Series and Muslim Series and Muslim Series and Mu
                                               % de depasarile nodale ale elementului 
      AA = abs(det([1 xx(nod1) yy(nod1)) % suprafata elementului
              1 xx(nod2) yy(nod2) 
                  1 xx(nod3) yy(nod3)])) / 2; 
      kel = AA*B'*Dep*B: % matricea de rigiditate a elementului 
      for i1 = 1: ngel;
          i = \text{impoz}(i1);
          for i2 = 1 . ngel
          j2 = \text{impoz}(i2):
            K(j1,j2) = K(j1,j2) + kel(i1,i2);end 
      end 
 end 
  n1 = length(forte(:,1)); % adaugarea fortelor concentrate la vectorul incarcarii -
  for i = 1:n1;
      nn = forte(i, 1);direct = forte(i, 2);f = forte(i, 3);
      loc = ngn<sup>*</sup>(nn-1) + direc:
      F(loc,1) = F(loc,1) + f;end 
  ncnd = length(cond(:,1)); % punerea conditiilor in legaturi
```

```
242
```
#### **Teză de doctorat ANEXA 5.1**

```
for i = 1: ncnd;
     nn = cond(i, 1);direct = cond(i, 2);loc = ngn<sup>*</sup>(nn-1) + direc;K(loc,') = zeros(1, nec);K(:,loc) = zeros(nec,1);K(loc, loc) = 1;F(loc.)=zeros(1,1);end 
 a = K \setminus F; \sim % rezolvarea sistemului de ecuatii
 %***Trasare grafic*** 
for i=1:nnd;
   u(i)=a(ngn*(i-1)+1,1);v(i)=a(ngn*(i-1)+2,1); 
   if ngn==1 
     f_i(i) = a(ngn^{*}(i-1)+3,1);end 
 end 
 nnn = [1:nnd];
 format short 
 dep = [nnn', u', v'];
 if ngn==3 
   dep = [dep, fi'];
 end 
 nc = length(elem(1,));
 nc = nc-2;
 if nc==2 
   nmax = 1;
 else 
   nmax = nc;
 end 
 xx1 = xx + scale^*u';yy1 = yy + scale* v';afisare =1;
if afisare == 1hold on 
 for i=1:nel; 
   xxx = [xx(abs(elem(i,nc)))];
   yyy = [yy(abs(elem(i,nc)))];
   for i1=1:nmax;
       xxx = [xxx, xx(abs(elem(i,i1)))];yyy = [yyy, yy(abs(elem(i, i1)))];
   end 
   \frac{\%plot(xxx,yyy,'k')}{\sqrt{k}}
```
#### **Te7â de doctorat ANEXA 5.1**

end

```
for i=1. nel
xxx = [xx1(abs(elem(i.nc)))]:
 yyy = [yy1(abs(elem(i.nc)))]; 
   for i1=1:nmax 
   xxx = [xxx, xx1(abs(elem(i.i1)))];
   yyy = (yyy.yyl(abs(elem(i.i1)))]; 
   end 
 %plot(xxx.yyy,"k'): 
end 
end 
% *** Calcul tensiuni***
for i = 1:nel;
   nod1 = elem(i, 1):
   nod2 = elem(i.2):
   nod3 = elem(i.3):
   E = cm(1, 1):
nu = cm(1.2):
if 1==2 
if 1 == 7E = 1;
end 
if i == 8E = 1:
end 
if i== 15 
  E = 1;
end 
If i== 16 
  E = 1:
end 
if i == 24E = 1:
end 
if i == 23E = 1;
end 
   end 
   E1 = E / (1 - nu<sup>*</sup>nu);G = E/2/(1 + nu);
   De=[ El nu*E1 O %Matricea de rigiditate in domeniul elastic 
           nu*E1 E1 O 
          0 \t 0 \t G
```

```
Teză de doctorat ANEXA 5.1 
   sigma x = sigma(i, 1):
   siamav = siama(i,2);tauxv = sigma(i,3);
     if (sigmax-sigmay)2+4*tauxy \sim=0paramdep=(E/(1+nu))*3/(0.1*(64+4*nu)*(signax-sigmay)^2+4*tauxy^2));else 
    paramdep = 0;
   end 
   C = \lceil (sigmax-sigmay)<sup>\text{2} -(sigmax-sigmay)<sup>\text{2}</sup> 2*(sigmax-sigmay)*tauxy</sup>
       -(\text{siamax-siamav})^2 (sigmax-sigmay)<sup>\text{2} -2*(sigmax-sigmay)*tauxy</sup>
        2*(sigmax-sigmay)*tauxy -2*(sigmax-sigmay)*tauxy 4*tauxy'^2]; 
    Dp=paramdep*C; %Matricea de rigiditate in domeniul plastic 
    Dep = De-Dp; %Matricea de rigiditate in domeniul elasto-plastic 
      Cdep = [1 \quad xx (nod1) \, yy (nod1) \, 0 \, 0 \, 00 0 0 1 xx(nod1)yy(nod1)
         1 xx(nod2) yy(nod2) 0 0 O 
         0 0 0 1 xx(nod2)yy(nod2)1 xx(nod3) yy(nod3) 0 0 O 
         0 0 0 1 xx(nod3)yy(nod3)];
      Cm1 = inv(Cdep);B1 = [0 1 0 0 0 0]0 0 0 0 0 1 
        0 0 1 0 1 0 1:
      B = B1*Cm1;
      BD = Dep*B; %matricea tensiuni-deplasari nodale 
                       %deplasarile nodale ale elementului 
      uel = [u(nod1) v(nod1) u(nod2) v(nod2) u(nod3) v(nod3)]/3;sigma = BD*uel'; %calculul tensiunilor
      sigma(i,1) = sigma(1);sigma(i,2) = sigma(2);signa(i,3) = signa(3);median(i,1) = (xx1(nod1)+xx1(nod2)+xx1(nod3))/3;median(i,2) = (yy1(nod1)+yy1(nod2)+yy1(nod3))/3;end 
   uz_col; 
 cont_ciclu=cont_ciclu+1:
```

```
245
```
#### **Terâ de doctorat ANEXA 5.1**

```
cont_ciclu1 = cont_ciclu1+1:
  if cont_ciclu>=2;
   break; 
  end 
end;
```
#### FUNCTION UZ COL

```
for i = 1: nel:
       nod1 = elem(i, 1);
       nod2 = elem(i,2);
       nod3 = elem(i,3);sia0 = sigma(.1);
       sig = max(siq0)-min(sig0);
    sig1 = sig0-min(sig0);
    sig2=sig1/sig;
    fill([xx1 (nod1) xx1 (nod2) xx1 (nod3)],... 
       [yy1(nod1) yy1(nod2) yy1(nod3)].[sig2(i),0,(1-sig2{i))],... 
       'EdgeColor',[sig2(i).0,(1-sig2(i))];LineWidth',[0.01]); 
    %fill(xx1(nod1),yy1(nod1),sig2(i),xx1(nod2),yy1(nod2),sig2(i),... 
    % xx1(nod3),yy1(nod3).sig2(i),... 
    % 'EdgeColor',[sig2(i).(1-sig2(i)),0];LineWidth',[0.01]); 
end
```

```
FUNCTION UZ CON
```
%Conditii initiale

```
%Rezemari:
```

```
cond = zeros(numar lin+numar col-1,2);
contor = 0for i =1:numar_lin:numar_lin*numar_col;
  contor = contor + 1;
  cond(contor, 1) = i;
  cond(contor, 2) = 1;
  contor = \text{contor} + 1;
  cond(contor, 1) = i;
  cond(contor, 2) = 2;
end 
for i = numar\_lin*(numar\_col-1)+2:numar\_lin*numar\_col;contor = contor + 1;
  cond(contor, 1) = i;
  cond(contor, 2) = 1;
  contor = contor + 1;
  cond(contor, 1) = i;
cond(contor 2) = 2
```
### FUNCTION UZ\_FOR

% Forte :

```
forte = zeros(numar_{col-1,3});
contor = 0;
for i = numar_lin:numar_lin:numar_lin*(numar_col-1);
  \text{contor} = \text{contor} + 1;
 forte(contor, 1) = i;
 forte(contor, 2) = 1;
 forte(contor, 3) = 0;
  contor = contor +1:
 forte(contor, 1) = i;
 forte(contor, 2) = 2;
 forte(contor, 3) = 0;
end 
forte(2, 1) = 12;
forte(2,2) = 1:
forte(2,3) = 10000;forte(2, 1) = 12;
forte(2,2) = 2;
forte(2,3) = -10000;
```
FUNCTION UZ GEN

```
%Generare elemente 
lin elem = numar lin-1;
col elem = numar col-1;
numar elem = 2*lin elem*col elem;
nel = numar elem;
elem = zeros(numar_elem,5); 
for i = 1 : nel;
  elem(i,4) = 1;
  elem(i,5) = 1;
end 
nrcrt_elem = 0;
for j = 1:col elem;
  for i = \lim_{n \to \infty} elem+1:-1:2;
   if i == lin elem+1
       n = nrcrt_elem+1;
     elem(nrct_elem, 1) = numar_nood(i,j);elem(nrcrt_elem,2) = numar_nod(i-1,j);
      element\_elem, 3) = numar\_nod(i-1,j+1);nrcrt_elem = nrcrt_elem+1;
       elem(nrcrt elem, 1) = numar_nod(i,j);
```
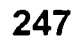

## **Teză de doctorat ANEXA 5.1 ANEXA 5.1**

```
elem(nrcrt_elem.2) = numar_nod(i.i+1);
      elem(nrct elem, 3) = numar_nod(i-1.j+1);
    else 
       n = nrcrt_elem = nrcrt_elem+1;
     elem(nrcrt_elem,1) = numar_nod(i.j):
       elem(nrcrt_elem.2) = numar_nod(i,j+1);
      elem(nrcrt_elem.3) = numar_nod(i-1.j+1);
     n = nrcrt_elem+1;
       elem(nrcrt_elem,1) = numar_nod(i,j);
       elem(nrcrt_elem.2) = numar_nod(i-1,j);
      elem(nrcrt_elem.3) = numar_nod(i-1.j+1);
    end 
  end 
end 
FUNCTION UZ INI
% Initializare parametrii pentru simulare
f90_1_1 = figure('Name','Simularea uzurii cu elemente finite',...
  'NumberTitle'/off): 
prop = [1e-3].
cm = [2e11 3e-1]: 
scale = 1000000;domeniu x = 10;
pas x = 1;
domeniu x1 = 1;
pas x1 = 0.1;
domeniu y = 10;
pas_y = 1;
domeniu y1 = 1;
pas y1 = 0.1;
n\_col_0 = domeniu_x1/pas_x1;
nlin 0 = domeniu_y1/pas_y1;
numar_col = domeniu_x/pas_x; 
numar_lin = domeniu_y/pas_y;
nnd = (numar_linn+ncol_0)*(numar_col+n_col_0);cont ciclu = 1;
cont_ciclu1 = 1;
% Cursor calcul 
f90_1_2 = uicontrol('Style', 'text', 'String', 'Calcul in derulare :',...
 'Position', [30 100 110 25]); 
f90_1_3 = uicontrol('Style','slider','Min',0,'Max',2000,... 
 'Position'.[30 75 110 25].... 
 'SliderStep',(0.01 0.1].... 
"BackgroundColor' 'r'
```
#### **Teză de doctorat ANEXA 5.1**

'ForegroundColor'.'b');

# Function uz

% Iniţializare parametrii pentru simulare

```
prop = [1e-3];
cm = [2e11 3e-1]; 
scale = 1000000domeniu x = 10;
pas x = 1;
domeniu x1 = 1;
pas x1 = 0.1;
domeniu y = 10;
pas y = 1;
domeniu y1 = 1;
pas y1 = 0.1;
n col 0 = domeniu x1/pas x1;
n lin 0 = domeniu y1/pas y1;
numar col = domeniu x/pas x;
numar lin = domeniu y/pas_y;
nnd = (numar_lin+n_col_0)*(numar_col+n_col_0);
cont ciclu = 1;
cont ciclu1 = 1;
```
FUNCTION UZ INI2

```
% Initializare parametrii pentru simulare
f901 1 = figure('Name','Simularea uzurii cu elemente finite',...
 'NumberTitle'/off); 
prop = [1e-3];
cm = [2e11 3e-1]; 
scale = 1000000;domeniu x = 10;
pas x = 1;
domeniu_x1 = 1;
pas_x1 = 0.1;
domeniu y = 10;
pas_y = 1;
domeniu y1 = 1;
pas y1 = 0.1;
n_col 0 = domeniu x1/pas_x1;
n lin 0 = domeniu y1/pas y1;
```
#### Teză de doctorat

```
ANEXA 5.1
```

```
nnd = (numar lin+n col 0)<sup>*</sup>(numar col+n col 0);cont ciclu = 1:
 cont ciclu1 = 1:
 % Cursor calcul
 f90 1 2 = uicontrol('Style', 'text', 'String', 'Calcul in derulare :'...
   'Position', [30 100 110 25]);
 f90  1  3 = uicontrol('Style', 'slider', 'Min', 0, 'Max', 2000....
   'Position', [30 75 110 25]....
   'SliderStep', [0.01 0.1]....
   'BackgroundColor','r'....
   'ForegroundColor'.'b');
 FUNCTION UZ LEG
 nd1_{col} = [elem(:,1);elem(:,2);elem(:,3)];]nnd1 col = 3*nel;
 nr leg = zeros(nel.4);
for i = 1:nel
   for i = 1/3nd_cct = elem(i,j);n = 0for h = 1: nnd 1 col
       if nd crt == nd1 col(h)n = n+1:
       end
     end
     nr\_leg(i,j) = nend
  if (nr_{\text{e}}\text{leg}(i,1)+nr_{\text{e}}\text{leg}(i,2)+nr_{\text{e}}\text{leg}(i,3)) == 18nr\_leg(i.4) = 1;
  end
  if (nr_leg(i,1)+nr_leg(i,2)+nr_leg(i,3))<18
    nr\_leg(i, 4) = 2;
  end
end
z = size(cond)for i = 1; nel
  for j = 1:3nd_cct = elem(i,j);for h = 1:z(1)if nd_cct == cond(h, 1)\text{nr\_leg}(i, 4) = 0;
      end
    end
  end
end
```
%Generare coordonate noduri

```
xx = zeros(nnd, 1)yy = xxxx spatiu = 0;
yy spatiu = 0;
for i=1: nnd;
  xx(i, 1) = xx spatiu;
  yy(i, 1) = yy spatiu;
  if mod(i,(numar lin+n lin 0))>=numar lin
   pas yy = pas y1;
  else
   pas yy = pas_y;
  end
  if i < ((numar lin+n lin 0)*(n col 0+1))
   pas xx = pas x1;
  else
    pas_x = pas_x;end
  yy_spatiu = yy_spatiu+pas_yy;
  if mod(i, (numar lin+n lin 0)) == 0
   xx spatiu = xx spatiu+pas xx;
   yy spatiu = 0;
  end
end
x=[xx yy]%Numerotare noduri
% Atentie se redefinesc variabilele numar col si numar lin
numar \lim_{n \to \infty} numar \lim_{n \to \infty} \lim_{n \to \infty} 0;
numar col = numar col+n col 0;
numar nod = zeros(numar lin,numar col);
for j = 1: numar col;
 for i = 1: numar lin;
    numar\_nod(i,j) = j*numar\_lin-i+1;end
end
```
## **ANEXA 5.2**

# Programul de modelare și simulare a uzurii sculelor așchietoare combinate

FUNCTION IGU

### % \*\*\*INTERFATA GRAFICA UTILIZATOR PENTRU PROGRAMUL DE SIMULARE AL UZURII\*\*\*

format short clear: echo off<sup>:</sup>

% Meniu principal

```
H1 = figure('MenuBar','none','Name','Simularea uzurii sculelor aschietoare',...
  'NumberTitie'.'ofT);
```

```
% Valori initiale
cale_dir: 
k_coef: % Coeficienti pentru calculul fortelor
% Initializarea valorilor parametrilor
f_tot_dist = 1:
nsc = 1;
vinih1_1: 
vinih1_3; 
vinih1_5:
vinif1_5;
for_cal1: 
dis_cal1; 
% Desen coperta 
desen1 = imread('coperta1.bmp');image(desenl): 
% Definire meniu 
H1_m_1 = uimenu('Label','Date initiale');
```

```
H1\_m_2 = uimenu('Label'.'Forte de aschiere');
H1_m = 3 = uimenu('Label', 'Vibratii');
H1_m4 = uimenu('Label', 'Prelucrare imagini');
H1_m_5 = uimenu('Label','Simulare uzura');
H1_m_6 = uimenu('Label','Optimizare');
H1_m<sup>7</sup> = uimenu('Label','Achizitie date');
```
%uimenu(H1\_m\_1,'Label','Parametrii Retea','Callback','par\_ret');

uimenu(H1\_m\_1,'Label','Parametrii Proces','Callback','par\_sc'); %uimenu(H1\_m\_2,'Label','Distributie forte','Callback','for\_dist'); uimenu(H1\_m\_2,'Label','Forte calculate','Callback','for\_calc'); uimenu(H1\_m\_2,'Label','Forte achizitionate','Callback','men\_for'); uimenu(H1\_m\_3,'Label','Analiza vibratii','Callback','an\_spec1'); uimenu(H1\_m\_3,'Label','Diagrama Bode','Callback','estim1'); uimenu(H1\_m\_5,'Label','Parametrii uzura'.'Callback','par\_uz'); uimenu(H1\_m\_5,'Label','Simulare','Callback','elfi'); uimenu(H1\_m\_6,'Label','Optmizare constructiva','Callback','Opt\_con'); uimenu(H1\_m\_6,'Label','Optimizare tehnologica','Callback','Opt\_teh');

% Definire butoane

H1  $b_1$  = uicontrol('Style', 'pushbutton', 'String', 'Info...',... 'Position', [380 20 70 25], 'Callback', 'info\_h1'); H1  $b$  2 = uicontrol('Style', 'pushbutton', 'String', 'Iesire',... •Position', [460 20 70 25], 'Callback', 'delete(HI)');

FUNCTION CALE\_DIR

addpath d:\simdef2 addpath d:\simdef2\an\_for addpath d:\simdef2\an\_for\f\_s addpath d:\simdef2\an\_for\f\_n addpath d:\simdef2\an\_for\f\_t addpath d:\simdef2\an\_spec addpath d:\simdef2\coperta addpath d:\simdef2\desen\_scule addpath d:\simdef2\etal\_for addpath d:\simdef2\for\_calc addpath d:\simdef2\for\_calc\distrib\_for addpath d:\simdef2\par\_gen addpath d:\simdef2\par\_gen\par\_spec addpath d:\simdef2\par\_gen\par\_spec\val\_crt\_spec addpath d:\simdef2\par\_gen\val\_crt\_gen addpath d:\simdef2\uz\_elfi addpath d:\simdef2\estim

FUNCTION INF0\_H1

format short % Initializare variabile

% Definire suprafata grafica utilizator: "Par\_ret"

I1\_1 = figure('MenuBar','none','Name','Informatii privind datele initiale',... 'NumberTitle','off);

% Ieşire

 $inf1_1 = u$ icontrol('Style'. 'pushbutton', 'String', 'Iesire',... 'Position', [460 20 70 25]. 'Callback', 'delete(l1\_1)'); % Introducere diemnsiuni domenii si pasi  $text =  $\Gamma$$ Valorile initiale au fost alese pentru urmatoarele date de intrare : **I**  Material scula : Rp ( aceeasi pentru toate sculele ) Material piesa : Otel laminat la cald ( aceeasi pentru toate sculele )  $\frac{1}{2}$  Sigma  $r = 35$  daN/mm<sup>2</sup> ( aceeasi pentru toate sculele ) Unghi de atac : 90° ( aceeaşi pentru toate sculele ) Uzura initiala pe fata de degajare : 0,5 mm ( aceeasi pentru toate sculele )' Raza la varf a cutitului: 0,5 mm ( aceeaşi pentru toate sculele ) Avans : 0,096 mm/rot ( aceeaşi pentru toate sculele ) ' Turatie : 125 rot/min ( aceeasi pentru toate sculele )  $\frac{1}{2}$  inaltime sectiune corp scula : 12 mm ( aceeasi pentru toate sculele ) ' Latime sectiune corp scula : 12 mm ( aceeasi pentru toate sculele )  $^{\prime}$  Lungimea in consola : sc1 : 30 mm, sc2 : 32 mm, sc3 : 34 mm Distanta consecutiva intre scule : sc1 : O mm, sc2 : 50 mm, sc3 : 50 mm Adancimea de aschiere ; scl : 2 mm, sc2 : 2 mm, sc3 : 2 mm ' Unghi de degajare : 10° ( aceeasi pentru toate sculele ) Mediu de lucru : uscat ( aceeaşi pentru toate sculele ) Diametrul de lucru : sc1 : 54 mm, sc2 : 52 mm, 50 mm. ''|;

 $inf1_2 = uicontrol('Style', 'text', 'String', text,...)$ 'Position', [50 60 400 300], 'BackgroundColor','w','HorizontalAlignment','left');

FUNCTION REN\_H1\_1

% Renuntare : revenire la valorile initiale si stergere obiect curent

vinih1\_1; delete(H1\_1);

```
FUNCTION VAL_H1_1 
vinih1_1;
set(f1_6,'String', domeniu_x,'Value',domeniu_x);
set(f1_8,'String', pas_x);
set(f1_10.'String', domeniu_y); 
set(f1_12.'String', pas_y); 
Gen elem:
```
**FUNCTION VINIH1 1** 

% Valori initiale H1 1

domeniu  $x = 4$ : domeniu  $y = 4$ ; pas  $x = 1$ : pas  $y = 1$ ;

FUNCTION INF FSNT

format short % Initializare variabile

% Definire suprafata grafica utilizator : "Informatii"

```
I1 = figure('MenuBar','none','Name','Informatii',...
  'NumberTitle','off');
```
% lesire

```
inf1 1 = uicontrol('Style', 'pushbutton', 'String', 'lesire'...
 'Position', [460 20 70 25], 'Callback', 'delete(11)');
```

```
% Introducere diemnsiuni domenii si pasi
text =['
```

```
inf1 2 = uicontrol('Style', 'text', 'String', text...'Position', [50 60 400 300], 'BackgroundColor','w','HorizontalAlignment','left');
```
 $\mathcal{L}$ 

FUNCTION NR\_SCUL1 %Numar scule pentru calcul forte

```
if nsc == 1col sc = 'w';
  nsc2set(for4_2,'Visible','off','Enable','off');
  nsc3;
  set(for4_3,'Visible','off','Enable','off');
  col \text{sc} = 'b';nsc1;
  set(for4_1,'Visible','on','Enable','on');
```
 $e$ iseif nsc  $== 2$ col  $sc = w$ ; nsc3; set(for4\_3.'Visible','off','Enable','off'); col $sc = 'b'$ ; nsc2 set(for4\_2,'Visible','on','Enable','on'); elseif  $nsc == 3$ col  $sc = 'b'$ nsc2: set(for4\_2,'Visible','on','Enable','on'); nsc3; set(for4\_3.'Visible'.'on';Enable\'on'); end

## FUNCTION NSC1

% Prima scula

h1 3p ini =  $[10 \ 85]$ 10 55 35 55 35 85 40 85 40 60 [65 60](#page-67-0) 70 65 70 85 65 85 30 30 50 30 50 50 47.6 52.4 30 50 30 43 30 40];  $h1_3sp_{inj} = [10 \ 0$ 10 30 70 30 70 0]; hold on  $\frac{1}{2}$ , h<sub>1</sub> 3p<sub>-</sub>ini(8,1), h<sub>1</sub> 3p<sub>-</sub>ini(9,1)],...  $[h1_3p_{ini}(1,2),h1_3p_{ini}(2,2),h1_3p_{ini}(3,2),h1_3p_{ini}(6,2),h1_3p_{ini}(6,2),h1_4p_{ini}(7,2)...$ ,h1\_3p\_ini(8,2),h1\_3p\_ini(9,2)]); **Pl0t**([h1**\_3pjni(11j),h1\_3pjni**{15**;i),h1\_3pjni(6,1**),h1**\_3pjni**(14,1),h1**\_3pjni(16**,1)  $h1_3p$  ini(17.1),h1\_3p\_ini(13,1),h1\_3p\_ini(14,1),h1\_3p\_ini(13,1),h1\_3p\_ini(12,1)],...

[h1\_3p\_ini(11,2),h1\_3p\_ini(15,2),h1\_3p\_ini(6,2),h1\_3p\_ini(14,2),h1\_3p\_ini(16,2)...

 $h1$  3p ini(17,2),h1\_3p ini(13,2),h1\_3p ini(14,2),h1\_3p ini(13,2),h1\_3p ini(12,2)]);  $p$ lot([h1\_3p\_ini(7,1),h1\_3p\_ini(10,1)],[h1\_3p\_ini(7,2),h1\_3p\_ini(10,2)]);  $plot([h1_3p\_ini(5,1),h1_3p\_ini(6,1),h1_3p\_ini(3,1),h1_3p\_ini(4,1)],...$  $[h1_3p_1in(5,2),h1_3p_1in(6,2),h1_3p_1in(3,2),h1_3p_1in(4,2)]$ ;

plot( $[h1\ 3sp\ ini(1,1),h1\ 3sp\ ini(2,1),h1\ 3sp\ ini(3,1),h1\ 3sp\ ini(4,1)],...$  $[\overline{h1}$  3sp  $\overline{in}(1,2),h1$  3sp  $\overline{in}(2,2),h1$  3sp  $\overline{in}(3,2),h1$  3sp  $\overline{in}(4,2)]$ );

```
FUNCTION NSC2
```
% Scula nr. 2

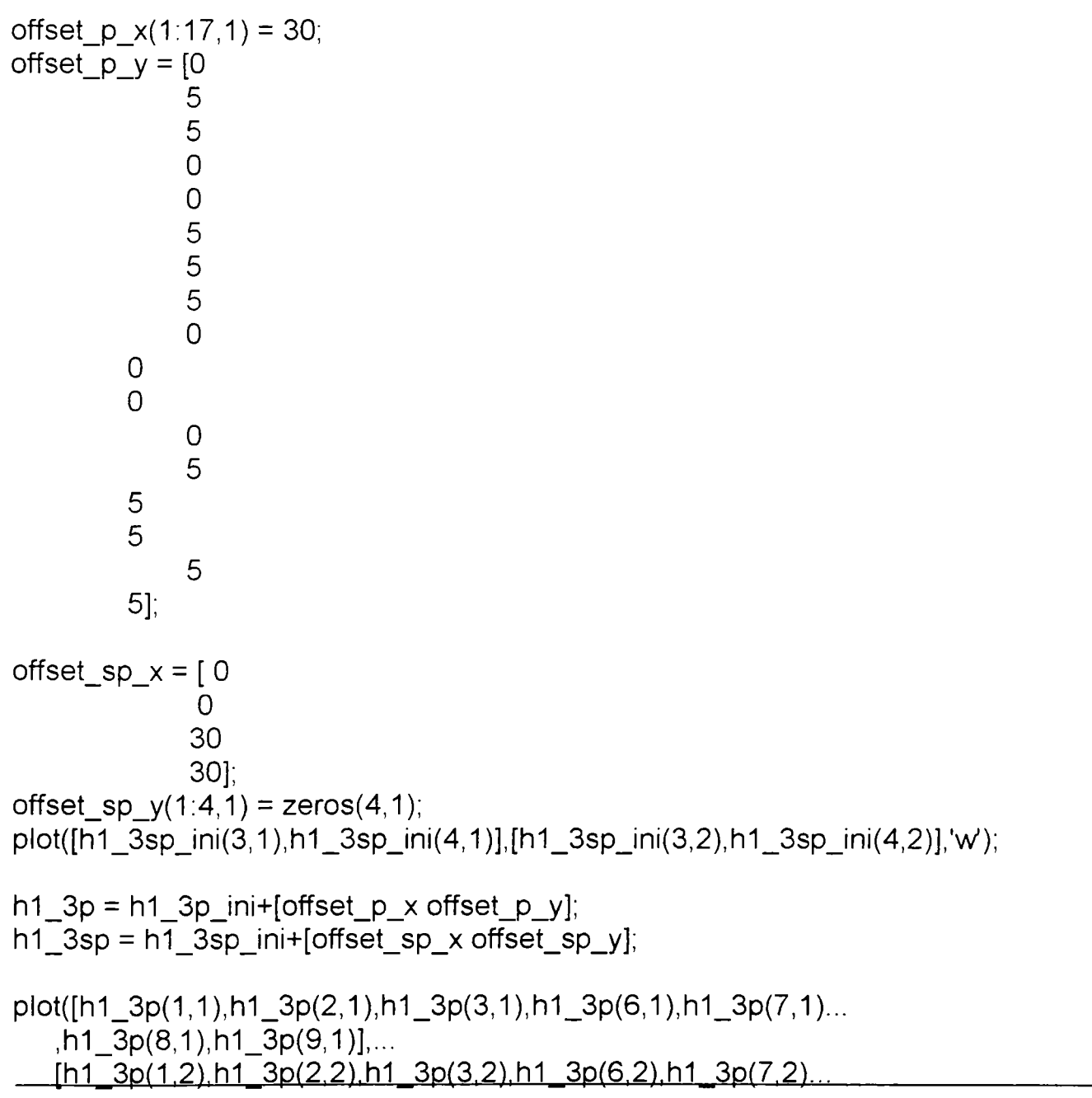

.h1\_3p(8,2),h1\_3p(9,2)],col\_sc); plot([h1\_3p(11.1).h1\_3p(15,1),h1\_3p(6,1),h1\_3p(14,1),h1\_3p(16,1)...  $\overline{3p(17.1)}$ .h1\_3p(13.1).h1\_3p(14,1),h1\_3p(13,1),h1\_3p(12,1)],...  $[h1]$  $3p(11.2)$ ,h1\_3p(15,2),h1\_3p(6,2),h1\_3p(14,2),h1\_3p(16,2)... .h1\_3p(17,2).h1\_3p(13,2),h1\_3p(14.2).h1\_3p(13,2),h1\_3p(12,2)]... ,col\_sc); plot([h1\_3p(7.1).h1\_3p(10.1)].[h1\_3p{7,2).h1\_3p(10,2)],col\_sc);

plot( $[h1]$  3p(5.1),h1\_3p(6,1),h1\_3p(3,1),h1\_3p(4,1)],... [h1\_3p{5.2),h1\_3p{6.2),h1\_3p(3,2),h1\_3p(4,2)],col\_sc);

plot([h1\_3sp{1.1).h1\_3sp(2.1),h1\_3sp(3,1),h1\_3sp(4,1)],...  $[h1-3sp(1,2),h1-3sp(2,2),h1-3sp(3,2),h1-3sp(4,2)]$ ,col sc);

#### FUNCTION NSC3

% Scula nr 2

offset  $p_{x}(1:17,1) = 60$ ; offset\_p\_y =  $[0]$ 10 10 O O 10 10 10 o o  $\Omega$ o 10 10 10 10 10];  $\bar{t}$ offset\_sp\_ $x = [0$ O 30 30];  $offset\_sp_y(1:4,1) = zeros(4,1);$  $h1_3p = h1_3p_1n1+[\text{offset}_x \text{ offset}_p_y];$ h1\_3sp = h1\_3sp\_ini+[offset\_sp\_x offset\_sp\_y];  $plot([h1_3sp(3,1),h1_3sp(4,1)],[h1_3sp(3,2),h1_3sp(4,2)],w)$  offset sp  $x = 0$  $\Omega$ 60 60]; offset sp  $y(1:4,1) = zeros(4,1);$ h1\_3p = h1\_3p\_ini+[offset\_p\_x offset\_p\_v]; h1\_3sp = h1\_3sp\_ini+[offset\_sp\_x offset\_sp\_v]; plot( $[h1\ 3p(1,1),h1\ 3p(2,1),h1\ 3p(3,1),h1\ 3p(6,1),h1\ 3p(7,1)...$  $,h1$  3p(8,1),h1 3p(9,1)]...  $[h1\ 3p(1,2),h1\ 3p(2,2),h1\ 3p(3,2),h1\ 3p(6,2),h1\ 3p(7,2)...$  $,h1$  3p(8.2),h1 3p(9.2)],col\_sc); plot([h1\_3p(11,1),h1\_3p(15,1),h1\_3p(6,1).h1\_3p(14.1),h1\_3p(16,1)...  $h1$  3p(17,1),h1\_3p(13,1),h1\_3p(14,1),h1\_3p(13,1),h1\_3p(12,1)],...  $[ h1 3p(11,2),h1 3p(15,2),h1 3p(6,2),h1 3p(14,2),h1 3p(16,2)$ ... ,h1\_3p(17,2).h1\_3p(13,2),h1\_3p(14,2),h1\_3p(13,2),h1\_3p(12,2)]... ,col\_sc); plot([h1\_3p(7,1),h1\_3p(10,1)],[h1\_3p(7,2),h1\_3p(10,2)],colsc); plot( $[h1\ 3p(5,1),h1\ 3p(6,1),h1\ 3p(3,1),h1\ 3p(4,1)]$ ,...  $[h1\ 3p(5,2),h1\ 3p(6,2),h1\ 3p(3,2),h1\ 3p(4,2)]$ ,col sc); plot( $[h1-3sp(1,1),h1-3sp(2,1),h1-3sp(3,1),h1-3sp(4,1)$ ... [h1\_3sp(1,2),h1\_3sp(2,2),h1\_3sp(3,2),h1\_3sp(4,2)],col\_sc); FUNCTION ESTIM1

% Initializare variabile % Definire suprafata grafica utilizator: "an\_sp"

f140\_1\_1 = figure('Name','Analiza spectrala a semnalelor achizitionate',... 'NumberTitle'.'off');

%'MenuBar','none',

% Grafic

f140  $1\,4$  = uicontrol('Style', 'pushbutton', 'String', 'Traductor 1',...

'Position', [20 5 70 20], 'Callback', 'estim3');

% Grafic

f140  $1\,5$  = uicontrol('Style', 'pushbutton', 'String', 'Traductor 2',... 'Position', [100 5 70 20], 'Callback'. 'estim4');

% Ieşire

 $f140$   $1$   $6$  = uicontrol('Style'. 'pushbutton'. 'String'. 'Iesire'.

**259** 

'Position'. [420 5 70 20], 'Callback', 'delete(f140\_1\_1)');

## FUNCTION ESTIM3

```
% analiza spectrala a unui semnal 
% Traductor 2 
[filename.pathname] = uigetfile('*.*',"Selectati fişierul de date',300,100); 
if filename \approx=0
  fid = fopen(strcat(pathname.filename),'r'); 
  [x1, count1] = \text{fread}(\text{fid}, \text{inf}, \text{int16}', 4);fclose('all').
  estimS, 
elseif filename == O 
  disp('Nu s-a selectat nici un fisier');
end
```
## FUNCTION ESTIM4

```
% analiza spectrala a unui semnal 
% Traductor 2 
[filename,pathname] = uigetfile('*.*','Selectati fisierul de date',300,100);
if filename \sim=0fid = fopen(strcat(pathname, filename), 'r');
  [xdummy,countdummy] = \nfrac{d(fid,2,'int16')}{dx}[x1,count1] = \text{fread}(\text{fid,inf,'int16',4});
  fclose('all');
  estim6: 
elseif filename == O 
  disp('Nu s-a selectat nici un fisier');
end
```
## FUNCTION ESTIM6

```
g = \text{etfe}(x1);
bodeplot(etfe(x1)); 
%nyqplot(g):
```
# FUNCTION DAT\_ETAL

```
% calculul mediei valorilor digitale achizitionate de traductorul de forte
extrem = 0:
extrem1 = 0;
clear extrem,extremi; 
[filename,pathname] = uigetfile('* dat','Selectati fişierul de date',300,100); 
if filename ~=0 
- fid = fopen(filename 'r'):
```
**Teză de doctorat** ANEXA 5.2

```
[f_{\cdot}count] = fread(fid,inf,'int16');
 fclose('all');hold on; 
 lung1 = size(f);lung1 = lung1(1,1);lung0 = 1;
 lung1 = count;
 %plot(f(lungO:lung1),'k'); 
 i = 0;
 for i = lung0+1: lung1-1
   if (f(i)-f(i-1))^*(f(i+1)-f(i))\leq 0if f(i)*f(i+1)>0j = j + 1;
        extrem(i) = f(i);
        %plot(i-lung0,extrem(j),'r.');
       end 
     end 
 end 
 lung2 = size(extrem);lung2 = lung2(1,2);j = 0;
 for i = lung0+1: lung2-1
    if (extrem(i) \sim= extrem(i-1))
      j = j + 1;
      extrem1(i) = extrem(i);end 
  end 
  plot(abs(extrem1 ),'r.'); 
   lung3 = size(extrem1);Iung3 = lung3(1,2);nr_ampl_extr = floor(lung3/2);
 for ach crt = sum(abs(extrem1))/nr ampl extr;
 load m_e_f_20;
  for i = 1:7if d_e f 20(i,1) == inc etal
      d e f 20(i,2) = for ach_crt;
      save m_e_f_20 d_e_f_20;
    end 
  end 
elseif filename == O 
  disp('Nu s-a selectat nici un fişier.'); 
end 
FUNCTION ETAL 
% Initializare variabile
a = 0;
```
 $b = 0$ ; par etal;

## Teză de doctorat

% Definire suprafata grafica utilizator : "etal"

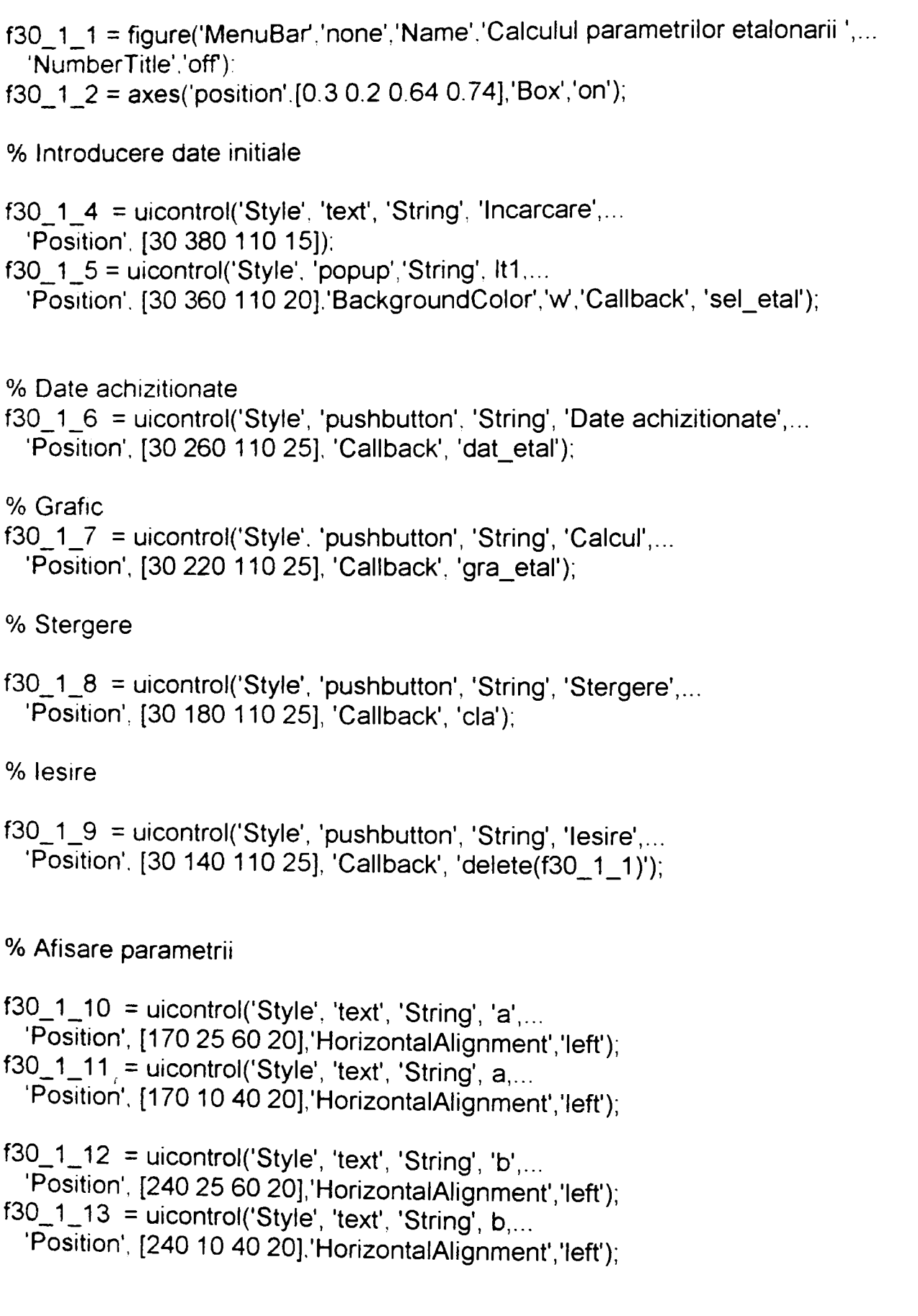

FUNCTION GRA\_ETAL

% Calculul marimilor caracteristice a b, c coeficientii

% functiei de interpolare a valorilor lui masurate functie de incarcare load m\_e\_f\_20; **XXX** = 0:0.1;30; abc\_etal = polyfit(d\_e\_f\_20(1:7,1),d\_e\_f\_20(1:7,2),1);  $poli2 = polyval(abc<sub>1</sub>eta(xxx))$ ; plot(xxx,poli2,d\_e\_f\_20(1:7,1),d\_e\_f\_20(1:7,2),'o'); set(f30\_1\_11,'String',abc\_etal(1)); set(f30\_1\_13,'String',abc\_etal(2));

FUNCTION INFO

format short % Initializare variabile

- % Definire suprafata grafica utilizator: "Informatii"
- 11 = figure('MenuBar','none','Name'/lnformatii',... 'NumberTitle','off');

% Ieşire

```
inf1 1 = ucountol('Style', 'pushbutton', 'String', 'lesire',...'Position', [460 20 70 25], 'Callback', 'delete(11)');
```
% Introducere diemnsiuni domenii si pasi text  $=$  ['

1;

 $inf1_2 = uicontrol('Style', 'text', 'String', text,...)$ 'Position', [50 60 400 300], 'BackgroundColor','w','HorizontalAlignment','left');

### FUNCTION PAR\_ETAL

% Incarcari prestabilite ale traductorului e forta in vederea etalonarii It1 =  $'$  0 | 5 | 10 | 15 | 20 | 25 | 30'; inc  $eta = 0$ ;

FUNCTION SEL ETAL

```
% Optiuni
format long 
inc eta = 0;
opt = get(f30 \t1.5, 'Value');if opt == 1inc eta = 0;
elseif opt == 2 
   <u>inc_etal = 5;</u>
```
### **ANEXA 5.2**

#### Teză de doctorat

```
elseif opt == 3inc eta = 10elseif opt == 4inc etal = 15;
elseif opt == 5inc eta = 20elseif opt == 6inc eta = 25;
elseif opt == 7inc eta = 30end
```
FUNCTION FOR CAL1

% Matricea coeficientilor

k for =  $zeros(9,19)$ :

% Alegerea coeficientilo pentru calculul fortelor

```
% matrici indiciale : vcrt1_5(i,), vcrt1_3()
```

```
% mat_sc1, mat_pies, sig_pies/hb_pies, cfy, cfz, cfx, xfy, xfz, xfx, yfy, yfz, yfx
% linii k a1 i = 1:32
% indici selectati = vert1_5(1,1), vert1_3(1,1), vert1_2(1,2)% indici parametrii = k_a a1(1,1), k_a a1(1,2), k_a a1(1,3)
for i = 1:3for dir = 1:3n = 3*(i-1)+dirfor i = 1:32if vcrth1_5(j,1)==k_a1(i,1) & vcrth1_3(1,1)==k_a1(i,2) &
vcrth1_3(1,2)==k_a1(i,3)
              k_{n} for(n, 1) = k a1(i, 3+dir);
              k_{f} for(n,2) = k a1(i,6+dir);
              k_{f} for(n, 3) = k_{f} a1(i, 9+dir);
       end
    end
   end
end
% mat_pies1, kcfy, kcfz, kcfx
% linii \pm k_a3 i = 1:2
% indici selectati = vert1_3(1,3)% indici parametrii = k_a3(1,1)for i = 1:3
```

```
for dir = 1:3n = 3*(i-1)+dir;for i = 1:2if vcrth1 3(1,3) == k a3(i,1)
              k for(n,4) = k a3(i, 1+dir); %
          end 
       end 
   end 
end 
% mat_pies, sig_pies/hb_pies, kmfy, kmfz, kmfx
% linii : k_a2 i = 1:16 
% indici selectati = vcrth1 3(1,1), vcrth1 3(1,2)% indici parametrii = k a2(1,1), k a2(1,2)for i = 1:3for dir = 1:3n = 3*(i-1)+dir;for i = 1:16if vcrth1 3(1,1)=k a2(i,1) & vcrth1 3(1,2) = k a2(i,2)
              k for(n,5) = k a2(i,2+dir); %
          end 
      end 
   end 
end 
% mat_pies, kapa_sc, kkrfy, kkrfz, kkrfx 
% linii : k a4 i = 1:14% indici selectati = vcrth1 3(1,1), vcrth1 5(i,4)% indici parametrii = k a4(i,1), k_a4(i,2)
for i = 1:3for dir = 1:3n = 3*(i-1)+dir;for i = 1:14if vcrth1_3(1,1)== k_a4(i,1) & vcrth1_5(j,4) == k_a4(i,2)
             k for(n,6) = k a4(i,2+dir); %
          end 
      end 
   end 
end 
% gama_sc, kgamafy, kgamafz, kgzmzfx 
% linii : k b1 i = 1:10
% indici selectati = vcrth1 5(i,3)% indici parametrii = k b1(1,1)
for j = 1:3for dir = 1:3
```
#### Teză de doctorat

```
n = 3*(i-1)+dir.for i = 1:10if yorth 1 \ 5(i.3) == k \ 51(i.1)k for(n, 7) = k b1(i, 1 + dir);
           end
       end
    end
end
% med pre. kwfv. kwfz. kwfx
% linii : k c1 i = 1:4
% indici selectati = vcrth1 \cdot 3(1,3)% indici parametrii = k c1(i, 1)
for i = 1:3for dir = 1/3n = 3*(i-1)+dir;for i = 1:4if vcrth 1 \cdot 3(1,4) == k \cdot c1(i,1)k_{f} for(n, 8) = k_{f} c1(i, 1+dir);
           end
       end
    end
end
% mat_pies, r_varf_sc, krfy, krfz, krfx
% linii : k a6i = 1:10% indici selectati = vcrth1_3(1,1), vcrth1_5(j,5)% indici parametrii = k_a6(i,1), k_a6(i,2)for i = 1:3for dir = 1:3n = 3*(j-1)+dir;for i = 1:10if vcrth1_3(1,1) == k_a6(i,1) & vcrth1_5(j,5) == k_a6(i,2)
              k_{n} for(n, 9) = k a6(i, 2+dir);
           end
       end
    end
end
% Calculul vitezei de aschiere
% tura_pre n_pies
% linii : n_pies i = 1:3% indici selectati = vcrth1_3(1,6)
% indici parametrii = n_pies(i,1)
vit_pies = zeros(9,1);
for i = 1:3
```

```
for dir = 1:3n = 3*(i-1)+dir;for i = 1:3if vcrth1 3(1,6) == n pies(i,1);
              k for(n,10) = pi*vcrth1_5(i,6)*n_pies(i,2)/1000;
              if k for(n,10) < = 75vit_pies(n, 1) = 1:
              elseif k for(n,10)>=75 & k for(n,10)<125
                  vit_pies(n,1) = 2:
              elseif \overline{k} for(n,10)>=125 & k_for(n,10)<175
                  vit_pies(n,1) = 3;
              elseif k_for(n,10)>=175 & k_for(n,10)<225
                  vit_pies(n, 1) = 4;
              elseif k_for(n,10)>=225 & k_for(n,10)<275
                  vit_pies(n,1) = 5;
              elseif k_for(n,10)>=275 & k_for(n,10)<350
                  vit_pies(n, 1) = 6;
              elseif k_for(n,10)>=350 & k_for(n,10)<500
                  vit pies(n,1) = 7;
              elseif k for(n,10) = 500
                  vit pies(n,1) = 8;end 
          end 
       end 
   end 
end 
% mat_pies, vit, kvfy, kvfz, kvfx 
% linii : k_a7 i = 1:16 
% indici selectati = vcrth1 3(1,1), vit pies(n,1)
% indici parametrii = k a7(i,1), k a7(i,2)
for j = 1:3for dir = 1:3n = 3*(i-1)+dir;for i = 1:16if vcrth1 3(1,1) == k a7(i,1) & vit pies(n,1) == k a7(i,2)
              k for(n,11) = k_a7(i,2+dir);end 
       end 
   end 
end 
% avan_pre s_pies 
% linii : s_pies i = 1:4% indici selectati = vcrth1\quad3(1,5)% indici parametrii = s_{\text{po}}pies(i,1)
```

```
for j = 1:3for dir = 1:3n = 3*(i-1)+dirfor i = 1/4if vcrth1 3(1.5) == s pies(i, 1)
                 k for(n.12) = s pies(i,2):
             end 
         end 
     end 
 end 
 % mat_sc1. mat_pies, halfa, khfy 
 % linii : k a5 i = 1:12% indici selectati = vcrth1_5(j,1), vcrth1_3(1,1), vcrth1_5(j,12)% indici parametrii = k_a5(\overline{i},1). k_a5(i,\overline{2}). k_a5(i,3)for i = 1:3for dir = 1:3n = 3*(i-1)+dir;for i = 1:12if vcrth1_5(j,1)==k_a5(i,1) & vcrth1_3(1,1)==k_a5(i,2) &
 vcrth1_5(j,12)==k_a5(i,3)
                k_{\text{r}}for(n, 13) = k a5(i, 3+dir);
            end 
        end 
    end 
end 
% adan_sc. t_sc 
% valori selectate = vert1_5(j,7)for j = 1:3for dir = 1:3n = 3*(i-1)+dir;k_{f}for(n, 14) = vcrth1_5(j, 7);
    end 
end 
           f 
% Calculul efectiv al fortelor :<br>%
% formula de calcul: 
%k = kcf*kmf*kkrf*kgammaamaf*kwf*krf*kvf;
% for_asc(i) = cf*t^*sf^*s^*yf^*kk_ffor(1:9,15) = k_for(1:9,4).*k_for(1:9,5).*k_for(1:9,6).*k_for(1:9,7)...
                      .*k_for(1:9,8).*k_for(1:9,9).*k_for(1:9,11);
k_f for(1:9,16) = k_for(1:9,1).*k_for(1:9,14).^k_for(1:9,2).*k_for(1:9,12).^k_for(1:9,3)...
                      k_{\text{corr}} for (1.9, 15);
```

```
% temperatura pe fata de degajare se calculeaza cu formula : 
% temper = C^*v^*xtemp*t^vtemp*s^ztemp
% coeficientul si exponentii se aleg in functie de materialul de prelucrat :
% mat pies ctemp, xtemp, ytemp, ztemp
% linii : k temp i = 1:2% indici selectati = vcrth1 3(1,1)% indici parametrii = k temp(i,1)
temper = zeros(3, 1);for i=1:3for i = 1:2if vcrth1 3(1,1) == k temp(i, 1)
           temper(i,1) = k temp(i,2)<sup>*</sup>k for(i,10)<sup>^</sup>k temp(i,3)...
                      *vcrth1_5(j,7)^k_temp(i,4)*k_for(j,12)^k_temp(i,5);
       end 
   end 
end 
FUNCTION FOR CALC
format short 
% Initializare variabile
% Definire suprafata grafica utilizator: "for_calc"
F1_3 = figure('MenuBar','none','Name','Calculul fortelor de aschiere',...
         'NumberTitle','off');
F1 13 = axes('position', [0.30 0.25 0.65 0.64]);
set(F1_13,'Box','on');
hold on; 
for cal1;
% Desen 
% Limitele desenului 
plot([0 160],[0 100],\forall);
nsci; 
for 4 1 = uicontrol ('Style', 'pushbutton', 'String', 'sc1',...
   •Position', [238 188 43 25];Visible';on';Enable';on' 
   'BackgroundColor',[0 0 1], 'Callback', 'for_scn1');
for 4\,2\, = uicontrol ('Style', 'pushbutton', 'String', 'sc2'...
   'Position', [306 188 44 25],'Visible','off,'Enable','off 
   'BackgroundColor',[0 O 0],'Callback', 'for_scn2'); 
for 4 \cdot 3 = uicontrol ('Style', 'pushbutton', 'String', 'sc3',...
   'Position', [374 188 44 25],'Visible','off,'Enable','off 
   'BackgroundColor'.[0 0 0].'Callback'. 'for scn3');
```
 $n$   $\frac{1}{2}$  sculing  $\frac{1}{2}$ 

% Butoane % Butoane

 $F1_b_1 =$  uicontrol('Style', 'pushbutton', 'String', 'Info...',...<br>
'Position', [380 20 70 25], 'Callback', 'info f1');  $F1$  b 2 = uicontrol('Style', 'pushbutton', 'String', 'lesire',... 'Position', [460 20 70 25], 'Callback', 'delete(F1 3)');

F1\_b\_3 = uicontrol('Style', 'pushbutton', 'String', 'Distributie forte'.... 'Position', [30 90 110 25], 'Callback', 'for\_dist');

FUNCTION FOR SCN

 $s$ ir1 = strcat('Forte calculate pentru scula nr. ',num2str(nsc\_crt)); F1\_3re2 = figure('MenuBar','none','Name',sirl,... "NumberTitie'.'ofT);

% Ieşire

```
F1_3rez1 = uicontrol('Style', 'pushbutton', 'String', 'Iesire',...
  'Position', [460 20 70 25], 'Callback', 'delete(F1_3rez)');
```

```
% Introducere diemnsiuni domenii si pasi 
text = {strcat(' Fz = ',num2str(k_for(j+1,16)),' dan');...}
```

```
strcat('Fy = '.num2str(k_for(j+2,16)),' daN');...
     strcat('Fx = 'num2str(k_for(j+3,16)),' daN');
     strcat(' v = ', num2str(k_for(j+1,10)),' m/s');...strcat(' s = ', num2str(k_for(j+1,12)),' mm/rot');...\frac{strcat('t = ',num2str(k_for(j+1,14)),'mm')}{%text = text';<br>%text = {text1;text2;text3;text4;text5;text6;text7;text8;text9;text10;...
%text11;text12;text13;text14;text15;text16};
F1_3rez2 = uicontrol('Style', 'text', 'String', text,...
 'Position', [50 60 400 300], 'BackgroundColor','w,'HorizontalAlignment','left');
```
FUNCTION FOR SCN1

 $nsc_c$ crt = 1:  $i = (nsc_cct-1)*3$ 

for sen;

FUNCTION FOR SCN2

nsc\_crt =  $2$ ;  $j = (nsc \text{ crt-1})^*3$ ; for sen;

FUNCTION FOR SCN3

nsc\_crt =  $3$ ;  $j = (nsc \text{ crt-1})*3$ ; for sen;

FUNCTION INFO\_F1

format short % Initializare variabile

- % Definire suprafata grafica utilizator: "Par\_ret"
- $12\text{ }1$  = figure('MenuBar','none','Name','Relatiile calculului fortelor de aschiere',... 'NumberTitle','off');

% Ieşire

```
inf2 1 = uicontrol('Style', 'pushbutton', 'String', 'lesire',...'Position', [460 20 70 25], 'Callbaek', 'delete(l2_1)');
```
% Introducere diemnsiuni domenii si pasi

text  $=$  ['

Relatii de calcul folosite :

 $F = Cf^*t^{\wedge}xf^*s^{\wedge}vf^*k$ 

- k = kmf\*kkrf\*kgamaf\*kwf\*krf\*kvf
- $' Cf = coefficient for ta$

 $k<sub>min</sub> = coefficient proportional$  mecanice material

 $x = 1$  xf = exponent adancime de aschiere

- $\forall$  yf = exponent avans
- $k$ kkrf = coeficient unghi de atac principal
- kcf = coeficient starea si grupa materialului prelucrat
- $k$ hf = coeficient uzura initiala a sculei
- ' krf = coeficient raza la varf a sculei
- $kv =$  coeficient viteza de aschiere

 $'s =  $avans$$ 

**271** 

**I** 

**I** 

 $'t =$  adancime de aschiere

' kgamaf = coeficient unghi de degajare

' kwf = coeficient mediu de lucru '];

 $int2 =$  uicontrol('Style', 'text', 'String', text,... 'Position', [50 60 400 300], •BackgroundColor','w','HorizontalAlignment','left');

FUNCTION K\_COEF

% Definirea matricilor coeficienţilor

% Coeficianti pentru calculul fortelor

% mat\_sc1. mat\_pies. sig\_pies/hb\_pies, cfy, cfz, cfx, xfy, xfz, xfx, yfy, yfz, yfx k a1 =  $[1 1 1 1 40 19 27 1.00 1.20 0.90 0.75 0.55 0.75$  % 1 1 2 165 42 67 1.00 1 20 0.90 0.75 0.55 0.75 % 1 1 3 165 42 67 1.00 1.20 0.90 0.75 0.55 0.75 % 1 1 4 200 67 125 1.00 1.20 0.90 0.75 0.55 0.75 % 1 1 5 200 67 125 1.001.20 0.90 0.75 0.55 0.75 % 1 1 6 200 67 125 1.00 1.20 0.90 0.75 0.55 0.75 % 1 1 7 200 67 125 1.00 1.20 0.90 0.75 0.55 0.75 % 1 1 8 200 67 125 1.00 1.20 0.90 0.75 0.55 0.75 % 1 1 9 200 67 125 1.00 1.20 0.90 0.75 0.55 0.75 % 1 2 1 80 28 591.00 1.20 0.90 0.75 0.55 0.75 % 1 2 2 80 28 59 1.00 1.20 0.90 0.75 0.55 0.75 % 1 2 3 100 40 88 1.00 1.20 0.90 0.75 0.55 0.75 % 1 2 4 100 40 88 1.00 1.20 0.90 0.75 0.55 0.75 % 1 2 5 115 52 120 1.00 1.20 0.90 0.75 0.55 0.75 % 1 2 6 115 52 120 1.00 1.20 0.90 0.75 0.55 0.75 % 1 27 115 52 120 1.00 1.20 0.90 0.75 0.55 0.75 % 2 1 1 300 1 1 1.00 1.20 0.90 0.75 0.55 0.75 % 2 1 2 300 1 1 1 00 1.20 0.90 0.75 0.55 0.75 % 2 1 3 300 1 1 1.00 1.20 0.90 0.75 0.55 0.75 % 2 1 4 300 1 1 1.00 1.20 0.90 0.75 0.55 0.75 % 2 1 5 300 1 1 1.00 1.20 0.90 0.75 0.55 0.75 % 2 1 6 300 1 1 1.00 1.20 0.90 0.75 0.55 0.75 % 2 1 7 300 1 1 1.00 1.20 0.90 0.75 0.55 0.75 % 2 1 8,300 1 1 1.00 1.20 0.90 0.75 0.55 0.75 % 2 1 9 300 1 1 1.00 1.20 0.90 0.75 0.55 0.75 % 2 2 1 90 1 1 1.00 1.20 0.90 0.75 0.55 0.75 % 2 22 90 1 1 1.00 1.20 0.90 0.75 0.55 0.75 % 2 2 3 90 1 1 1.00 1.20 0.90 0.75 0.55 0.75 % 2 2 4 90 1 1 1.00 1.20 0.90 0.75 0.55 0.75 % 2 2 5 90 1 1 1.00 1.20 0.90 0.75 0.55 0.75 % 2 2 6 90 1 1 1.00 1.20 0.90 0.75 0.55 0.75 % 2 2 7 90 1 1 1.00 1.20 0.90 0.75 0.55 0.75]; %

% mat\_pies, sig\_pies/hb\_pies, kmfy, kmfz, kmfx

k  $a2 = 11 1 0.69 0.22 0.28$ 1 2 0.76 0.36 0.47 1 3 0.82 0.54 0.63 1 4 0.89 0.76 0.81 1 5 1.00 1.00 1.00 1 6 1.10 1.29 1.22 1 7 1.18 1.57 1.40 1 8 1.28 1.89 1.61 1 9 1.36 2.24 1.84 2 1 0.88 0.74 0.77 2 2 0.94 0.86 0.89 2 3 1.00 1.00 1.00 2 4 1.06 1.13 1.12 2 5 1.12 1.28 1.24 2 6 1.17 1.40 1.36 2 7 1.22 2.58 1.48];

% mat\_pies1, kcfy, kcfz, kcfx

k  $a3 = [1 0.80 1.00 1.00$ 2 1.00 1.00 1.00];

% mat\_pies, kapa\_sc, kkrfy, kkrfz, kkrfx

k  $a4 = [1 1 1.32 0.70 1.63]$ 1 2 1.16 0.70 1.63 1 3 1.08 0.70 1.63 1 4 1.00 1.00 1.00 1 5 0.98 1.27 0.71 1 6 1.03 1.51 0.54 1 7 1.07 1.82 0.44 2 1 1.05 0.63 1.23 2 2 1.05 0.63 1.23 2 3 1.05 0.63 1.23 2 4 1.00 1.00 1.00 2 5 0.96 1.11 0.87 2 6 0.94 1.20 0.77 2 7 0.96 1.28 0.70];

% mat\_sc1, mat\_pies, halfa, khfy, khfz, khfx

k  $a5 = [1 1 1 1.00 1.00 1.00$ 1 1 2 1.00 1.00 1.00 1 1 3 0.95 0.95 0.95 1 1 4 0.93 0.93 0.93 1 2 1 1.00 1.00 1.00 1 2 2 0.83 0.83 0.83 1 2 3 0.82 0.82 0.82 1 2 4 O 82 0.82 0.82

#### **Tezâ de doctorat ANEXA S ?**

2 1 5 1.00 1 00 1.00 2 1 6 1.05 1.05 1.05 2 2 5 1 00 1 00 1 00 2 26 1 05 1.05 1.05]:

%mat\_pies r\_varf\_sc, krfy. krfz. krfx

```
k a6 = 11 1 0.87 0.65 1.001 2 0 93081 1.00 
        1 3 1 00 1.00 1.00 
        1 4 1.04 1.13 1.00 
        1 5 1.10 1.32 1.00 
        2 1 091 0.76 1.00 
        2 2 0.94 0.87 1.00 
        2 3 1 00 1.00 1.00 
        2 4 1 03 1.08 1.00 
       2 5 1.07 1.20 1.00];
```
%mat\_pies. vit. kvfy. kvfz. kvfx

k\_a7 = [1 1 1.00 1.00 1.00 1 2 0 89 1.00 1.00 1 3 0 83 1.00 1.00 1 4 0 79 1 00 1.00 1 5 0.76 1.00 1.00 1 6 0 73 1.00 1.00 1 7 O 70 1.00 1.00 1 8 0.67 1.00 1.00 2 1 1.00 1.00 1.00 2 2 098 1.00 1.00 2 3 0.90 1.00 1.00 2 4 0.86 1.00 1.00 2 5 0.83 1.00 1.00 2 6 0.80 1.00 1.00 2 7 0 80 1.00 1.00 2 8 0.80 1.00 1.00];

%gama\_sc, kgamafy, kgamafz, kgamafx

 $k_b1 = [ 1 1 40 1.00 1.00$ 2 1.30 1.00 1.00 3 1.23 1.00 1.00 4 1.13 1.00 1.00 5 1.06 1.00 1.00 6 1.00 1.00 1.00 7 0.94 1.00 1.00 8 0.89 1.00 1.00 9 0 83 1.00 1.00 10 0.77 1.00 1.00]: %med\_pre, kwfy, kvfz, kvfx

k  $c1 = [1 1.00 1.00 1.00$ 2 0.90 1,00 1.00 3 0.90 1.00 1.00 4 0.80 1.00 1.00];

% avan\_pre s

s  $pies = [1 0.096]$ 2 0.151 3 0.208 4 0.250];

% tura\_pre n

 $n$  pies =  $[1 125$ 2 250 3 500];

% Coeficienti pentru calculul temperaturii pe fata de degajare

k temp =  $[1 166.500 0.400 0.105 0.200$ 2 138.000 0.360 0.090 0.133];

% Coeficienti pentru calculul fortei de frecare pe fata de degajare

%

 $k$  ff1 = [];

FUNCTION K INI

% Matricea valorilor curente ale parametrilor

% Valorile initiale au fost alese pentru urmatoarele date de intrare : %

% Material scula : Rp ( aceeaşi pentru toate sculele )

% Material piesa : Otel laminat la cald ( aceeaşi pentru toate sculele )

% Sigma\_r : 35 daN/mm<sup>1</sup>2 ( aceeasi pentru toate sculele )

% Unghi de atac : 90° ( aceeaşi pentru toate sculele )

% Uzura initiala pe fata de degajare : 0,5 mm ( aceeasi pentru toate sculele )

% Raza la varf a cutitului: 0,5 mm ( aceeaşi pentru toate sculele )

% Avans : 0,096 mm/rot ( aceeaşi pentru toate sculele )

% Turatie : 125 rot/min ( aceeasi pentru toate sculele )

% Inaltime sectiune corp scula : 12 mm (aceeasi pentru toate sculele)

<span id="page-278-0"></span>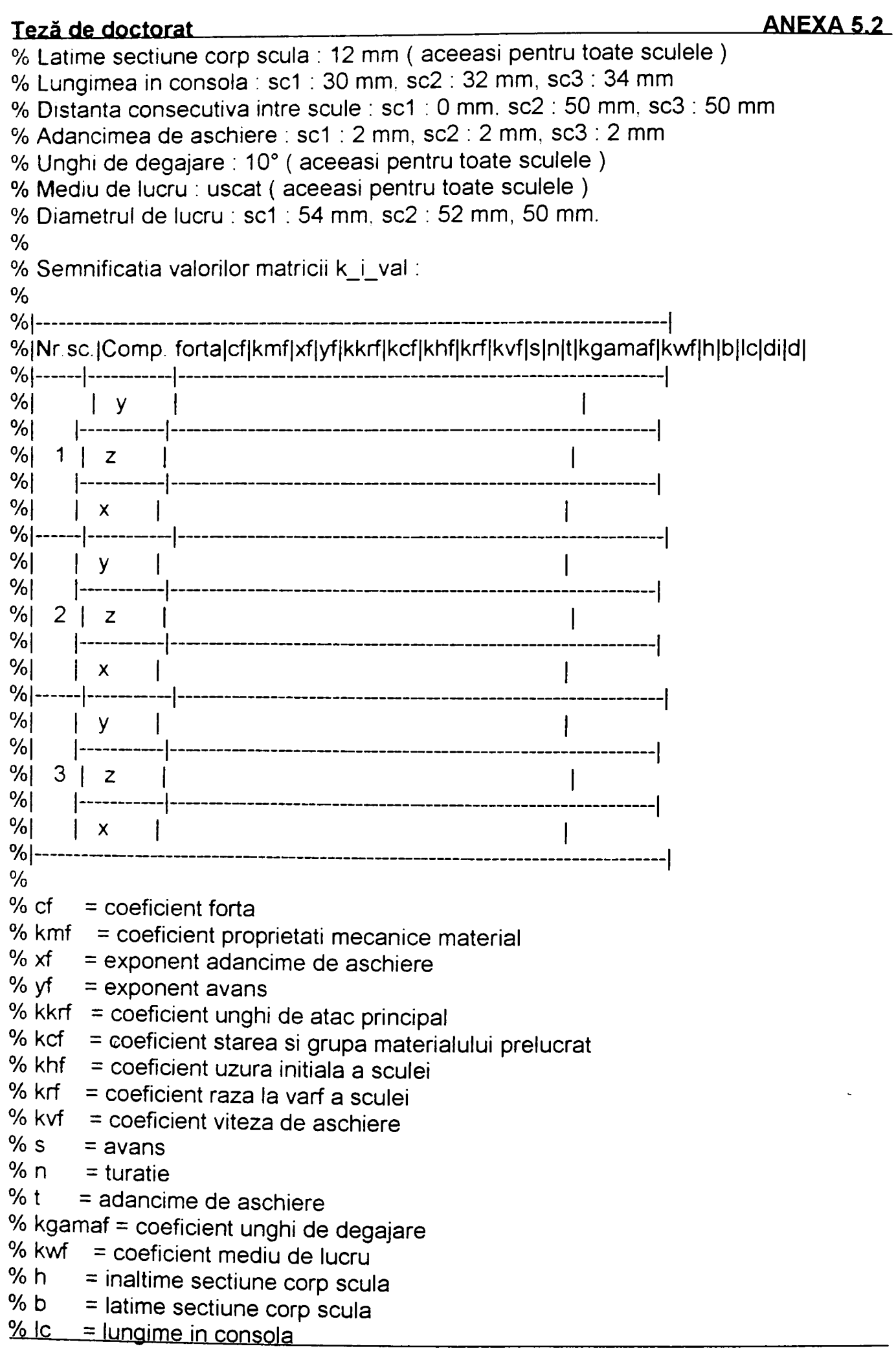

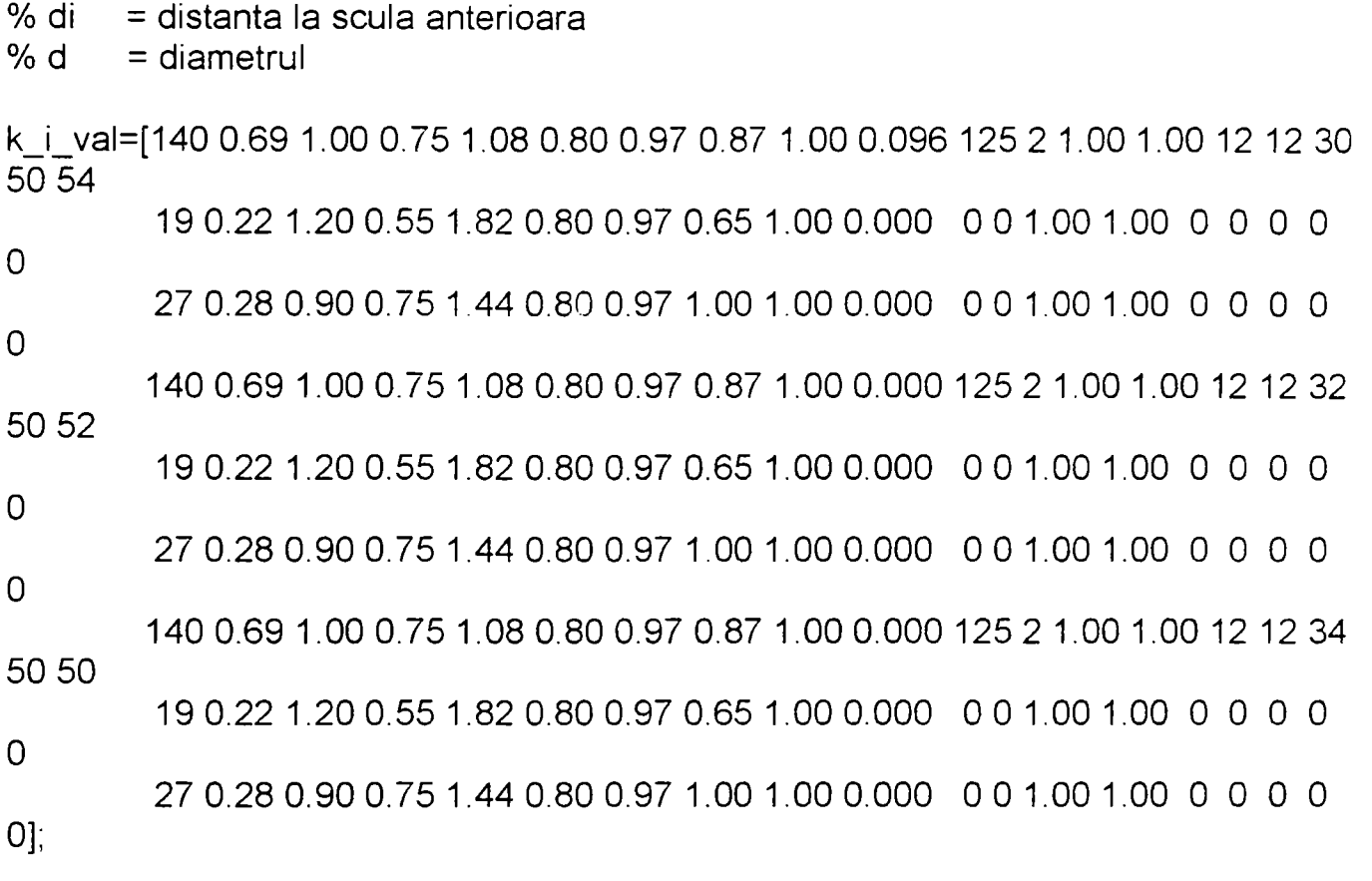

FUNCTION DIS\_CAL1

%Calcul distributie forte f tot dist = 1; fd  $a = [fd a0,fd a1,fd a2,fd a3]$ ;

% Se considera ca fortele de apasare actioneaza pe o lungime din fata de degajare. % egala cu grosimea aschiei pe directia avansului, iar fortele de frecare actioneaza % pe o lungime egala cu l\_uzura = n\_frecare x grosimea aschiei (marimea n\_frecare % este dependenta de curbarea aşchiei).Mărimile amintite vor fi exprimate discretizat in

% numar de noduri.

```
x = 1 ;
dis gros = k for(1,12);% avansul
n frecare = 4; % parametru intreg!!!
dis gros nd = floor(dis_gros*100);
l_uzura = n_frecare*dis_gros_nd; 
fd_a_real = zeros(3,4);
uz ini1;
% x = domeniu_x;
```

```
% Se calculeaza radacinile polinomului
radacini = roots(fd_a);
```

```
c dis for = size(radacini);c dis for 1 = c dis for (1, 1).
```
errstring = [' Distributia fortei de aschiere '

- ' inregistreaza valori negative. '
	- ' Specificati alte valori ale
	- ' coeficientilor de distributie. '];

% Daca in intervalul dat exista valori negative :

```
verif1 = 0:
for i = 1 c_dis_for1
    if isreal(radacini(i)) == 1if radacini(i) >= 0 & radacini(i) <= domeniu x/2
               errordlg(errstring,'Eroare in specificarea coeficientilor');
               verif1 = 1:
               valf1 5;
        elseif polyval(fd_a.domeniu_x/4) <= O 
               errordlg(errstring,'Eroare in specificarea coeficientilor');
               verif1 = 1;
               val f1 5;
        end 
    end 
end 
% Daca toate valorile sunt pozitive se continua distributia 
int f tot diet:
    for i = 1.3 . The state x_i = 1 is the x_i = 1 is the x_i = 1 \ldots x_i = 1 \ldotsj = 1+3*(i-1);
        \int d \cdot a \cdot real(i-1)
        f = \frac{a_1}{b_1}real(f,1:4) = fd_a. k_1for(f,16)/r_tot_dist;
    end, 
end 
FUNCTION DIS_CAL2 
%Calcul distributie forte 
fd_a = [fd_a0,fd_a1,fd_a2,fd_a3]; 
radacini = roots(fd a);
contor = size(radacini); 
contor 1 = \text{contor}(1,1);
errstring = [' Distributia fortei de aschiere '
         ' inregistreaza valori negative. ' 
         ' Specificati alte valori ale
         ' coeficientilor ''];
verif1 = 0:
for i = 1: contor 1
   if isreal(radacini(i)) == 1
       if radacini(i) >= 0 & radacini(i) <= domeniu x/2
```

```
errordlg(errstring,'Eroare in specificarea coeficientilor');
              verif1 = 1;
              val f1_5;
       elseif polyval(fd_a,domeniu_x/4) <= 0
              errordlg(errstring,'Eroare in specificarea coeficientilor');
               verif1 = 1;
              val f1 5;
       end 
   end 
end 
fd a real = zeros(3,4);
x = domeniu x;
if verif1 == 0f tot dist = 1 / 4*fd a0*x^4+1/3*fd a1*x^3+1/2*fd a2*x^2+1/1*fd a3*x;
   for i = 1:3i = 1+3*(i-1);
       fd_a_real(i,1:4) = fd_a.*k_for(j,16)/f_tot_dist;
   end; 
end 
% Forte : 
forte = zeros(numar lin+(numar col-1),3);
contor = 0;
% Fortele pe fata de degajare
for i = numar \lim_{n \to \infty} lin:numar \lim_{n \to \infty} \lim_{n \to \infty} mumar col-1);
  contor = contor + 1;
 forte(contor, 1) = i;
 forte(contor, 2) = 1;
% disp(strcat('Nod : ',int2str(i),',directie Y: '))
% forte(contor, 3) = input('Marimea fortei : ');
 contor = contor + 1;
 forte(contor, 1) = i;
 forte(contor, 2) = 2;
% disp(strcat('Nod : ',int2str(i),',directie Z: '))
% forte(contor, 3) = input('Marimea fortei:');
end 
end 
FUNCTION DIST_AO 
fd_a0 = str2num(get(fd5_6,'String'));
```

```
FUNCTION DIST A1
```
fd\_a1 =  $str2num(get(fd5_8, 'String'));$ 

FUNCTION DIST\_A2

fd\_a2 = str2num(get(fd5\_10,'String')):

FUNCTION DIST\_A3

```
fd_a3 = str2num(get(fd5_12.'String'));
```
FUNCTION FOR\_DIST

format short

% Initializare variabile

% Definire suprafata grafica utilizator: "for\_calc"

```
F1_5 = figure('MenuBar','none','Name','Distributia fortelor de aschiere',...
         'NumberTitle'/off): 
F1_15 = axes('position', [0.30 0.25 0.65 0.64]);
set(F1_15;Box','on'); 
hold on:
```
% Desen

% Limitele desenului piot([0 160],[O 100].W):

```
% Acceptare / Renuntare
```
 $f1_1 =$  uicontrol('Style', 'pushbutton', 'String', 'Acceptare',... 'Position', [380 20 70 25], 'Callback', 'delete(F1\_5)');  $f1_2$  = uicontrol('Style', 'pushbutton', 'String', 'Renuntare',... 'Position', [460 20 70 25], 'Callback', 'ren\_f1\_5');

% Revenire la valorile initiale

%f1\_3 = uicontrol('Style', 'pushbutton', 'String', 'Valoti initiale',... % 'Position', [300 20 70 25], 'Callback', 'val\_f1\_5');

% Introducere

 $fd5_5 = uicontrol('Style', 'text', 'String', 'a0: ',...$ •Position', [30 370 110 15],'HorizontalAlignment','left');  $f d5_6$  = uicontrol('Style', 'Edit', 'String',  $f d_a$ a0,... 'Position', [30 350 110 20], 'BackgroundColor','w','Callback','dist\_a0');  $f d5_7 = uicontrol('Style', 'text', 'String', 'a1'.'.$ 

**Teză de doctorat ANEXA 5.2**  'Position', [30 320 110 15],'HorizontalAlignmenf,'left'); fd5 $8$  = uicontrol('Style', 'Edit', 'String', fd\_a1,... •Position", [30 300 110 20], 'BackgroundColor','w','Callback','dist\_ar): fd5 $9$  = uicontrol('Style', 'text', 'String', 'a2: ',... 'Position', [30 245 110 15],'HorizontalAlignment','left'); fd5 $10 =$  uicontrol('Style', 'Edit', 'String', fd\_a2,... 'Position', [30 225 110 20], 'BackgroundColor','w','Callback','dist\_a2'); fd5 $11$  = uicontrol('Style', 'text', 'String', 'a3;',... 'Position', [30 195 110 15],'HorizontalAlignment','left'); fd5\_12 = uicontrol('Style', 'Edit', 'String', fd\_a3,... 'Position', [30 175 110 20], 'BackgroundColor','w','Callback','dist\_a3'); %distributie forte

fd5 $13$  = uicontrol('Style', 'pushbutton', 'String', 'Aplicare forte'...

'Position', [30 85 110 25], 'Callback', 'dis\_cal1');

FUNCTION REN F1\_5

% Renuntare : revenire la valorile initiale si stergere obiect curent

vinif1\_5; delete(F1\_5);

FUNCTION VAL F1\_5

```
vinif1_5;
set(fd5_6,'String', fd_a0);
set(fd5_8,'String', fd_a1);
set(fd5_10,'String', fd_a2); 
set(fd5_12,'String', fd_a3);
```
FUNCTION VINIF1\_5

%Valori initiale pentru distributia fortelor pe fata de degajare

fd  $a0 = 0$ ; fd  $a1 = 0$ ; fd  $a2 = 0$ ; fd  $a3 = 1$ ;

FUNCTION ACC\_H1\_3 % Acceptare valori par\_sc

delete $(H1, 3)$ ;

FUNCTION NR SCULE

%Numar scule

 $nsc = get(f3 \cdot 5. 'Value').$ if  $nsc == 1$  $col$  sc = 'w'.  $nsc2$ set(f4\_2.'Visible','off.'Enable','off); nsc3. set(f4\_3,'Visible','off','Enable','off'); col  $sc = 'b'$ .  $nsc1$ : set(f4\_1.'Visible'.'on'.'Enable'.'on'); elseif  $nsc == 2$ col  $sc = 'w'$  $nsc3$ : set(f4\_3,'Visible','off','Enable','off');  $col$  sc = 'b';  $nsc2$ : set(f4\_2,'Visible'.'on','Enable','on'); elseif  $nsc == 3$  $col$  sc = 'b':  $nsc2$ set(f4\_2.'Visible'.'on'.'Enable'.'on');  $nsc3$ : set(f4\_3,'Visible','on','Enable','on'); end FUNCTION PAR\_SC format short % Initializare variabile % Definire suprafata grafica utilizator : "par\_sc" H1\_3 = figure('MenuBar','none','Name','Parametrii generali',... 'NumberTitle','off'); H1\_13 = axes('position', [0.30 0.25 0.65 0.64]); set(H1\_13,'Box','on'); hold on: % Desen % Limitele desenului plot([0 160],[0 100],'w');  $nsc = 1$ ;  $nsc1$ f4\_1 = uicontrol('Style', 'pushbutton', 'String', 'sc1', 282

'Position', [238 188 43 25], 'Visible', 'on', 'Enable', 'on',... 'BackgroundColor', [0 0 11, 'Callback', 'par\_scn1');

- f4\_2 = uicontrol("Style', 'pushbutton', 'String', 'sc2',... •Position', [306 188 44 25];Visible';off/Enable'/off,... 'BackgroundColor',[0 0 0],'Callback', 'par\_scn2');
- f4  $3 =$  uicontrol('Style', 'pushbutton', 'String', 'sc3',... 'Position', [374 188 44 25],'Visible','ofr,'Enable','off,... 'BackgroundColor',[0 O 0],'Callback', 'par\_scn3');

% Acceptare / Renuntare

f3  $1 =$  uicontrol('Style', 'pushbutton', 'String', 'Acceptare',... 'Position', [380 20 70 25], 'Callback'. 'acc\_h1\_3');  $f3_2 =$  uicontrol('Style', 'pushbutton', 'String', 'Renuntare'.... 'Position', [460 20 70 25], 'Callback', 'ren\_h1\_3');

% Revenire la valorile initiale

%f3\_3 = uicontrol('Style', 'pushbutton', 'String', 'Valori initiale',... % 'Position', [300 20 70 25], 'Callback', 'val\_h1\_3');

% Parametrii generali

% Număr de scule aschietoare folosite

f3  $4 =$  uicontrol('Style', 'text', 'String', 'Numar scule :',... 'Position', [170 60 70 15]);

f3  $5 =$  uicontrol('Style', 'popup','String', ' 1 | 2 | 3 ',... 'Position', [170 40 70 20],'BackgroundColor','w','Callback', 'nr\_scule');

% Material prelucrat

f3  $6$  = uicontrol('Style', 'text', 'String', 'Material prelucrat:',... 'Position', [20 400 120 15]);

 $f3$   $7$  = uicontrol('Style', 'popup','String',... ' Otel tras la rece | Otel laminat la cald | Otel turnat | Fonta cenuşie',...

'Position', [20 380 120 20],'BackgroundColor','w,'Callback', 'mat\_crt');

% Mediul de lucru

 $f3_8$  = uicontrol('Style', 'text', 'String', 'Mediul de lucru :',... 'Position', [20 250 120 15]);

f3  $9 =$  uicontrol('Style', 'popup','String'....

' Prelucrare uscata | Emulsie | Ulei mineral | Ulei sulfonat (mineral)',... 'Position', [20 230 120 20],'BackgroundColor','w','Callback', 'med\_crt');

% Valoare avans

#### Teză de doctorat

f3\_10 = uicontrol('Style'. 'text', 'String', 'Avans [mm/rot] :',... 'Position', [20 155 120 15]);  $f3$  11 = uicontrol('Style', 'popup','String',...  $'0.09610.15110.20810.250$ '.... 'Position', [20 135 120 20] 'BackgroundColor','w','Callback', 'avan\_crt'); % Turatie piesa  $f3 \quad 14 =$  uicontrol('Style', 'text', 'String', 'Turatia piesei [rot/min] :',... 'Position', [20 60 120 15]); f3 15 = uicontrol('Style', 'popup','String',...  $12512501500$ 'Position', [20 40 120 201,'BackgroundColor','w','Callback', 'tura\_crt'); % Proprietati mecanice ale materialului  $f3_{-}12$  = uicontrol('Style', 'text', 'String', "... 'Position'. [20 305 120 15], 'Enable', 'off', 'Visible', 'off'); f3\_13 = uicontrol('Style','slider','Min',0,'Max',300... 'Position', [20 270 120 20], 'Enable', 'off', 'Visible', 'off',... 'SliderStep', [0.1 0.2]);  $f3_1 13$  = uicontrol('Style', 'text', 'String', ",... 'Position', [20 290 120 15],'Enable','off','Visible','off'); FUNCTION PAR SCN1 nsc  $crt = 1$ par sc1; FUNCTION PAR SCN2 nsc  $\text{crt} = 2$ ; par\_sc1; FUNCTION PAR SCN3 nsc  $crt = 3$ par\_sc1; FUNCTION REN\_H1 3 % Renuntare H1\_3 vinih $1 \, 3$ delete $(H1, 3)$ 

## FUNCTION VAL H1 3

```
vinih1_3;
set(f3_5,'Value','1');
set(f3_7;'Value', ' Otel tras la rece ');
set(f3_9,'Value',' Prelucrare uscata ');
set(f3_11,'Value', '0.096');
set(f3_15,'Value', ' 125');
```
set(f3\_13,'Value',0); set(f3\_1\_13,'String', 'O');

FUNCTION VINI\_H1\_3

% Valori initiale H1\_3

vcrth $1 \ 3 = [1 \ 1 \ 1 \ 1 \ 1 \ 1]$ 

```
% set(f3_12,'Visible','on','Enable','on','String','Rezistenta [daN/mm^2]');
% set(f3_13;Visible','on','Enable';on';Min',30,'Max',120;Value',30,... 
% 'SliderStep',[1/901/9];Callback','rez_crt'); 
% set(f3_1_13,'Visible','on','Enable','on','String','30');
```

```
mat pies = vcrth1 3(1,1);
sig_pies = vcrth1 3(1,2);
mat_pies1 = vcrth1 3(1,3);
med_pre = vcrth1_3(1,4);
avan pre = vcrth1 3(1,5);
tura pre = vcrth1 3(1,6);
nsc = vcrth1 \ 3(1,7);
```
FUNCTION ACC H1\_5

% Acceptare H1\_5

delete $(H1_5)$ ;

FUNCTION MAT\_SC

% Selectare material scula

mat  $sc1 = get(f5_5,'Value');$ vcrth1 $5$ (nsc $\text{crt},1$ ) = mat\_sc1;

FUNCTION PAR SCI
% Stabilirea parametrilor sculelor

format short

% Initializare variabile

% Definire suprafata grafica utilizator: "par\_sc1" pa\_sc = strcat('Parametrii sculei nr.',num2str(nsc\_crt)); H1\_5 = figure('MenuBar'.'none'.'Name'.pa\_sc,... •NumberTitle'/off);

% Acceptare / Renuntare

f5  $1 =$  uicontrol('Style', 'pushbutton', 'String', 'Acceptare',... 'Position', [380 20 70 25], 'Callback', 'acc\_h1\_5'); f5  $2$  = uicontrol('Style', 'pushbutton', 'String', 'Renuntare',... •Position'. [460 20 70 25], 'Callback'. 'ren\_h1\_5');

% Revenire la valorile initiale

%f5 $3$  = uicontrol('Style'. 'pushbutton', 'String', 'Valori initiale',... % 'Position'. [300 20 70 25], 'Callback', 'vinih1\_5');

% Matenal scula

```
f5_4 = uicontrol('Style', 'text', 'String', 'Material scula :',...
  'Position'. [20 50 140 15]);
```
f5\_5 = uicontrol('Style', 'popup','String', ' OTEL RAPID | CARBURI METALICE ',... 'Position", [20 30 140 20],'BackgroundColor','w','Callback', •mat\_sc');

% Unghiurile constructive ale sculei aschietoare si raza la varf

 $x$  slider = 410; y slider =  $330$ : la slider =  $20$ ; lu $s$ lider = 120; off  $slider = 55$ ; off text =  $35$ ; off  $val = 20$ ; off titl =  $55$ ;

f5\_19 = uicontrol('Style', 'text', 'String', 'Geometria taisului',... 'Position'. [x\_slider y\_slider+off\_titl lu\_slider la\_slider-5]);

% Unghiul de aşezare

 $f5_6$  = uicontrol('Style', 'text', 'String', 'Unghiul de asezare  $[°]$ :'.

**286** 

## **Teză de doctorat ANEXA 5.2**

- 'Position', [x\_slider y\_slider+off\_text Iu\_slider la\_slider-5]);  $f5$   $7$  = uicontrol('Style','slider','Min',0,'Max',10... 'Position', [x\_slider y\_slider lu\_slider la\_slider],...
- 'SliderStep',[0.01 0.1],'Callback','alfa\_crt');
- f5 $27$  = uicontrol('Style', 'text', 'String', 'O',... 'Position', [x\_slider y\_slider+off\_val lu\_slider la\_slider-5]);
- % Unghiul de degajare
- f5 $8$  = uicontrol('Style', 'text', 'String', 'Unghiul de degajare  $[°]$ '... 'Position', [x\_slider y\_slider-off\_slider+off\_text lu\_slider la\_slider-5]);
- f5 $9$  = uicontrol('Style', 'slider', 'Min', -15, 'Max', 30,... 'Position',[x\_slider y\_slider-off\_slider lu\_slider la\_slider],'Value',-15,... 'SliderStep', [1/450 1/45],'Callback','gama\_crt');
- f5 $29$  = uicontrol('Style', 'text', 'String','-15',...

'Position',[x\_slider y\_slider-off\_slider+off\_val lu\_slider la\_slider-5]);

- % Unghiul de atac principal
- f5  $10 =$  uicontrol('Style', 'text', 'String', 'Unghiul de atac [ $\degree$ ]:'...
- 'Position', [x\_slider y\_slider-2\*off\_slider+off\_text lu\_slider la\_slider-5]); f5\_11 = uicontrol('Style','slider','Min',30,'Max',90,...
- 'Position',[x\_slider y\_slider-2\*off\_slider lu\_slider la\_slider],'Value',30,... 'SliderStep',[1/600 1/60],'Callback','kapa\_crt');
- f5 $2$  11 = uicontrol('Style', 'text', 'String', '30',... 'Position', [x\_slider y\_slider-2\*off\_slider+off\_val lu\_slider la\_slider-5]);
- % Raza la varf
- f5  $12$  = uicontrol('Style', 'text', 'String', 'Raza la varf  $[mm]$ :',...
- 'Position', [x\_slider y\_slider-3\*off\_slider+off\_text lu\_slider la\_slider-5]); f5\_13 = uicontrol('Style','slider','Min',0.5,'Max',5,...
- 'Position',[x\_slider y\_slider-3\*off\_slider lu\_slider la\_slider],'Value',0.5,... 'SliderStep',[1/450 1/45],'Callback','r\_varf\_crt');
- f5  $2$  13 = uicontrol('Style', 'text', 'String','0.5',... 'Position', [x\_slider y\_slider-3\*off\_slider+off\_val lu\_slider la\_slider-5]);

% Parametrii de aschiere ai sculei aschietoare

 $x$ \_slider\_1 = 280; y\_slider\_1 = 330; la slider  $1 = 20$ ;  $lu\_slider_1 = 120;$ off slider  $1 = 55$ ; off text  $1 = 35$ ; off val  $1 = 20$ :

## **Teză de doctorat ANEXA 5.2**

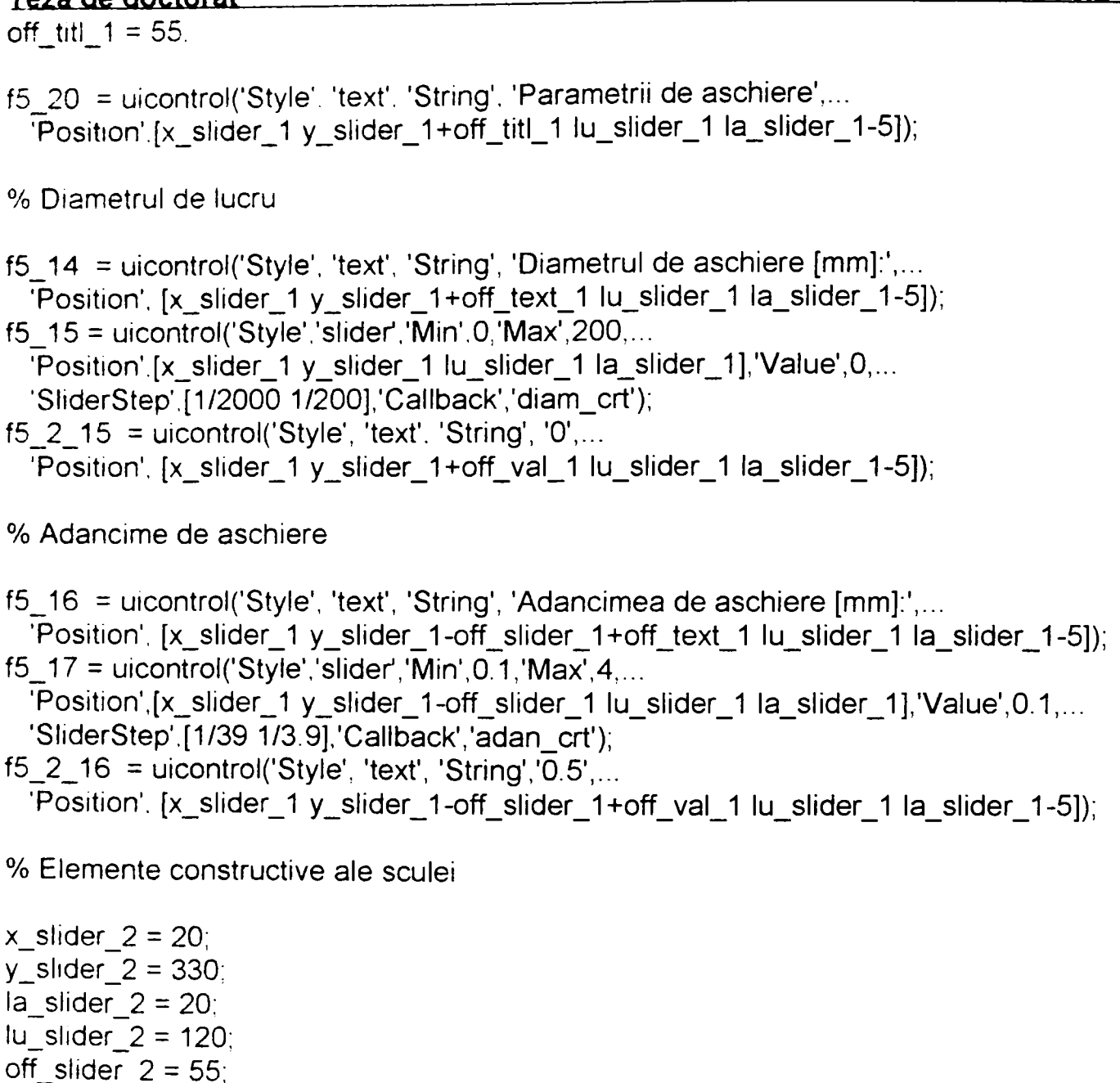

- off\_text $2 = 35$ ; off val  $2 = 20$ ; off titl  $2 = 55$ ;
- $f5_21 =$  uicontrol('Style', 'text', 'String', 'Elemente constructive',... 'Position'.[x\_slider\_2 y\_slider\_2+off\_titl\_2 lu\_slider\_2 la\_slider\_2-5]);
- % Lungime in consola

 $f5_22 =$  uicontrol('Style', 'text', 'String', 'Lumgime in consola [mm]:',... 'Position', [x\_slider\_2 y\_slider\_2+off\_text\_2 lu\_slider\_2 la\_slider\_2-5]);  $f5_23$  = uicontrol('Style','slider','Min',20,'Max',70,'Value',20,... 'Position',[x\_slider\_2 y\_slider\_2 lu\_slider\_2 la\_slider\_2],...  $\overline{S}$ liderStep',[1/50 1/5], Callback', 'lcon\_crt');  $f5_22_23$  = uicontrol('Style', 'text', 'String','20',... 'Position', [x\_slider\_2 y\_slider\_2+off\_val\_2 lu\_slider\_2 la\_slider\_2-5]);

## **Teză de doctorat ANEXA 5.2**

% Distanta de la scula anterioara

nsc\_ant = nsc\_crt-1; str\_dist = strcat('Distanta la scula ',num2str(nsc\_ant),'  $[mm]$ '); f5 $24$  = uicontrol('Style', 'text', 'String', str\_dist,... 'Position',[x\_slider\_2 y\_slider\_2-off\_slider\_2+off\_text\_2 lu\_slider\_2 la\_slider\_2-5],... 'Enable'.'off','Visible'.'off'); f5 25 = uicontrol('Style','slider','Min',30,'Max',130,'Value' 30.... 'Position', [x\_slider\_2 y\_slider\_2-off\_slider\_2 lu\_slider\_2 la\_slider\_2],... 'SliderStep'.[1 /100 1 /10],'Callback','dist\_crt',... 'Enable','ofF,'Visible','off); f5 $225$  = uicontrol('Style', 'text', 'String','30',... 'Position', [x\_slider\_2 y\_slider\_2-off\_slider\_2+off\_val\_2 lu\_slider\_2 la\_slider\_2-5],... 'Enable','off,'Visible','off); if nsc\_crt  $\sim$  = 1 set(f5\_24,'Enable','on','Visible','on'); set(f5\_25,'Enable','on','Visible','on'); set(f5\_2\_25,'Enable','on','Visible','on'); end % Sectiunea corpului sculei

x slider  $3 = 150$ ;  $y$  slider  $3 = 330$ ; la\_slider  $3 = 20$ ; lu slider  $3 = 120$ ; off\_slider $3 = 55$ ; off text  $3 = 35$ ; off val  $3 = 20$ ; off titl  $3 = 55$ ;

f5  $21$  = uicontrol('Style', 'text', 'String', 'Sectiunea sculei',... 'Position',[x\_slider\_3 y\_slider\_3+off\_titl\_3 lu\_slider\_3 la\_slider\_3-5]);

% Inaltime

f5  $26$  = uicontrol('Style', 'text', 'String', 'Inaltime  $\lceil mm \rceil$ ',... 'Position', [x\_slider\_3 y\_slider\_3+off\_text\_3 lu\_slider\_3 la\_slider\_3-5]); f5 $27$  = uicontrol('Style','slider','Min',10,'Max',25,'Value',10,... 'Position',[x\_slider\_3 y\_slider\_3 lu\_slider\_3 la\_slider\_3],... •SliderStep',[1/15 1/5],'Callback','inal\_crt'); f5 $227$  = uicontrol('Style', 'text', 'String','10',... 'Position', [x\_slider\_3 y\_slider\_3+off\_val\_3 lu\_slider\_3 la\_slider\_3-5]);

% Latime

f5  $28$  = uicontrol('Style', 'text', 'String', 'Latime  $[mm]$ :',... 'Position', [x\_slider\_3 y\_slider\_3-off\_slider\_3+off\_text\_3 lu\_slider\_3 la\_slider\_3-5]);  $f5\ 29$  = uicontrol('Style'.'slider'.'Min'.10.'Max'.25.'Value'.10....

**289** 

**Tei'ă de doctorat ANEXA 5.2**  'Position'.[x\_slider\_3 y\_slider\_3-off\_slider\_3 lu\_slider\_3 la\_slider\_3; 'SliderStep',[1/15 1/5],'Callback','lati\_crt'): f5 $229$  = uicontrol('Style'. 'text', 'String', '10',...

'Position'. [x\_slider\_3 y\_slider\_3-off\_slider\_3+off\_val\_3 lu\_slider\_3 la\_slider\_2-5]);

```
FUNCTION REN H1_5
```
% Renuntare H1\_5

vinih1\_5 delete(H1\_5);

```
FUNCTION VINI_H1_5
```

```
% Valori initiale H1_5
```

```
vcrth1 5 = [1 1 6 7 1 54.00 2.00 30.00 0.00 12.00 12.00 1
             1 1 6 7 1 52.00 2.00 32.00 50.00 12.00 12.00 1 
             1 1 6 7 1 50.00 2.00 34.00 50.00 12.00 12.00 1
```

```
mat\_sc1 = vcrth1 5(1,1);alfa_sc = vcrth 15( 1, 2);
gama_sc = vcrth1 5(1,3);
kapa_sc = vcrth 1\, 5( 1, 4);r_varf_sc = vcrth1_5(1,5);
diam_sc = vcrth 15( 1, 6);
adan\_sc = vcrth1\_5(1,7);lcon_sc = vcrth1_5(1,8);
dist\_sc = vcrth1\_5(1, 9);
inal_sc = vcrth 1\, 5( 1,10);
lati<sub>_SC</sub> = vcrth1_5(1,11);
halfa_sc = vcrth1\_5(1,12);
```

```
FUNCTION ADAN_CRT
```
*[*  % Slider f5\_7 - asignarea valorii adancimii de aschiere

```
adan\_sc = get(f5_17,'Value');
str(4)-strf5_17 = num2str(4)ar(4)f5_1<sup>-1</sup>7 = uicontrol('Style', 'text', 'String', strf5<sup>-17</sup>,...
  'Position', [x_slider_1 y_slider_1-off_slider_1+off_val_1 lu_slider_1 la_slider_1-5]);
```

```
vcrth1_5(nsc_crt,7) = adan_sc;
```
FUNCTION ALFA CRT

% Slider f5 7 - asignarea valorii unghiului de asezare

alfa\_sc = get(f5\_7,'Value'); strf5 $7 =$  num2str(alfa\_sc); f5\_1\_7 = uicontrol('Style', 'text', 'String', strf5\_7,... 'Position', [x\_slider y\_slider+off\_val lu\_slider la\_slider-5]); vcrth1\_5(nsc\_crt,2) = alfa\_sc;

FUNCTION DIAM\_CRT

% Slider f5 7 - asignarea valorii diametrului de aschiere

diam\_sc = get(f5\_15.'Value'); strf $5$   $15$  = num2str(diam sc); f5\_1\_15 = uicontrol('Style', 'text', 'String', strf5\_15,... 'Position', [x\_slider\_1 y\_slider\_1+off\_val\_1 lu\_slider\_1 la\_slider\_1-5]); vcrth1\_5(nsc\_crt,6) = diam\_sc;

FUNCTION DIST CRT

% Slider f5\_25 - asignarea valorii distantei dintre scule

```
dist sc = get(f5 25, 'Value');
strf5 25 = num2str(dist sc);
f5_1_25 = uicontrol('Style', 'text', 'String', strf5_25,...
  'Position', [x_slider_2 y_slider_2-off_slider_2+off_val_2 lu_slider_2 la_slider_2-5]);
```

```
vcrth1_5(nsc_crt,9) = dist_sc;
```

```
FUNCTION GAMA_CRT
```
% Slider f5\_9 - asignarea valorii unghiului de degajare

```
gama_sc = get(f5_9,'Value');
strf5_9 = num2str(gama_sc);
f5_1_9 = uicontrol('Style', 'text', 'String', strf5_9,...
  'Position',[x_slider y_slider-off_slider+off_val lu_slider la_slider-5]);
if gama sc \le -15vcrth1\_5(nsc\_crt,3) = 1;elseif gama_sc > -15 & gama_sc <= -10
   vcrth1 5(nsc crt, 3) = 2;
elseif gama_sc > -10 & gama_sc \le = -5
   vcrth15(nsc_crt,3) = 3;
elseif gama_sc > -5 & gama_sc <= O 
   vcrth1\_5(nsc_crt, 3) = 4;
elseif gama_sc > 0 & gama_sc <= 5
```
# **Teză de doctorat ANEXA 5.2**  vcrth1 $5$ (nsc $-$ crt.3) = 5:

```
elseif gama_sc > 5 & gama_sc <= 10
    vcrth15(nsc-crt.3) = 6;
elseif gama_sc > 10 & gama_sc <= 15vcrth1 5(nsc crt.3) = 7;
elseif gama_sc > 15 & gama_sc \le = 20
   vcrth15(nsc crt.3) = 8;
elseif gama_sc > 20 & gama_sc <= 25vcrth15(nsc crt, 3) = 9:
elseif gama_sc > 25 & gama_sc <= 30
   vcrth1 5(nsc crt, 3) = 10;
end 
FUNCTION INAL_CRT 
% Slider f5 27 - asignarea valorii inaltimii corpului sculei
inal_sc = get(f5_27,'Value');
strf527 = num2str(inal_sc);
f5_1_27 = uicontrol('Style', 'text', 'String', strf5_27,...
  'Position', [x_1 - 3y_2] slider 3+off val 3 lu_slider 3 la_slider 3-5]);
vcrth15(nsc crt, 10) = inal_sc;
FUNCTION KAPA_CRT 
% Slider f5_11 - asignarea valorii unghiului de atac 
kapa_sc = get(f5_11 \sqrt{V}alue'):
strf5_111 = num2str(kapa_sc);
f5_1<sub>1</sub>1 = uicontrol('Style', 'text', 'String', strf5_11,...
  'Position', [x_slider y_slider-2*off_slider+off_val lu_slider la_slider-5]); 
if kapa sc \le 10vcrth1\overline{5}(nsc crt, 4) = 1;
elseif kapa_sc > 10 & kapa_sc <= 20
   vcrth1 5(nsc crt, 4) = 2;
elseif kapa_sc > 20 & kapa_sc <= 30 
   vcrth1\frac{1}{5}(nsc_crt,4) = 3;
elseif kapa_sc > 30 & kapa_sc <= 45
   vcrth1\_5(nsc_crt, 4) = 4;
elseif kapa_sc > 45 & kapa_sc \le = 60
   vcrth1_5(nsc_crt,4) = 5;
elseif kapa_sc > 60 & kapa_sc <= 75
   vcrth1 5(nsc crt, 4) = 6;
elseif kapa_sc > 75 & kapa_sc <= 90 
   vcrth1_5(nsc_crt,4) = 7;
end
```
FUNCTION LATI CRT

% Slider f5 29 - asignarea valorii latimii corpului sculei

lati  $sc = get(f5 29; Value')$ ; strf $5$  29 = num2str(lati sc); f5\_1\_29 = uicontrol('Style', 'text', 'String', strf5\_29,... 'Position', [x\_slider\_3 y\_slider\_3-off\_slider\_3+off\_val\_3 lu\_slider\_3 la\_slider\_2-51):

```
vcrth1_5(nsc_crt,11) = lati_sc;
```
FUNCTION LCON\_CRT

```
% Slider f5_7 - asignarea valorii lungimii in consola
```

```
lcon sc = get(f5\ 23, 'Value');strf5 23 = num2str(lcon sc);
f5_1_23 = uicontrol('Style', 'text', 'String', strf5_23,...
  'Position', [x_slider_2 y_slider_2+off_val_2 lu_slider_2 la_slider_2-5]);
```

```
vcrth1_5(nsc_c t,8) = lcon_sc;
```

```
FUNCTION R_VARF_CRT
```

```
% Slider f5_13 - asignarea valorii razei la varf
```

```
r_varf_sc = get(f5_13,'Value');
strf5 13 = num2str(r_varf_sc);
f5_1_13 = uicontrol('Style', 'text', 'String', strf5_13,...
  'Position', [x_slider y_slider-3*off_slider+off_val lu_slider la_slider-5]);
if r_varf_sc \leq = 0.5
   vcrth1 5(nsc crt, 5) = 1;
elseif r_varf_sc > 0.5 & r_varf_sc <= 1
   vcrth1 5(nsc crt, 5) = 2;
elseif r_varf_sc > 1 & r_varf_sc <= 2
   vcrth15(nsc_crt,5) = 3;
elseif r_varf_sc > 2 & r_varf_sc <= 3
   vcrth1 5(nsc crt, 5) = 4;
elseif r_varf_sc > 3 & r_varf_sc <= 5
    vcrth1\_5(nsc_{\text{c}}crt, 5) = 5;
end
```
## **ANEXA 6.1**

## **Programul de simulare a stabilităţii comportamentului dinamic, al unui sistem cu trei mase concentrate**

Model { Mame "sim3gdl1" Version 2.20 SimParamPage Solver SampleTimeColors off InvariantConstants off WideVectorLines off ShowLineWidths off<br>StartTime "0.0" StartTime "0.0"<br>StopTime "1000" StopTime Solver ode23 RelTol "1e-3" AbsTol "1e-6" Refine "1" MaxStep "auto" InitialStep "auto" FixedStep "auto" MaxOrder 5 OutputOption RefineOutputTimes OutputTimes "[]" LoadExternalInput off ExternalInput "[t, u]" SaveTime on TimeSaveName "tout" SaveState off StateSaveName "xout" SaveOutput on OutputSaveName "yout" LoadInitialState off InitialState "xlnitial" SaveFinalState off FinalStateName "xFinal" LimitMaxRows off MaxRows "1000" Decimation "1" AlgebraicLoopMsg warning MinStepSizeMsg warning UnconnectedInputMsg warning UnconnectedOutputMsg warning UnconnectedLineMsg warning ConsistencyChecking off ZeroCross on SimulationMode normal RTWSystemTargetFile "grt tlc"

## Teză de doctorat

RTWInlineParameters off RTWPlaceOutputsASAP off **RTWRetainRTWFile** off **RTWTemplateMakefile** "grt default tmf" **RTWMakeCommand** "make rtw" RTWGenerateCodeOnly off **ExtModeMexFile** "ext\_comm" **ExtModeBatchMode** off BlockDefaults { Orientation riaht ForegroundColor black BackgroundColor white DropShadow  $\int$ **NamePlacement** normal "Helvetica" FontName FontSize  $10<sup>1</sup>$ FontWeight normal FontAngle normal ShowName on  $\}$ AnnotationDefaults { HorizontalAlignment center VerticalAlignment middle ForegroundColor black BackgroundColor white DropShadow off "Helvetica" FontName FontSize  $10<sup>1</sup>$ FontWeight normal FontAngle normal ∖ LineDefaults { "Helvetica" FontName FontSize 9 FontWeight normal FontAngle normal <sup>}</sup> System { "sim3gdl1" Name  $[0, 74, 800, 558]$ Location Open on ToolBar on **StatusBar** on. white ScreenColor **PaperOrientation** landscape PaperPositionMode auto PaperType usletter PaperUnits inches Block {

295

# Teză de doctorat

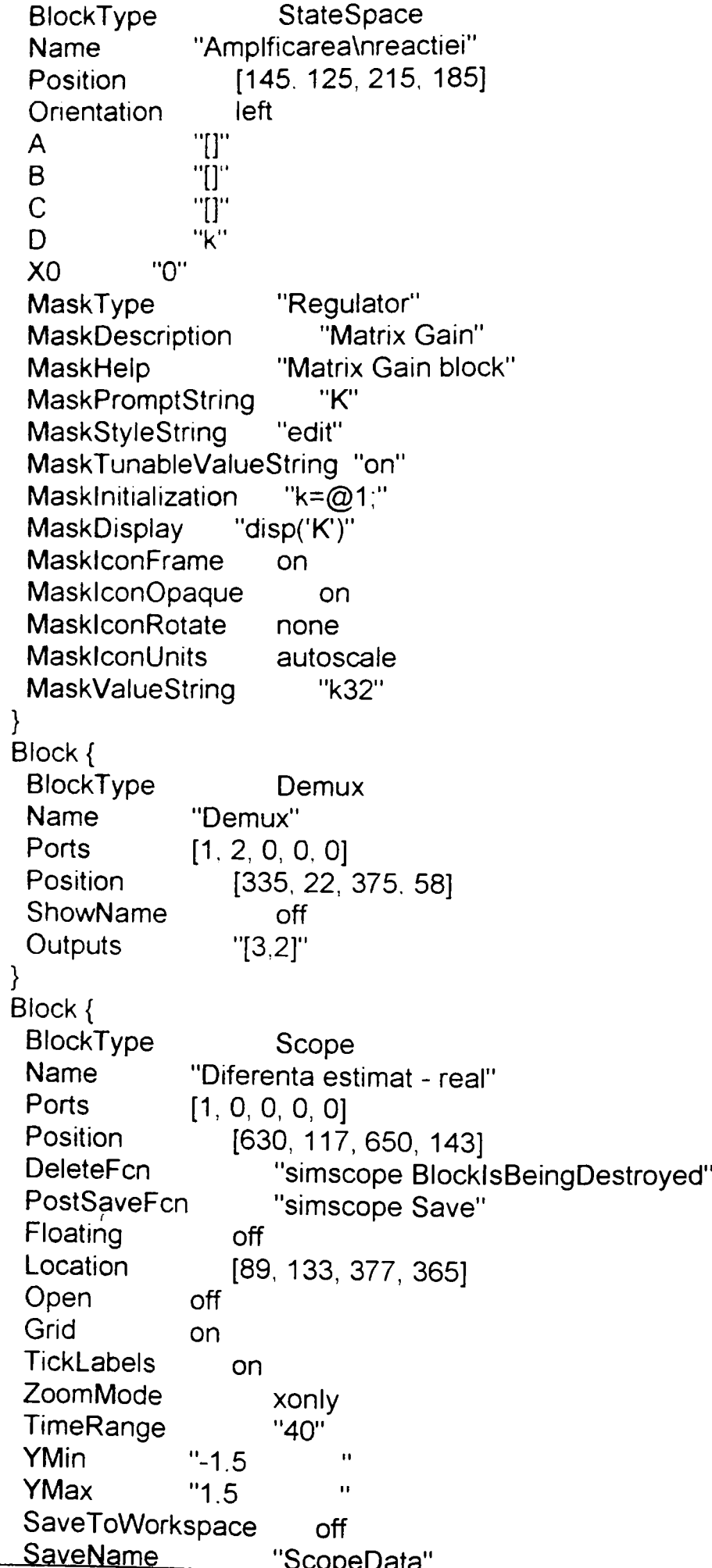

296

 $\ddot{\phantom{a}}$ 

## **Teză de doctorat de la ANEXA 6.1 ANEXA 6.1**

**StateSpace** "Estimator" [255, 130, 335, 180] left alternate LimitMaxRows on MaxRows "5000"<br>Decimation "1" Decimation SampleInput off<br>SampleTime "0" SampleTime } Block { BlockType Name Position **Orientation** NamePlacement<br>A "a3 A "a32"<br>B "b32" [B "b32"](#page-99-0)<br>C "c32" C "c32"<br>D "d32" "d32"<br>"0"  $X<sub>0</sub>$ } Block { BlockType Name Position WaveForm Amplitude Frequency **Units** } Block { BlockType Name Ports Position DeleteFcn PostSaveFcn Floating Location Open Grid **TickLabels** ZoomMode **TimeRange** YMIn YMax **SignalGenerator** "Generator\nde\nsemnale" [15, 15, 45, 45] square **M**  $\mathbf{1}$ <sup>11</sup> "0.5" "rad/sec" Scope "Pozitie estimata" [1, 0, 0, 0, 0] [430, 282, 450, 308] "simscope BiocklsBeingDestroyed' "simscope Save" off [229, 163, 517, 395] off on on xonly "40" "0.316227" "0.316228" SaveToWorkspace off SaveName "ScopeData" LimitMaxRows on MaxRows "5000"<br>Decimation "1" Decimation SampleInput off

```
Teză de doctorat ANEXA 6 1 
   SampleTime "O" 
  I 
  Block { 
   BlockType Scope
   Name "Pozitie reala"
   Ports [1, 0, 0, 0, 0]
   Position [605. 32. 625. 58] 
   DeleteFcn "simscope BlockIsBeingDestroyed" 
   PostSaveFcn "simscope Save"
   Floating off 
   Location [154, 118, 442, 350]
   Open off 
   Grid on 
   TickLabels on 
   ZoomMode xonly 
   TimeRange "40" 
   YMin "0.316227" 
   YMax "0 316228" 
   SaveToWorkspace off 
   SaveName "ScopeData" 
   LimitMaxRows on 
   MaxRows "5000" 
   Decimation "1" 
   SampleInput off
   SampleTime "O" 
  } 
  Block { 
   BlockType StateSpace 
   Name "Proces\n(sistem real)" 
   Position [235, 17, 315, 63]
   A "[O 1 0 0 0 0; -(k1 +k2)/m1 -(c1 +c2)/m1 O O k2/mr' 
" c2/m1; 0 0 0 1 0 0;0 0 -(k3+k4)/m2 -(c3+c4)/m2 k4/m2 c4/m2;0 0 0 0 0 1;k2/m3"
c2/m3 k4/m3 c4/m3 -(k2+k4+k5)/m3 -(c2+c4+c5)/m3 ]" 
   B "[0; 1; 0; 1; 0; 1]"C "[1 O O O O 0;0 1 O O 0 0;0 O 1 O 0 0;0 O 0 1 O "
•'0;0 0 1 0 0 0]" 
  D "zeros(5,1)"
  XO "O" 
 } 
 Block { 
  BlockType Selector 
  Name "Selector" 
  Position [260, 236, 305, 264] 
  Elements "[1 3 5]" 
  InputPortWidth "6" 
 } 
 Block { 
  BlockType Scope<br>Name "Semnal.com
            "Semnal comanda " Z98
```
## **Teză de doctorat** ANEXA 6.1

Ports [1,0, O, O, 0] Position [75, 182, 95, 208] DeleteFcn "simscope BlockIsBeingDestroyed" PostSaveFcn "simscope Save" Floating off **Location** [233, 134, 521, 366] Open off **Grid** on **TickLabels** on ZoomMode xonly **TimeRange** "40" YMin "0.316227" YMax "0.316228" SaveToWorkspace off SaveName "ScopeData" **LimitMaxRows** on "5000" **MaxRows**  $"1"$ **Decimation** Samplelnput off "O" SampleTime } Block { BiockType Mux "Senzon" Name Ports [2, 1,0,0, 0] **Position** [375, 135,410, 170] **Orientation** left "2" Inputs MasklconFrame on MasklconOpaque on **MaskIconRotate** none **MaskIconUnits** autoscale } Block { BiockType Sum "Sum3" Name Ports [2, 1, O, O, 0] Position [85, 22, 105, 58] ShowName off  $" + -"$ Inputs } Block{ BiockType Sum "Sum4" Name Ports [2, 1,0,0, 0] [555, 112. 575, 148] Position ShowName off  $"++"$ Inputs  $\rightarrow$ 

# **Tez ă d e doctorat ANEX**

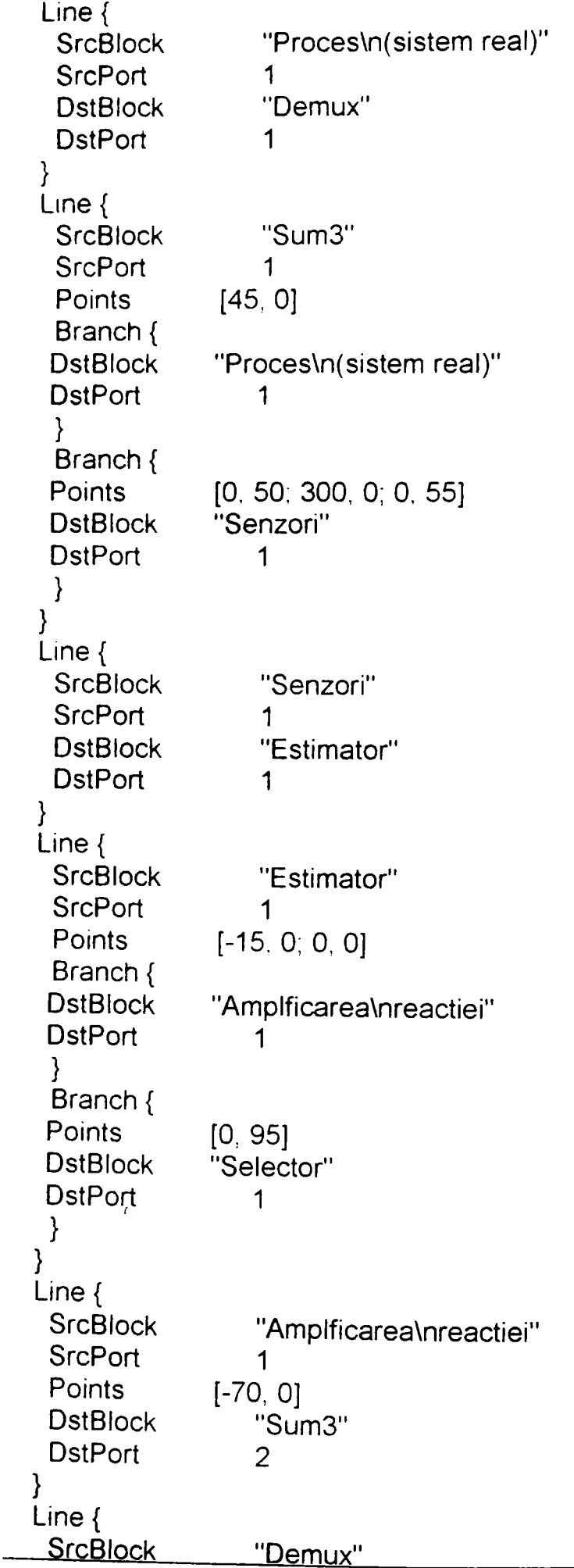

 $\zeta$ 

# **Tez ă d e doctorat ANEXA 6.1**

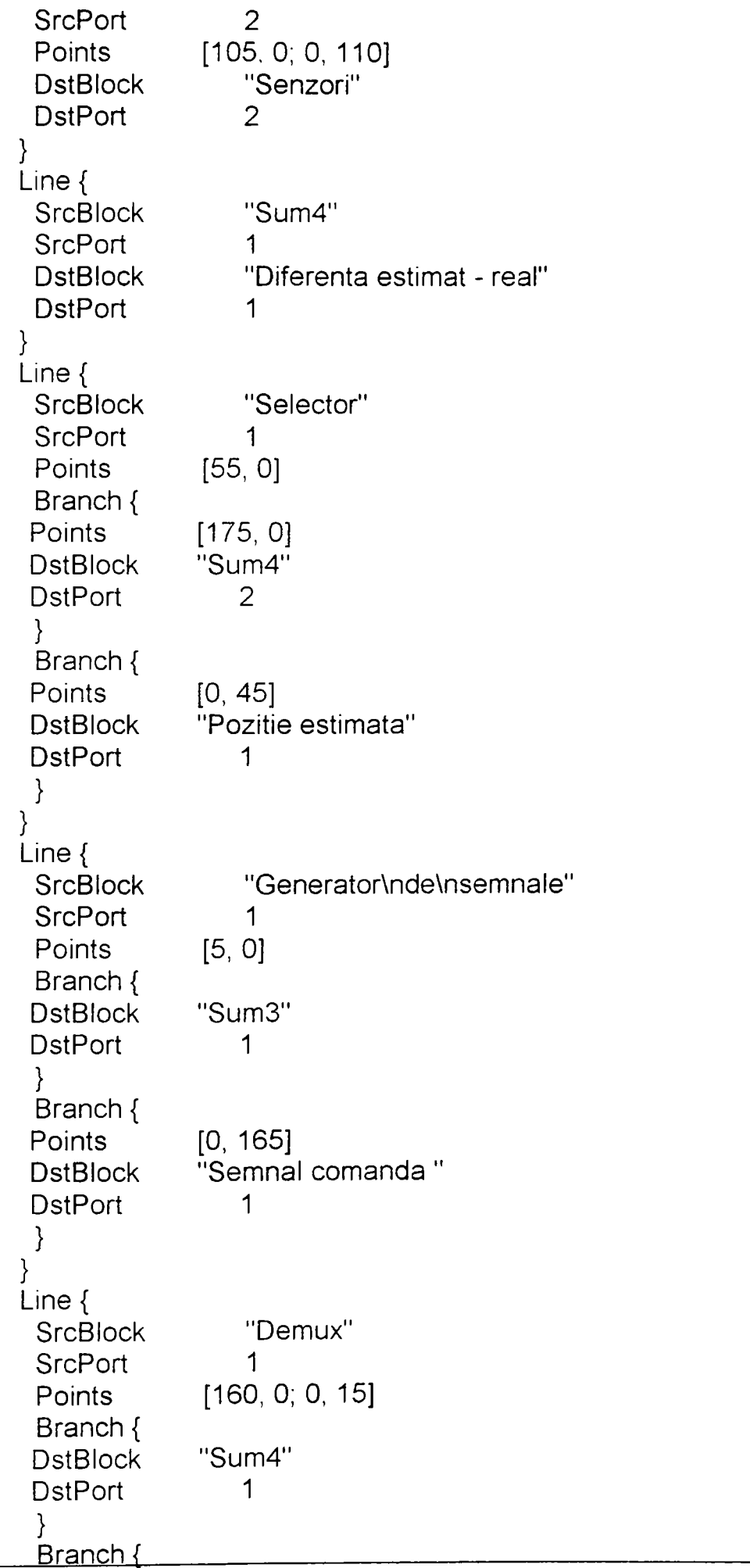

## ANEXA 6.1

# Teză de doctorat

 $\bar{t}$ 

"Pozitie reala" **DstBlock DstPort**  $\overline{1}$  $\overline{\phantom{a}}$  $\}$  $\left.\begin{array}{c} \downarrow \\ \downarrow \end{array}\right\}$ 

## **ANEXA 7.1 Codul sursă al programului de achiziţie**

#include "nidaqex.h" #include <fcntl.h>  $\#$ include  $\leq$ io.h> #include <stdlib.h> #include <stdio.h> #include <conio.h> #include <ctype.h> #include <math.h> #include <string.h> #include <sys/types.h> #include <sys/stat.h> #include <string.h> void main(void) { *r*  \* Variabile locale: \*/ i16 iStatus =  $0$ ; i16 iRetVal =  $0$ ; i16 iDevice = 1;  $i32$  ITimeout = 300; i16 inumChans = 3; i16 iGain =  $1$ ; f64 dSampRate = 62000.0; f64 dScanRate = 20000.0;  $u32$  ulCount = 186000; char\* strFilename = "a"; i16 ilgnoreWarning = 0; /\* Setarea limitei de timp :nr. secunde \* 18tacturi/sec.)  $\star$ iStatus = Timeout\_Config(iDevice, ITimeout); iRetVal = NIDAQErrorHandler(iStatus, •Timeout\_Config", ilgnoreWarning): /\* Achizitioneaza date pe trei canale analogice, diferential si \* scrie pe disc. Datele sunt stocate pe 16 biti. \* Numele fişierului este dat de 'strFilename', si se compune din : \* "xxxxxx.f" pentru vibratii ;  $*$  primele doua cifre reprezinta avnsul in mm/rot  $\times$  100 ; \* urmatoarele doua cifre reprezinta turatia in rot/min / 10 :

**303** 

# **Tdjâ de doctorat ANEXA 7.1**

\* ultimele doua cifre reprezinta adancimea in mm.

- \* Traductorul se alimenteaza cu tensiune alternativa la 3V
- \* frecventa 20 kHz. Traductorul 1 pin4,5, traductorul 2 pin 1,2.
- \* Achiziţia se face pe canalul 1.2,3 diferntial.

 $\star$ <sup>*I*</sup>

printf('\n Numele fisierului:"); scanf("%s",strFilename); printf('\n'');<br>printf('\n Pentru pornirea achizitiei apasati orice tasta.... '');

while('kbhit());

printf("Start achzitie!\n");

/\* Start achizitie pe disc.\*/

iStatus = Lab\_ISCAN\_to\_Disk (iDevice, inumChans, iGain, strFilename, ulCount, dSampRate, dScanRate, 0):

iRetVal = NIDAQErrorHandler(iStatus, "Lab ISCAN to Disk", ilgnoreWarning); if (iStatus == 0) printf(" $O.K.'$ ");

/\* Reseteaza limita de timp. \*/

 $i$ Status = Timeout Config(iDevice, -1);

printf('Terminat achizitie!\n");

}

/\* Sfarsit program \*/

# **ANEXA 7.2**

## **Program pentru etalonarea traductoarelor folosite la măsurarea fortei principale de aşchiere**

## FUNCTION DAT\_FN1

```
% calculul mediei valorilor digitale achizitionate de traductorul de forte
extrem = 0;
extrem1 = 0;
clear extrem,extremi; 
[filename,pathname] = uigetfile('*.*','Selectati fişierul de date',300,100); 
if filename \sim=0fid = fopen(strcat(pathname,filename),'r'); 
     [f_{\cdot}count] = fread(fid,inf,'int16',4);
  fclose('all');
  dat fnc;
     for i = 1:3if def tn1(i,1) == tur for
          def tn1(i,2) = for ach crt;
     end 
   end 
end 
FUNCTION DAT_FN2 
% calculul mediei valorilor digitale achizitionate de traductorul de forte
extrem = 0;
extrem1 = 0;
clear extrem,extremi; 
[filename,pathname] = uigetfile('*,*','Selectati fişierul de date',300,100); 
if filename ~=0 
     fid = fopen(strcat(pathname, filename),'r');
     [fdummv, count] = \nfrac{1}{10}[f_{\cdot},\text{count}] = \text{freq}(f_{\cdot},\text{init},f_{\cdot},\text{init},f_{\cdotfclose('all');
   dat fnc;
     for i = 1:3if def_tn2(i,1) == tur_for
           def_tn2(i,2) = for_ach_crt;
     end 
   end
```
end

## FUNCTION DAT FN3

% calculul mediei valorilor digitale achizitionate de traductorul de forte  $extrem = 0$ :

# Teză de doctorat

## **ANEXA 7.2**

```
extrem1 = 0clear extrem.extrem1.
[filename.pathname] = uigetfile("*.*,'Selectati fisierul de date',300,100);
if filename \sim=0fid = fopen(strcat(pathname.filename),'r'):
    [fdummy, count] = \nfrac{d}{d} \cdot \frac{1}{d}: [nd, 2, int16;
    [f_{\cdot}count] = \text{fread}(fid_{\cdot}inf_{\cdot}init16^{\cdot}.4):
  fclose('all'):
  dat fnc:
    for i = 1:3if def tn2(i, 1) == tur for
        def tn2(i,2) = for ach crt;
    end
  end
end
```
# FUNCTION DAT FNC

```
% calculul mediei valorilor digitale achizitionate de traductorul de forte
 hold on:
 lung1 = size(f):
 lung1 = lung1(1.1);lung0 = 1%lung1 = 200001 = 0for i = lung0+1; lung1-1
   if (f(i)-f(i-1))^*(f(i+1)-f(i))\leq 0if f(i)*f(i+1)>0j = j + 1;
       extrem(i) = f(i);
       end
     end
  end
 lung2 = size(extrem);lung2 = lung2(1,2):
 i = 0;
 for i = lung0+1:lung2-1
    if (extrem(i) \sim= extrem(i-1))i = i + 1:
      extrem1(j) = extrem(i);end
  end
   lung3 = size(extrem1);lung3 = lung3(1.2);nr ampl extr = floor(lung3/2);
  for_ach_crt = sum(abs(extrem1))/nr_ampl_extr;
  plot(tur_for,for_ach_crt,'ro');
```
**FUNCTION GRA FN1** 

% Calculul marimilor caracteristice a , b, c coeficientii % functiei de interpolare a valorilor lui masurate functie de avans

% Traductor 1.

```
\chi\chi\chi = 0:1:500;
abc tn1 = polyfit(def tn1(1:3,1),def tn1(1:3,2),1);
poli2 = polvval(abc tn1,xxx);
plot(xxx,poli2,def_tn1 (1:3,1 ),def_tn1 (1:3,2),'o'); 
set(f60_1_11,'String'.abc_tn1(1));
set(f60_1_13,'String', abc_tn1(2));
```
## FUNCTION GRA\_FN2

% Calculul marimilor caracteristice a , b, c coeficientii % functiei de interpolare a valorilor lui masurate functie de avans

% Traductor 2.

```
xxx = 0:1:500;
abc tn2 = polyfit(def tn2(1:3,1),def_tn2(1:3,2),1);
poli2 = polyval(abc t n2,xxx);plot(xxx,poli2,def tn2(1:3,1),def tn2(1:3,2),'ok');
set(f60_1_11,'String',abc_tn2(1));
set(f60_1_13,'String',abc_tn2(2));
```
# FUNCTION PAR\_FN

% Incarcari prestabilite ale traductorului de forta It1 = ' 125 | 250 | 500'; tur for  $= 125$ ; def tn1 =  $[1250$ 250 0 500 0]; def  $tn2 = [125 0]$ 250 0 500 0]; FUNCTION SEL\_FN

% Optiuni format long tur for  $= 125$ ;  $opt = get(f60 \quad 1 \quad 4$  Value'):

# Teză de doctorat

if opt  $== 1$ tur\_for =  $125$ : elseif  $opt == 2$  $tur_f$  for = 250; elseif  $\overline{opt} == 3$  $tur_f$  for = 500; end

 $\bar{t}$ 

## **ANEXA 7.3**

## **Program pentru prelucrarea valorilor achiziţionate de la traductoarelor folosite**  la măsurarea fortei principale de aschiere

FUNCTION MEN\_FOR

format long % Initializare variabile

% Definire suprafata grafica utilizator: "men\_for" f60\_1 = figure('MenuBar','none','Name','Studiul fortelor de aschiere',... 'NumberTitle';off,'position',[280 200 260 260]); axis off; % Optiuni f60 $2$  = uicontrol('Style', 'pushbutton', 'String', 'Forte de aschiere in functie de avans',... 'Position', [30 220 200 25], 'Callback', 'for fs');  $\frac{0}{0}$ f60  $3$  = uicontrol('Style', 'pushbutton', 'String', 'Forte de aschiere in functie de turatie',... 'Position', [30 180 200 25], 'Callback', 'for fn');  $\%$ f60 $4$  = uicontrol('Style', 'pushbutton', 'String', 'Forte de aschiere in functie de adancime',... 'Position', [30 140 200 25], 'Callback', 'for ft');  $\frac{0}{0}$  $f60\,5$  = uicontrol('Style', 'pushbutton', 'String', 'Info',... 'Position', [30 60 200 25], 'Callback', 'inf\_fsnt'); % Ieşire  $f60.6$  = uicontrol('Style', 'pushbutton', 'String', 'lesire',... 'Position', [30 20 200 25], 'Callback', 'delete(f60\_1)'); FUNCTION FOR\_FS % Initializare variabile  $m = 0$ ;  $k = 0$ ; par fs; % Definire suprafata grafica utilizator: "for\_fs" f60\_1\_1 = figure('MenuBar','none','Name','Forte de aschiere in functie de avans '.... 'NumberTitle','off);

f60  $1\,2$  = axes('position', [0.3 0.2 0.64 0.74], 'Box', 'on');

% Avans

f60\_1\_3 = uicontrol('Style', 'text', 'String', 'Avans :'...

**309** 

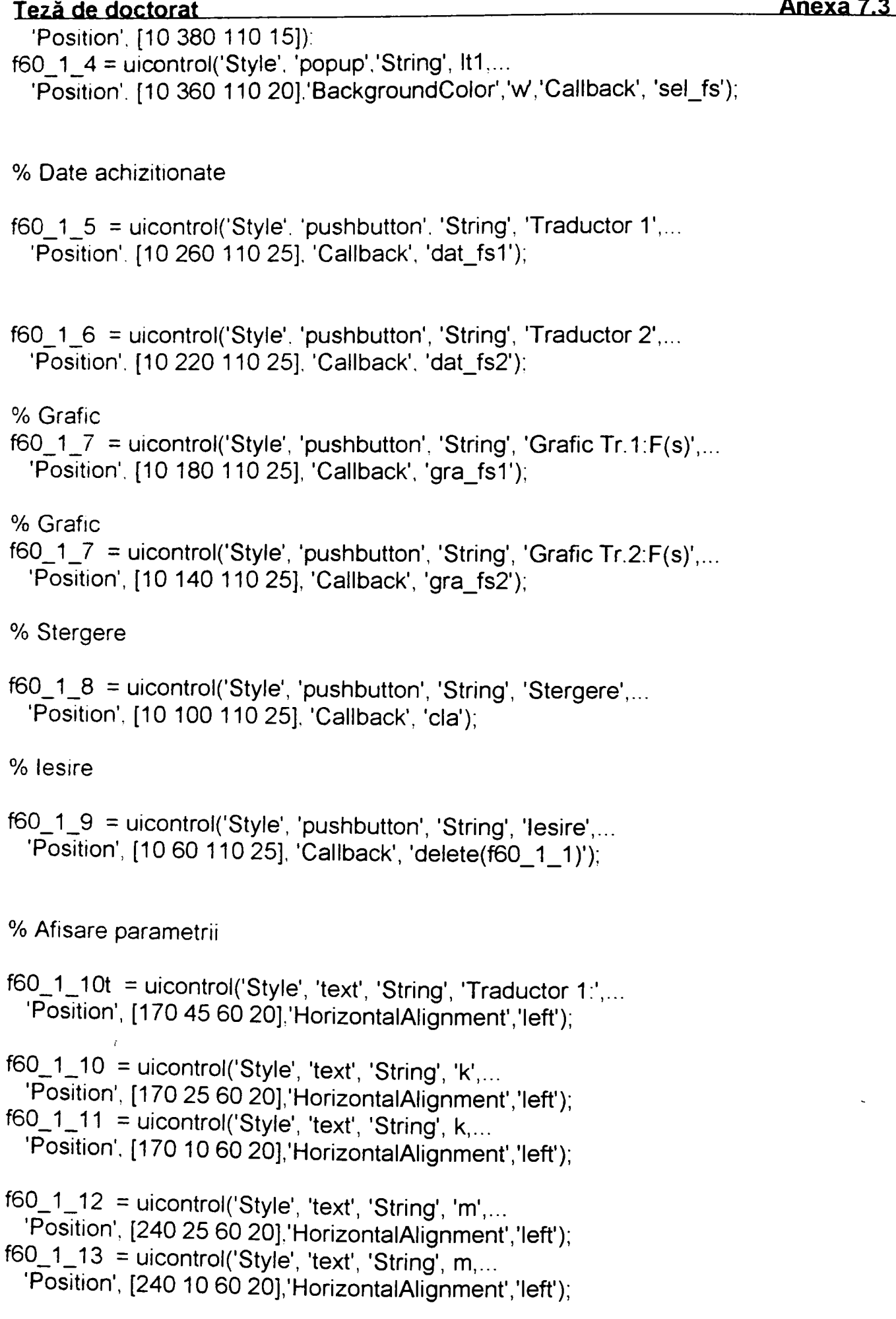

 $f60$  1 15t = uicontrol('Style' 'text' 'String' 'Traductor 2:'.....

 $\ddot{\phantom{a}}$ 

## **Teză de doctorat Anexa 7.3**

'Position', [370 45 60 20], 'HorizontalAlignment', 'left');

f60\_1\_15 = uicontrol('Style', 'text', 'String', 'k',... 'Position', [370 25 60 20],'HorizontalAlignment','left'); f60\_1\_16 = uicontrol('Style', 'text', 'String', k,... 'Position', [370 10 60 20], 'HorizontalAlignment', 'left');

f60\_1\_17 = uicontrol('Style', 'text', 'String', 'm',... 'Position', [440 25 60 20],'HorizontalAlignment','left'); f60\_1\_18 = uicontrol('Style', 'text', 'String', m,... 'Position', [440 10 60 20],'Hori2ontalAlignment','left');

## FUNCTION DAT FS1

```
% calculul mediei valorilor digitale achizitionate de traductorul de forte
extrem = 0;
extrem1 = 0;
clear extrem,extremi; 
[filename,pathname] = uigetfile('* *','Selectati fişierul de date',300,100); 
if filename \sim=0fid = fopen(strcat(pathname,filename),'r'); 
    [f, count] = \text{fread}(\text{fid}, \text{inf}, \text{int16}', 4);fclose('all');
  dat fsc;
    for i = 1:4if def t1(i,1) == ava for
        def t1 (i,2) = for ach crt;
    end 
  end 
end
```
## FUNCTION DAT\_FS2

```
% calculul mediei valorilor digitale achizitionate de traductorul de forte
extrem = 0;
extrem1 = 0;
clear extrem,extremi; 
[filename,pathname] = uigetfile('*.*','Selectati fişierul de date',300,100); 
if filename \sim=0fid = fopen(strcat(pathname,filename),'r'); 
    [fdummy,count] = \nfrac{1}{10}[f_{\cdot},\text{count}] = \text{fread}(fid_{\cdot}, \text{int}, \text{int16'}; 4);fclose('all');dat fsc;
    for i = 1.4if def_t2(i,1) == ava_for
        def t2(i,2) = for ach crt;
```
### **Teză de doctorat** 2008 - Anexa 7.3 Anexa 7.3 Anexa 7.3

end end end

## FUNCTION DAT\_FSC

% calculul mediei valorilor digitale achizitionate de traductorul de forte hold on;  $l$ ung1 = size(f):  $l$ ung1 =  $l$ ung1(1,1);  $l$ ung $0 = 1$ ; %lung1 = 20000;  $j = 0$ ;  $for i = lumq0+1$ ;  $lumq1-1$ if  $(f(i)-f(i-1))^*(f(i+1)-f(i))\leq 0$ if  $f(i)*f(i+1)>0$  $j = j + 1$  :  $extrem(j) = f(i);$ end end end  $lung2 = size(extrem);$  $lung2 = lung2(1,2);$  $j = 0$ ; for  $i = \text{lung0+1:luna2-1}$ if  $(extrem(i) \sim = extrem(i-1))$  $j = j+1$ ;  $extrem1(j) = extrem(i);$ end end  $lung3 = size(extrem1);$  $lung3 = lung3(1,2);$ nr\_ampl\_extr = floor(lung3/2); for\_ach\_crt = sum(abs(extrem1))/nr\_ampl\_extr; plot(ava\_for,for\_ach\_crt,'ro');

# FUNCTION GRA\_FS1

% Calculul marimilor caracteristice a, b, c coeficientii % functiei de interpolare a valorilor lui masurate functie de avans

% Traductor 1.

## **Teză de doctorat Anexa 7.3**

**XXX** = 0:0.05:0.250; abc\_t1 = polyfit(def\_t1(1:4,1),def\_t1(1:4,2),1);  $poli2 = polvval(abc_11,xxx);$ plot(xxx,poli2,def  $t1(1:4,1)$ ,def  $t1(1:4,2)$ ,'o'); set(f60\_1\_11,'String',abc\_t1(1)); set(f60\_1\_13,'String',abc\_t1(2));

FUNCTION GRA\_FS2

% Calculul marimilor caracteristice a , b, c coeficientii % functiei de interpolare a valorilor lui masurate functie de avans

% Traductor 2.

```
XXX = 0:0,05:0.250; 
abc_t2 = polyfit(def_t2(1:4,1),def_t2(1:4,2),1);
poli2 = polyval(abc t2,xxx);piot(xxx,poli2,def_t2(1:4,1 ),def_t2(1:4,2),'b'); 
set(f60_1_11,'String',abc_t2(1));
set(f60_1_13,'String', abc_t2(2));
```
## FUNCTION GRAPRG1

```
% Calculul mărimilor caracteristice m si k unice 
eps_pct = param_1(1:lin_param_1,1);
sigma = param_1(1:lin_param_1,3);
m_exp = param_1(1:lin_param_1,2);
k exp = param 1(1:lin param 1,4);
m = 0;
val ecu = 1;
eroare =0.00001; 
pas m = 1/10000;
rez = zeros(10001.2);i = 0;
while val ecu >= 0
  % Calcul valoare dE/dm 
   termen 1 = sum(eps pct.<math>(2*m)</math>);termen 2 = sum(eps-pct.^{n}m.*sigma.*log10(eps-pct));termen_3 = sum(eps_pct.^{n}m.*sigma);termen 4 = \text{sum}(eps~pct.^(2*m).*log10(eps~pct));val_ecu = termen_1*termen_2-termen_3*termen_4;
  k = termen_3/termen_1;
  % Afişare 
   set(f1_1_10,'String',num2str(m));
  set(f1_1_12,'String',num2str(k)):
```
% Memorare valori

### Anexa 7.3

### Teză de doctorat

```
i = i + 1:
  rez(i.1) = val ecu;
  rez(i, 2) = m:
  % Iterare valoare m
  m = m + pas m;
  % Setarea barei de "calcul in derulare"
  set(f1_1_14.'Value',m*200);
end
   % Trasare grafic
  plot(eps_pct.sigma.'ko');
  hold on.
  x_m = 0:pas_m:eps_pct(lin_param_1);
   plot(x m.k*x m.^{n}):
  % Resetarea barei de "calcul in derulare" la 0
   set(f1 1 14, 'Value', 0);
FUNCTION PAR FS
% Incarcari prestabilite ale traductorului de forta
It1 = 0.096 | 0.151 | 0.208 | 0.250'
ava for = 0.096def_t1 = [0.096 00.1510
```

```
0.20800.2500:
def t2 = [0.096 0]0.15100.20800.2500 [
```

```
FUNCTION SEL_FS
```

```
% Optiuni
format long
ava for = 0.096opt = get(60_1_4, 'Value');if opt == 1ava_f or = 0.096;
elseif opt == 2ava_{\text{r}} for = 0.151;
elseif opt == 3ava_for = 0.208;
elseif opt == 4ava_for = 0.250;
end
```
## **Teză de doctorat Anexa 7.3**  FUNCTION FOR FT

% Initializare variabile  $m = 0$ ;  $k = 0$ ; par ft; % Definire suprafata grafica utilizator: "for fs" f60\_1\_1 = figure('MenuBar','none','Name','Forte de aschiere in functie de adancime 'NumberTitle','off); f60  $1$   $2$  = axes('position', [0.3 0.2 0.64 0.74], 'Box', 'on'); % Avans f60\_1\_3 = uicontrol('Style', 'text', 'String', 'Adancime :',... 'Position', [10 380 110 15]); f60\_1\_4 = uicontrol('Style', 'popup', 'String',  $It1...$ 'Position', [10 360 110 20],'BackgroundColor','w','Callback', 'sel\_ft'); % Date achizitionate f60\_1\_5 = uicontrol('Style', 'pushbutton', 'String', 'Traductor 1',... 'Position', [10 260 110 25], 'Callback', 'dat ft1'); f60\_1\_6 = uicontrol('Style', 'pushbutton', 'String', 'Traductor  $2'$ ',... 'Position', [10 220 110 25], 'Callback', 'dat ft2'); % Grafic f60\_1\_7 = uicontrol('Style', 'pushbutton', 'String', 'Grafic Tr.1: $F(t)$ ',... 'Position', [10 180 110 25], 'Callback', 'gra ft1'); % Grafic f60\_1\_7 = uicontrol('Style', 'pushbutton', 'String', 'Grafic Tr.2:F(t)',... 'Position', [10 140 110 25], 'Callback', 'gra ft2'); % Ştergere  $f60_1_8$  = uicontrol('Style', 'pushbutton', 'String', 'Stergere',... 'Position', [10 100 110 25], 'Callback', 'da'); % Ieşire f60\_1\_9 = uicontrol('Style', 'pushbutton', 'String', 'Iesire',... 'Position', [10 60 110 25], 'Callback', 'delete(f60\_1\_1)');

## **Teză de doctorat Anexa 7.3**

% Afişare parametrii

f60\_1\_10t = uicontrol('Style', 'text', 'String', 'Traductor  $1$ ',... 'Position', [170 45 60 201, HorizontalAlignment', 'left');

f60\_1\_10 = uicontrol('Style', 'text', 'String', 'k',... 'Position'. [170 25 60 20].'HorizontalAlignment'.'left'); f60\_1\_11 = uicontrol('Style', 'text', 'String',  $k...$ 'Position', [170 10 60 20].'HorizontalAlignment','left');

f60\_1\_12 = uicontrol('Style', 'text', 'String', 'm',... 'Position', [240 25 60 20],'HorizontalAlignment','left'); f60\_1\_13 = uicontrol('Style', 'text', 'String', m,... 'Position', [240 10 60 20],'HorizontalAlignment','left'):

```
f60_1_15t = uicontrol('Style', 'text', 'String', 'Traductor 2:'....
  'Position', [370 45 60 20],'HorizontalAlignnnent','left');
```
f60\_1\_15 = uicontrol('Style', 'text', 'String', 'k',... 'Position', [370 25 60 20],'HorizontalAlignment','left'); f60\_1\_16 = uicontrol('Style', 'text', 'String', k,... 'Position', [370 10 60 20],'HorizontalAlignment','left');

```
f60_1_17 = uicontrol('Style', 'text', 'String', 'm',...
  'Position', [440 25 60 20],'HorizontalAlignment','left'); 
f60_1_18 = uicontrol('Style', 'text', 'String', m,...
  'Position', [440 10 60 20],'HorizontalAlignment','left');
```
# FUNCTION DAT\_FT1

```
% calculul mediei valorilor digitale achizitionate de traductorul de forte
extrem = 0;
extrem1 = 0;
clear extrem,extremi; 
[filename, pathname] = uigetfile(" *", 'Selectile! fisierul de date', 300, 100);if filename'~=0 
    fid = fopen(strcat(pathname,filename),'r'); 
   [f, count] = \text{fread}(\text{fid}, \text{inf}, \text{int16}', 4);fclose('all'); 
  dat_ftc; 
   for i = 1:4if def tt1(i,1) == ada for
        def_tt1(i,2) = for_ach_crt;
    end 
  end 
end
```
**Teză de doctorat Anexa 7.3**  FUNCTION DAT\_FT2 % calculul mediei valorilor digitale achizitionate de traductorul de forte  $extrem = 0$ ;  $extrem1 = 0$ ; clear extrem,extremi; ;filename,pathname] = uigetfile('\*.\*','Selectati fişierul de date",300,100); if filename  $\sim=0$ fid = fopen(strcat(pathname,filename),'r');  $[fdummy,count] = \text{fread}(\text{fid}.2,\text{int16}^{\circ})$ ;  $[f_{\cdot}$  count] = fread(fid.inf;'int16',4); fclose('all'); dat\_ftc; for  $i = 1:4$ if def  $tt2(i,1) ==$  ada for def  $tt2(i,2) =$  for ach crt; end end

# FUNCTION DAT FTC

end

% calculul mediei valorilor digitale achizitionate de traductorul de forte hold on;  $lung1 = size(f);$  $l$ ung1 =  $l$ ung1(1,1);  $l$ ung $0 = 1$ ; %lung1 = 20000;  $j = 0$ ; for  $i = \frac{\text{lung0} + 1: \text{lung1} - 1}{\text{Sing1} - 1}$ if  $(f(i)-f(i-1))^*(f(i+1)-f(i))\leq 0$ if f(i)\*f(i+1)>0  $j = j + 1$ ;  $extrem(i) = f(i);$ end end end  $I$ ung $2 = size(extrem);$  $lung2 = lung2(1,2);$  $j = 0$ ; for  $i =$  lung0+1; lung2-1 if (extrem(i)  $\sim$  = extrem(i-1))  $j = j + 1$ ;  $extrem1(j) = extrem(i);$ end end  $lung3 = size(extrem1);$  $lung3 = lung3(1.2);$ nr\_ampl extr = floor(lung3/2):

### **Teză de doctorat** Anexa 7.3

for  $ach$   $crt$  = sum(abs(extrem1))/nr ampl extr; plot(ada\_for.for\_ach\_crt.'ro');

FUNCTION GRA\_FT1

% Calculul marimilor caracteristice a , b, c coeficientii % functiei de interpolare a valorilor lui masurate functie de avans

% Traductor 1.

 $xxx = 0.5:0.1:2:$ abc\_tt1 = polyfit(def\_tt1(1:4,1).def\_tt1(1:4,2),1);  $poli2 = polyval(abc<sub>1</sub>,xxx);$ plot(xxx.poli2.def\_tt1(1:4,1).def\_tt1(1:4.2);'o'); set(f60\_1\_11,'String',abc\_tt1(1)); set(f60\_1\_13,'String',abc\_tt1(2));

FUNCTION GRA\_FT2

% Calculul marimilor caracteristice a , b, c coeficientii % functiei de interpolare a valorilor lui masurate functie de avans

% Traductor 2.

```
XXX = 0.5:0.1:2;
abc_{t2} = polyfit(det_{t2}(1:4,1),def_{t2}(1:4,2),1);poli2 = polyval(abc<sub>1</sub>,xxx);plot(xxx, poli2, def_tt2(1:4,1), def_tt2(1:4,2), b');set(f60_1_11,'String',abc_tt2(1));
set(f60_1_13;String',abc_tt2(2));
```
FUNCTION PAR\_FT

% Incarcari prestabilite ale traductorului de forta It1 =  $10.5$  | 1.0 | 1.5 | 2.0'; ada  $for = 0.5$ : def\_tt1 =  $[0.5 0]$ 1.00 1.50 2.0 0]: def  $tt2 = 10.50$ 1.00 1.50 2.0 0]; FUNCTION SEL FT

```
% Optiuni
format long
ada_for = 0.5:
opt = get(60_1_4, 'Value');
if opt == 1ada_for = 0.5;
elseif opt == 2ada for = 1.0;
elseif opt == 3ada for = 1.5;
elseif opt == 4ada_for = 2.0:
end
```
# **ANEXA 7.4**

## **Program pentru etalonarea traductoarelor folosite la măsurarea parametrilor care caracterizează mişcările de vibraţie**

FUNCTION ANA\_SPEC1

% Initializare variabile % Definire suprafata grafica utilizator: "an\_sp"

f40\_1\_1 = figure('Name'.'Analiza spectrala a semnalelor achizitionate'.... •NumberTitle'.'off);

%'MenuBar'.'none'.

% Grafic f40\_1\_4 = uicontrol('Style', 'pushbutton', 'String', 'Traductor 1',... 'Position', [20 5 70 20], 'Callback'. 'an\_spec3'); % Grafic  $f40_1 5$  = uicontrol('Style', 'pushbutton', 'String', 'Traductor 2',... 'Position', [100 5 70 20], 'Callback', 'an\_spec4');

% Ieşire

```
f40_16 = uicontrol('Style', 'pushbutton', 'String', 'Iesire',...
  'Position'. [420 5 70 20], 'Callback', 'delete(f40_1_1)');
```
# FUNCTION ANA\_SPEC3

```
% analiza spectrala a unui semnal 
% Traductor 2 
[filename, pathname] = uigetfile('*.*','Selectati fisierul de date', 300, 100);
if filename \sim=0fid = fopen(strcat(pathname, filename), 'r');[x1,count1] = \text{freq}(\text{fid}, \text{inf}, \text{int16}', 4);
  fclose('all');
  an_spec5; 
elseif filename == O 
  disp('Nu s-a selectat nici un fisier');
end
```
FUNCTION ANA\_SPEC4

% analiza spectrala a unui semnal % Traductor 2 [filename.pathname] = uigetfile('\*.\*','Selectati fisierul de date',300,100);

# **Teză de doctorat ANEXA** *IA*

```
if filename \sim=0fid = fopen(strcat(pathname, filename), 'r');
 [xdummy,countdummy] = freqdfid.2;int16');
 [x1.count1] = fread(fid.inf,'int16' 4);
 fclose('all');
  an_spec5; 
elseif filename == O 
 disp('Nu s-a selectat nici un fişier'); 
end
```

```
FUNCTION ANA_SPEC5
```

```
ratach = 20000;
  limmin = 1;
  limmax = count1;limfmin = 10;
  limfmax = 20000; 
  x1 = x1x2 = x1(limmin: limmax);
  lim filt = 10000;
  [B,A] = butter(5,lim filt/20000);
  x = \text{filter}(B, A, x2);
  %x = x2; % Aceasta instructiune anuleaza filtraraea - daca dorim filtrare o anulam
  count = count1;
   fe = ratach; %frecventa de eşantionare 
  t = 0;1/fe:1/fe*count; %momentele de eşantionare 
   Xt = fft(x); % transformata Fourier
  N = length(x); % lungimea secventei
   Xm = abs(Xt); % modulul semnalului 
  X = Xm(1,1:N/2+1)/(N/2);f = (0:N/2)*fe/N; %frecventele pozitive 
  f_rep = f(limfmin: limfmax);
  X rep = X(limfmin: limfmax);
  t_rep = t(50:20000);
  x rep = x(50:20000);
   subplot(211); 
   plot(t_rep,x_rep,'k') 
    grid 
    xlabel('t [s]'); 
    ylabel('x(t) [V]');title('Semnal temporal'); 
    subplot(212); 
    stem(f_rep,X_rep,'k.'); %reprezentare valori discrete 
  xlabel('f [Hz]');
    ylabel('X(f)[V]');
    grid 
    title('Analiza spectrala');
```
# **ANEXA 7.5**

# **Program pentru prelucrarea valorilor achiziţionate de la traductoarele folosite la măsurarea parametrilor care caracterizează mişcările de vibraţie**

```
function prelim_4(action, varargin)
global v_a_m v_r_a v_r_m sc_noua name:
va_m = 0vr a = 0:
vr m = 0:
sc_noua = zeros(330,300);
if nargin<1, 
  action='Initializare';
end: 
feval(action,varargin{:}); 
return: 
function lnitializare() 
h = findobj(allchild(0), 'tag', 'Detectie contr');if \simisempty(h)
  figure(h(1)) 
  return 
end 
screenD = get(0, 'ScreenDepth');
if screenD>8 
  grayres=256; 
else 
  grayres=128; 
end 
ContFig = figure(...
  'Name'/Detectie contur', ... 
  'NumberTitle','off', 'HandleVisibility', 'on', ...
  'tag', 'Detectie contur', ...
  'Visible','off'. 'Resize', 'off',...
  'BusyAction','Queue','Interruptible','off, ...<br>'Color', [.8..8..8], ...
  'Color', [ 8 .8 .8], ... 
  Indegree and e, 01, ...'Colormap', gray(grayres)); 
figpos = get(ContFig, 'position'); 
figpos(3:4) = [560 420];
horizDecorations = 10
```

```
vertDecorations = 45; 
screenSize = get(0,'ScreenSize');
if (screenSize(3) \leq 1)
  screenSize(3:4) = [100000 100000]; 
end 
if (((figpos(3) + horizDecorations) > screenSize(3)) | ...((figpos(4) + vertDecorations) > screenSize(4)))delete(ContFig); 
  error(['Rezolutie ecran scăzută '....
      '(sau fonturile sunt prea mari']); 
end 
dx = screenSize(3) - figpos(1) - figpos(3) - horizDecorations;
dy = \text{screenSize}(4) - \text{figpos}(2) - \text{figpos}(4) - \text{vertDecorations};if (dx < 0)figpos(1) = max(5, figpos(1) + dx);end 
if (dv < 0)figpos(2) = max(5, figpos(2) + dy);end 
set(ContFig, 'position', figpos);
rows = figpos(4); cols = figpos(3);
hs = (cols-512) / 3;
bot = rows-2<sup>*</sup>hs-256;
0/0==================================== 
ifs = hs/2;
Std.Interruptible = 'off';
Std.BusyAction = 'queue'; 
\%===================================
hdl.Axe imag = axes(Std, ...)'Units', 'Pixels', ... 
  'Parent'.ContFig,... 
  'ydir', 'reverse', ... 
  'XLim', [ 5 256.5], ... 
  'YLim', [ 5 256.5],... 
  'CLim', [0 255], ... 
  'Position',[hs bot 256 256], ... 
  'XTick',[],'YTick',[]); 
set(get(hdl.Axe_imag, 'title'), 'string', 'Imagine achizitionata');
\%===================================
```
hdl.Axe\_cont = axes(Std, ... 'Units', 'Pixels',

'Parent' ContFig,... 'vdir' 'reverse', ... •XLim'. [ 5 256.5], . . 'YLim', [ 5 256.5],... 'CLim". [O 1], ... 'Position".[cols-hs-256 bot 256 256], ... "XTick',[].'YTick".[]); set(get(hdl.Axe\_cont, 'title'), 'string', 'Contur detectat'); hdl.lmage = image(Std. ... "CData". []. ... "CDataMapping", "scaled". 'Parent', hdl. Axe\_imag,... 'Xdata', [1 256].... 'Ydata', [1 256],... "EraseMode". 'none'); %================================= hdl Cont =  $image(Std, ...$ 'CData', [], ... 'CDataMapping', 'scaled', 'Parent', hdl. Axe\_cont.... 'Xdata', [1 256].... 'Ydata', [1 256],... 'EraseMode', 'none'); bgcolor =  $[0.8 \ 0.8 \ 0.8]$ ; fgcolor =  $[0 0 0]$ ; %================================= %mfleft=hs; %mfbot=hs; %mfwid=(3\*cols/8)-1.5^hs; %mfht=bot-2\*hs; %===================================== ipwid = (3\*cols/8)-1.5\*hs-2\*ifs;  $ipht = 21$ ;  $ipleft = h s + ifs$ ;  $ipbot = h s + 1.7*$ ifs + 2\*ipht; hdl.ImgPop=uicontrol(Std, ... 'Parent', ContFig, ... Style' 'popupmenu',

'Units','pixels', ... 'Position',[ipleft ipbot ipwid ipht], ... 'Enable'/on', ... 'String\'im1|im2|im3|im4|im5|im6|im7|im8|im9|im10', ... Tag'/lmagesPop',... 'Callback','prelim\_4("Incarcare")');

uicontrol(Std, ... 'Parent', ContFig, ... 'Style'.'text'.... 'Units'.'pixels", ... 'Position',[ipleft ipbot+ipht ipwid 18 'Horiz','left', ... 'Background',bgcolor, ... 'Foreground'.fgcolor, ... 'String','Selectare imagine:');

hdl.Method = 'Sobei';  $mpwid = ipwid;$  $m$ pht = ipht;  $m$ pleft = ipleft; mpbot =  $hs+1.2$ \*ifs; hdl.MethodPop=uicontrol(Std, ... 'Parent', ContFig, ... •Style','popupmenu', ... 'Units'.'pixels', ... 'Position',[mpleft mpbot mpwid mpht], ... 'Enable','on', ... 'String','Sobel|Prewitt|Roberts|Laplacian of Gaussian|Canny', ... 'Tag'/MethodPop',... 'Callback','prelim\_4("Sele\_met")');

uicontrol( Std, ... 'Parent', ContFig, ... 'Style'.'text', ... 'Units','pixels', ... 'Position',[mpleft mpbot+mpht mpwid 18], ... 'Horiz','left', ... 'Background',bgcolor, ... 'Foreground'.fgcolor, ... 'String','Metoda de detectare a conturului:');

%=======<u>================</u>

```
pfleft =(3 * \text{cols}/8) + 0.5 *hs;
pfbot = 1.5*hs;
pfwid =(3*cols/8)-hs; 
pfht = bot-2.5*hs:
labelet = <math>pflet+ifs</math>:labelwid = p fwid/2-hs;
labelbot = pfbot + 2\text{*}pfht/3;
hdl.sprThLbI = uicontrol(Std,...
  'Parent', ContFig, ...
  'Style'.'text', ... 
  'Units','pixels', ...
  •Position",[labelleft ipbot+ipht labeiwid 18], 
  'Horiz'.'left'....
  'String','Threshold:', ...
  'BackgroundColor',bgcolor, ... 
  'ForegroundColor'.fgcolor); 
hdl.Threshold = 0:
kkkkk •• • kkkk 
raleft = pfleft + pfwid/2 - hs/2:
rabot = pfbot+2\text{*}pfht/3+hs/6;
rawid = pfwid/2;
raht = ipht;
vr a = 0;
v_r m = 1;
rmleft = pfleft + pfwid/2 - hs/2;
rmbot = pfbot + pfht/3 + hsf/3;
rmwid = hs*-1.5:
r = \text{inht};
thleft = rmwid;
thwid = rawid-rmwid;
thbot = rmbot;
thht = rmht;
hdl.ThreshCtrl = uicontrol(Std, ...
  'Parent', ContFig, ... 
  'Enable', 'on', ... 
  'Style','edit', ... 
  'Units','pixels', ... 
  'Position',[labelleft ipbot thwid thht], ... 
  'Horiz','right', ...
  'Background','white', ... 
 'Foreground', 'black',
```
**326** 

•String";0',... 'callback','prelim\_4("Re\_thresh")');

 $d$ pwid = pfwid/2;  $d$ pht =  $i$ pht; dpleft =  $pfleft + pfwid/2 - hs/2$ ;  $dbbot = pfbot + .4$ \*hs;  $labelwid =$  pfwid/2-hs;  $labelbot = dbbot$ hdl.logSigmaCtrl=uicontrol(Std, ... 'Parent', ContFig, ... 'Style','edit", ... 'Units','pixels', ... 'Position',[label!eft mpbot dpwid dpht], ... 'Horiz','right', ... 'Background','white', ... 'Foreground','black', ... 'String','2', ... 'Tag','DirectionPop',... 'Visible', 'off, ... 'Callback','prelim\_4("Re\_sigma")');  $h$ dl.logSigmaLbI = uicontrol( Std, ... 'Parent', ContFig, ... 'Style','text', ... 'Units','pixels', ... 'Position',[labelleft mpbot+mpht labelwid 18], ... 'Horiz','left', ... 'Background',bgcolor, ... 'Foreground'.fgcolor. ... 'Visible', 'off, ... 'String','Sigma:'); hdl.LogSigma = 2; %= colr = get(ContFig,'Color'); hdl. Status = uicontrol $\alpha$  Std, ... 'Parent', ContFig, ... 'Style','text', ... 'Units','pixels', ... 'Background', colr, ... 'Foreground', [0 0 0], ...

'Position'.[pfleft 2 pfwid 18]

**Teză de doctorat ANEXA 7.5**  'Horiz'.'center', ... Tag', 'Status', ... 'String'.'Initializare detectie contur...'); bfieft =  $(3 \cdot \cosh/4) + 5 \cdot \ln 5$ ;  $bfbot = hs$ :  $b$ fwid = (cols/4)-1.5\*hs:  $\text{bfht} = \text{bot-2}$ \*hs: % btnwid =  $b$ fwid -  $2$ \*ifs; btnht =  $(bfht-4*ifs)/3$ ;  $b$ tnieft =  $b$ fieft + ifs: btnbot = bfbot + bfht - ifs - btnht; hdl.detectie=uicontrol(Std, ... 'Parent', ContFig, ... •Style'/pushbutton". ... 'Units'.'pixels', ... •Position',[btnieft btnbot btnwid btnht], •Enable'/ofr, ... 'String','Detectie', ... 'Callback";prelim\_4("Calc\_cont")'); %=====================================  $b$ thbot =  $b$ fbot + ifs; hdl.iesire=uicontrol(Std, ... 'Parent', ContFig, ... 'Style'/pushbutton', ... 'Units','pixels', ... 'Position',[btnleft btnbot btnwid btnht], ... 'Enable'.'off, ... 'String','lesire', ... 'Callback','close(gcbf)'); set(ContFig, 'Userdata', hdl, 'Visible', 'on'); drawnow Incarcare(ContFig); drawnow set(ContFig, 'HandIeVisibility', 'Callback'); set([hdl.detectie hdl.iesire], 'Enable', 'on');

return

```
function Calc_cont(Fig) 
global v_a_m v_r_a v_r_m sc_noua name;
if nargin<1 
  callb = 1;
 Fiq = qcbf;else 
  callb = 0;
end 
set(Fig,'Pointer','watch');
setstatus(Fig, 'Detectie contur...'); 
hdl=get(Fig;'Userdata');
ima = getimage(hdl.lmage);
switch hdl.Method 
case {'Sobel','Roberts','Prewitt'}
       imq = im2bw(img);
   edgemap = edge(img, ...hdl.Method, hdl.Threshold, 'Both'); 
   setstatus(Fig, ");
case 'Laplacian of Gaussian' 
   imq = im2bw(imq);
   edgemap = edge(img, 'log', hdl.Threshold, hdl.LogSigma); 
    setstatus(Fig, ");
case 'Canny' 
   [edgemap,thresh] = edge(img, 'canny', hdl.Threshold, hdl.LogSigma); 
    setstatus(Fig, ");
otherwise 
  error('Metoda de detectie nepermisa'); 
end 
edgemap = bwmorph(edgemap,'dilate', 1); 
set(hdl.Cont, 'CData', edgemap); 
set(hdl.detectie, 'Enable', 'ofF); 
set(Fig.'Pointer','arrow');
%WWWWWWWWWWWWWWWWWWW
switch name 
  case 'im1' 
   scpnoua = edgemap;
   disp(size(sc_noua)); 
  otherwise 
    calcul 1 = 1;
end
```
o/oVVWWWWVWVVWVWWWVWWVWWWWW drawnow

function compar

function Sele\_met

 $Fig = gcbf$ :

```
hdl = get(Fig. 'userdata'); 
V = get(hdl.MethodPop,{'value','String'}); 
hdl.Method = deblank(v(2)(v(1),));
switch hdl.Method 
case {'Sobel','Prewitt'}
  ActivateSPRControls(Fig); 
case 'Laplacian of Gaussian' 
  ActivateLOGControls(Fig); 
  set(hdl.logSigmaCtrl, 'String', '2'); 
  hdl.LogSigma = 2; 
case 'Canny' 
  ActivateLOGControls(Fig); 
  set(hdl.logSigmaCtrl, 'String', '1'); 
  hdl.LogSigma = 1; 
case 'Roberts' 
  ActivateSPRControls(Fig); 
otherwise 
  error('Sp'ecificator inexistent');
end 
set(hdl.detectie, 'Enable', 'on'); 
set(Fig, 'userdata', hdl); 
setstatus(Fig, ['Apasati "Detectie".']);
```
function Incarcare(Fig) global v\_a\_m v\_r\_a v\_r\_m sc\_noua name;

```
if nargin<1 
   \text{callb} = 1;
   Fi
g = gcbf; 
else 
   callb = 0^{\circ}end 
set(Fig,'Pointer','watch');
hdl=get(Fig,'Userdata');<br>v = get(hdl.ImgPop,{'value','String'});
nam
e = deblank(v{2}(v{1},:)); 
setstatus(Fig
, ['S
e incarc
a imagine
a ' nam
e '']); 
drawno'.v 
switc
h name 
cas
e 'im1', 
   loa
d ims
c im1 
   img = im1;cas
e 'im2', 
   loa
d ims
c im2 
   img = im2.cas
e 'im3', 
   loa
d ims
c im3 
   \mathsf{imq} = \mathsf{im}3;
cas
e 'im4', 
   loa
d ims
c im4 
    \mathsf{imq} = \mathsf{im}4;cas
e 'im5', 
    loa
d ims
c im5 
    \mathsf{im}\mathsf{a} = \mathsf{im}\mathsf{5};
cas
e 'im6', 
    loa
d ims
c im6 
    \mathsf{ima} = \mathsf{im6}case 'im7'.
    loa
d ims
c im7 
    \mathsf{im}\mathsf{a} = \mathsf{im}\mathsf{7}:
 cas
e 'im8', 
    loa
d ims
c im8 
    \mathsf{im}\sigma = \mathsf{im}\mathsf{8}^{\mathsf{d}}cas
e 'im9', 
    loa
d ims
c im9 
    \mathsf{im}\sigma = \mathsf{im}9;
 cas
e 'im10', 
    loa
d ims
c im10 
    \mathsf{imn} = \mathsf{im}\mathsf{10};
othe'wise 
    error('lmagin
e inexistenta!'); 
end
```

```
set(hdl.lmage, 'Cdata', img); 
set(get(hdl.Axe imag,'title').'string',['Imagine achzitionata ' name "]);
set(Fig.'Pointer','arrow');
if callb 
  set(hdl.detectie. 'Enable', 'on'); 
end 
drawnow 
if ~strcmp(hdl.Method, 'Laplacian of Gaussian')
  if v \rceil a == 0v a m = 1;
  end 
end 
Calc_cont(Fig);
return: 
function Re_thresh()
Fig = <math>gcbf</math>;hdl = get(Fig, 'UserData'): 
v = hdl. Threshold;
s = get(hdl.ThreshCtrl,'String');
vv = real(evalin('base', ['[' s ']'], num2str(v)));if isempty(vv) \vert \simisreal(vv) \vert \nu v(1) < 0
  vv = v;
  set(gcbo,'String',num2str(vv)); 
  return 
end 
vv = round(vv(1)*1000000)/1000000;set(gcbo,'String',num2str(vv)); 
hdl. Threshold = vv;
set(hdl.detectie, 'Enable', 'on');
setstatus(Fig, 'Apasati "Detectie".'); 
set(Fig, 'UserData', hdl);
return 
function Re sigma()
Fig = gcbf;hdl = get(Fig, 'UserData'); 
v = hdl. LogSigma;
s = get(hdl.logSigmaCtrl,'String'); 
vv = real(evalin('base', s, num2str(v)));
if isempty(vv) \sim isreal(vv) \sim vv(1)<0
  vv = v;set(hdl.logSigmaCtrl,'String',num2str(vv)); 
  return 
end 
vv = round(vv(1)*100)/100;set(hdl.logSigmaCtrl,'String',num2str(vv)); 
hdl.LogSigma = vv:
```
set(hdl.detectie, 'Enable', 'on'); setstatus(Fig, 'Apasati "Detectie". '); set(Fig, 'UserData', hdl); return

function ActivateSPRControls(Fig)

hdl = get(Fig, 'UserData');

set([hdl.logSigmaCtrl hdl.logSigmaLbI], 'Visible'. "off);

function ActivateLOGControls(Fig)

hdl = get(Fig, 'UserData');

set([hdl.logSigmaCtrl hdl.logSigmaLbl],'Visible', 'on');

# **ANEXA 7.6**

# **Program pentru achiziţia imaginilor video cu camera CCD**

```
#include <stdlib.h>
^include <szdio.h> 
#include <conio.h>
#include <time.h>
int err__ccde; 
char ch; 
void main vcid,
      \frac{1}{2}err code=VG InitLib ( \prime ;
      init (Serr_code) ;
      VG_Reset (YES) ;
      defaultsettings();
      VG SetKeyComp (MEMORY) ;
      VG<sup>S</sup>etKeyOut (LIVE.;
      VG_SetKeyType (SPECIAL) ;
      VG SetPenWidth(0);VG SingleGrab ();
      while (VG GetGrabSt());
      VG_ReadBlock(0,240,512,50,im);
      pixeil.gray=5LACK; 
      VG ClearScreen(&pixell);
      VG_WriteBlock(0,240,512,50,im);
      binarizare(arg_prag, im, 512*50);
      VG WriteBlock (0, 290, 512, 50, im) ;
      VG SetContGrabSt (ON) ;
      VG_SetContGrabSt(OFF); 
      while (VG GetGrabSt() );
      VG QuitLib(); 
ł
```
## **ANEXA 7.7 Interfaţa grafică a programului de prelucrare a imaginilor achiziţionate de camera CCD**

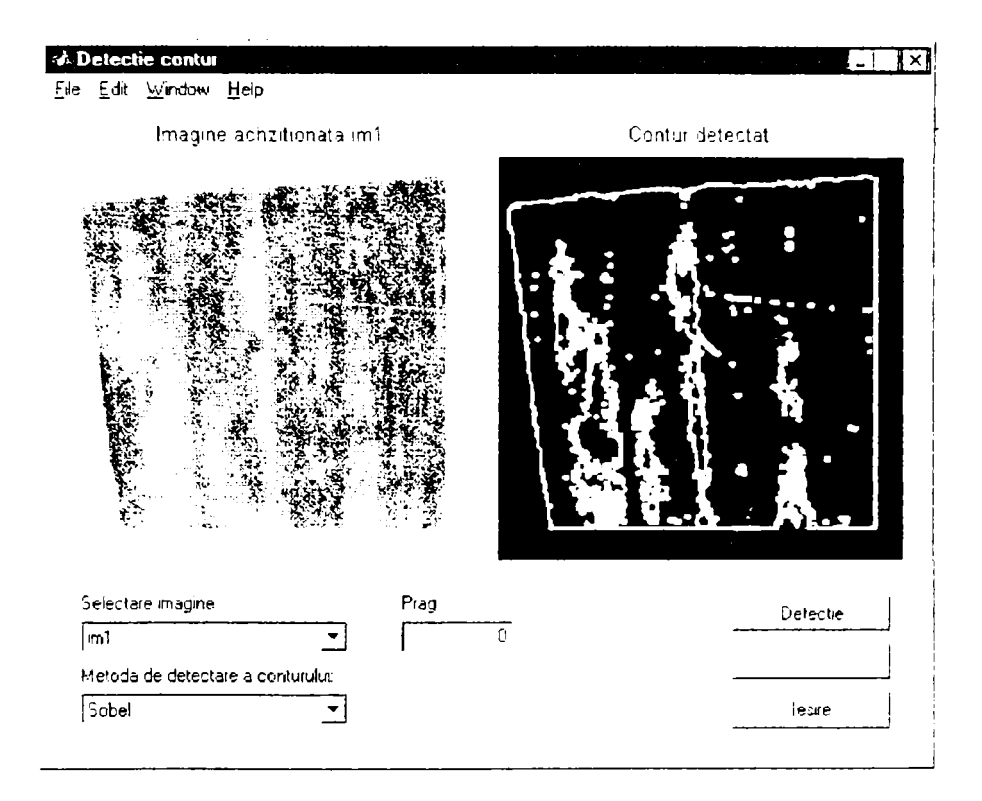

**Figura A 7.7.1.** Interfaţa utilizator a programului de prelucrare a imaginilor sculelor; imaginea sculei neuzate ( $st\hat{a}\eta\varphi\alpha$  - imaginea achiziționată,  $ik\varphi\psi\alpha$  - imaginea prelucrată)

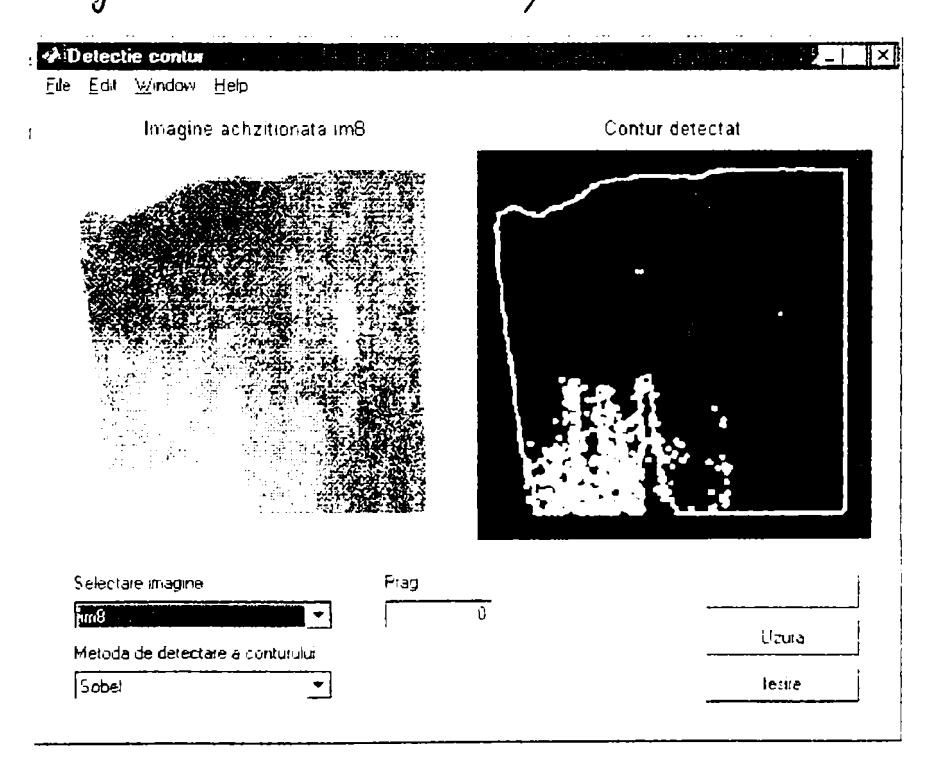

Figura A 7.7.2. Interfața utilizator a programului de prelucrare a imaginilor sculelor :imaginea sculei cu un anumit grad de uzură ( $\frac{\partial}{\partial \rho}$  - imaginea achiziționată,  $\frac{\partial}{\partial \rho}$ a $\ell$  - imaginea prelucrată)

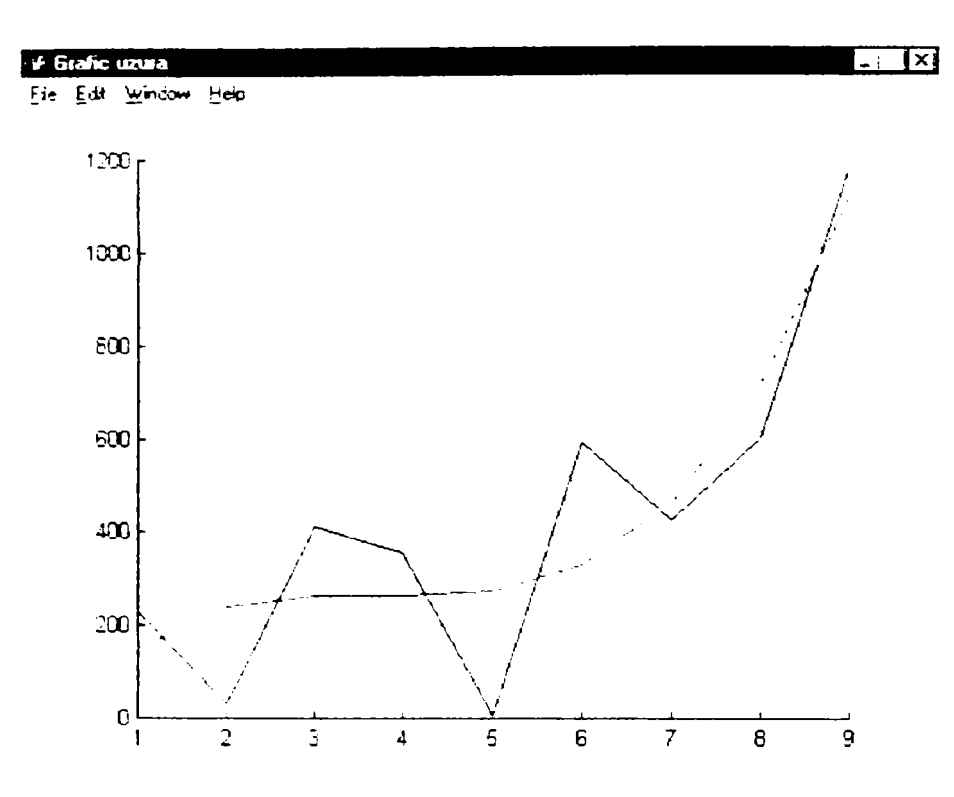

**Figura A 7.7.3.** Graficul suprafeţei uzate a sculei pe suprafaţa de aşezare, calculate folosind imaginile achiziţionate pentru avans: 0.25 mm/rot, turaţie : 500 rot/min, material sculă Rp3, material piesă : OLC45, interval de achiziţionare 1 min. Pe abscisă este rprezentat timpul în minute, iar pe ordonată valoarea uzurii în pixeli x pixeli.

**336**